# **UNIVERSIDAD NACIONAL DE UCAYALI**

FACULTAD DE INGENIERÍA DE SISTEMAS E INGENIERÍA CIVIL

ESCUELA PROFESIONAL DE INGENIERÍA DE SISTEMAS

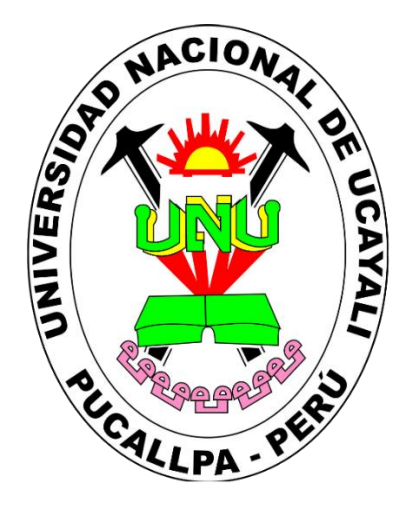

# **SISTEMA DE INFORMACIÓN INTEGRADO WEB PARA LA GESTIÓN**

# **DE LOS PROCESOS DE LA QUESERIA-PUCALLPA-2021**

Tesis para optar el título profesional de

# INGENIERO DE SISTEMAS

# **DANY DEYVIS RIOS GARCIA**

**DAVID REYNALDO TUESTA LEYTON**

PUCALLPA, PERÚ

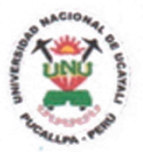

### UNIVERSIDAD NACIONAL DE UCAYALI **FACULTAD DE INGENIERÍA DE SISTEMAS E INGENIERÍA CIVIL ESCUELA PROFESIONAL DE INGENIERÍA CIVIL COMISIÓN DE GRADOS Y TÍTULOS**

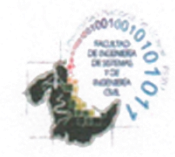

#### ACTA DE EVALUACIÓN DE SUSTENTACIÓN DE TESIS Nº 011-2023

- GRADUANDO : **Bach. TUESTA LEYTON, DAVID REYNALDO Bach. RIOS GARCIA, DANY DEYVIS**
- **TEMA** "SISTEMA DE INFORMACION INTEGRADO WEB PARA LA GESTION DE LOS PROCESOS DE  $\ddot{\phantom{a}}$ LA QUESERIA-PUCALLPA-2021".

**ASESOR** 

 $\ddot{\phantom{a}}$ 

M.SC. CLOTILDE RIOS HIDALGO DE CERNA

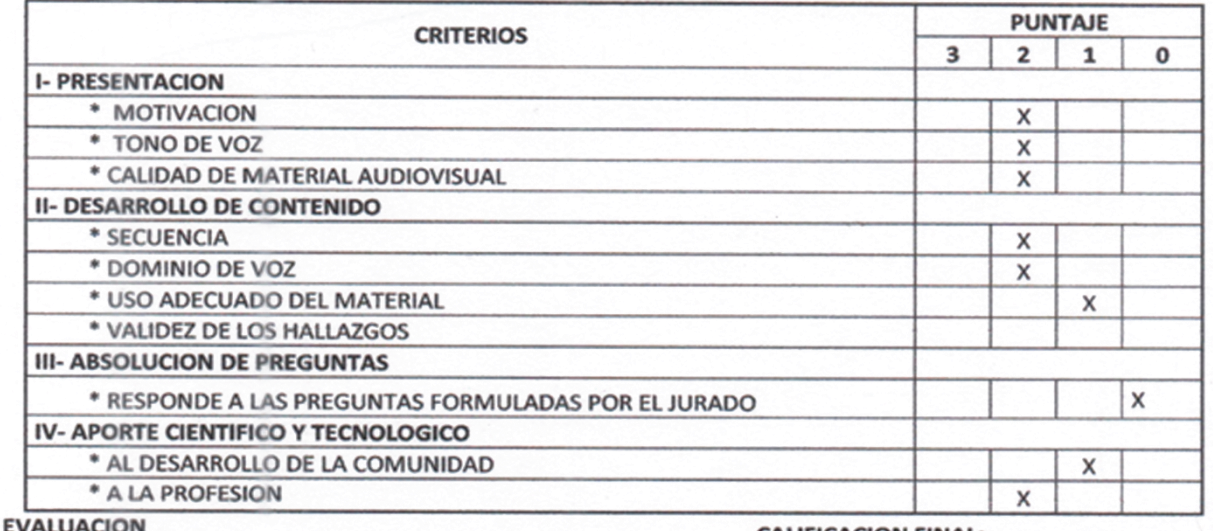

- **EXCELENCIA**  $\bullet$
- **UNANIMIDAD**  $\bullet$
- **MAYORIA**
- **DESAPROBADO**

#### **JURADO EVALUADOR**

M.G. FREDDY/ELAR-FERRARI FERNANDEZ **PRESIDENTE** 

21 A 25 PUNTOS 16 A 20 PUNTOS **15 A MENOS** 

26 A 30 PUNTOS

#### **CALIFICACION FINAL:**

**PUNTAJE** 

 $16/30$ 

 $\sim$ 

**CONCLUSIONES:** APROBADO POR **DESAPROBADO POR** 

: MAYORÍA ÷

M.G. DIANA MARGARITA DIAZ **ESTRADA MIEMBRO** 

5 A 2

M.SC. RONALD HAROLD ULLOA **GALVEZ** 

**MIEMBRO** 

M.SC. CLOTILDE4RIOS HIDALGO

**DE CERNA** SECREARIA ACADÉMICA

PUCALLPA, 05 DE MAYO DEL 2023

UNIVERSIDAD NACIONAL DE UCAYALI

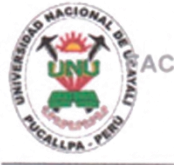

TAD DE FACULTAD DE INGENIERIA DE SISTEMAS E INGENIERIA CIVIL ESCUELA PROFESIONAL DE INGENIERIA DE SISTEMAS

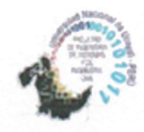

Carretera Federico Basadre Km 6200 - Pucalloa - Ucavali

# **ACTA DE APROBACION DE INFORME FINAL DE TESIS**

En la Ciudad Universitaria, a los 14 días del mes de abril del 2023 siendo horas 10:30 am. Los miembros del Jab declaran APROBADO POR UNANIMIDAD el PROYECTO DE INVESTIGACIÓN DE TESIS titulado:

"SISTEMA DE INFORMACION INTEGRADO WEB PARA LA GESTION DE LOS PROCESOS DE LA QUESERIA-PUCALLPA-2021".

Presentado por el (la, los, las) Bachiller(es):

#### TUESTA LEYTON, DAVID REYNALDO **RIOS GARCIA, DANY DEYVIS**

De la Escuela Profesional de:

#### **INGENIERIA DE SISTEMAS**

Siendo el Jurado Dictaminador, conformado por:

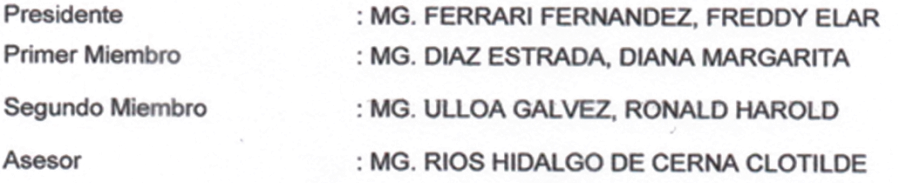

Para dar fe de este proceso, se le asigna la presente acta y a partir de la presente fecha queda expedito para continuar con los trámites de sustentación de la TESIS.

Pucallpa, abril de 2023

MG. FERRARI FERNANDEZ, FREDDY ELAR **PRESEIDENTE** 

٥ e a

MG. DIAZ ESTRADA, DIANA MARGARITA PRIMER MIEMBRO

MG. ULLOA GALVEZ, RONALD HAROLD **SEGUNDO MIEMBRO** 

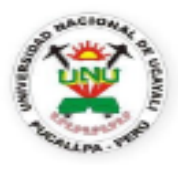

**UNIVERSIDAD NACIONAL DE UCAYALI VICERRECTORADO DE INVESTIGACION** DIRECCIÓN DE PRODUCCIÓN INTELECTUAL

# CONSTANCIA

#### **ORIGINALIDAD DE TRABAJO DE INVESTIGACION**

#### **SISTEMA ANTIPLAGIO URKUND**

Nº V/0788-2022

La Dirección de Producción Intelectual, hace constar por la presente, que el Informe Final de Tesis, titulado:

"SISTEMA DE INFORMACIÓN INTEGRADO WEB PARA LA GESTIÓN DE LOS PROCESOS DE LA QUESERÍA-PUCALLPA-2021".

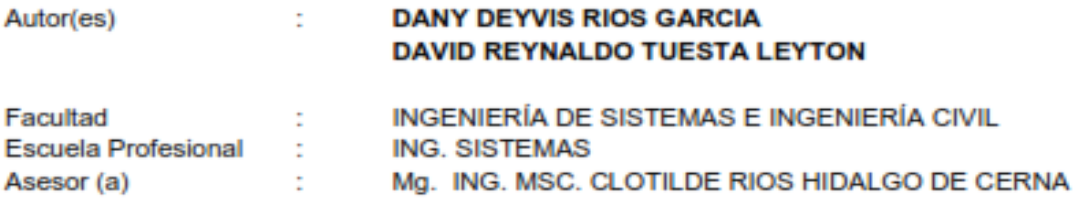

Después de realizado el análisis correspondiente en el Sistema Antiplagio URKUND, dicho documento presenta un porcentaje de similitud de 2%.

En tal sentido, de acuerdo a los criterios de porcentaje establecidos en el artículo 9 de la DIRECTIVA DE USO DEL SISTEMA ANTIPLAGIO URKUND, el cual indica que no se debe superar el 10%. Se declara, que el trabajo de investigación: SI Contiene un porcentaje aceptable de similitud, por lo que SI se aprueba su originalidad.

En señal de conformidad y verificación se firma y se sella la presente constancia.

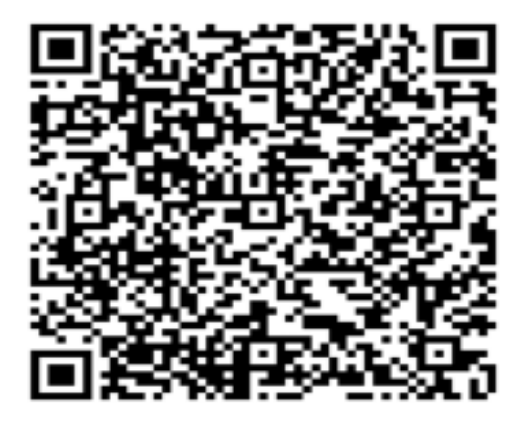

FECHA 16/12/2022

Mg. JOSÉ MANUEL CÁRDENAS BERNAOLA Director de Producción Intelectual

UBvP - REPOSITORIO INSTITUCIONAL

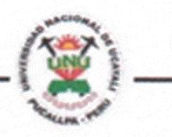

# AUTORIZACIÓN DE PUBLICACIÓN DE TESIS

#### REPOSITORIO DE LA UNIVERSIDAD NACIONAL DE UCAYALI

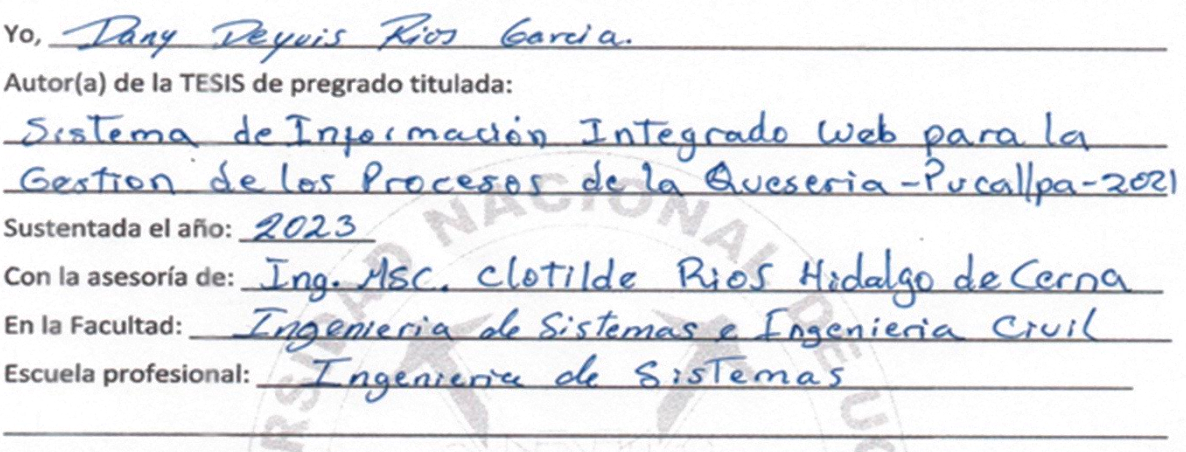

#### Autorizo la publicación:

**PARCIAL** 

Significa que se publicará en el repositorio institucional solo La caratula, la dedicatoria y el resumen de la tesis. Esta opción solo es válida marcar si su tesis o documento presenta material patentable, para ello deberá presentar el trámite de CATI y/o INDECOPI cuando se lo solicite la DGPI UNU.

**TOTAL**  $\infty$ Significa que todo el contenido de la tesis y/o documento será publicada en el repositorio institucional.

De mi trabajo de investigación en el Repositorio Institucional de la Universidad Nacional de Ucavali (www.repositorio.unu.edu.pe), bajo los siguientes términos:

Primero: Otorgo a la Universidad Nacional de Ucayali licencia no exclusiva para reproducir, distribuir, comunicar, transformar (únicamente mediante su traducción a otros idiomas) y poner a disposición del público en general mi tesis (incluido el resumen) a través del Repositorio Institucional de la UNU, en formato digital sin modificar su contenido, en el Perú y en el extranjero; por el tiempo y las veces que considere necesario y libre de remuneraciones.

Segundo: Declaro que la tesis es una creación de mi autoría y exclusiva titularidad, por tanto me encuentro facultado a conceder la presente autorización, garantizando que la tesis no infringe derechos de autor de terceras personas, caso contrario, me hago único(a) responsable de investigaciones y observaciones futuras, de acuerdo a lo establecido en el estatuto de la Universidad Nacional de Ucayali, la Superintendencia Nacional de Educación Superior Universitaria y el Ministerio de Educación.

En señal de conformidad firmo la presente autorización.

Fecha: 3/ / 07/ 2023

Email: Daemon 1309 (a 6 mail, com Teléfono: 927984

Firma: DNI:

· www.repositorio.unu.edu.pe ⊠ repositorio@unu.edu.pe UBVP - REPOSITORIO INSTITUCIONAL

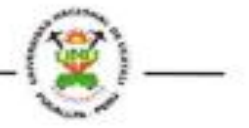

# AUTORIZACIÓN DE PUBLICACIÓN DE TESIS

### REPOSITORIO DE LA UNIVERSIDAD NACIONAL DE UCAYALI

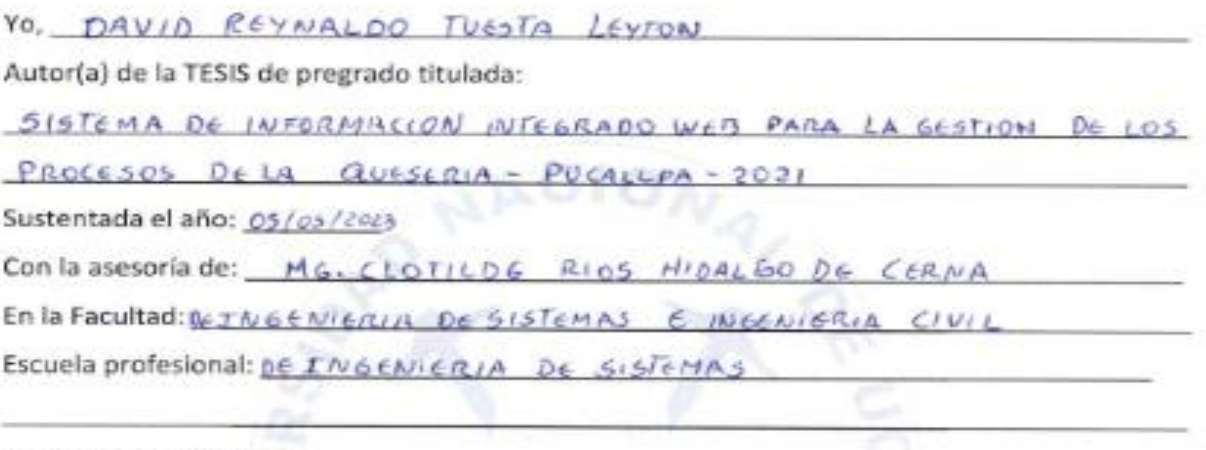

Autorizo la publicación:

**PARCIAL** Significa que se publicará en el repositorio institucional solo La caratula, la dedicatoria y el resumen de la tesis. Esta opción solo es válida marcar si su tesis o documento presenta material patentable, para ello deberá presentar el trámite de CATI y/o INDECDPI cuando se lo solicite la DGPI UNU.

TOTAL<sup>IX</sup> Significa que todo el contenido de la tesis y/o documento será publicada en el repositorio institucional.

De mi trabajo de investigación en el Repositorio Institucional de la Universidad Nacional de Ucayali (www.repositorio.unu.edu.pe), bajo los siguientes términos:

Primero: Otorgo a la Universidad Nacional de Ucayali licencia no exclusiva para reproducir, distribuir, comunicar, transformar (únicamente mediante su traducción a otros idiomas) y poner a disposición del público en general mi tesis (incluido el resumen) a través del Repositorio Institucional de la UNU, en formato digital sin modificar su contenido, en el Perú y en el extranjero; por el tiempo y las veces que considere necesario y libre de remuneraciones.

Segundo: Declaro que la tesis es una creación de mi autoría y exclusiva titularidad, por tanto me encuentro facultado a conceder la presente autorización, garantizando que la tesis no infringe derechos de autor de terceras personas, caso contrario, me hago único(a) responsable de investigaciones y observaciones futuras, de acuerdo a lo establecido en el estatuto de la Universidad Nacional de Ucayali, la Superintendencia Nacional de Educación Superior Universitaria y el Ministerio de Educación.

En señal de conformidad firmo la presente autorización.

Fecha: 31 / 07/ 2023

Email: Ing. revoolds thesta of @ gmath.com Teléfono: 948/6 7470

Firma: DNI:

· www.repositorio.unu.edu.pe sa repositorio@unu.edu.pe

# <span id="page-6-0"></span>**DEDICATORIA**

Dedicamos con mucho cariño nuestra tesis a nuestros padres que siempre nos apoyaron en todo momento a lo largo de nuestra vida y por habernos forjado como persona para poder afrontar las dificultades de la vida.

> *Dany D. Rios Garcia David R. Tuesta Leyton*

### **AGRADECIMIENTOS**

<span id="page-7-0"></span>A Dios por permitirnos sonreír ante nuestros logros y que nos pones a prueba, cuando caigo para así poder aprender de nuestros errores ya que con ello nos permites mejorar como ser humano.

A nuestros padres porque con su trabajo y esfuerzo nos dieron lo que necesitamos en la vida para poder seguir superándonos.

A nuestros docentes que estuvieron para guiarnos en la formación de la carrera y brindarme el conocimiento para desenvolvernos profesionalmente.

> *Dany D. Rios Garcia David R. Tuesta Leyton*

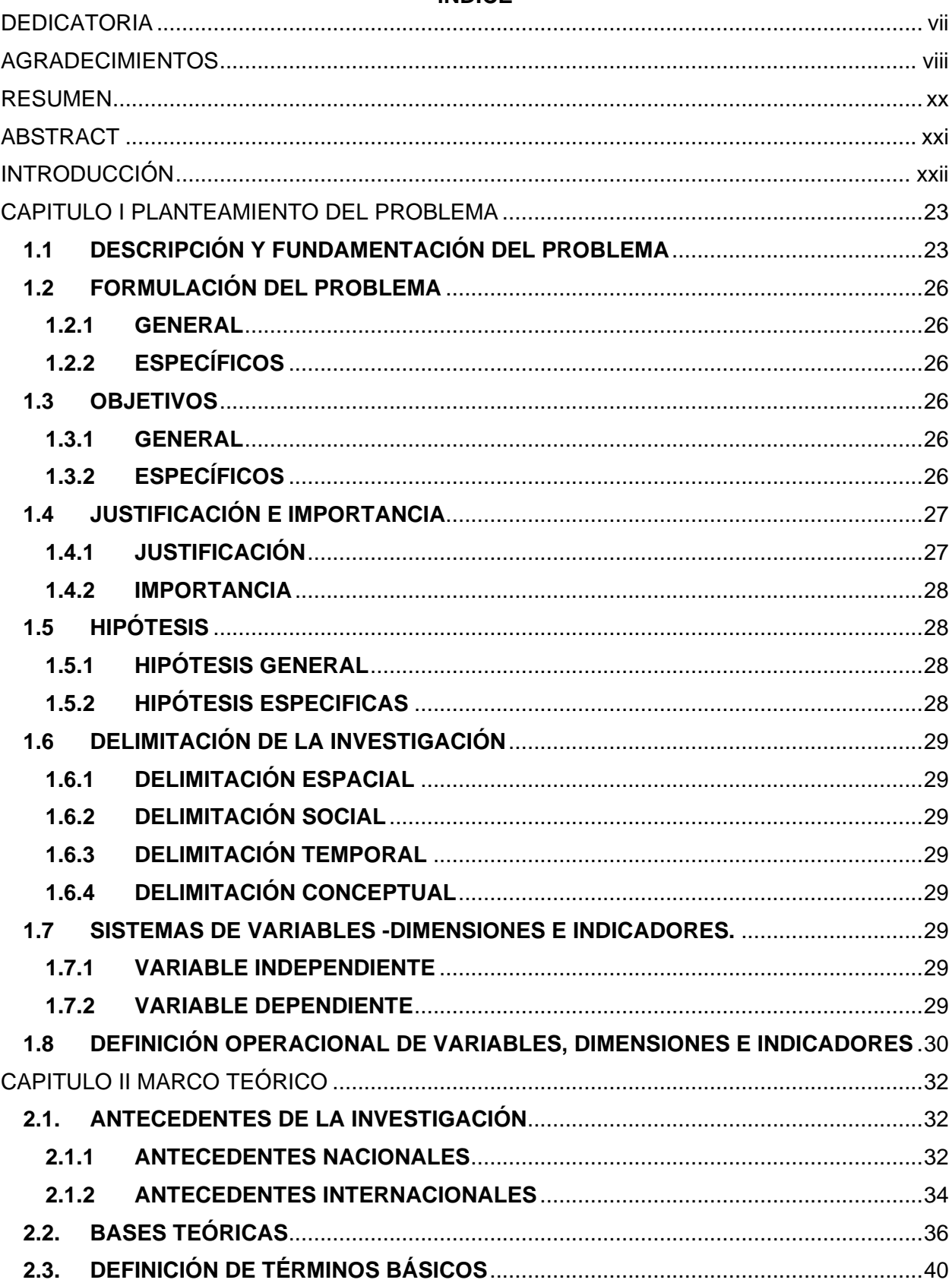

# **ÍNDICE**

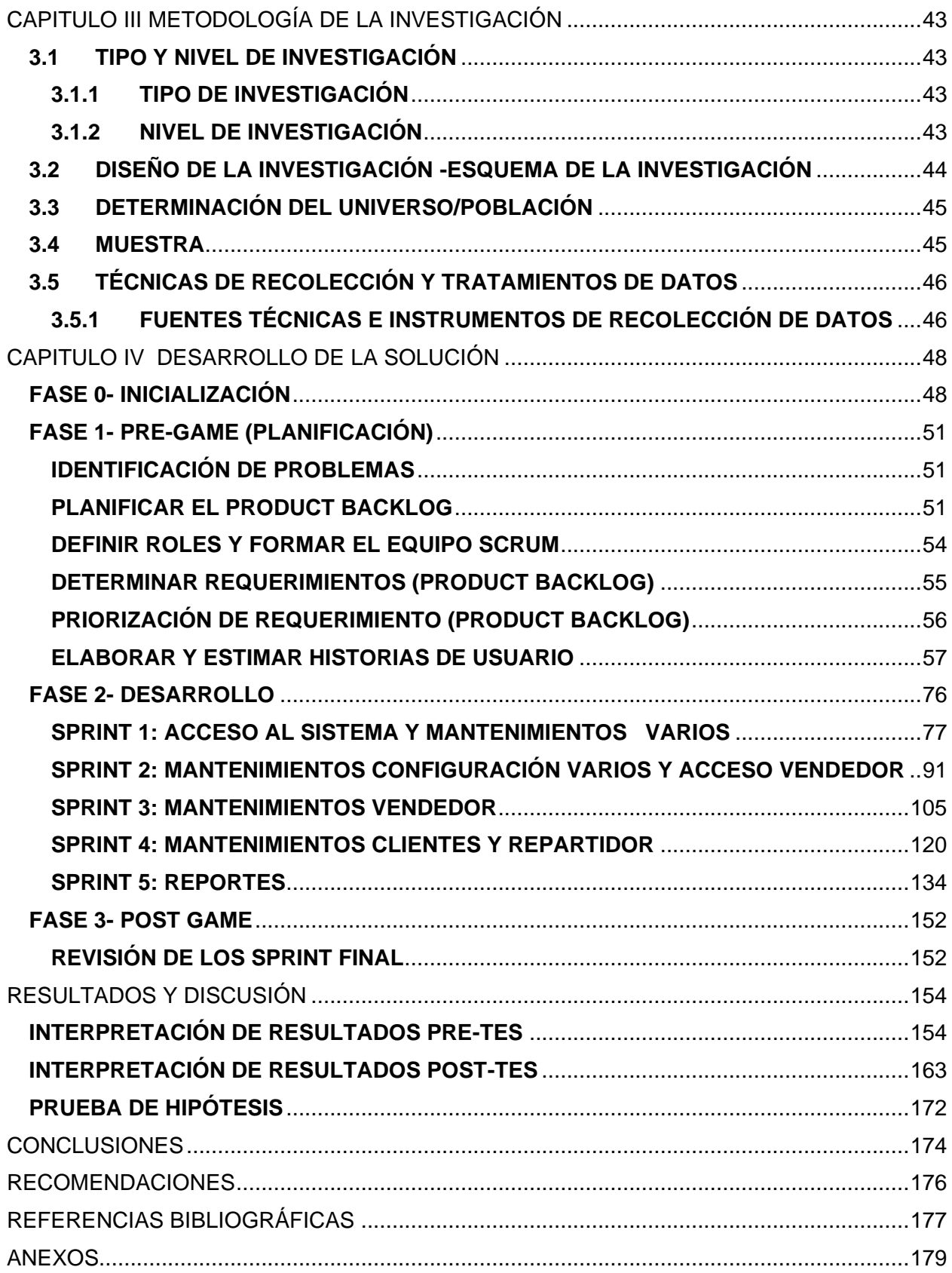

# **ÍNDICE DE TABLAS**

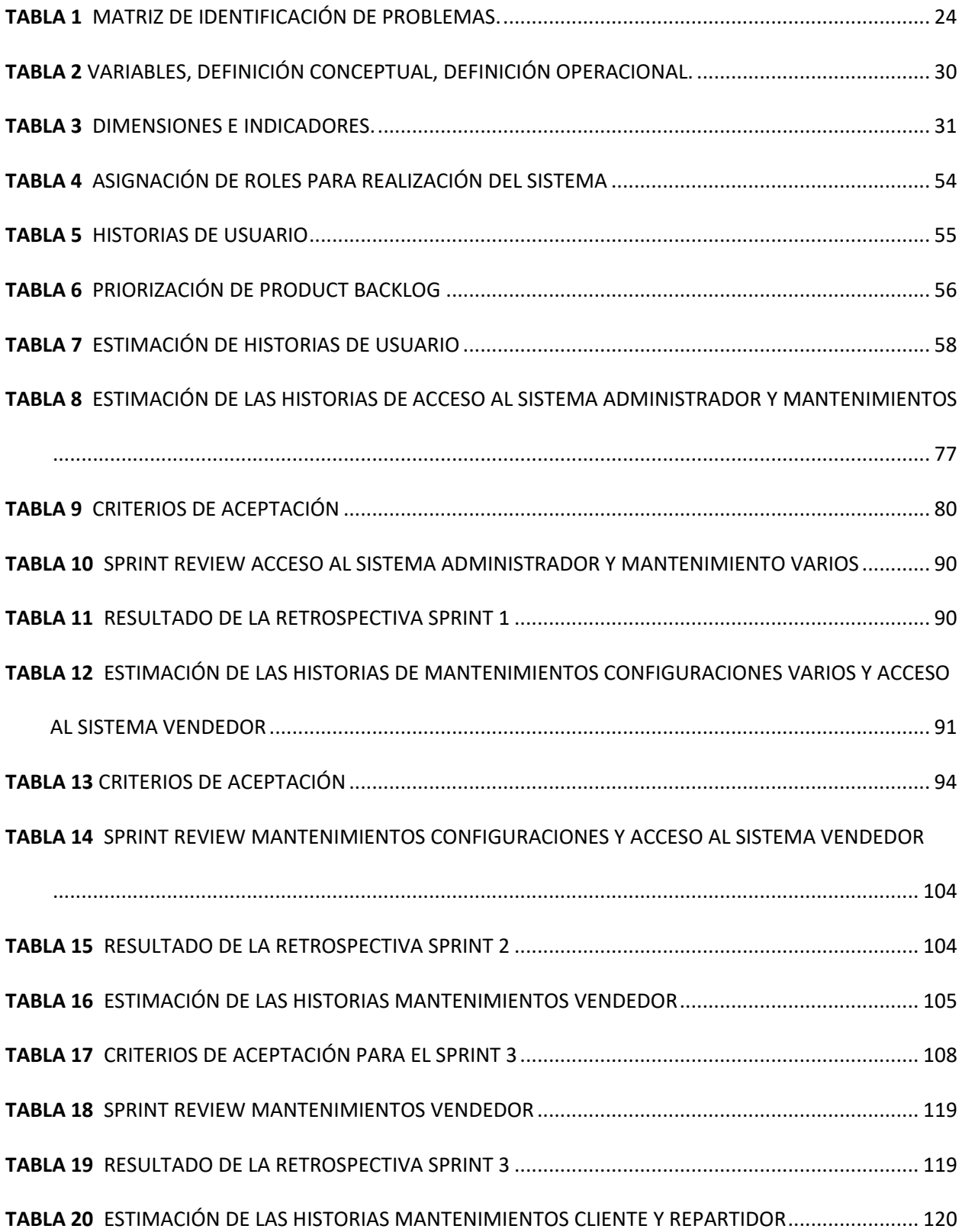

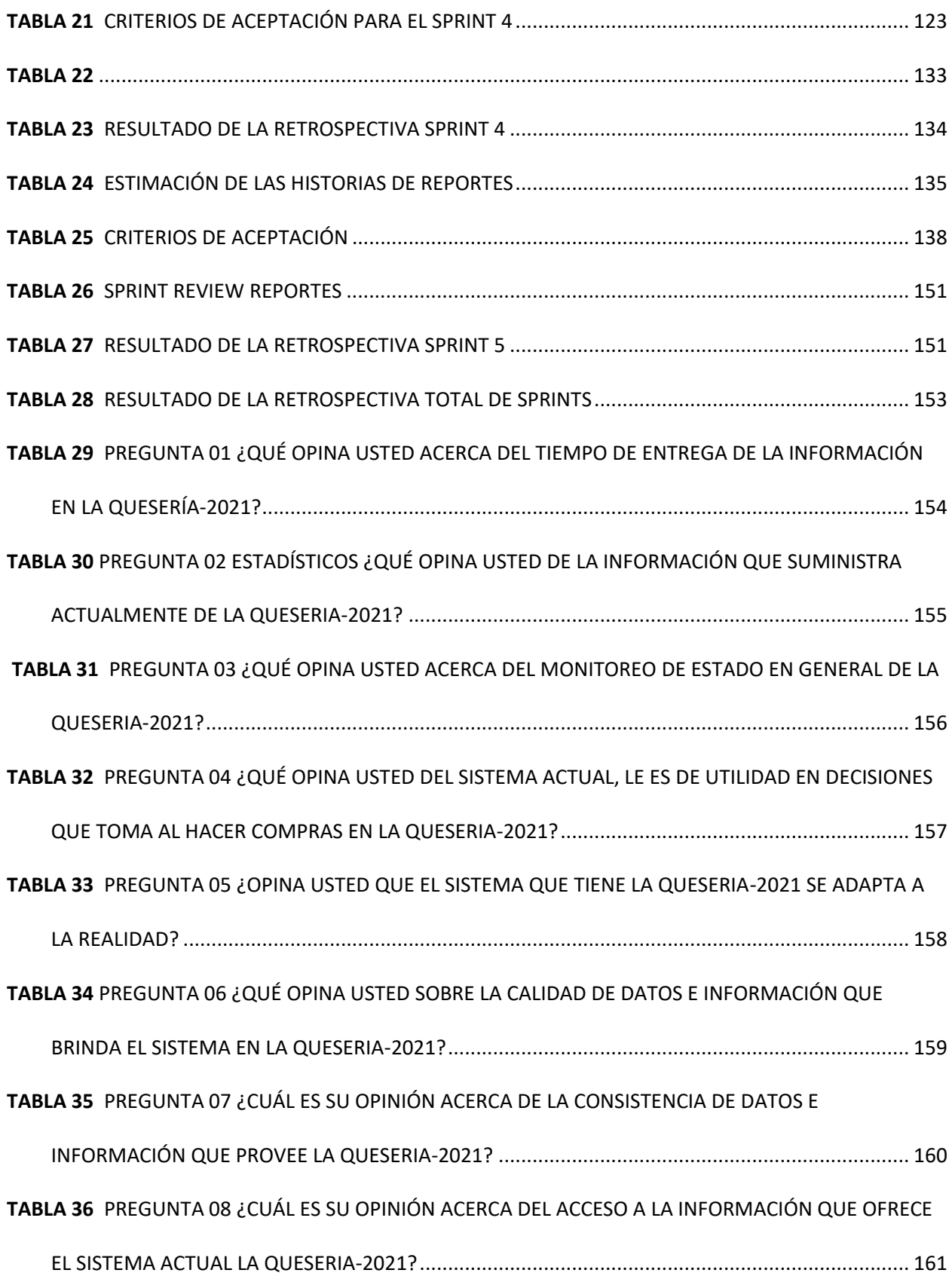

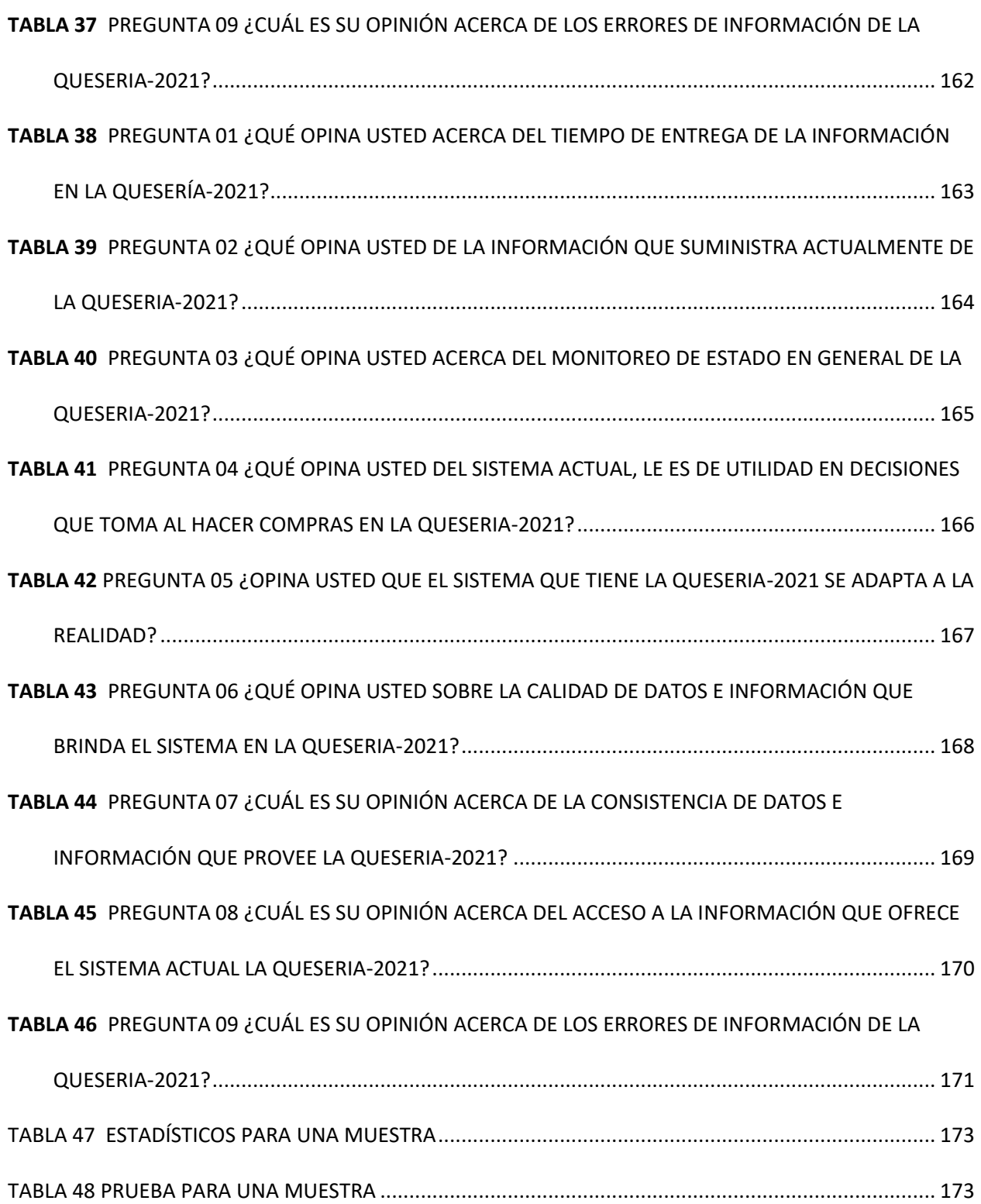

# **ÍNDICE DE FIGURAS**

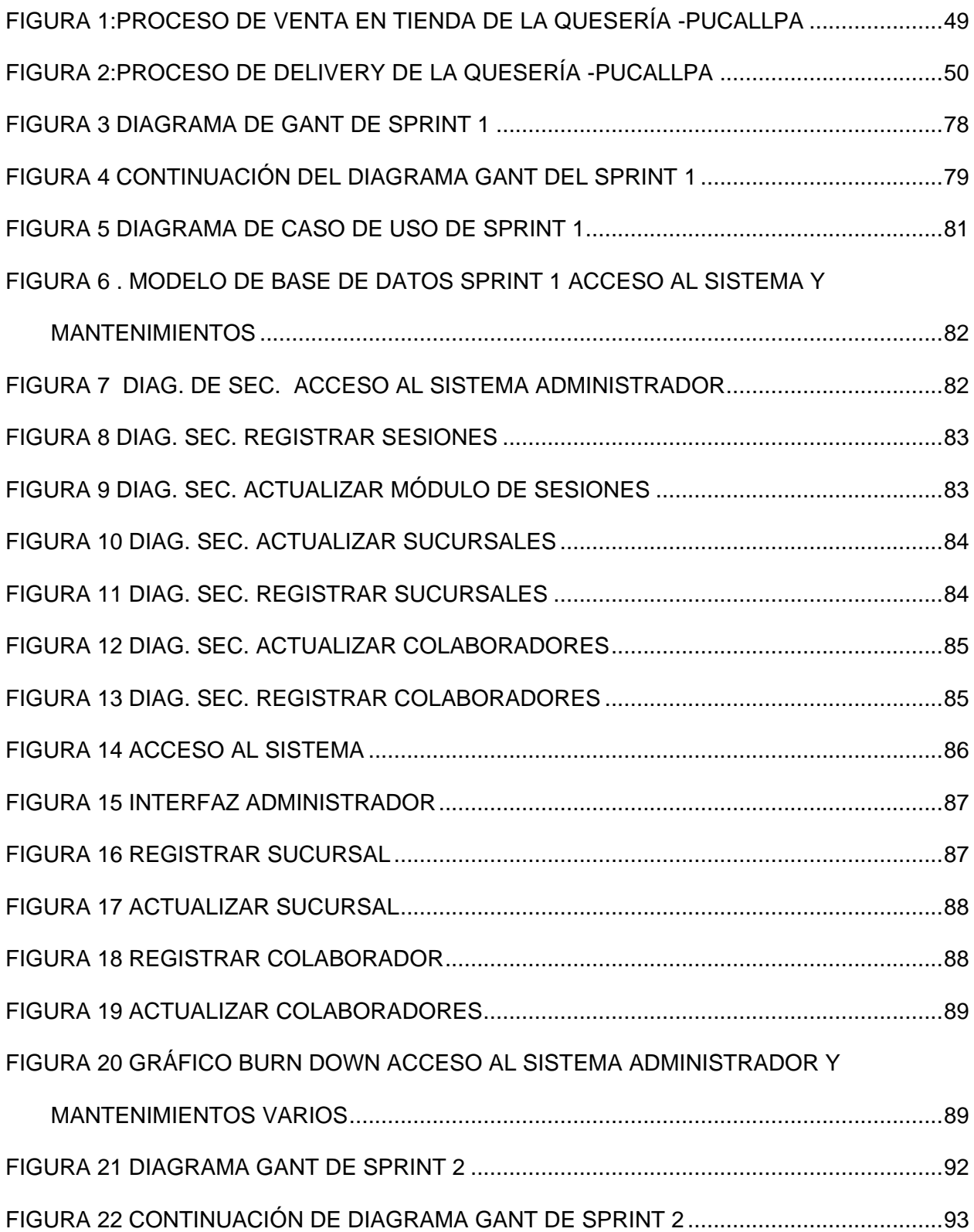

# [FIGURA 23 MODELO DE BASE DE DATOS SPRINT 2 MANTENIMIENTOS](file:///D:/Escritorio/edicion%20TESIS%20%20DANY%20DEYVIS%20RIOS%20GARCIA,%20DAVID%20REYNALDO%20TUESTA%20LEYTON.docx%23_Toc144226898)

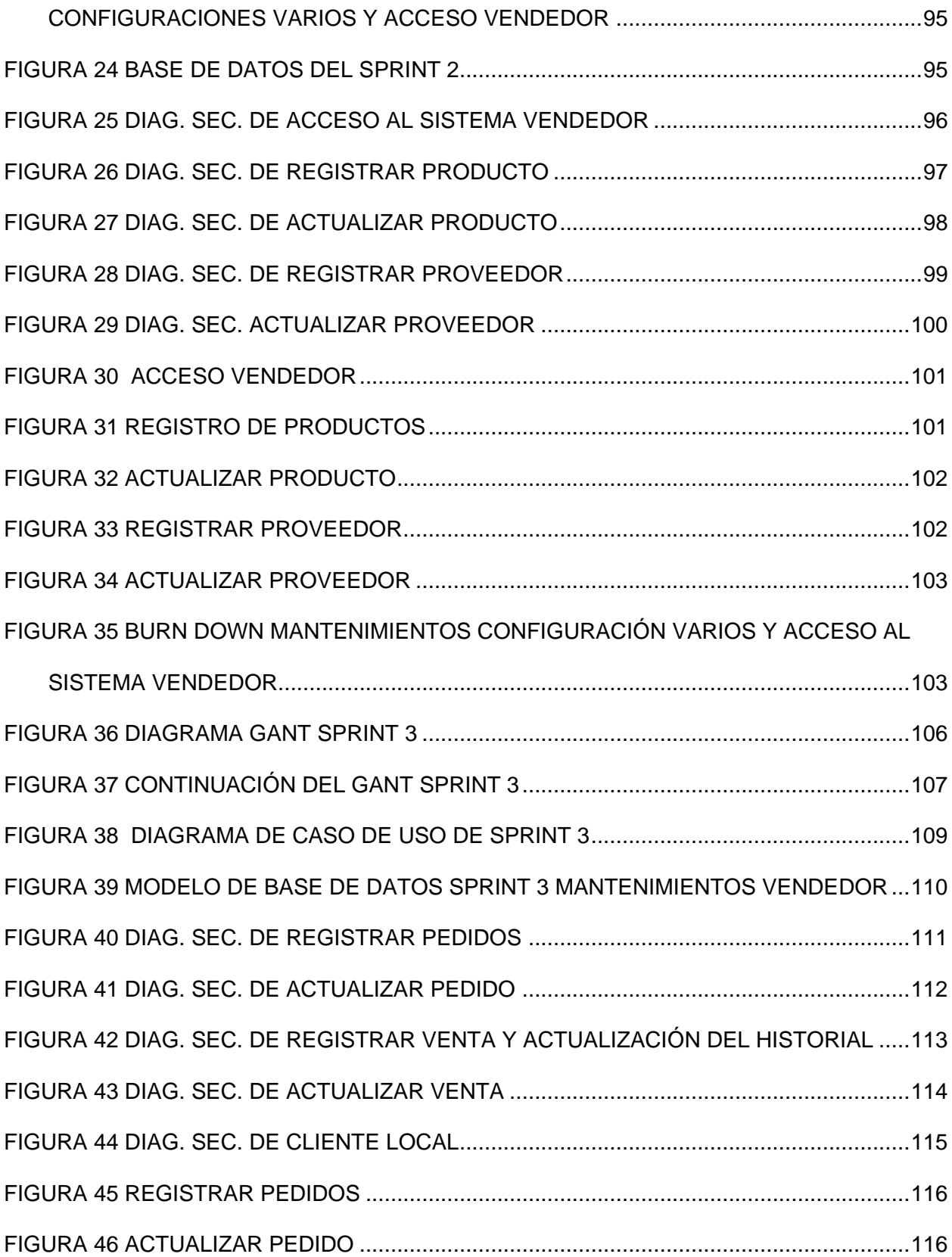

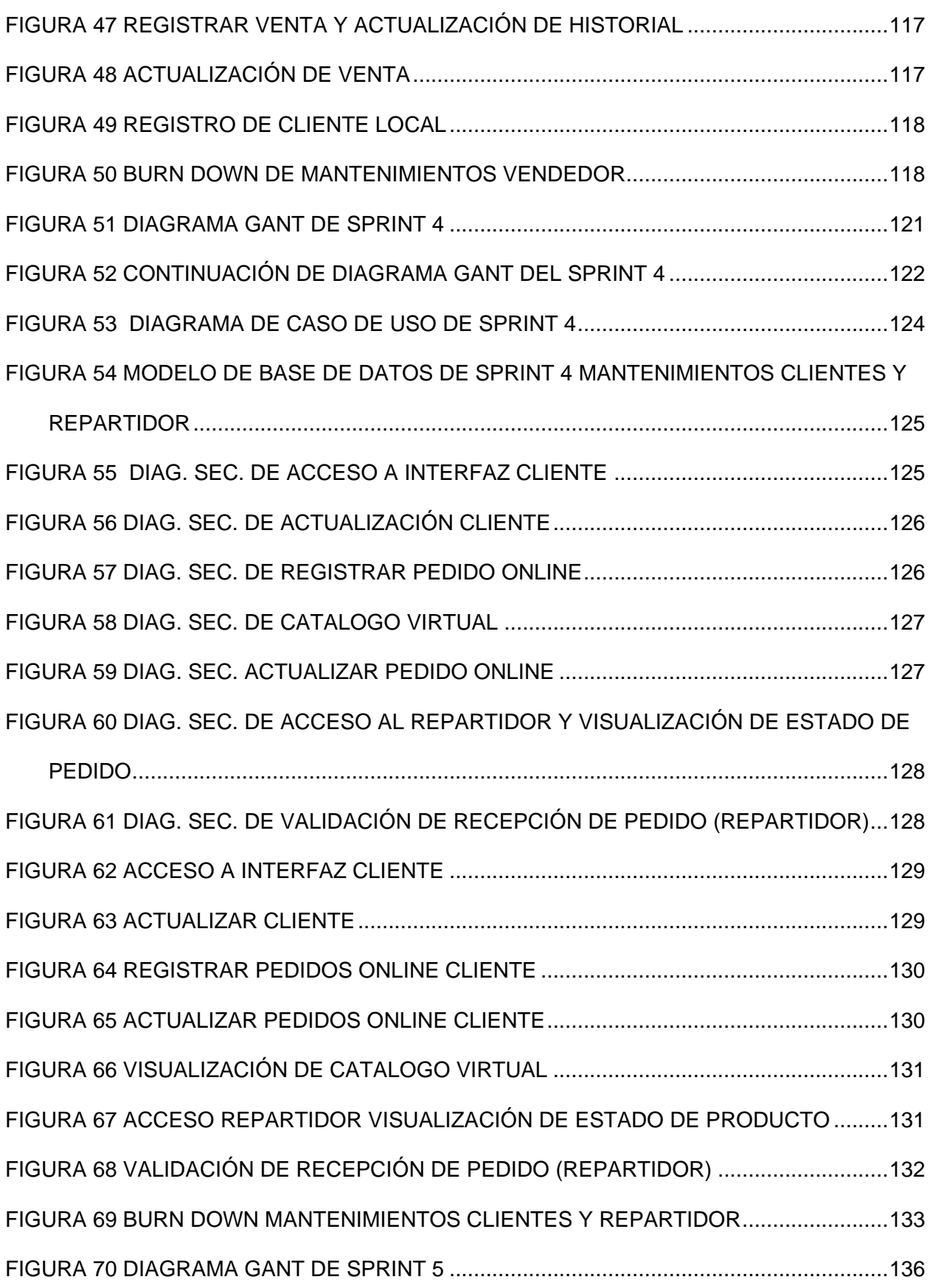

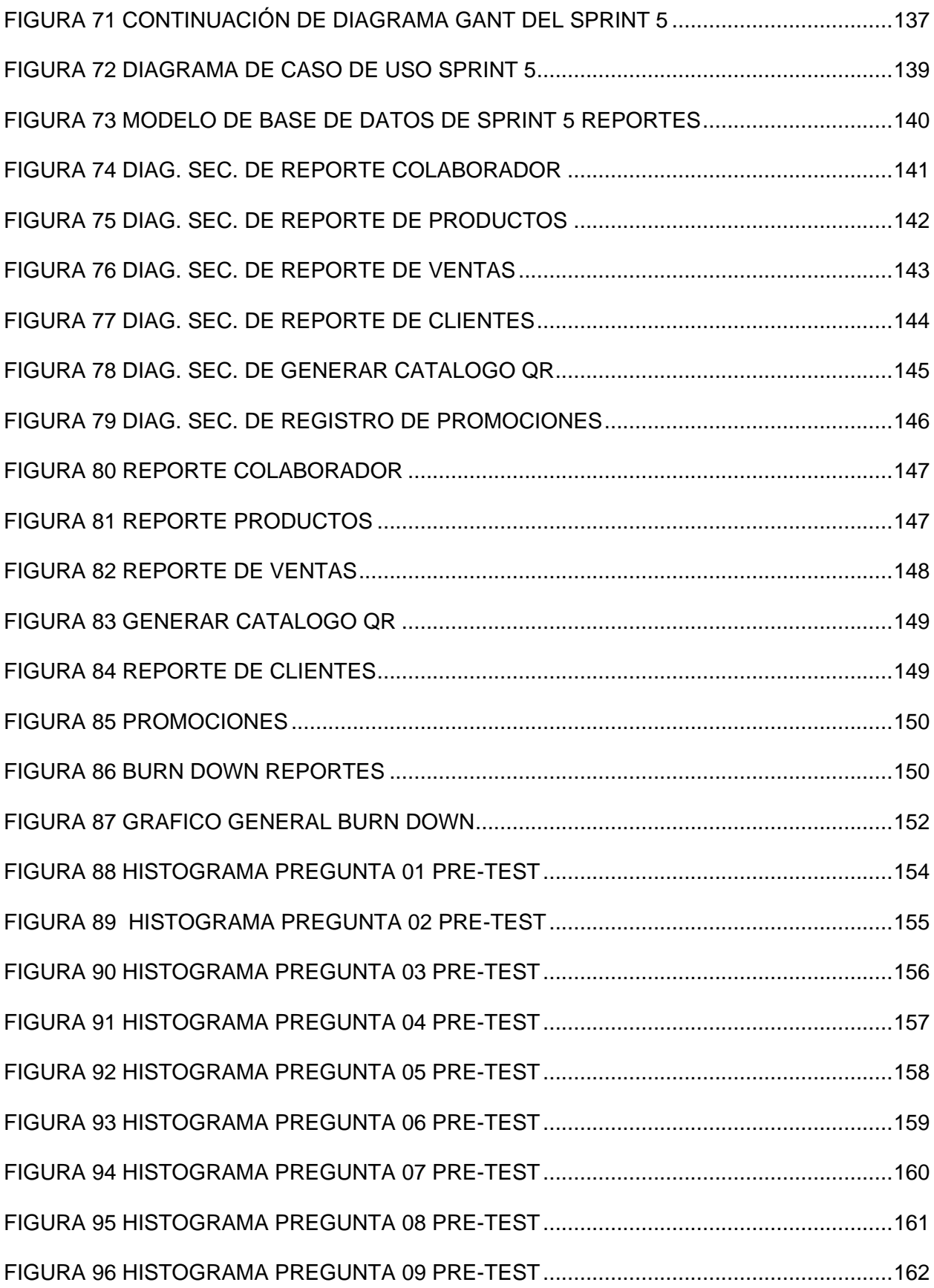

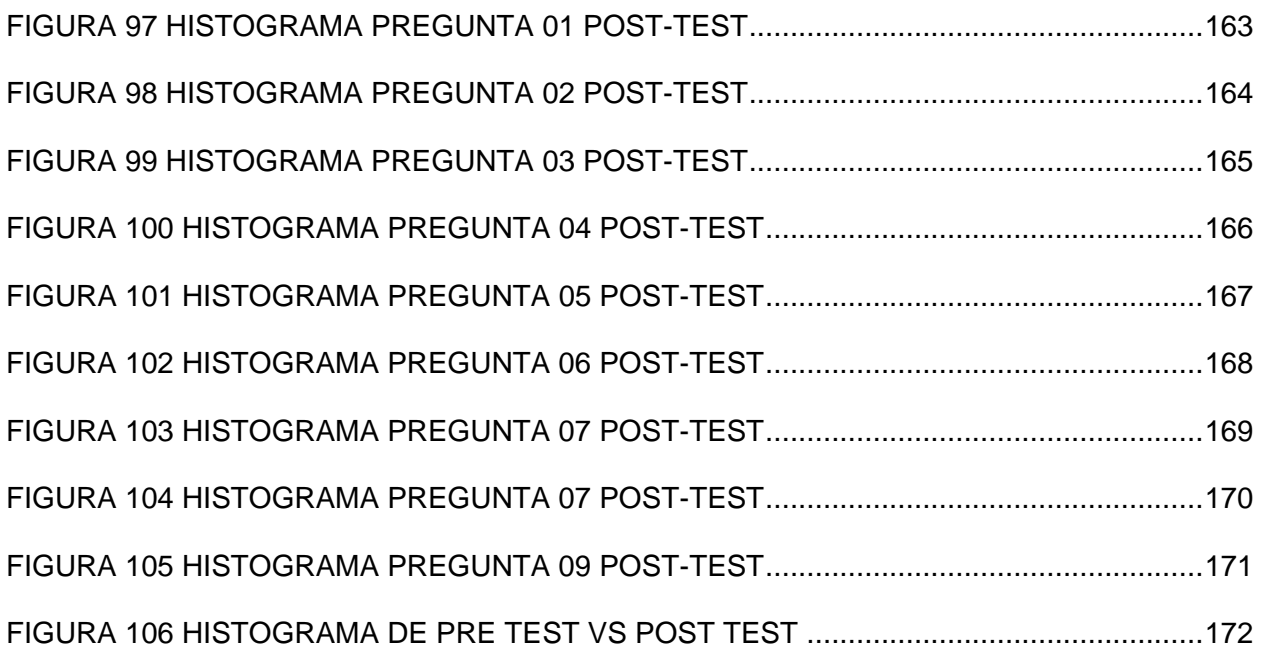

# **ÍNDICE DE ANEXOS**

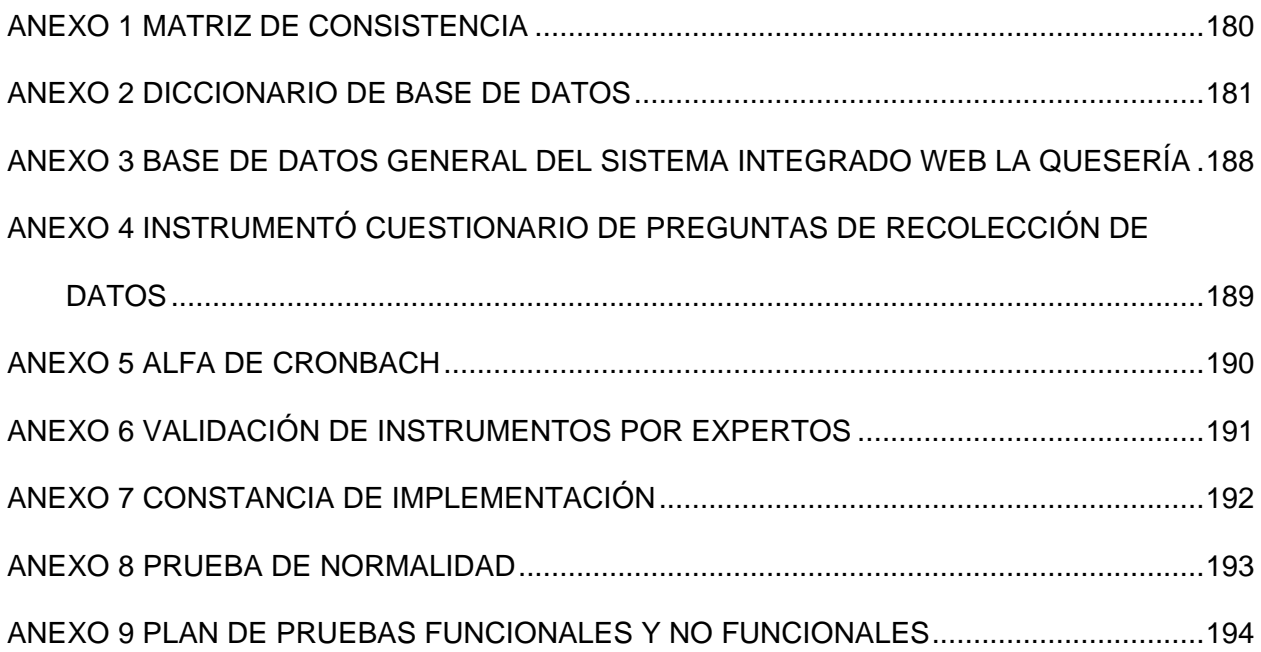

#### **RESUMEN**

<span id="page-19-0"></span>La presente tesis "**SISTEMA DE INFORMACIÓN INTEGRADO WEB PARA LA GESTIÓN DE LOS PROCESOS DE LA QUESERÍA -PUCALLPA-2021"**, tiene como objetivo, Determinar la manera en que la implementación de un sistema de información integrado web mejora la gestión de los procesos de la quesería-pucallpa-2021.

Para el desarrollo de la propuesta se utilizó la metodología scrum ya que es una metodología ágil que facilita la colaboración en equipo, también se usaron técnicas de observación, entrevistas, revisión de documentos y para poder comprender se realizaron algunos modelados de UML.

Teniendo en cuenta la necesidad de mejorar la eficacia de los procesos de la quesería-Pucallpa, el presente estudio determinara la mejora de la gestión de proceso mediante la implementación de un sistema de información integrado web.

**Palabras claves:** sistemas de información, metodología ágil, scrum, uml.

# **ABSTRACT**

<span id="page-20-0"></span>In this thesis "INTEGRATED WEB INFORMATION SYSTEM FOR THE MANAGEMENT OF THE PROCESSES OF LA QUESERIA -PUCALLPA-2021", its objective is to determine how the implementation of an integrated web information system improves the management of the processes of LA QUESERIA -PUCALLPA-2021.

For the development of the proposal the scrum methodology was used since it is an agile methodology that facilitates team collaboration, also used observation techniques, interviews, document review and in order to understand some UML modeling was done.

Taking into account the need to improve the efficiency of the processes of the Pucallpa cheese factory, this study will determine the improvement of process management through the implementation of an integrated web information system.

Keywords: information systems, agile methodology, scrum, uml.

#### **INTRODUCCIÓN**

<span id="page-21-0"></span>Debido al problema de salud que se vive en la actualidad por el virus COVID -19 las empresas hicieron cambio de rubros para adaptarse o simplemente cerraron.

Los empresarios en la ciudad de Pucallpa se vieron en la necesidad de utilizar herramientas y nuevas estrategias que den valor a su organización y poder abarcar el mercado para ser más competitivos.

Pero debido a este mismo hecho se observa problemas al ordenar la información de manera adecuada para poder atender los pedidos que realizan las personas.

Hay que considerar que en la actualidad la publicidad dejo de tener costos elevados, gracias a la llegada del internet con las redes sociales, y no solo pueden tener acceso a ello las empresas grandes, ahora todos los tamaños de empresas pueden usarlo, ya que más del 40% población en Pucallpa cuenta con algún medio (celulares, tablets, laptops, desktops) para conectarse a internet y esto va en aumento debido a la coyuntura.

# **CAPITULO I**

# **PLANTEAMIENTO DEL PROBLEMA**

# <span id="page-22-0"></span>**1.1 DESCRIPCIÓN Y FUNDAMENTACIÓN DEL PROBLEMA**

<span id="page-22-1"></span>La quesería es una PYME que viene realizando sus labores desde 2016 ofreciendo productos como quesos artesanales importados, embutidos y especias, realiza ventas al por mayor y menor a distintos puntos en la ciudad de Pucallpa.

Ubicado actualmente en Jr.: Los Pinos #514, Las Palmeras-Yarinacocha como local principal y en Jr. libertad #649 para la distribución y una sucursal en Lima en Av.: Boulevard de Surco N° 570 Departamento. 340 -San Borja.

Con numero de ruc 10000260326 a nombre de la señora Villacorta de Aching Blanca Germen quien es gerente general y actualmente administrado por Boris Aching Villacorta, el cual contactamos y entrevistamos para obtener la autorización de realizar la presente tesis, mediante la entrevista nos manifestó las diversas complicaciones que tenía y de las cuales, se pudo extraer la información que se observó, y se colocó en la tabla 1 a continuación.

#### <span id="page-23-0"></span>**Tabla 1**

*Matriz de identificación de problemas.*

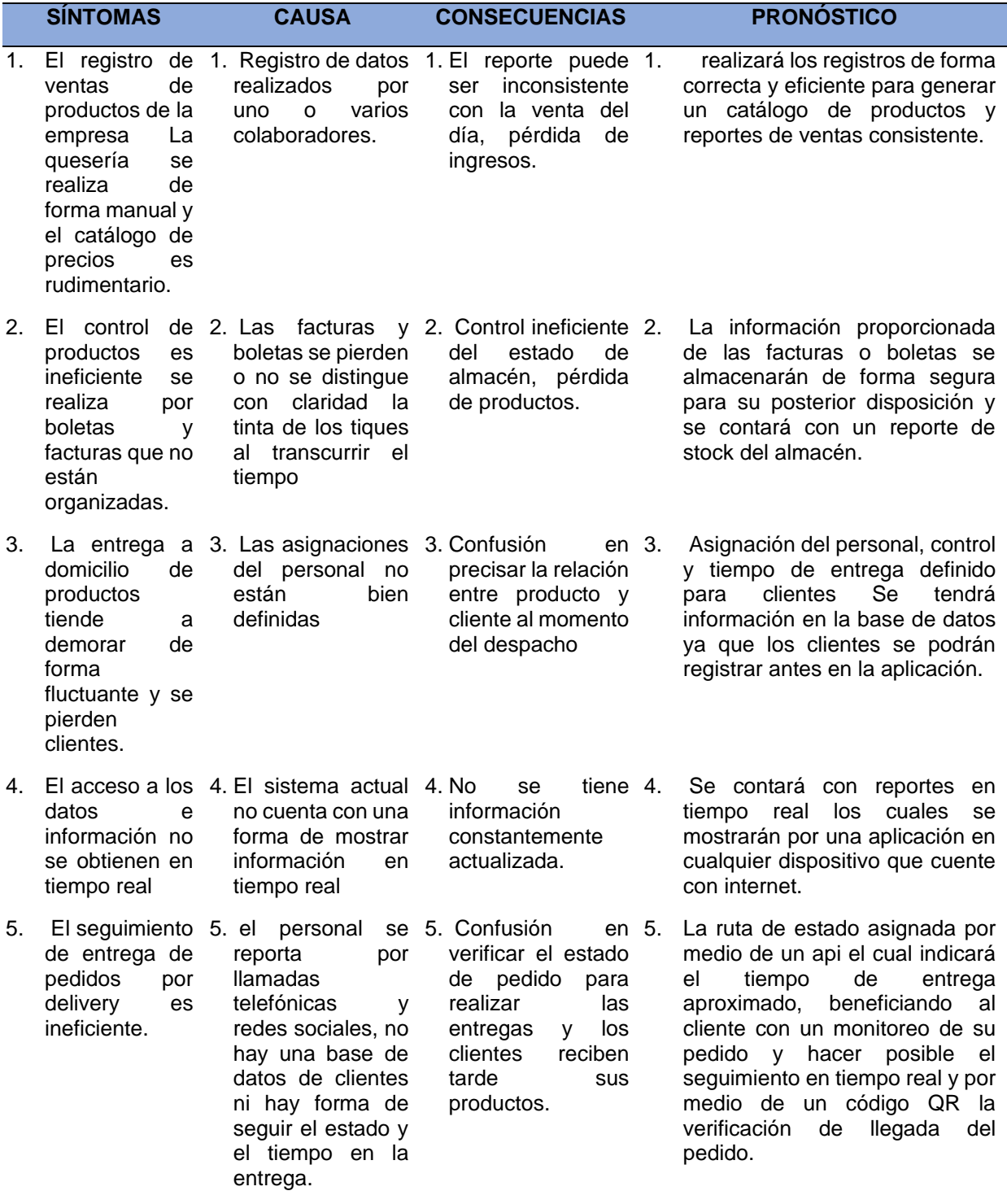

"Ineficiente gestión de los procesos "

**Fuente:** Elaboración propia

En la Tabla 1 se identifican los síntomas, la causa, consecuencia y pronóstico de los problemas encontrados en la empresa La quesería -Pucallpa llegando a la concluir que existe una "Ineficiente gestión de los procesos".

Basados en la tabla 1 matriz de identificación de problemas, se concluyó que existe una ineficiente gestión de los procesos, para poder realizar una adecuada investigación procederemos a reconocer cuales son los procesos que intervienen en la gestión , ver la forma en el cual se podrá guardar la información y también poder acceder a ella lo cual se señala en los síntomas 1-2-4, reducir el tiempo de retraso entre los procesos de información visto en el síntoma 3 , ver la forma eficiente que se pueda realizar las transacciones de la quesería visto en el síntoma 5, para poder adecuar una solución de acuerdo a los problemas que se identificaron utilizaremos la metodología scrum para organizarnos y así poder implementar un sistema integrado web que se pueda acceder en cualquier momento, que pueda resolver los síntomas y las causas de ellos, teniendo en cuenta los pronósticos señalados en la tabla 1.

# <span id="page-25-0"></span>**1.2 FORMULACIÓN DEL PROBLEMA**

# <span id="page-25-1"></span>**1.2.1 GENERAL**

¿De qué manera la implementación de un sistema de información integrado web mejorara la gestión de los procesos de la quesería-pucallpa-2021?

# <span id="page-25-2"></span>**1.2.2 ESPECÍFICOS**

- ¿Cuáles son los procesos de información que intervienen en la gestión de la queseria-pucallpa-2021?
- ¿Cómo resguardar los registros de entrada y salida de información de forma correcta y eficiente de la quesería – Pucallpa-2021?
- ¿Cómo reducir el tiempo de retraso entre procesos de información en la quesería Pucallpa 2021?
- ¿Cuál sería la forma eficiente de transacción de productos de la quesería – Pucallpa-2021?

# <span id="page-25-4"></span><span id="page-25-3"></span>**1.3 OBJETIVOS**

# **1.3.1 GENERAL**

Determinar la manera en que la implementación de un sistema de información integrado web mejora la gestión de los procesos de la quesería-pucallpa-2021.

# <span id="page-25-5"></span>**1.3.2 ESPECÍFICOS**

- Definir los procesos de información que intervienen en la gestión de la queseria-pucallpa-2021.
- Diseñar una base de datos para resguardar los registros de entrada y salida de información de forma correcta y eficiente de la quesería – Pucallpa-2021.
- Desarrollar un sistema de gestión web para reducir el retraso entre procesos de información en la quesería Pucallpa 2021.
- Desarrollar un sistema web para que la transacción de productos sea eficiente en la quesería – Pucallpa-2021 (app).

### <span id="page-26-1"></span><span id="page-26-0"></span>**1.4 JUSTIFICACIÓN E IMPORTANCIA**

#### **1.4.1 JUSTIFICACIÓN**

# **JUSTIFICACIÓN TÉCNICA**

Por medio de esta investigación se busca una conocer los requerimientos de negocio necesarias para mejorar la gestión eficiente de los procesos de entrada y salida de información, optimizar sus procesos es prioridad, usamos conocimientos adquiridos como el uml el cual se utilizara parte de ello en esta tesis, el scrum, sistemas de integrado web y sistemas de información para poder manejar y gestionar los procesos que intervienen, con ello dar solución a la problemática que se observa en la formulación de problemas y así cumplir con los objetivos propuestos.

#### **JUSTIFICACIÓN PRACTICA**

Para el desarrollo de la presente investigación se tomaron en cuenta la realidad de la zona, materiales, equipos y la previsión para mantener estable el sistema, una interfaz de fácil comprensión y adecuación a los dispositivos existentes como smartphone, laptops, tablets o pc siempre y cuando tengan acceso a la conectividad de internet esta investigación busca Determinar la manera en que la implementación de un sistema de información

integrado web mejora la gestión de los procesos de la queseríapucallpa-2021.

# **1.4.2 IMPORTANCIA**

<span id="page-27-0"></span>El desarrollo de este sistema surge por la importancia de gestionar de forma eficiente los recursos y reducir el tiempo de retraso de los procesos, con el fin de satisfacer las necesidades de la empresa "La Quesería".

# <span id="page-27-2"></span><span id="page-27-1"></span>**1.5 HIPÓTESIS**

### **1.5.1 HIPÓTESIS GENERAL**

La implementación de un sistema de información integrado web mejora la gestión de los procesos de la quesería-pucallpa-2021.

# <span id="page-27-3"></span>**1.5.2 HIPÓTESIS ESPECIFICAS**

- Los procesos de información que intervienen en la gestión de la queseriapucallpa-2021 son precisos.
- La base de datos resguardar los registros de entrada y salida de información de la quesería – Pucallpa-2021 de forma correcta y eficiente.
- El sistema de gestión web reduce el retraso entre procesos de información en la quesería-Pucallpa-2021.
- El sistema web de transacción de productos de la quesería Pucallpa-2021 (app) es eficiente.

# <span id="page-28-1"></span><span id="page-28-0"></span>**1.6 DELIMITACIÓN DE LA INVESTIGACIÓN**

# **1.6.1 DELIMITACIÓN ESPACIAL**

La presente investigación se realizó en la ciudad de Pucallpa, ubicada en el departamento de Ucayali en Perú por ende se encontraron algunos problemas por el tema de conectividad de internet ya que hay zonas en Pucallpa que no cubre al 100% la señal en casos cuando hay tormentas eléctricas o demasiada nubosidad.

### <span id="page-28-2"></span>**1.6.2 DELIMITACIÓN SOCIAL**

La resistencia al cambio por parte del personal y clientes puesto que es un sistema nuevo el cual están utilizando

# <span id="page-28-3"></span>**1.6.3 DELIMITACIÓN TEMPORAL**

El presente proyecto se llevó a cabo desde enero hasta junio 2022 en los cuales se obtuvieron los datos necesarios para el estudio y la culminación del mismo.

# <span id="page-28-4"></span>**1.6.4 DELIMITACIÓN CONCEPTUAL**

La presente investigación se desarrolló teniendo en cuenta los conceptos de la metodología ágil scrum para poder desarrollar de forma adecuada los sistemas.

# <span id="page-28-6"></span><span id="page-28-5"></span>**1.7 SISTEMAS DE VARIABLES -DIMENSIONES E INDICADORES.**

### **1.7.1 VARIABLE INDEPENDIENTE**

"SISTEMA DE INFORMACIÓN INTEGRADO WEB"

#### <span id="page-28-7"></span>**1.7.2 VARIABLE DEPENDIENTE**

"GESTIÓN DE LOS PROCESOS DE LA QUESERÍA-PUCALLPA-2021"

# <span id="page-29-0"></span>**1.8 DEFINICIÓN OPERACIONAL DE VARIABLES, DIMENSIONES E INDICADORES**

# <span id="page-29-1"></span>*Tabla 2*

*Variables, definición conceptual, definición operacional.*

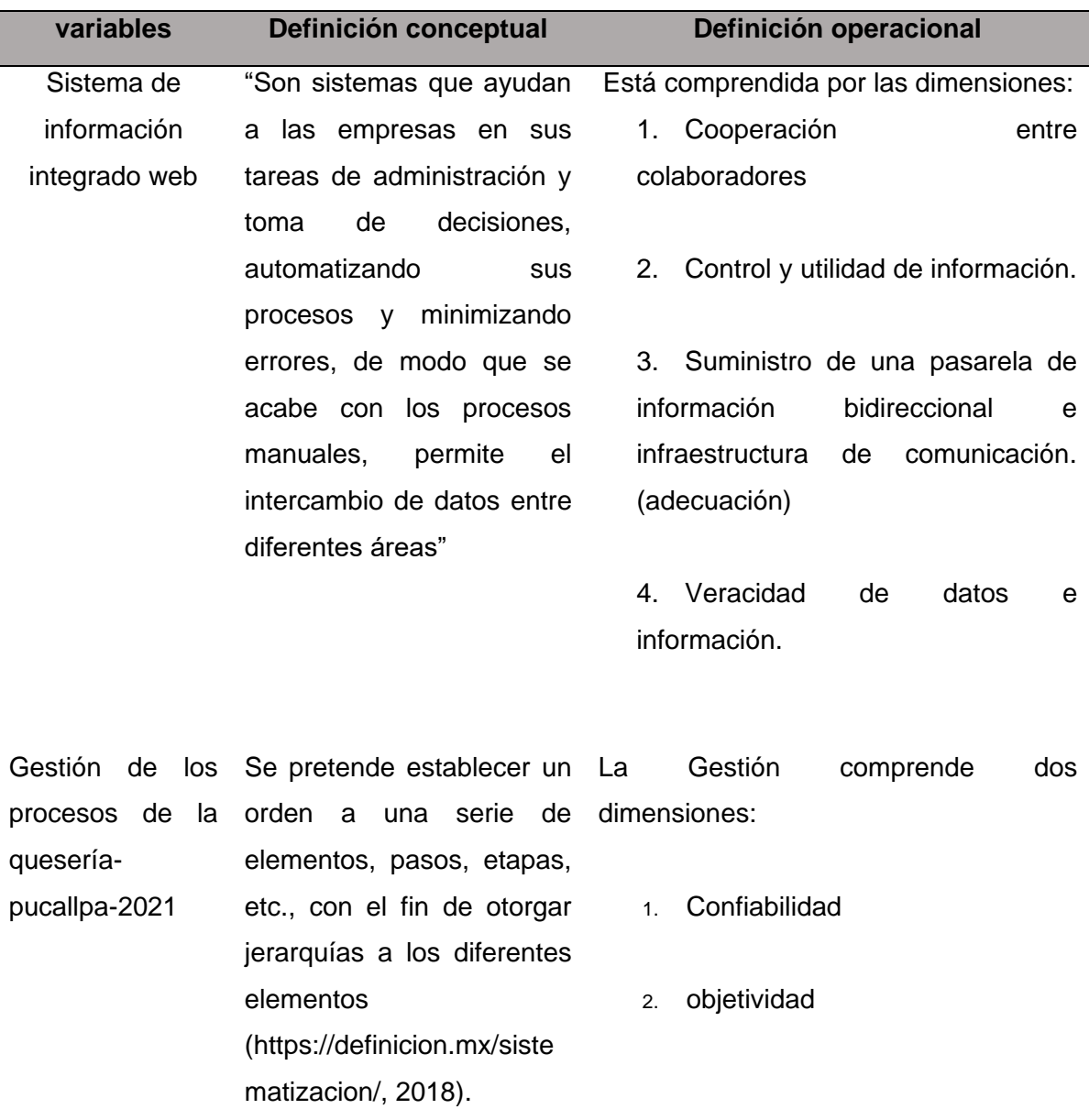

# Elaboración propia **Fuente:** Elaboración propia

En la tabla 2 se muestra las variables con sus definiciones tanto conceptuales como operacionales

# <span id="page-30-0"></span>*Tabla 3*

*Dimensiones e indicadores.*

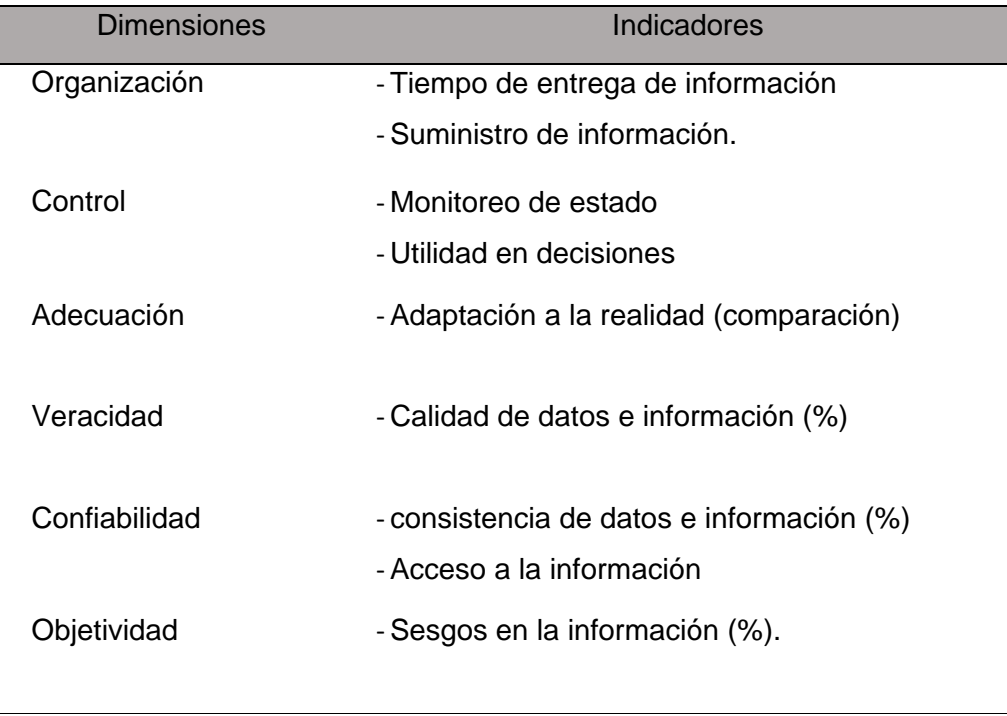

**Fuente:** Elaboración propia

En la tabla 3 se hace mención de las dimensiones e indicadores que se usaran en la presente investigación.

# **CAPITULO II**

# **MARCO TEÓRICO**

#### <span id="page-31-1"></span><span id="page-31-0"></span>**2.1. ANTECEDENTES DE LA INVESTIGACIÓN**

Para el desarrollo de la presente tesis se revisaron investigaciones relacionadas a sistemas de información web para gestión de procesos.

# **2.1.1 ANTECEDENTES NACIONALES**

<span id="page-31-2"></span>Estudio de pregrado presentado por (Diaz, 2018), en su tesis:" Efectividad de una aplicación móvil en el proceso de delivery de productos en una PYME que comercializa productos naturales"

La investigación consiste en el estudio de la problemática de automatización en la gestión de delivery de una pyme que comercializa productos naturales, en la mejora en el proceso de delivery reduciendo tiempos de demora en la entrega de pedidos, se aplica una solución de software, que incorpora un aplicativo móvil con el objetivo de verificar si hay un efecto positivo o no en el proceso de delivery en la pyme. La presente investigación es experimental, pues se manipulará una de las variables; así mismo es correlacional porque realiza el análisis de relación entre la variable independiente (Aplicativo móvil) sobre una consecuente o variable dependiente (Proceso de delivery). Con un diseño de investigación pre experimental, debido a que se realizará una preprueba y post prueba con un solo grupo (pedidos) para el acercamiento al problema de la investigación. Se concluyó que el uso del aplicativo móvil en el proceso de delivery de la pyme evidencia una ligera efectividad positiva, reduciendo el tiempo promedio a 13,46 minutos de demora en la entrega de pedidos, representando una mejora al 29,79%.

Se coincide con el autor que usar un aplicativo se reducen los tiempos de demora ya que se realiza con un orden, mejorando la eficacia en el proceso de delivery.

Estudio de pregrado presentado por ( Alayo Avila et al., 2016) En su tesis: "Solución software para el proceso de pedidos en servicios gastronómicos que aporte a la fidelización de los consumidores en Trujillo"

La investigación consiste en el análisis y solución del proceso de pedidos en servicios gastronómicos para obtener un ordenamiento al momento de recibir pedidos y poder realizar la entrega de formas más rápida lo que los clientes solicitan y como este afecta la fidelización de los consumidores en la ciudad de Trujillo esto se observa a través de las métricas integradas en la solución. La

presente investigación, es de tipo cuantitativo y de diseño cuasi experimental, se concluyó que la fidelización de los consumidores aumento ya que recibían sus pedidos a tiempo y sin complicación.

Se coincide en el punto de que el uso de la solución de software nos ayuda a tener un orden en los pedidos mejorando este causando un efecto real en la fidelización de los consumidores.

Estudio de pregrado presentado por (Reategui Ramirez, 2014) En su tesis:" Implementación de un sistema de información web para el control de ventas en la empresa VERDAL R.S.M. Perú S.A.C."

La investigación nos indica que se implementó un sistema de información con el objetivo de diagnosticar la situación de la empresa VERDAL R.S.M. Perú S.A.C. y así poder determinar el impacto que causa en las ventas. Ya que se vio en la

necesidad de mejorar el control en las ventas y por ende se logró una mayor eficiencia en los procesos informáticos. La presente investigación, es de tipo cuantitativo y de diseño experimental, se concluyó que la mejora de las ventas después de la implementación del sistema informático web, fue de una mayor fidelización de los clientes, se utilizó menos tiempo, menos recursos y se realizó un mayor número de atenciones.

El uso de menos tiempo, menos recursos y un mayor número de atenciones con la implementación este, es un punto fuerte con el cual se coincide la investigación.

#### <span id="page-33-0"></span>**2.1.2 ANTECEDENTES INTERNACIONALES**

Estudio de pregrado presentado por (Rios Taborda et al., 2019) , realizado en Colombia, en su tesis: "Aceptación de app móvil como objeto tecnológico de apoyo en ventas y pedidos en tiendas de comidas rápidas de Villavicencio".

El objetivo de la investigación es la evaluación del uso de la app móvil como objeto tecnológico de apoyo en ventas y pedidos en tiendas de comidas rápidas de Villavicencio, consiguiendo como resultado, la utilización de los móviles para poder realizar los pedidos y el aumento de las ventas por este medio dando resultados positivos al uso de las tecnologías. La presente investigación, es de tipo cuantitativo y de diseño cuasi experimental. La investigación concluyo que el uso de móviles es conveniente para poder realizar las ventas de los productos y que la gente se adapta rápido a ello, dando un impulso fuerte.

Estudio de pregrado presentado por (Burbano Rosero , 2016) realizado en Ecuador, en la tesis: "Diseño de un plan de negocios para la creación de una empresa comercializadora de licores con la implementación de una aplicación móvil para servicio de delivery en los sectores La Delicia y Eugenio Espejo"

La investigación consiste en el análisis del comportamiento de los consumidores de licores y la frecuencia de consumo por medio de métricas que permitieron verificar la viabilidad comercial del nuevo emprendimiento. La presente investigación, es de tipo cuantitativo y de diseño experimental. Se concluyo que En estos últimos años el servicio de venta de licor a domicilio ha aumentado debido a la estrategia de diferenciación de los servicios. La competencia directa se ha posicionado con el servicio delivery como una ventaja competitiva.

Estudio de pregrado presentado por (Marcelo Garbin, 2014) realizado en Brasil, en su tesis: "Sistema de Recomendação Mobile: Um Estudo de Caso para Delivery"

La investigación tiene como objetivo motivar a las personas a la utilización de sistemas de información del local comercial (Frederico Westphalen – RS e região) especialmente en equipos móviles tanto para el uso personal como para el uso comercial, impactando así en una nueva oportunidad de aproximación con el cliente, se utilizó el lenguaje de programación php con una base de datos mysql y frameworks. La presente investigación, es de tipo cuantitativo y de diseño experimental. Se concluyo la eficacia del uso de sistemas del sistema ya que se implementó al negocio dando resultados favorables.

Se coincide con la investigación en los puntos de usar php y mysql ya que son open resources para la creación de sistemas información y la facilidad de poder integrar otras funciones.

#### <span id="page-35-0"></span>**2.2. BASES TEÓRICAS**

#### **Sistemas de información**

Según (Euroinnova, 2023) define como una herramienta que instituye el protocolo a seguir de forma diaria de una actividad productiva. Su implantación permitirá optimizar los recursos disponibles, la organización, el control interno, reducción de costes, en resumen, mejorar el rendimiento de la empresa.

#### **Integración web**

Según (Ibm, 2023) es la acción de un programa o software que nos permite conectar diferentes sistemas o aplicaciones para automatizar el funcionamiento de una empresa o tarea, pueden ser basados en api´s y puede usar como origen para un servicio web y luego desplegar este servicio para comunicarse con sistemas externos.

#### **Gestión de procesos**

Según (Red hat, 2023) es la practica con la que se modelan, analiza y optimiza los procesos integrales de esta naturaleza, para que puedan lograrse los objetivos comerciales estratégicos, se puede aplicar a las tareas y procesos constantes o predecibles, teniendo en cuenta que los procesos son un conjunto de actividades que ayudan a la empresa alcanzar un objetivo en específico.

**Tecnologías de la información y comunicación (TIC)** podemos definir que es cuando la microelectrónica, las tecnologías de la información y las tecnologías de comunicaciones se utilizan para generar nuevas formas de comunicación a través de herramientas de información y comunicación, facilitando la emisión, acceso y procesamiento.
## **Metodologías**

Según (Trigas gallego, 2021) es aquella diciplina que indicara que métodos o técnicas hay que usar en cada fase del ciclo de vida de desarrollo de proyecto.

Los elementos que componen a una metodología son:

- Fases
- Los métodos
- Técnicas y herramientas
- Documentación
- Control y evaluación

Existen dos tipos de metodologías según el formalismo:

- Metodologías tradicionales o las pesadas: estas son metodologías clásicas, los métodos de trabajo son muy formales, conlleva realizar una gran carga de trabajo de gestión y generar una gran cantidad de documentación como ejemplo podemos mencionar:
	- o Cascada
	- o Rup
- Metodologías agiles: son las más recientes en aparecer y se basan en dar respuesta a los problemas con los que se encuentran las metodologías tradicionales, usan el concepto de adaptación a los requisitos que no se conocen en lugar de la predicción, como ejemplo tenemos:
	- o Extrem programing (XP)
	- o Scrum

#### **Scrum**

Es una metodología ágil, es un proceso en el cual se utilizan de forma regular un grupo de buenas prácticas para laborar colaborativamente en grupo y obtener el mejor resultado viable de un plan.

Esta especialmente indicado para proyectos en ámbitos complicados donde es necesario obtener resultados rápidos, donde los requisitos son variables o poco definidos en el cual son primordiales la innovación, la competitividad, la flexibilidad y la productividad.

Scrum es adecuado para aquellas empresas en el que el desarrollo de los productos se realiza en entornos que se caracterizan por tener:

- 1. Incertidumbre: sobre esta variable se plantea el objetivo que se quiere alcanzar sin proporcionar un plan detallado del producto.
- 2. Auto- organización: los equipos son capaces de organizarse por sí solos, no es necesario roles para la gestión, pero tienen que reunir las siguientes características.
	- Autonomía
	- Autosuperación
	- Auto- enriquecimiento
- 3. Control moderado: se basa en crear un escenario de autocontrol entre iguales para no impedir la creatividad y espontaneidad de los miembros del equipo.
- 4. Transmisión del conocimiento: todo el mundo aprende de todo el mundo, las personas pasan de unos proyectos a otros y así comparten su conocimiento a lo largo de la organización.

Scrum tiene como base la idea y creación de ciclos breves para el desarrollo, que comúnmente se llama iteraciones y que en scrum se llama "Sprints".

#### **Bases de datos**

Según (Oracle, 2023) es una recopilación organizada de información o datos estructurados, que normalmente se almacena de forma electrónica en un sistema informático. Normalmente, una base de datos está controlada por un sistema de gestión de base de datos (DBMS).

#### **Modelo entidad relación**

El concepto de (ECIC, 2023) sobre el modelo entidad relación indica que es una herramienta que permite representar de manera simplificada los componentes que participan en un proceso de negocio y el modo en el que estos se relacionan entre sí.

El modelo entidad relación tiene tres elementos principales:

- Entidades: El modelo contará con una entidad por cada uno de los componentes del proceso de negocio.
- Atributos: Los atributos, componente fundamental de cada modelo entidadrelación, nos permiten describir las propiedades que tiene cada entidad.
- Relaciones: Con las relaciones se establecen vínculos entre parejas de entidades.

#### **UML**

significa lenguaje de modelado unificado, es un estándar para la representación visual de objetos, estados y procesos dentro de un sistema, se utiliza principalmente en el desarrollo de software orientado a objetos y también es adecuado para visualizar procesos empresariales.

#### **Diccionario de base de datos**

según (https://politicadedatos.cdmx.gob.mx, 2022) es un tipo de metadato que enlista de manera organizada los nombres, definiciones y características de cada uno de los campos o atributos de una base de datos y/o conjunto de datos.

#### **Usabilidad**

De acuerdo a la (iso25000, 2022) capacidad del producto software para ser entendido, aprendido, usado y resultar atractivo para el usuario, cuando se usa bajo determinadas condiciones.

## **2.3. DEFINICIÓN DE TÉRMINOS BÁSICOS**

**Proceso:** podemos definir que el proceso es una serie de fases u operaciones sucesivas que conllevan un orden especifico sea para un fenómeno natural o artificial con un objetivo o determinado fin (española, 2022).

**Sprint:** se trata de mini proyectos con ciclos de duración entre una a cuatro semanas, cuyo objetivo es conseguir un incremento de valor en el producto que se está construyendo y cuenta con una definición y una planificación que ayuda a lograr metas marcadas.

**Producto backlog:** es un documento en el cual se reflejará los requisitos del sistema por prioridades (lista de necesidades del cliente).

**Product owner:** es la persona que toma decisiones y es la que realmente conoce el negocio del cliente y su visión del producto. Se encarga de escribir ideas del cliente, las ordena por prioridad y las coloca en el producto backlog.

**Scrum master:** es el encargado de comprobar el modelo y la metodología. Eliminará todos los inconvenientes que interfieran con el proceso y que este no fluya, interactuará con el cliente y con los gestores.

**Equipo de desarrollo:** suele ser un equipo de unas 5-9 personas y tienen la autoridad de organizar y tomar decisiones para conseguir su objetivo. Está involucrado en la estimación del esfuerzo y las tareas del backlog.

**Usuarios:** es el destinatario final del producto.

**Stakeholders:** las personas a las que el proyecto les producirá beneficio. Participan durante las revisiones del sprint.

**Managers:** toma las decisiones finales participando en la selección de objetivos y de los requisitos.

**Sprint backlog:** lista de tareas que se realizan en un sprint.

**Incremento:** parte añadida o desarrollada de un sprint, es una parte terminada y totalmente operativa.

**PHP:** Hypertext Preprocessor, es un lenguaje de código abierto muy popular especialmente adecuado para desarrollo web y que puede ser incrustado en HTML.

**HTML:** hypertex markup language, se utiliza para el desarrollo y creación de páginas web el cual se compone de una serie de etiquetas.

**Bootstrap:** es un frameworks CSS de código abierto que favorece el desarrollo web de forma más sencilla y rápida, incluye plantillas de diseños basadas en html y css y es posible modificar tipografías, formularios, botones, navegaciones, tablas, menús, etc.

**Wamp:** es un entorno de desarrollo que permite usar al Pc como un servidor virtual en el cual se puede crear aplicaciones web con apache, php y base de datos Mysql.

## **CAPITULO III**

## **METODOLOGÍA DE LA INVESTIGACIÓN**

## **3.1 TIPO Y NIVEL DE INVESTIGACIÓN**

## **3.1.1 TIPO DE INVESTIGACIÓN**

**Investigación aplicada,** la investigación aplicada es la actividad que tiene por finalidad la búsqueda y consolidación del saber, y la aplicación de los conocimientos para el enriquecimiento del acervo cultural y científico, así como la producción de tecnología al servicio del desarrollo integral del país. La investigación para la acción es la investigación orientada a la solución de problemas en el más breve plazo, por tanto, debe considerarse una interrelación permanente del conocimiento teórico con los elementos de la realidad. La investigación aplicada está interesada en la aplicación de los conocimientos a la solución de un problema práctico inmediato. (Avila Acosta R. B., 2001)

## **3.1.2 NIVEL DE INVESTIGACIÓN**

**Investigación pre experimental,** se analiza una sola variable y prácticamente no existe ningún tipo de control, ni manipulación de la variable independiente ni se utiliza grupo de control (Avila Acosta R. , 2005).

#### **3.2 DISEÑO DE LA INVESTIGACIÓN -ESQUEMA DE LA INVESTIGACIÓN**

Diseño de una prueba previa y prueba posterior con un solo grupo (Pre test y post test) el esquema es el siguiente:

Grupo Experimental (GE):

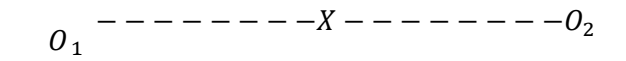

Medición Experimento Medición Definiendo el GE, la aplicación de este diseño significó realizar tres pasos:

- 1) Ejecutar una medición o prueba (diagnóstico) de la variable dependiente (VD) que interesa estudiar (pre test).
- 2) Realizar el experimento (X) o se aplica la VI a los sujetos del grupo de estudio.
- 3) Efectuar una nueva medición de la VD en los sujetos (pos test).

Finalmente comparar los resultados, para analizar las diferencias y obtener conclusiones respecto al tratamiento o experimento realizado.

Una limitación de este diseño, es que no usa grupo de control (GC), lo que definitivamente no permite afirmar categóricamente si los cambios son productivos por el tratamiento.

Se puede aplicar cuando se quiere probar la validez o eficiencia de cierto material didáctico, de textos, manual de instrucciones, etc. Para su análisis longitudinal, los resultados sirven como dato referencial para proponer nuevos diseños experimentales. (Avila Acosta R. B., 2001).

### **3.3 DETERMINACIÓN DEL UNIVERSO/POBLACIÓN**

La población estará conformada por la gerencia y colaboradores de La Quesería Pucallpa.

#### **3.4 MUESTRA**

#### **No Probabilístico:**

A veces, para estudios exploratorios, el muestreo probabilístico resulta excesivamente costoso y se acude a métodos no probabilísticos, aun siendo conscientes de que no sirven para realizar generalizaciones (estimaciones inferenciales sobre la población), pues no se tiene certeza de que la muestra extraída sea representativa, ya que no todos los sujetos de la población tienen la misma probabilidad de ser elegidos. En general se seleccionan a los sujetos siguiendo determinados criterios procurando, en la medida de lo posible, que la muestra sea representativa. En algunas circunstancias los métodos estadísticos y epidemiológicos permiten resolver los problemas de representatividad aun en situaciones de muestreo no probabilístico, por ejemplo, los estudios de caso-control, donde los casos no son seleccionados aleatoriamente de la población (estadistica mat-uson, 2018). **Por Conveniencia:**

Este tipo de muestreo se caracteriza por un esfuerzo deliberado de obtener muestras "representativas" mediante la inclusión en la muestra de grupos supuestamente típicos. Es muy frecuente su utilización en sondeos preelectorales de zonas que en anteriores votaciones han marcado tendencias de voto. También puede ser que el investigador seleccione directa e intencionadamente los individuos de la población. El caso más frecuente de este procedimiento el utilizar como muestra los individuos a los que se tiene

45

fácil acceso (los profesores de universidad emplean con mucha frecuencia a sus propios alumnos) (estadistica mat-uson, 2018).

## **3.5 TÉCNICAS DE RECOLECCIÓN Y TRATAMIENTOS DE DATOS**

# **3.5.1 FUENTES TÉCNICAS E INSTRUMENTOS DE RECOLECCIÓN DE DATOS**

**Fuentes**

#### **Primarias:**

Constituyen el objetivo de la investigación bibliográfica o revisión de la literatura y proporcionan datos de primera mano (Dankhe, 1986).

Un ejemplo de éstas son los libros, antologías, artículos de publicaciones periódicas, monografías, tesis y disertaciones, documentos oficiales, reportes de asociaciones, trabajos presentados en conferencias o seminarios, artículos periodísticos, testimonios de expertos, películas, documentales y videocintas. En el Apéndice 1 se ofrece una lista de las publicaciones periódicas más importantes en el campo de la comunicación y las ciencias del comportamiento, en general, que contienen un tipo muy importante de fuentes primarias: los artículos científicos (http://www.tecnicas-de-estudio.org/investigacion/investigacion8.htm, 2018).

#### **Secundarias:**

Son compilaciones, resúmenes y listados de referencias publicadas en un área de conocimiento en particular (son listados de fuentes primarias). Es decir, reprocesan información de primera mano. Por ejemplo:

La American Business Communication Association y la International Communication Association, publican desde 1974, en forma anual, el libro

46

Organizational Communication, en el cual se mencionan y comentan brevemente los artículos, libros, tesis, disertaciones y otros documentos relevantes en el campo de la comunicación en las organizaciones (publicados básicamente en inglés, aunque también se incluyen referencias en otros idiomas (http://www.tecnicas-deestudio.org/investigacion/investigacion8.htm, 2018).

## **Técnicas**

- Documentación
- **Indagación**
- **Entrevistas**

#### **Instrumentos**

- Cuestionarios
- Fichas de evaluación de campo
- Internet
- Libros
- Artículos

## **CAPITULO IV**

## **DESARROLLO DE LA SOLUCIÓN**

## **FASE 0- INICIALIZACIÓN**

Actualmente la PYME LA QUESERÍA Pucallpa viene usando un sistema de registro manual para el control de información de las ventas, los ingresos de productos para almacén, control de facturaciones y control de pedidos para delivery. Cuenta actualmente con 10 trabajadores para la realizar sus actividades, venta de diferentes productos, como especias, embutidos, productos enlatados y lácteos en lo que se destacas el queso importado y nacional con el cual comenzó este negocio. Para poder desarrollar esta tesis se mantuvo presente la visión y misión de la empresa.

Misión: Comercializar productos lácteos, embutidos y especias de la más alta calidad con valor añadido de forma eficiente e innovadora para superar las expectativas creando experiencias únicas y deliciosas a nuestros clientes.

Visión: Ser una empresa reconocida a nivel nacional por la comercialización de productos lácteos, embutidos y especias artesanales, impulsando una cadena agroalimentaria sostenible y comprometidos con un modelo de calidad total manteniendo un enfoque en el apoyo de la sociedad.

48

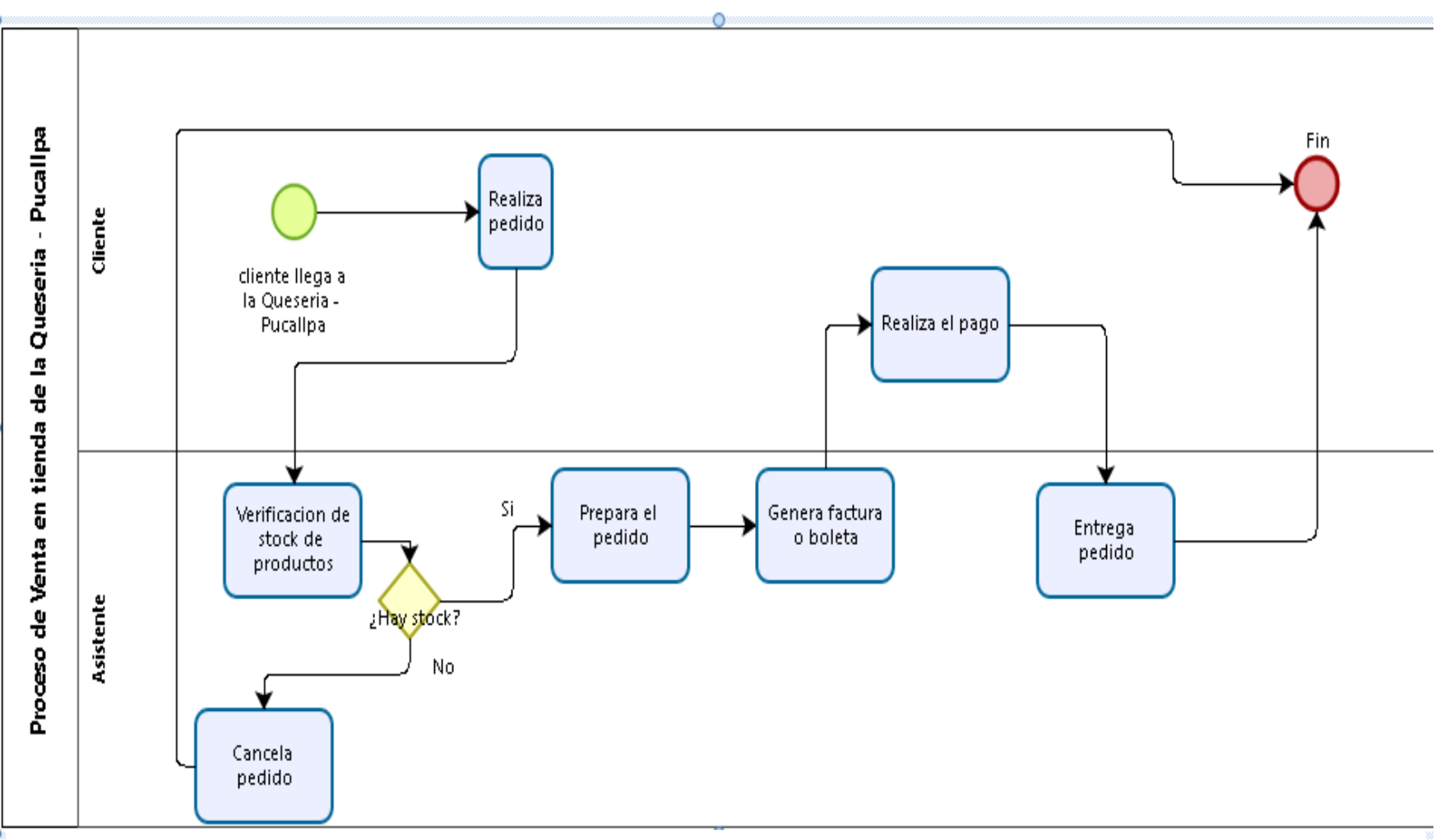

Figura 1:Proceso de venta en tienda de la Quesería -Pucallpa

**Fuente:** Elaboración propia

En la figura 1 se observa el proceso de venta en tienda de la Quesería – Pucallpa, en este proceso interactúa el cliente y el asistente.

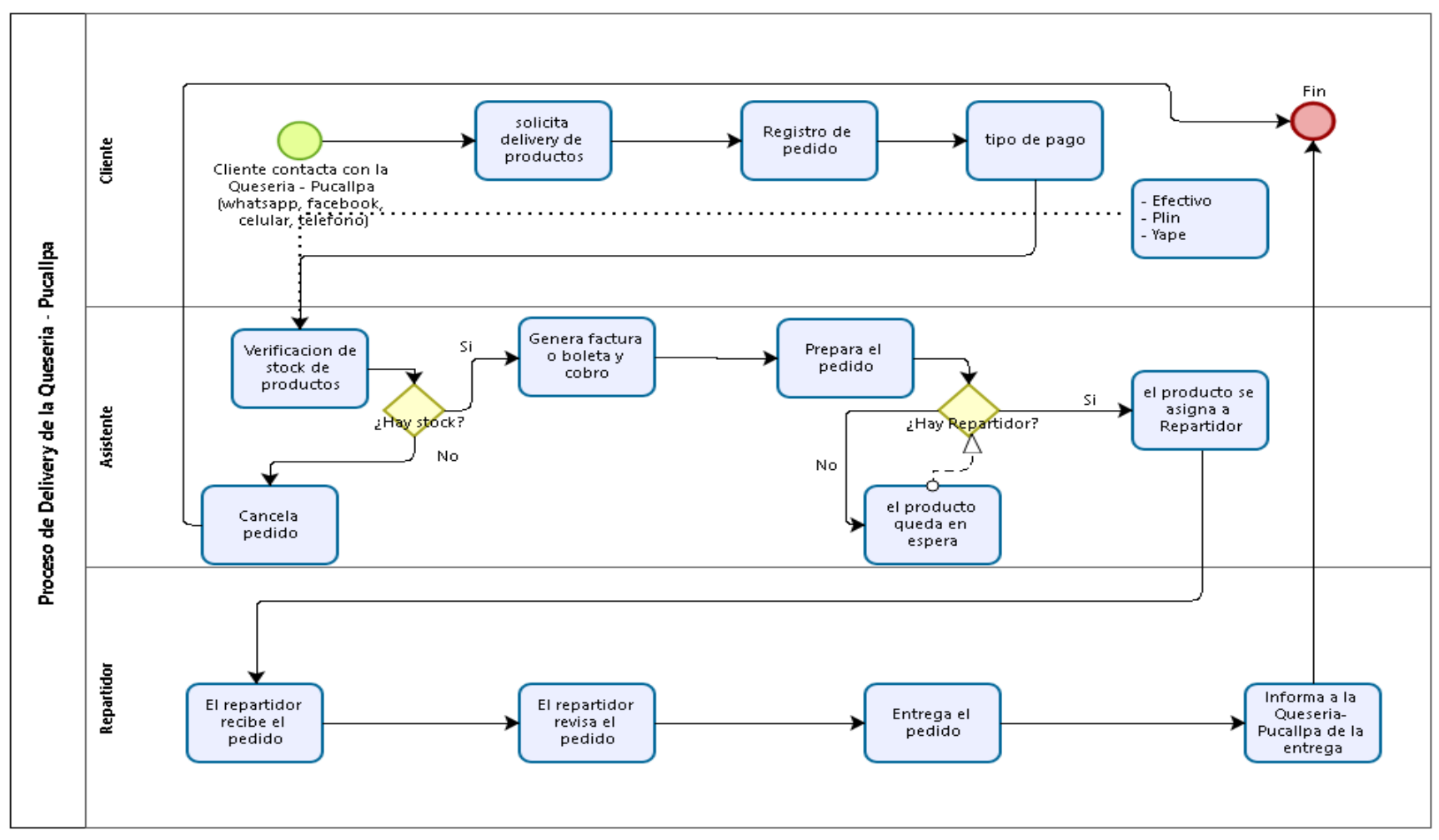

Figura 2:Proceso de delivery de la Quesería -Pucallpa

**Fuente:** Elaboración propia

En la Figura 2 se observa el proceso de delivery de la Quesería -Pucallpa, en este proceso intervienen el cliente, el asistente y el repartidor.

### **FASE 1- PRE-GAME (PLANIFICACIÓN)**

Presentaremos en esta fase la planificación general en el cual mencionaremos los problemas identificados que se tienen en la Quesería – Pucallpa, se elabora el product backlog, equipo scrum e identificando las historias de usuario

## **IDENTIFICACIÓN DE PROBLEMAS**

- El registro de ventas de productos de la empresa La quesería se realiza de forma manual y el catálogo de precios es rudimentario.
- El control de productos es ineficiente se realiza por boletas y facturas que no están organizadas.
- La entrega a domicilio de productos tiende a demorar y se pierden clientes.
- El acceso a los datos e información no se obtienen en tiempo real
- El seguimiento de entrega de pedidos por delivery es ineficiente.

### **PLANIFICAR EL PRODUCT BACKLOG**

Se presenta a continuación la planificación del product backlog, en ello se explica las funcionalidades a considerar que tendrá el sistema integrado web.

En cada sprint se juntarán historias de usuario del cual contendrá su estimaciones y prioridades, estos campos colocaremos en un cuadro, para determinar la cantidad de sprint a usar, cada sprint durará un aproximado de 4 semanas. Las funcionalidades de cada sprint fueron determinadas en conjunto con el grupo de desarrollo scrum y el gerente general de la Quesería – Pucallpa, el cual nos indicó y explico las necesidades y problemática de la empresa.

# ➢ **SPRINT 1: ACCESO AL SISTEMA ADMINISTRADOR Y MANTENIMIENTOS VARIOS**

- El usuario ingresará al sistema de la Quesería-Pucallpa con sus credenciales de autenticación (usuario y clave).
- El usuario conseguirá salir de sesión estando dentro del sistema.
- El usuario efectuará cambios de estado de las sucursales y la información de los registros.
- El usuario actualizará el registro y la información de los colaboradores.
- ➢ SPRINT 2: MANTENIMIENTOS CONFIGURACIÓN VARIOS Y ACCESO AL SISTEMA VENDEDOR
	- El usuario como vendedor ingresará a las funciones importantes por medio de atajos en la interfaz principal.
	- El usuario como Administrador ingresará a las funciones importantes por medio de atajos en la interfaz principal.
	- El usuario conseguirá efectuar actualizaciones de los productos en el registro y actualización de la información.
	- El usuario conseguirá efectuar actualizaciones de los proveedores con el registro y actualización de la información.
- ➢ SPRINT 3: MANTENIMIENTOS VENDEDOR
- El usuario efectuará registro de pedidos.
- El usuario efectuará actualización de los clientes con el registro de venta.
- El usuario efectuará el registro de una venta.
- El usuario efectuará actualizaciones de las ventas y la información.
- El usuario visualiza el historial de ventas y su actualización de la información.
- El usuario efectuará la actualización del estado de un pedido o una venta.

## ➢ SPRINT 4: MANTENIMIENTOS CLIENTES Y REPARTIDOR

- El usuario tendrá una interfaz para realizar registro y actualización de la información.
- El usuario visualizará un catálogo virtual de productos.
- El usuario efectuará el registro de un pedido.
- El usuario efectuará actualizaciones de un pedido.
- El usuario visualizará el estado de su pedido.
- El usuario efectúa una validación para la recepción de productos

## ➢ SPRINT 5: REPORTES

- El usuario visualizará un reporte de colaboradores.
- El usuario visualizará un reporte detallado del inventario de productos.
- El usuario obtendrá un reporte detallado de las ventas de productos.
- El usuario obtendrá un reporte gráfico de ventas.
- El usuario obtendrá un reporte de clientes que más consumo realizaron.
- El usuario generará un catálogo virtual del inventario de productos y sus respectivos códigos QR y podrá imprimirlos.
- El usuario tendrá la opción de ingresar promociones.

## **DEFINIR ROLES Y FORMAR EL EQUIPO SCRUM**

#### *Tabla 4*

*Asignación de roles para realización del sistema*

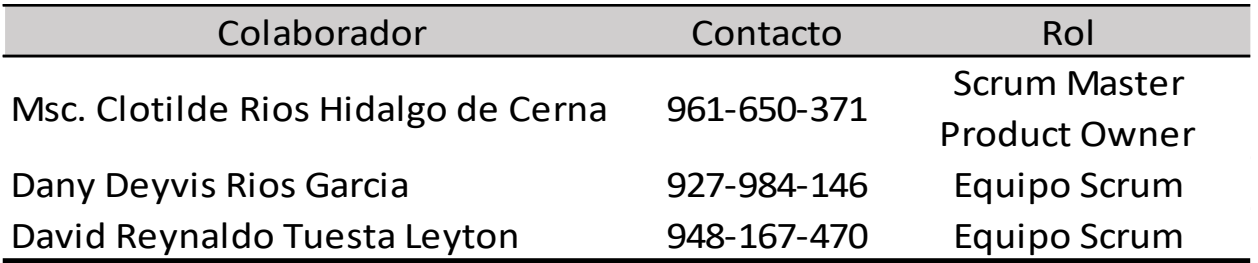

Elaboracion propia **Fuente:** Elaboración propia

En la tabla 4 se muestra los datos personales de contacto de los colaboradores que conformaran

el equipo scrum.

# **DETERMINAR REQUERIMIENTOS (PRODUCT BACKLOG)**

### **Tabla 5**

historias de usuario

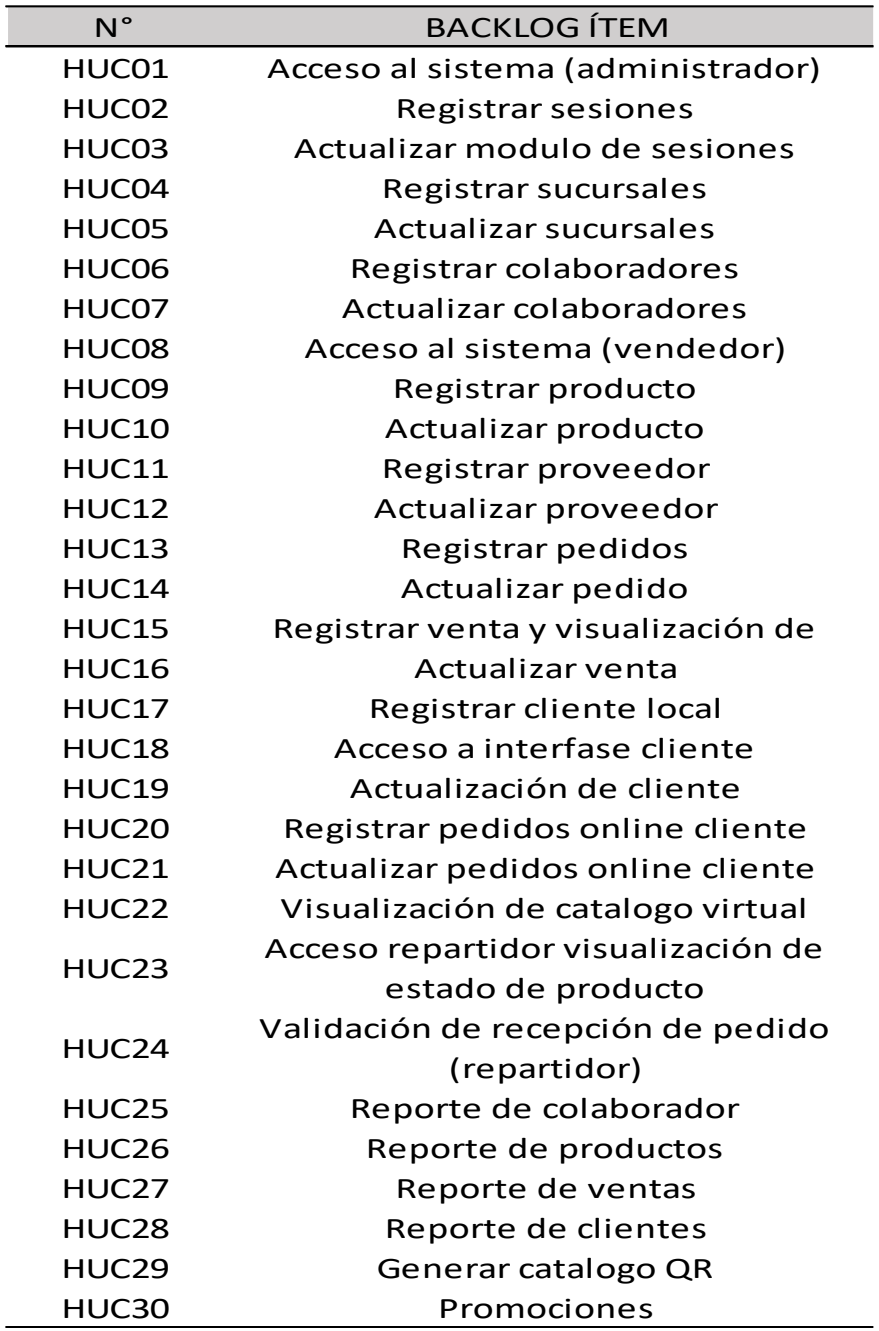

**Fuente:** Elaboración propia

En la tabla número 5 se visualiza las historias de usuario con sus códigos asignados.

## **PRIORIZACIÓN DE REQUERIMIENTO (PRODUCT BACKLOG)** *Tabla 6*

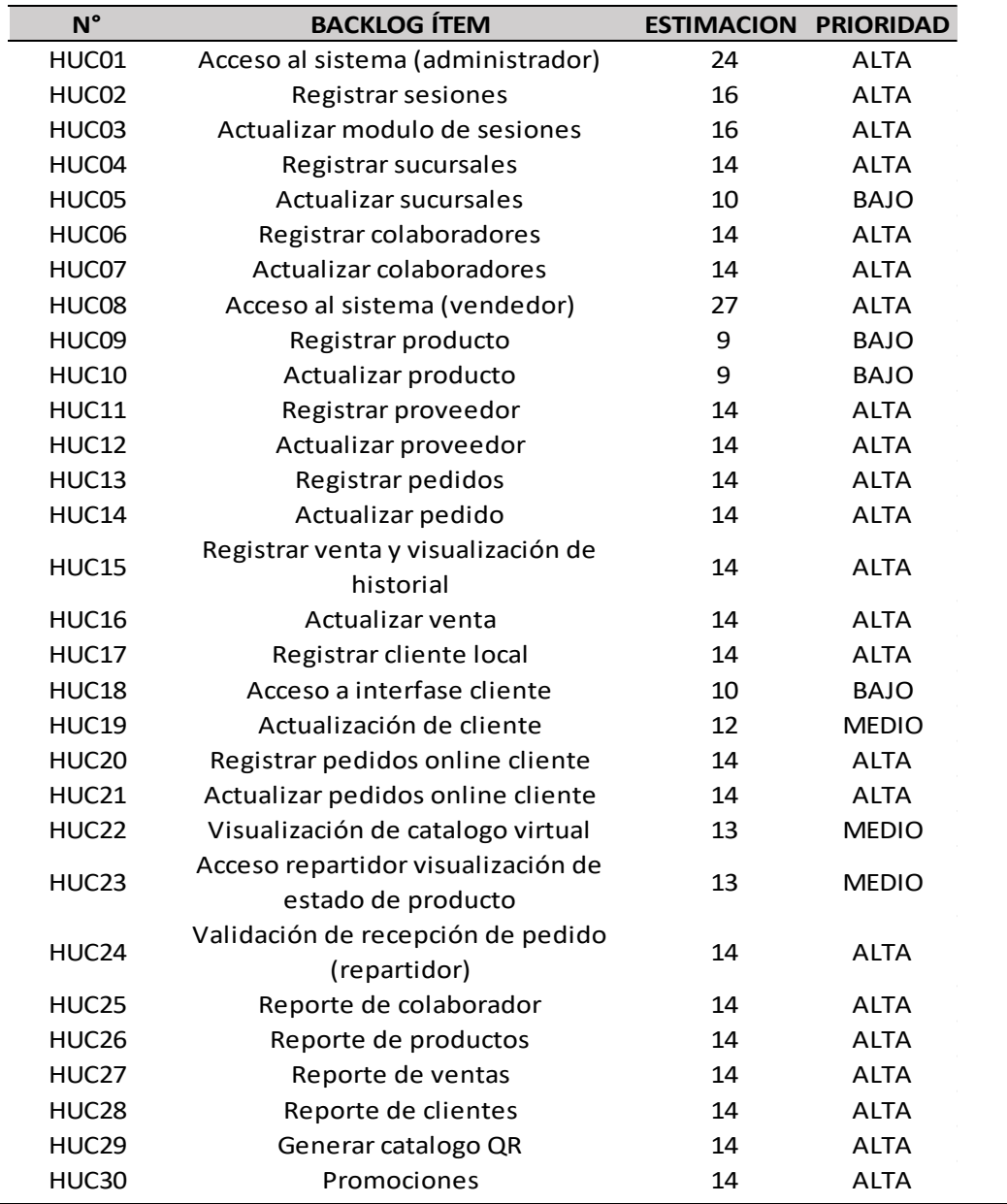

## *Priorización de product backlog*

**Elaboración propia Fuente:** Elaboración propia

Se visualiza los códigos de las historias de usuario, el nombre, la estimación en horas el cual nos tomara desarrollar dicha historia de usuario y de acuerdo a la complicación se le determino una prioridad.

## **ELABORAR Y ESTIMAR HISTORIAS DE USUARIO**

 en la tabla 7 que se muestra a continuación visualizaremos de manera general las historias de usuario una breve descripción, la priorización, horas reales, los pasos, las tareas, los datos de entrada, la salida de datos y el comportamiento que se espera, cada uno de ellos corresponden a un sprint.

#### **Tabla 7**

Estimación de historias de usuario

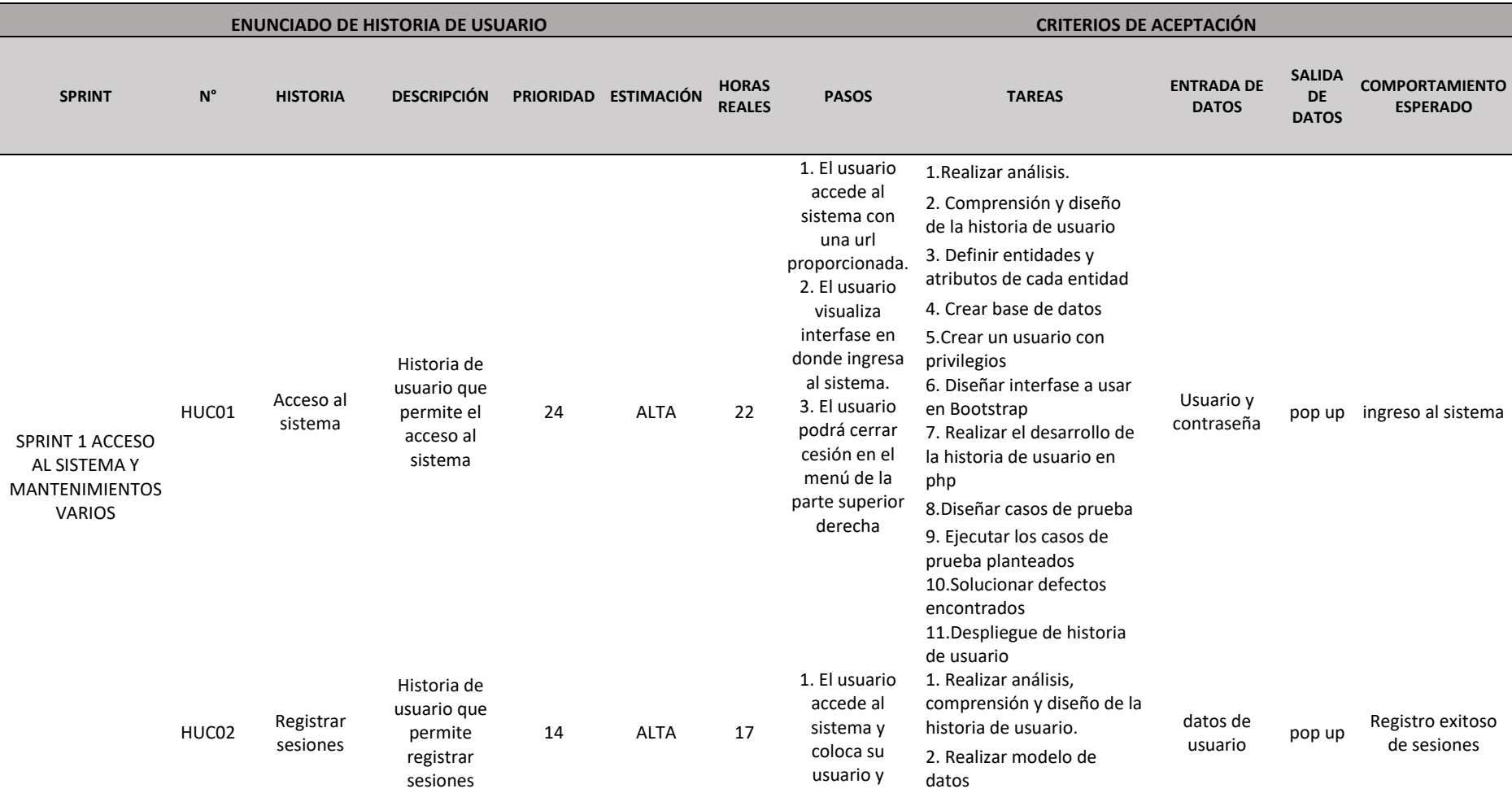

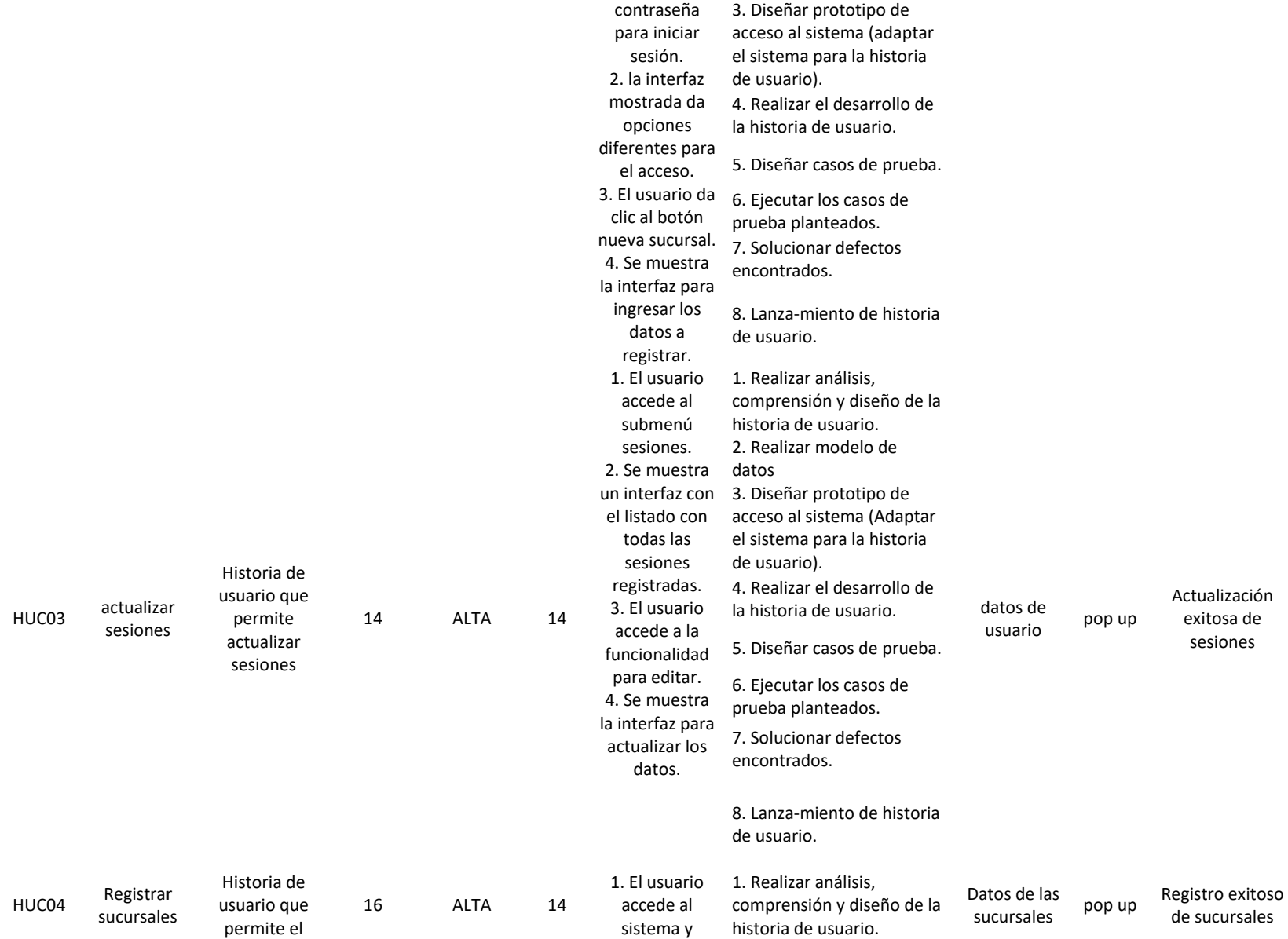

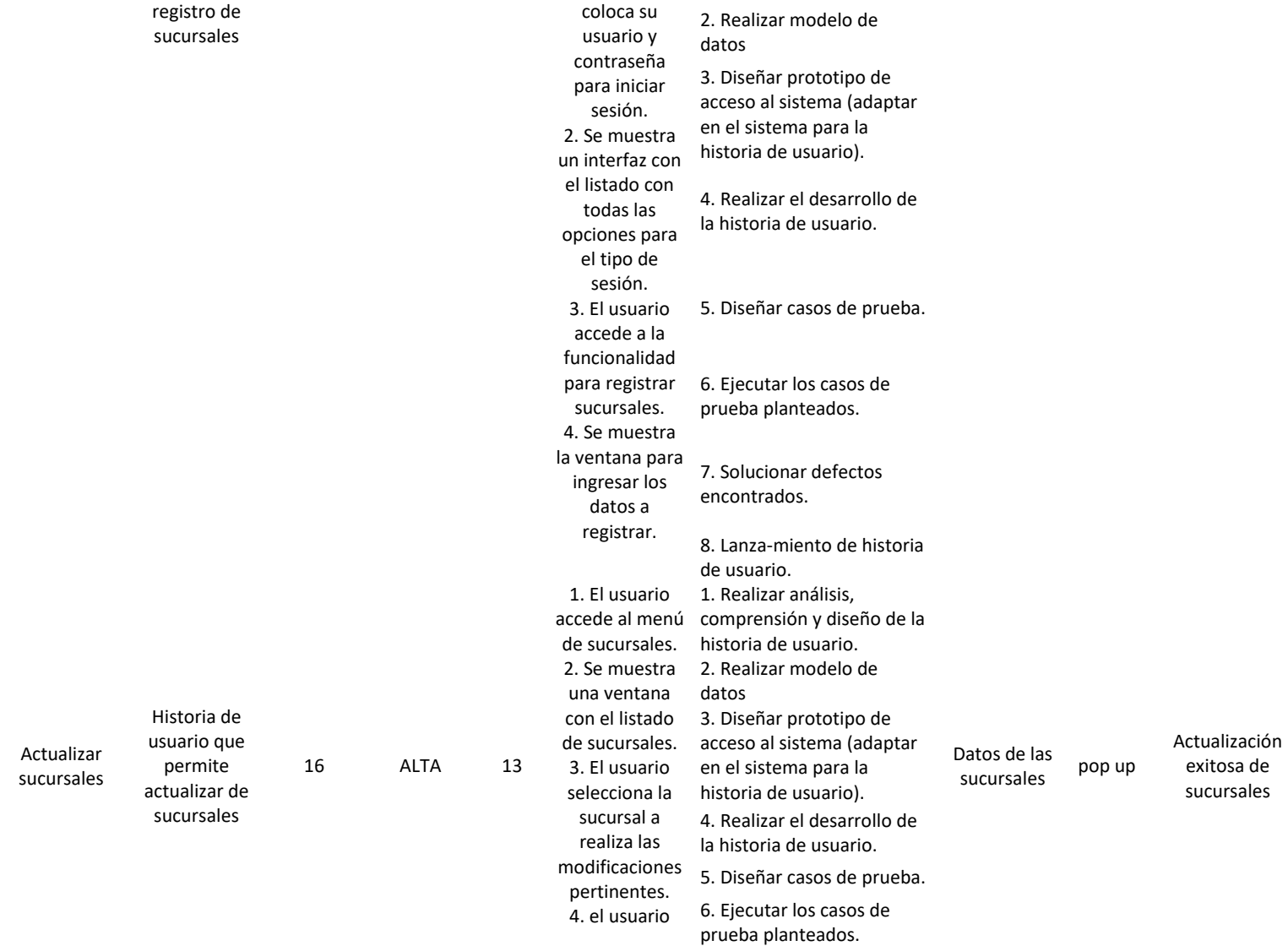

HUC05

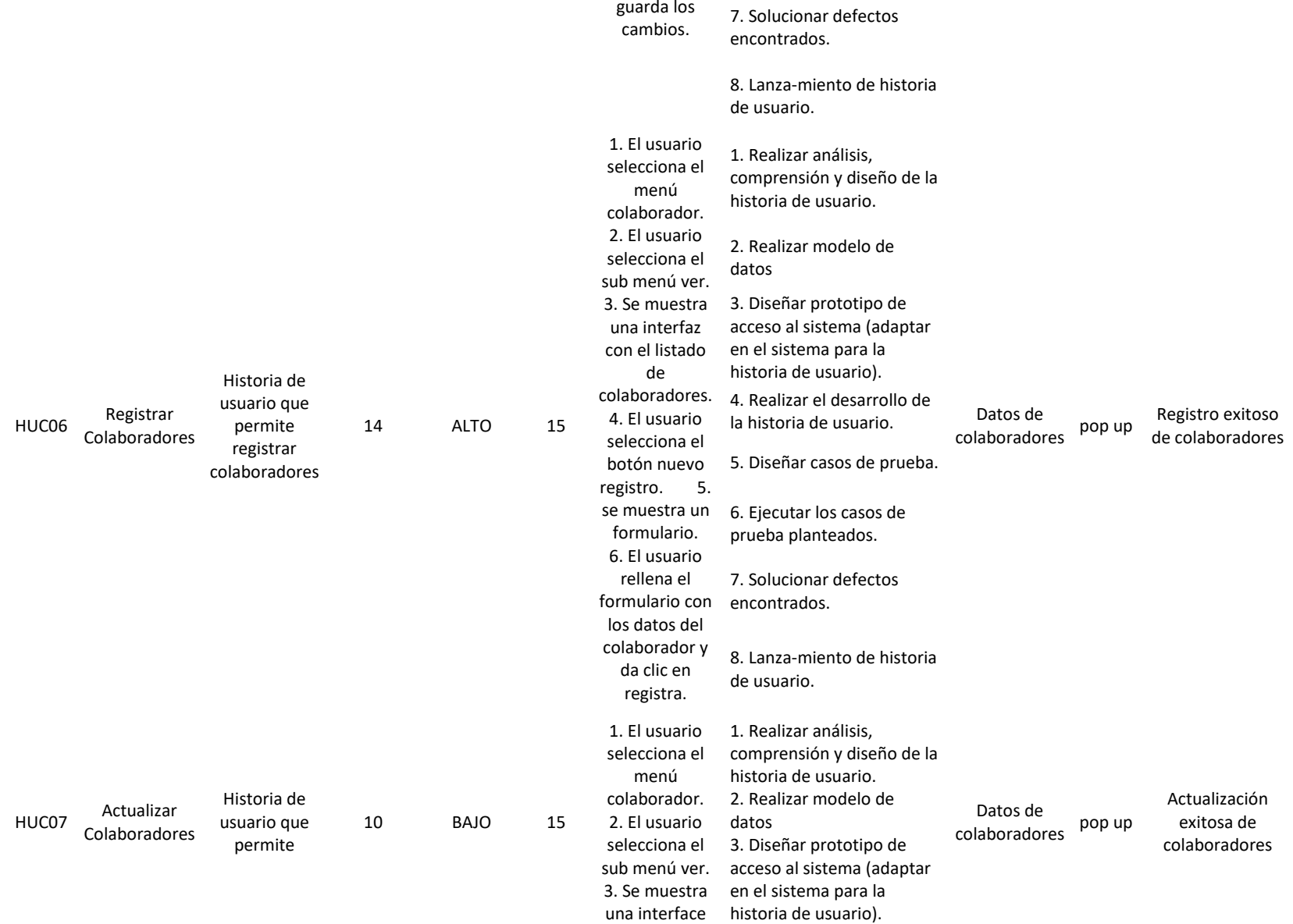

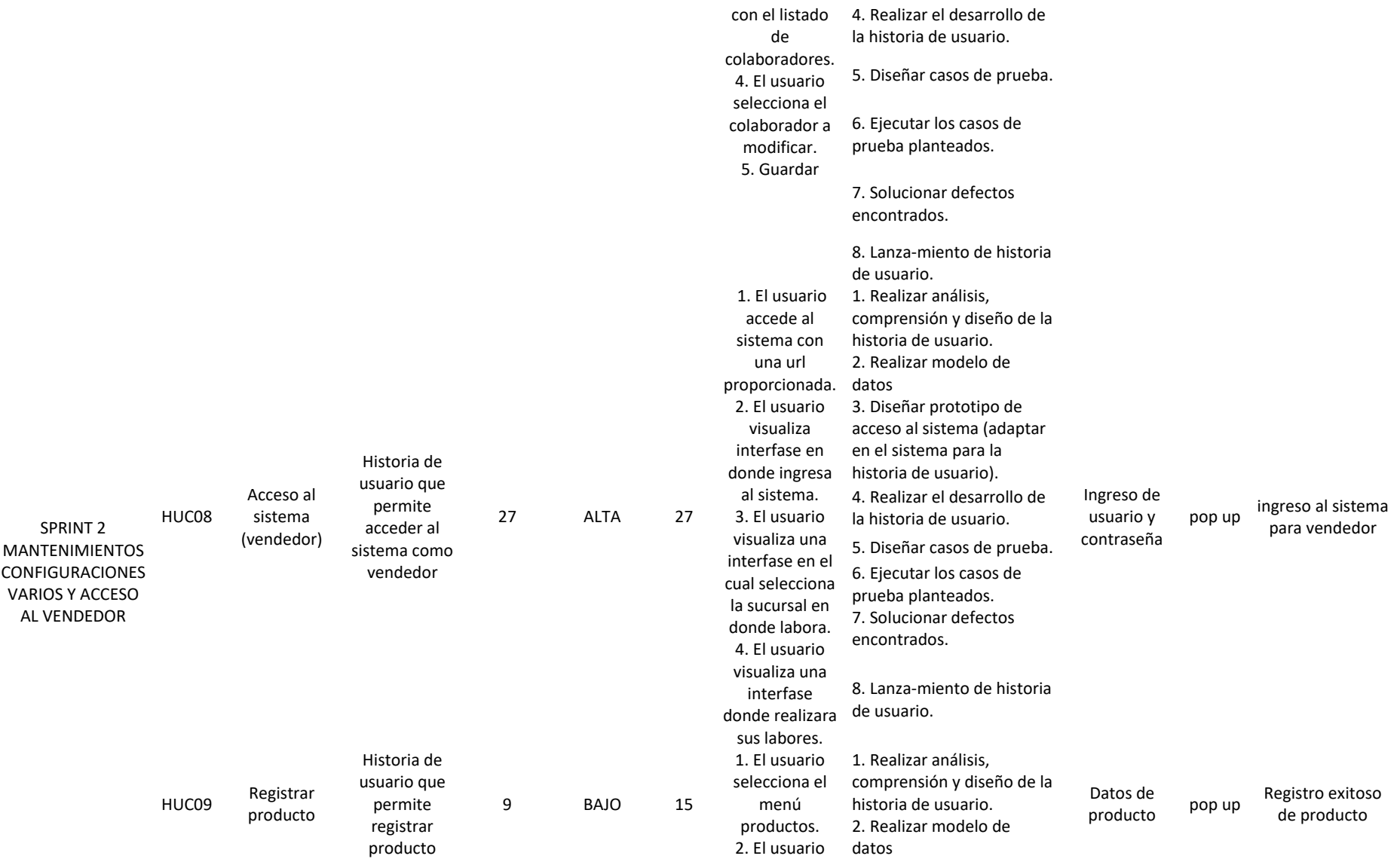

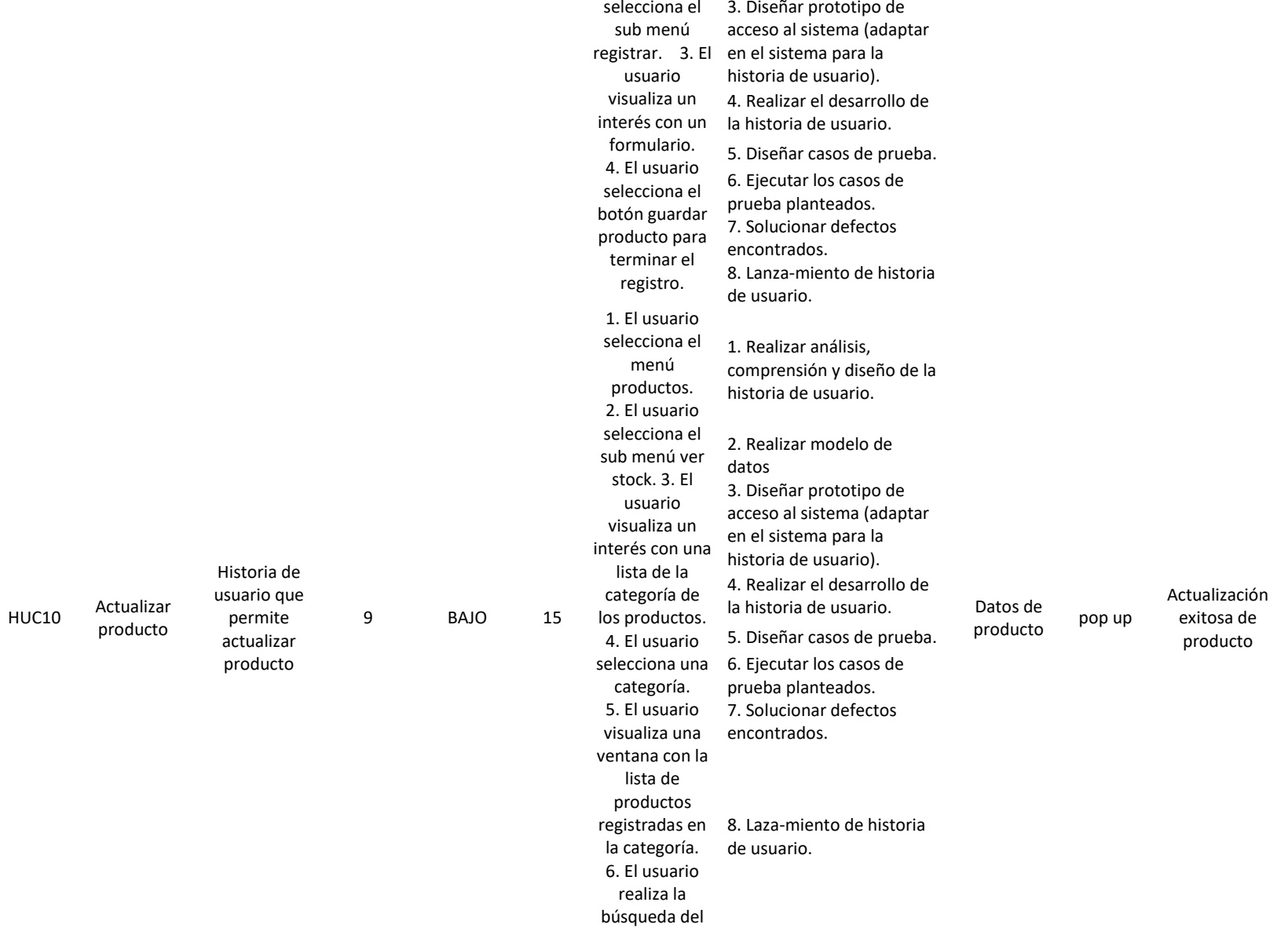

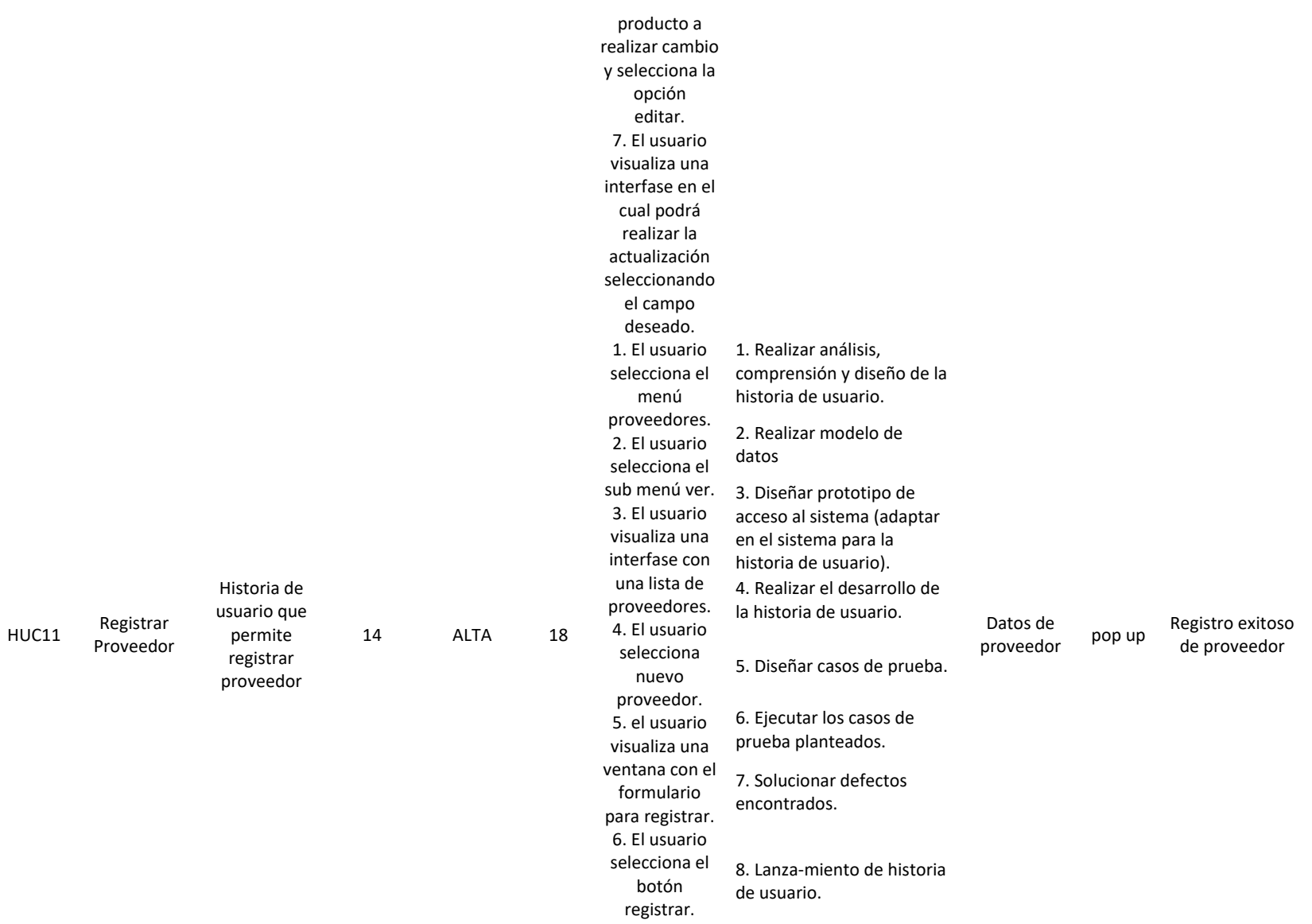

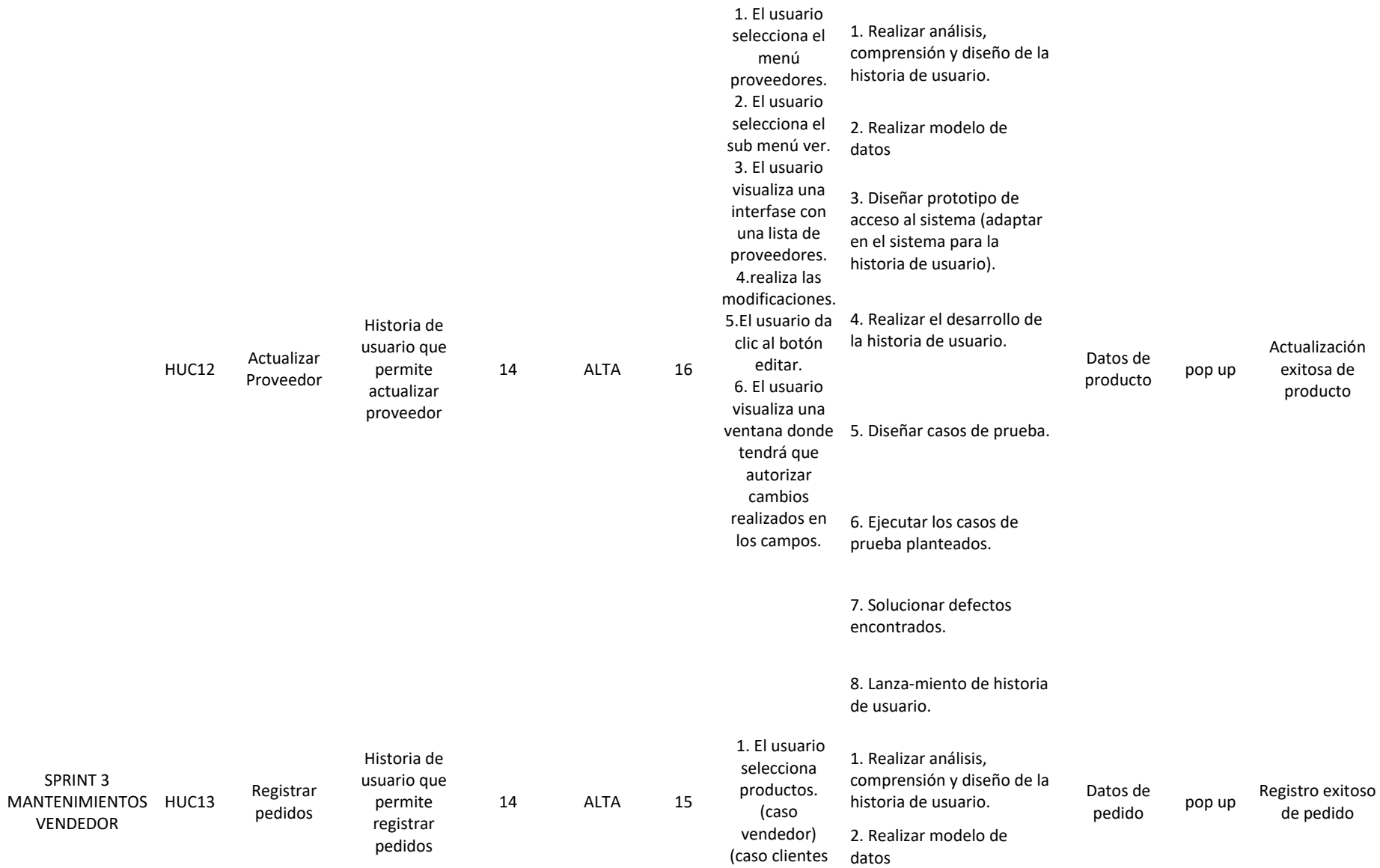

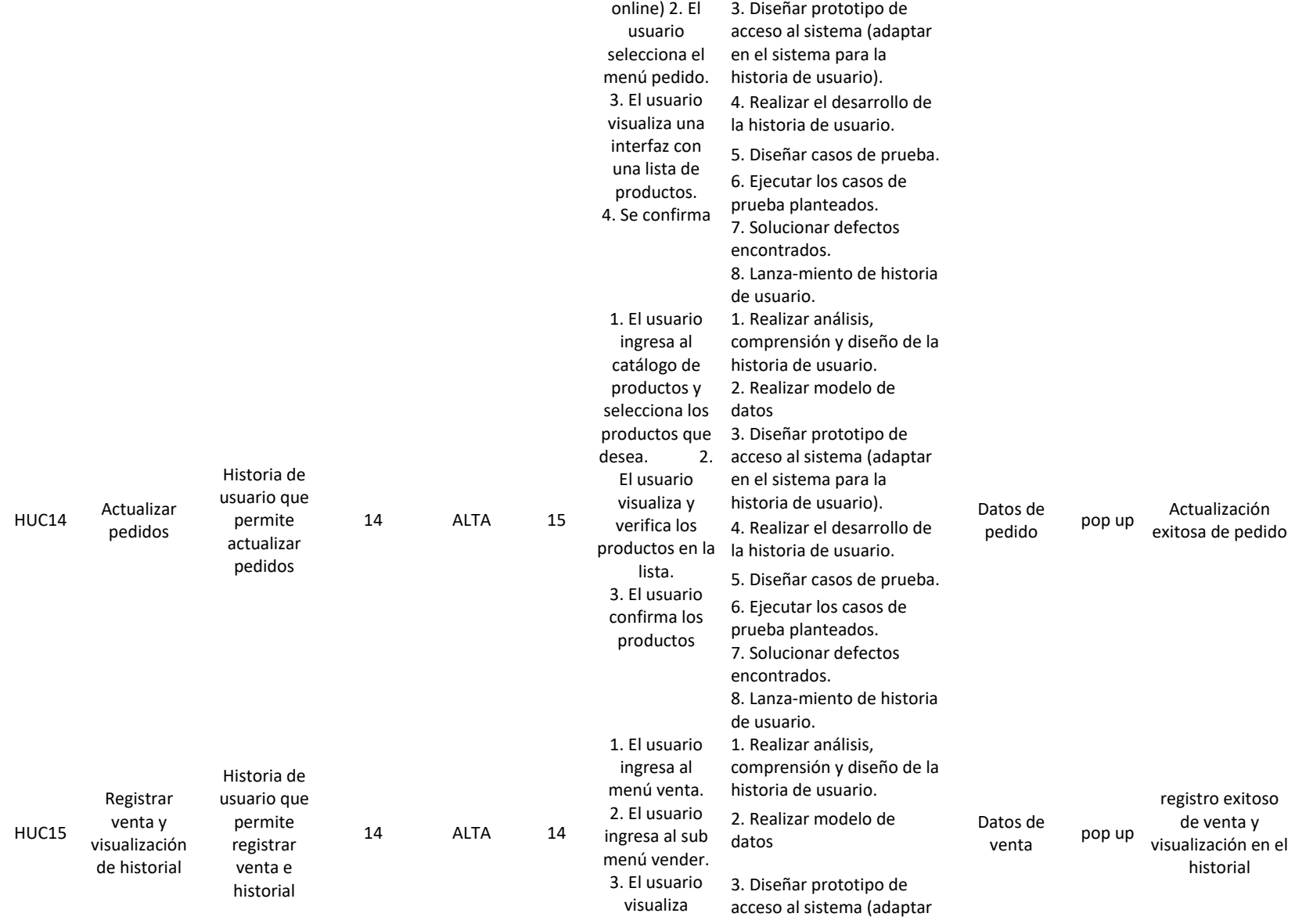

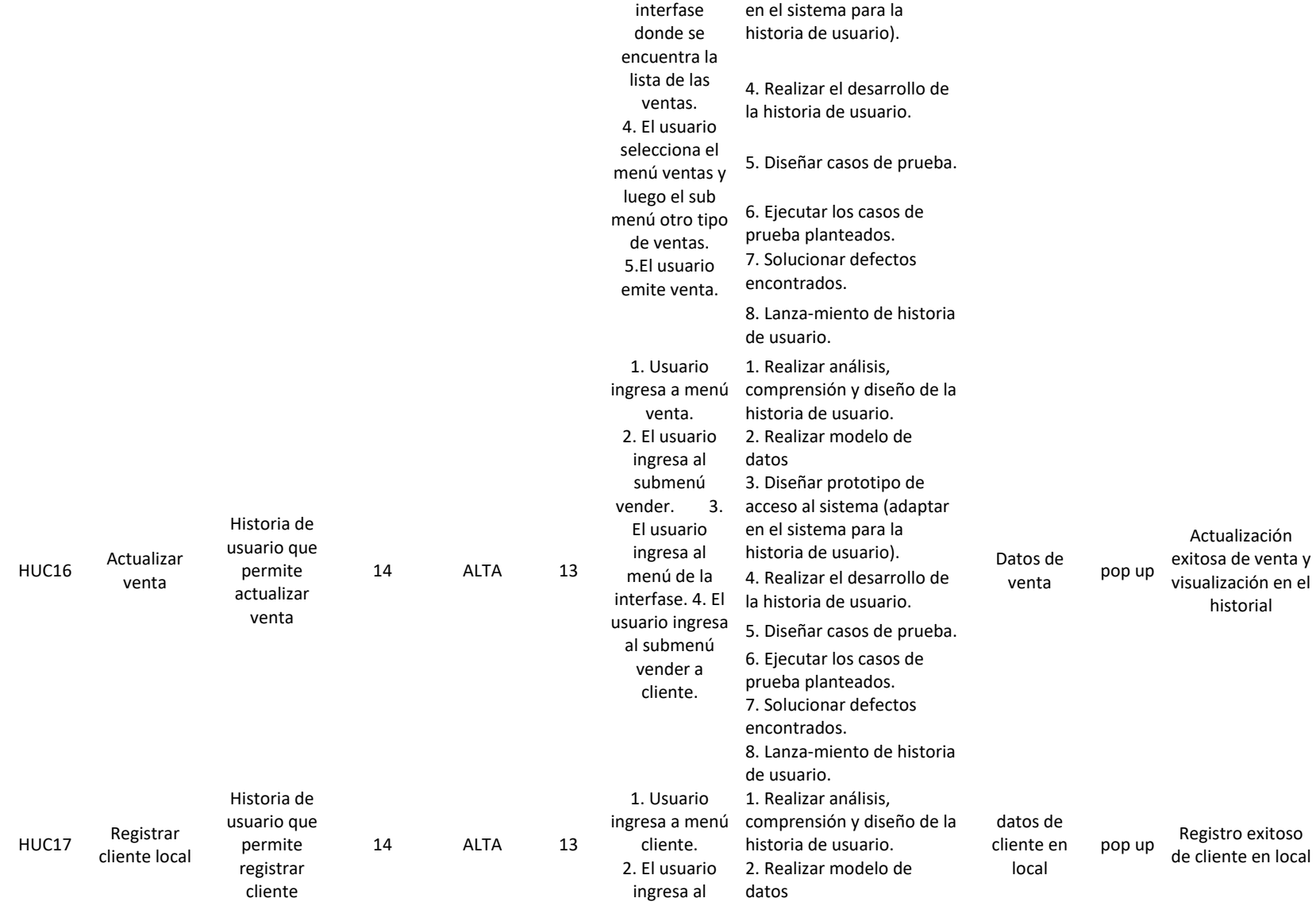

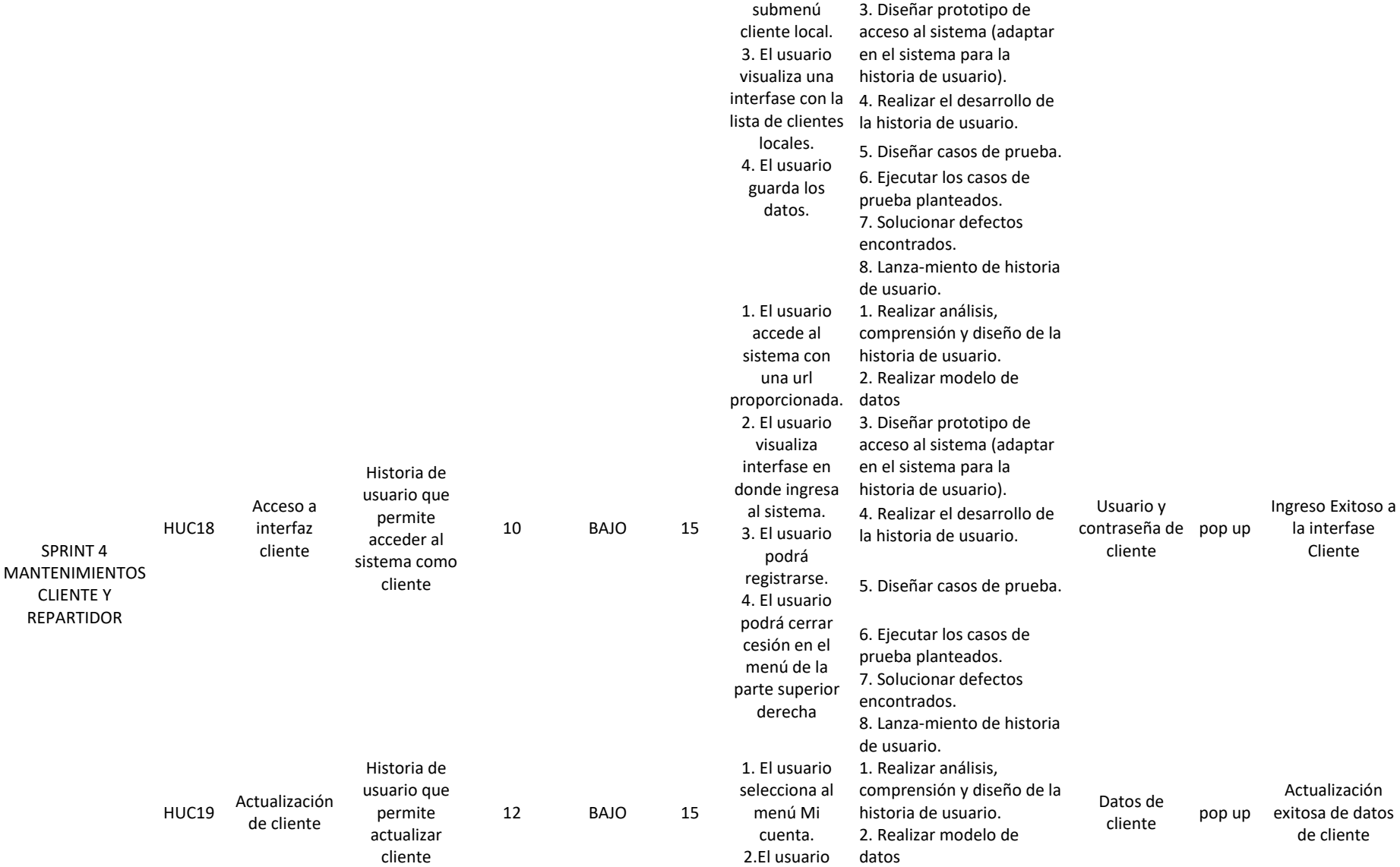

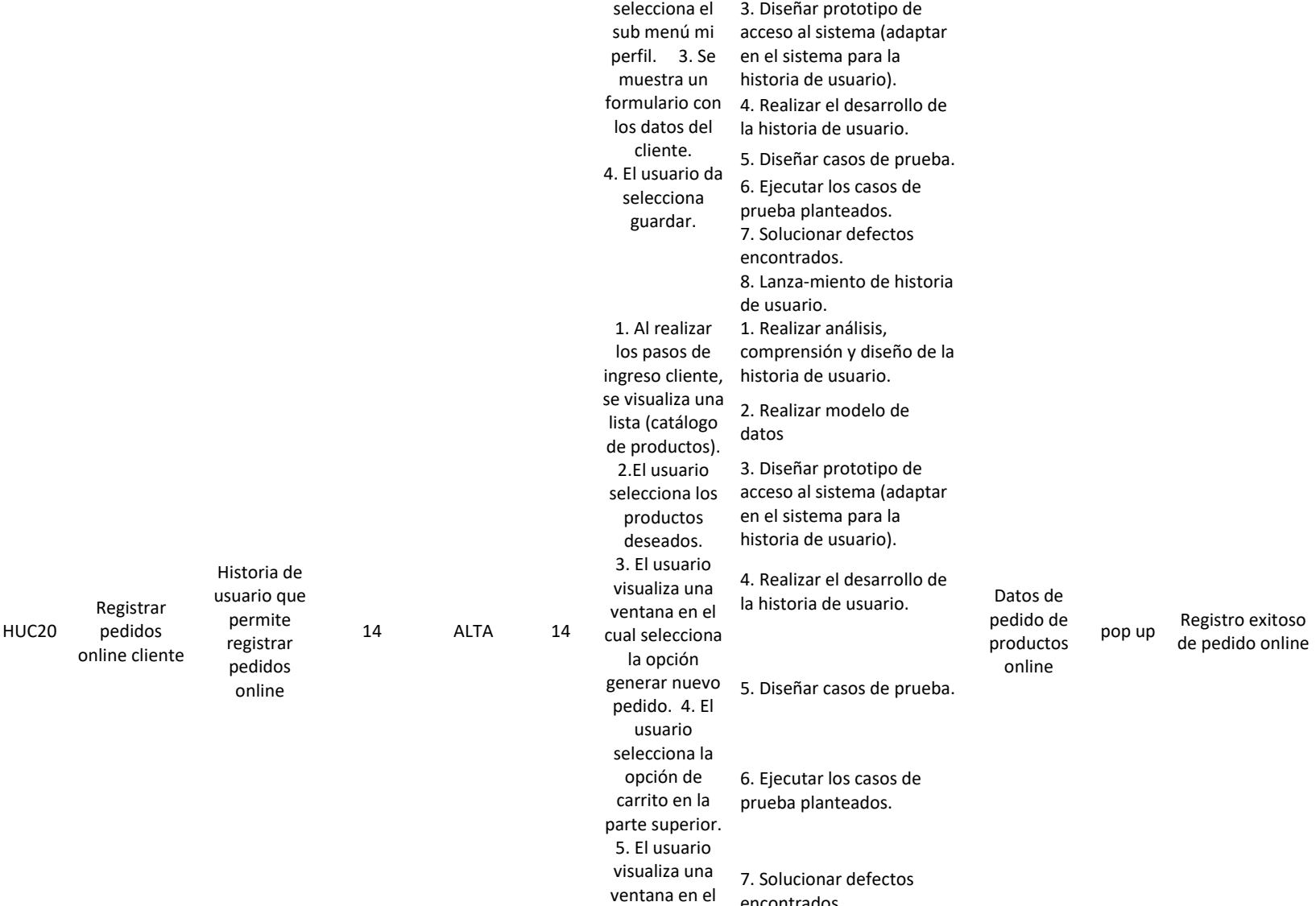

encontrados.

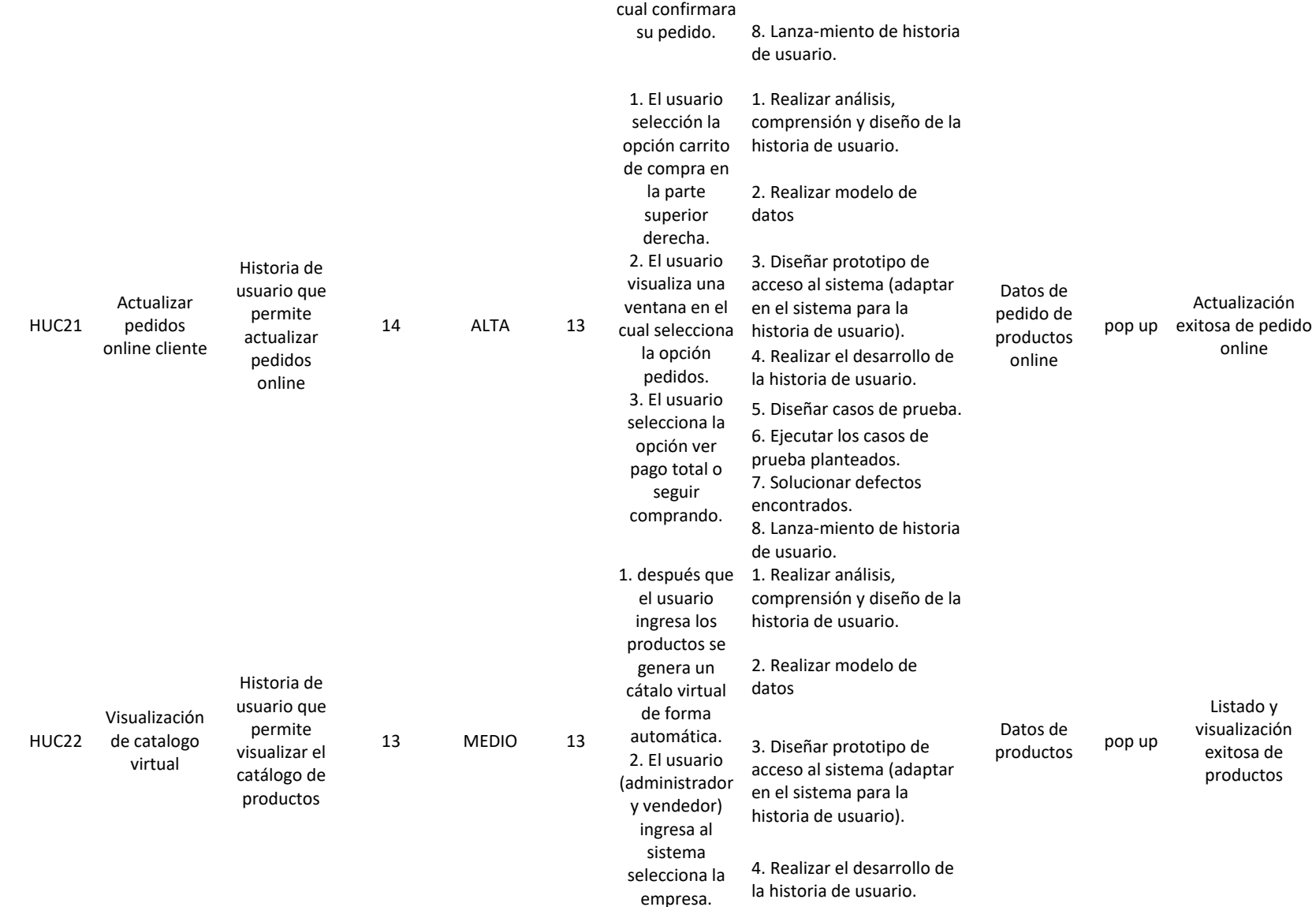

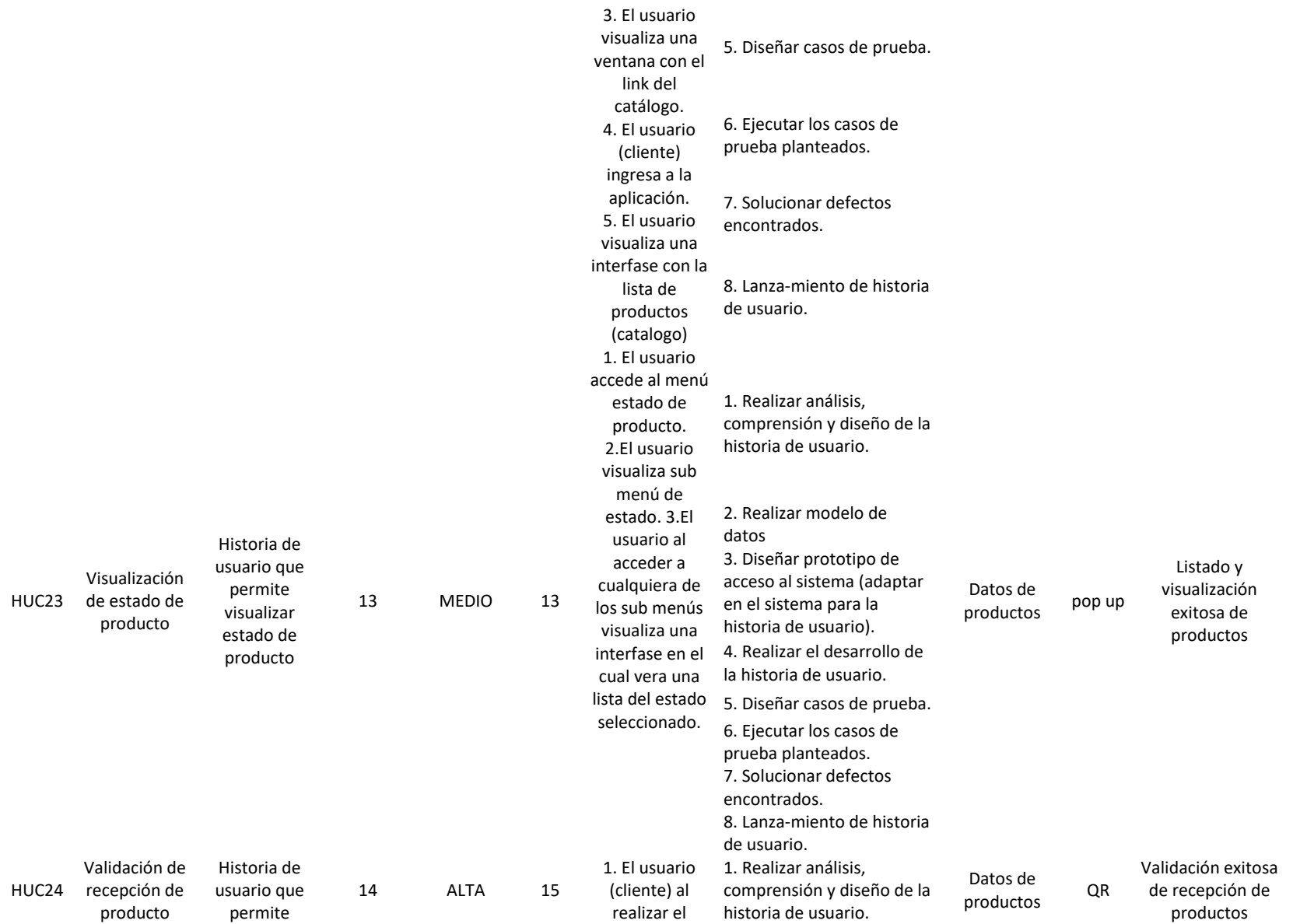

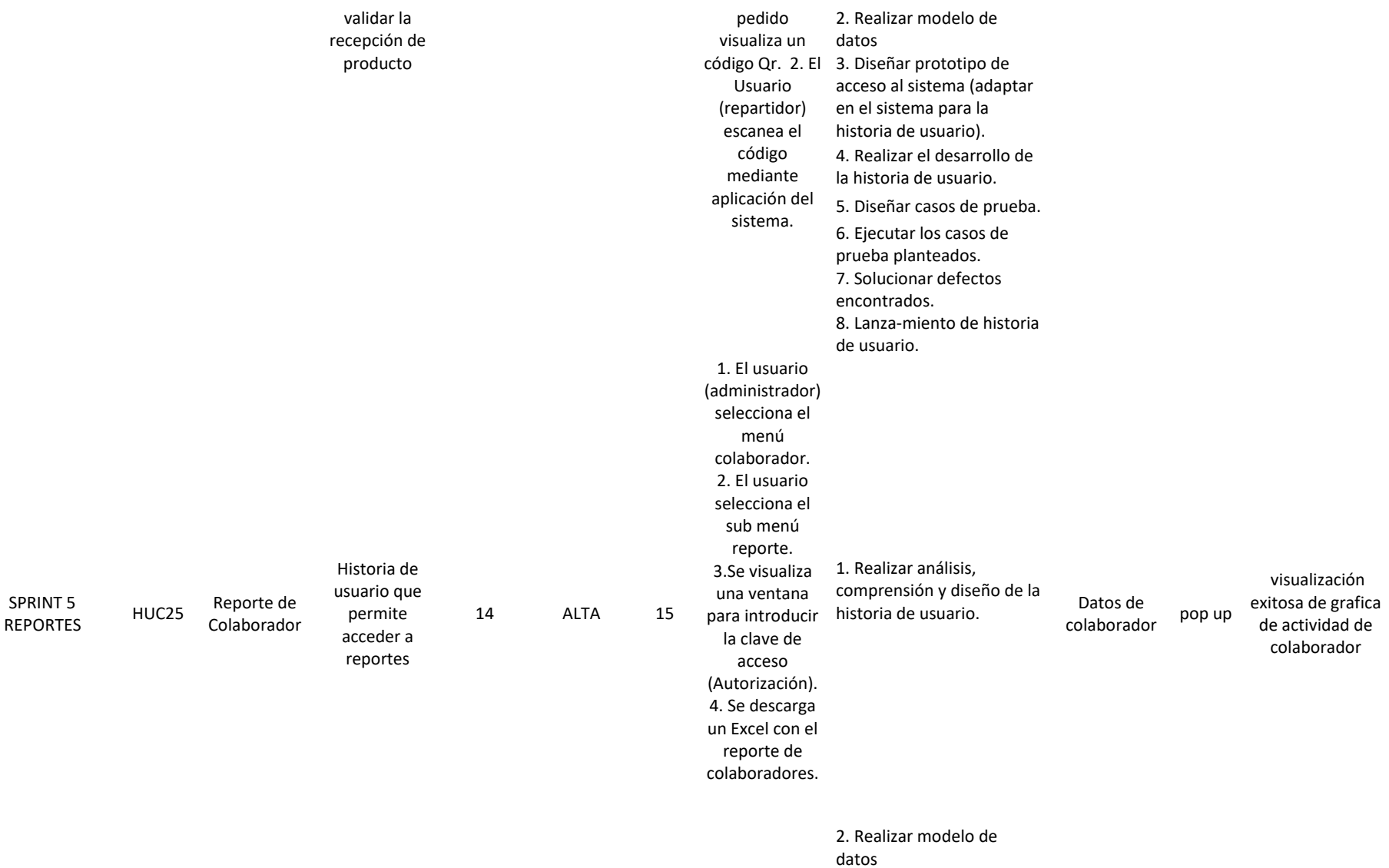
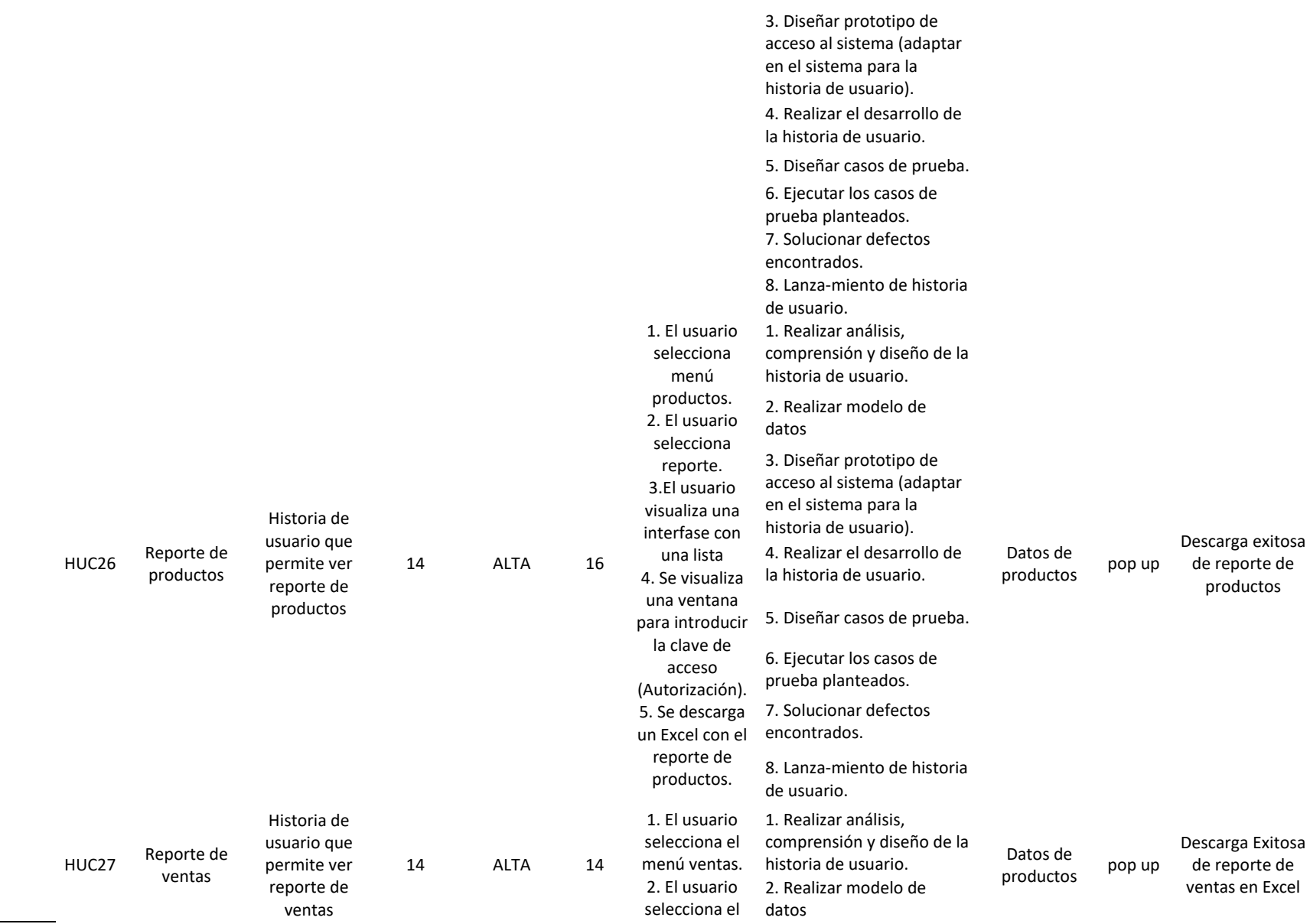

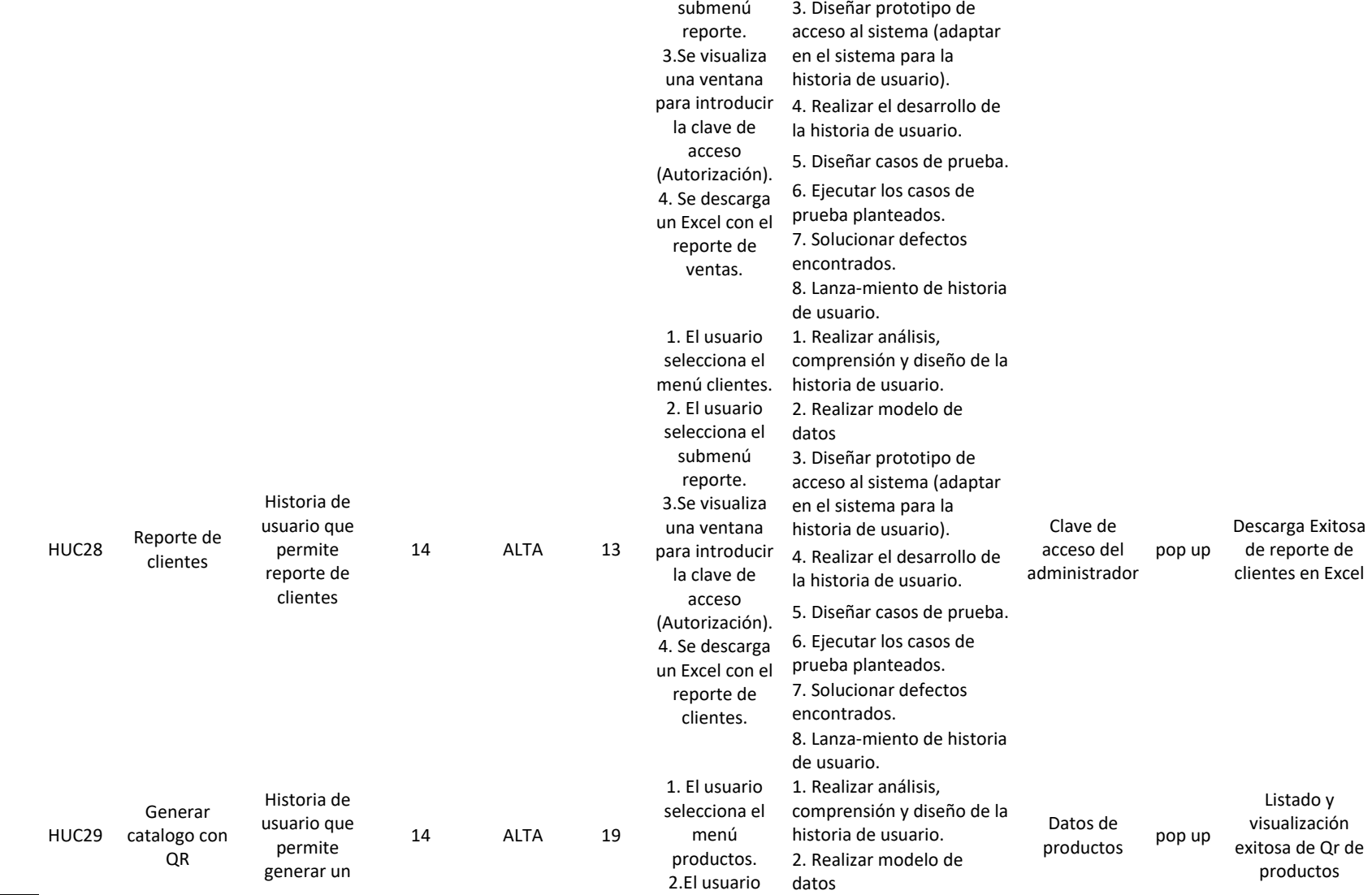

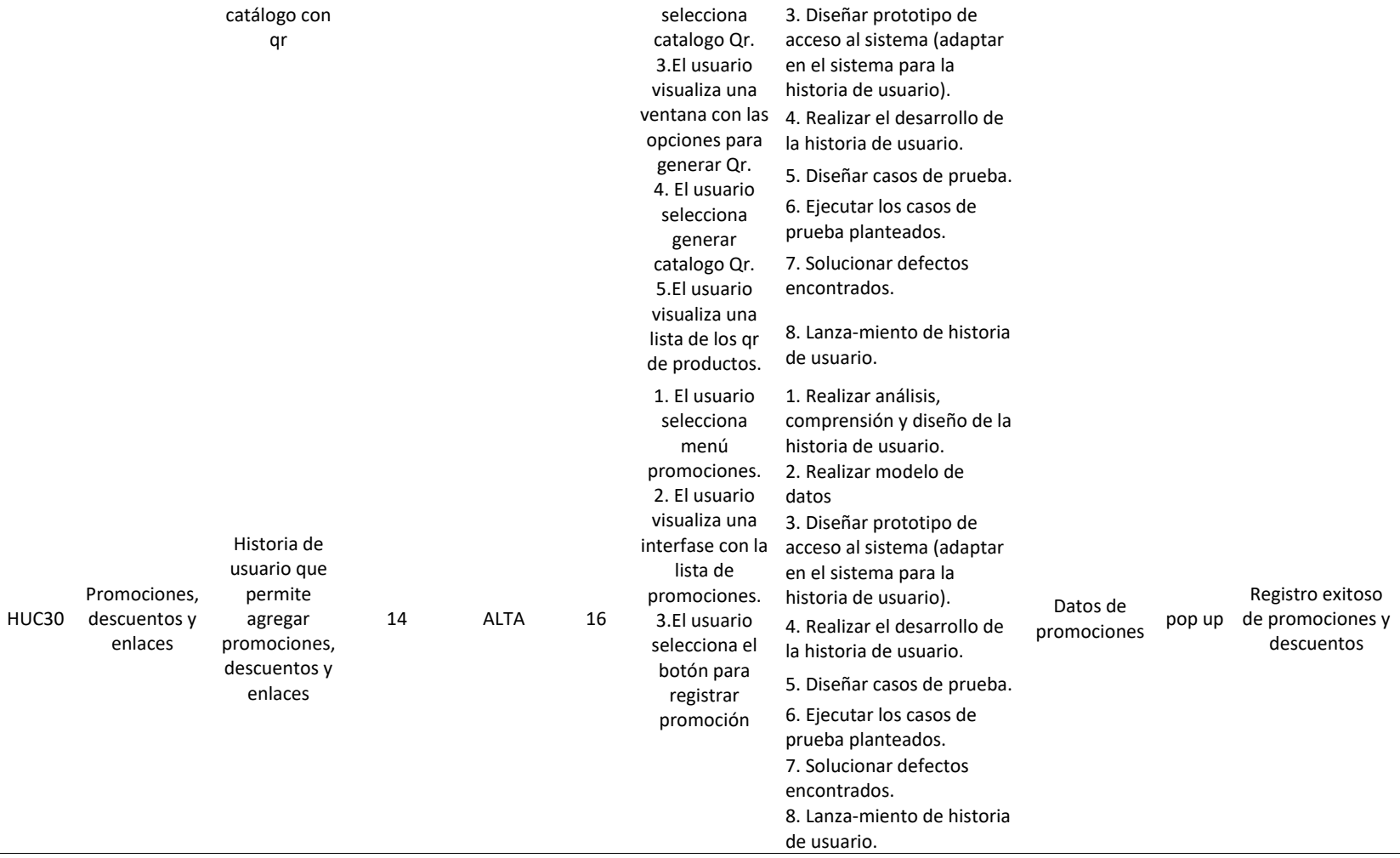

#### **FASE 2- DESARROLLO**

A continuación, se mostrará la fase 2 que es la de desarrollo, para ello se tienen que tener los sprint definidos, los cuales se muestra en la fase anterior que es de planificación, para poder desarrollar esta fase se utilizaron las siguientes tecnologías y herramientas:

- Tecnología de lenguaje de programación PHP Ver. 7.4 ya que es libre, cómodo y el equipo tiene experiencia con este lenguaje.
- Como motor de base de datos utilizamos MYSQL, también tecnología libre.
- Framework BOOTSTRAP por la facilidad de crear sitios web responsivos CSS y orden en la programación.
- IBM RATIONAL ROSE para algunos gráficos uml para mayor entendimiento.
- GITHUB para el control adecuado de las versiones.
- GOOGLE DRIVE por la facilidad de compartir archivos con el equipo scrum.
- MICROSOFT TEAMS para las reuniones de forma virtual del equipo scrum.
- MICROSOFT PROJECT
- EXCEL

#### **SPRINT 1: ACCESO AL SISTEMA Y MANTENIMIENTOS VARIOS**

#### PLANIFICACIÓN DEL SPRINT

Con la finalidad de obtener las historias de usuario primordiales y los configurables que estarán en el sistema para poder entregar a nuestro cliente, el desarrollo del sprint se llevó a cabo desde el 13/12/21 hasta el 17/01/22.

Comenzamos planeando el sprint con la estimación de las historias de usuario, luego se puntualizan las tareas que se ejecutarán, los enunciados estarán destinados a la usabilidad y los criterios de aceptación se usarán para cumplir los objetivos que se plantearon en cada sprint, luego procedemos con el desarrollo de las actividades que se mencionan en la planificación para poder implementar correctamente las historias de usuario.

#### ESTIMACIÓN DEL SPRINT BACKLOG

#### *Tabla 8*

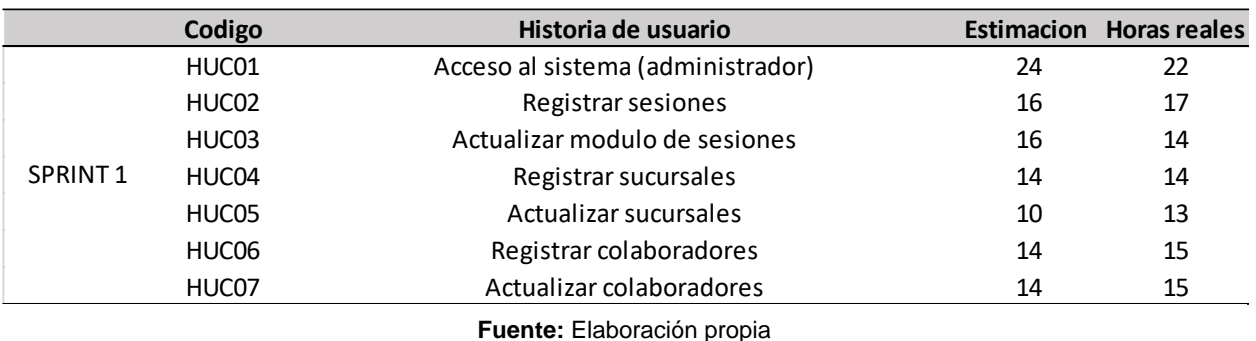

*Estimación de las historias de acceso al sistema administrador y mantenimientos*

Se puede observar en la tabla 8 la estimación y las horas reales del sprint y en la parte inferior se presentan los diagramas GANT.

## Figura 3 Diagrama de GANT de sprint 1

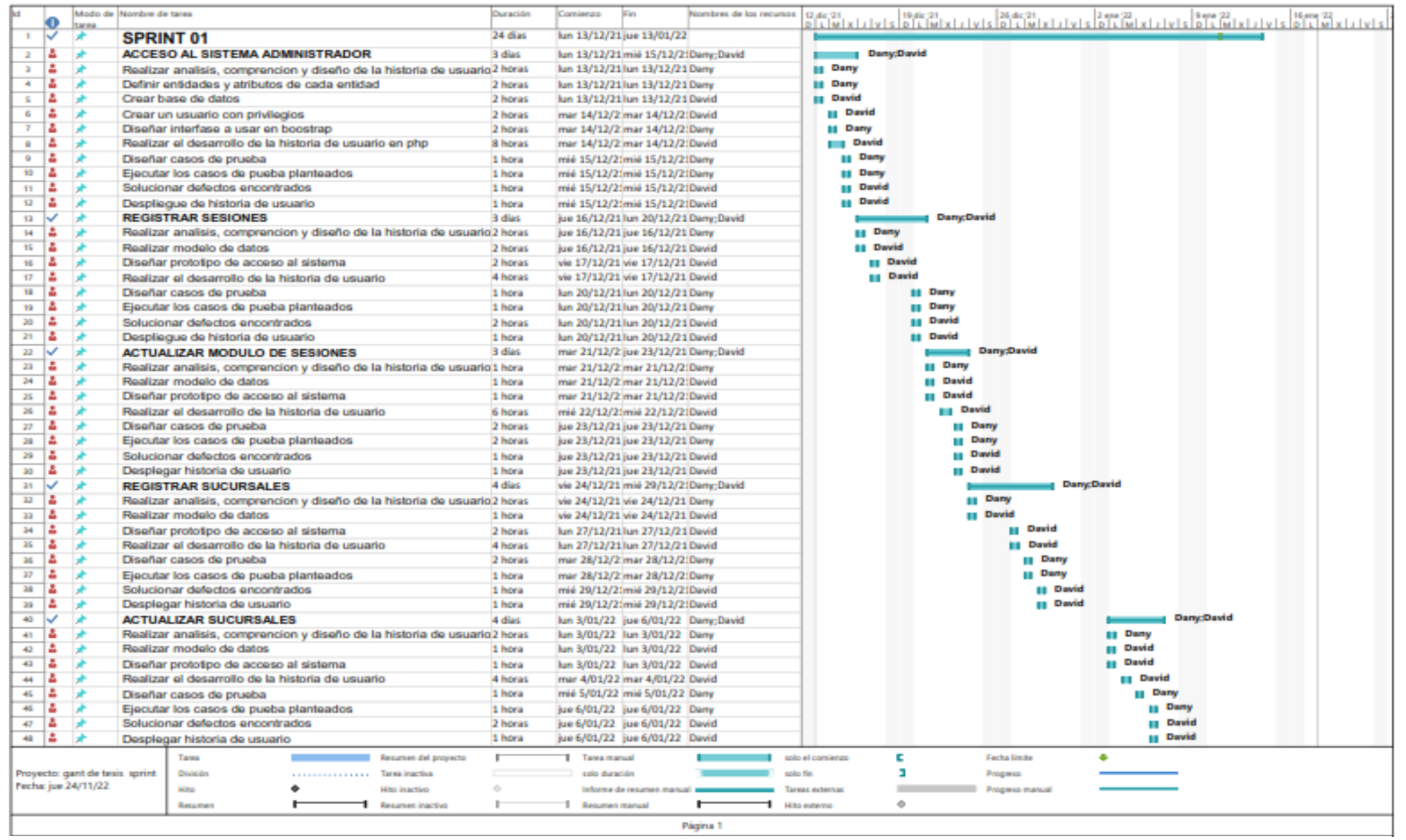

#### Figura 4 Continuación del diagrama GANT del sprint 1

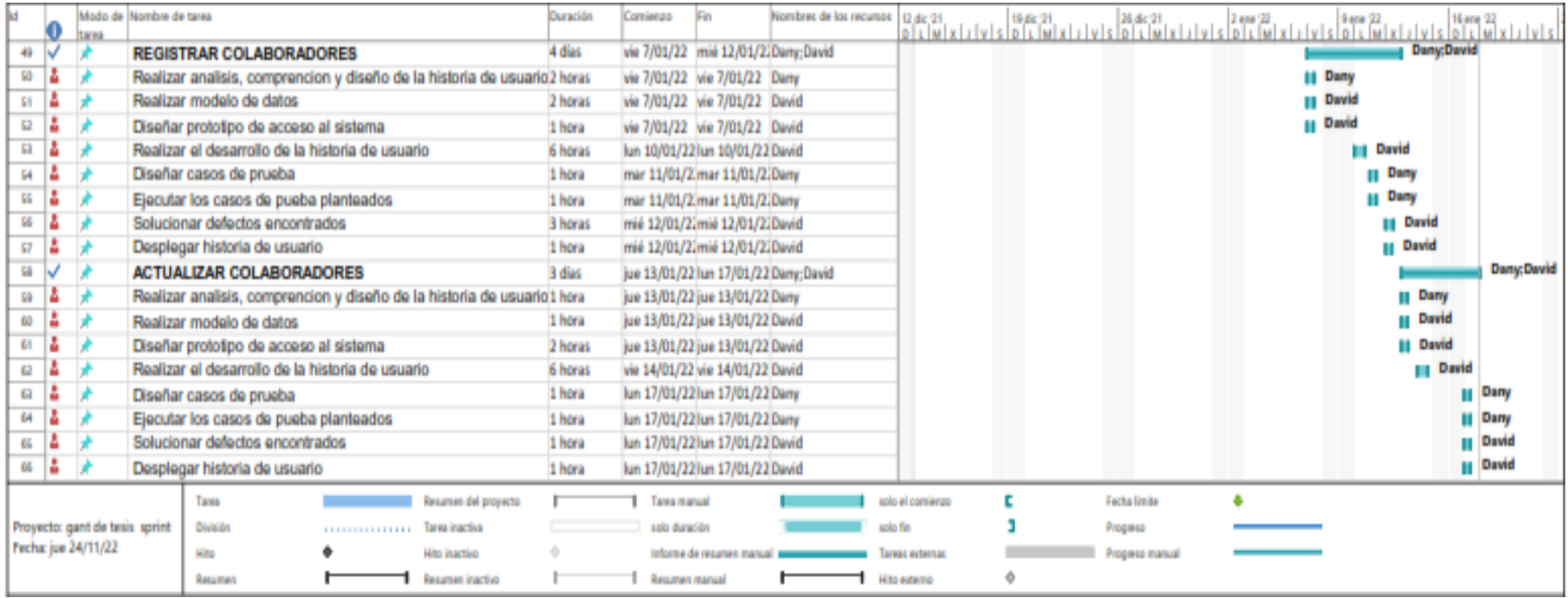

**Fuente:** Elaboración propia

En la figura 3 y 4 podemos observar el diagrama GANT del sprint backlog del sprint 1 en el cual se desarrolla la historia de usuario acceso al sistema administrador y mantenimientos varios en el cual se detalla las tareas, fechas y horas que se utilizaron.

# ANÁLISIS Y DISEÑO

En la tabla 9 se muestra el análisis para luego generar los diseños respectivos por historia de

usuario

#### *Tabla 9*

*Criterios de aceptación*

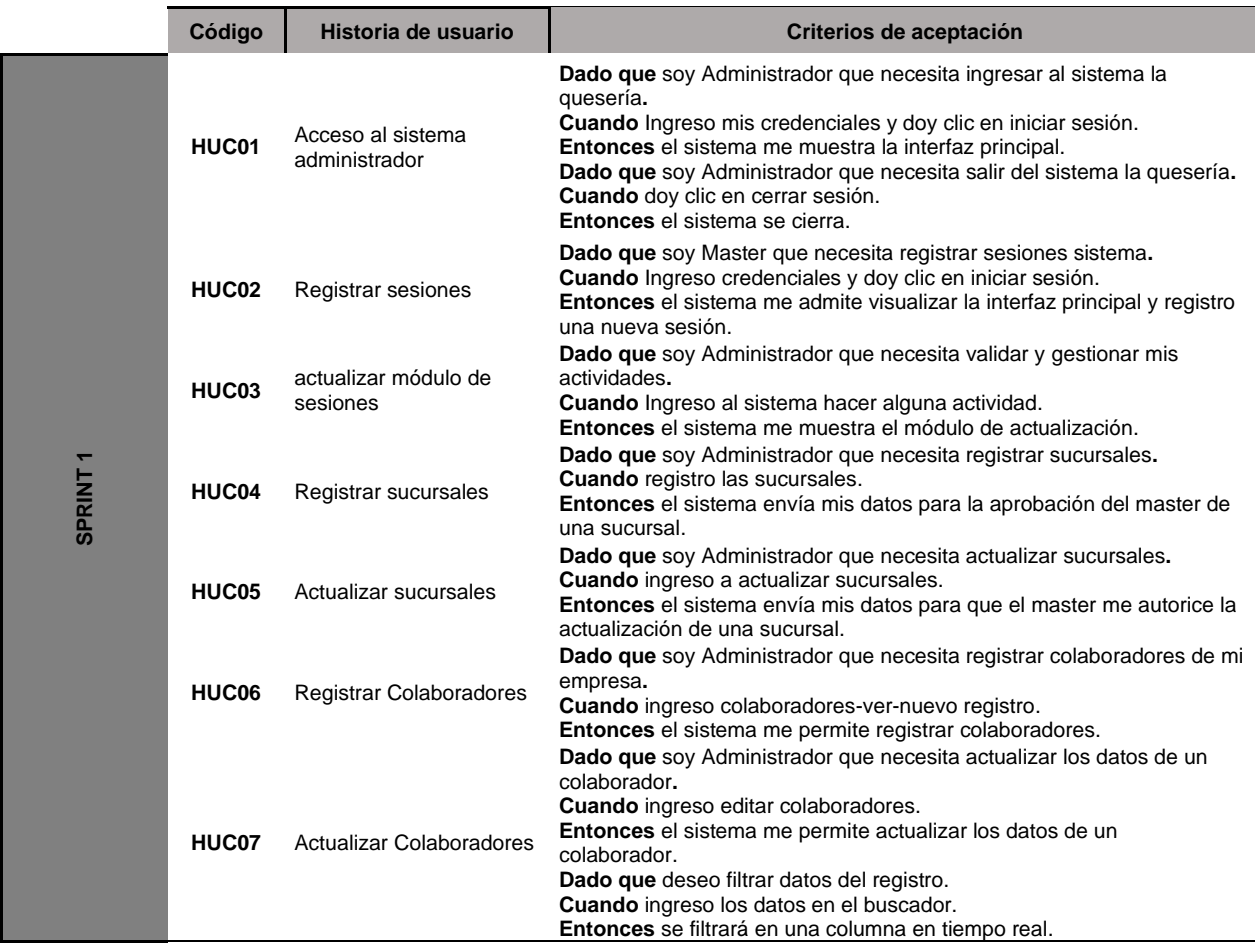

**Fuente:** Elaboración propia

A continuación, se muestran los diagramas de las historias de usuario del sprint 1.

Figura 5 Diagrama de caso de uso de Sprint 1

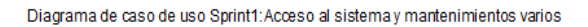

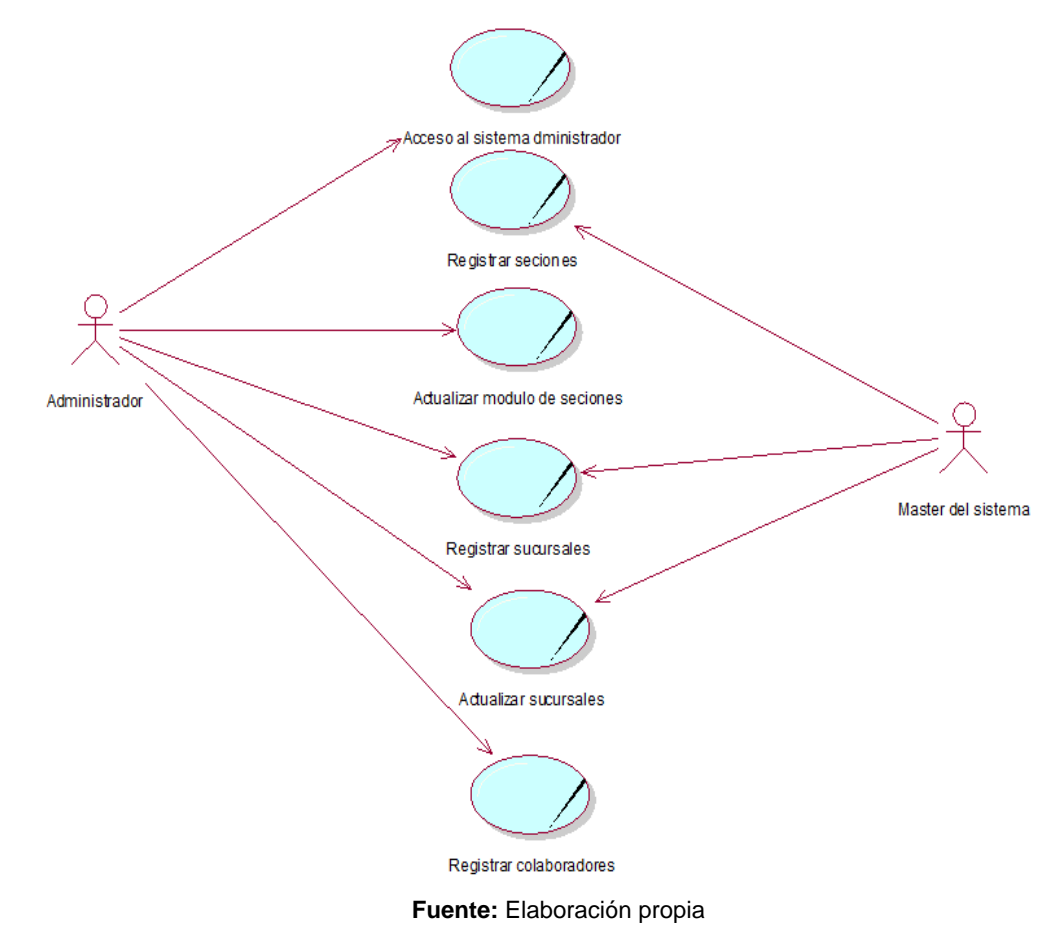

En la figura 5 se puede apreciar la interacción del administrador y el master con los casos de uso para el sprint 1.

## Figura 6 . Modelo de base de datos Sprint 1 Acceso al sistema y mantenimientos

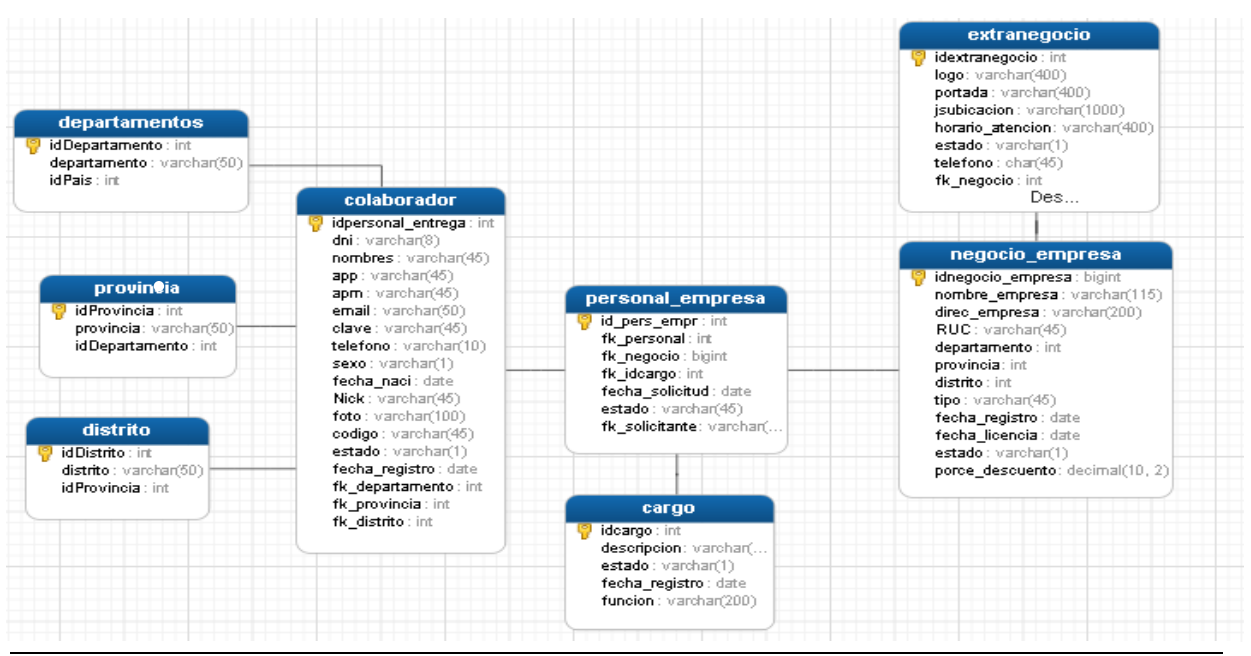

**Fuente:** Elaboración propia

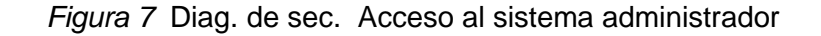

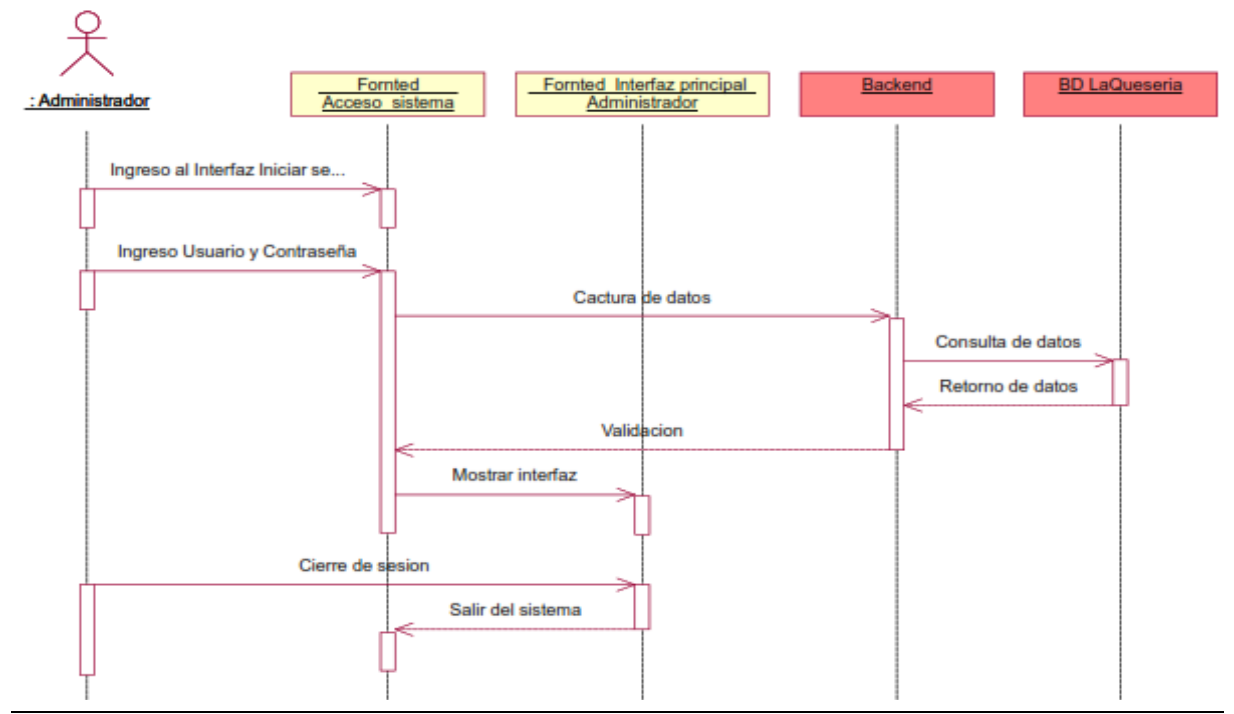

**Fuente:** Elaboración propia

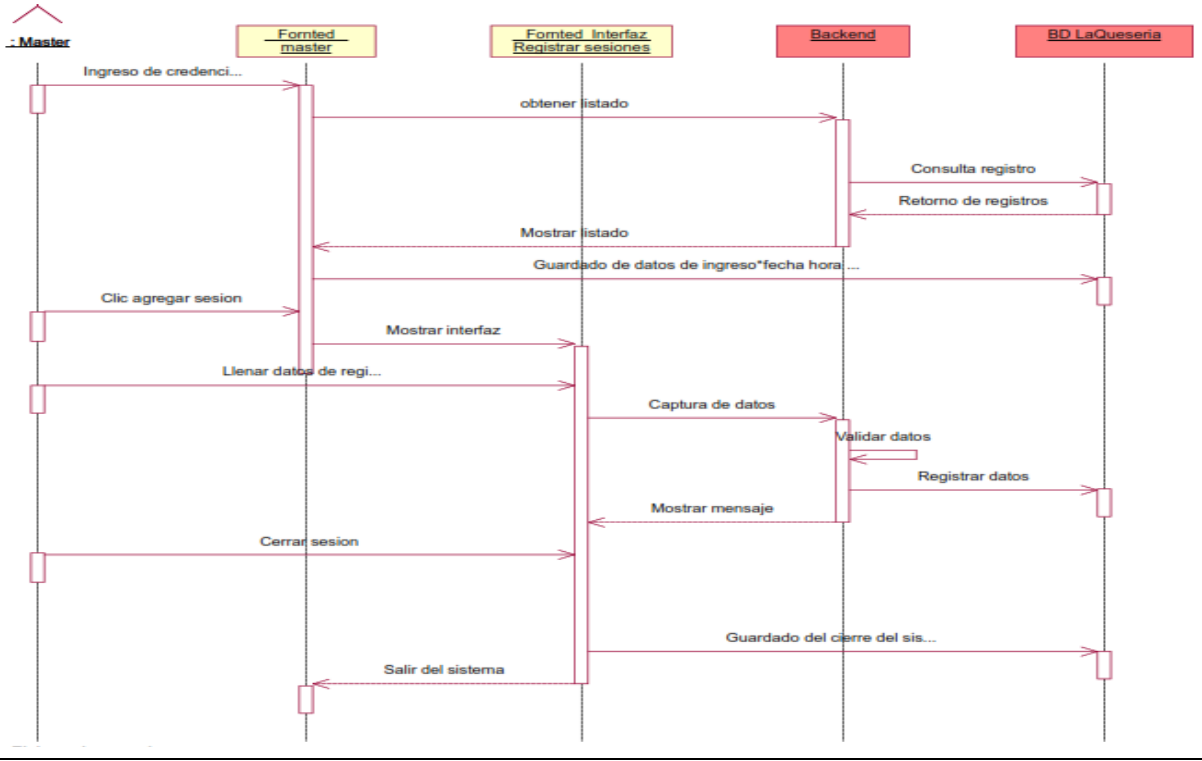

## Figura 8 Diag. sec. Registrar sesiones

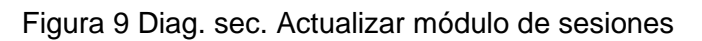

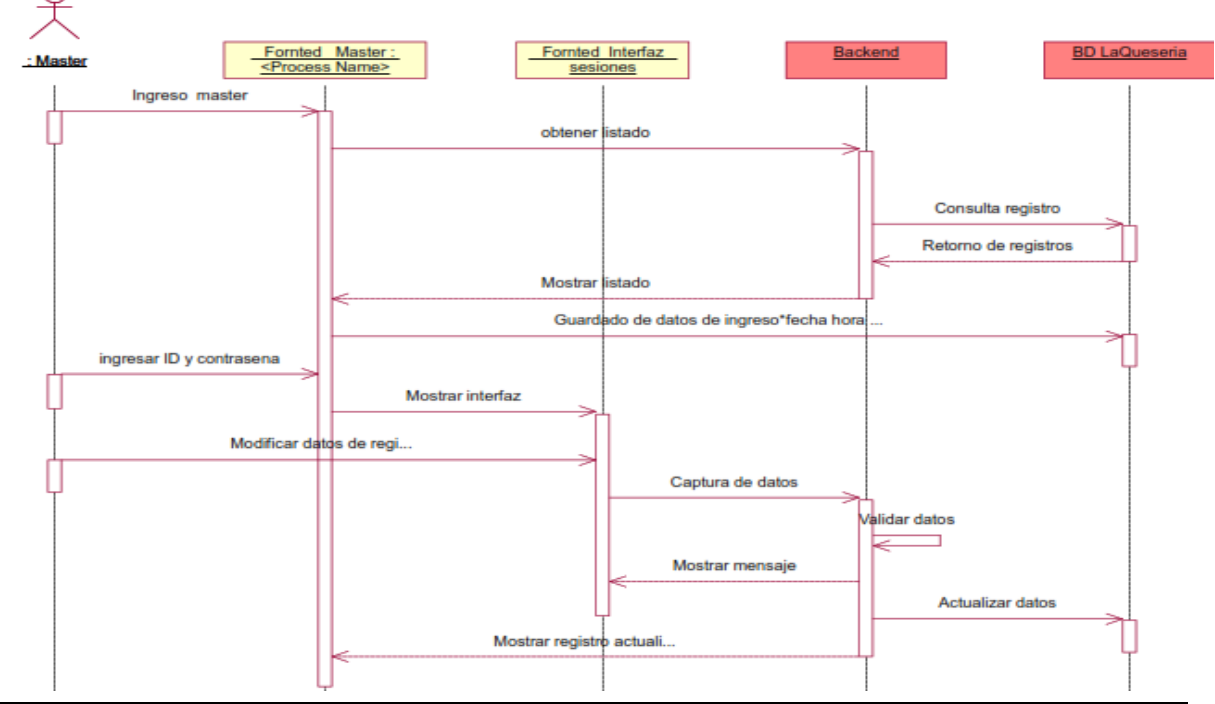

**Fuente:** Elaboración propia

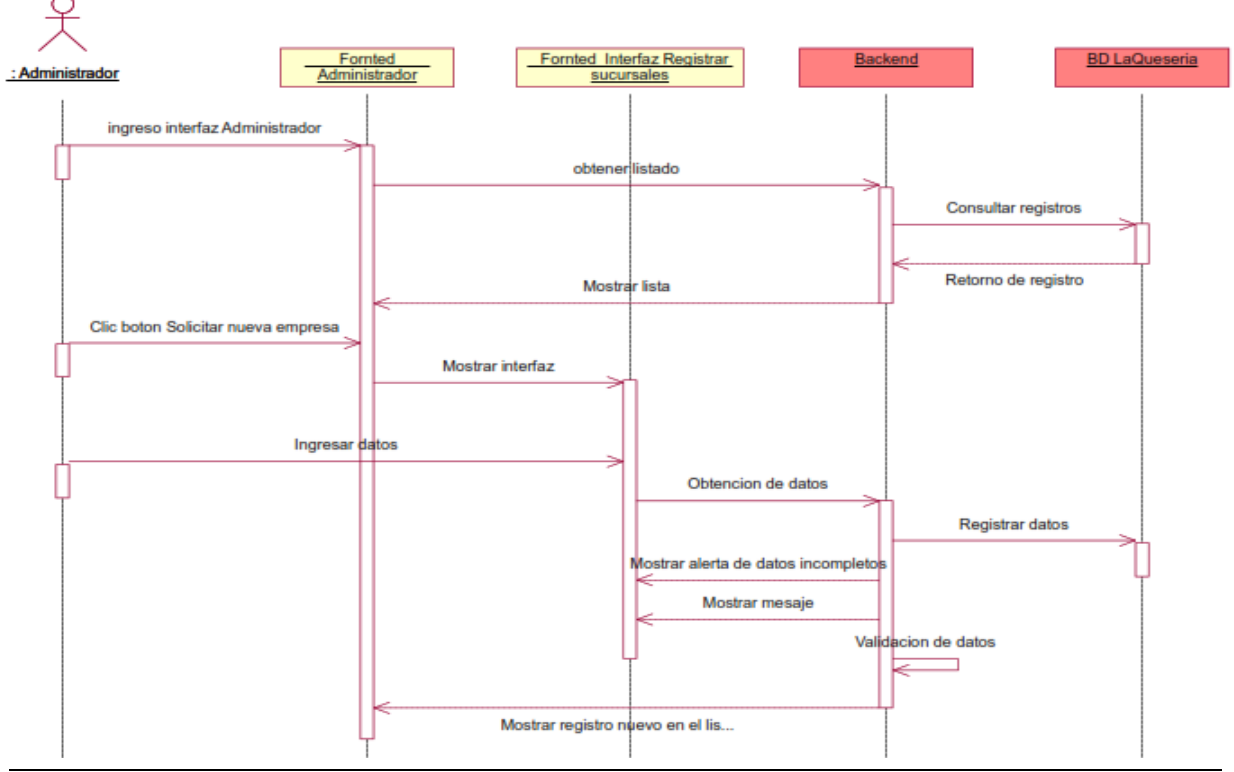

Figura 11 Diag. sec. Registrar sucursales

**Fuente:** Elaboración propia

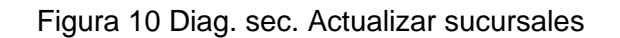

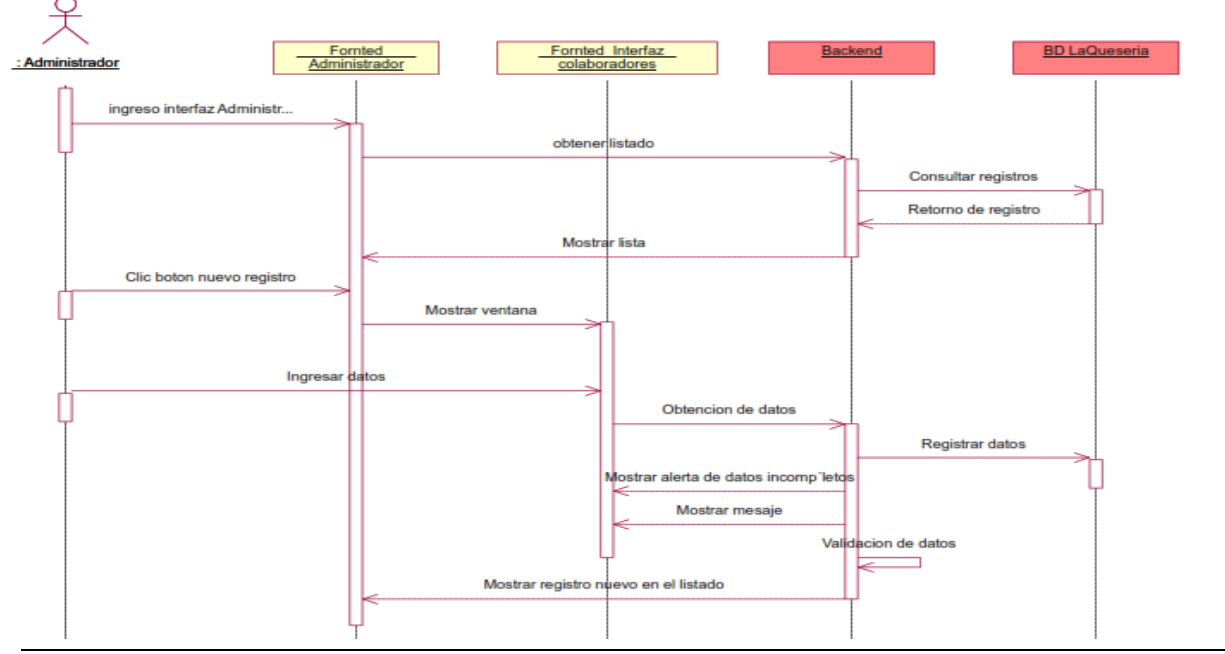

**Fuente:** Elaboración propia

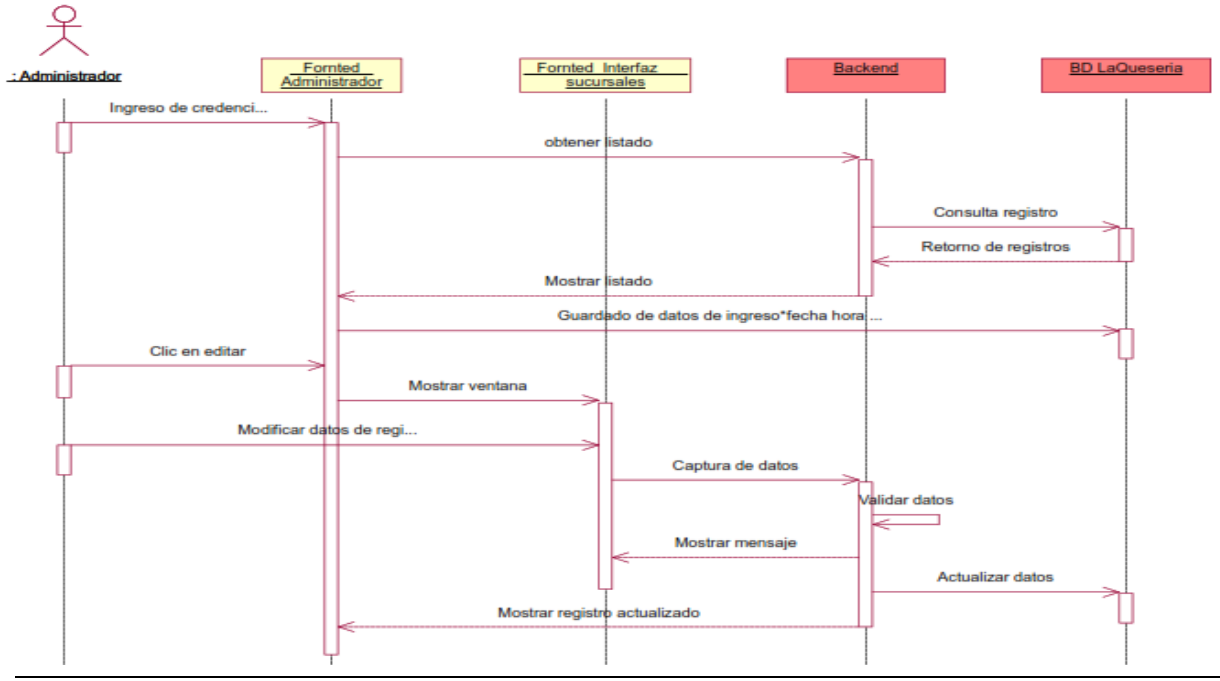

Figura 13 Diag. sec. Registrar colaboradores

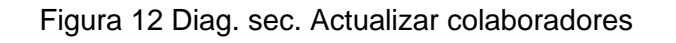

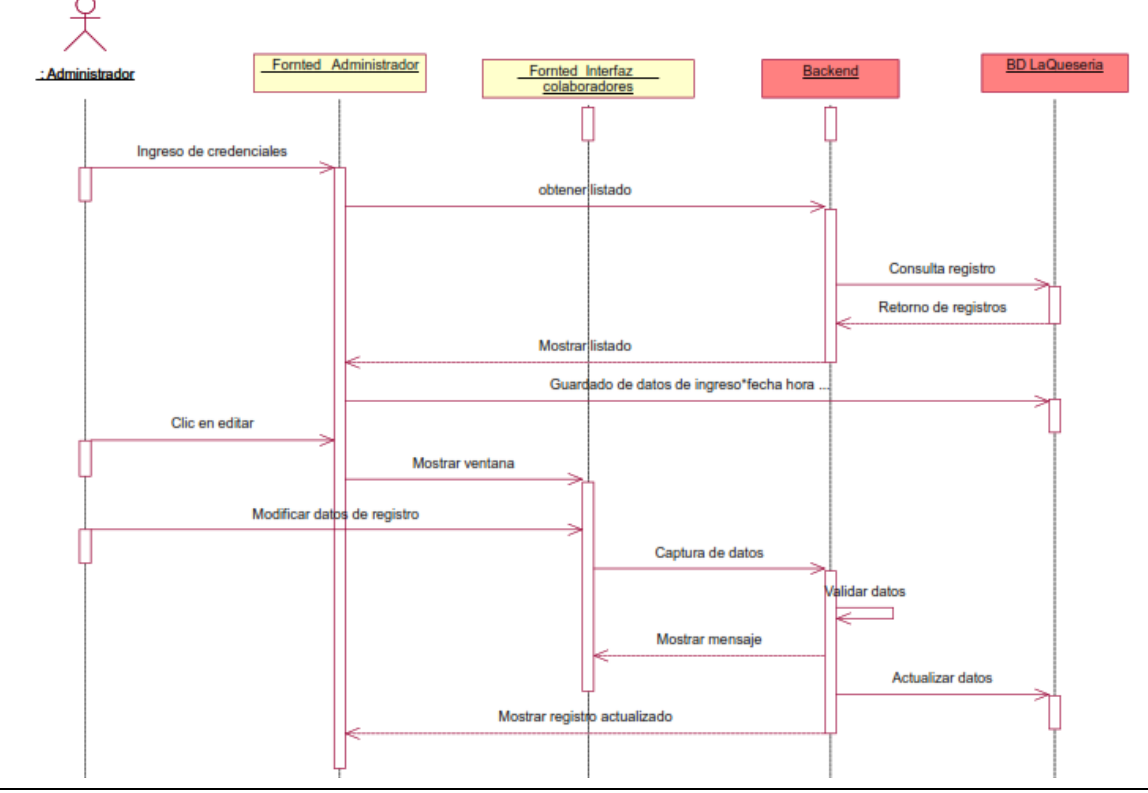

**Fuente:** Elaboración propia

### INTERFACES

A continuación, se muestran las interfases que se desarrollaron en el sprint 1 con una breve descripción.

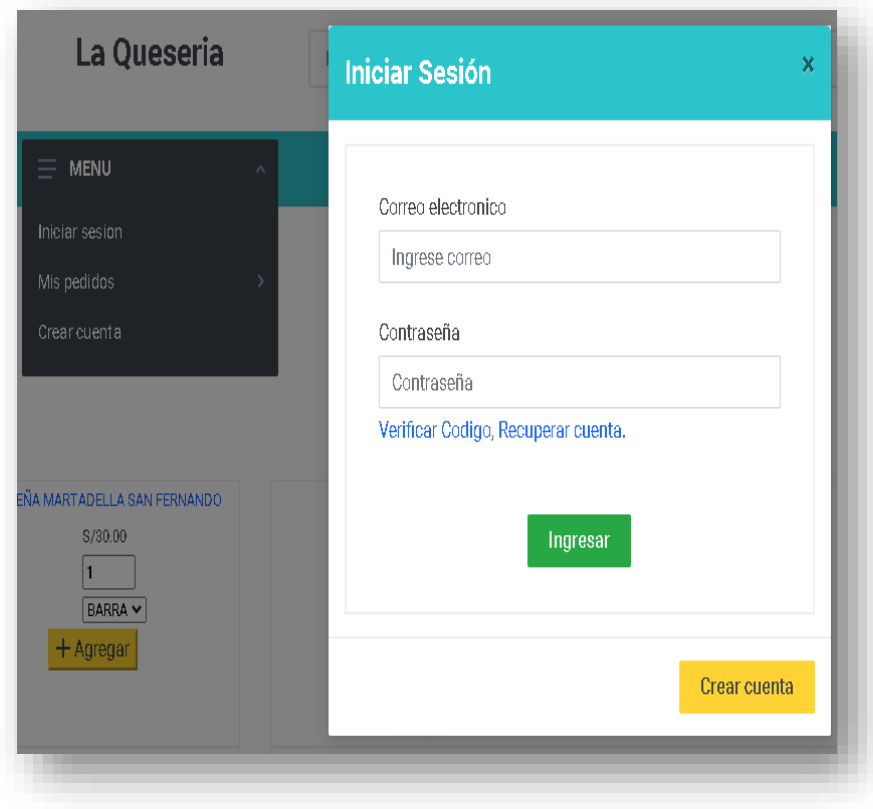

Figura 14 Acceso al sistema

Inicio de sesión Ingresa con el usuario y contraseña designado por el Máster. Automáticamente el sistema realiza un registro de usuario para identificarlo.

# Figura 15 Interfaz administrador

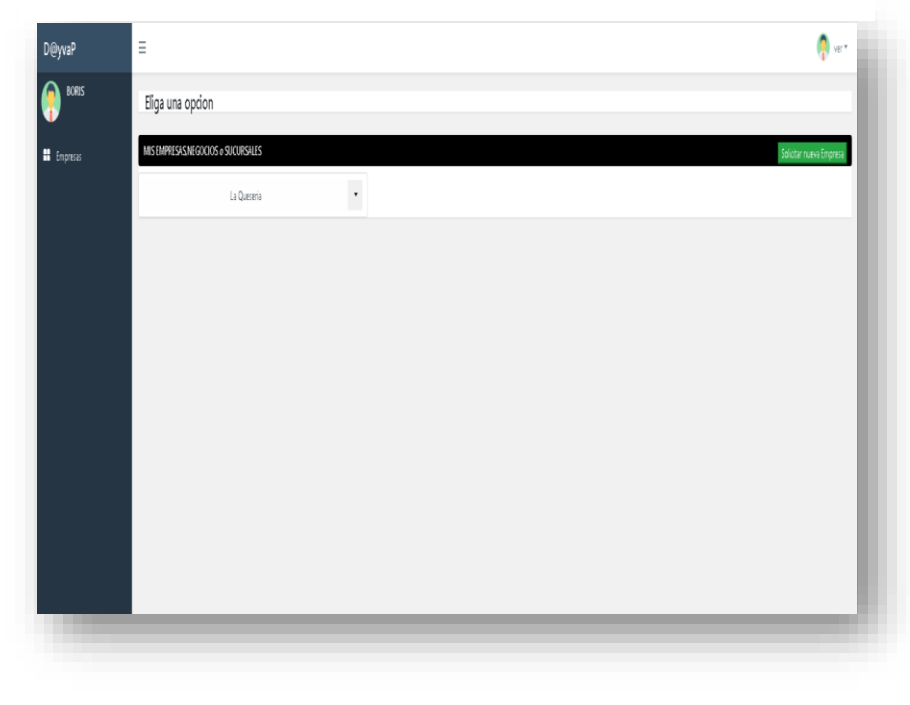

Selección de empresa o sucursal solicitado con anterioridad Se actualiza sesión al elegir la empresa o sucursal

# Figura 16 Registrar sucursal

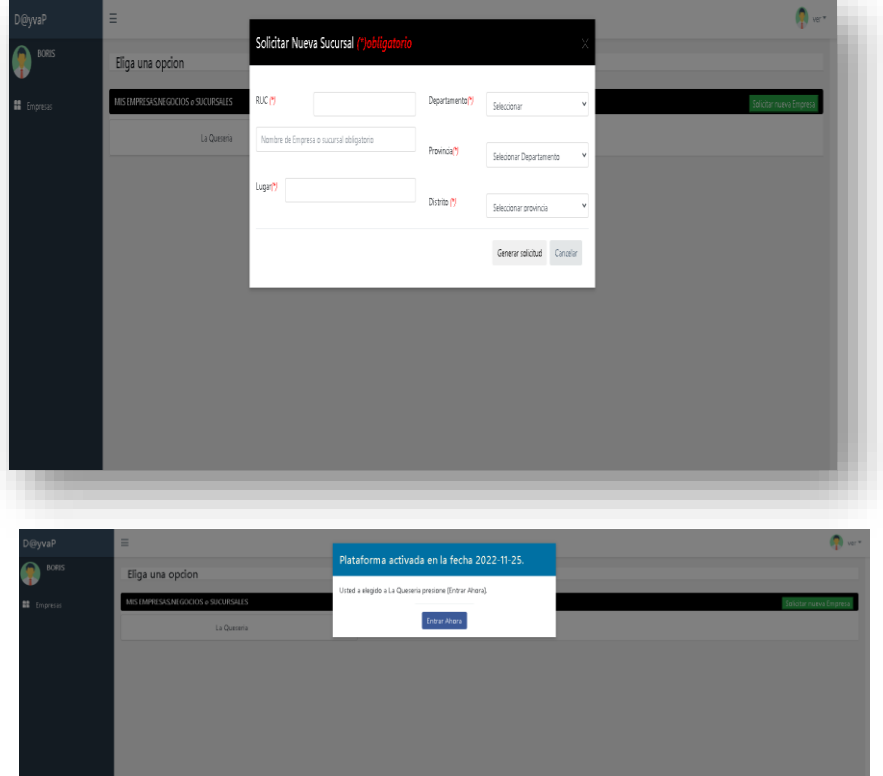

Se realiza el registro de la sucursal solicitando al máster<br>la aprobación y aprobación y<br>eriormente la posteriormente activación.

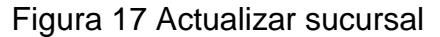

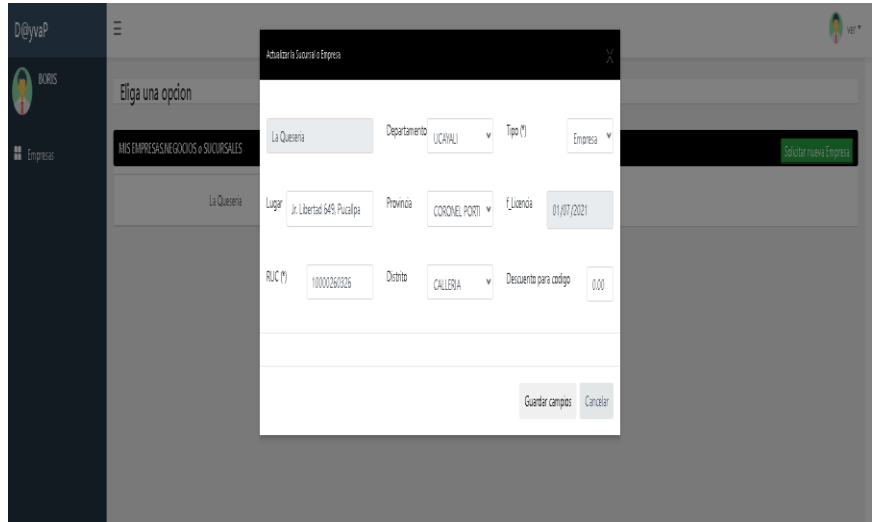

se puede corregir los datos de la empresa o sucursal restringiendo el nombre, si en caso decide cambiar el nombre deberá contactarse con el Máster y solicitar el cambio. Se tiene que<br>seleccionar la seleccionar empresa para empezar a gestionar

# Figura 18 Registrar colaborador

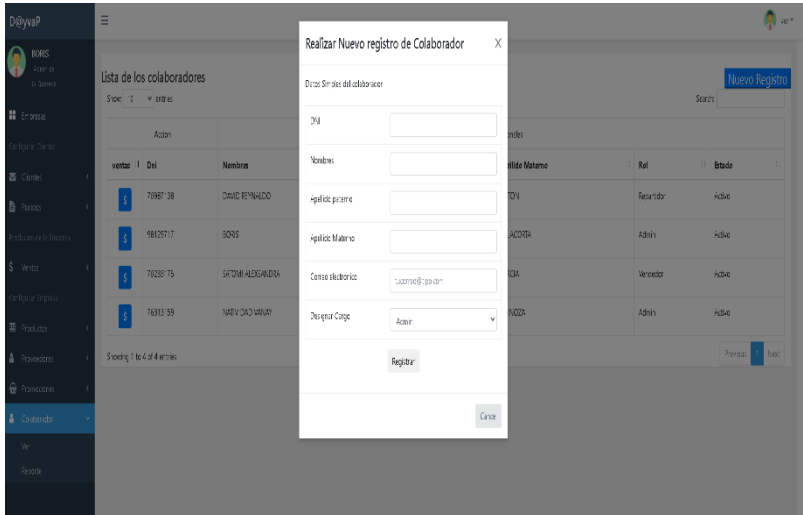

Se selecciona el menú colaborador – ver – nuevo registro. Para empezar a registrar a los colaboradores que brindaran su servicio con la distinta función que se le asigne

## Figura 19 Actualizar colaboradores

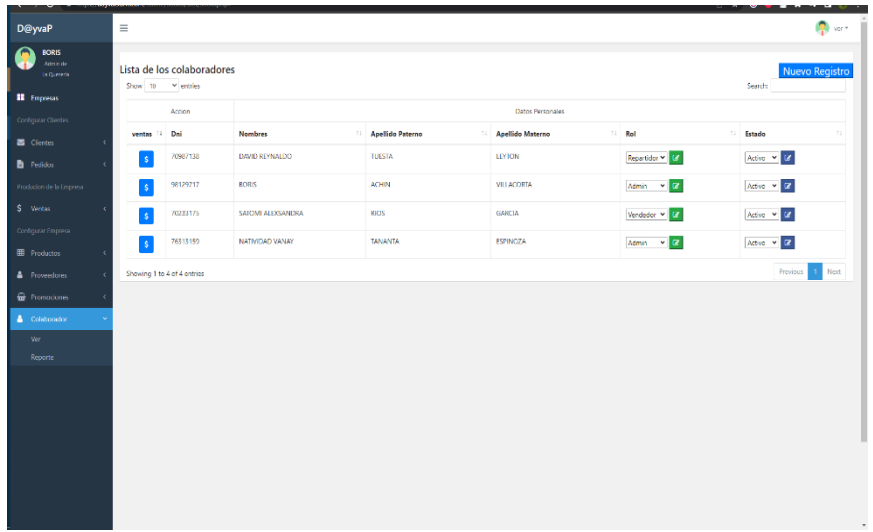

Se selecciona el menú colaborador – ver – se selecciona el campo a modificar se coloca las credenciales y por y queda guardado las modificaciones.

#### **GRAFICO BURN DOWN**

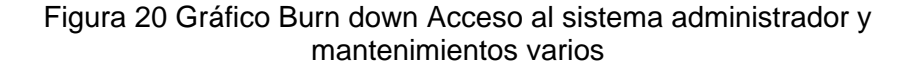

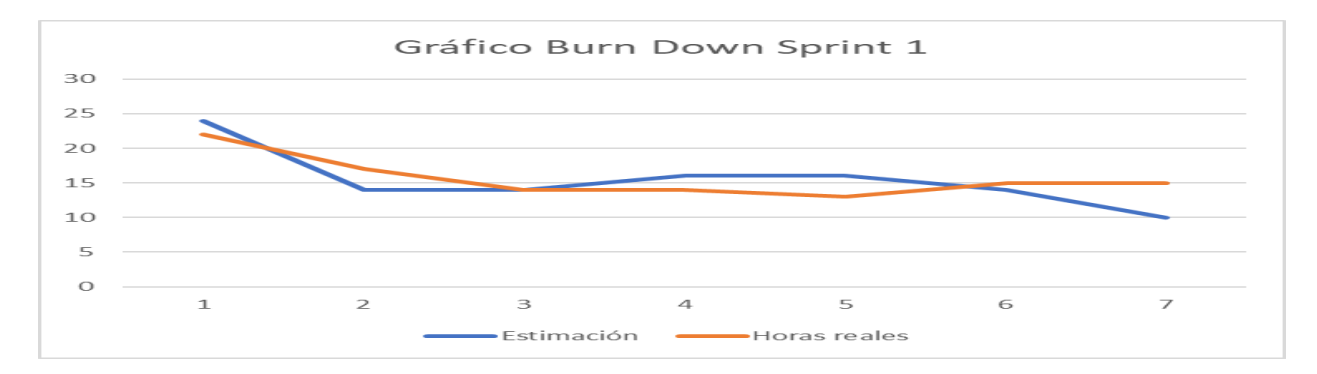

Podemos observar en la Figura 20 el avance, comparación de las horas que se estimaron y las horas reales y teniendo en cuenta que se trataron 7 historias de 30 faltando 23 historias de usuario para finalizar el proyecto.

### **SPRINT 1 REVIEW**

#### *Tabla 10*

*Sprint review acceso al sistema administrador y mantenimiento varios*

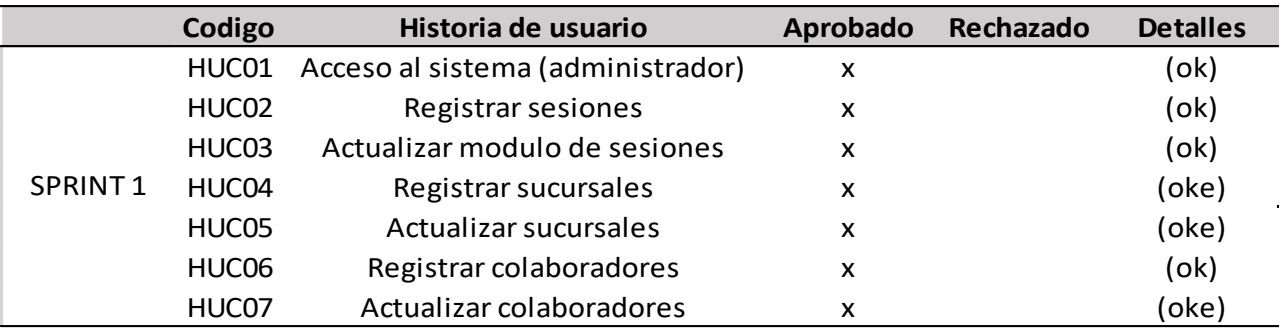

**Fuente:** Elaboración propia

Se puede observar que en la tabla 10 se trataron 07 historias de las cuales todas se aprobaron.

## **RESULTADOS DE RETROSPECTIVE**

*Tabla 11*

*Resultado de la retrospectiva sprint 1*

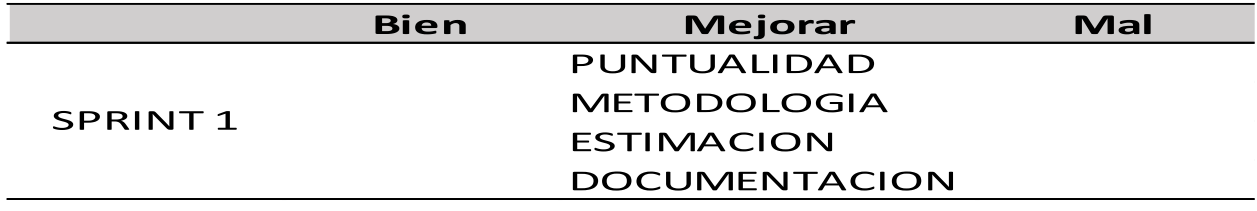

**Fuente:** Elaboración propia

En la tabla numero 11 podemos observar los puntos a mejorar considerados en la retrospectiva

del sprint 1.

## **SPRINT 2: MANTENIMIENTOS CONFIGURACIÓN VARIOS Y ACCESO VENDEDOR**

### PLANIFICACIÓN DEL SPRINT

El progreso del sprint número 2 fue realizado como fecha de inicio el 24/01/22 y finalizado el 18/02/22. Así entregar al cliente las historias de usuario que admiten realizar mantenimientos, configuraciones varios y acceso al vendedor.

Se planifican el sprint teniendo en cuenta la estimación de las historias, luego se desarrollan las tareas que se mencionan en la tabla 7, se realiza el despliegue de cada historia de usuario.

## ESTIMACIÓN DEL SPRINT BACKLOG

#### *Tabla 12*

*Estimación de las historias de mantenimientos configuraciones varios y acceso al sistema vendedor*

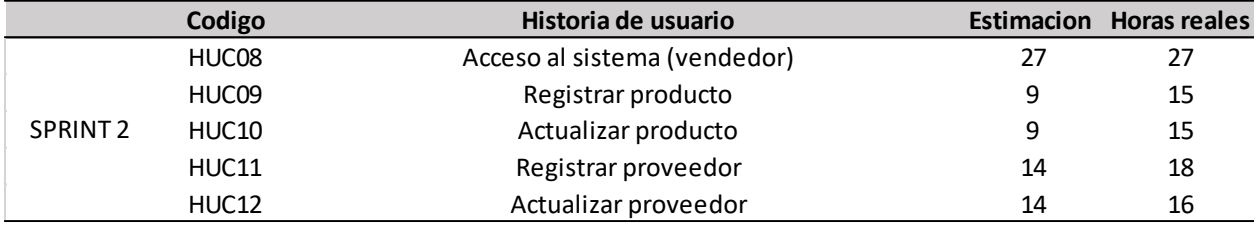

**Fuente:** Elaboración propia

Se puede observar en la tabla 12 la estimación y las horas reales del sprint y en la parte inferior se presentan los diagramas GANT.

# Figura 21 Diagrama GANT de sprint 2

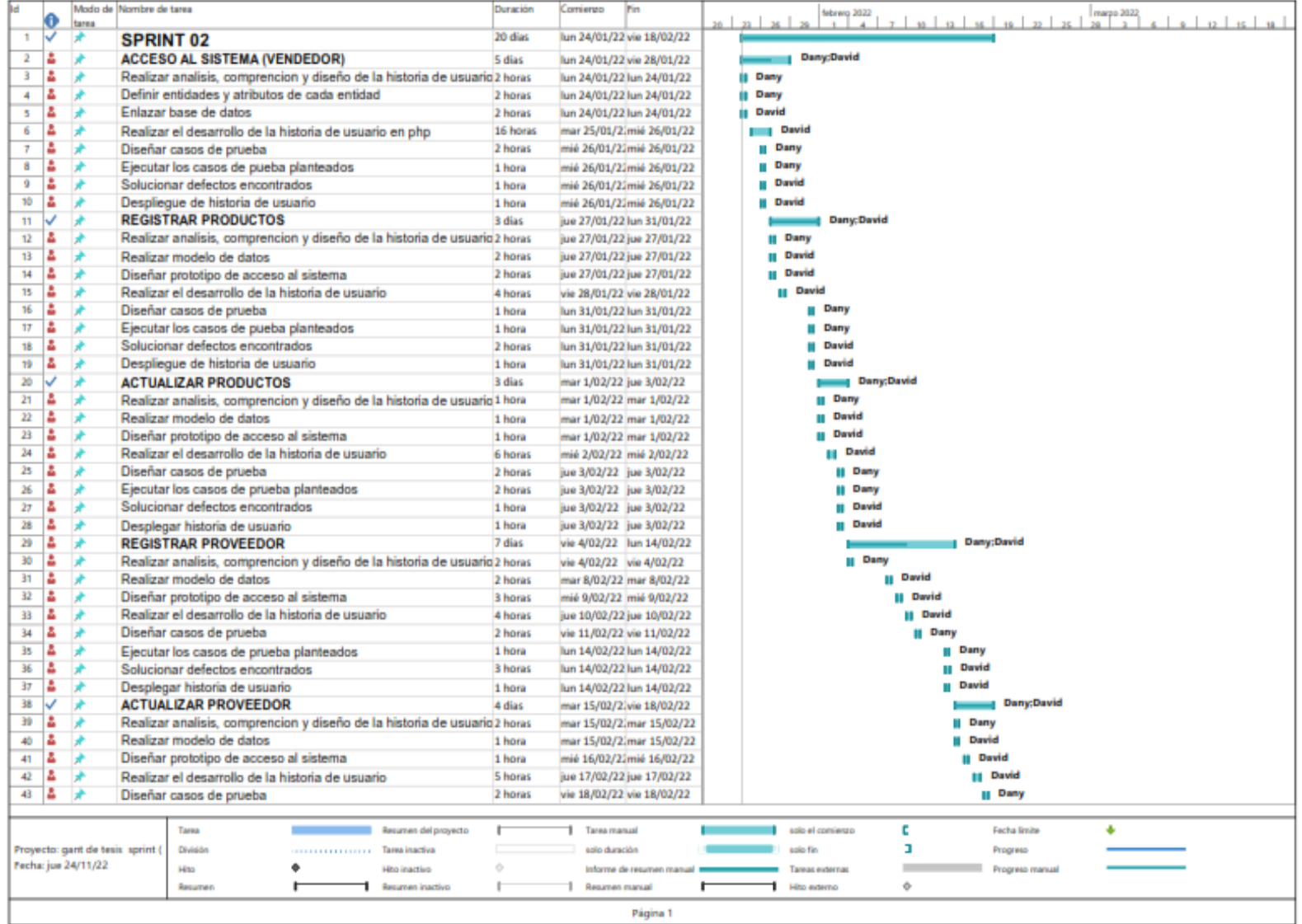

# Figura 22 Continuación de diagrama GANT de sprint 2

| 9d       | 44<br>45<br>٠<br>$46 - 2$ |                                                         | Modo de Nombre de tarea |  |  | Ejecutar los casos de pueba planteados<br>Solucionar defectos encontrados<br>Desplegar historia de usuario |                             |                           | Duración<br>2 horas<br>2 horas<br>1 hora | Comienzo      | Fin<br>vie 18/02/22 vie 18/02/22<br>vie 18/02/22 vie 18/02/22<br>vie 18/02/22 vie 18/02/22 |  |                 |                  |          | <b>III</b> Dany<br><b>II</b> David<br><b>III</b> David |   |
|----------|---------------------------|---------------------------------------------------------|-------------------------|--|--|----------------------------------------------------------------------------------------------------|-----------------------------|---------------------------|------------------------------------------|---------------|--------------------------------------------------------------------------------------------|--|-----------------|------------------|----------|--------------------------------------------------------|---|
|          |                           |                                                         |                         |  |  |                                                                                                    |                             |                           |                                          |               |                                                                                            |  |                 |                  |          |                                                        |   |
|          |                           |                                                         |                         |  |  | Талиа                                                                                                    |                             | Resumen del proyecto      |                                          | Tarea manual  |                                                                                            |  |                 | solo el comierzo |          | Facha limite                                           | ۰ |
|          |                           | Proyecto: gant de tesis sprint (<br>Fecha: jue 24/11/22 |                         |  |  | División                                                                                                   | construction of Taxabactive |                           |                                          | solo-duración |                                                                                            |  | salo fin        |                  | Progress |                                                        |   |
|          |                           |                                                         |                         |  |  | Http                                                                                                    | ٠<br>Hito inactivo          | $\qquad \qquad \circ$     | informe de resumen manual en             |               |                                                                                            |  | Tarmas evbernas | Progress manual  |          |                                                        |   |
|          |                           |                                                         |                         |  |  | Required                                                                                                   |                             | <b>Recurrent Inactivo</b> |                                          |               | Resumen manual                                                                             |  |                 | Hita-ederna      | ÷        |                                                        |   |
| Página 2 |                           |                                                         |                         |  |  |                                                                                                    |                             |                           |                                          |               |                                                                                            |  |                 |                  |          |                                                        |   |

**Fuente:** Elaboración propia

En la figura 21 y 22 podemos observar el diagrama GANT del sprint backlog del sprint 2 en el cual se desarrolla la historia

de usuario configuración varios y acceso al sistema vendedor en el cual se detalla las tareas, fechas y horas que se

utilizaron.

# ANÁLISIS Y DISEÑO

# *Tabla 13*

# *criterios de aceptación*

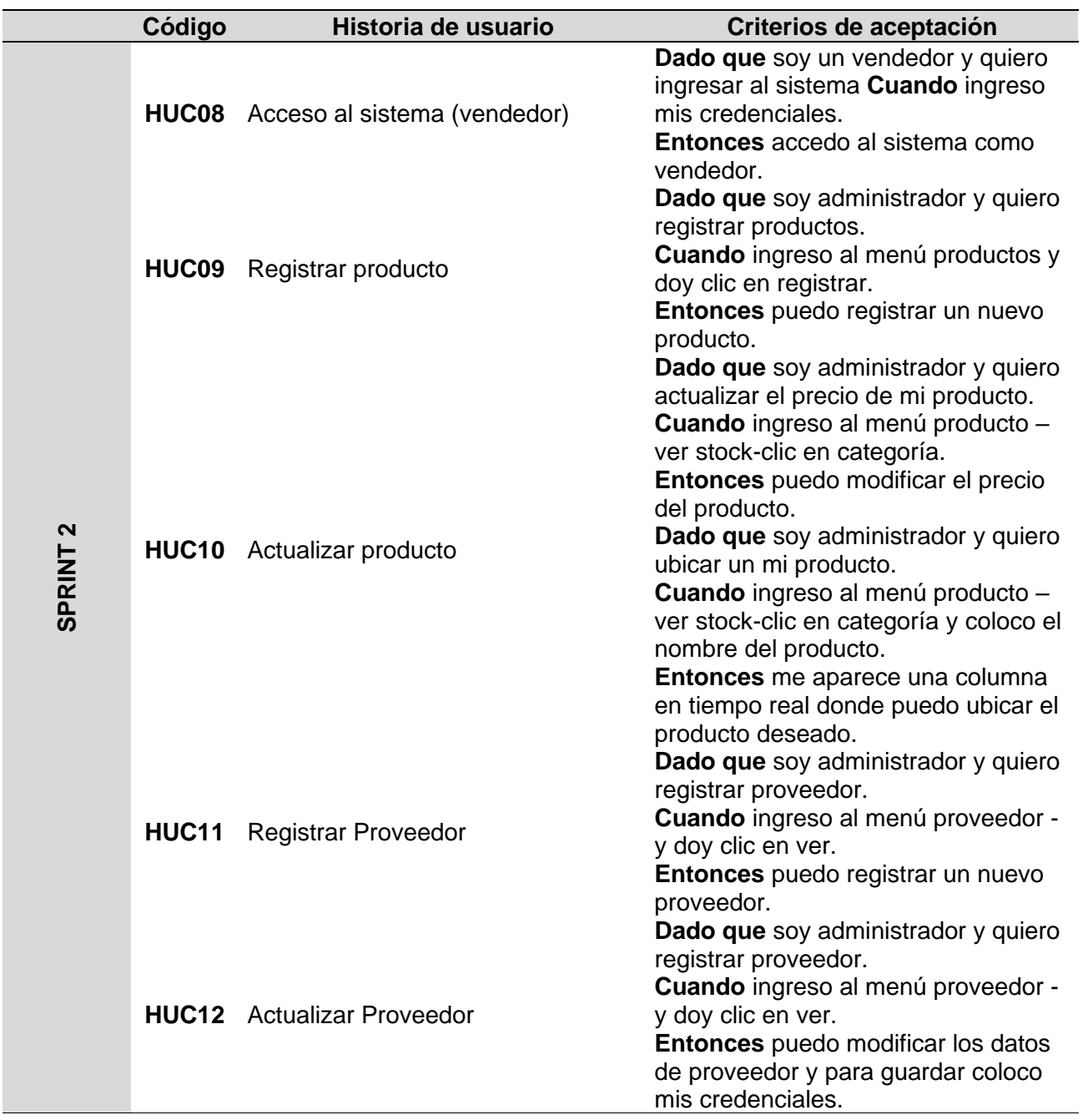

**Fuente:** Elaboración propia

A continuación, se muestran los diagramas de las historias de usuario del sprint 2 ya que es una metodología ágil no es prescindible detallar a fondo.

#### *Figura 23 Modelo de base de datos Sprint 2 Mantenimientos configuraciones varios y acceso vendedor*

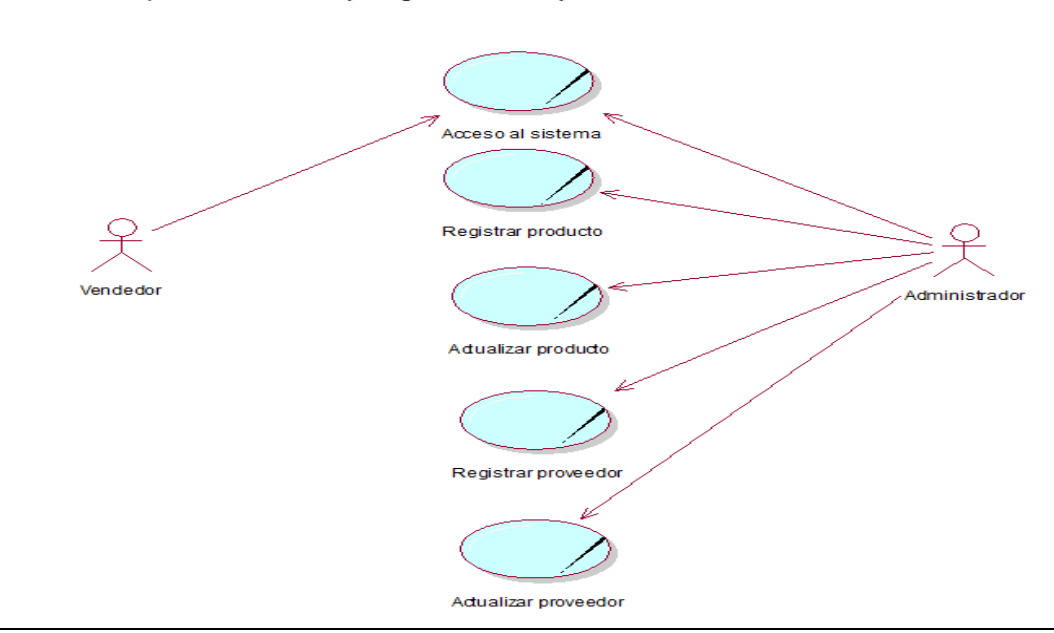

Diagrama de caso de uso Sprint2: Mantenimientos y configuraciones varios y acceso vendedor

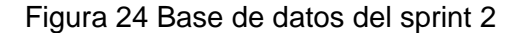

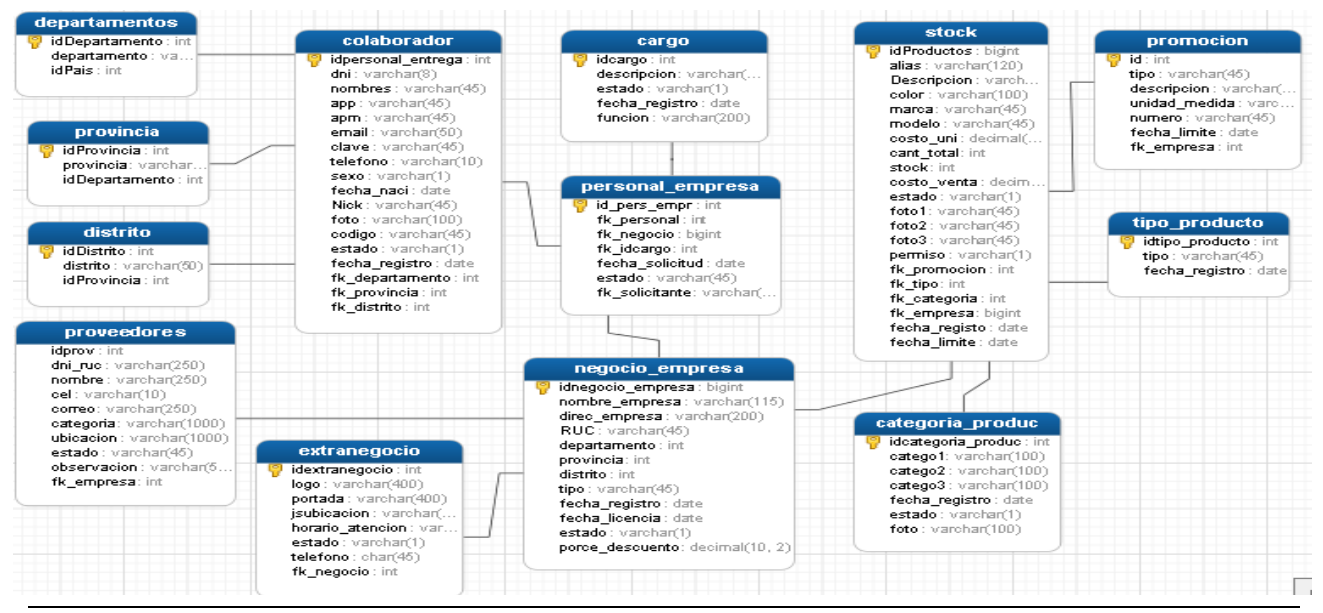

**Fuente:** Elaboración propia

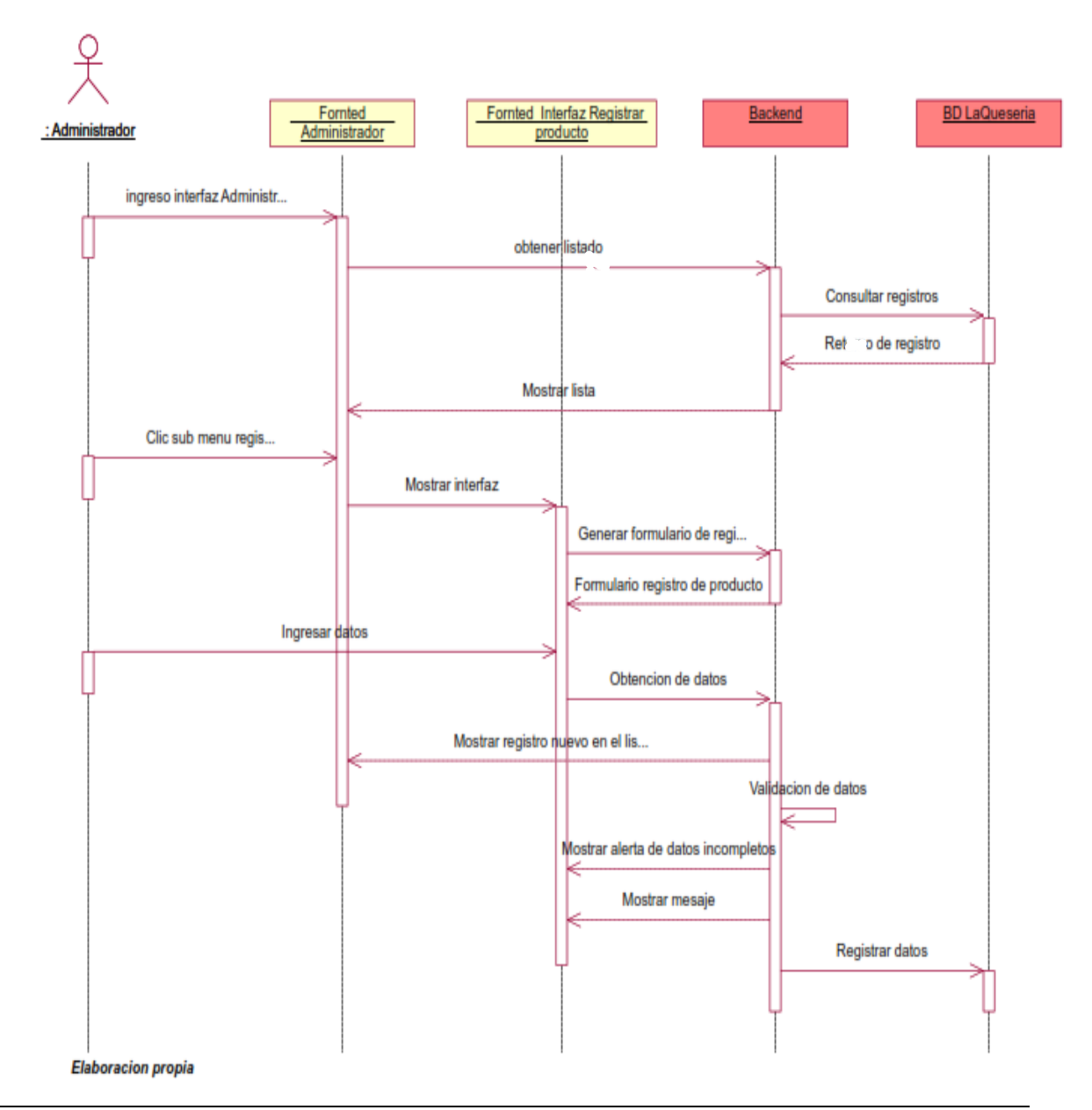

## Figura 25 Diag. sec. de acceso al sistema vendedor

**Fuente:** Elaboración propia

# Figura 26 Diag. sec. de registrar producto

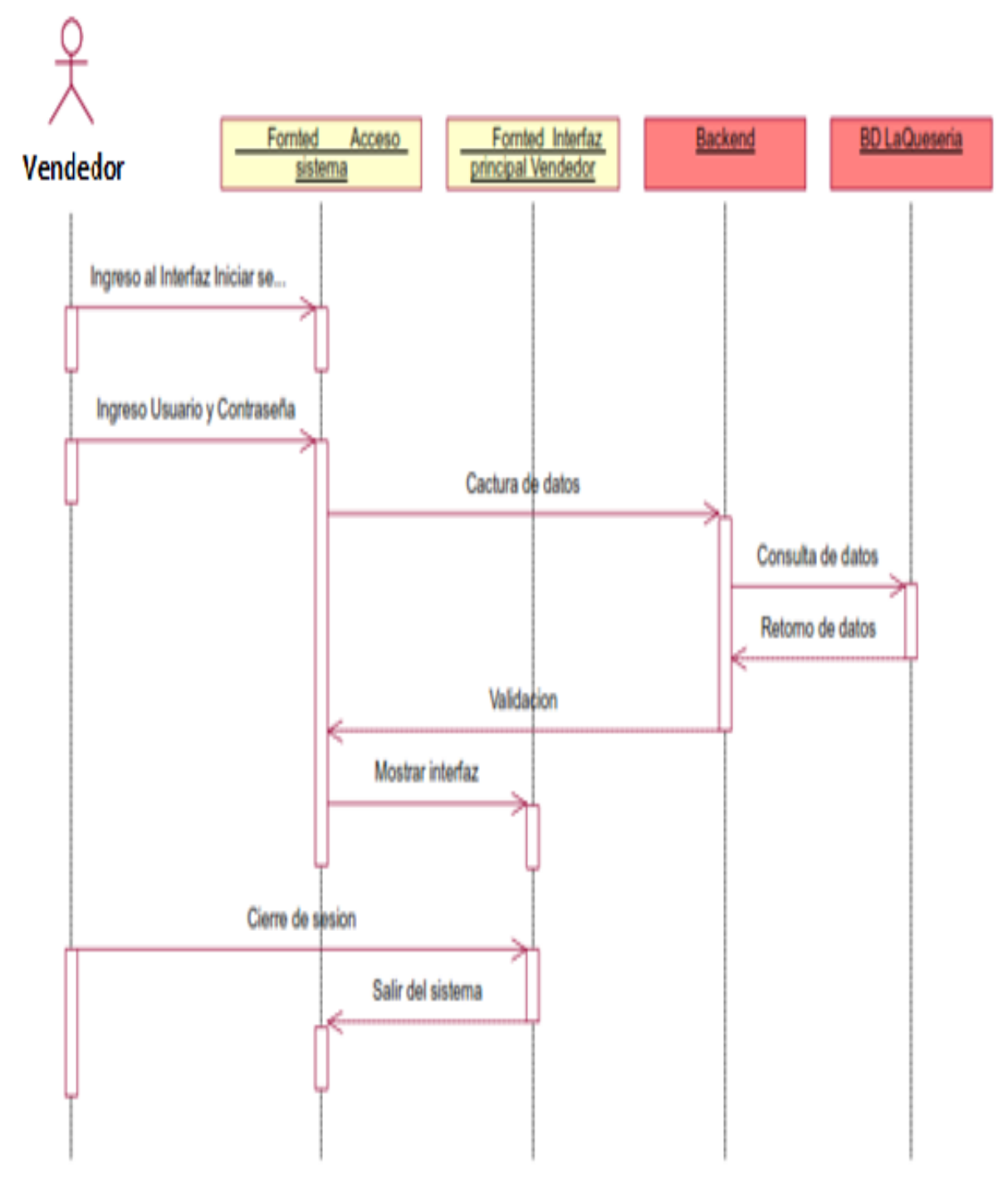

**Fuente:** Elaboración propia

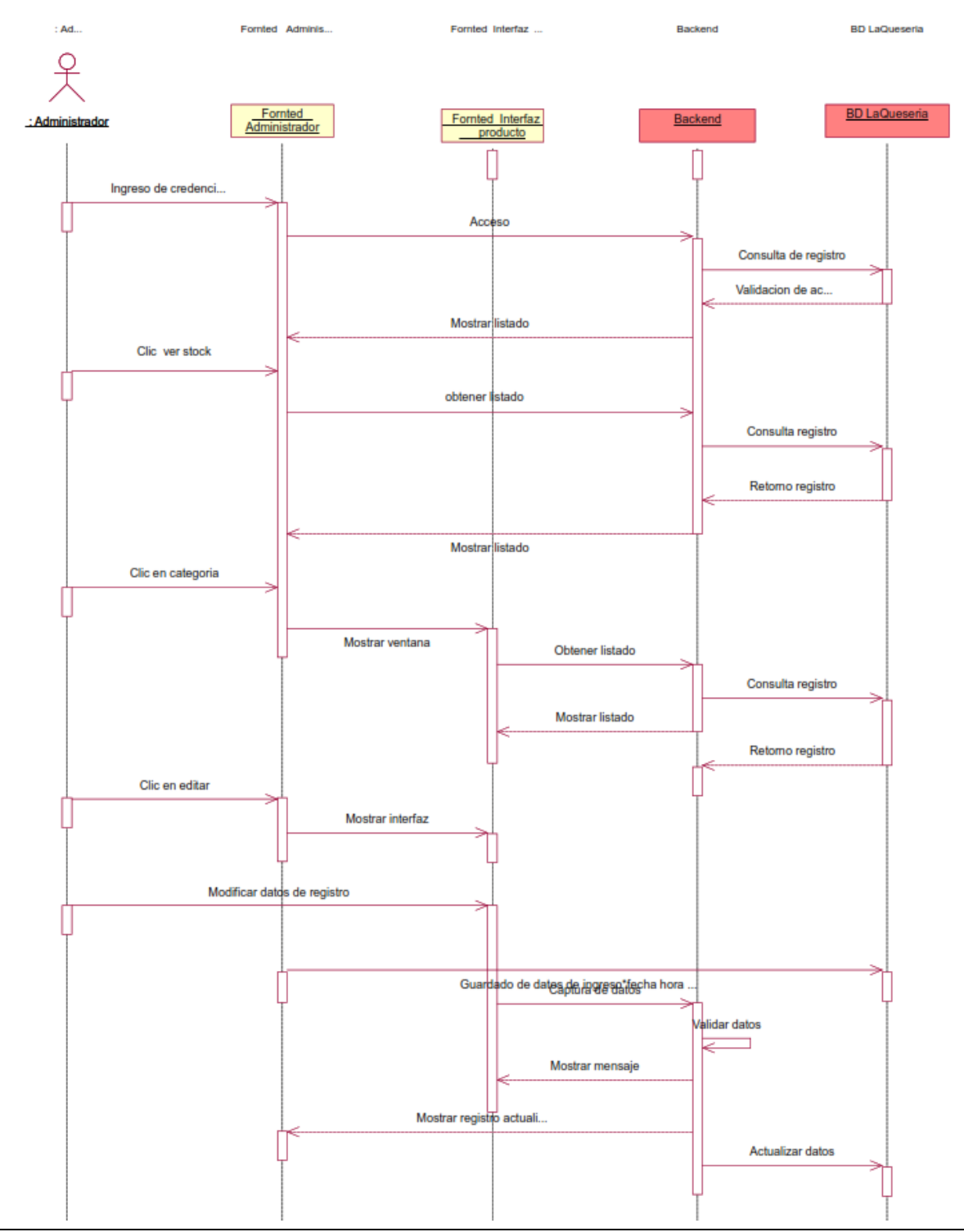

# Figura 27 Diag. sec. de actualizar producto

**Fuente:** Elaboración propia

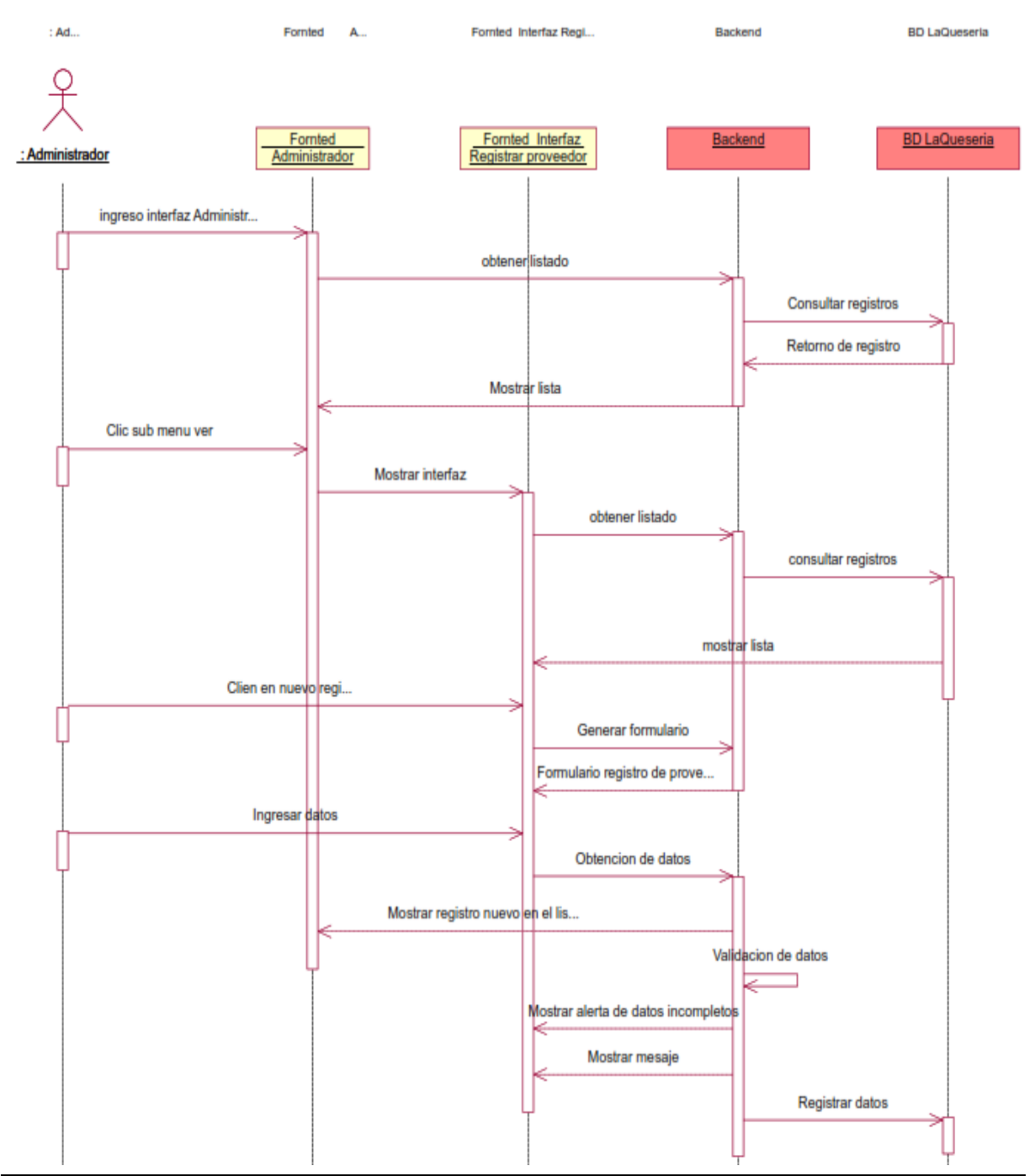

# Figura 28 Diag. sec. de registrar proveedor

**Fuente:** Elaboración propia

Figura 29 Diag. sec. actualizar proveedor

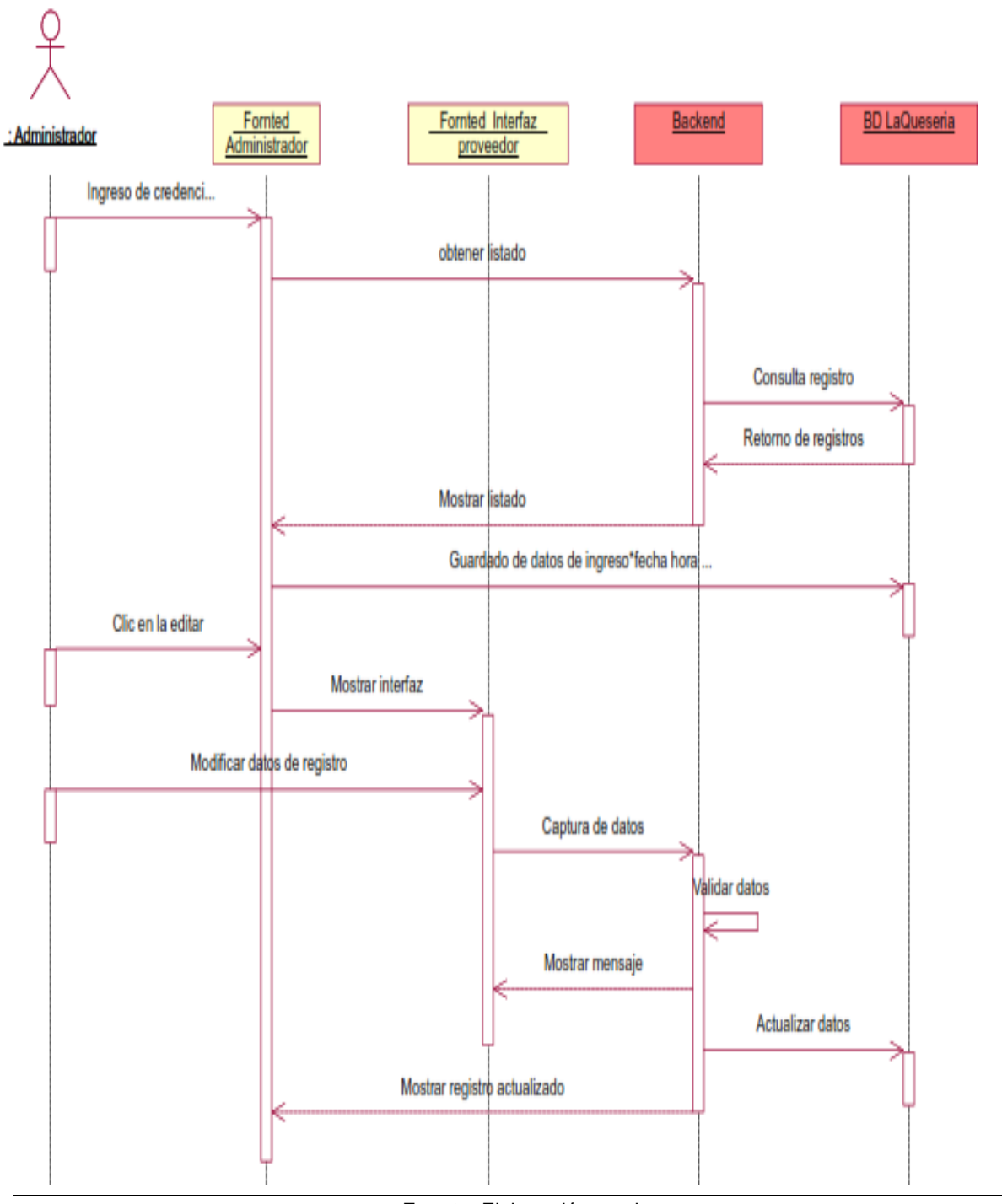

**Fuente:** Elaboración propia

## INTERFACES

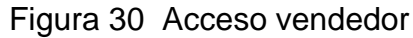

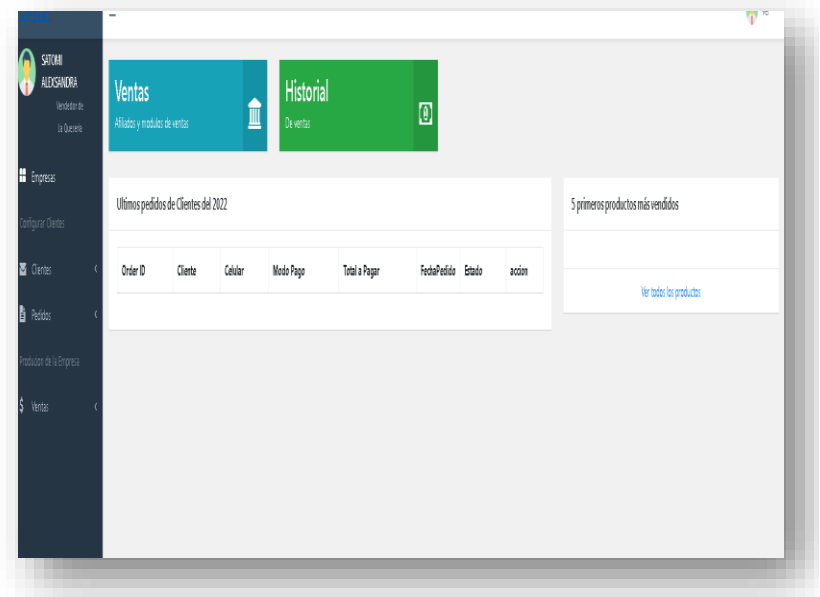

Una vez ingresado al Sistema con su usuario y contraseña muestra la plataforma del vendedor con sus respectivas credenciales, En la plataforma del usuario se podrá<br>apreciar accesos accesos<br>solo directos permitidos para su servicio También una lista notificando los últimos pedidos y los 5 productos más vendidos.

## Figura 31 Registro de productos

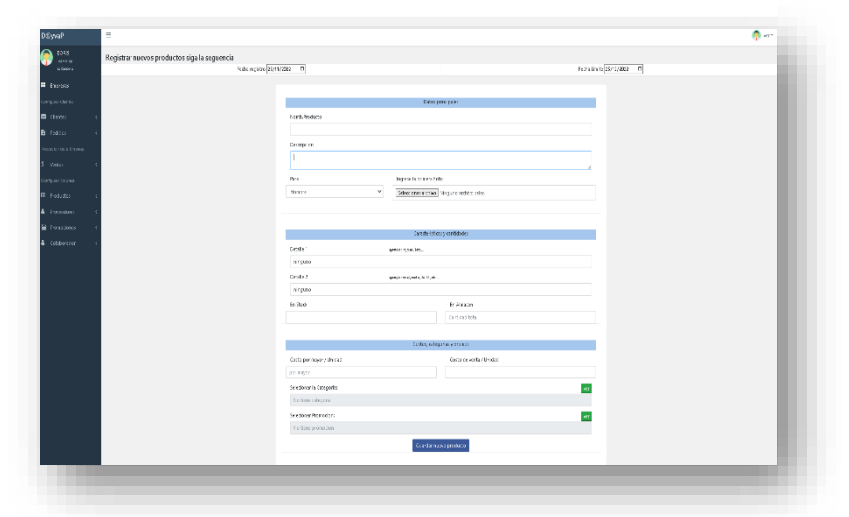

Se visualiza 2 fechas indicando la fecha de registro y la fecha de limite que se mostrara en la primera línea en el catálogo virtual, también se visualiza los campos principales que se tiene que llenar para obtener los beneficios de búsqueda y vista del cliente.

#### Figura 32 Actualizar producto

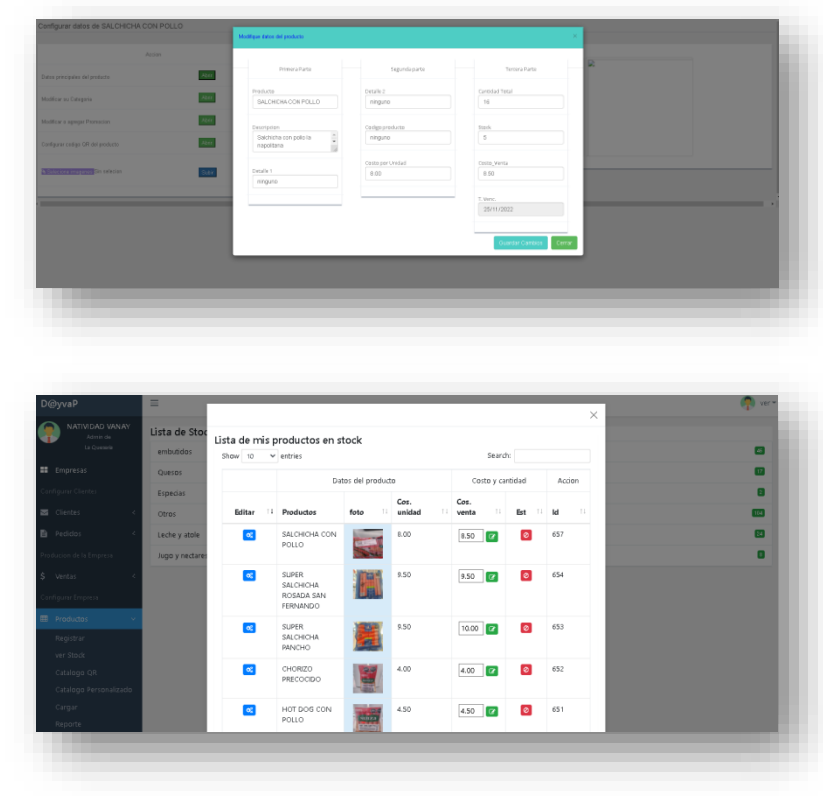

Para actualizar productos tenemos 2 opciones que la parte principal se actualiza el precio de venta del producto y en cada fila de la lista de productos podemos<br>editar es en editar es en generalmente tanto<br>como datos como principales, categorías, promociones y código de QR.

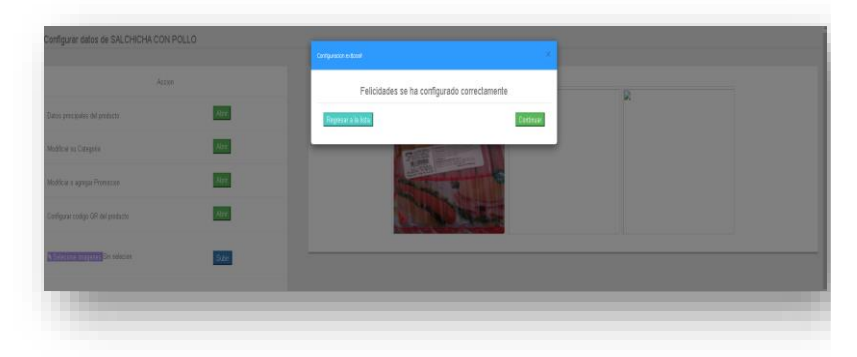

# Figura 33 Registrar proveedor

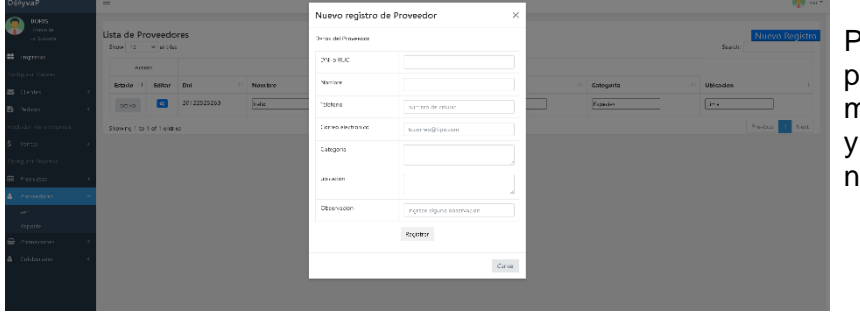

Para registrar proveedor vamos al menú proveedor – ver y luego damos clic en nuevo registro.

## Figura 34 Actualizar proveedor

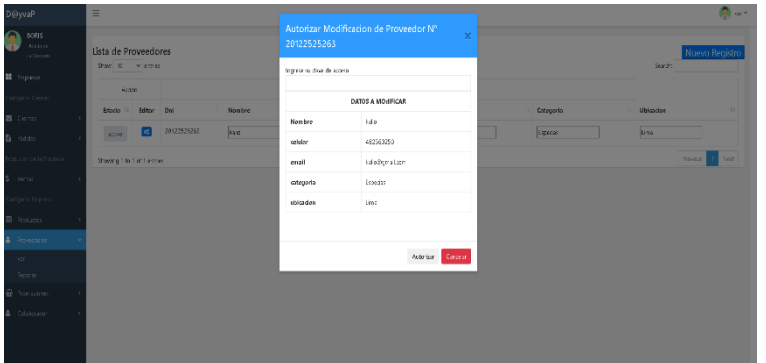

Para actualizar proveedor en la lista que presenta en la interfaz damos clic en editar y podremos ver una ventana para modificar los datos y actualizarlos.

#### **GRAFICO BURN DOWN**

Figura 35 Burn down mantenimientos configuración varios y acceso al sistema vendedor

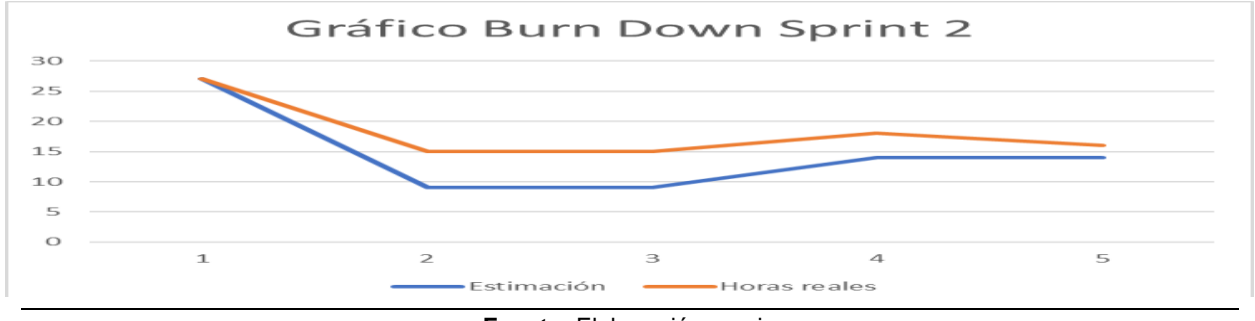

**Fuente:** Elaboración propia

Nota: Podemos observar en la figura 35 el avance, comparación de las horas que se estimaron y las horas reales hay que tener en cuenta que se avanzaron 5 historias de usuario, calculando que nos falta 18 historias de usuario para finalizar el proyecto.

#### SPRINT 2 REVIEW

#### *Tabla 14*

## *Sprint review Mantenimientos configuraciones y acceso al sistema vendedor*

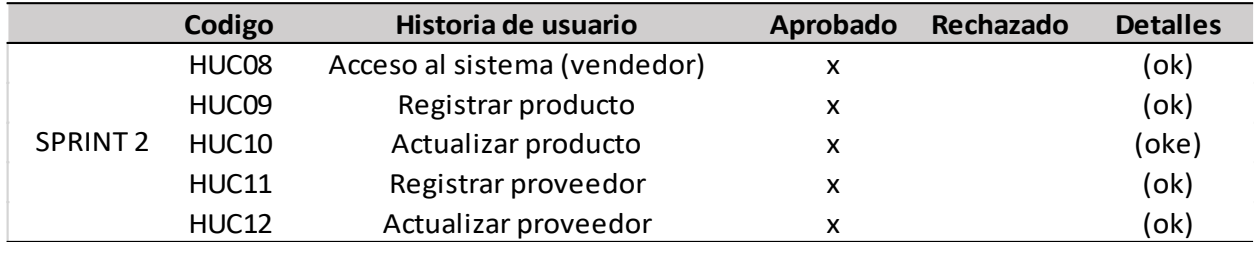

**Fuente:** Elaboración propia

Se puede observar que en la tabla 14 se trataron 05 historias de las cuales todas se

aprobaron.

#### RESULTADOS DE RETROSPECTIVA

#### *Tabla 15*

#### *Resultado de la retrospectiva sprint 2*

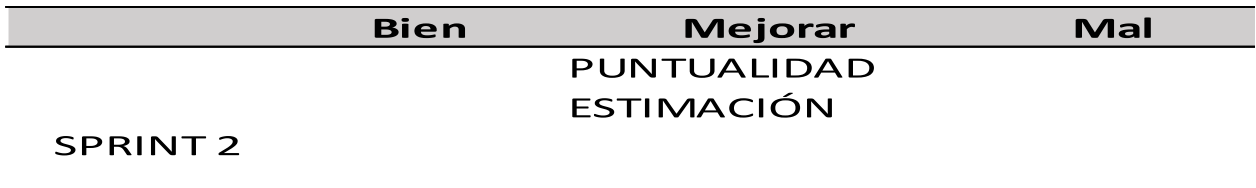

#### **Fuente:** Elaboración propia

En la tabla número 15 podemos observar los puntos a mejorar considerados en la retrospectiva del sprint 2.

#### **SPRINT 3: MANTENIMIENTOS VENDEDOR**

#### PLANIFICACIÓN DEL SPRINT

Se continuó con el proyecto realizando el desarrollo el sprint número 3 iniciando el 21/02/22 finalizando el 23/03/22. Entregando así al cliente las historias de usuario que permiten realizar mantenimientos del vendedor.

Se planifican el sprint teniendo en cuenta la estimación de las historias, luego se desarrollan las tareas que se mencionan en la tabla 7, se realiza el despliegue de cada historia de usuario.

#### ESTIMACIÓN DEL SPRINT BACKLOG

#### *Tabla 16*

*Estimación de las historias mantenimientos vendedor*

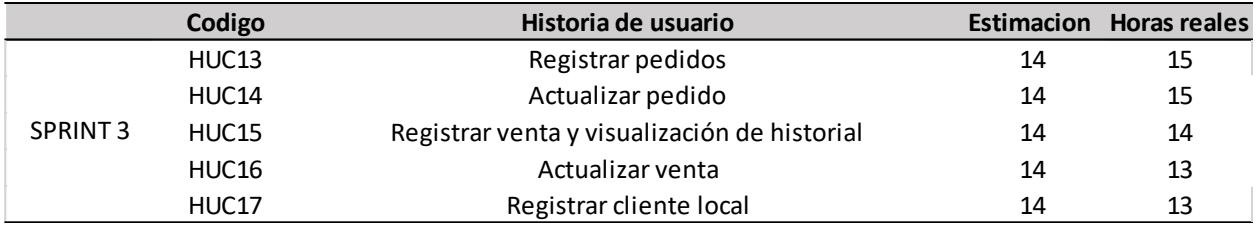

**Fuente:** Elaboración propia

Se puede observar la tabla 16 la estimación y las horas reales del sprint y en la

parte inferior se presentan los diagramas GANT.

# Figura 36 Diagrama GANT sprint 3

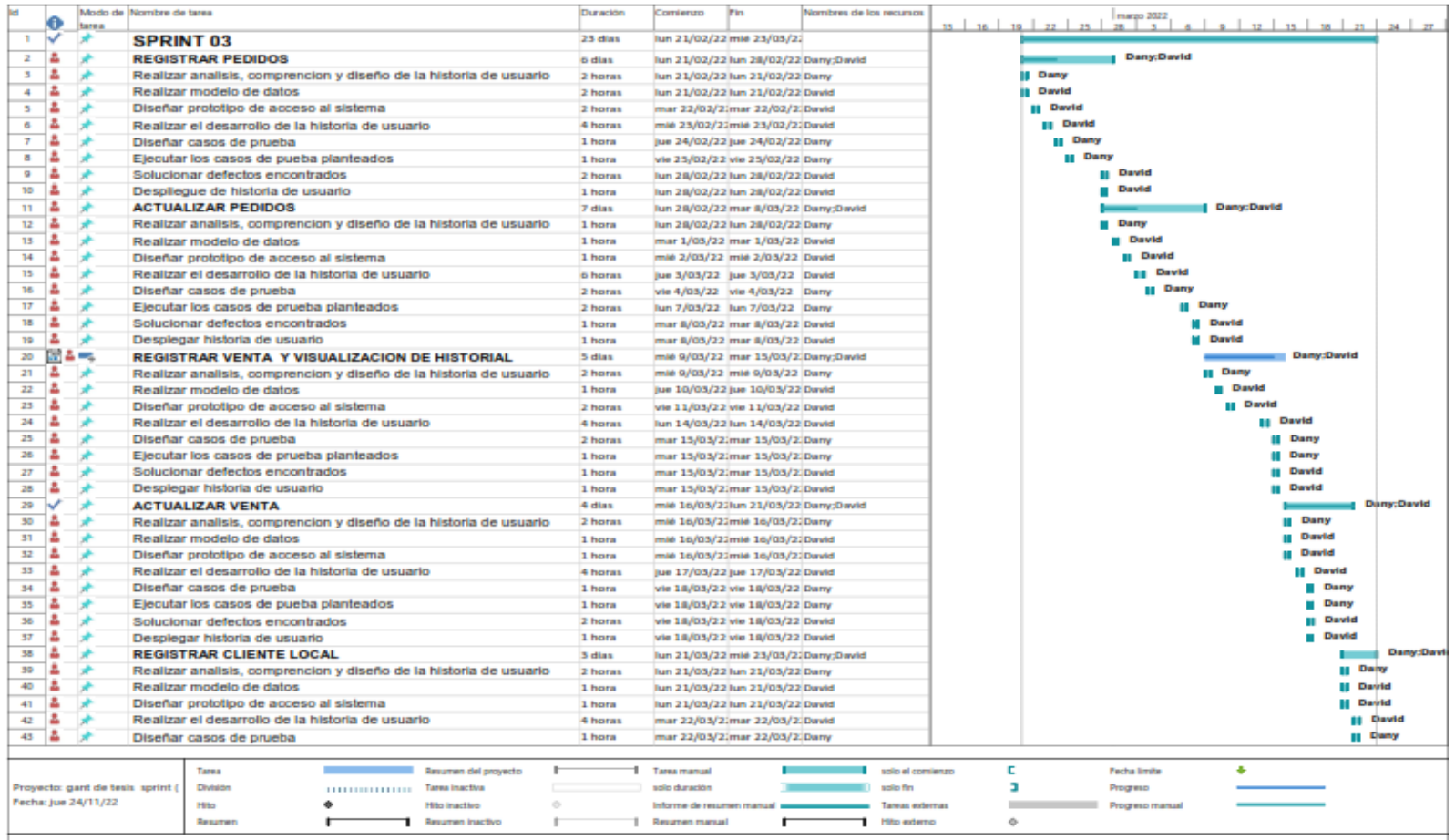

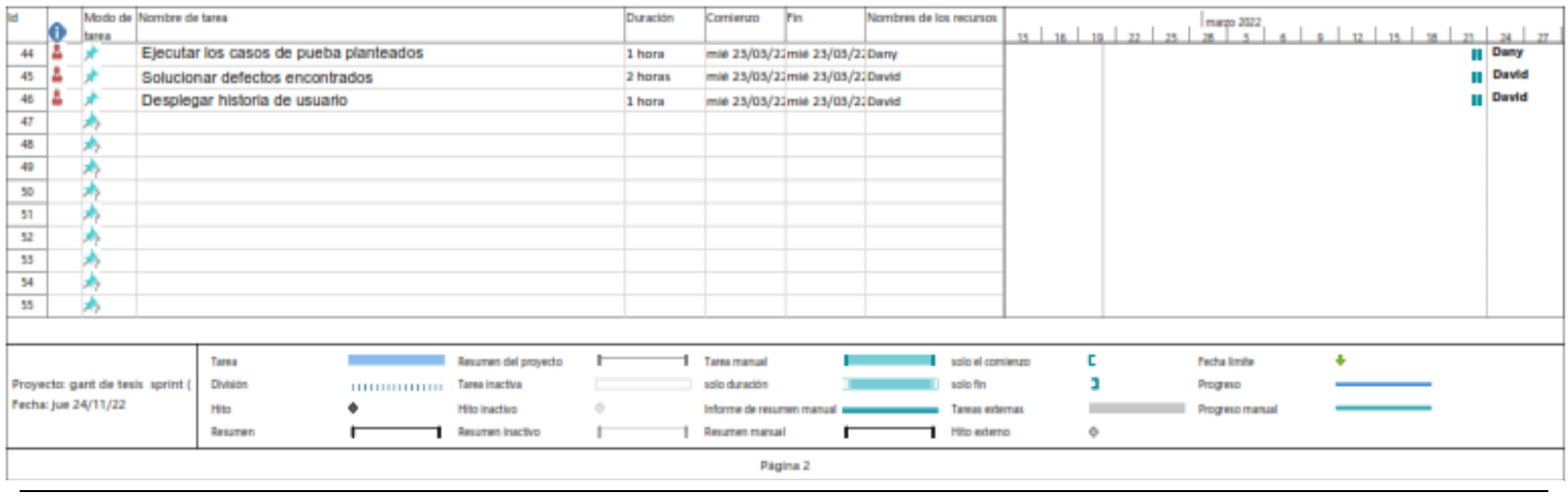

## Figura 37 Continuación del GANT sprint 3

En la figura 36 y 37 podemos observar el diagrama GANT del sprint backlog del sprint 2 en el cual se desarrolla la historia de usuario

configuración varios y acceso al sistema vendedor en el cual se detalla las tareas, fechas y horas que se utilizaron.

**Fuente:** Elaboración propia

# ANÁLISIS Y DISEÑO

# **Tabla 17**

*Criterios de aceptación para el Sprint 3*

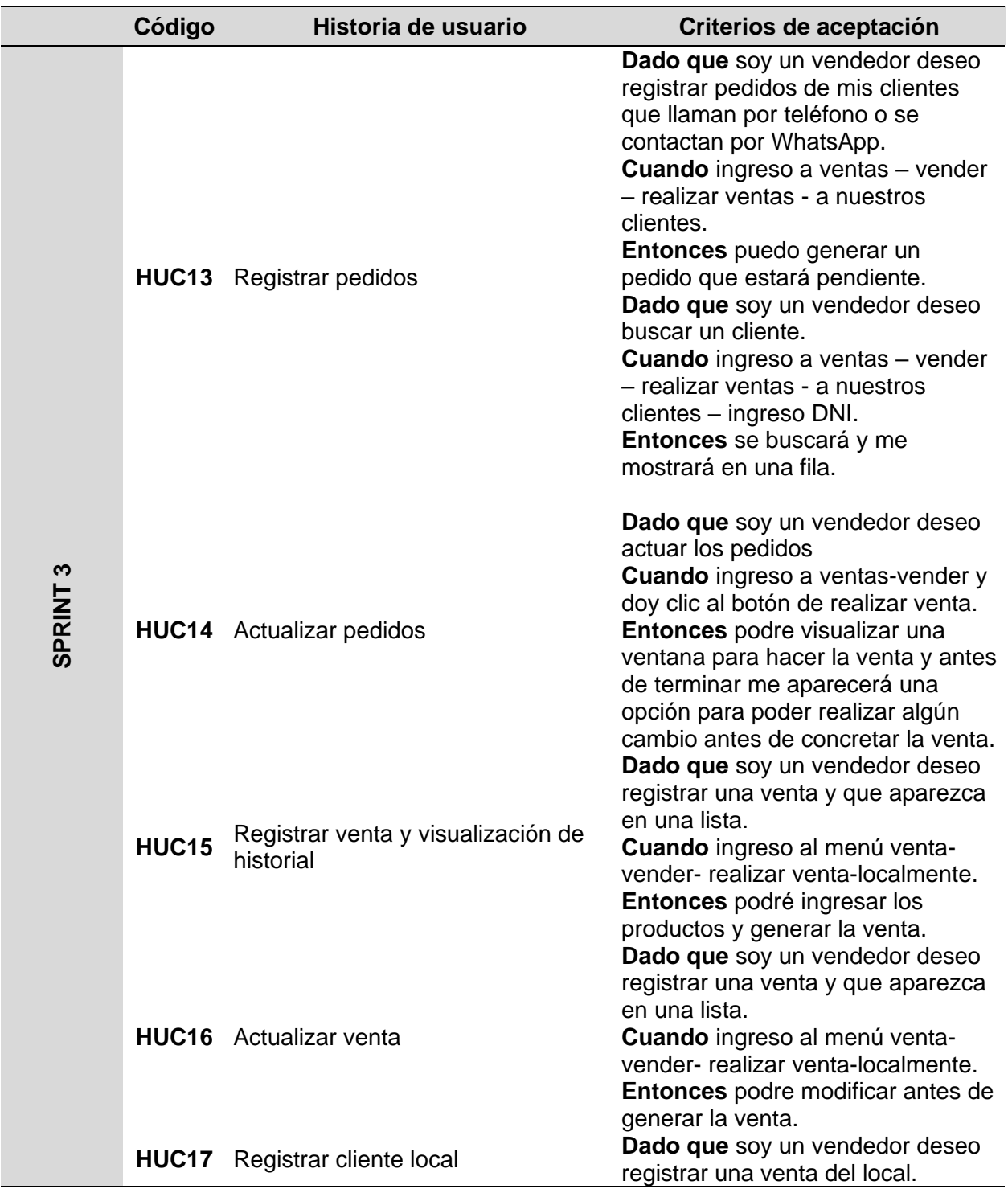
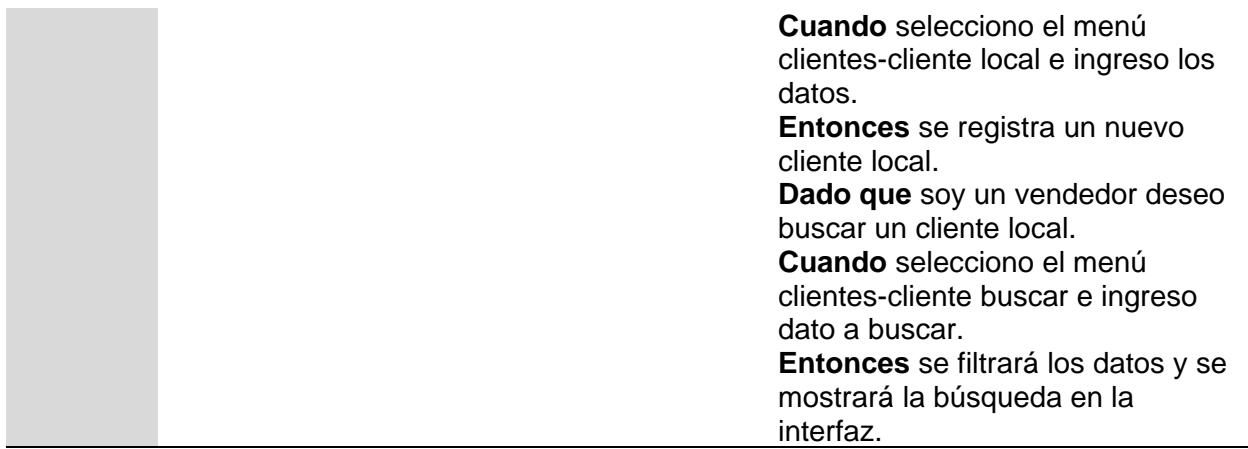

**Fuente:** Elaboración propia

A continuación, se muestran los diagramas de las historias de usuario del sprint 3

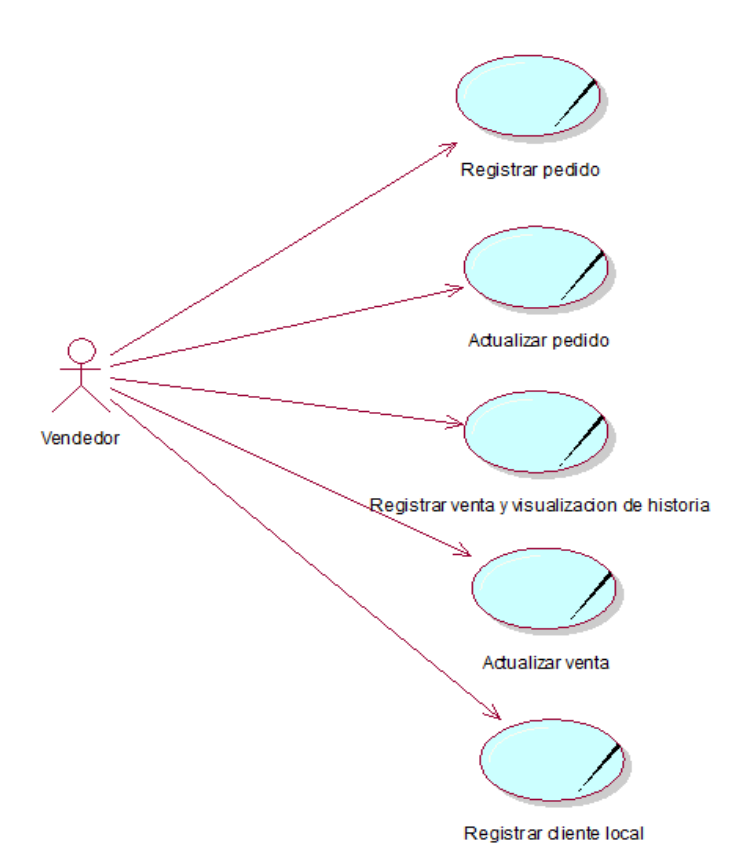

Figura 38 Diagrama de caso de uso de Sprint 3

Diagrama de caso de uso Sprint3: Mantenimientos vendedor

En la figura 36 se puede apreciar la interacción del vendedor con los casos de uso para el sprint 3.

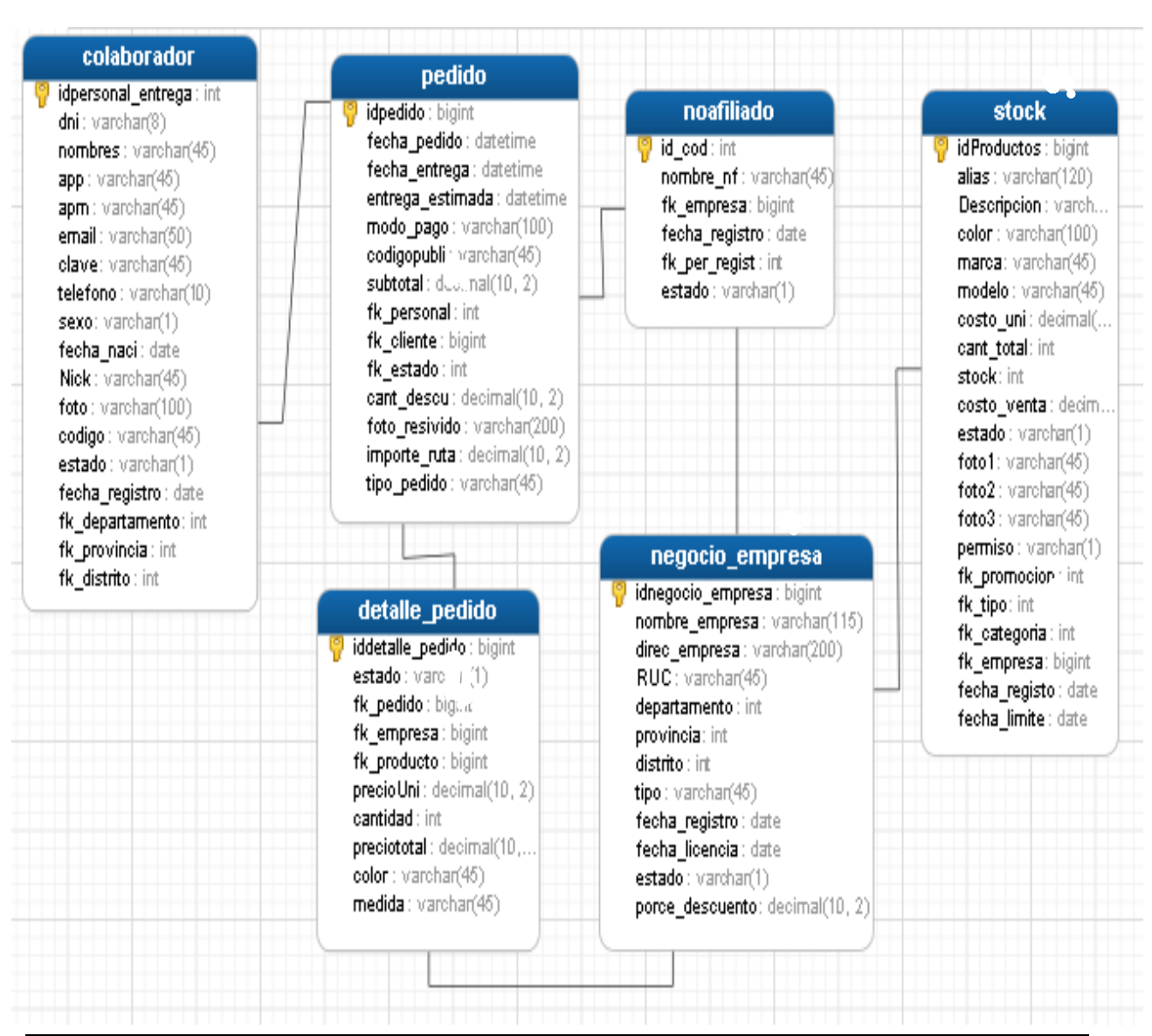

Figura 39 Modelo de base de datos Sprint 3 Mantenimientos vendedor

**Fuente:** Elaboración propia

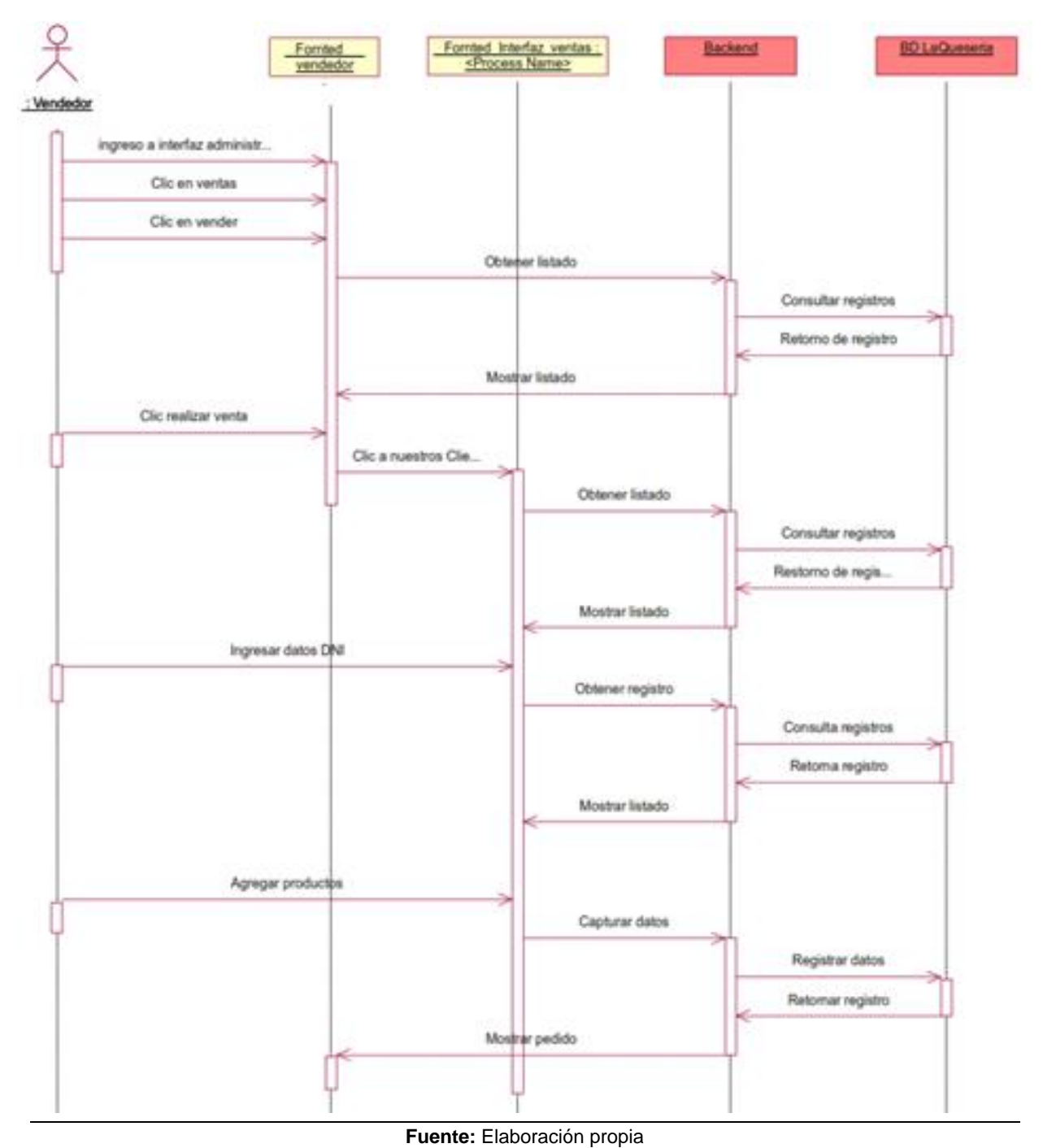

## Figura 40 Diag. sec. de registrar pedidos

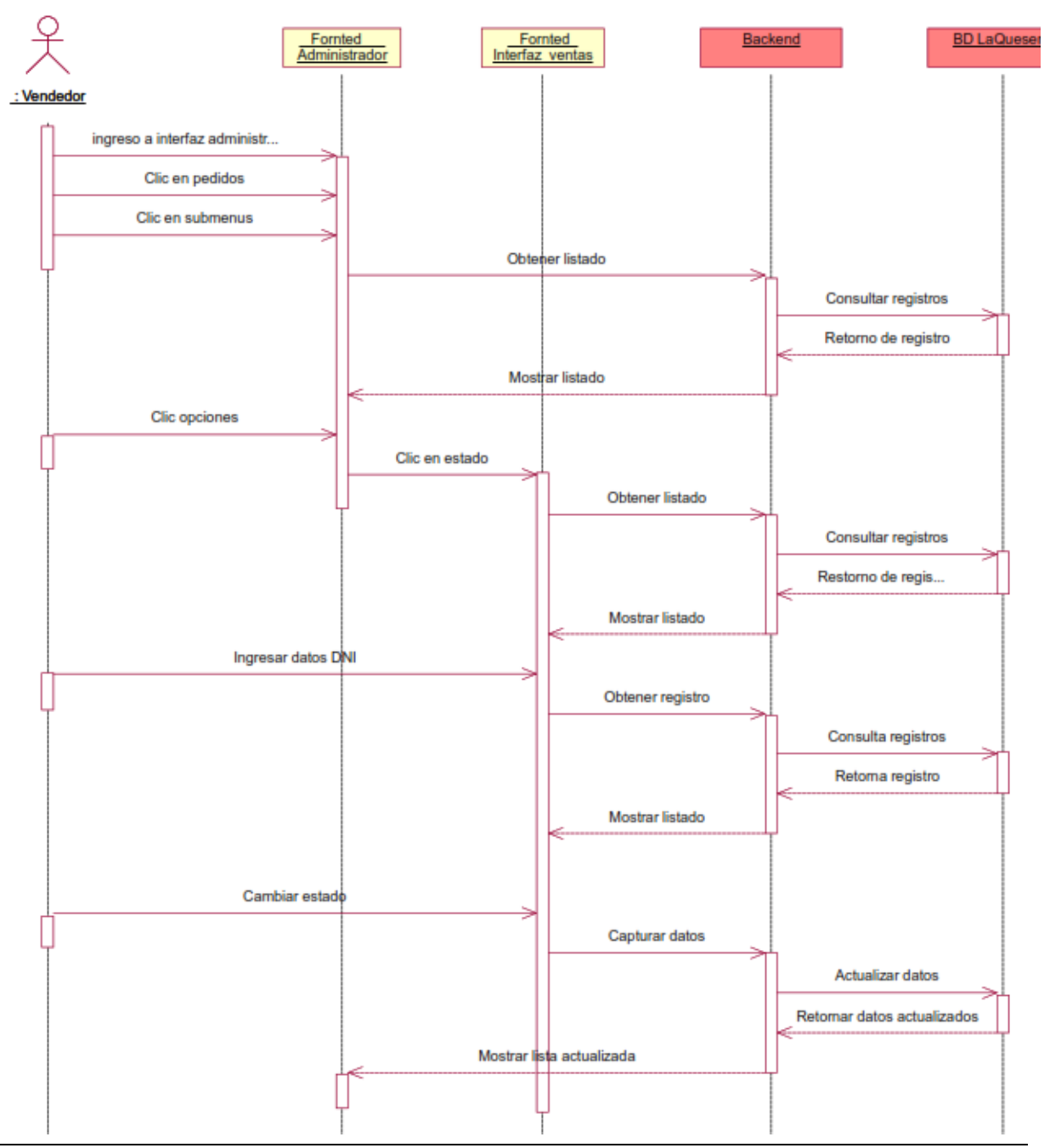

Figura 41 Diag. sec. de actualizar pedido

**Fuente:** Elaboración propia

## Figura 42 Diag. sec. de registrar venta y actualización del historial

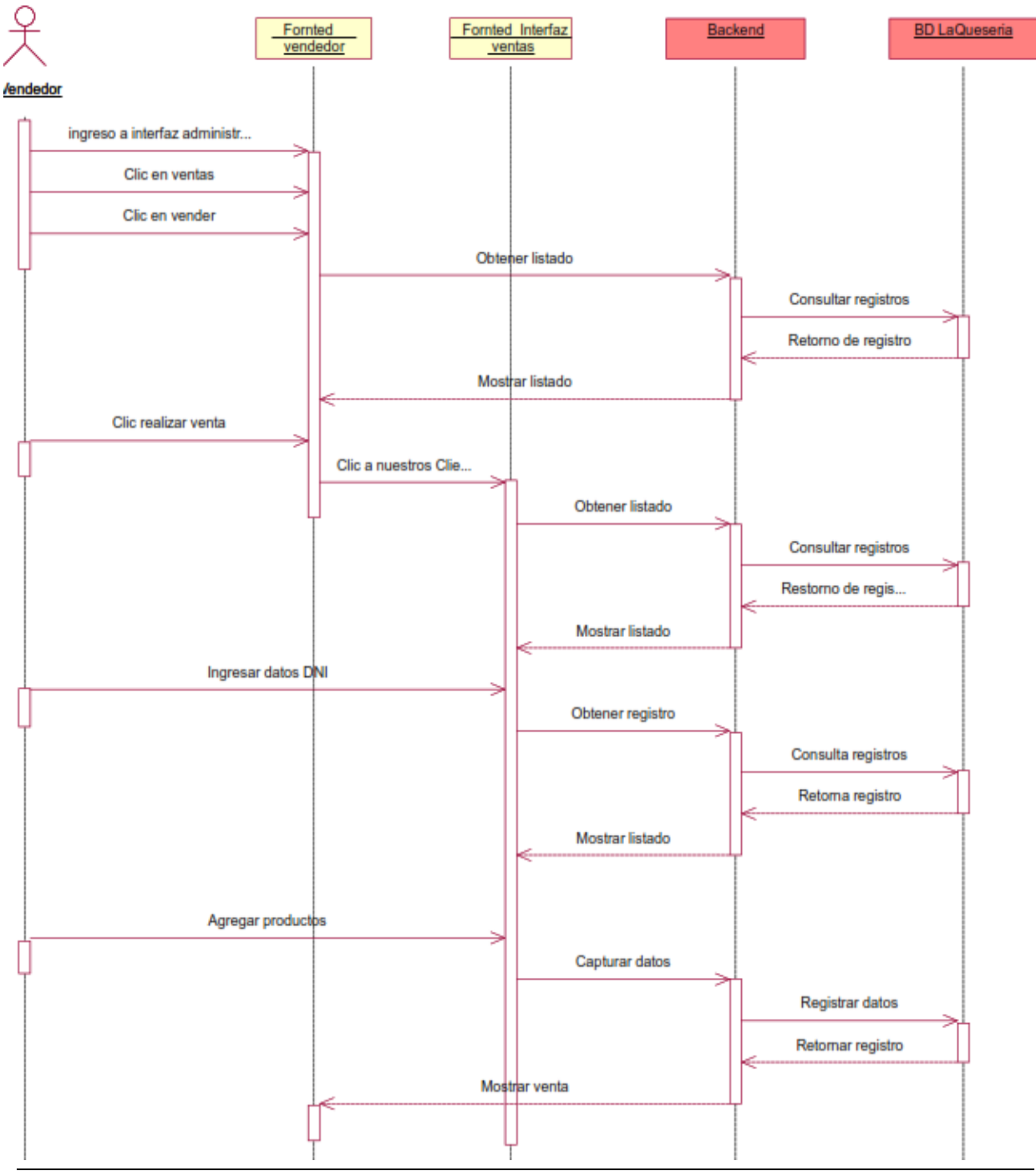

#### **Fuente:** Elaboración propia

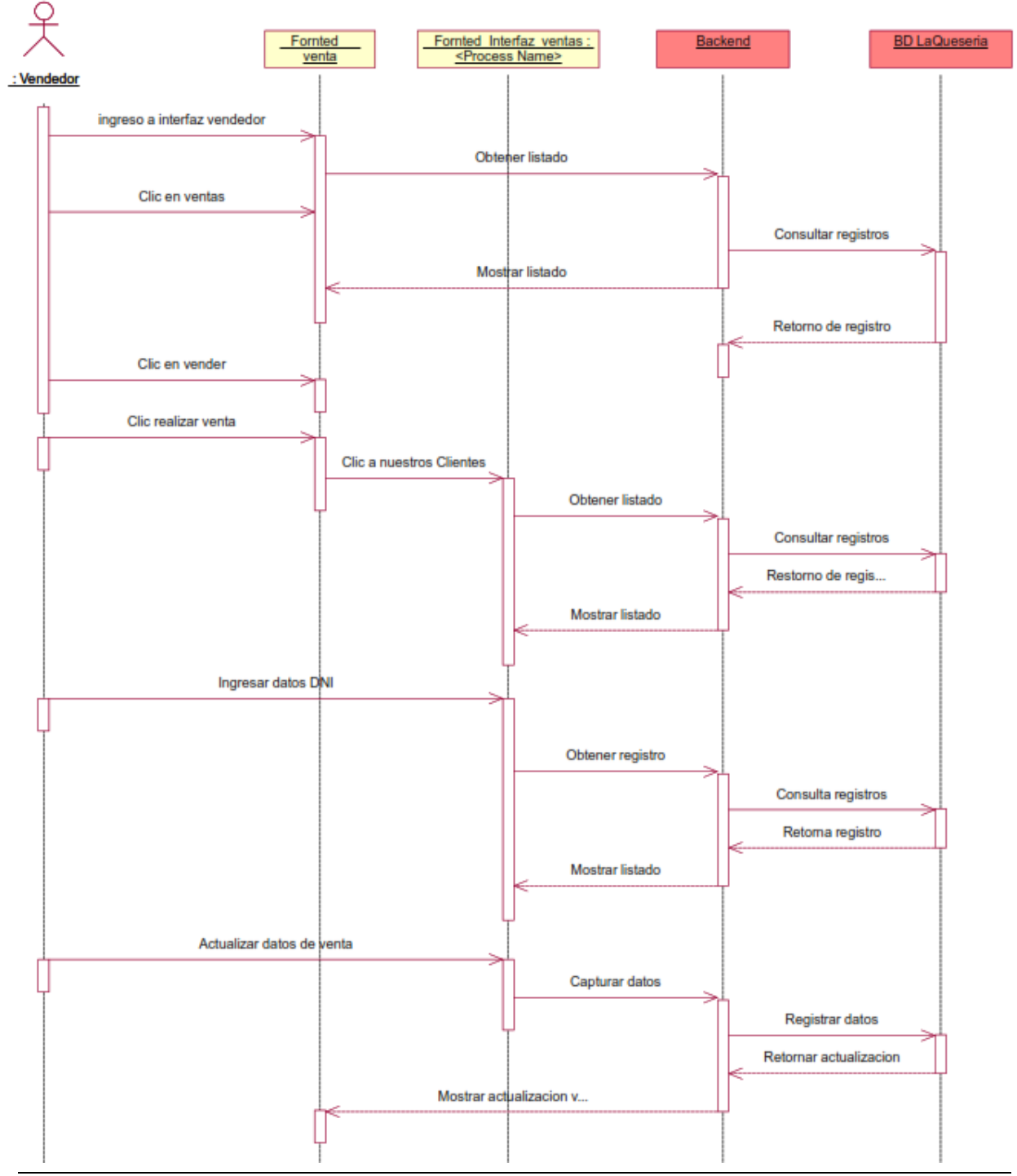

**Fuente:** Elaboración propia

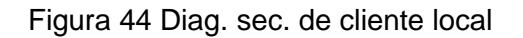

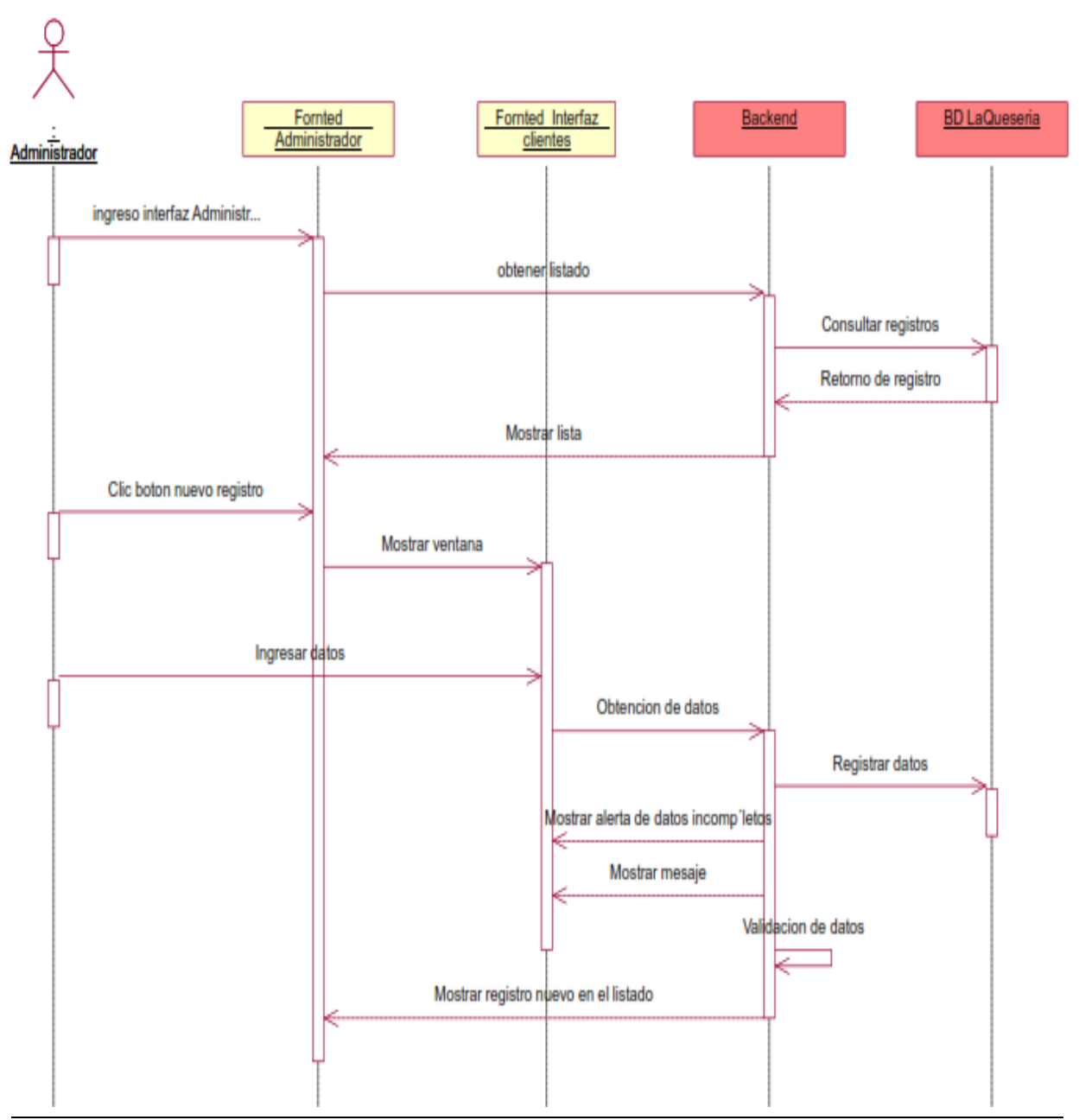

**Fuente:** Elaboración propia

**Total a Pagar** 

.<br>Transferencis:30

 $51$ 

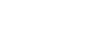

116

Para actualizar el podemos pedido realizar tanto confirmar y derivar a un pedido<br>pendiente y listo para realizar la entrega o se puede actualizar anulando el pedido de acuerdo a la circunstancia

## *Figura 46 Actualizar pedido*

**Peace** 

FechaPedido

2022-11-26

163226

Figura 45 Registrar pedidos

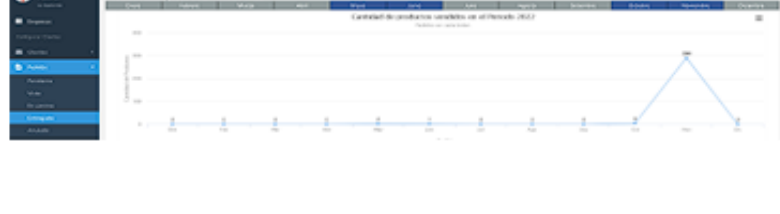

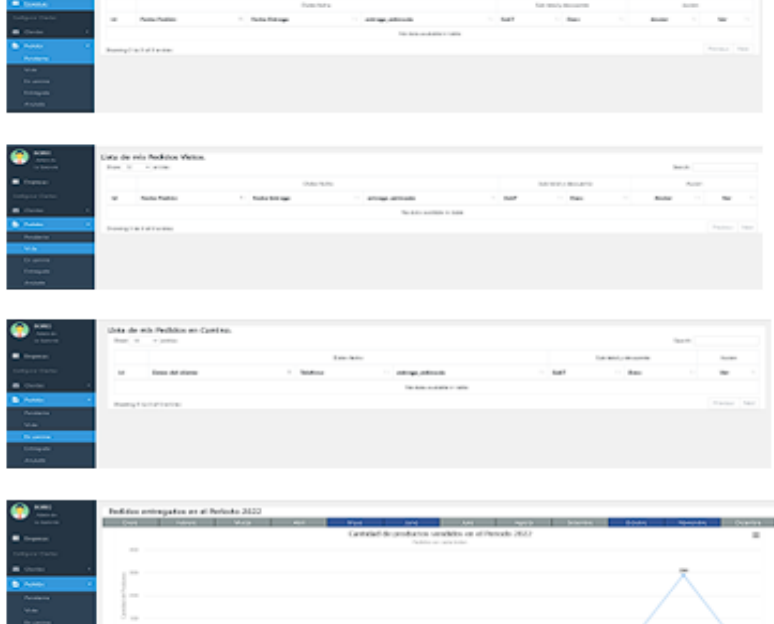

registrar Al el pedido en una compra o venta automáticamente el sistema deriva al estado que corresponde pudiendo realizar un seguimiento y control del pedido Tenemos 6 tipos de estado pedidos 1. Realizado

- 
- 2. Pendiente
- 3. Confirmado

4. En camino

- 5. Entregado
- 6. anulado

## INTERFACE

.<br>Data de rob Pedrica Pendentes<br>Antonio

Orde

Cliente

DAVID

**TUESTA** 

LEYTON

REVNALDO

Celular

.<br>Inte de reis Pedriko Pe

Modo Pago

948167470 Transforencia:30

ID

587

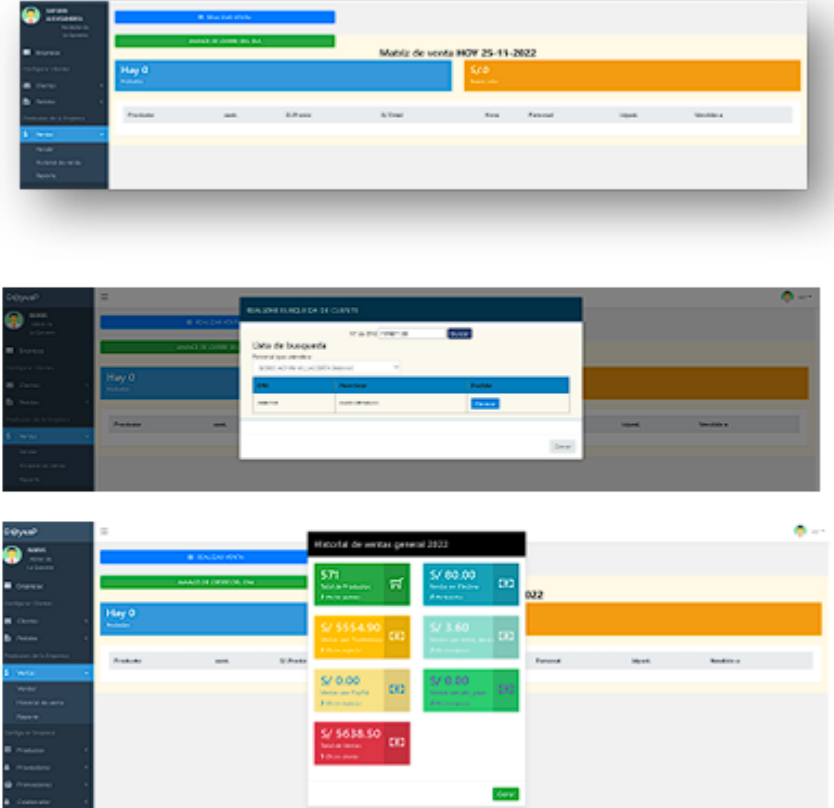

## Figura 47 Registrar venta y actualización de historial

Para realizar la venta nos podemos dirigir al acceso directo o al menú ventas-vender. Nos muestra 3 partes<br>importantes 1. Un submenú indicando a quien se realizará la venta si será a un cliente afiliado o una venta local. 2. Un módulo de avance de cierre del día. 3. Matriz de venta del día actual con 2 indicadores de cantidad y costo productos de vendidos.

Figura 48 Actualización de venta

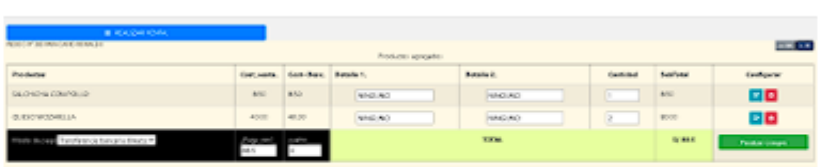

Se puede realizar la actualización de venta con el propósito de ser más específico con el producto que se va a registrar a la venta  $\circ$ actualizando la cantidad entregada al cliente

*Figura 49 Registro de cliente local*

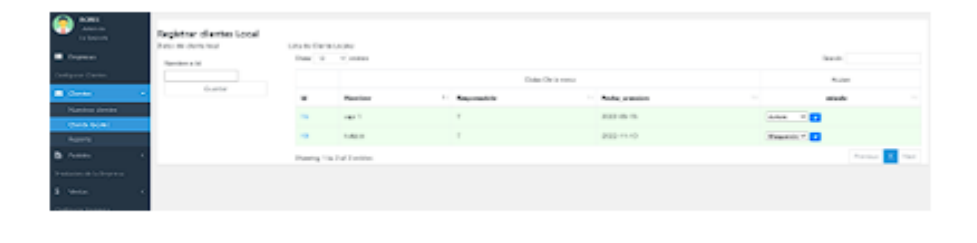

El registro local depende del administrador la cual decide cuantos puntos de ventas en el mismo espacio de trabajo va a existir

## **GRAFICO BURN DOWN**

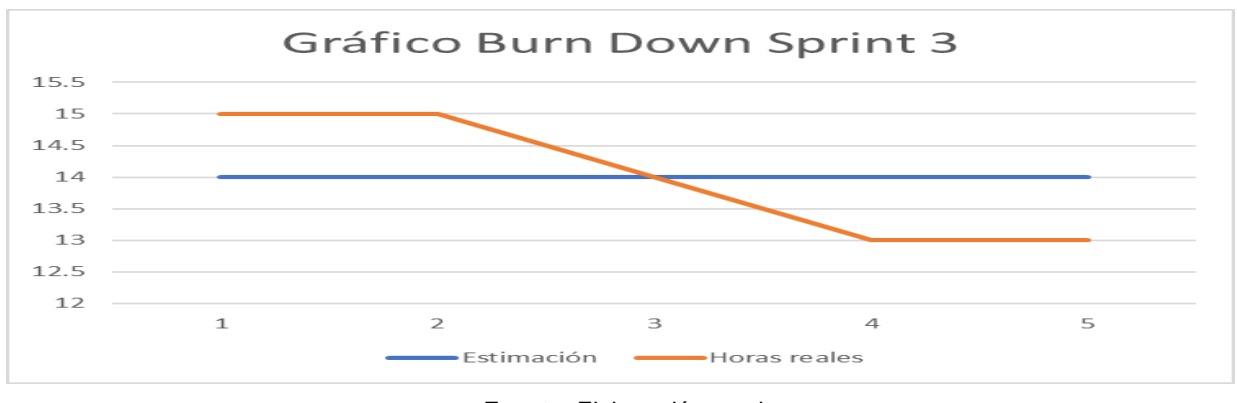

Figura 50 Burn down de mantenimientos vendedor

**Fuente:** Elaboración propia

Podemos observar en la figura 50 el avance, comparación de las horas que se estimaron y las horas reales se avanzaron 5 historias quedando para poder terminar el proyecto 13historias de usuario.

## **SPRINT 3 REVIEW**

#### *Tabla 18*

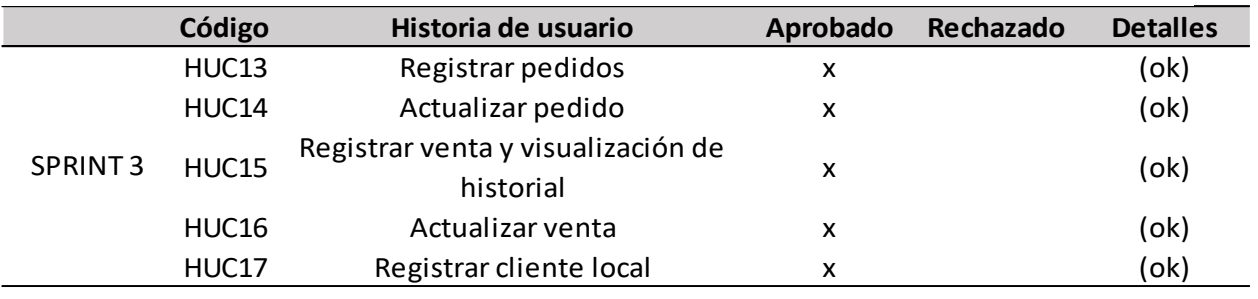

*Sprint review mantenimientos vendedor*

**Fuente:** Elaboración propia

Se puede observar que en la tabla 18 se trataron 05 historias de las cuales todas se aprobaron.

#### **RESULTADOS DE RETROSPECTIVE**

#### *Tabla 19*

*Resultado de la retrospectiva sprint 3*

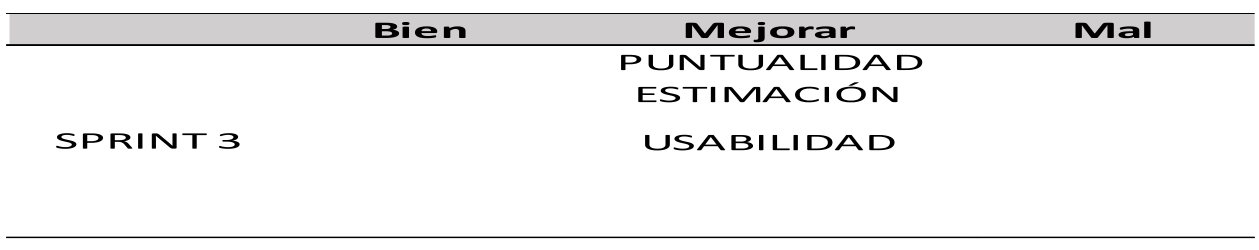

**Fuente:** Elaboración propia

En la tabla número 19 podemos observar los puntos a mejorar considerados en la retrospectiva

del sprint 3.

## **SPRINT 4: MANTENIMIENTOS CLIENTES Y REPARTIDOR**

## **PLANIFICACIÓN DEL SPRINT**

Desarrollamos el sprint número 4 iniciando el 24/03/22 y finalizando el 27/04/22. entregando al cliente las historias de usuario que admiten las actualizaciones de clientes y repartidor.

Se planifican el sprint teniendo en cuenta la estimación de las historias, luego se desarrollan las tareas que se mencionan en la tabla 7, se realiza el despliegue de cada historia de usuario.

## **ESTIMACIÓN DEL SPRINT BACKLOG**

#### *Tabla 20*

*Estimación de las historias mantenimientos cliente y repartidor*

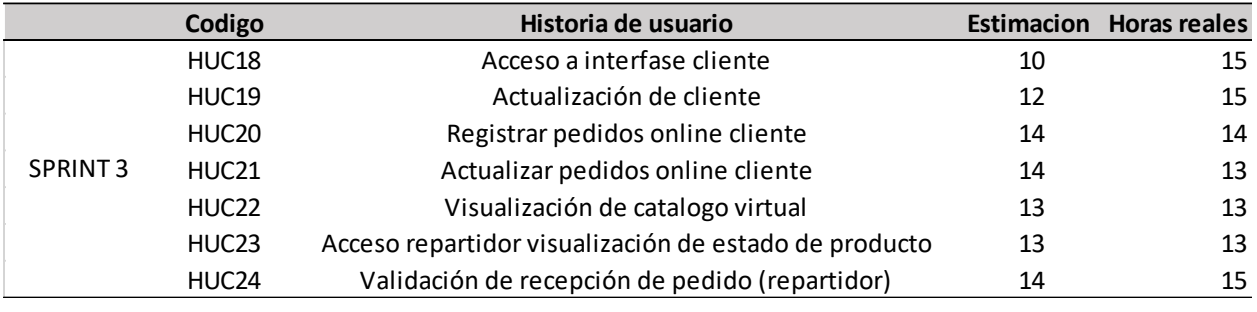

**Fuente:** Elaboración propia

Se puede observar la tabla 20 la estimación y las horas reales del sprint y en la parte inferior se

presentan los diagramas GANT.

# Figura 51 Diagrama GANT de sprint 4

|                 |                                  |            | Modo de Nombre de tarea                                           | Duración | Comiereo                  | Fin                                  | Nombres de los recursos |                                                                            |
|-----------------|----------------------------------|------------|-------------------------------------------------------------------|----------|---------------------------|--------------------------------------|-------------------------|----------------------------------------------------------------------------|
| ٠               | ۰                                | tarea<br>٠ |                                                                   | 25 dias  |                           | jue 24/03/22 mié 27/04/22            |                         | 20 مربوب  <br>20 هجلهج   ججل صلح بليبا به   عام   صلح   ججل بجل بجل به   ع |
|                 |                                  |            | <b>SPRINT 04</b>                                                  |          |                           |                                      |                         |                                                                            |
| $\overline{2}$  |                                  | ÷          | <b>ACCESO A INTERFACE CLIENTE</b>                                 | 3 dias   |                           | jue 24/03/22 lun 28/03/22 Damy;David |                         | <b>Dany:David</b>                                                          |
| 3               | д                                | ٠          | Realizar analisis, comprencion y diseño de la historia de usuario | 2 horas  |                           | jue 24/03/22 jue 24/03/22            | Darry                   | <b>Dany</b>                                                                |
| 4               | Δ                                | ٠          | Realizar modelo de datos                                          | 2 horas  |                           | jue 24/03/22 jue 24/03/22            | David                   | David                                                                      |
| 5               | д                                | ٠          | Diseñar prototipo de acceso al sistema                            | 2 horas  |                           | jue 24/03/22 jue 24/03/22            | David                   | David                                                                      |
| 6               | Δ                                | ٠          | Realizar el desarrollo de la historia de usuario                  | 4 horas  | vie 25/03/22 vie 25/03/22 |                                      | David                   | David<br>ш                                                                 |
| Ŧ.              | Δ                                | ÷          | Diseñar casos de prueba                                           | 1 hora   |                           | lun 28/03/22 lun 28/03/22            | Dame                    | II Dany                                                                    |
| 8               | Δ                                | ÷          | Ejecutar los casos de pueba planteados                            | 1 hora   |                           | lun 28/03/22 lun 28/03/22            | Darry                   | II Dany                                                                    |
| 9               | а                                | ٠          | Solucionar defectos encontrados                                   | 2 horas  |                           | lun 28/03/22 lun 28/03/22            | David                   | David                                                                      |
| 10              | а                                | ٠          | Despliegue de historia de usuario                                 | 1 hora   |                           | lun 28/03/22 lun 28/03/22            | David                   | David                                                                      |
| 11              | д                                | ٠          | <b>ACTUALIZACION DE CLIENTE</b>                                   | 4 dias   | mar 29/03/2/vie 1/04/22   |                                      | Dame:David              | Dany:David                                                                 |
| $\overline{12}$ | z                                | ×          | Realizar analisis, comprencion y diseño de la historia de usuario | 1 hora   |                           | mar 29/03/2 mar 29/03/22 Dany        |                         | <b>II</b> Dany                                                             |
| 13              | л                                | Ð          | Realizar modelo de datos                                          | 1 hora   |                           | mar 29/03/2/mar 29/03/22 David       |                         | David<br>ш                                                                 |
| 14              | Δ                                | ÷          | Diseñar prototipo de acceso al sistema                            | 1 hora   |                           | mar 29/03/2/mar 29/03/22 David       |                         | David                                                                      |
| 15              | Δ                                | ÷          | Realizar el desarrollo de la historia de usuario                  | 6 horas  |                           | mié 30/03/22mié 30/03/22             | David                   | David                                                                      |
| 16              | а                                | ÷          | Diseñar casos de prueba                                           | 2 horas  |                           | jue 31/03/22 jue 31/03/22            | Damy                    | Dany                                                                       |
| 17              | а                                | ×          | Ejecutar los casos de prueba planteados                           | 2 horas  | jue 31/03/22 jue 31/03/22 |                                      | Darry                   | Dany                                                                       |
| 18              | д                                | ٠          | Solucionar defectos encontrados                                   | 1 hora   | vie 1/04/22 vie 1/04/22   |                                      | David                   | David                                                                      |
| 19              | 즈                                | ٠          | Desplegar historia de usuario                                     | 1 hora   | vie 1/04/22 vie 1/04/22   |                                      | David                   | David                                                                      |
| 20              |                                  | ×          | <b>REGISTRAR PEDIDOS CLIENTE ONLINE</b>                           | 4 dias   | lun 4/04/22 jue 7/04/22   |                                      | Dany:David              | Dany;David                                                                 |
| 21              | Δ                                | ÷          | Realizar analisis, comprencion y diseño de la historia de usuario | 2 horas  | lun 4/04/22 lun 4/04/22   |                                      | Darry                   | <b>B</b> Dany                                                              |
| $\overline{22}$ | Δ                                | ×          | Realizar modelo de datos                                          | 1 hora   | lun 4/04/22 lun 4/04/22   |                                      | David                   | David                                                                      |
| 23              | а                                | ₩          | Diseñar prototipo de acceso al sistema                            | 2 horas  | lun 4/04/22 lun 4/04/22   |                                      | David                   | David                                                                      |
| 24              | а                                | ٠          | Realizar el desarrollo de la historia de usuario                  | 4 horas  | mar 5/04/22 mar 5/04/22   |                                      | David                   | III David                                                                  |
| 25              | Δ                                | ٠          | Diseñar casos de prueba                                           | 2 horas  | mié 6/04/22 mié 6/04/22   |                                      | Darry                   | <b>II</b> Dany                                                             |
| 26              | 즈                                | ٠          | Ejecutar los casos de prueba planteados                           | 1 hora   | mié 6/04/22 mié 6/04/22   |                                      | Darry                   | <b>Dany</b>                                                                |
| 27              | Δ                                | ÷          | Solucionar defectos encontrados                                   | 1 hora   | jue 7/04/22 jue 7/04/22   |                                      | David                   | <b>David</b><br>m                                                          |
| 28              | Δ                                | ×          | Desplegar historia de usuario                                     | 1 hora   | jue 7/04/22 jue 7/04/22   |                                      | David                   | David<br>m                                                                 |
| 29              | ✓                                | ×          | <b>ACTUALIZAR PEDIDOS CLIENTE ONLINE</b>                          | 3 dias   |                           | vie 8/04/22 mar 12/04/22 Dany;David  |                         | Dany:David                                                                 |
| 30              | ۵                                | ×          | Realizar analisis, comprencion y diseño de la historia de usuario | 2 horas  | vie 8/04/22 vie 8/04/22   |                                      | Darry                   | II Dany                                                                    |
| 31              | ۵                                | ٠          | Realizar modelo de datos                                          | 1 hora   | vie 8/04/22 vie 8/04/22   |                                      | David                   | <b>II</b> David                                                            |
| 32              | а                                | ٠          | Diseñar prototipo de acceso al sistema                            | 1 hora   | vie 8/04/22 vie 8/04/22   |                                      | David                   | <b>II</b> David                                                            |
| 33              | д                                | ٠          | Realizar el desarrollo de la historia de usuario                  | 4 horas  | lun 11/04/22 lun 11/04/22 |                                      | David                   | David                                                                      |
| 34              | л                                | ₩          | Diseñar casos de prueba                                           | 1 hora   |                           | mar 12/04/2 mar 12/04/22 Dany        |                         | <b>Dany</b>                                                                |
| 35              | Δ                                | ₩          | Ejecutar los casos de prueba planteados                           | 1 hora   |                           | mar 12/04/2/mar 12/04/22 Dany        |                         | <b>Dany</b>                                                                |
| 36              | Δ                                | ÷          | Solucionar defectos encontrados                                   | 2 horas  |                           | mar 12/04/2/mar 12/04/22 David       |                         | David                                                                      |
| 37              | Δ                                | ÷          | Desplegar historia de usuario                                     | 1 hora   |                           | mar 12/04/2/mar 12/04/22 David       |                         | David                                                                      |
| 38              | ✓                                | ÷          | VISUALIZACION DE CATALOGO VIRTUAL                                 | 3 dias   |                           | mié 13/04/22vie 15/04/22 Dany:David  |                         | <b>Dany:David</b>                                                          |
| 39              | а                                | ×          | Realizar analisis, comprencion y diseño de la historia de usuario | 2 horas  |                           | mié 13/04/22mié 13/04/22 Dany        |                         | Dany<br>m                                                                  |
| 40              | s                                | ×          | Realizar modelo de datos                                          | 1 hora   |                           | mié 13/04/22mié 13/04/22 David       |                         | David<br>88                                                                |
| 41              | Δ                                | ÷          | Diseñar prototipo de acceso al sistema                            | 1 hora   |                           | mié 13/04/22mié 13/04/22 David       |                         | David                                                                      |
| 42              | Δ                                | ÷          | Realizar el desarrollo de la historia de usuario                  | 4 horas  |                           | jue 14/04/22 jue 14/04/22            | David                   | II David                                                                   |
| 43              | Δ                                | ÷          | Diseñar casos de prueba                                           | 1 hora   |                           | vie 15/04/22 vie 15/04/22 Dany       |                         | II Dany                                                                    |
|                 |                                  |            | Талиа                                                             |          |                           |                                      |                         |                                                                            |
|                 |                                  |            | Resumen del proyecto                                              |          | Tarea manual              |                                      | solo el comierzo        | с<br>٠<br>Fecha limite                                                     |
|                 | Proyecto: gant de tesis sprint ( |            | División<br>Taren in the control Taren inactive                   |          | solo duración             |                                      | solo fin                | п<br>Progress                                                              |
|                 | Fecha: jue 24/11/22              |            | Ò.<br>Hito-<br><b>Hito inactivo</b>                               |          | informe de resumen manual |                                      | <b>Tareas externas</b>  | Progress manual                                                            |
|                 |                                  |            | Regumen inactivo<br>Required                                      |          | Resumen manual            |                                      | Hito externo            | ÷.                                                                         |
|                 |                                  |            |                                                                   |          | Página 1                  |                                      |                         |                                                                            |

**Fuente:** Elaboración propia

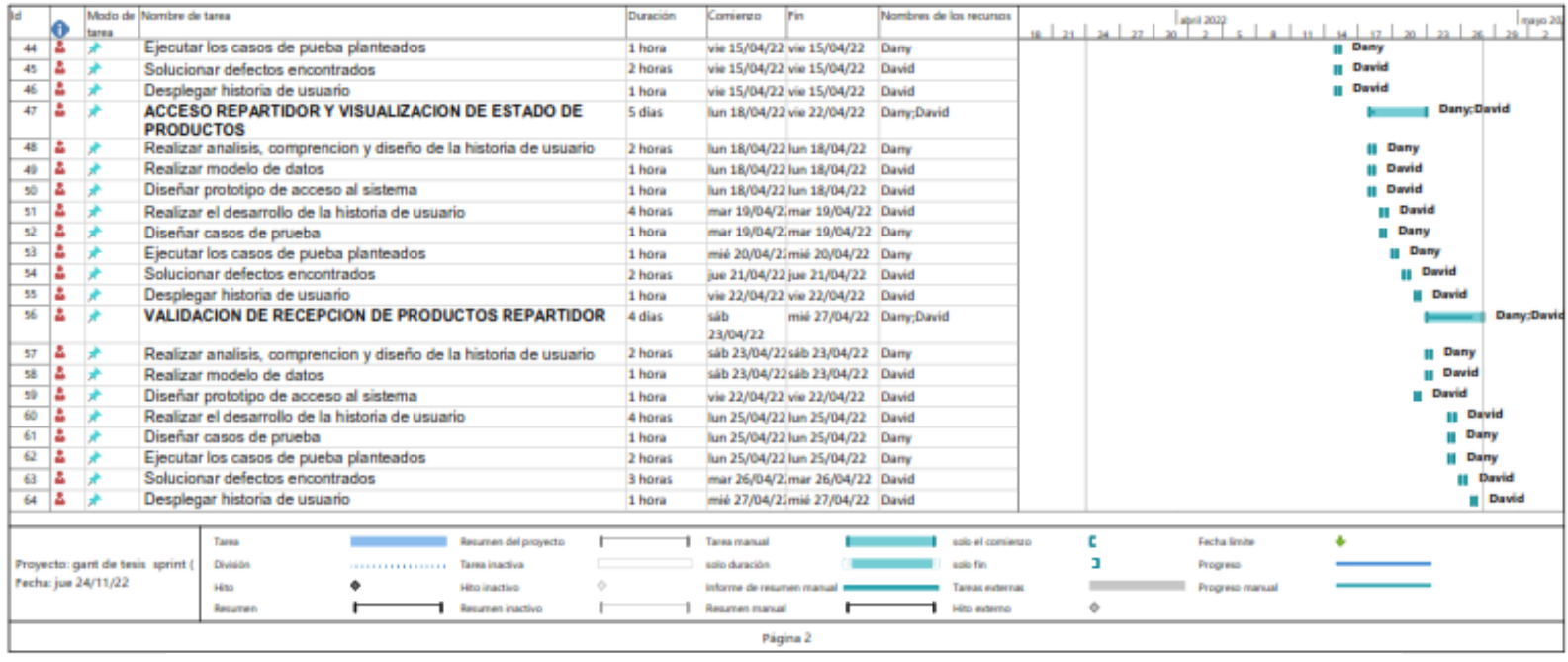

## Figura 52 Continuación de diagrama GANT del sprint 4

**Fuente:** Elaboración propia

En la figura 51 y 52 podemos observar el diagrama GANT del sprint backlog del sprint 2 en el cual se desarrolla la historia de usuario configuración varios y acceso al sistema vendedor en el cual se detalla las tareas, fechas y horas que se utiliza.

# ANÁLISIS Y DISEÑO

#### *Tabla 21*

*Criterios de aceptación para el Sprint 4*

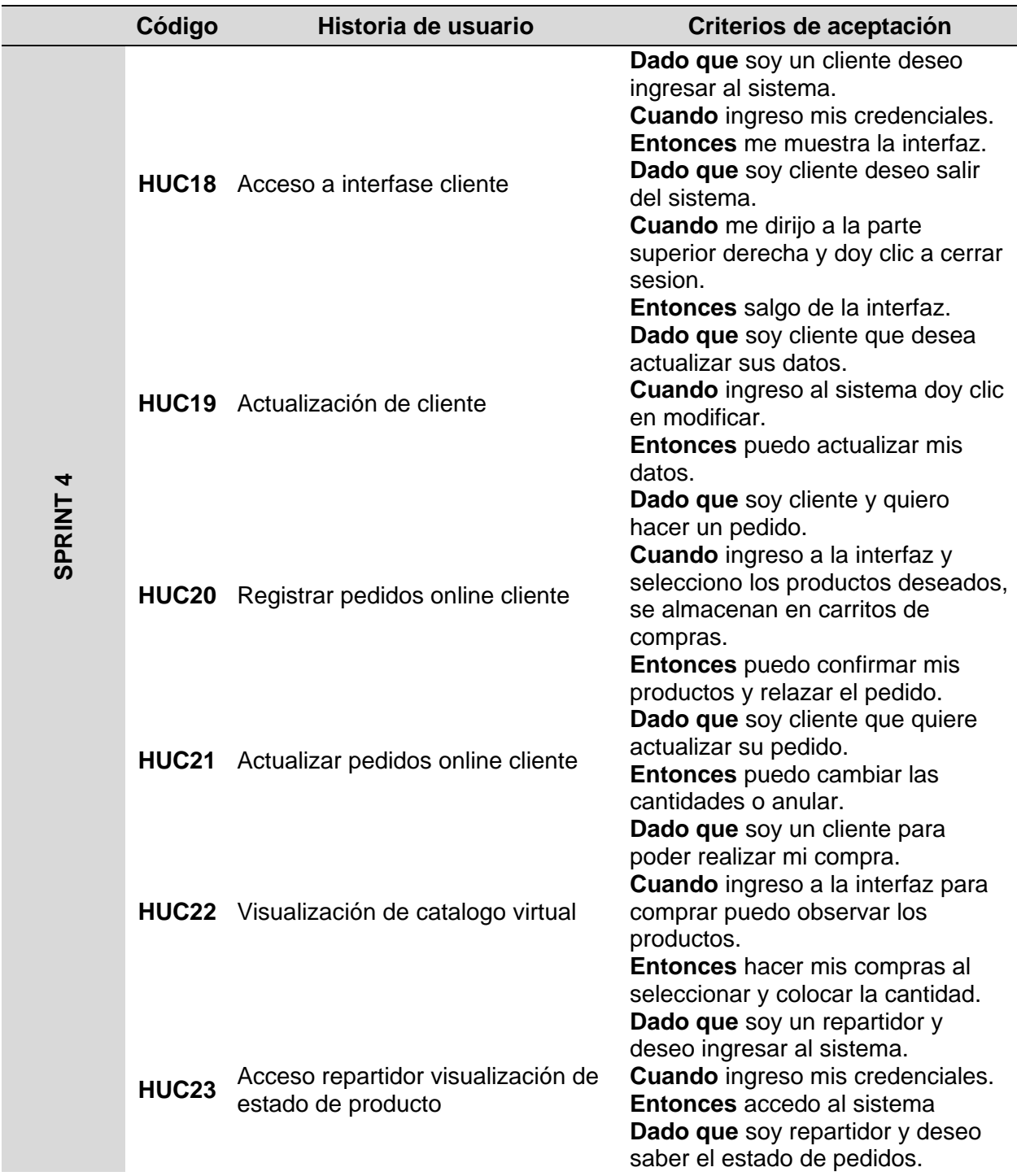

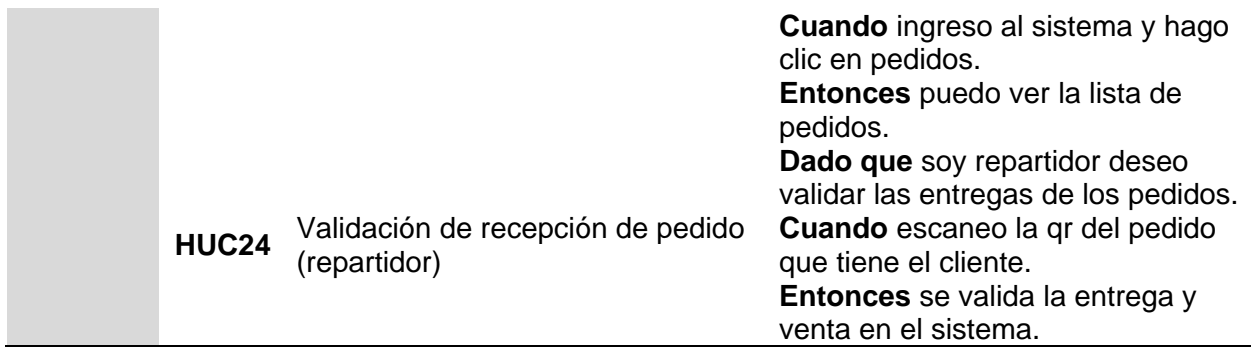

**Fuente:** Elaboración propia

Figura 53 Diagrama de caso de uso de Sprint 4

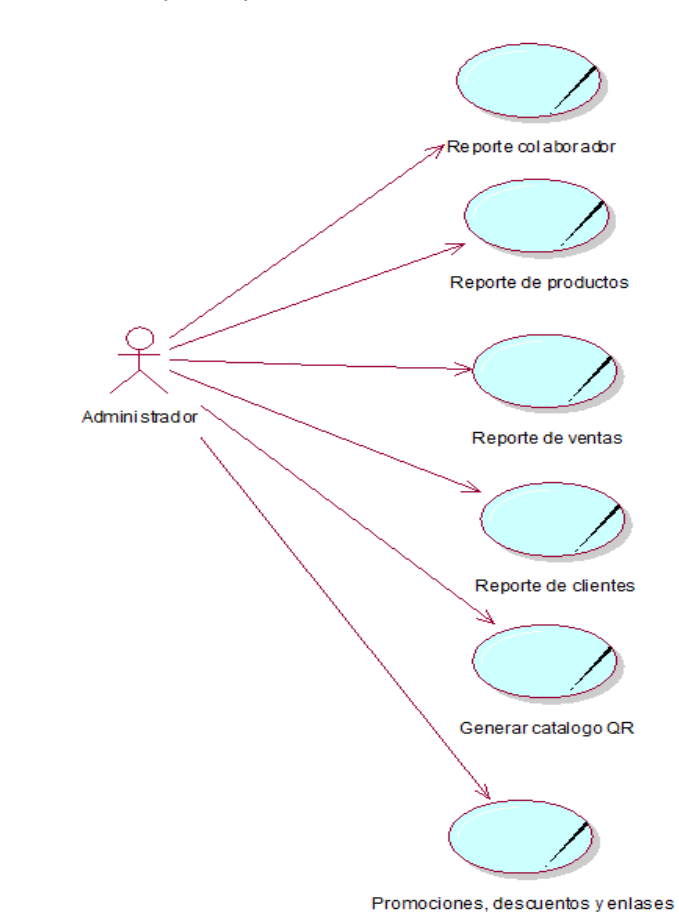

Diagrama de caso de uso Sprint4: Reportes

**Fuente:** Elaboración propia

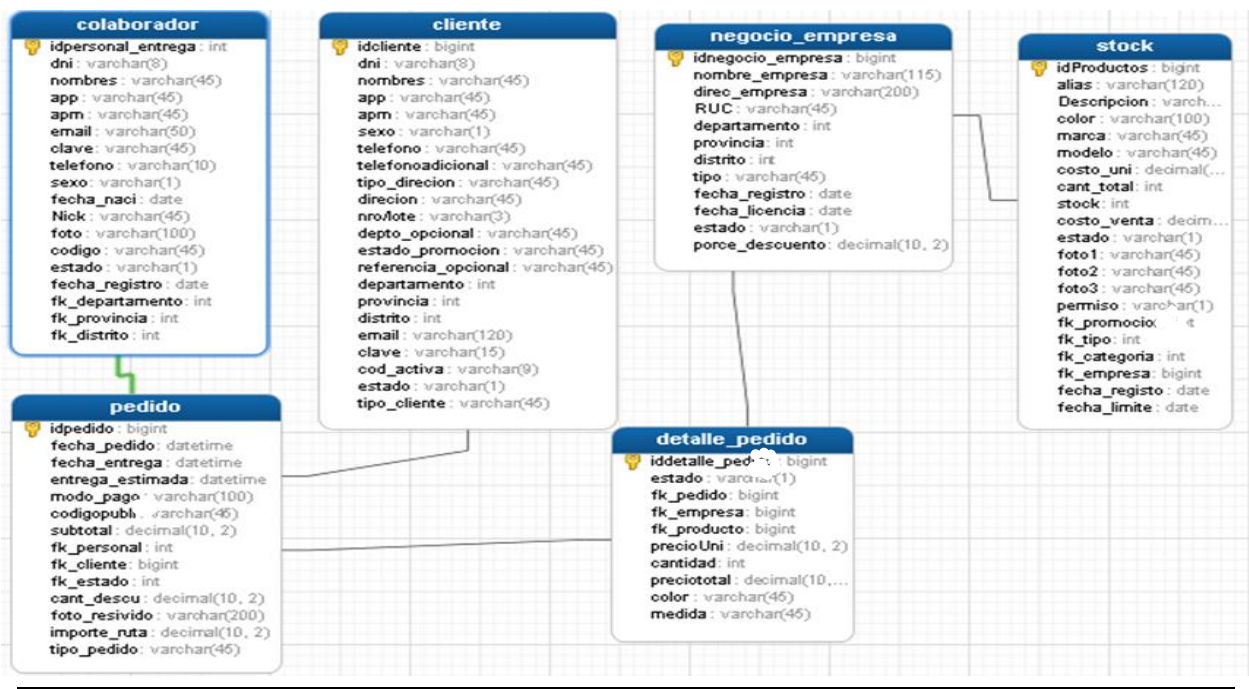

## Figura 54 Modelo de base de datos de sprint 4 Mantenimientos clientes y repartidor

**Fuente:** Elaboración propia

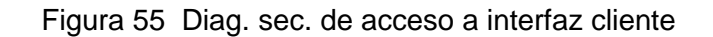

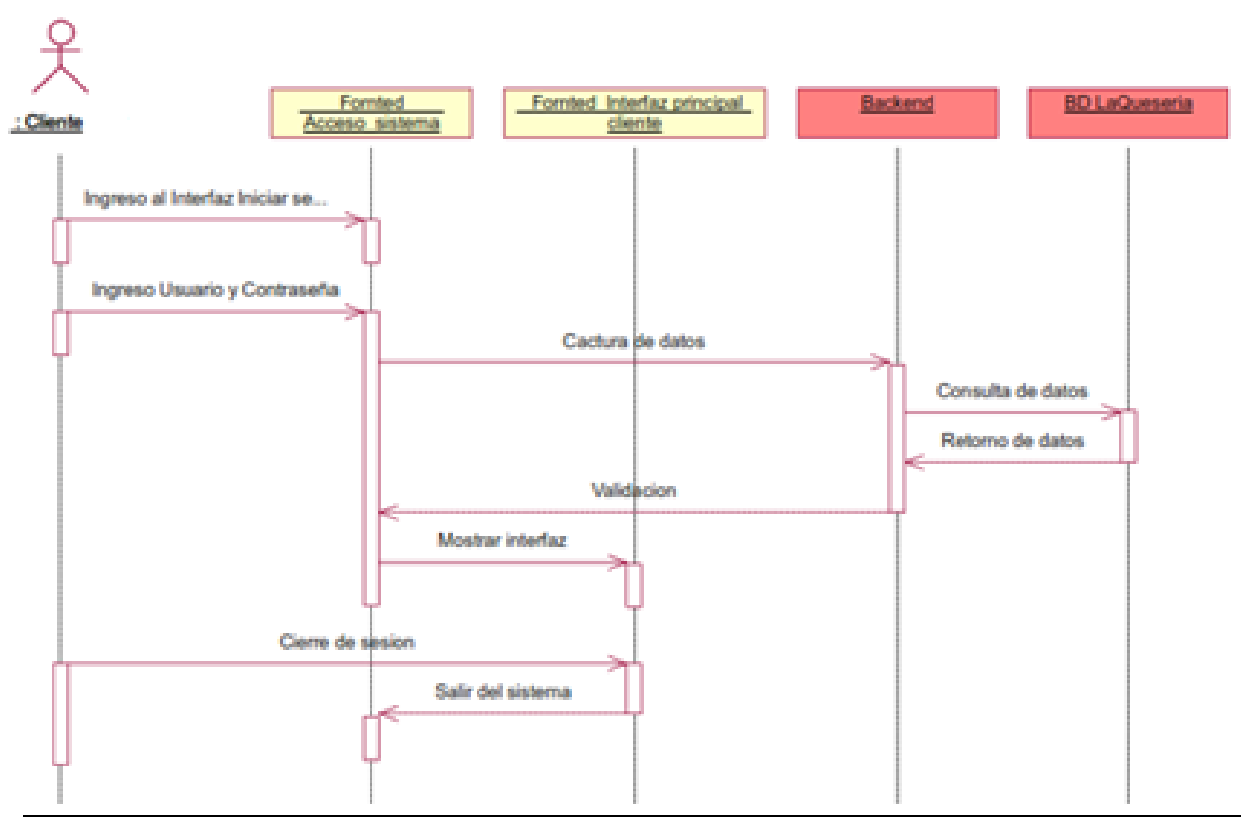

**Fuente:** Elaboración propia

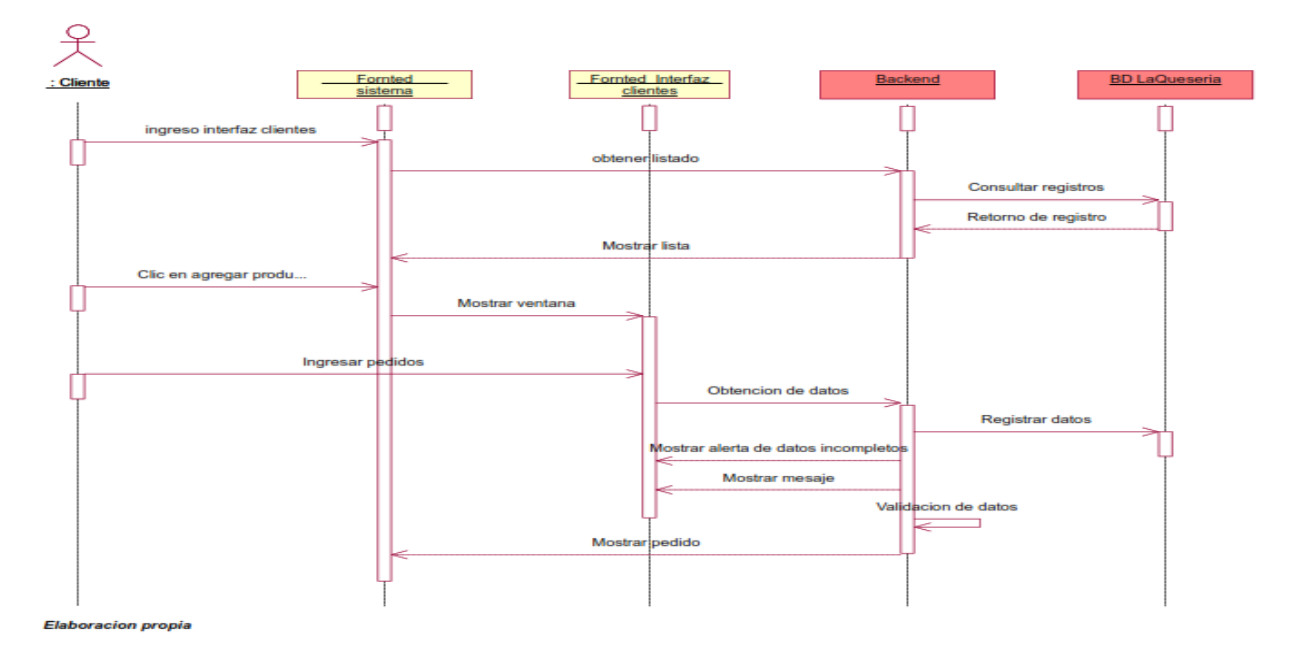

Figura 56 Diag. sec. de actualización cliente

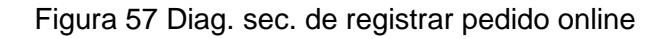

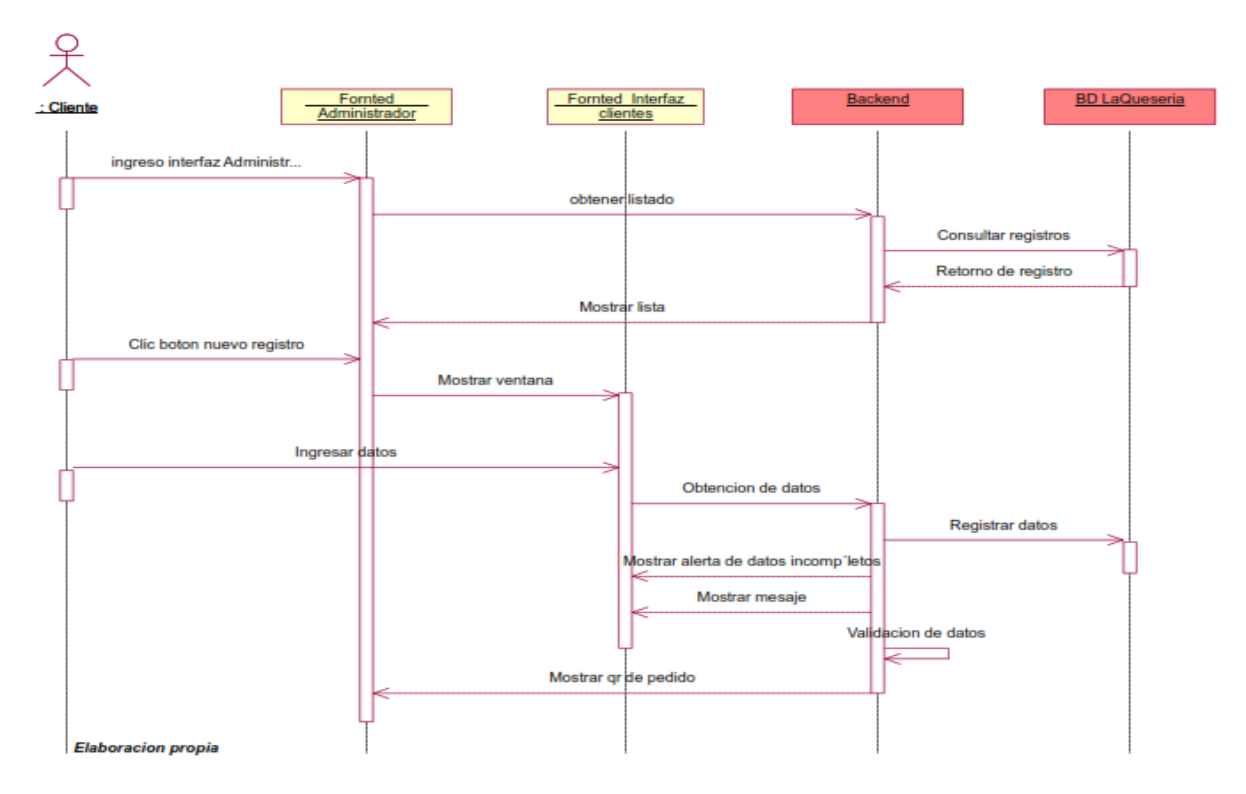

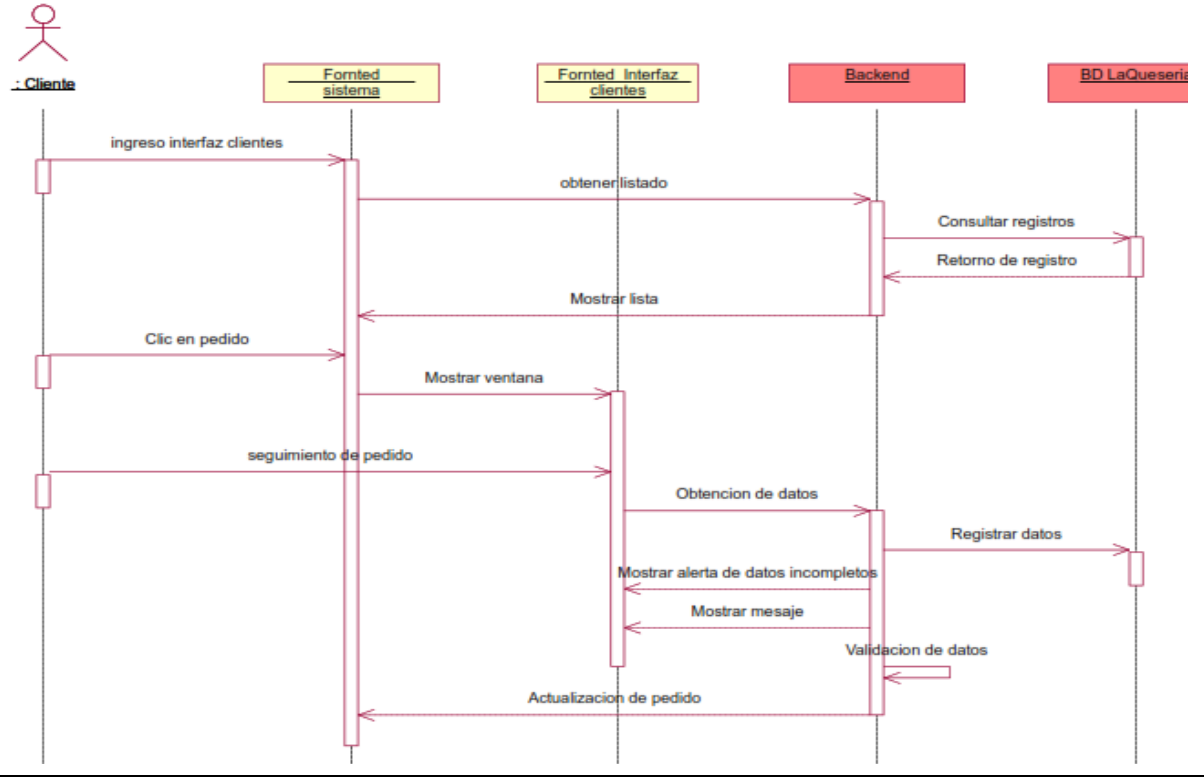

Figura 59 Diag. sec. actualizar pedido online

**Fuente:** Elaboración propia

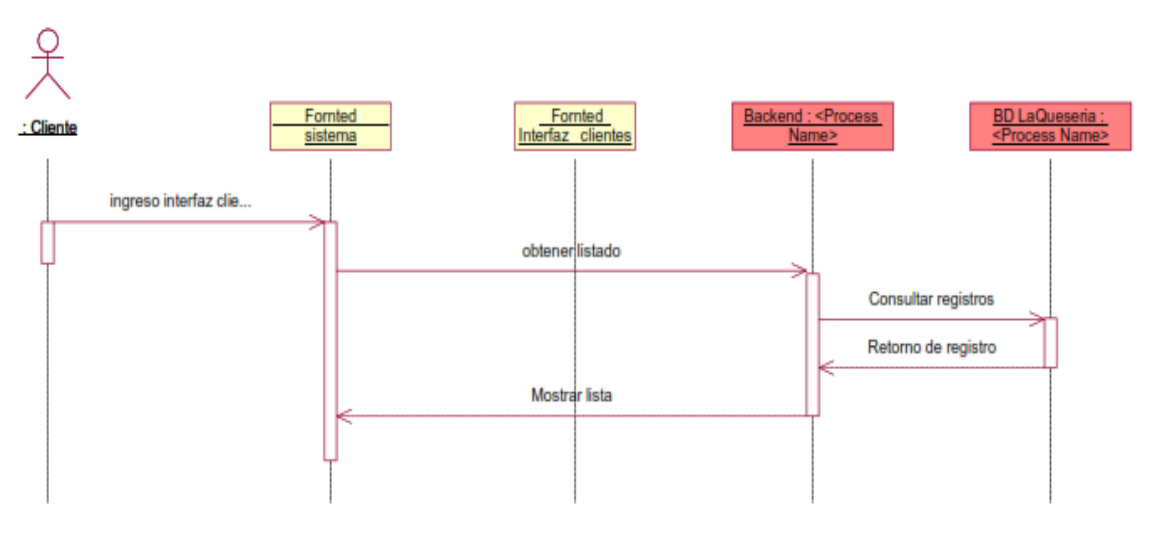

Figura 58 Diag. sec. de catalogo virtual

÷.

**Fuente:** Elaboración propia

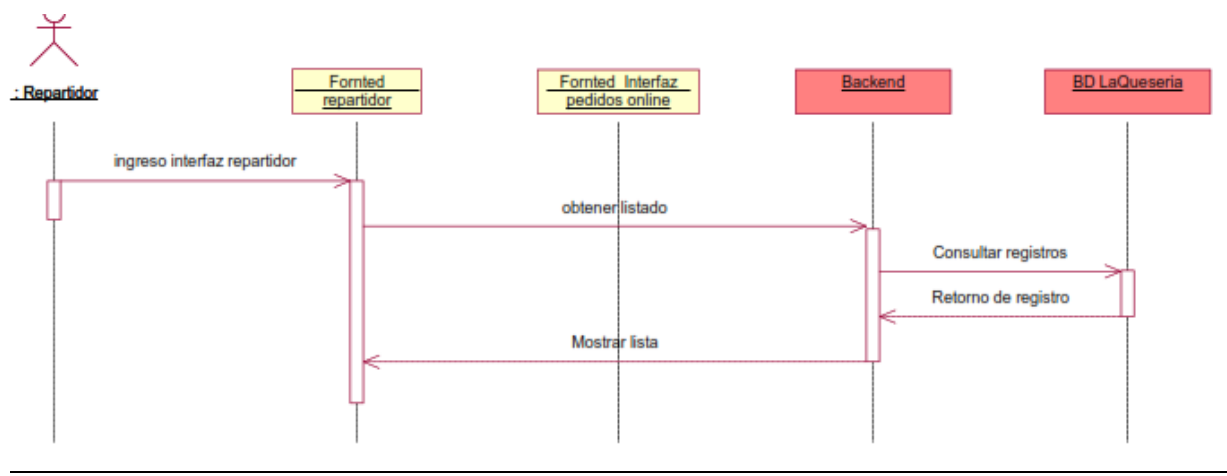

Figura 60 Diag. sec. de acceso al repartidor y visualización de estado de pedido

**Fuente:** Elaboración propia

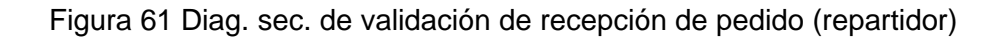

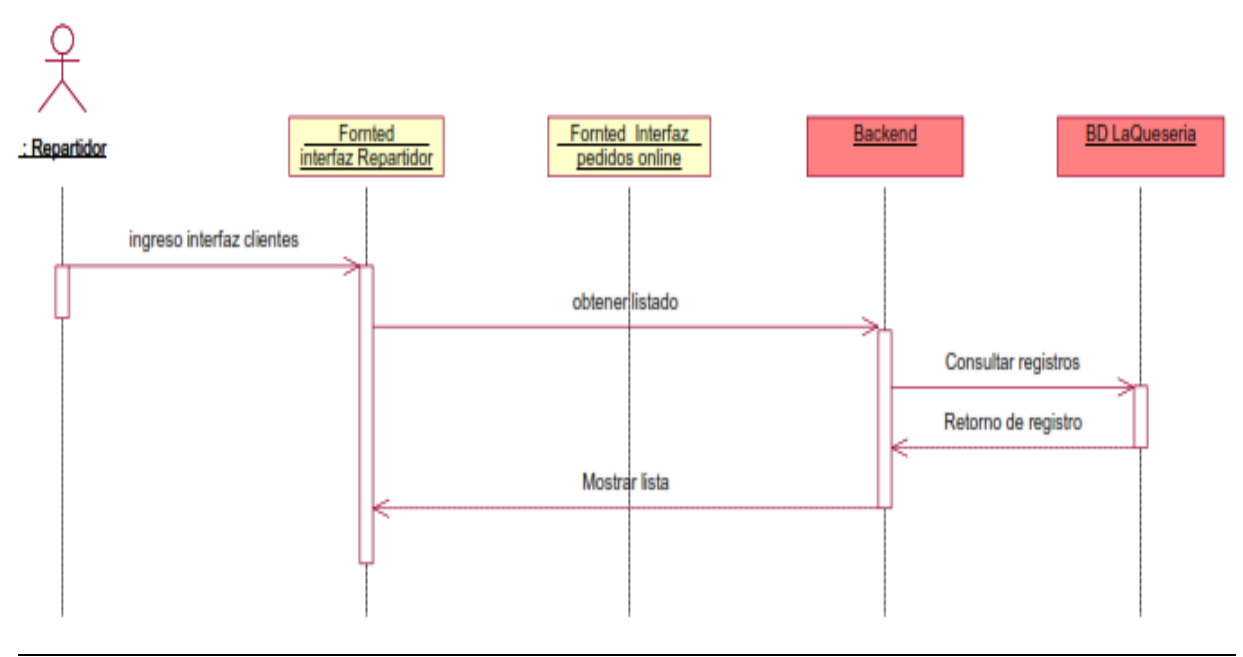

**Fuente:** Elaboración propia

## INTERFACES

#### Figura 62 Acceso a interfaz cliente

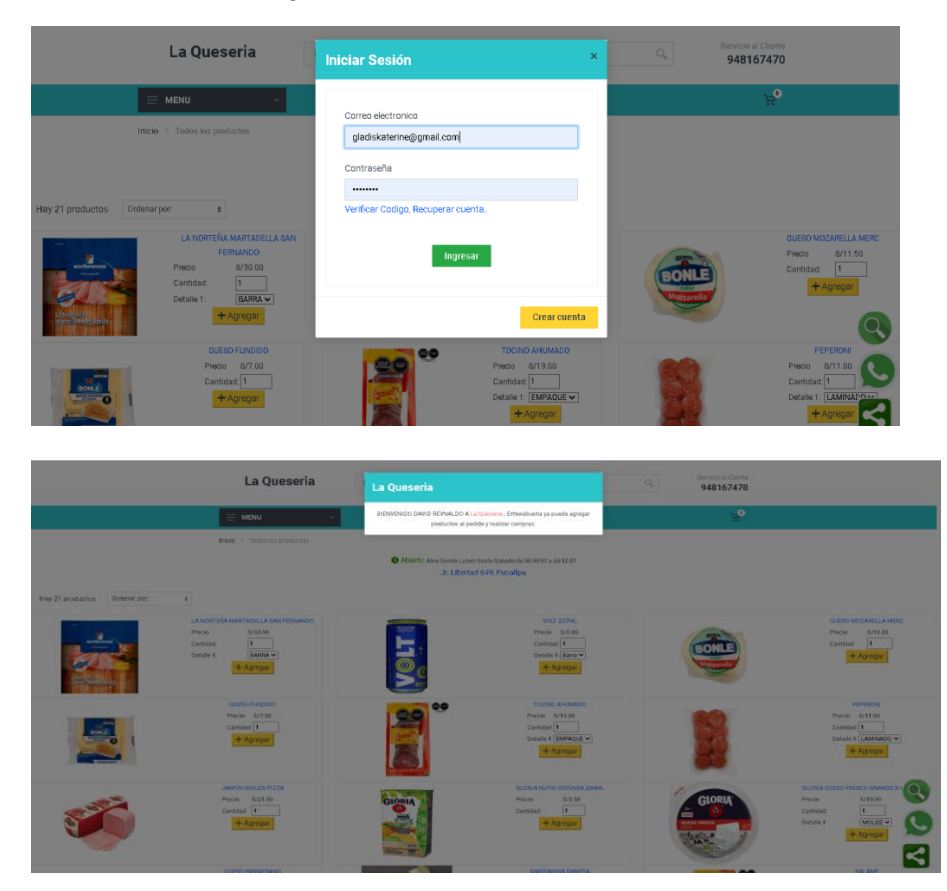

Para acceder al sistema se realiza una vez creado su cuenta de tal manera se envía a su correo un mensaje de notificación de creación de cuenta Detallando su usuario y contraseña

Después podrá ingresar de manera rápida al sistema y así poder acceder a los beneficios que brinda el sistema. Dando una calidad de bienvenida al cliente.

#### Figura 63 Actualizar cliente

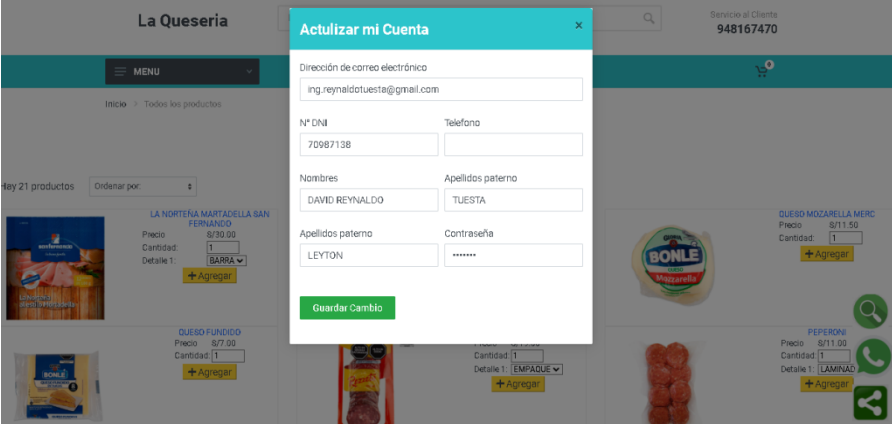

Se crea una interfaz amigable y fácil de<br>usar para poder usar para poder actualizar sus datos según el cliente crea necesario

Figura 64 Registrar pedidos online cliente

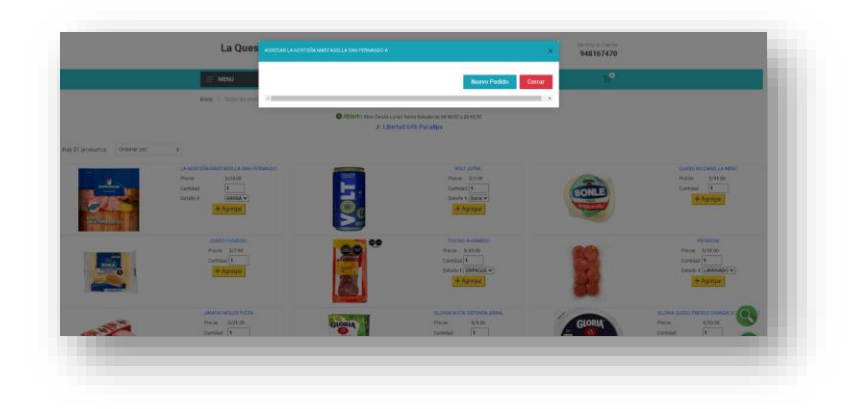

Al hacer clic en agregar el producto se abrirá un aviso en registrar un nuevo pedido en caso que ya tenga un pedido realizado, pero no finalizado el sistema le dará la facilidad en agregar el producto a un pedido antiguo.

Figura 65 Actualizar pedidos online cliente

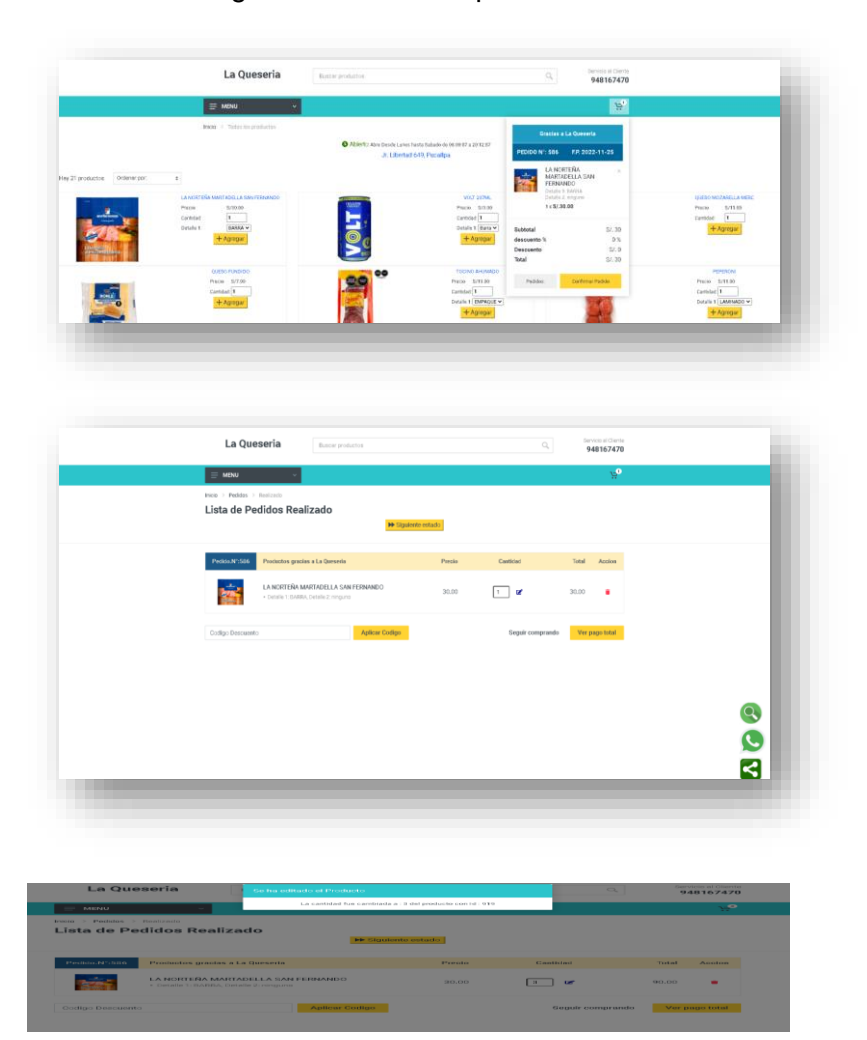

El cliente tendrá una notificación de pedidos realizados en la cual podrá acceder en pedidos para así tener la facilidad de actualizar el pedido al gusto del cliente editando la cantidad de un producto o eliminando otro que no desee.

Al actualizar el sistema manda un mensaje indicando que se realizó la acción de actualizar del producto con un detalle especifico.

### Figura 66 Visualización de catalogo virtual

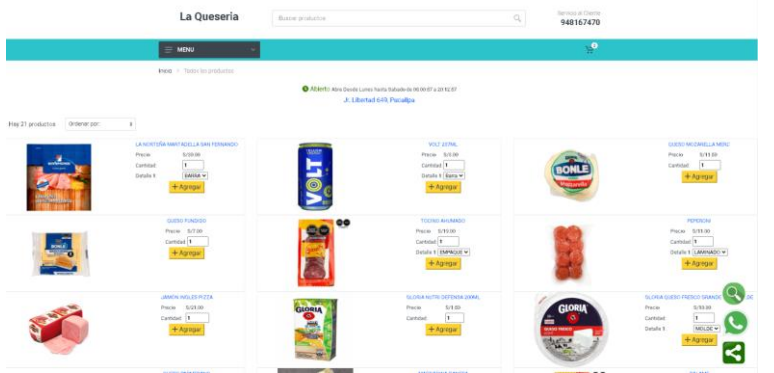

La visualización de<br>enfoco en ser enfoco amigable dinámico e intuitivo evitando aburrir al usuario y así poder navegar en porcentaje elevado<br>de obtener el obtener producto deseado

Figura 67 Acceso repartidor Visualización de estado de producto

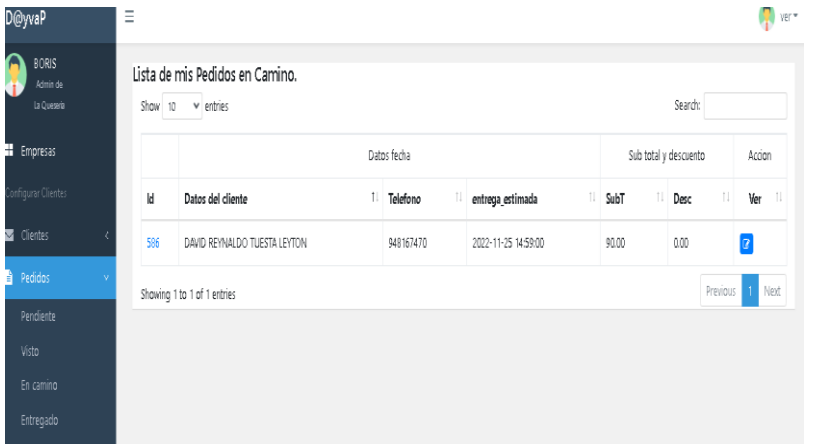

El repartidor podrá visualizar con detalle el producto identificando precisamente al cliente sus datos personales y el lugar en la que se encuentre registrado en el sistema

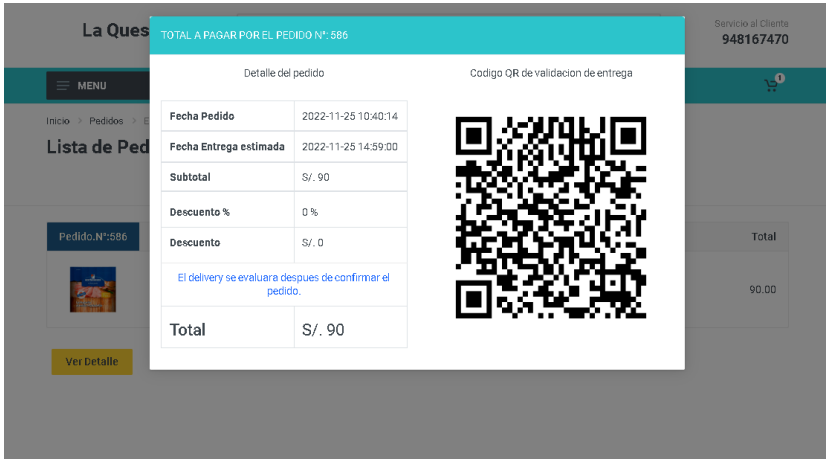

Figura 68 Validación de recepción de pedido (Repartidor)

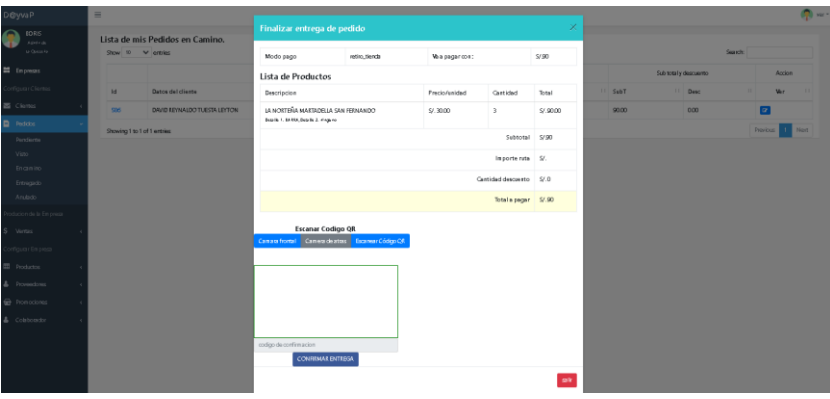

Para realizar la validación del pedido el cliente contara con<br>una ventana ventana especificando con detalle la cantidad de productos que ha pedido, fecha del<br>pedido, fecha pedido, fecha<br>estimada a la estimada entrega, el subtotal, descuento y total a pagar.

Además, contara con un Código QR para la confirmación de entrega o recepción del repartidor evitando fraude o estafa de los individuos involucrados.

## GRAFICO BURN DOWN

### Figura 69 Burn down Mantenimientos clientes y repartidor

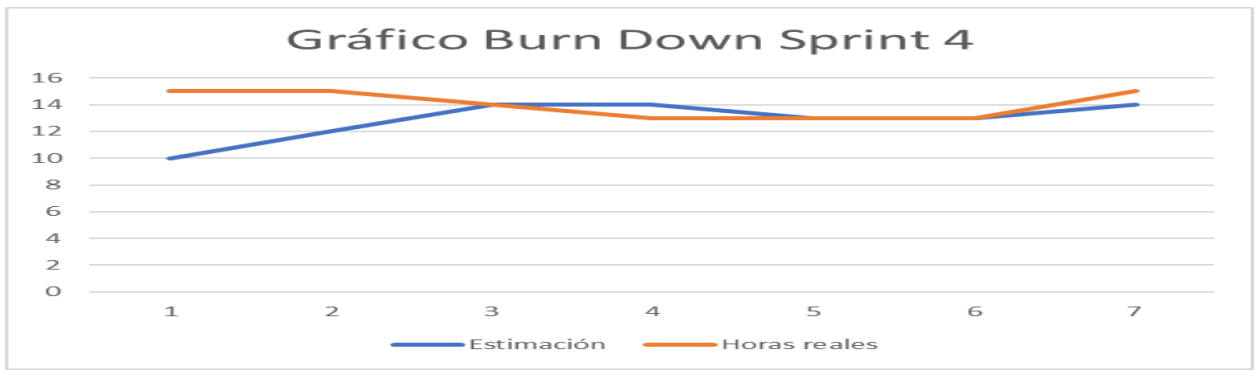

**Fuente:** Elaboración propia

En la figura 69 se puede observar la diferencia entre las horas estimadas y las horas reales, se

avanzaron 7 historias de usuario quedando 6 para finalizar el proyecto.

#### *Tabla 22*

*Sprint review mantenimientos clientes y repartidor*

### **SPRINT 4 REVIEW**

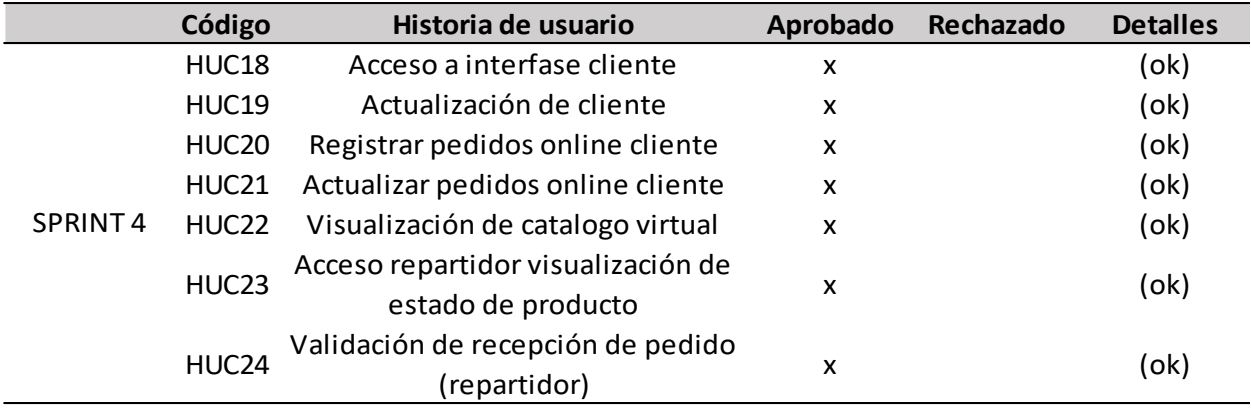

**Fuente:** Elaboración propia

Se puede observar que en la tabla 22 se trataron 07 historias de las cuales todas se aprobaron.

## RESULTADOS DE RETROSPECTIVA

#### *Tabla 23*

*Resultado de la retrospectiva sprint 4*

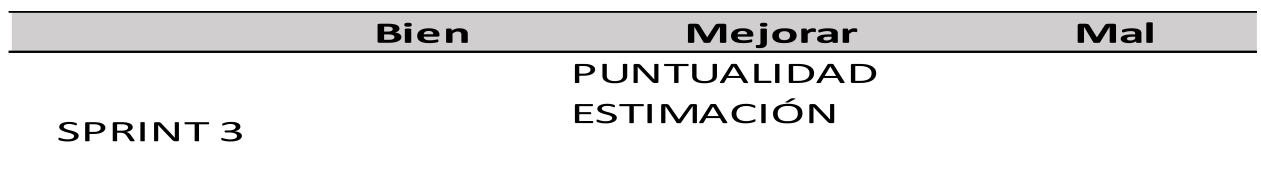

**Fuente:** Elaboración propia

En la tabla número 23 podemos observar los puntos a mejorar considerados en la retrospectiva

del sprint 4.

## **SPRINT 5: REPORTES**

## PLANIFICACIÓN DEL SPRINT

El desarrollo del sprint número 5 inició el 02/05/22 finalizando el 02/06/22. entregando al cliente las historias de usuario que permiten descargar los reportes.

Se planifican el sprint teniendo en cuenta la estimación de las historias, luego se desarrollan las tareas que se mencionan en la tabla 7, se realiza el despliegue de cada historia de usuario.

## ESTIMACIÓN DEL SPRINT BACKLOG

#### *Tabla 24*

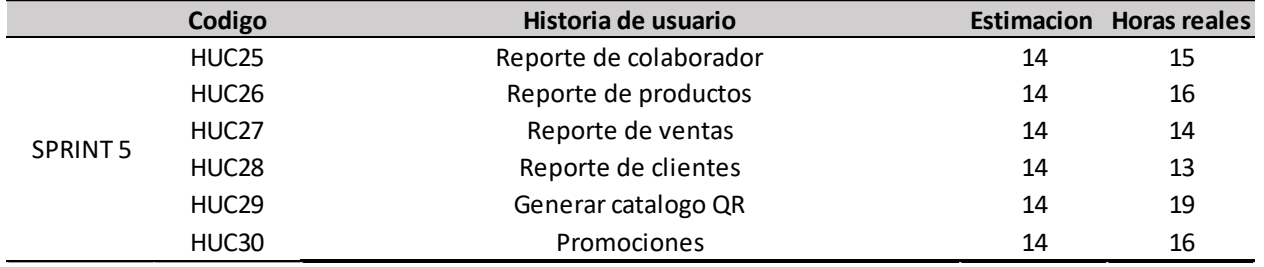

*Estimación de las historias de reportes*

**Fuente:** Elaboración propia

Se puede observar la tabla 24 la estimación y las horas reales del sprint y en la parte inferior se

presentan los diagramas GANT.

# Figura 70 Diagrama GANT de sprint 5

|                                  |                                 |       | Modo de Nombre de tarea                                           | Duración         | Comiereo                  | Fin                                 | Nombres de los recursos |                        | may 22            | Jan '22           |
|----------------------------------|---------------------------------|-------|-------------------------------------------------------------------|------------------|---------------------------|-------------------------------------|-------------------------|------------------------|-------------------|-------------------|
| ٠                                |                                 | tarea |                                                                   | 24 dias          |                           | lun 2/05/22 jue 2/06/22             |                         |                        |                   | $+6$              |
|                                  | ×.                              |       | <b>SPRINT 05</b>                                                  |                  |                           |                                     |                         |                        |                   |                   |
| $\mathbf{2}$                     |                                 |       | <b>ACCESO A INTERFACE REPORTE</b>                                 | 3 dias           |                           | lun 2/05/22 mié 4/05/22             | Dany:David              |                        | Dany; David       |                   |
| ۵<br>3                           |                                 |       | Realizar analisis, comprencion y diseño de la historia de usuario | 2 horas          | lun 2/05/22 lun 2/05/22   |                                     | Darry                   |                        | Dany              |                   |
| Δ<br>4                           |                                 |       | Realizar modelo de datos                                          | 2 horas          | lun 2/05/22 lun 2/05/22   |                                     | David                   |                        | David             |                   |
| Δ<br>5                           |                                 |       | Diseñar prototipo de acceso al sistema                            | 2 horas          | lun 2/05/22 lun 2/05/22   |                                     | David                   |                        | David             |                   |
| Δ<br>6                           |                                 |       | Realizar el desarrollo de la historia de usuario                  | 4 horas          |                           | mar 3/05/22 mar 3/05/22             | David                   |                        | David<br>ш        |                   |
| Δ<br>Ŧ.                          | ÷                               |       | Diseñar casos de prueba                                           | 1 hora           |                           | mié 4/05/22 mié 4/05/22             | Damy                    |                        | Dany<br>٠         |                   |
| 8                                | ÷                               |       | Ejecutar los casos de pueba planteados                            | 1 hora           |                           | mié 4/05/22 mié 4/05/22             | Darry                   |                        | Dany<br>٠         |                   |
| Δ<br>9                           | ×                               |       | Solucionar defectos encontrados                                   | 2 horas          |                           | mié 4/05/22 mié 4/05/22             | David                   |                        | David             |                   |
| ٠<br>10                          | ×                               |       | Despliegue de historia de usuario                                 | 1 hora           |                           | mié 4/05/22 mié 4/05/22             | David                   |                        | <b>B</b> David    |                   |
| 11                               | ٠                               |       | <b>REPORTE DE INVENTARIO DE PRODUCTOS</b>                         | 4 dias           |                           | jue 5/05/22 mar 10/05/22 Dany;David |                         |                        | <b>Dany:David</b> |                   |
| д<br>12                          | ٠                               |       | Realizar analisis, comprencion y diseño de la historia de usuario | 1 hora           | jue 5/05/22 jue 5/05/22   |                                     | Damy                    |                        | <b>B</b> Dany     |                   |
| z<br>13                          | ٠                               |       | Realizar modelo de datos                                          | 1 hora           | jue 5/05/22 jue 5/05/22   |                                     | David                   |                        | David             |                   |
| z<br>14                          | ₩                               |       | Diseñar prototipo de acceso al sistema                            | 1 hora           | jue 5/05/22 jue 5/05/22   |                                     | David                   |                        | <b>B</b> David    |                   |
| Δ<br>15                          | ÷                               |       | Realizar el desarrollo de la historia de usuario                  | 6 horas          | vie 6/05/22 vie 6/05/22   |                                     | David                   |                        | David             |                   |
| а<br>16                          | ÷                               |       | Diseñar casos de prueba                                           | 2 horas          | lun 9/05/22 lun 9/05/22   |                                     | Damy                    |                        | <b>II</b> Dany    |                   |
| ۵<br>17                          | ×                               |       | Ejecutar los casos de prueba planteados                           | 2 horas          | lun 9/05/22 lun 9/05/22   |                                     | Damy                    |                        | <b>II</b> Dany    |                   |
| ۵<br>18                          | w                               |       | Solucionar defectos encontrados                                   | 2 horas          |                           | mar 10/05/2 mar 10/05/22 David      |                         |                        | David<br>۰        |                   |
| Δ<br>19                          |                                 |       | Desplegar historia de usuario                                     | 1 hora           |                           | mar 10/05/2 mar 10/05/22 David      |                         |                        | David             |                   |
| 20                               | ×                               |       | <b>REPORTE DE VENTAS</b>                                          | 4 dias           |                           | mié 11/05/23lun 16/05/22            | Dany:David              |                        |                   | <b>Dany:David</b> |
| Δ<br>21                          | ٠                               |       | Realizar analisis, comprencion y diseño de la historia de usuario | 2 horas          |                           | mié 11/05/21mié 11/05/22            | Darry                   |                        | <b>B</b> Dany     |                   |
| Δ<br>$\overline{22}$             | ×                               |       | Realizar modelo de datos                                          | 1 hora           |                           | mié 11/05/21mié 11/05/22            | David                   |                        | David             |                   |
| ۵<br>23                          | ×                               |       | Diseñar prototipo de acceso al sistema                            | 2 horas          |                           | mié 11/05/22mié 11/05/22 David      |                         |                        | <b>David</b>      |                   |
| ۵<br>24                          | ×                               |       | Realizar el desarrollo de la historia de usuario                  | 4 horas          |                           | jue 12/05/22 jue 12/05/22           | David                   |                        | David<br>н        |                   |
| ٠<br>25                          | ٠                               |       | Diseñar casos de prueba                                           | 2 horas          |                           | vie 13/05/22 vie 13/05/22           | Damy                    |                        | II Dany           |                   |
| Δ<br>26                          |                                 |       | Ejecutar los casos de prueba planteados                           | 1 hora           |                           | lun 16/05/22 lun 16/05/22           | Darry                   |                        |                   | Dany              |
| д<br>27                          |                                 |       | Solucionar defectos encontrados                                   | 1 hora           |                           | lun 16/05/22 lun 16/05/22           | David                   |                        |                   | David             |
| Δ<br>28                          |                                 |       | Desplegar historia de usuario                                     | 1 hora           |                           | lun 16/05/22 lun 16/05/22           | David                   |                        |                   | David             |
| 29                               |                                 |       | <b>REPORTE DE CLIENTES</b>                                        | 4 dias           |                           | mar 17/05/2/vie 20/05/22            | Dany:David              |                        |                   | <b>Dany:David</b> |
| ٨<br>30                          | ÷                               |       | Realizar analisis, comprencion y diseño de la historia de usuario | 2 horas          |                           | mar 17/05/2 mar 17/05/22 Dany       |                         |                        | m                 | Dany              |
| а<br>31                          | Realizar modelo de datos<br>×   |       |                                                                   |                  |                           | mar 17/05/2 mar 17/05/22 David      |                         |                        | n                 | David             |
| 32<br>۵                          | ×                               |       | Diseñar prototipo de acceso al sistema                            | 1 hora<br>1 hora |                           | mar 17/05/2/mar 17/05/22 David      |                         |                        |                   | David             |
| z<br>33                          |                                 |       | Realizar el desarrollo de la historia de usuario                  | 4 horas          |                           | mié 18/05/22mié 18/05/22 David      |                         |                        |                   | David             |
| z<br>34                          | ×                               |       | Diseñar casos de prueba                                           | 1 hora           |                           | mié 18/05/22mié 18/05/22 Dany       |                         |                        |                   | <b>B</b> Dany     |
| z<br>35                          | ÷                               |       | Ejecutar los casos de pueba planteados                            | 1 hora           |                           | jue 19/05/22 jue 19/05/22           | Darry                   |                        |                   | Dany              |
| л<br>36                          | ₩                               |       | Solucionar defectos encontrados                                   | 2 horas          |                           | vie 20/05/22 vie 20/05/22           | David                   |                        |                   | <b>II</b> David   |
| Δ<br>37                          | ₩                               |       | Desplegar historia de usuario                                     | 1 hora           |                           | vie 20/05/22 vie 20/05/22           | David                   |                        |                   | <b>B</b> David    |
| 38<br>v                          | ×                               |       | <b>GENERAR CATALOGO CON QR</b>                                    | 5 dias           |                           | lun 23/05/22 vie 27/05/22           | Dany:David              |                        |                   | Dany:David        |
| 39<br>÷                          | ×                               |       | Realizar analisis, comprencion y diseño de la historia de usuario | 2 horas          |                           | lun 23/05/22 lun 23/05/22           | Darry                   |                        |                   | III Dany          |
| a<br>40                          | ٠                               |       | Realizar modelo de datos                                          | 1 hora           |                           | lun 23/05/22 lun 23/05/22           | David                   |                        |                   | <b>II</b> David   |
| z<br>41                          | ÷                               |       | Diseñar prototipo de acceso al sistema                            | 1 hora           |                           | lun 23/05/22 lun 23/05/22           | David                   |                        |                   | II David          |
| z<br>42                          | ÷                               |       | Realizar el desarrollo de la historia de usuario                  | 8 horas          |                           | mar 24/05/2 mar 24/05/22 David      |                         |                        |                   | <b>III</b> David  |
| Δ<br>43                          | ÷                               |       | Diseñar casos de prueba                                           | 1 hora           |                           | mié 25/05/22mié 25/05/22 Dany       |                         |                        |                   | <b>Dany</b>       |
|                                  |                                 |       |                                                                   |                  |                           |                                     |                         |                        |                   |                   |
|                                  |                                 |       | Tares<br>Resumen del proyecto                                     |                  | Tarea manual              |                                     |                         | с<br>solo el comienzo  | Fecha limite      | ۰                 |
| Proyecto: gant de tesis sprint ( |                                 |       | División<br>contractive contractive Tares inactive                |                  | solo duración             |                                     | solo fin                | п                      | Progress          |                   |
| Fecha: jue 24/11/22              |                                 |       | ÷<br>Hito-<br><b>Hito inactivo</b>                                |                  | informe de resumen manual |                                     |                         | <b>Tareas externas</b> | Progress manual   |                   |
|                                  | Required<br>Registrent Inactivo |       |                                                                   |                  | Regimen manual            |                                     | Hito externo            | ÷                      |                   |                   |
|                                  |                                 |       |                                                                   |                  |                           |                                     |                         |                        |                   |                   |
|                                  |                                 |       |                                                                   |                  |                           | Página 1                            |                         |                        |                   |                   |

**Fuente:** Elaboración propia

|  |                                                                         |  | tarea                           | Modo de Nombre de tarea                |                                                  |  |                      |         | Duración                | Comiereo                        | Pin                             | Nombres de los recursos |                        |       |              | may 22 |                 |  |  |       |               | Jun '22      |  |
|--|-------------------------------------------------------------------------|--|---------------------------------|----------------------------------------|--------------------------------------------------|--|----------------------|---------|-------------------------|---------------------------------|---------------------------------|-------------------------|------------------------|-------|--------------|--------|-----------------|--|--|-------|---------------|--------------|--|
|  | 44                                                                      |  |                                 | Ejecutar los casos de pueba planteados |                                                  |  |                      |         | 1 hora                  |                                 | mié 25/05/22mié 25/05/22 Dany   |                         |                        |       |              |        |                 |  |  |       | <b>B</b> Dany |              |  |
|  | 45                                                                      |  | Solucionar defectos encontrados |                                        |                                                  |  |                      |         | 4 horas                 |                                 | jue 26/05/22 jue 26/05/22 David |                         |                        | David |              |        |                 |  |  |       |               |              |  |
|  | 46                                                                      |  | Desplegar historia de usuario   |                                        |                                                  |  |                      |         | 1 hora                  |                                 | vie 27/05/22 vie 27/05/22 David |                         |                        |       | <b>David</b> |        |                 |  |  |       |               |              |  |
|  | PROMOCIONES, DESCUENTOS Y ENLASES<br>47                                 |  |                                 |                                        |                                                  |  | 4 dias               |         |                         | lun 30/05/22 jue 2/06/22        | Dany:David                      |                         |                        |       |              |        |                 |  |  |       | Dany:David    |              |  |
|  | 48<br>Realizar analisis, comprencion y diseño de la historia de usuario |  |                                 |                                        |                                                  |  |                      | 2 horas |                         | lun 30/05/22 lun 30/05/22 Dany  |                                 |                         |                        |       |              |        |                 |  |  |       | as Dariy      |              |  |
|  | 49<br>Realizar modelo de datos                                          |  |                                 |                                        |                                                  |  |                      | 1 hora  |                         | lun 30/05/22 lun 30/05/22 David |                                 |                         |                        |       |              |        |                 |  |  | David |               |              |  |
|  | 50                                                                      |  |                                 |                                        | Diseñar prototipo de acceso al sistema           |  |                      |         | 1 hora                  |                                 | lun 30/05/22 lun 30/05/22 David |                         |                        |       |              |        |                 |  |  |       | David         |              |  |
|  | 51                                                                      |  |                                 |                                        | Realizar el desarrollo de la historia de usuario |  |                      |         | 7 horas                 |                                 | mié 1/06/22 mié 1/06/22 David   |                         |                        |       |              |        |                 |  |  |       |               | David        |  |
|  | 52                                                                      |  |                                 |                                        | Diseñar casos de prueba                          |  |                      |         | 1 hora                  | jue 2/06/22 jue 2/06/22         |                                 | Darry                   |                        |       |              |        |                 |  |  |       |               | Dany         |  |
|  | 53<br>Ejecutar los casos de pueba planteados                            |  |                                 |                                        |                                                  |  |                      | 1 hora  | jue 2/06/22 jue 2/06/22 |                                 | Darry                           |                         |                        |       |              |        |                 |  |  |       | Dany          |              |  |
|  | Solucionar defectos encontrados<br>54                                   |  |                                 |                                        |                                                  |  |                      | 2 horas | jue 2/06/22 jue 2/06/22 |                                 | David                           |                         |                        |       |              |        |                 |  |  |       | David         |              |  |
|  | 55<br>в                                                                 |  | Desplegar historia de usuario   |                                        |                                                  |  |                      |         |                         | jue 2/06/22 jue 2/06/22         |                                 | David                   |                        |       |              |        |                 |  |  |       |               | <b>David</b> |  |
|  |                                                                         |  |                                 |                                        |                                                  |  |                      |         |                         |                                 |                                 |                         |                        |       |              |        |                 |  |  |       |               |              |  |
|  |                                                                         |  |                                 |                                        | Tares                                            |  | Resumen del proyecto |         |                         | Tarea manual                    |                                 |                         | solo el comienzo       |       |              |        | Fecha limite    |  |  |       |               |              |  |
|  |                                                                         |  |                                 | Proyecto: gant de tesis sprint (       | División                                         |  | Tarea inactiva       |         |                         | solo duración                   |                                 | solo-fin                |                        |       |              |        | Progress        |  |  |       |               |              |  |
|  | Fecha: jue 24/11/22                                                     |  |                                 |                                        | Hito                                             |  | <b>Hito inactivo</b> |         |                         | informe de resumen manual #     |                                 |                         | <b>Tareas externas</b> |       |              |        | Progreso manual |  |  |       |               |              |  |
|  |                                                                         |  |                                 |                                        | Required                                         |  | Registrant Inactivo  |         |                         | Regimen manual                  |                                 |                         | Hito externo           |       | ÷            |        |                 |  |  |       |               |              |  |
|  | Página 2                                                                |  |                                 |                                        |                                                  |  |                      |         |                         |                                 |                                 |                         |                        |       |              |        |                 |  |  |       |               |              |  |

Figura 71 Continuación de diagrama GANT del sprint 5

**Fuente:** Elaboración propia

En la figura 58 y 59 podemos observar el diagrama GANT del sprint backlog del sprint 2 en el cual se desarrolla la historia de usuario configuración varios y acceso al sistema vendedor en el cual se detalla las tareas, fechas y horas que se utilizan

# ANÁLISIS Y DISEÑO

#### *Tabla 25*

*Criterios de aceptación*

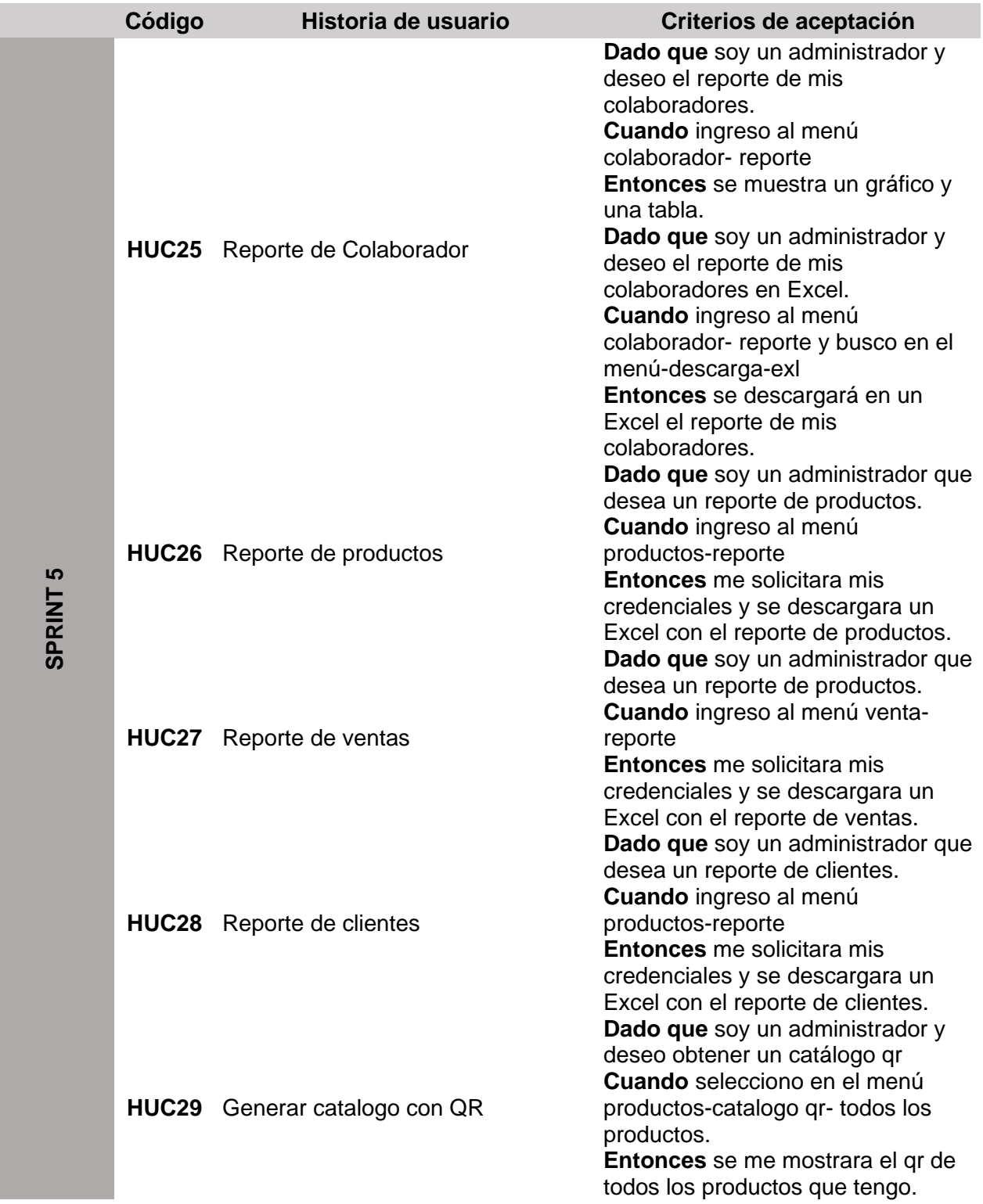

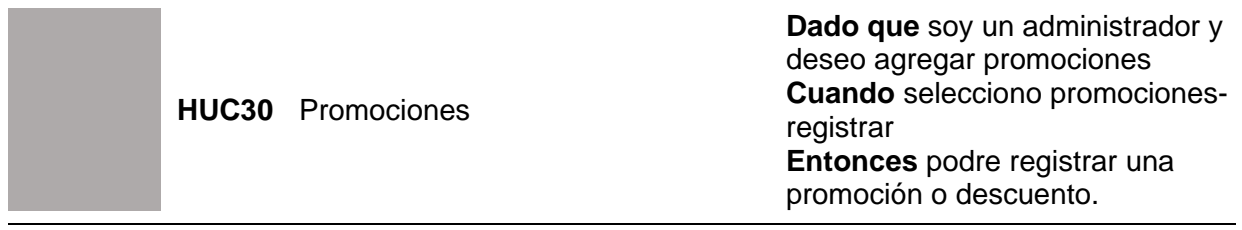

**Fuente:** Elaboración propia

A continuación, se muestran los diagramas de las historias de usuario del sprint 5

Figura 72 Diagrama de caso de uso Sprint 5

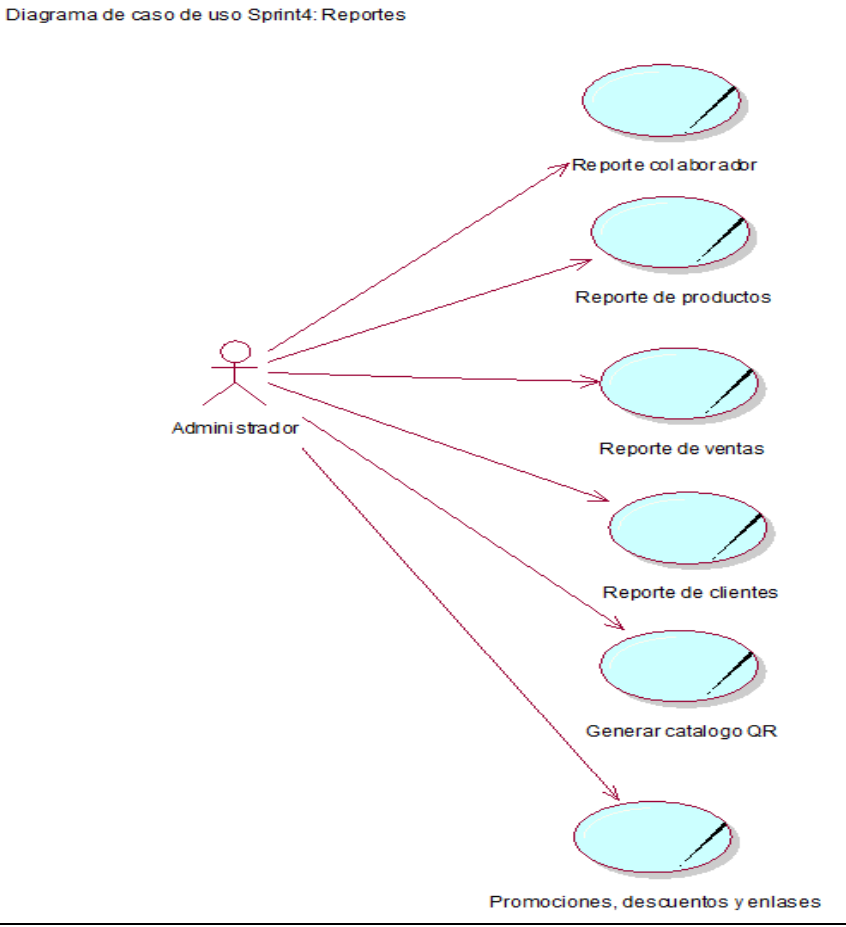

**Fuente:** Elaboración propia

En la figura 72 se muestra al administrador con los reportes que desea generar mostrados en

los casos de uso del para el sprint 5.

## Figura 73 Modelo de base de datos de sprint 5 Reportes

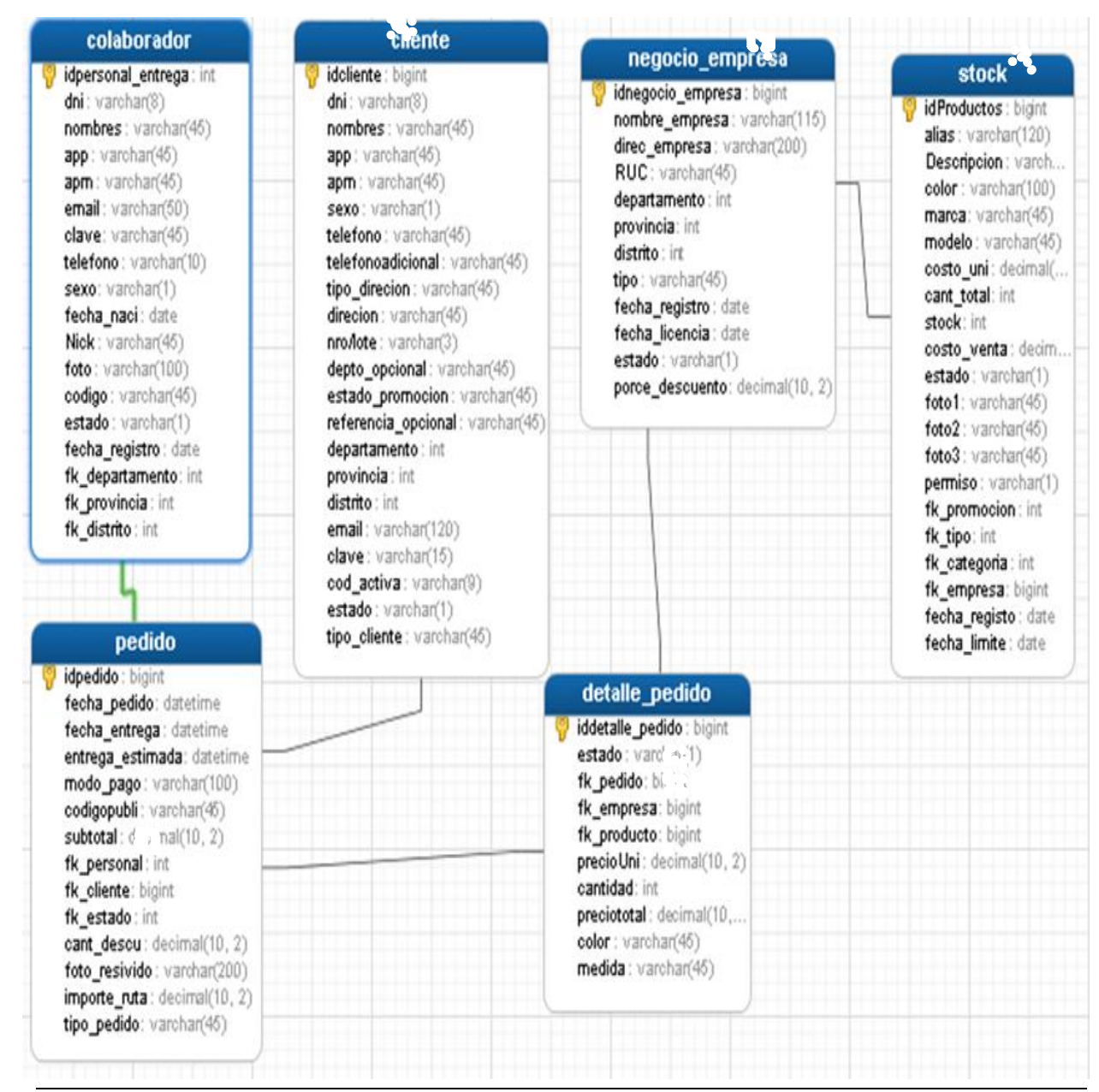

**Fuente:** Elaboración propia

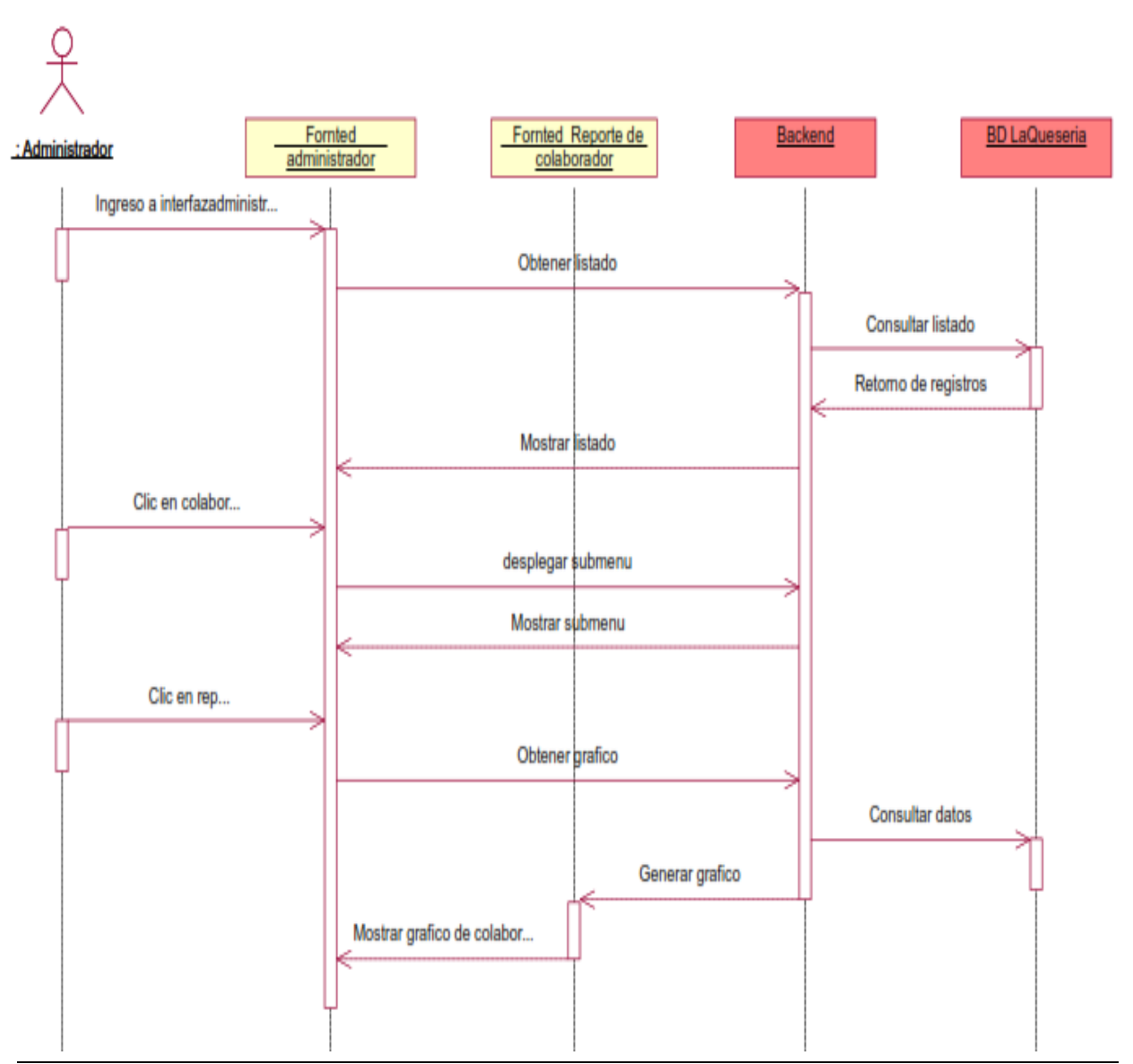

## Figura 74 Diag. sec. de reporte colaborador

**Fuente:** Elaboración propia

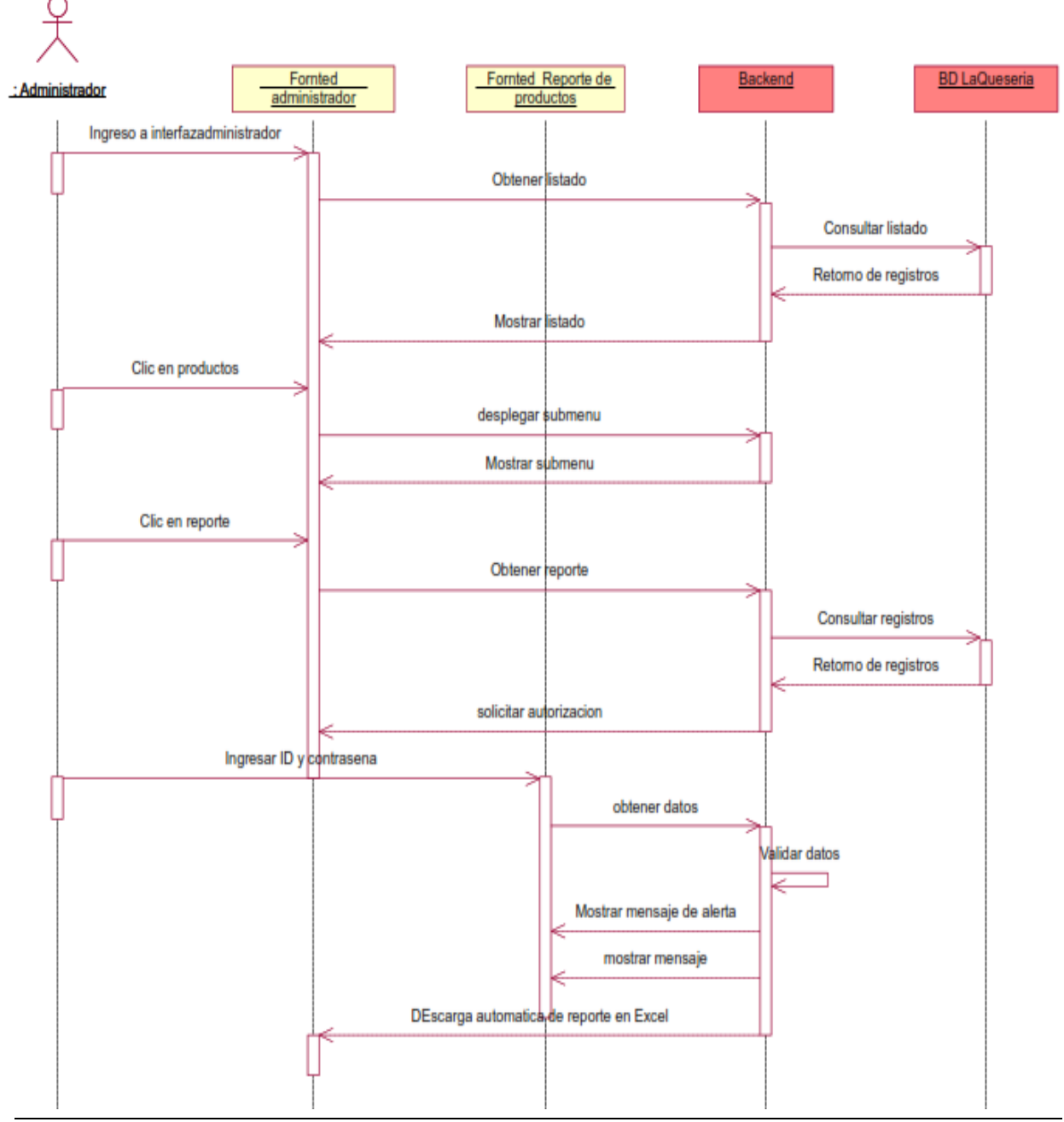

## Figura 75 Diag. sec. de reporte de productos

**Fuente:** Elaboración propia

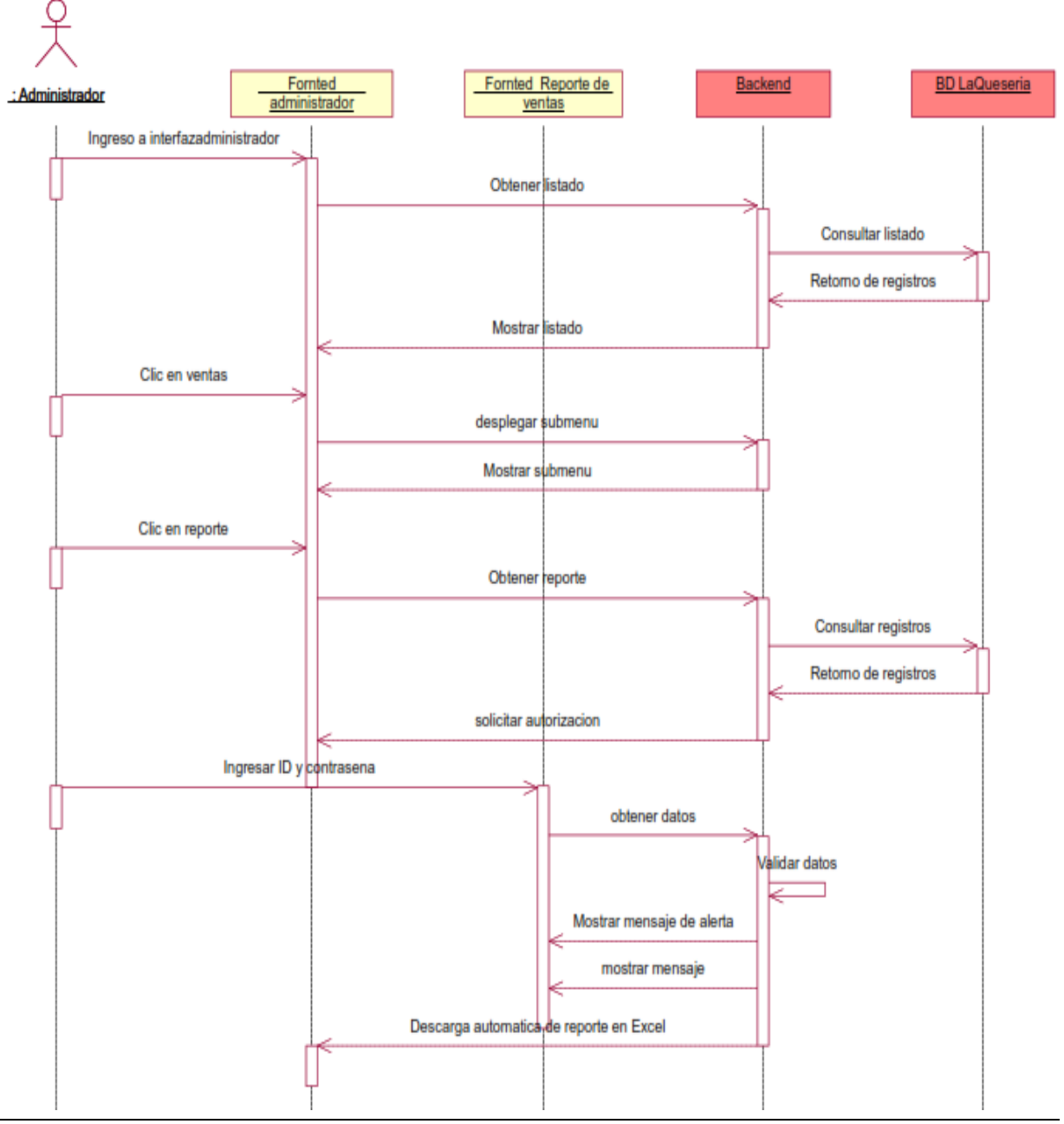

Figura 76 Diag. sec. de reporte de ventas

**Fuente:** Elaboración propia

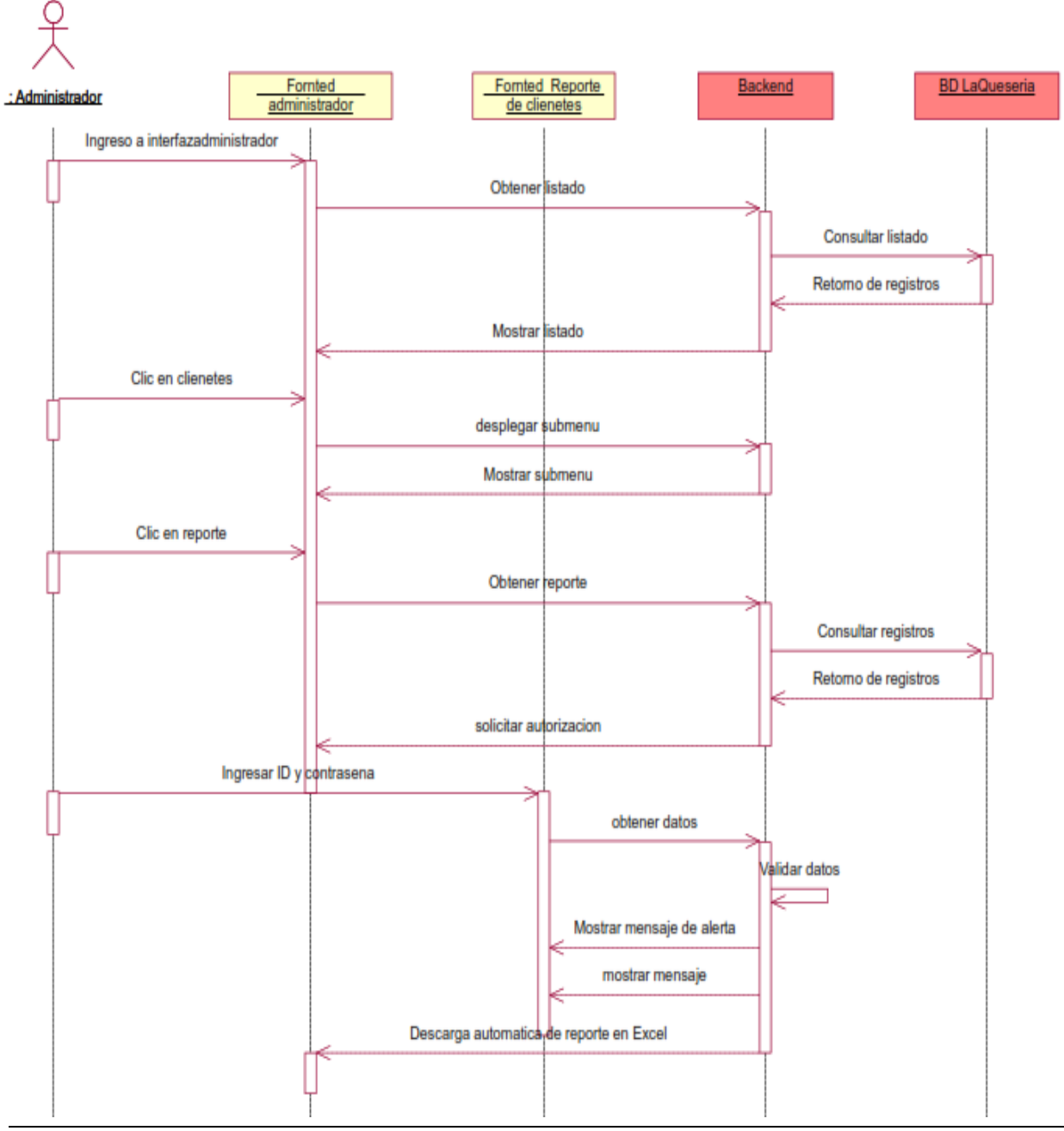

Figura 77 Diag. sec. de reporte de clientes

**Fuente:** Elaboración propia
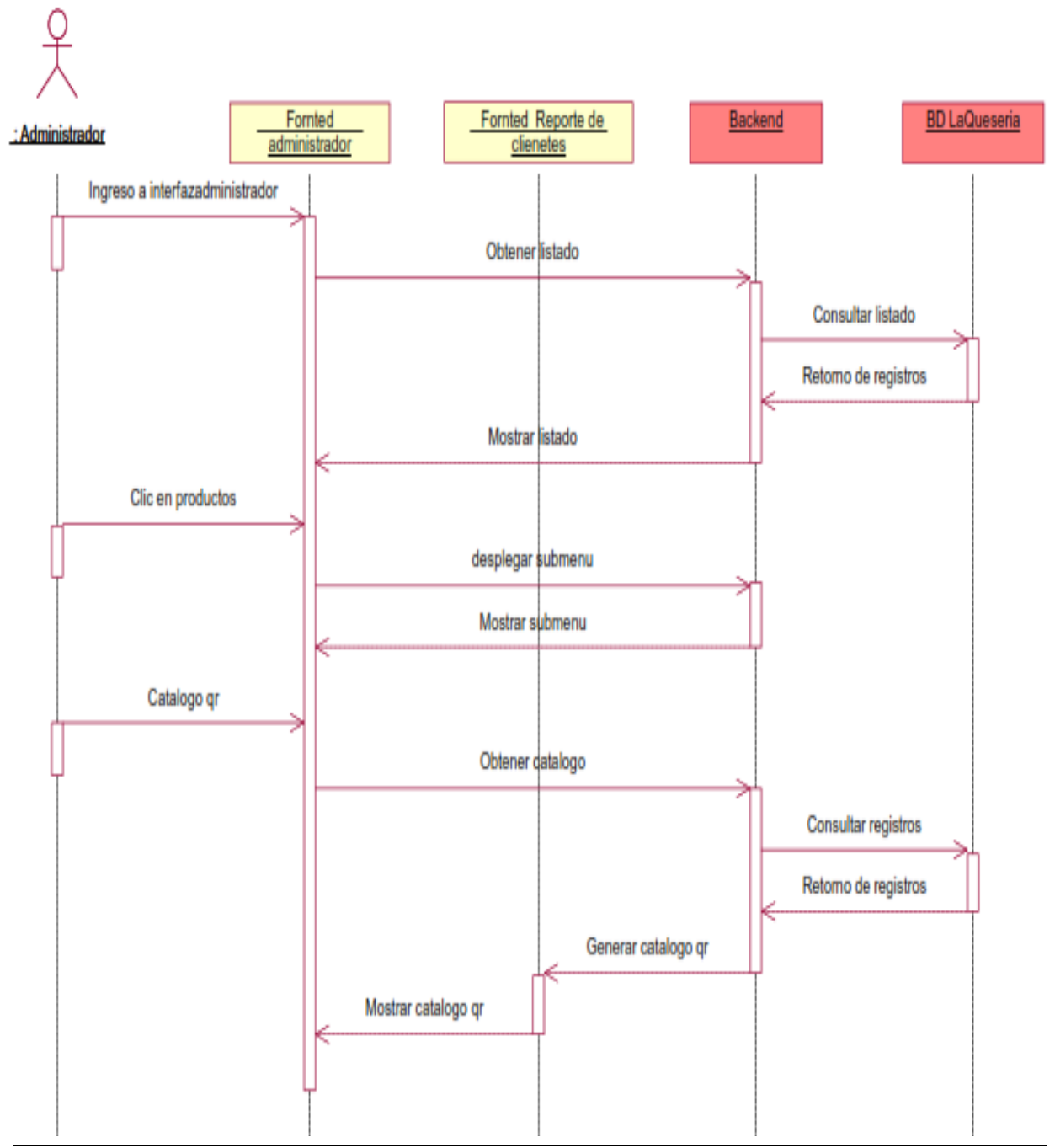

Figura 78 Diag. sec. de generar catalogo qr

**Fuente:** Elaboración propia

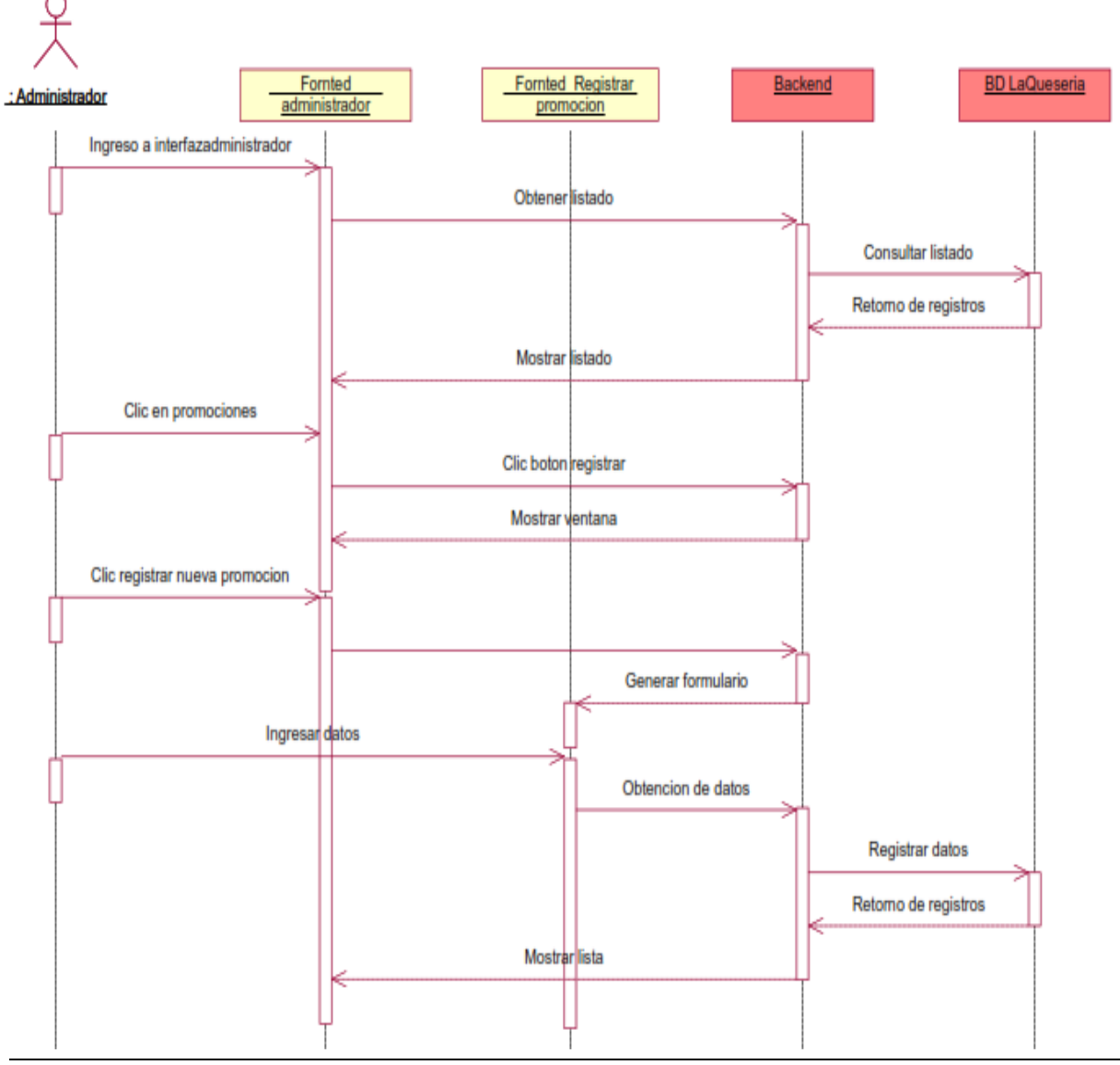

Figura 79 Diag. sec. de registro de promociones

**Fuente:** Elaboración propia

# **INTERFACES**

# Figura 80 Reporte colaborador

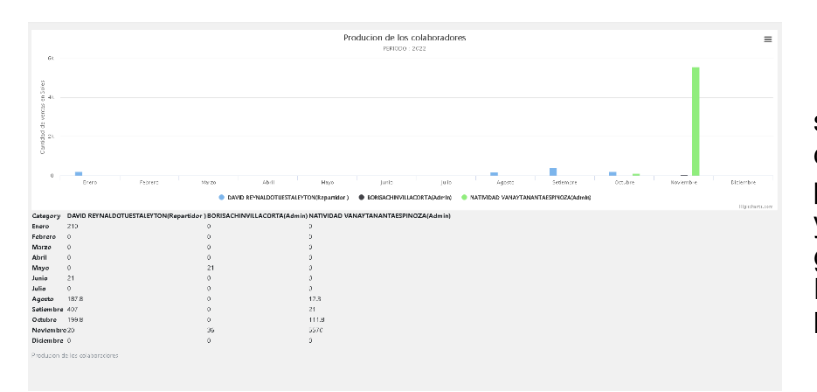

se muestra un gráfico estadístico del periodo actual indicando su producción de cada colaborador y facilitando un submenú del grafico pudiendo descargar en Excel detallando la relación de las ventas

# Figura 81 Reporte productos

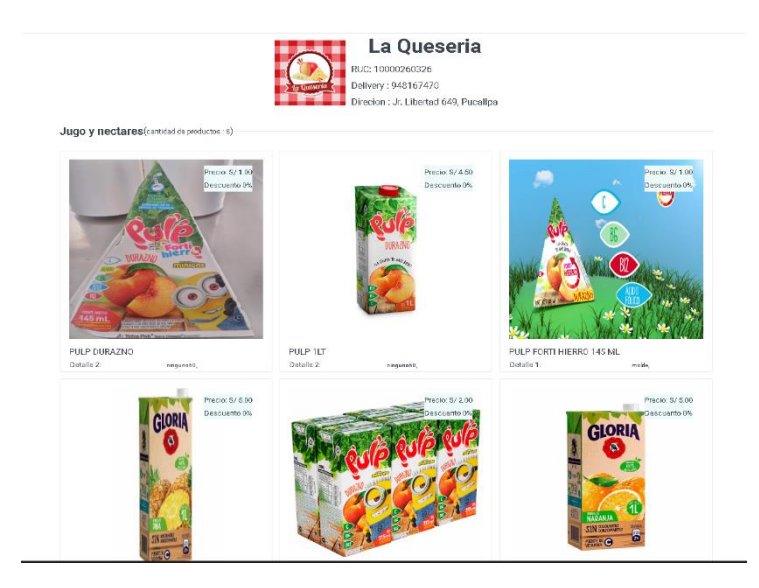

muestra la lista de todos los productos registrados mostrado tanto en imágenes o en un reporte en Excel

# Figura 82 Reporte de ventas

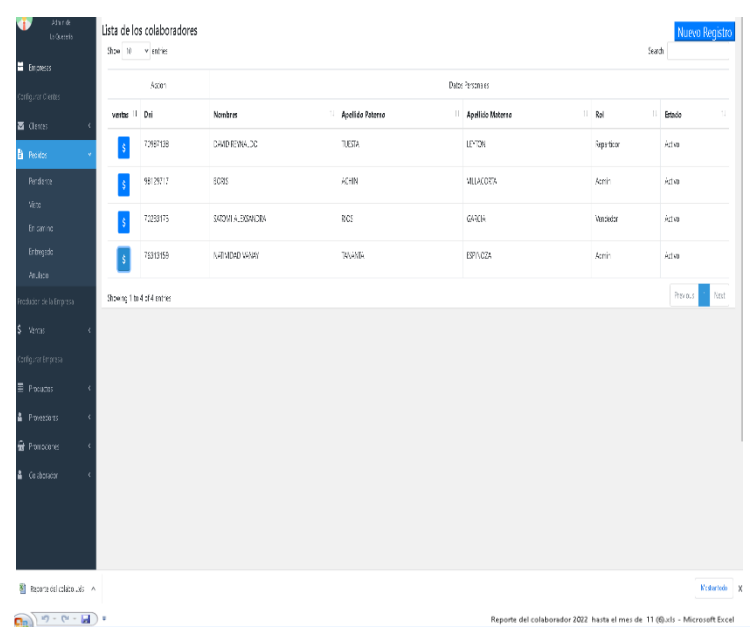

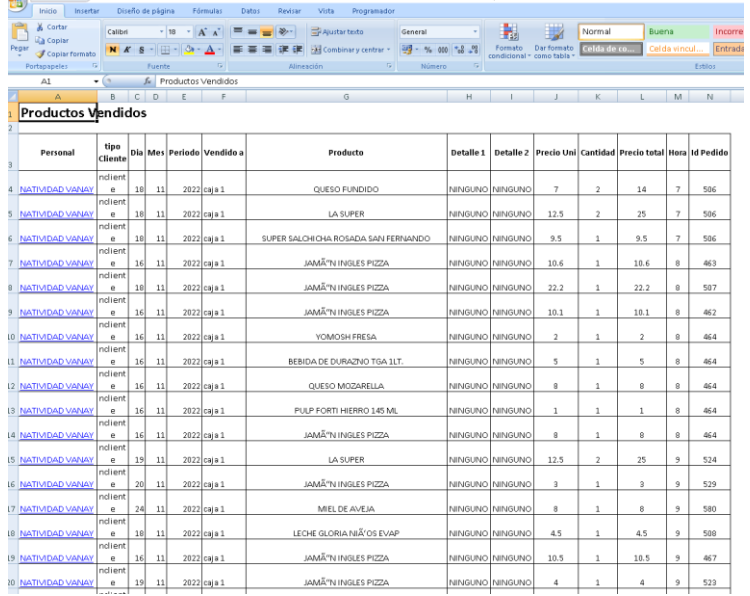

muestra en una ventana una matriz indicando la cantidad de productos vendidos y facilitando un acceso a quienes fueron vendido

# Figura 84 Reporte de clientes

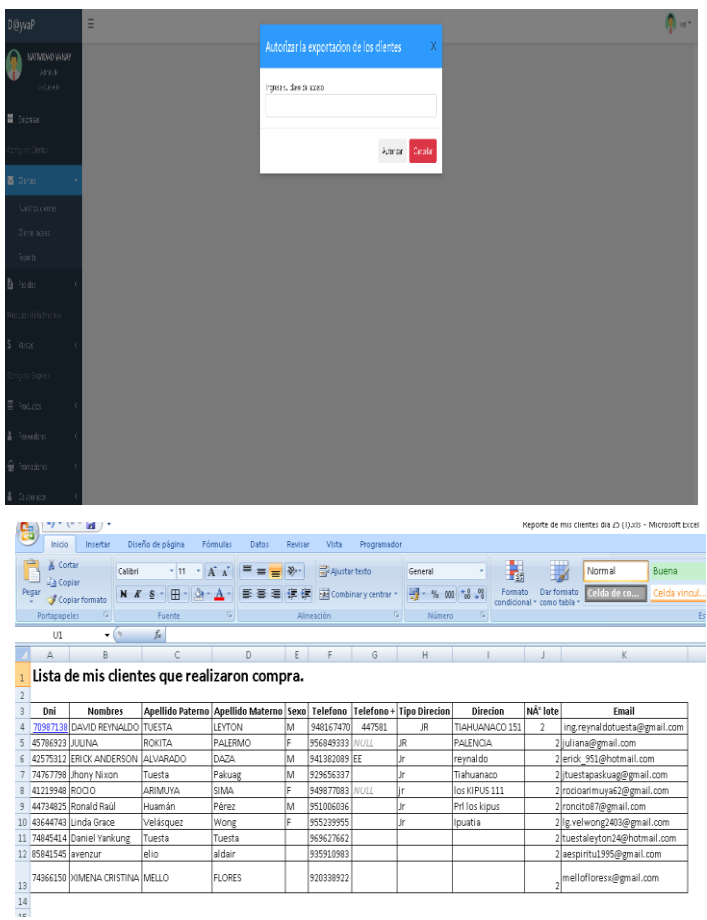

muestra un aviso de seguridad, confirmando la autenticidad del usuario posterior mente se descarga en Excel relación de los clientes que compraron en la empresa

# Figura 83 Generar catalogo qr

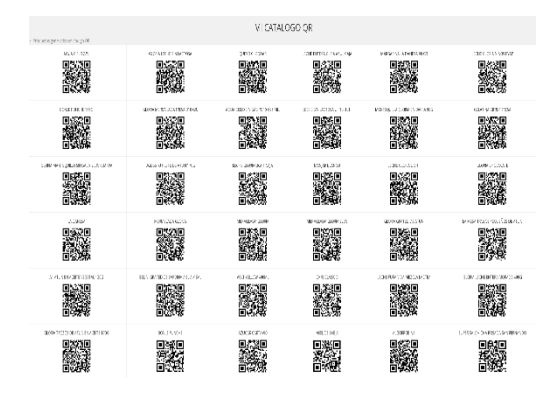

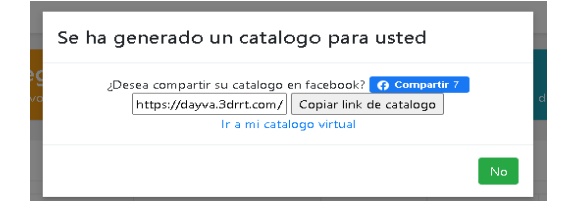

muestra la relación de los productos que tienen un código personalizado para así generar una imagen con código QR

# Figura 85 Promociones

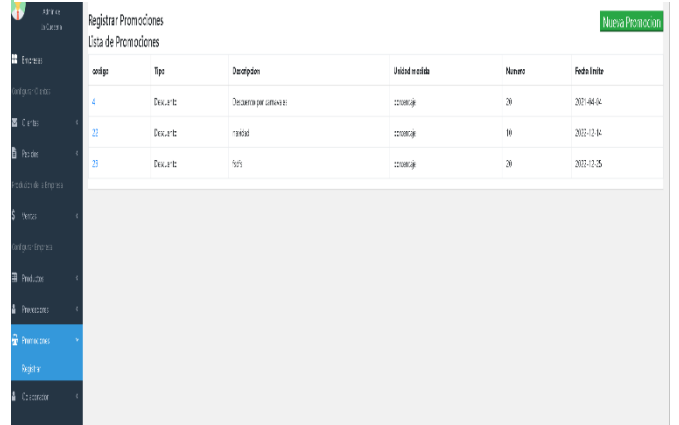

muestra la lista de las<br>promociones y descuentes promociones y registrados por el administrador y el sistema genera automáticamente el enlace del catálogo virtual para su posterior compartir

# **GRAFICO BURN DOWN**

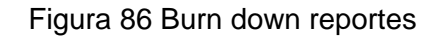

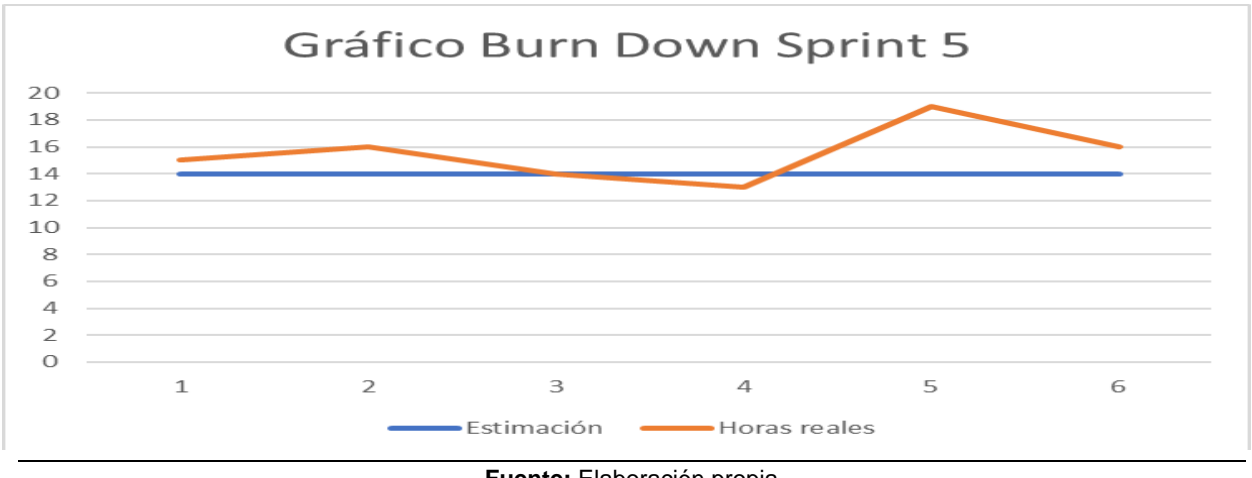

**Fuente:** Elaboración propia

En este grafico se puede observar la diferencia entre las horas estimadas y las horas reales, se avanzaron 6 historias de usuario completando un total de 30 sumando las historias de usuario anterior.

# **SPRINT 5 REVIEW**

### *Tabla 26*

*Sprint review reportes*

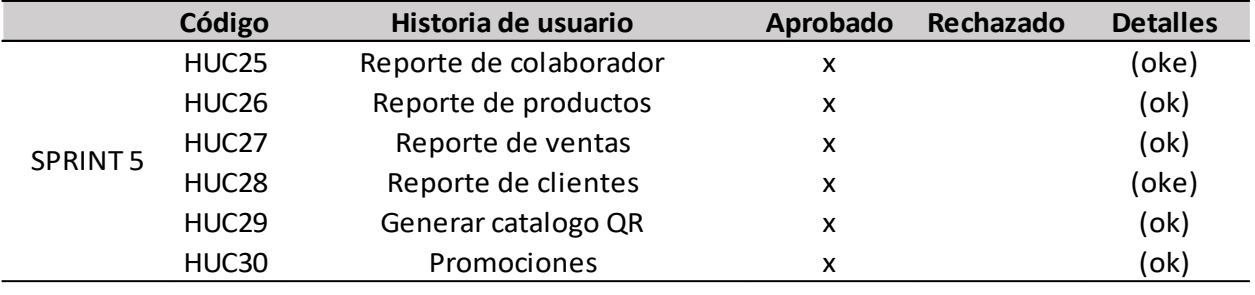

**Fuente:** Elaboración propia

Se puede observar que en la tabla 26 se trataron 06 historias de las cuales todas se aprobaron.

# **RESULTADOS DE RETROSPECTIVE**

### *Tabla 27*

*Resultado de la retrospectiva sprint 5*

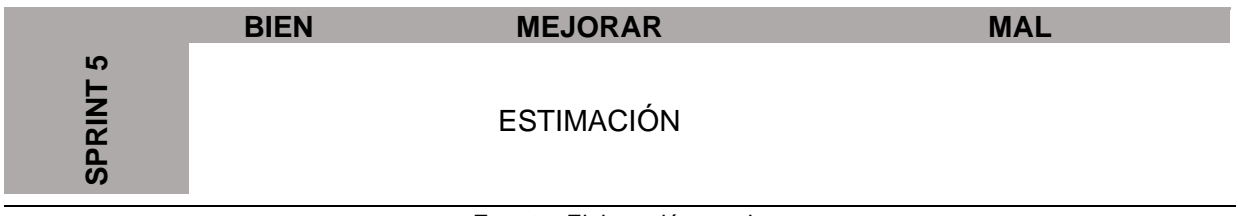

**Fuente:** Elaboración propia

En la tabla número 26 podemos observar los puntos a mejorar considerados en la retrospectiva

del sprint 5.

### **FASE 3- POST GAME**

Esta fase se tendrá que lanzar de la mejor forma la producción del sistema la quesería, desarrollando de manera correcta scripts para la automatización de las pruebas de regresión, para poder comprobar si las implementaciones de las historias de se desarrollaron correctamente por ultimo ver si tuvieron algún impacto en las historias iniciales, a la vez realzar pruebas de rendimiento y estrés, así tener todas las medidas de seguridad al desplegar las historias y tener en cuenta cómo se comporta el sistema ante eventos posibles inesperados.

### **REVISIÓN DE LOS SPRINT FINAL**

**GRAFICO GENERAL BURN DOWN**

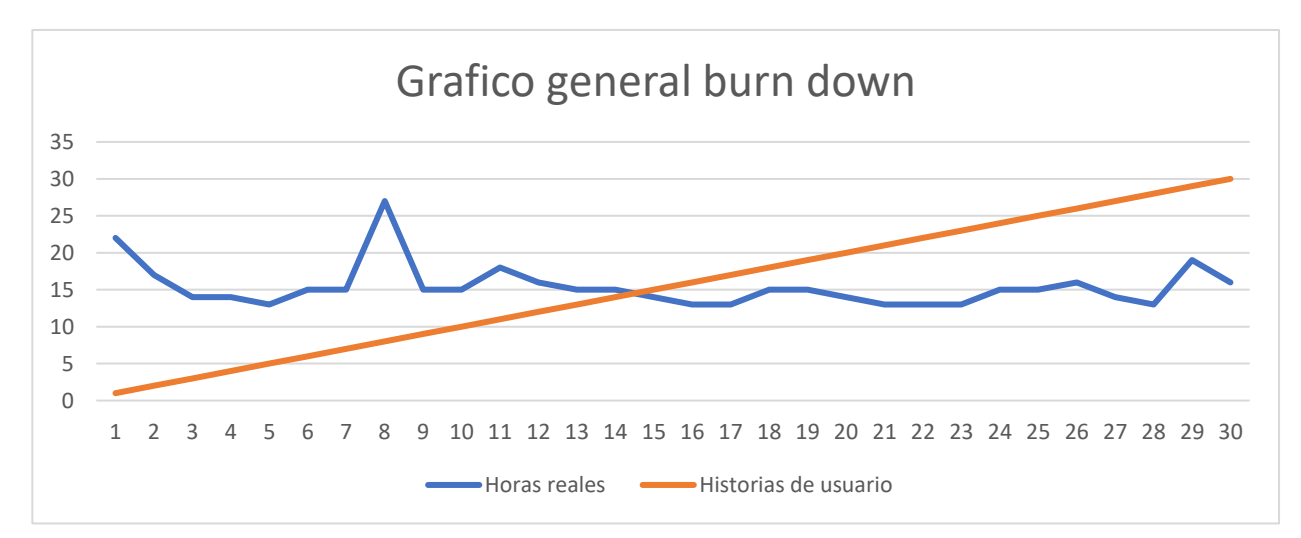

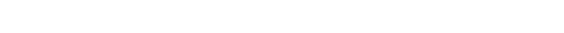

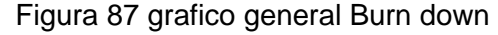

#### **Fuente:** Elaboración propia

**Historias estimadas:** las historias que se estimaron fueron un total de 30, las cuales se

dividieron en 5 Sprint.

**historias completadas:** de las 30 historias se cubrió el 100% de todas ellas.

### *Tabla 28*

*Resultado de la retrospectiva total de Sprints*

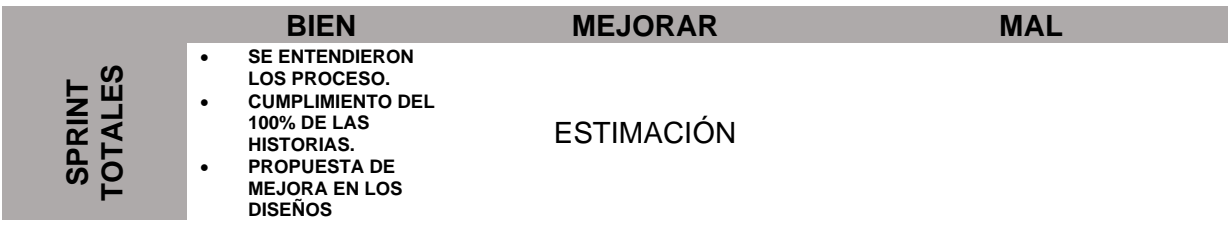

**Fuente:** Elaboración propia

# **RESULTADOS Y DISCUSIÓN**

# **INTERPRETACIÓN DE RESULTADOS PRE-TES**

### *Tabla 29*

*Pregunta 01 ¿Qué opina usted acerca del tiempo de entrega de la información en la quesería-2021?*

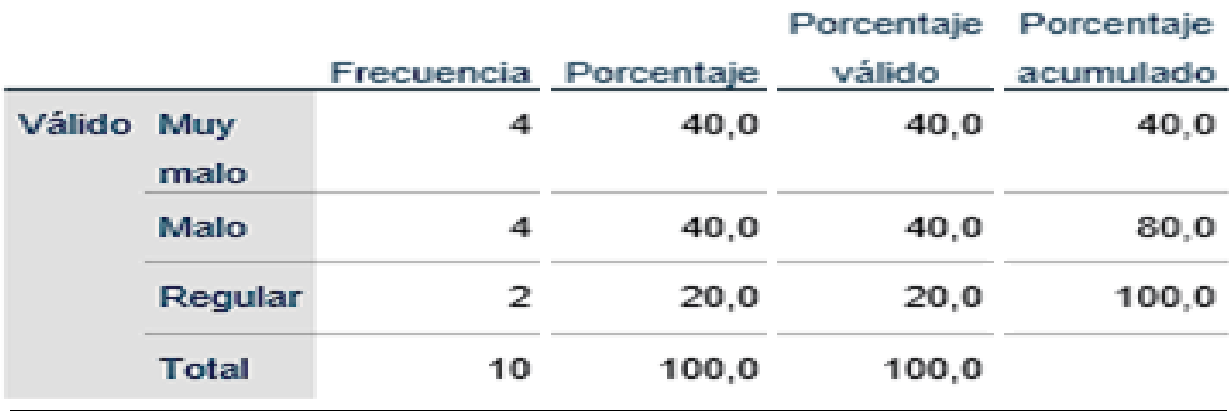

**Fuente:** Elaboración propia

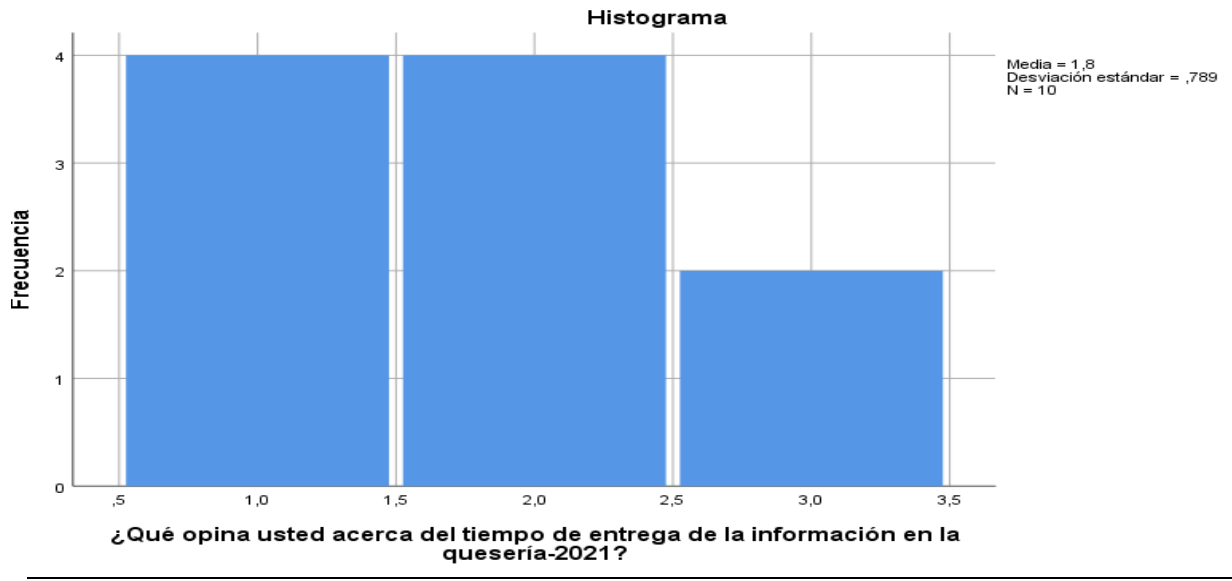

### Figura 88 Histograma pregunta 01 pre-test

**Fuente:** Elaboración propia

Para la pregunta 01 ¿Qué opina usted acerca del tiempo de entrega de la información en la quesería-2021? se puede observar en la tabla 29 que del total de trabajadores actuales de la empresa (10), 4 manifestaron muy malo, 4 malo y 2 regular.

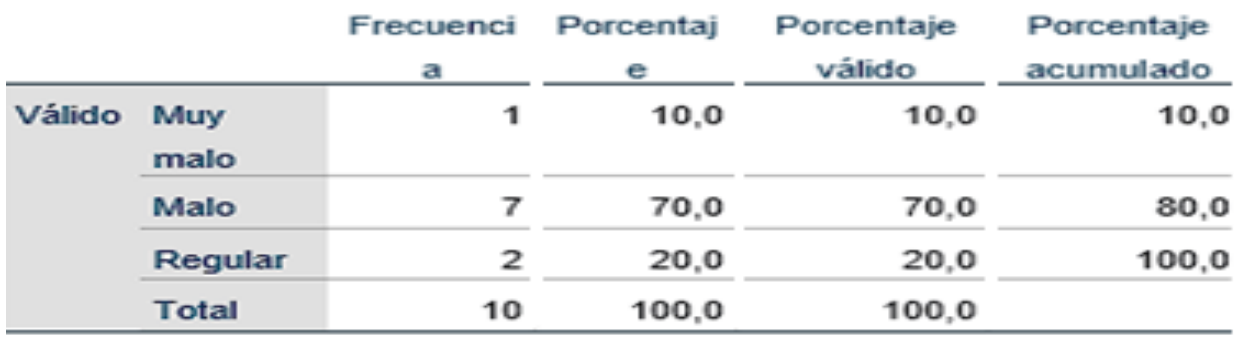

*Pregunta 02 Estadísticos ¿Qué opina usted de la información que suministra actualmente de La queseria-2021?*

**Fuente:** Elaboración propia

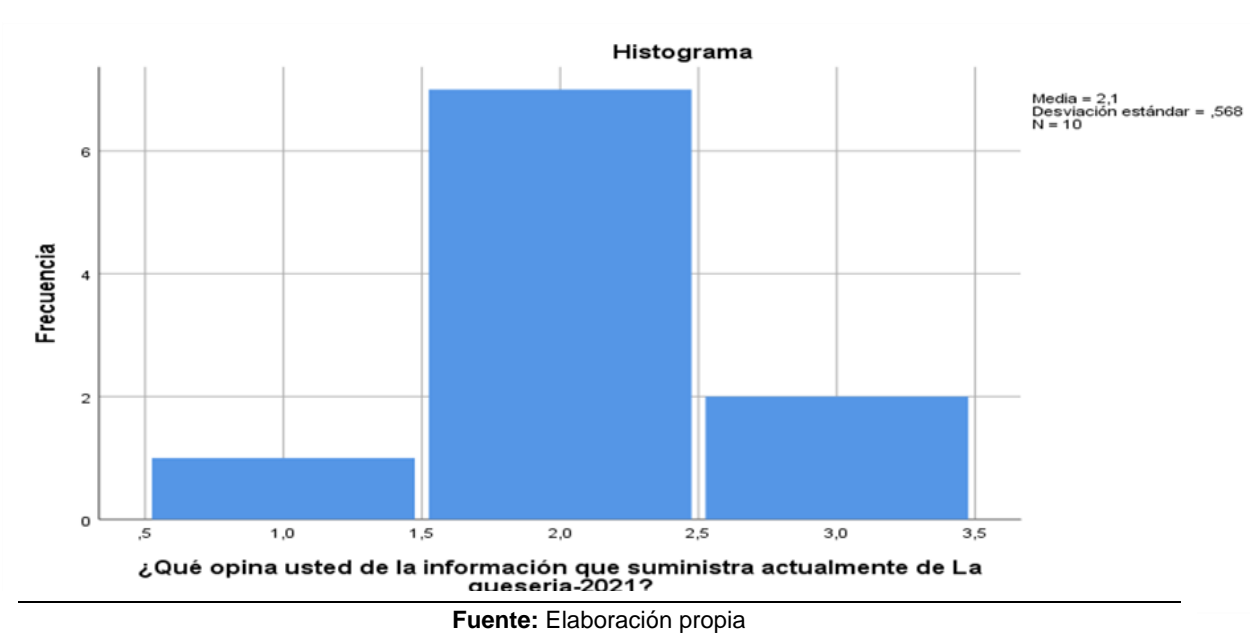

Figura 89 Histograma pregunta 02 pre-test

Para la pregunta 02 Estadísticos ¿Qué opina usted de la información que suministra actualmente de La queseria-2021? se puede observar en la tabla 30 que del total de trabajadores actuales de la empresa (10), 1 manifestaron muy malo, 7 malo y 2 regular.

*Pregunta 03 ¿Qué opina usted acerca del monitoreo de Estado en general de La queseria-2021?*

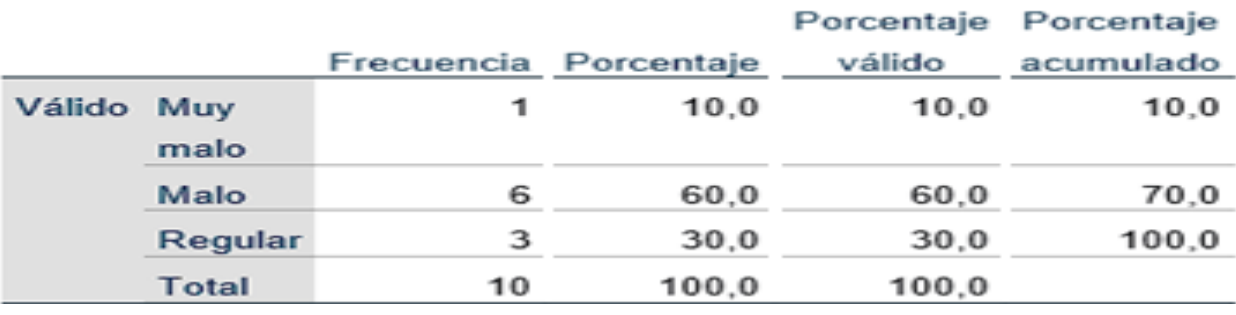

**Fuente:** Elaboración propia

### Figura 90 Histograma Pregunta 03 pre-test

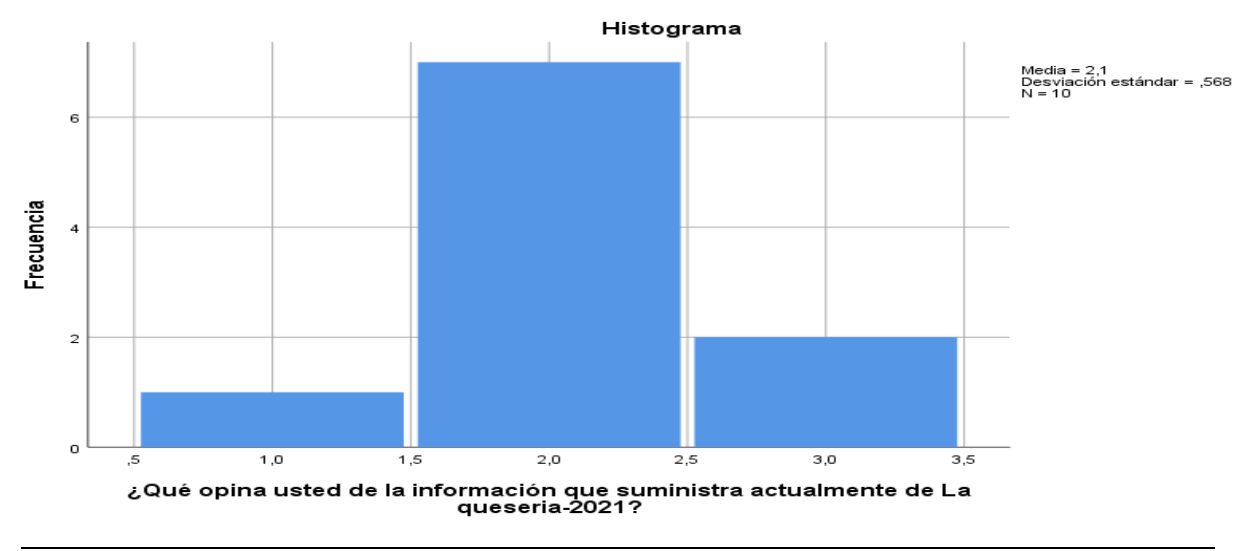

**Fuente:** Elaboración propia

Para la pregunta 03 Estadísticos ¿Qué opina usted acerca del monitoreo de Estado en general de La queseria-2021? se puede observar en la tabla 31 que del total de trabajadores actuales de la empresa (10), 1 manifestaron muy malo, 6 malo y 3 regular.

*Pregunta 04 ¿Qué opina usted del sistema actual, le es de Utilidad en decisiones que toma al hacer compras en La queseria-2021?*

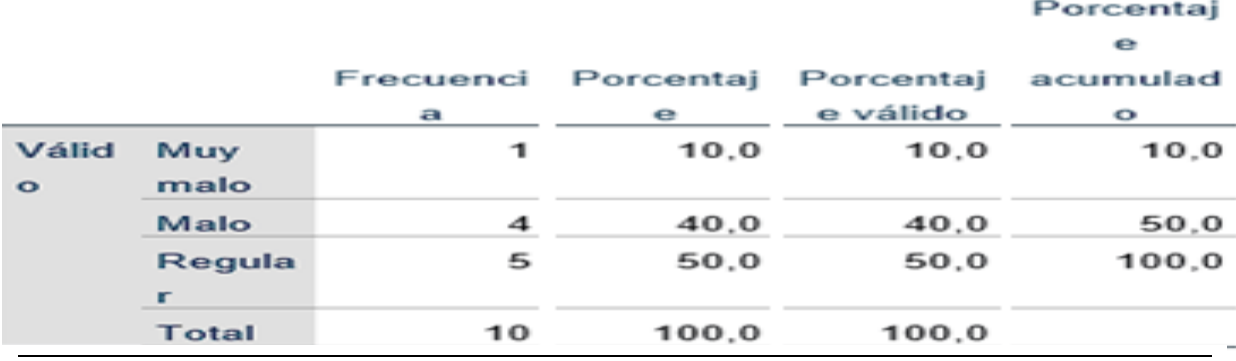

**Fuente:** Elaboración propia

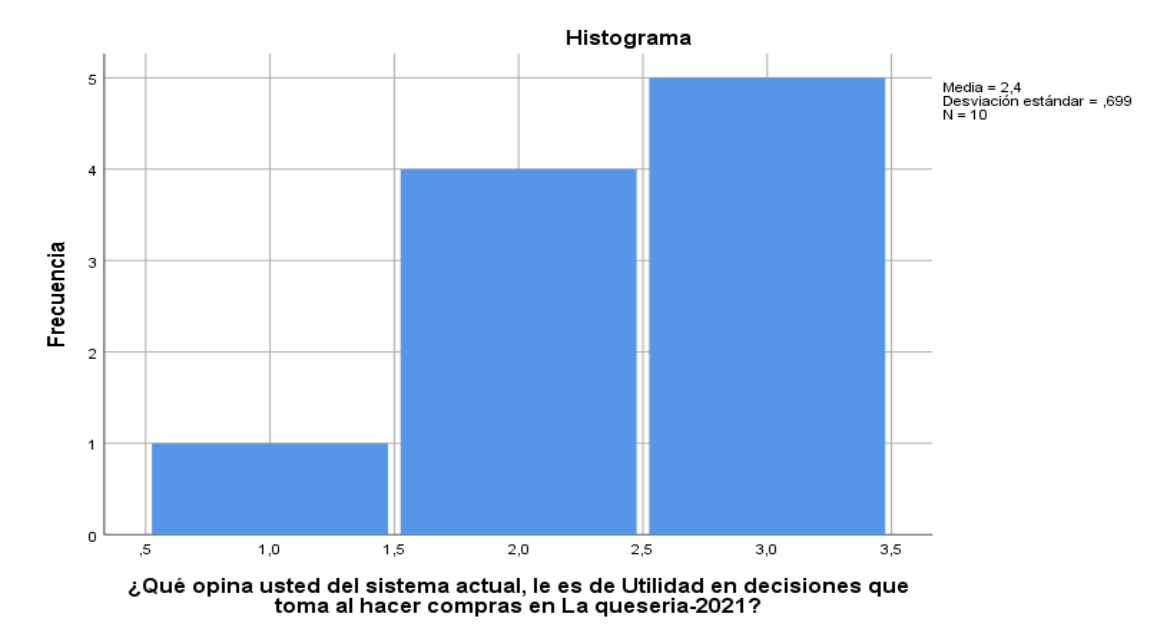

# Figura 91 Histograma Pregunta 04 pre-test

Para la pregunta 04 ¿Qué opina usted del sistema actual, le es de Utilidad en decisiones que toma al hacer compras en La queseria-2021? se puede observar en la tabla 32 que del total de trabajadores actuales de la empresa (10), 1 manifestaron muy malo, 4 malo y 5 regular.

**Fuente:** Elaboración propia

Pregunta 05 ¿Opina usted que el sistema que tiene La queseria-2021 se Adapta a la realidad?

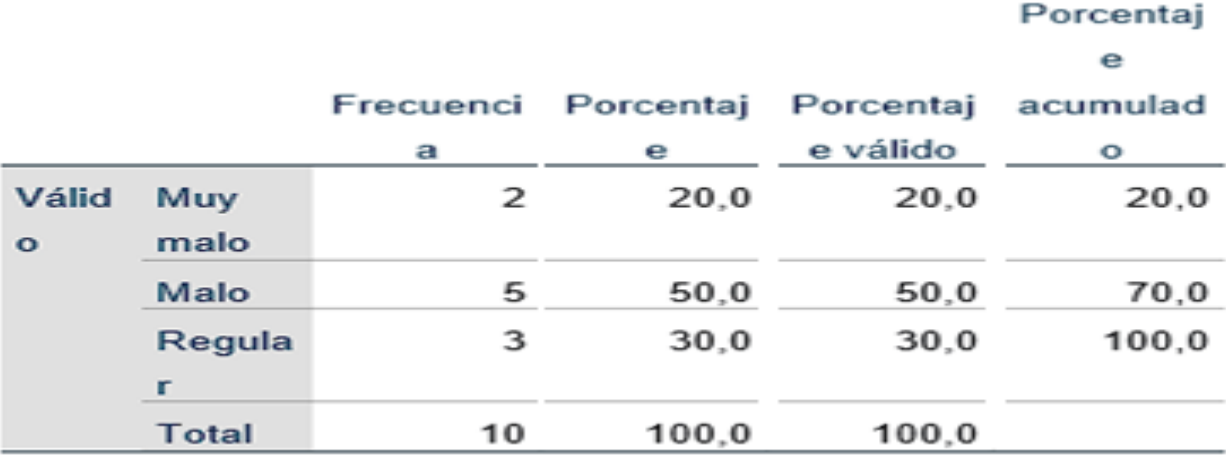

**Fuente:** Elaboración propia

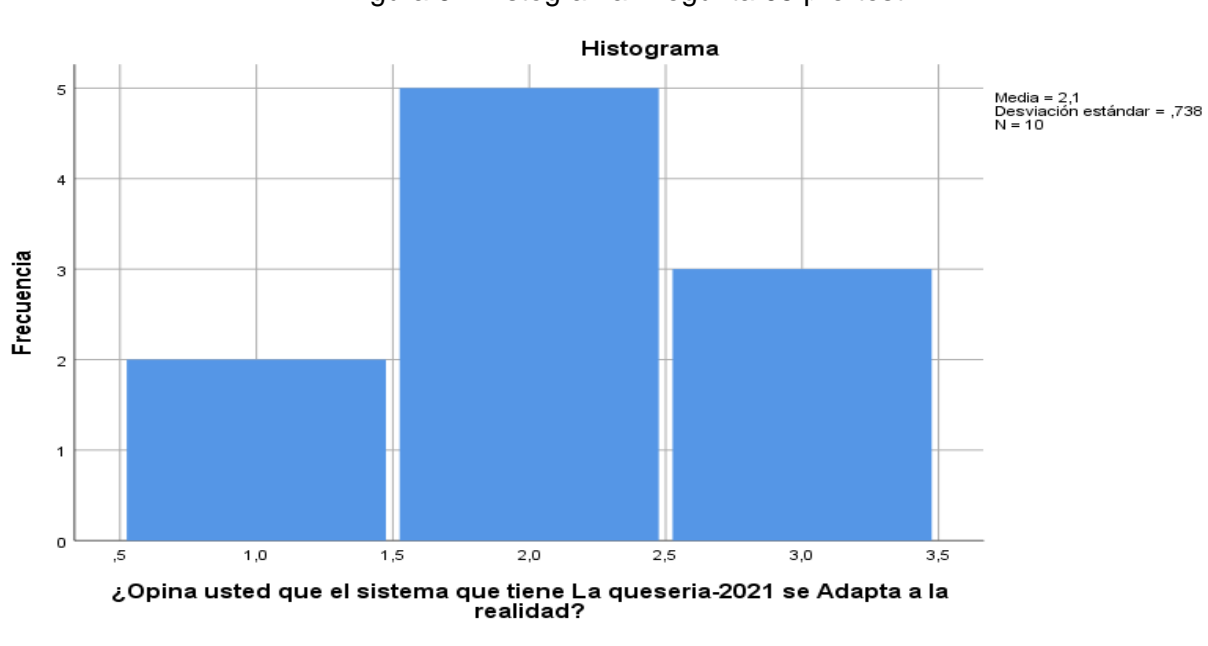

### Figura 92 Histograma Pregunta 05 pre-test

**Fuente:** Elaboración propia

Para la pregunta 05 ¿Opina usted que el sistema que tiene La queseria-2021 se Adapta a la realidad? se puede observar en la tabla 33 que del total de trabajadores actuales de la empresa (10), 2 manifestaron muy malo, 5 malo y 3 regular.

*Pregunta 06 ¿Qué opina usted sobre la calidad de datos e información que brinda el sistema en La queseria-2021?*

Porcentaj

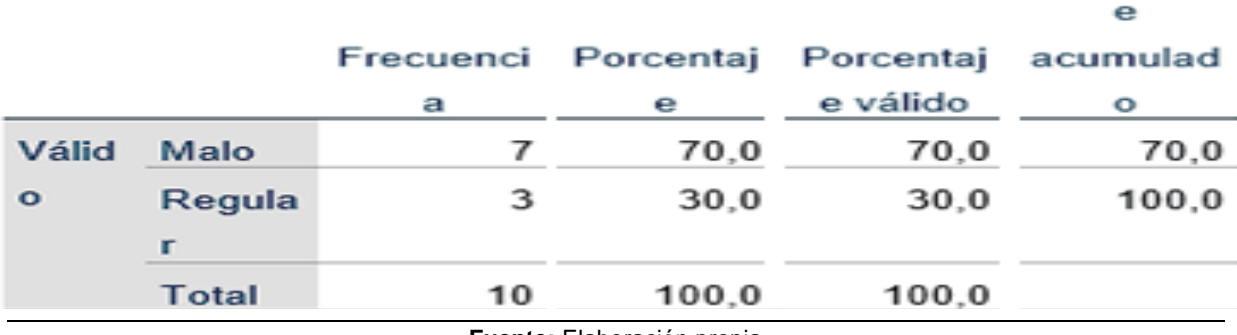

**Fuente:** Elaboración propia

### Figura 93 Histograma Pregunta 06 pre-test

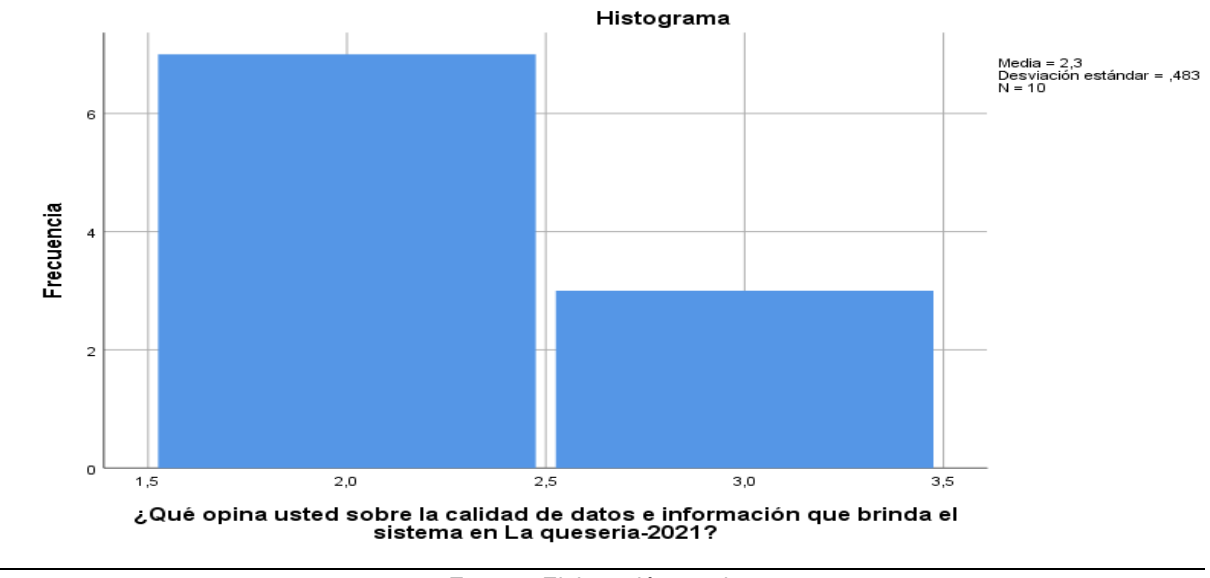

**Fuente:** Elaboración propia

Para la pregunta 06 ¿Qué opina usted sobre la calidad de datos e información que brinda el sistema en La queseria-2021? se puede observar en la tabla 34 que del total de trabajadores actuales de la empresa (10), 7 malo y 3 regular.

*Pregunta 07 ¿Cuál es su opinión acerca de la consistencia de datos e información que provee La queseria-2021?*

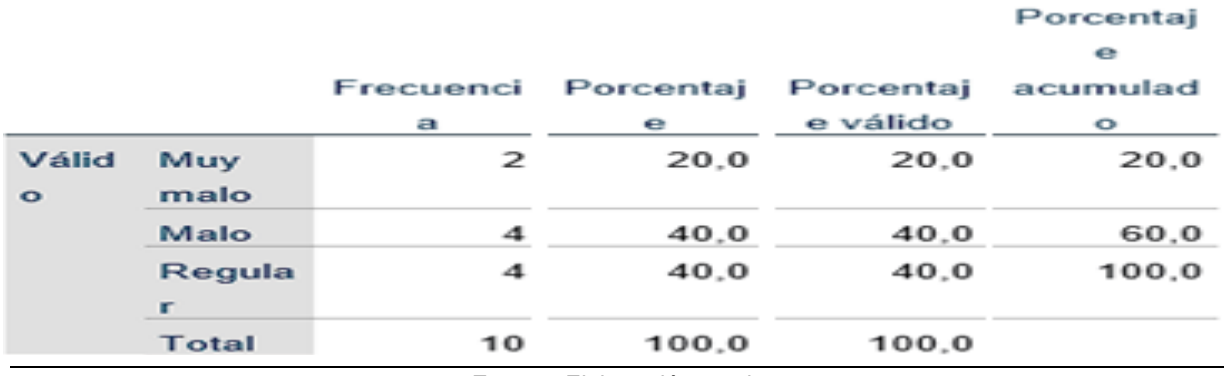

**Fuente:** Elaboración propia

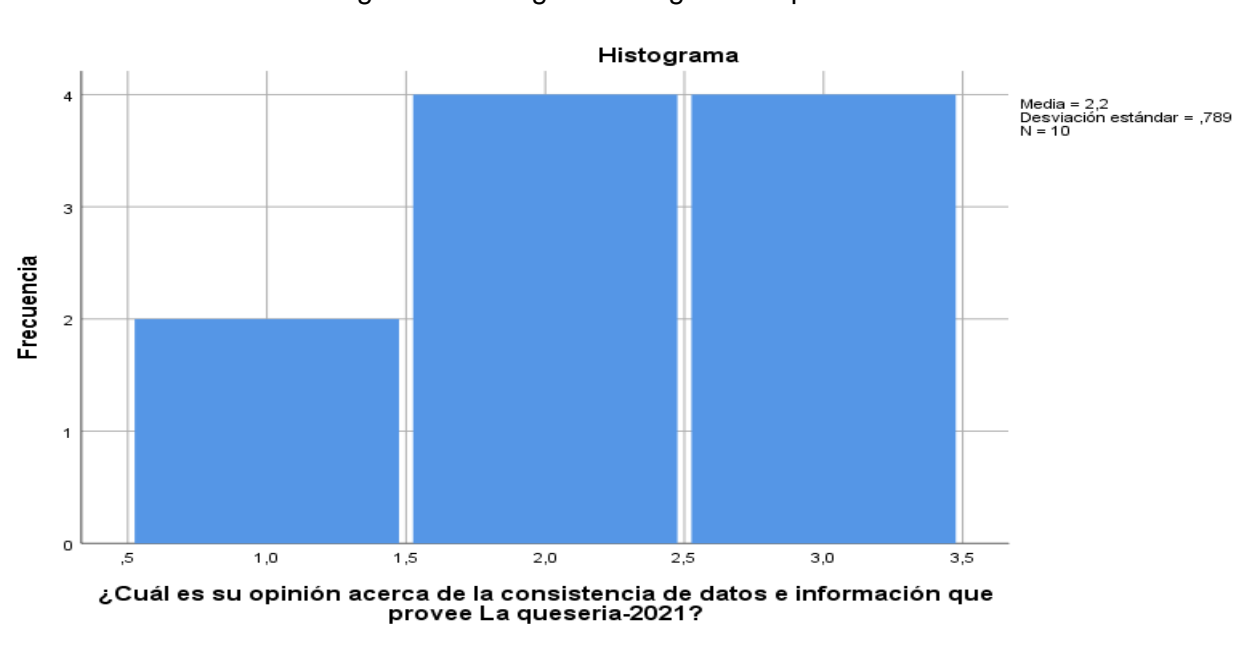

# Figura 94 Histograma Pregunta 07 pre-test

Para la pregunta 07 ¿Cuál es su opinión acerca de la consistencia de datos e información que provee La queseria-2021? se puede observar en la tabla 35 que del total de trabajadores actuales de la empresa (10), 2 manifestaron muy malo, 4 malo y 4 regular.

**Fuente:** Elaboración propia

*Pregunta 08 ¿Cuál es su opinión acerca del Acceso a la información que ofrece el sistema actual La queseria-2021?*

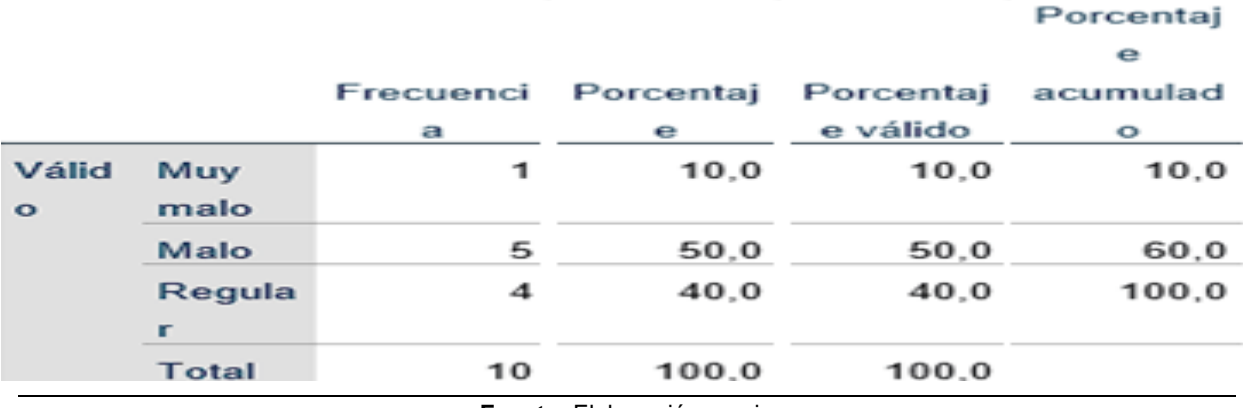

**Fuente:** Elaboración propia

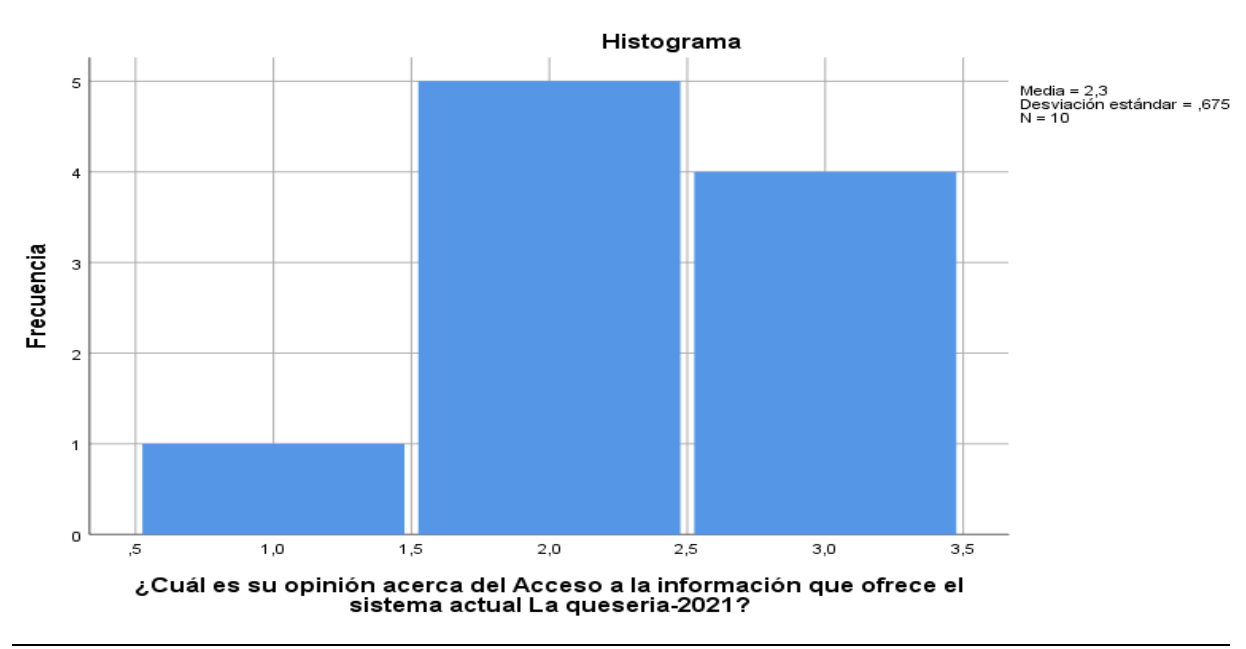

# Figura 95 Histograma Pregunta 08 pre-test

Para la pregunta 08 ¿Cuál es su opinión acerca de la consistencia de datos e información que provee La queseria-2021? se puede observar en la tabla 36 que del total de trabajadores actuales de la empresa (10), 1 manifestaron muy malo, 5 malo y 4 regular.

**Fuente:** Elaboración propia

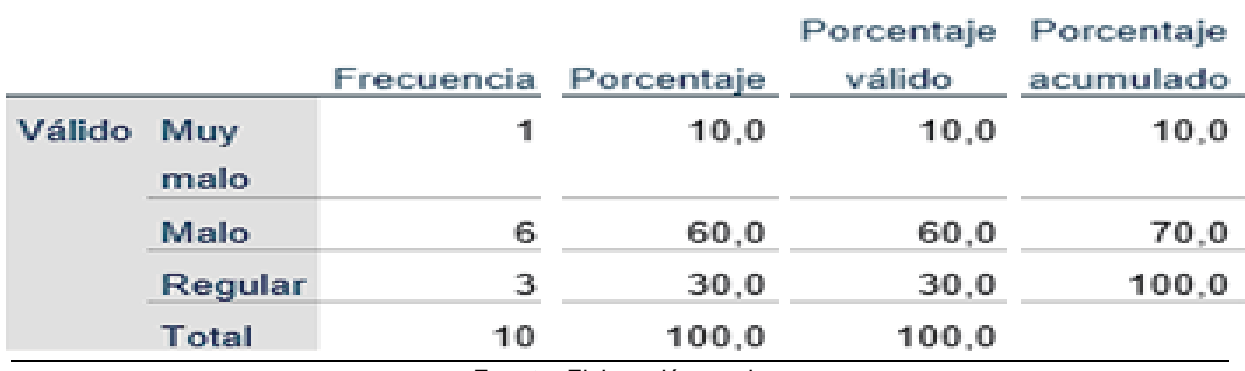

*Pregunta 09 ¿Cuál es su opinión acerca de los errores de información de La queseria-2021?*

**Fuente:** Elaboración propia

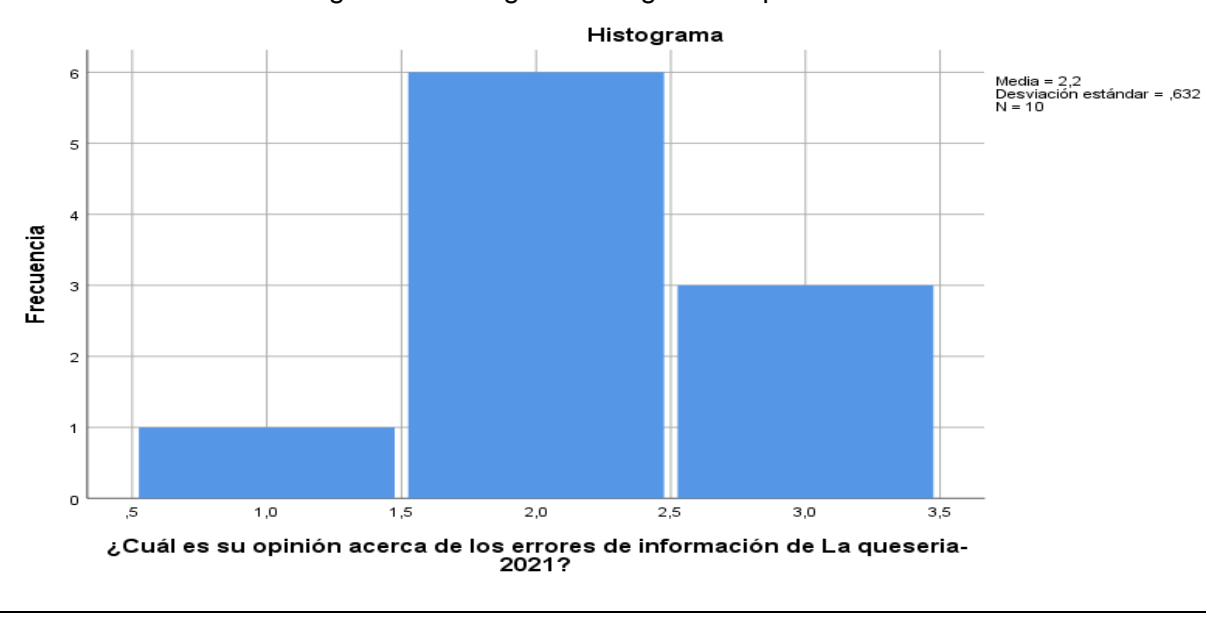

Figura 96 Histograma Pregunta 09 pre-test

Para la pregunta 09 ¿Cuál es su opinión acerca de la consistencia de datos e información que provee La queseria-2021? se puede observar en la tabla 37 que del total de trabajadores actuales de la empresa (10), 1 manifestaron muy malo, 6 malo y 3 regular.

**Fuente:** Elaboración propia

# **INTERPRETACIÓN DE RESULTADOS POST-TES**

### *Tabla 38*

*Pregunta 01 ¿Qué opina usted acerca del tiempo de entrega de la información en la quesería-2021?*

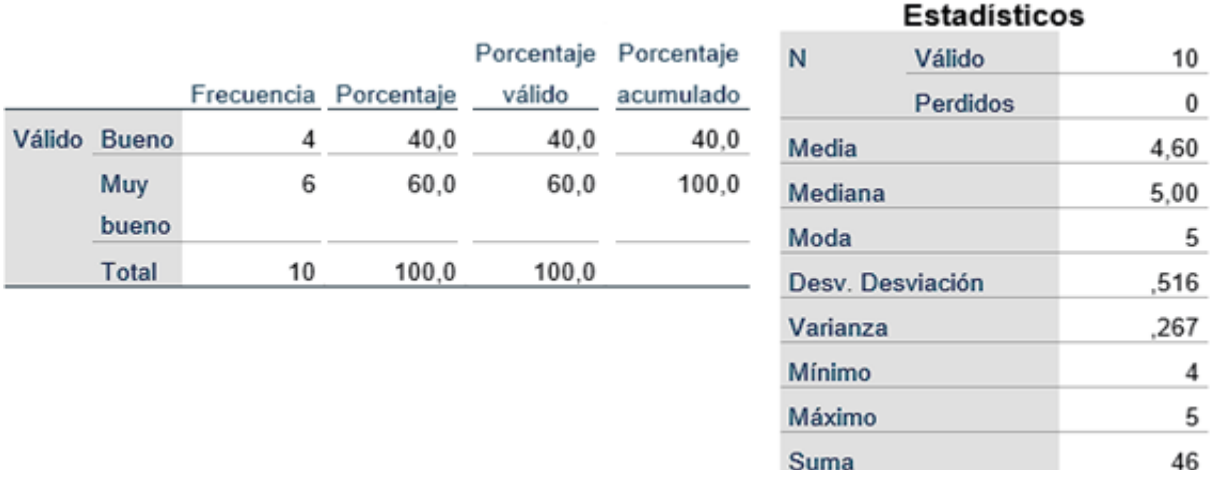

**Fuente:** Elaboración propia

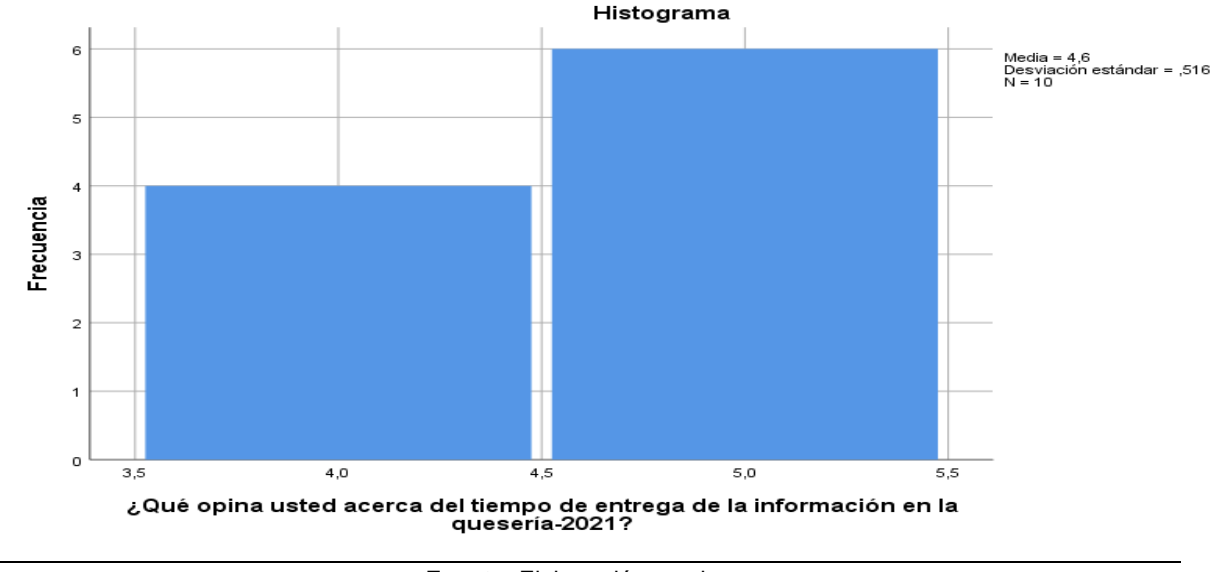

### Figura 97 Histograma Pregunta 01 post-test

**Fuente:** Elaboración propia

Para la pregunta 01 ¿Qué opina usted acerca del tiempo de entrega de la información en la quesería-2021? se puede observar en la tabla 38 que del total de trabajadores actuales de la empresa (10), 4 manifestaron bueno, 6 muy bueno.

*Pregunta 02 ¿Qué opina usted de la información que suministra actualmente de La queseria-2021?*

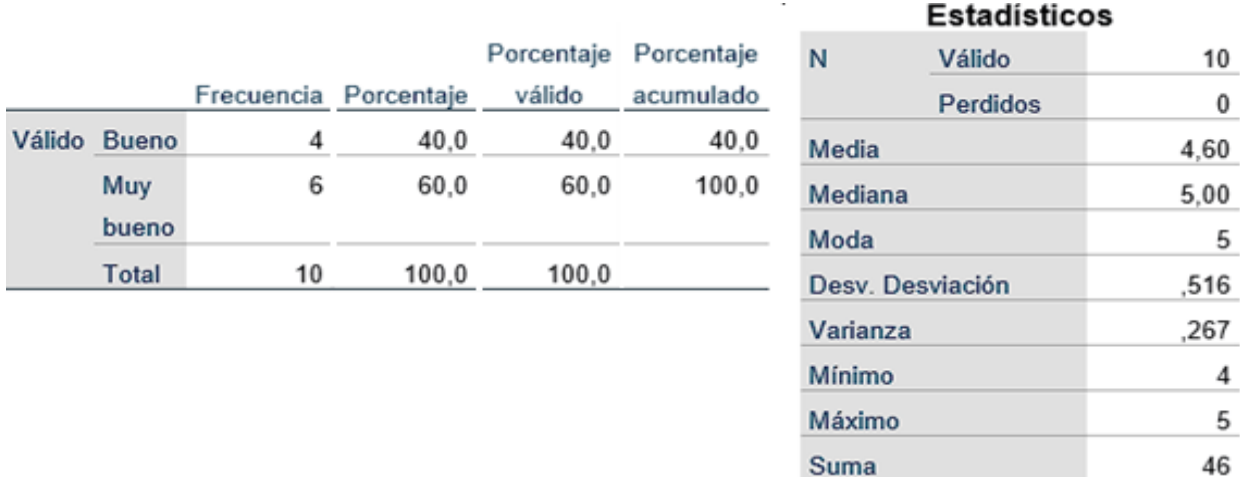

**Fuente:** Elaboración propia

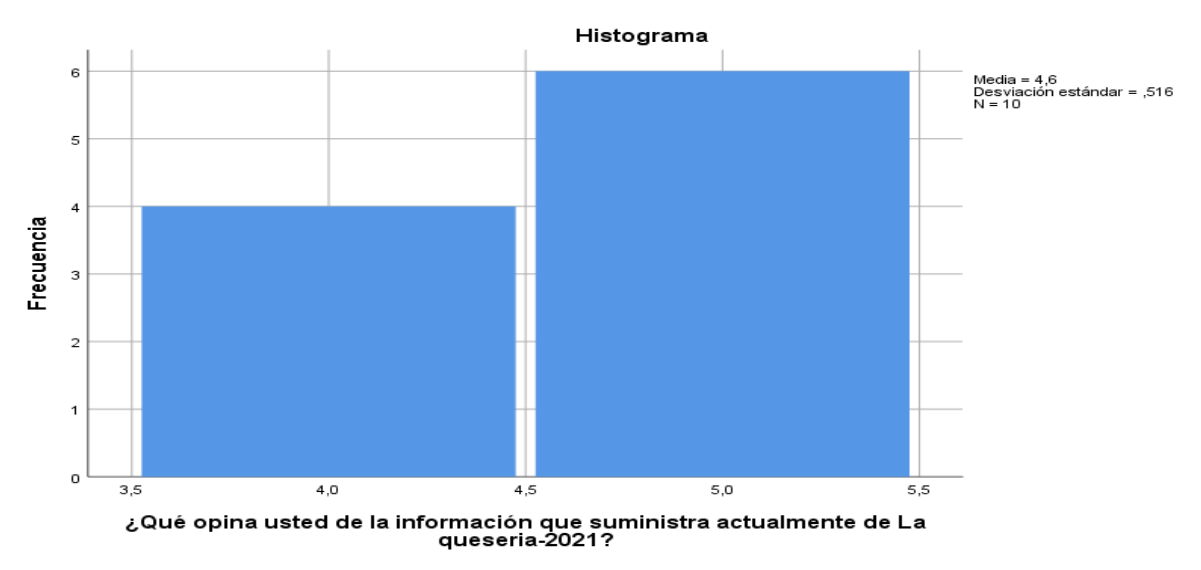

### Figura 98 Histograma Pregunta 02 post-test

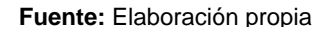

Para la pregunta 02 ¿Qué opina usted de la información que suministra actualmente de La queseria-2021? se puede observar en la tabla 39 que del total de trabajadores actuales de la empresa (10), 4 manifestaron bueno, 6 muy bueno.

Pregunta 03 ¿Qué opina usted acerca del monitoreo de Estado en general de La queseria-

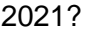

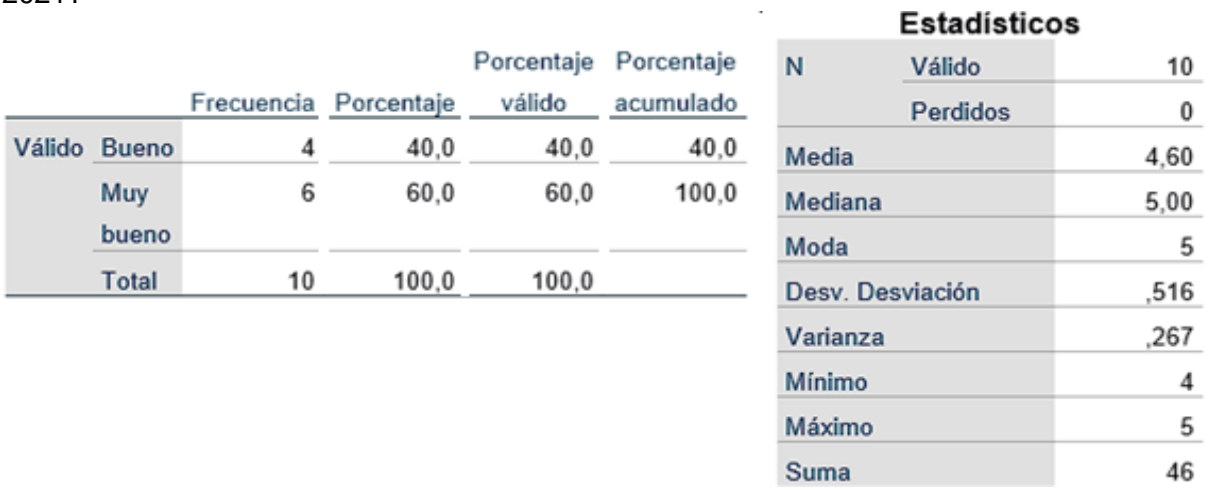

**Fuente:** Elaboración propia

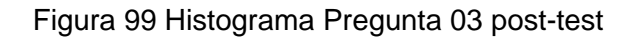

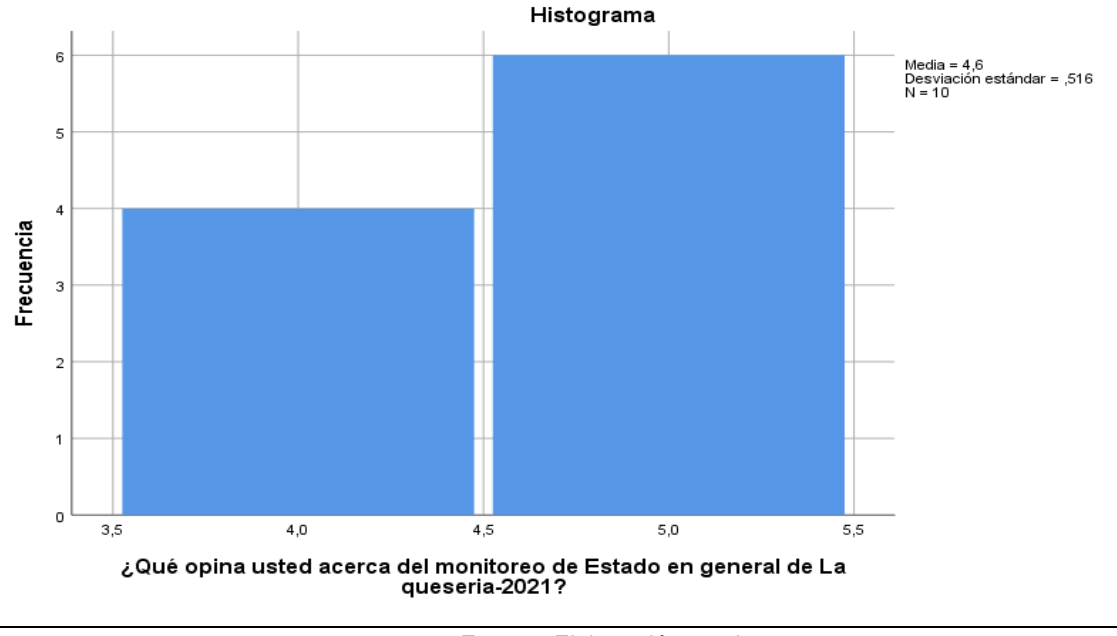

**Fuente:** Elaboración propia

Para la pregunta 03 ¿Qué opina usted acerca del monitoreo de Estado en general de La queseria-2021? se puede observar en la tabla 40 que del total de trabajadores actuales de la empresa (10), 4 manifestaron bueno, 6 muy bueno.

*Pregunta 04 ¿Qué opina usted del sistema actual, le es de Utilidad en decisiones que toma al hacer compras en La queseria-2021?*

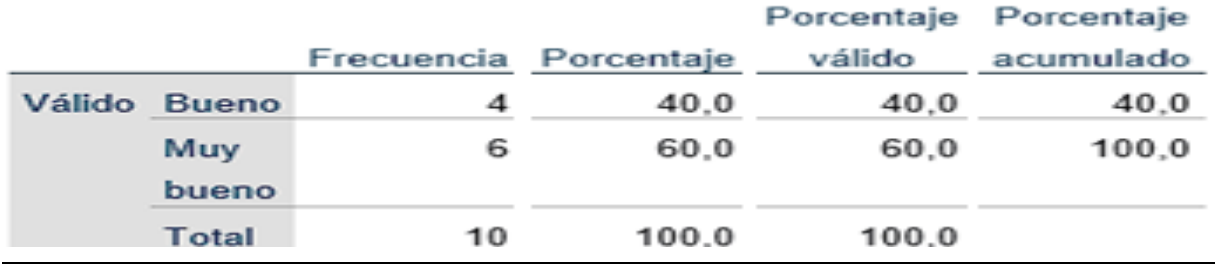

**Fuente:** Elaboración propia

# Figura 100 Histograma Pregunta 04 post-test

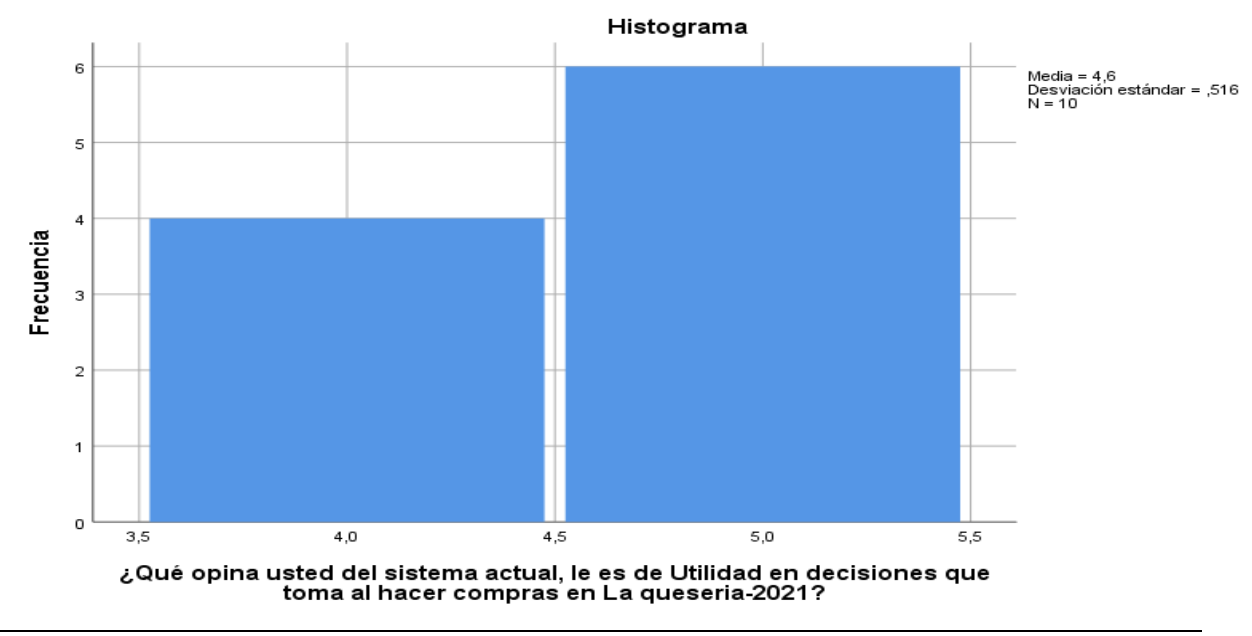

**Fuente:** Elaboración propia

Para la pregunta 04 ¿Qué opina usted del sistema actual, le es de Utilidad en decisiones que toma al hacer compras en La queseria-2021? se puede observar en la tabla 41 que del total de trabajadores actuales de la empresa (10), 4 manifestaron bueno, 6 muy bueno.

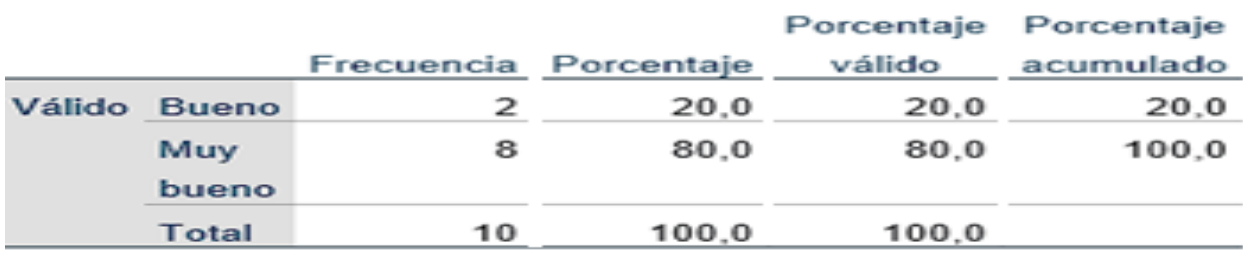

*Pregunta 05 ¿Opina usted que el sistema que tiene La queseria-2021 se Adapta a la realidad?*

**Fuente:** Elaboración propia

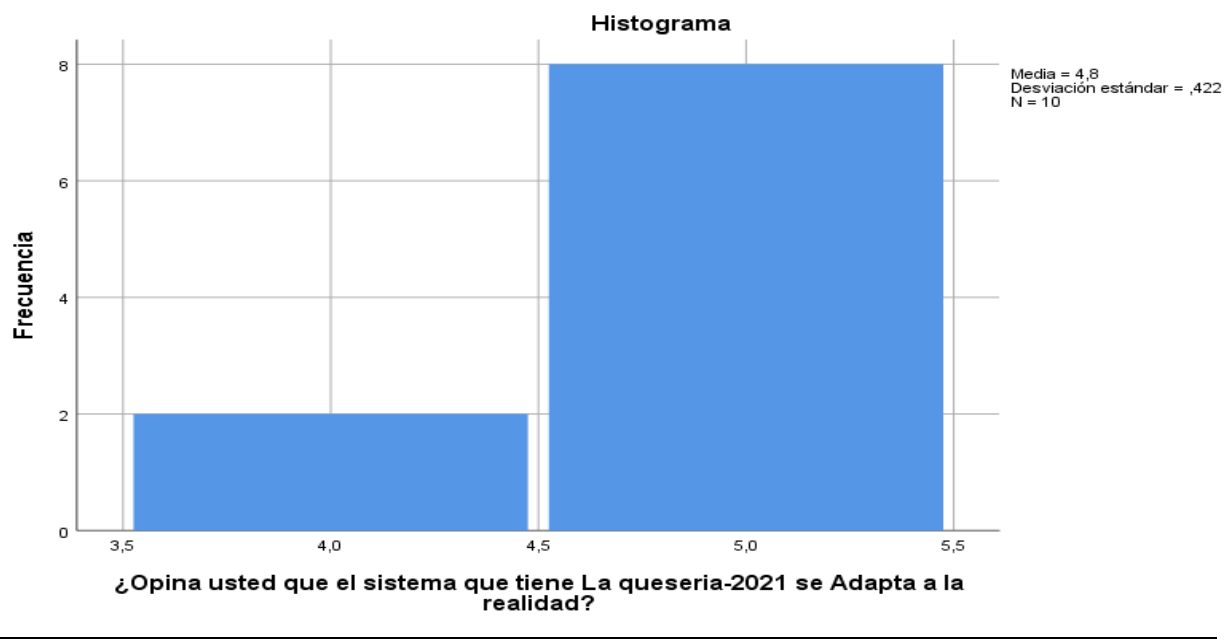

Figura 101 Histograma Pregunta 05 post-test

Para la pregunta 05 ¿Opina usted que el sistema que tiene La queseria-2021 se Adapta a la realidad? se puede observar en la tabla 42 que del total de trabajadores actuales de la empresa (10), 4 manifestaron bueno, 6 muy bueno.

**Fuente:** Elaboración propia

Pregunta 06 ¿Qué opina usted sobre la calidad de datos e información que brinda el sistema en La queseria-2021?

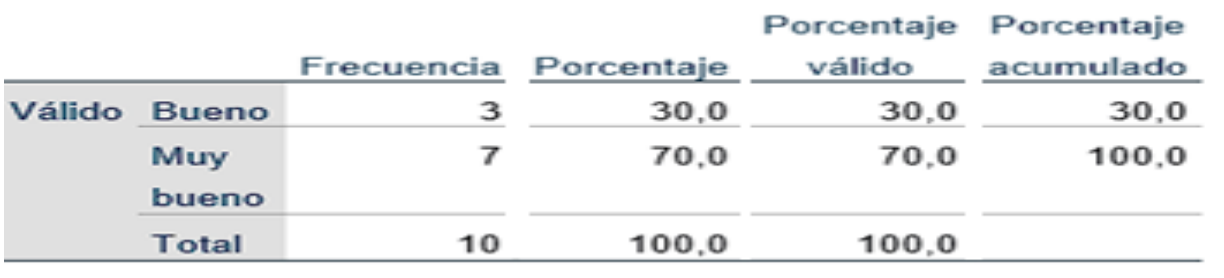

**Fuente:** Elaboración propia

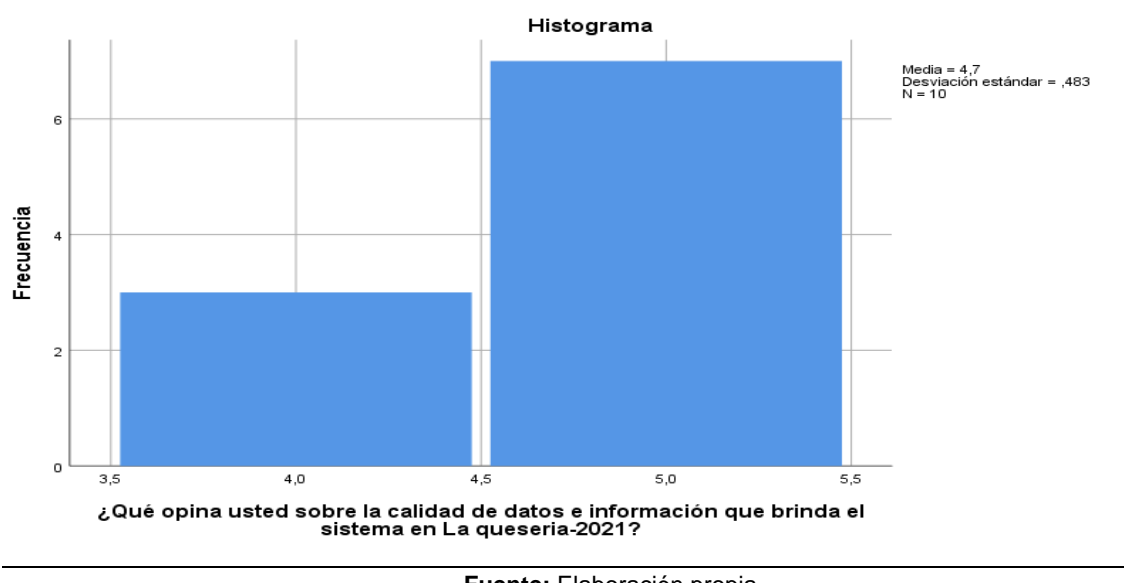

### Figura 102 Histograma Pregunta 06 post-test

**Fuente:** Elaboración propia

Para la pregunta 06 ¿Qué opina usted sobre la calidad de datos e información que brinda el sistema en La queseria-2021? se puede observar en la tabla 43 que del total de trabajadores actuales de la empresa (10), 3 manifestaron bueno, 7 muy bueno.

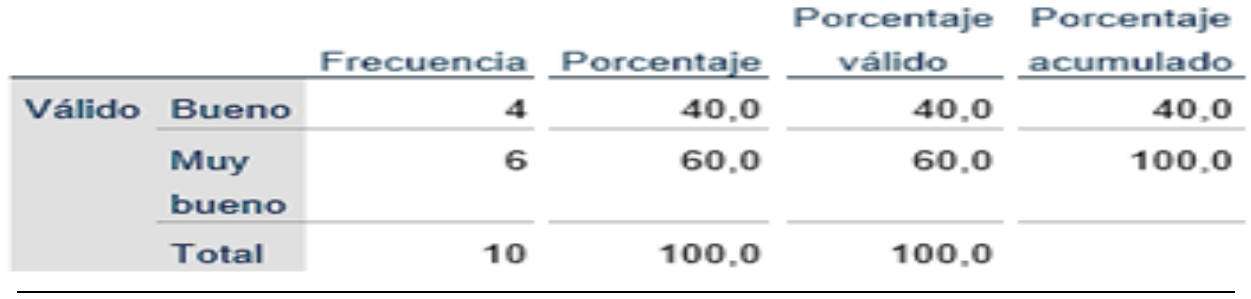

Pregunta 07 ¿Cuál es su opinión acerca de la consistencia de datos e información que provee La queseria-2021?

**Fuente:** Elaboración propia

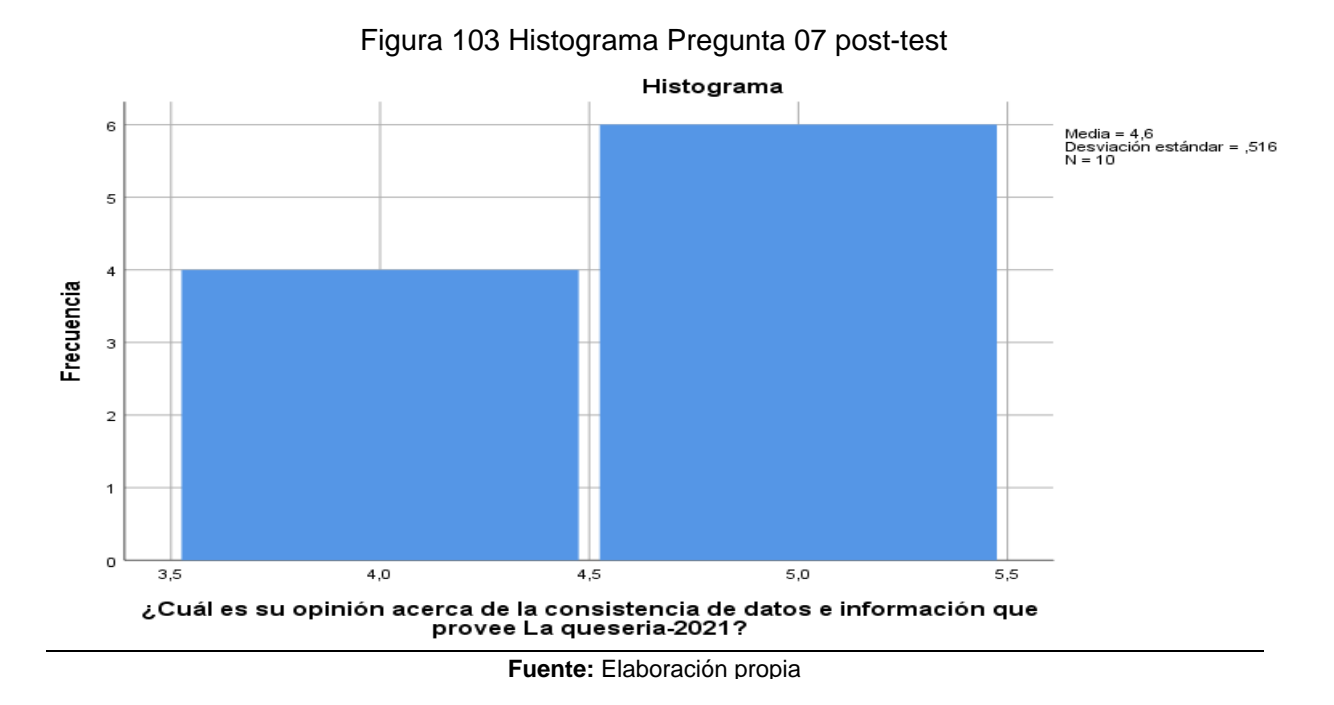

Para la pregunta 07 ¿Cuál es su opinión acerca de la consistencia de datos e información que provee La queseria-2021? se puede observar en la tabla 44 que del total de trabajadores actuales de la empresa (10), 4 manifestaron bueno, 6 muy bueno.

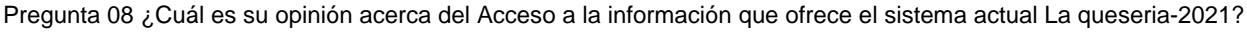

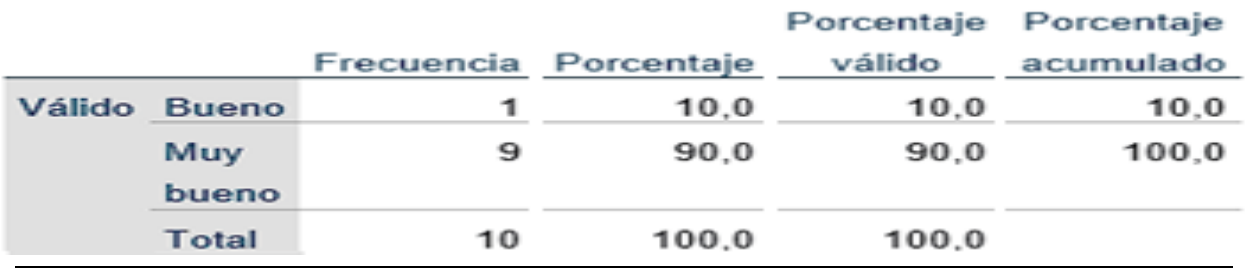

**Fuente:** Elaboración propia

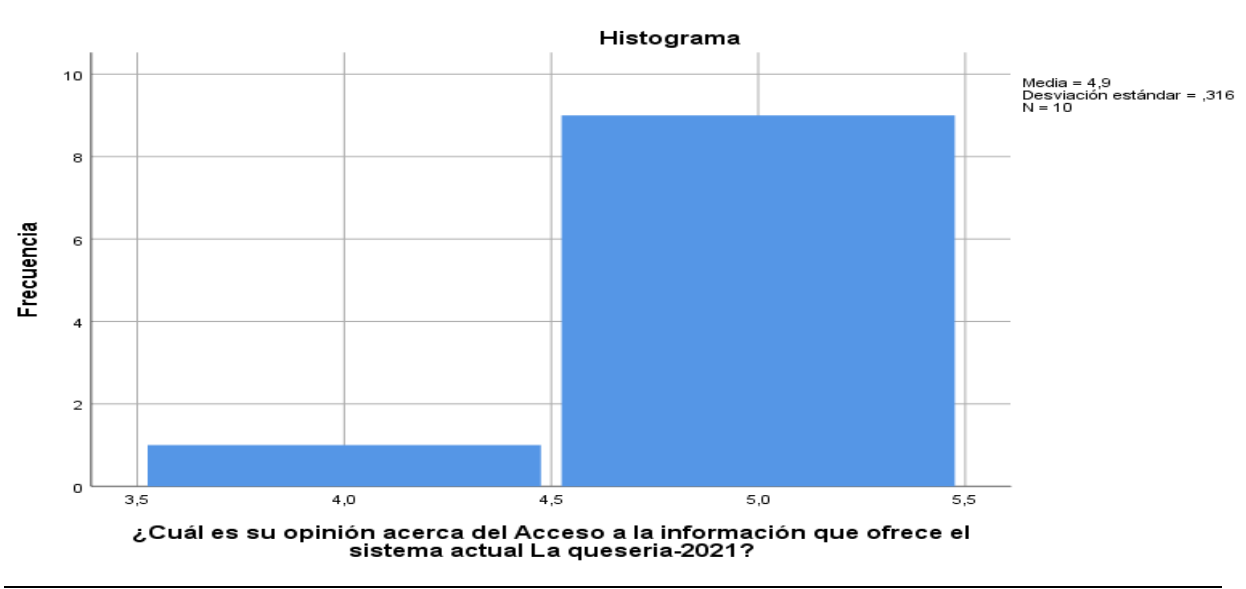

# Figura 104 Histograma Pregunta 07 post-test

Para la pregunta 08 ¿Cuál es su opinión acerca del Acceso a la información que ofrece el sistema actual La queseria-2021? se puede observar en la tabla 45 que del total de trabajadores actuales de la empresa (10), 1 manifestaron bueno, 9 muy bueno.

**Fuente:** Elaboración propia

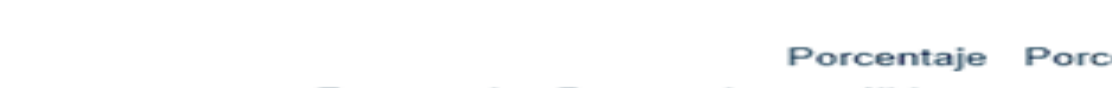

Pregunta 09 ¿Cuál es su opinión acerca de los errores de información de La queseria-2021?

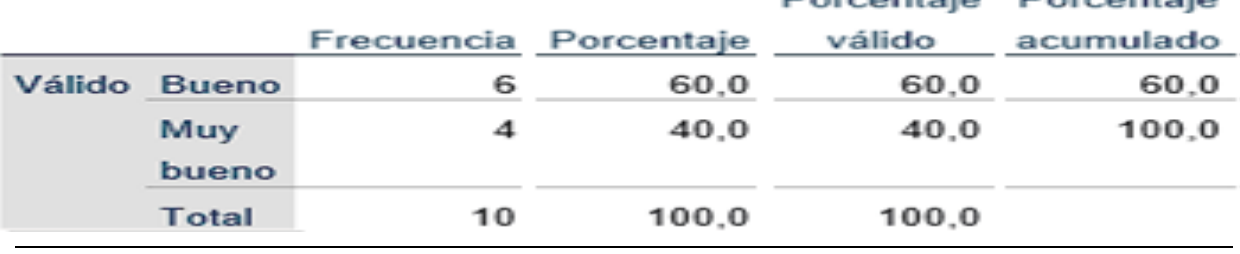

----

**Fuente:** Elaboración propia

# Figura 105 Histograma Pregunta 09 post-test

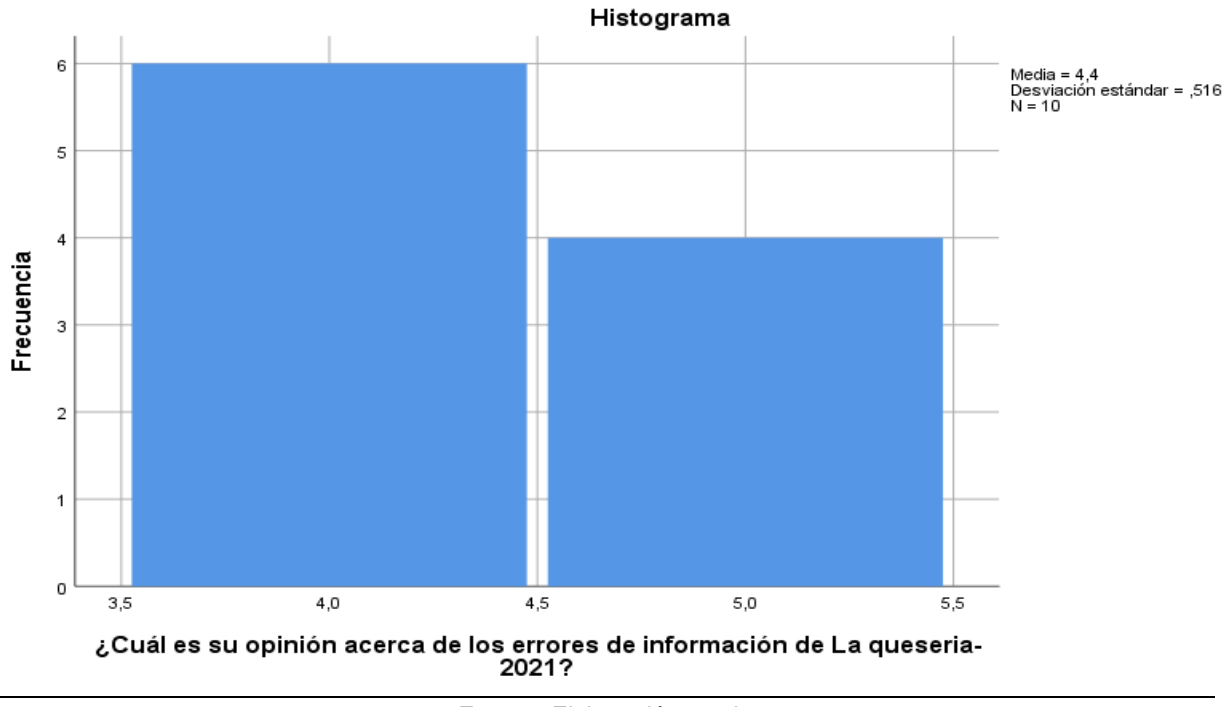

**Fuente:** Elaboración propia

Para la pregunta 09 ¿Cuál es su opinión acerca de los errores de información de La queseria-2021? se puede observar en la tabla 46 que del total de trabajadores actuales de la empresa (10), 6 manifestaron bueno, 4 muy bueno.

# **PRUEBA DE HIPÓTESIS**

H0: La implementación de un sistema de información integrado web **no mejora**  la gestión de los procesos de la quesería-pucallpa-2021.

H1: La implementación de un sistema de información integrado web **mejora** la gestión de los procesos de la quesería-pucallpa-2021.

Donde:

- H<sub>0</sub>: Hipótesis nula
- H<sub>1</sub>: Hipótesis alterna

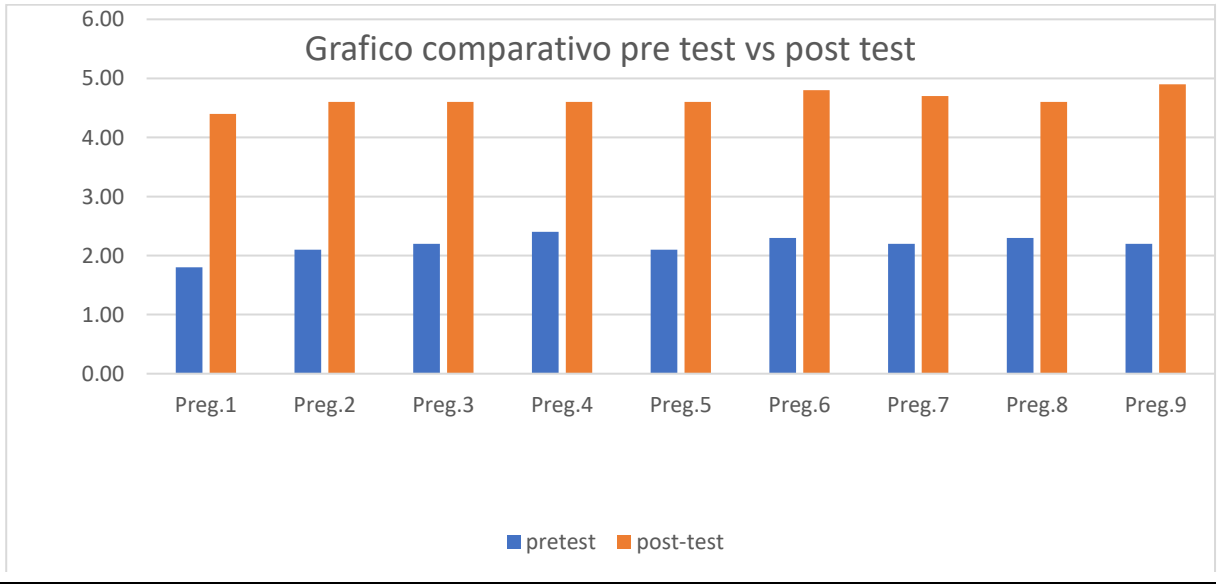

# Figura 106 Histograma de pre test vs post test

**Fuente:** Elaboración propia

### Se realizaron los cálculos debidos con la prueba t de student

### *Tabla 47*

*Estadísticos para una muestra*

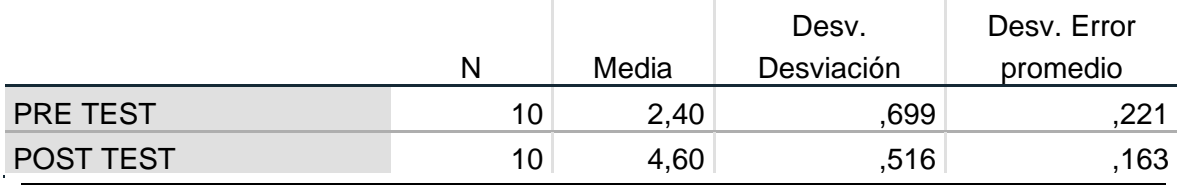

**Fuente:** Elaboración propia

### *Tabla 48*

*Prueba para una muestra*

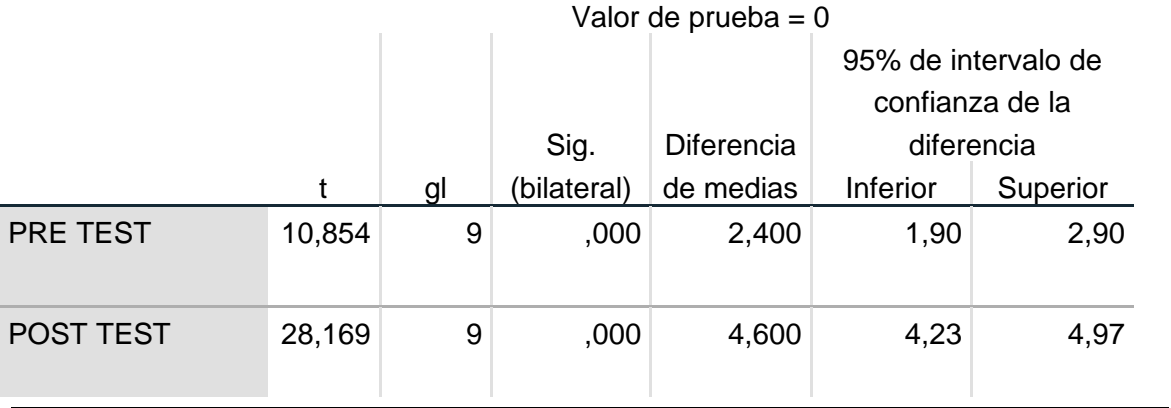

**Fuente:** Elaboración propia

Para poder rechazar la hipótesis nula el valor debe ser igual o mayor que 0 pero menor de 0.05, como expresión matemática  $\rightarrow$  p=0.00 < α=0.05

Se observa en la tabla 48 prueba para una muestra que el bilateral tiene valor 0.00 con esto podemos determinar que se acepta la hipótesis alterna. **La implementación de un sistema de información integrado web mejora la gestión de los procesos de la quesería-pucallpa-2021.**

# **CONCLUSIONES**

- La implementación de un sistema de información integrado web mejora la gestión de los procesos de la quesería-pucallpa-2021 dado que p=0.00 < α=0.05 comprobando la hipótesis alternativa.
- En la investigación que se desarrolló se definió que los procesos de información que intervienen en la gestión de la queseria-pucallpa-2021 son precisos ya que los resultados de la pregunta número 2 y 9 en pre-test indican que el 100% de la muestra manifestó un nivel de satisfacción de 1-3 (Muy malo a regular) antes de la implementación del sistema y en el post-test se indica el nivel de satisfacción de un 100% de 4-5 (Bueno a Muy bueno) después de la implementación del sistema demostrando así la precisión al usar el sistema de información integrado web La Quesería.
- Se diseñó una base de datos para resguardar los registros de entrada y salida de información de la quesería – Pucallpa-2021 de forma correcta y eficiente antes de la implementación del sistema en las preguntas número 6 y 7 para el pre-test 2-3 (Malo a Regular) es de 100% de la muestra y al implementar el sistema de información integrado web La Quesería en el post-test 4-5 (Bueno a Muy Bueno) 100% de la muestra demostrando la eficiencia percibida por el usuario al usar el sistema.
- El sistema de gestión web reduce el retraso entre procesos de información en la quesería-Pucallpa-2021, concluimos de acuerdo a los resultados de las preguntas 1 y 8 en el pretest se ubicó un 100% de la muestra en 1-3 (Muy malo a regular) antes de la implementación. En el post-test después de la implementación del sistema el 100% de la muestra se ubicó en un nivel de satisfacción entre 4-5 (Bueno a Muy Bueno) demostrando la percepción de la reducción del retraso entre los procesos de información al usar el sistema.

• El sistema web de transacción de productos de la quesería – Pucallpa-2021 (app) es eficiente dado que el 100% de la muestra en el pre-test preguntas 3,4,5 y 9 se encontraba en un nivel de satisfacción de 1-3 (Muy Malo a Regular) antes de la implementación del sistema y después de la implementación del sistema el 100% de la muestra en el post-test se ubicó en un nivel de satisfacción de 4-5 (Bueno a Muy Bueno) demostrando así la eficiencia percibida por usuario.

# **RECOMENDACIONES**

- Se recomienda a la empresa La Quería promover la implementación y el uso del sistema integrado web en sus otras sedes para mejorar la gestión a nivel global con ello se evitará el retraso de llegada de información y se podrá realizar una mejor toma de decisión.
- Se recomienda aprovechar el sistema integrado web en sus labores como las transacciones, ventas por que garantiza seguridad de los datos y mejora la precisión de los procesos de información que interviene en la gestión.
- Se recomienda poner en marcha políticas empresariales para se pueda capacitar, usar, ejecutar y manejar el sistema de integración web en las sedes de La Quesería.

# **REFERENCIAS BIBLIOGRÁFICAS**

- Alayo Avila, J. B., Gamarra Guerrero, N., & Jara Diaz, H. J. (2016). *"Solucion software para el proceso de pedidos en servicios gastronomicos que aporten a la fidelizacion de los coinsumidores de Trujillo".* Trujillo: Universidad Privada del Norte.
- Avila Acosta, R. (2005). *Metodologia de la Investigacion.* Estudios y Ediciones R.A. http://books.google.com.pe/books?id=sZ37SAAACAAJ&dq=Metodologia+dela+Investigacion+avi la+acosta&hl=es&sa=X&ei=vRXYU7W5BfTIsASF5YGoBA&ved=0CBkQ6AEwAA
- Avila Acosta, R. B. (2001). *Metodología de la Investigación.* Lima-Peru: Estudios y Ediciones R.A.
- bookdown.org. (06 de febrero de 2022). *https://bookdown.org/dietrichson.* https://bookdown.org/dietrichson/metodos-cuantitativos: https://bookdown.org/dietrichson/metodos-cuantitativos/test-de-normalidad.html
- Burbano Rosero , N. J. (2016). *"Diseño de un plan de negocios para la creación de una empresa comercializadora de licores con la implementación de una aplicación móvil para servicio de delivery en los sectores La Delicia y Eugenio Espejo".* Quito: Universidad Internacional del Ecuador .
- Caballero Romero, a. (2014). *Metodologia Integral Innovadora para Planes y Tesis La Metodologia del Como Formularlos.* Mexico DF: Cengage Learning Editores.
- Dankhe. (1986). *instrumento de recoleccion de datos.*
- Diaz, J. F. (2018). *"Efectividad de una aplicacion movil en el proceso de delivery de productos en una PYME que comercializa productos naturales".* Lima: Universidad San Ignacio de Loyola.
- ECIC. (6 de enero de 2023). *https://www.esic.edu.* https://www.esic.edu/rethink: https://www.esic.edu/rethink/tecnologia/modelo-entidad-relacion-descripcionaplicaciones#:~:text=El%20modelo%20entidad%20relaci%C3%B3n%20es,estos%20se%20relacio nan%20entre%20s%C3%AD.
- española, R. a. (01 de 02 de 2022). *dle.rae.es*. https://dle.rae.es/proceso
- estadistica mat-uson. (18 de julio de 2018). *http://www.estadistica.mat.uson.mx.* estadistica.mat.uson
- Euroinnova. (1 de enero de 2023). *https://www.euroinnova.edu.es*. https://www.euroinnova.edu.es/blog: https://www.euroinnova.edu.es/blog/que-es-un-sistemaintegrado#:~:text=Se%20conoce%20como%20lo%20que,el%20rendimiento%20de%20la%20em presa.
- Hernandez, S. R., Fernandez Collado, C., & Bautista Lucio, P. (2006). *Metodología de la Investigacíon.* Mexico: McGRAW - HILL INTERAMERICANA DE MÉXICO, S.A. http://books.google.com.pe/books?id=4Y-

kHGjEjy0C&pg=PA125&dq=Hernandez+Sampieri,+R.,+Fernandez+Collado+,+C.+%26+Baptista+L ucio,+P.&hl=es&sa=X&ei=RxfYU7qPK8HMsQTI0YH4BQ&ved=0CBkQ6AEwAA#v=onepage&q=Her nandez%20Sampieri%2C%20R.%2C%20Fernandez%20Collado%20%2C

- Hilario Rivas, J. L. (12 de AGOSTO de 2017). *http://www.jorgeluishilario.com/.* https://drive.google.com/file/d/0B6lyWTMGYsokNmVlYzhkS04wWU0/view
- http://www.tecnicas-de-estudio.org/investigacion/investigacion8.htm. (28 de mayo de 2018). *tecnicas de estudio.* http://www.tecnicas-de-estudio.org/investigacion/investigacion8.htm
- https://definicion.mx/sistematizacion/. (13 de junio de 2018). *definicion*. https://definicion.mx/sistematizacion/
- https://politicadedatos.cdmx.gob.mx. (28 de diciembre de 2022). *https://politicadedatos.cdmx.gob.mx*. https://politicadedatos.cdmx.gob.mx/cultura: https://politicadedatos.cdmx.gob.mx/cultura/guias/diccionario
- Ibm. (01 de 01 de 2023). *https://www.ibm.com*. https://www.ibm.com/docs: https://www.ibm.com/docs/es/mam/7.6.1?topic=components-integration-web-services
- iso25000. (02 de abril de 2022). *https://iso25000.com.* https://iso25000.com/index.php/normas-iso-25000: https://iso25000.com/index.php/normas-iso-25000/iso-25010/23-usabilidad
- Marcelo Garbin, S. R. (2014). *"Sistema de recomendacion movil: un caso de estudioi para delivery".* Santa Maria (Rio Grande do sul): Universidad Federal de Santa Maria.
- Oracle. (4 de enero de 2023). *https://www.oracle.com*. https://www.oracle.com/pe/database: https://www.oracle.com/pe/database/what-is-database/
- Reategui Ramirez, F. I. (2014). *"Implementación de un sistema de información web para el control de ventas en la empresa VERDAL R.S.M. Perú S.A.C. ".* Tarapoto: Universidad Nacional de San Martin.
- Red hat. (01 de 01 de 2023). *https://www.redhat.com*. https://www.redhat.com/es/topics: https://www.redhat.com/es/topics/automation/what-is-business-process-management
- Rios Taborda, C. S., Velasquez Parra, M. A., & Mondragon Garcia, B. S. (2019). *"Aceptación de app móvil como objeto tecnológico de apoyo en ventas y pedidos en tiendas de comidas rápidas de Villavicencio".* Universidad Cooperativa de Colombia. http://hdl.handle.net/20.500.12494/16379

Trigas gallego, M. (2021). *Metodologia Scrum.* Catalunya: Universidad oberta de catalunya.

**ANEXOS**

### Anexo 1 Matriz de consistencia

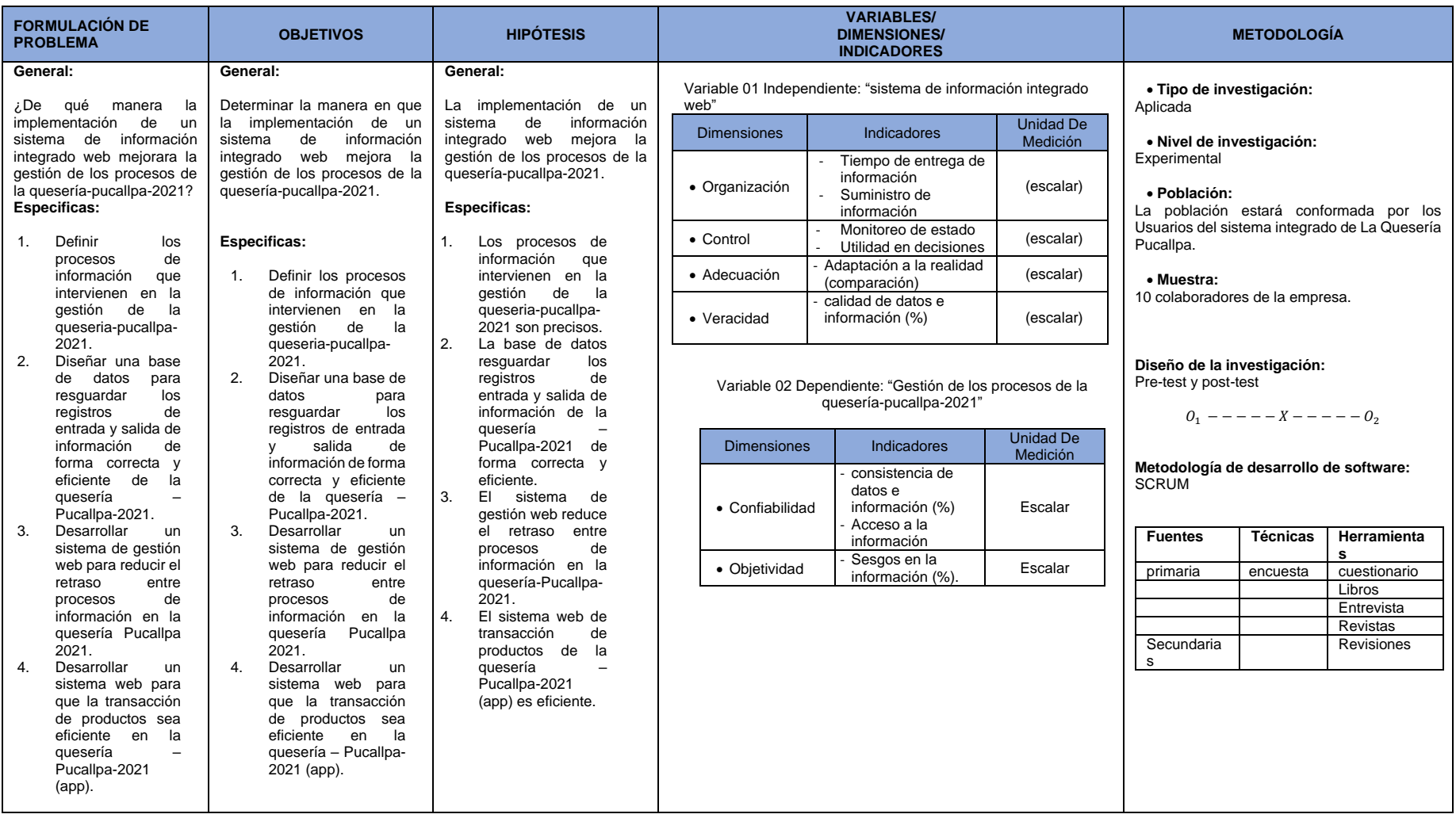
| Nombre de la tabla | Nombre de la tabla | Descripción                                                                                       | <b>Tipo de</b><br>dato |
|--------------------|--------------------|---------------------------------------------------------------------------------------------------|------------------------|
| Colaborador        | idpersonal_entrega | llave primaria auto incrementable                                                                 | int                    |
| Colaborador        | dni                | corresponde a la identificación                                                                   | varchar                |
| Colaborador        | nombres            | corresponde a los nombres                                                                         | varchar                |
| Colaborador        | app                | corresponde al apellido paterno                                                                   | varchar                |
| Colaborador        | apm                | corresponde al apellido materno                                                                   | varchar                |
| Colaborador        | email              | corresponde al usuario del colaborador                                                            | varchar                |
| Colaborador        | clave              | corresponde a la clave de acceso para<br>ingresar al sistema                                      | varchar                |
| Colaborador        | telefono           | corresponde al teléfono personal                                                                  | varchar                |
| Colaborador        | sexo               | corresponde al genero                                                                             | varchar                |
| Colaborador        | fecha naci         | corresponde a la fecha de nacimiento                                                              | date                   |
| Colaborador        | <b>Nick</b>        | corresponde al Nick de colaborador                                                                | varchar                |
| Colaborador        | foto               | corresponde a la foto de presentación                                                             | varchar                |
| Colaborador        | codigo             | corresponde a un código de<br>recuperación o cambio de clave                                      | varchar                |
| Colaborador        | estado             | corresponde al estado activo o inactivo                                                           | varchar                |
| Colaborador        | fecha_registro     | corresponde a la fecha de creación de la<br>cuenta                                                | date                   |
| Colaborador        | fk_departamento    | corresponde al id del departamento                                                                | int                    |
| Colaborador        | fk_provincia       | corresponde al id de la provincia                                                                 | int                    |
| Colaborador        | fk_distrito        | corresponde al id del distrito                                                                    | int                    |
| cliente            | idcliente          | corresponde a la llave primaria del<br>cliente auto incrementable                                 | int                    |
| cliente            | dni                | corresponde al DNI del cliente                                                                    | varchar                |
| cliente            | nombres            | corresponde al nombre                                                                             | varchar                |
| cliente            | app                | corresponde al apellido paterno                                                                   | varchar                |
| cliente            | apm                | corresponde al apellido materno                                                                   | varchar                |
| cliente            | sexo               | corresponde al genero                                                                             | varchar                |
| cliente            | telefono           | corresponde al celular principal                                                                  | varchar                |
| cliente            | telefonoadicional  | corresponde al número de celular<br>adicional opcional                                            | int                    |
| cliente            | tipo_direcion      | tipo de dirección                                                                                 | varchar                |
| cliente            | dirección          | dirección o ubicación donde vive                                                                  | varchar                |
| cliente            | nro/lote           | numero de casa o lote                                                                             | varchar                |
| cliente            | depto_opcional     | numero o indicación del departamento<br>es opcional                                               | varchar                |
| cliente            | estado_promocion   | corresponde al estado activo o inactivo<br>de la promoción para enviar a su correo<br>electrónico | varchar                |

Anexo 2 Diccionario de base de datos

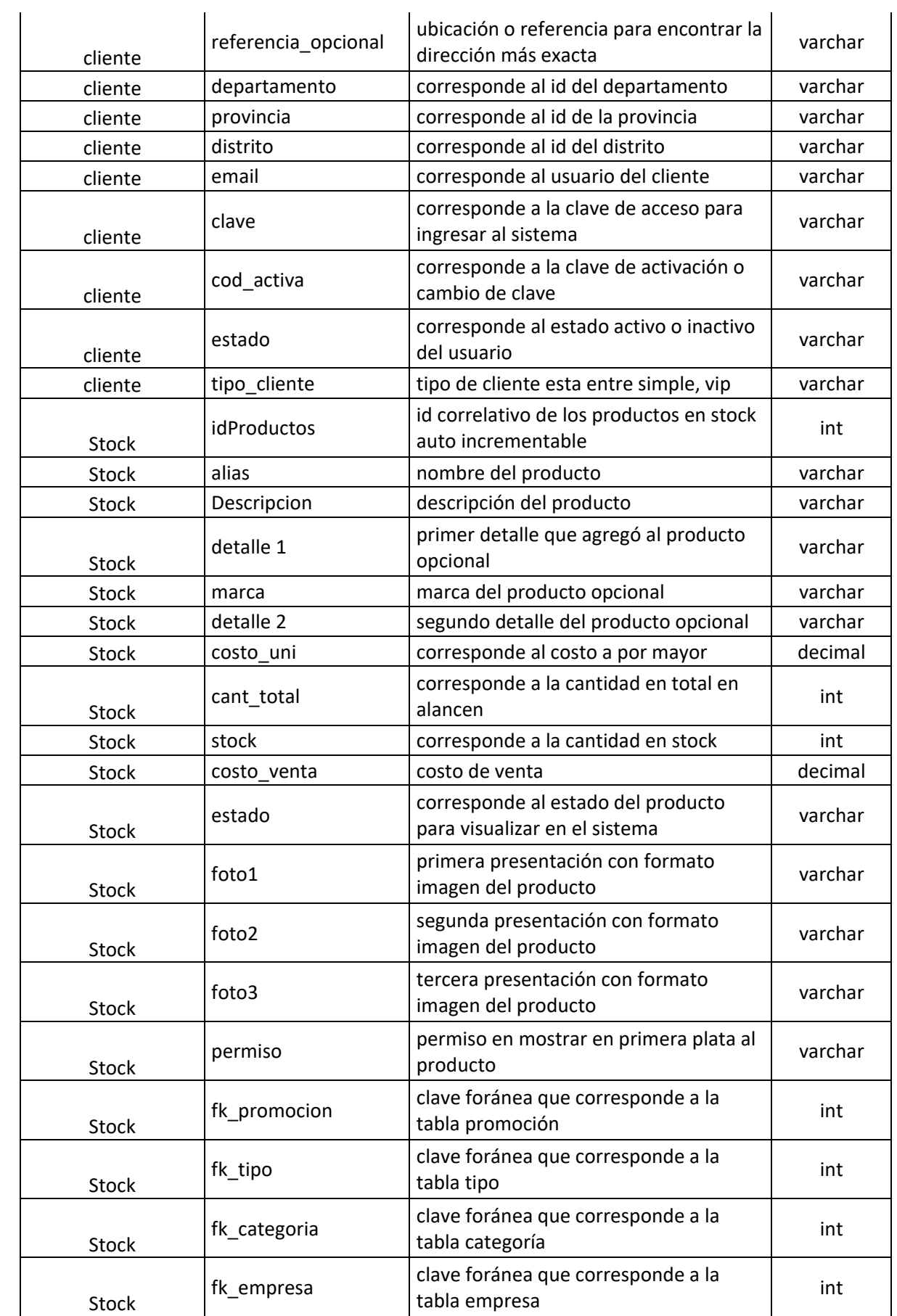

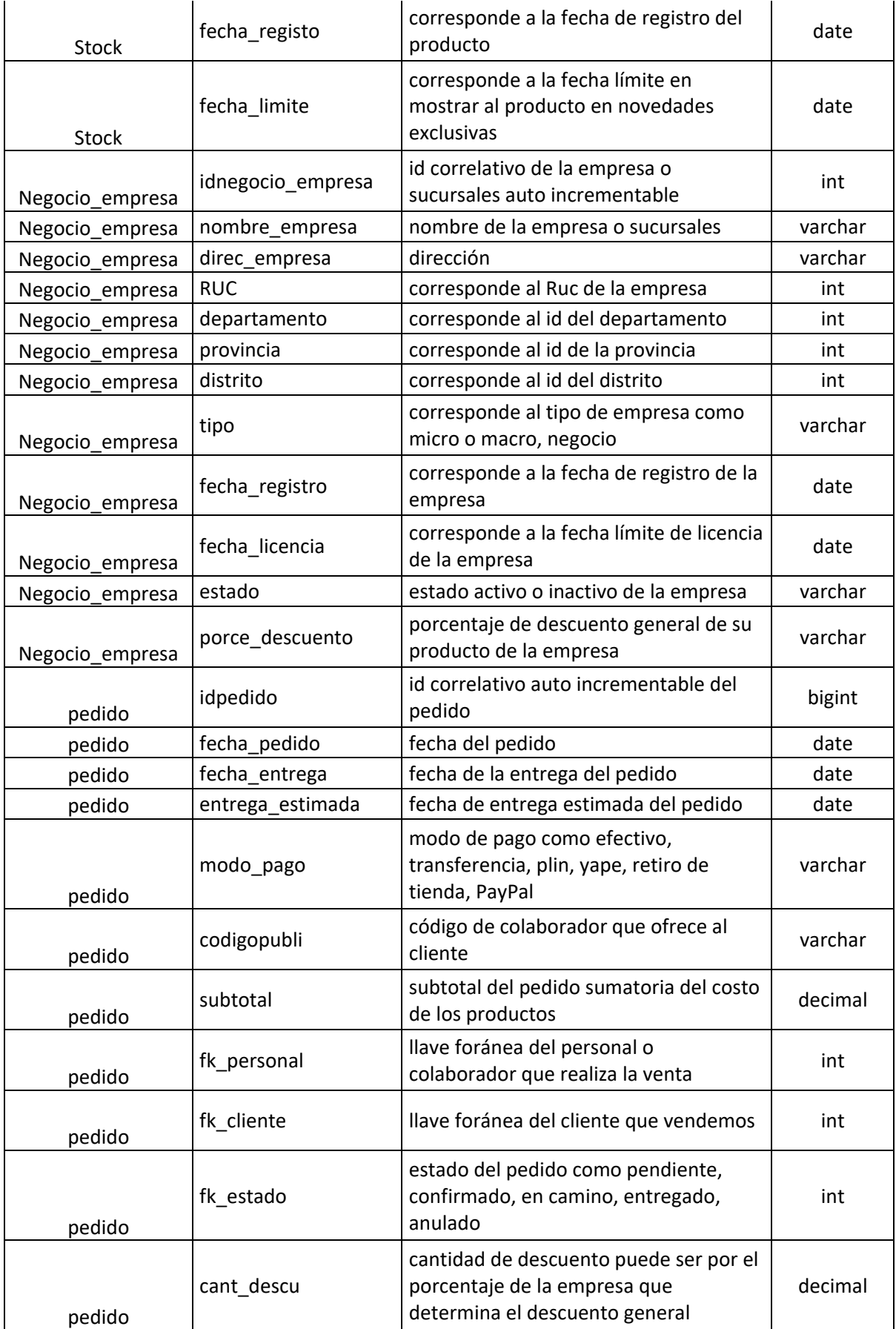

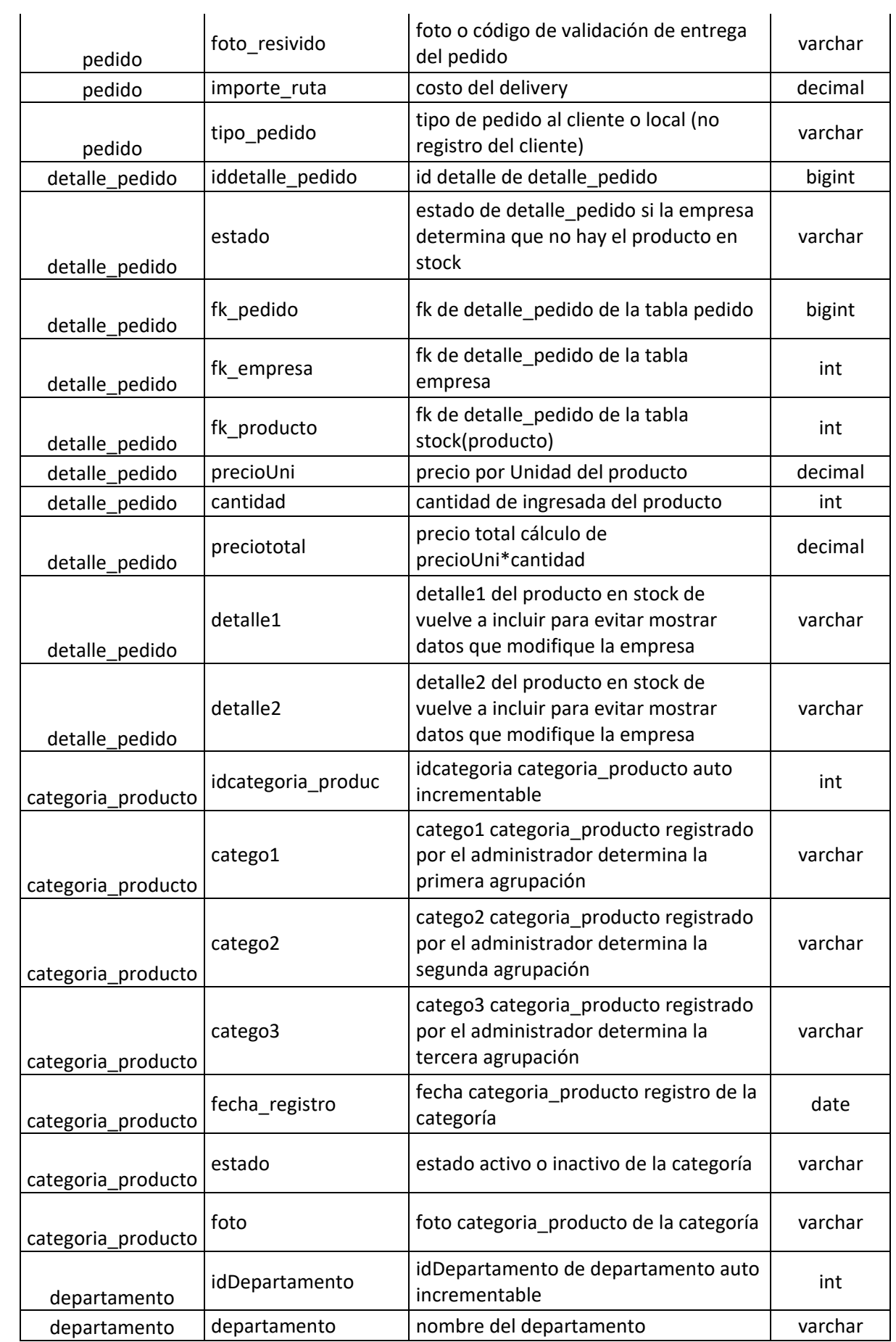

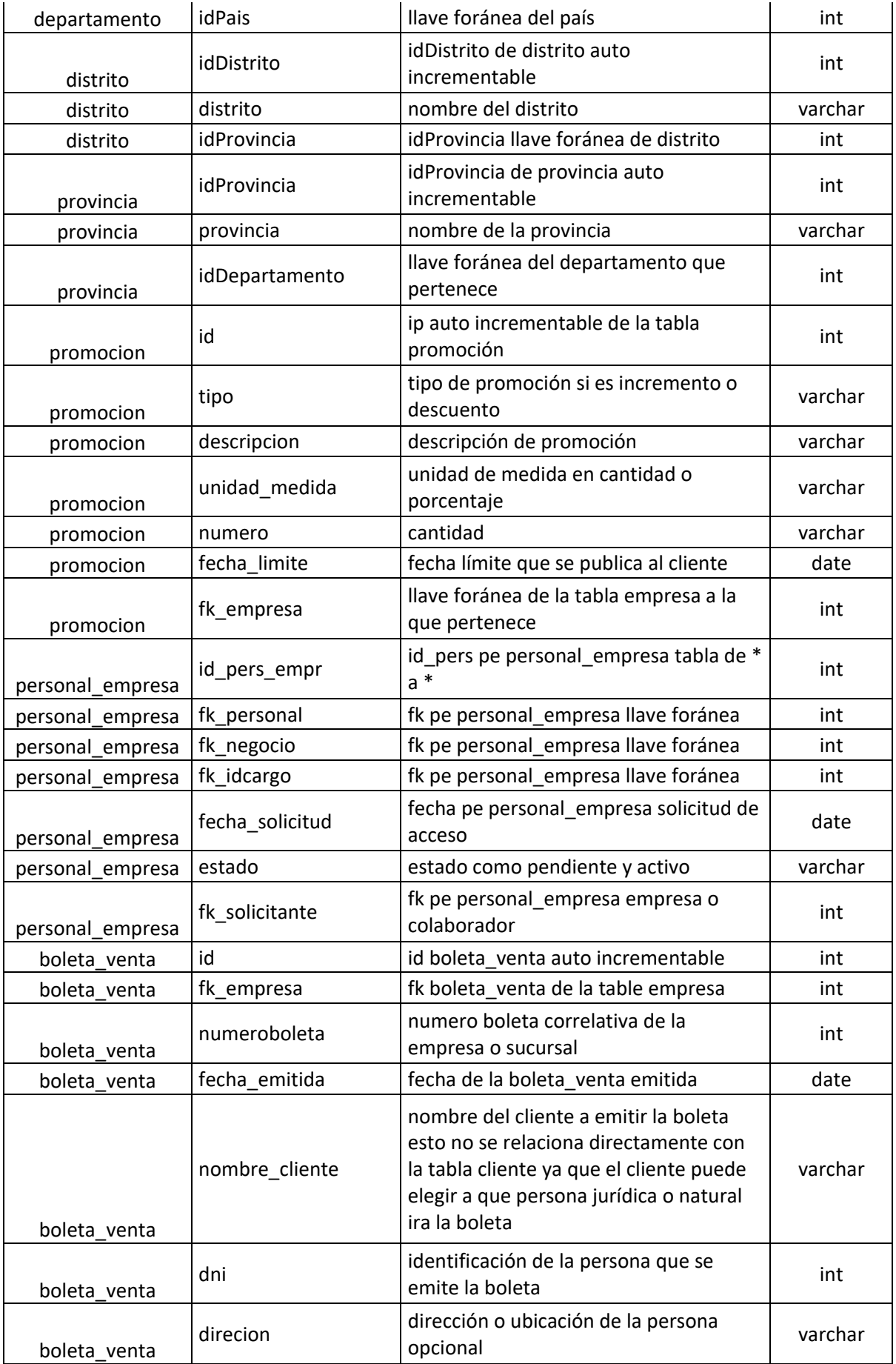

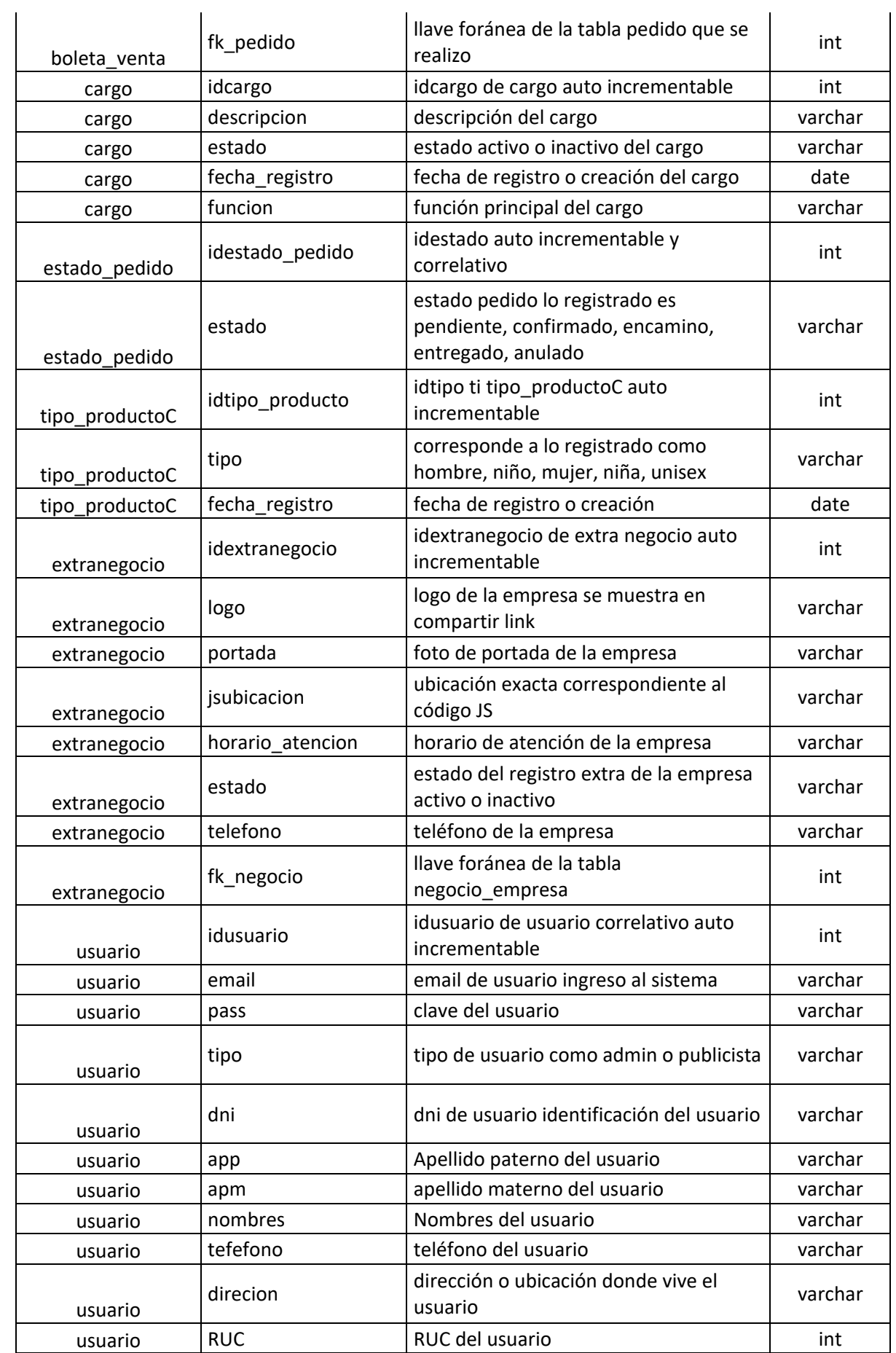

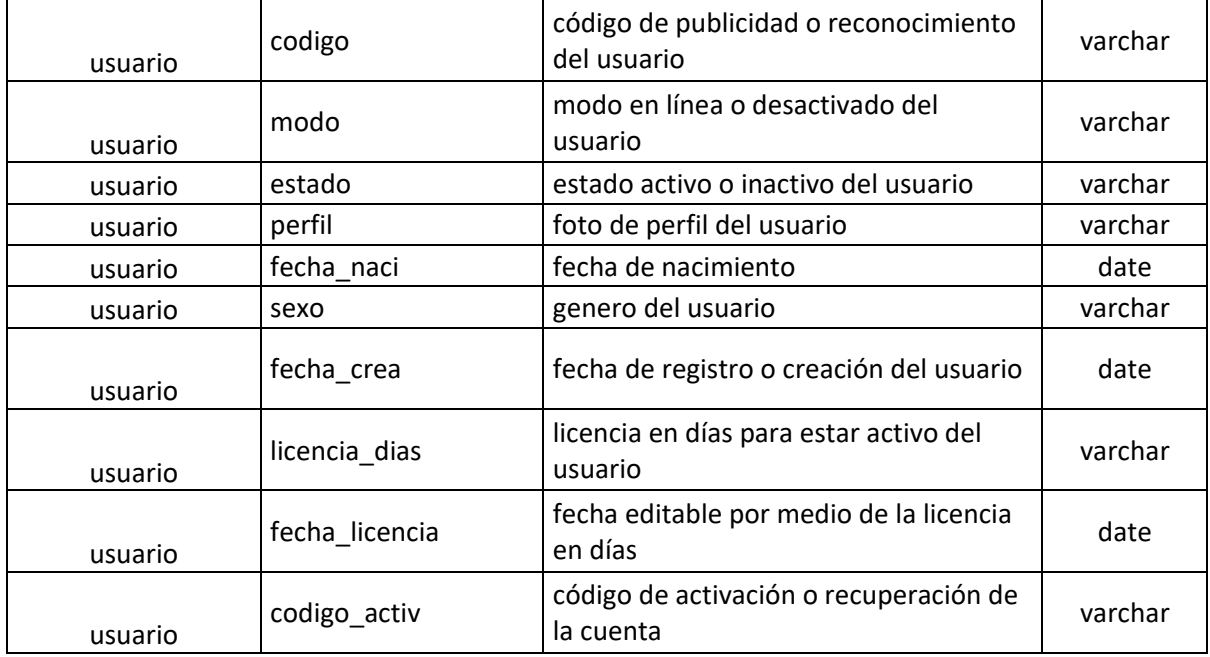

#### Anexo 3 Base de datos general del sistema integrado web La Quesería

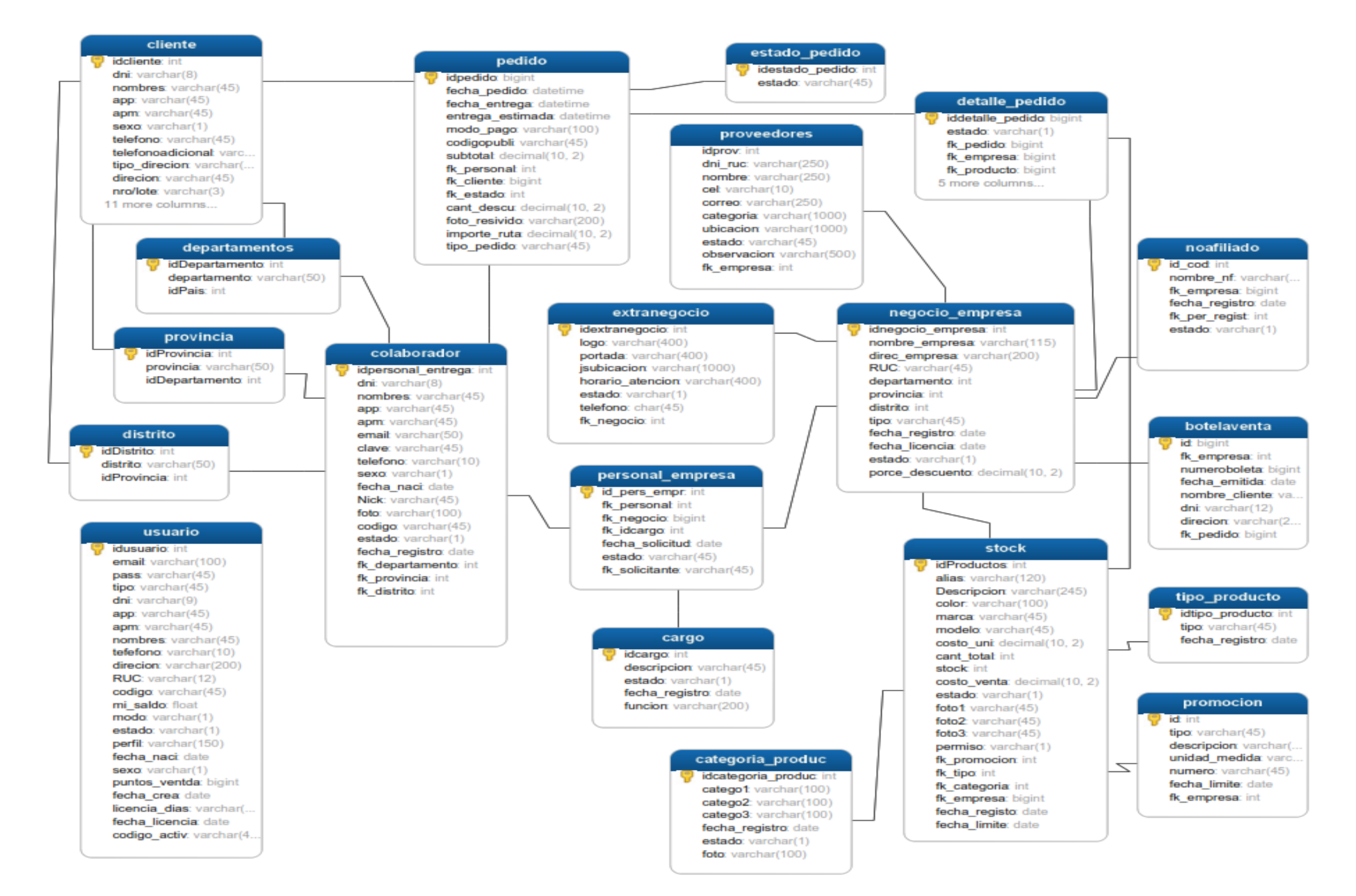

Anexo 4 Instrumentó Cuestionario de preguntas de recolección de datos

#### **CUESTIONARIO SOBRE LA INVESTIGACIÓN: SISTEMA DE INFORMACIÓN INTEGRADO WEB PARA LA GESTIÓN DE LOS PROCESOS DE LA QUESERÍA-PUCALLPA-2021**

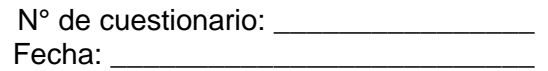

Estimado señor:

El presente formulario tiene como objetivo adquirir información, la que tendrá como fin único, aportar datos que ayuden a la realización del trabajo de tesis final. Se agradece de antemano su colaboración, garantizándole que la información que Ud. Brinde es anónima y en estricta reserva.

Por favor marque con una X, o bien encierre en un círculo la opción elegida como respuesta.

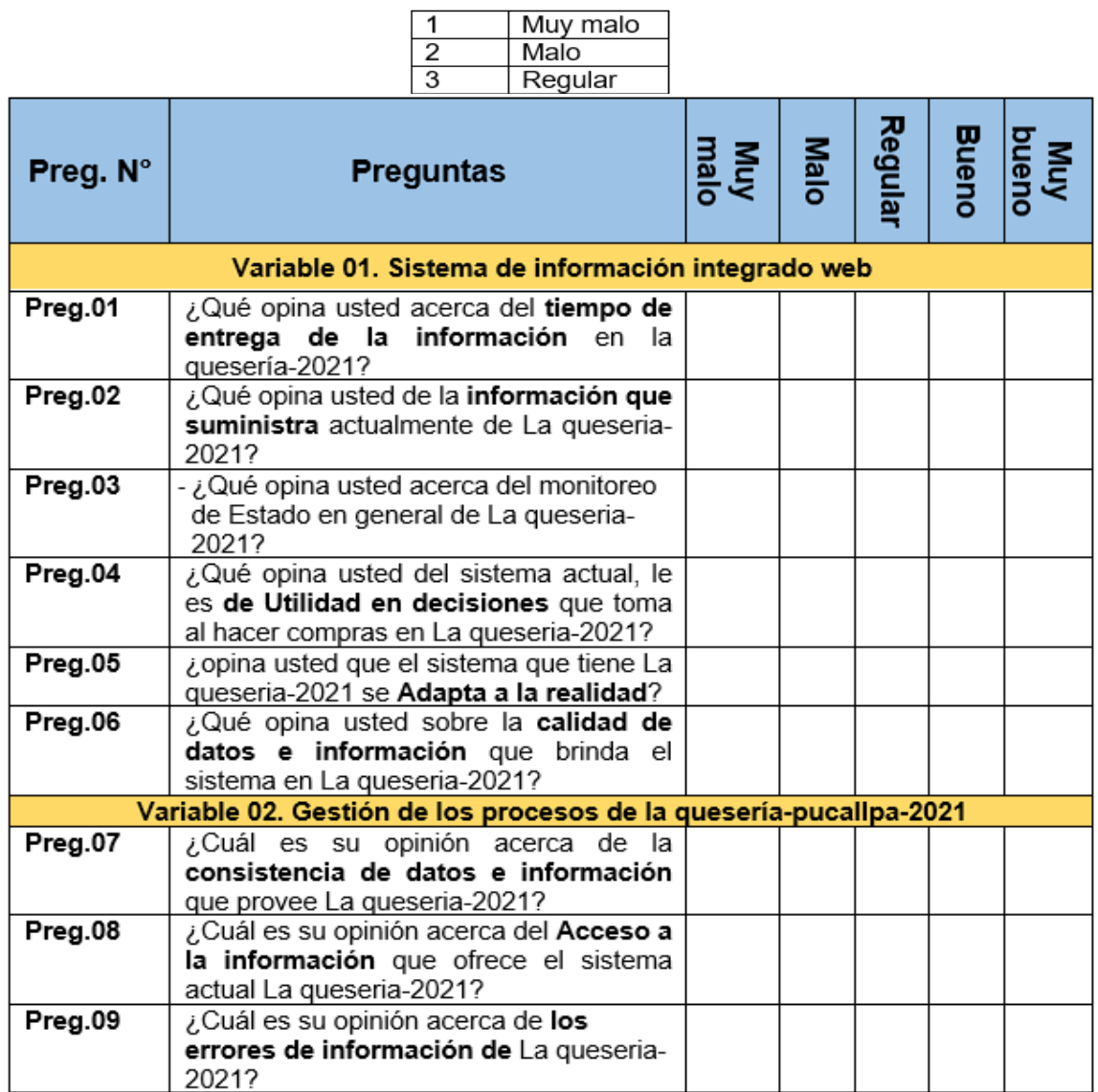

#### Anexo 5 Alfa de Cronbach

#### Estadísticas de fiabilidad Alfa de Cronbach basada en Alfa de elementos Cronbach estandarizados N de elementos 9 ,818 ,818

# ∱

# Estadísticas de elemento

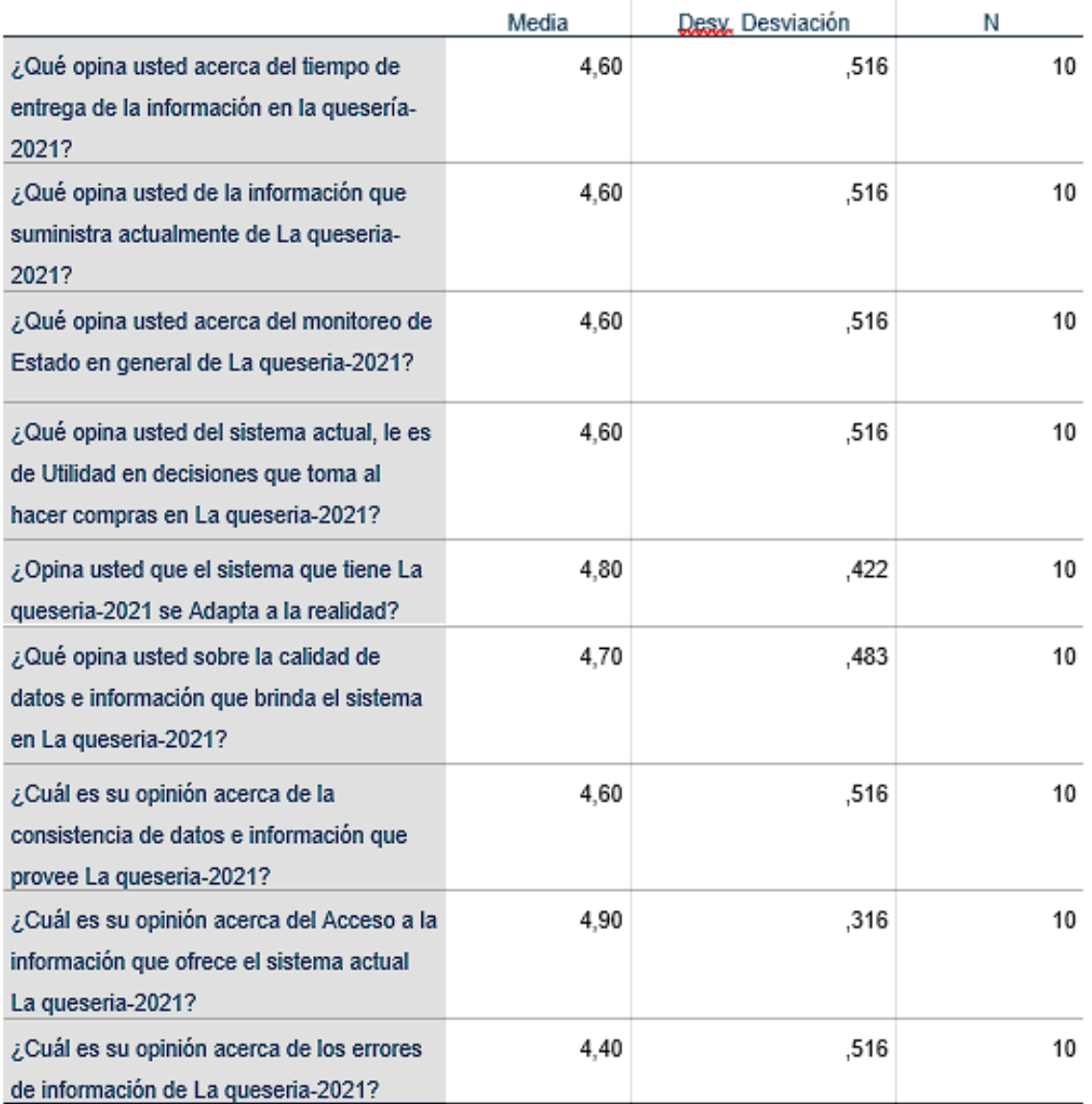

Anexo 6 Validación de instrumentos por expertos

Validación de los instrumentos por expertos

#### I. DATOS PERSONALES

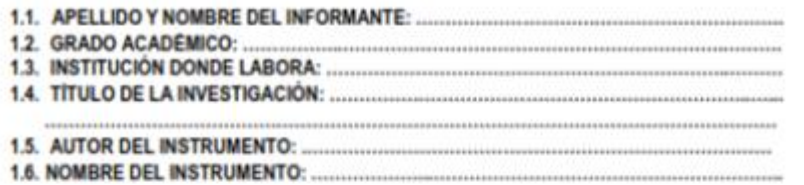

#### II. ASPECTO A EVALUAR: (CALIFICACIÓN CUANTITATIVA)

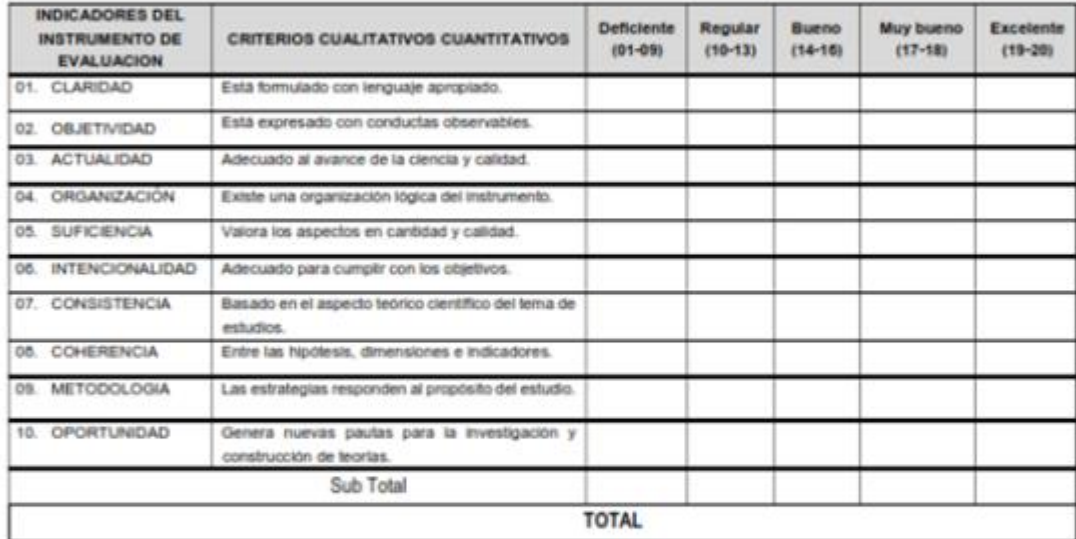

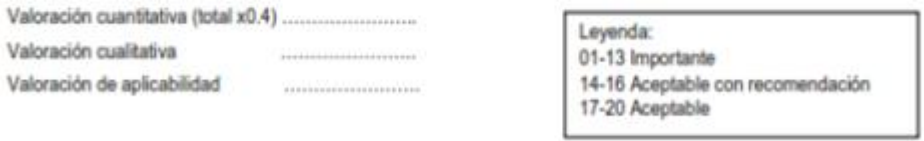

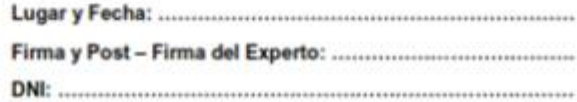

Anexo 7 Constancia de Implementación

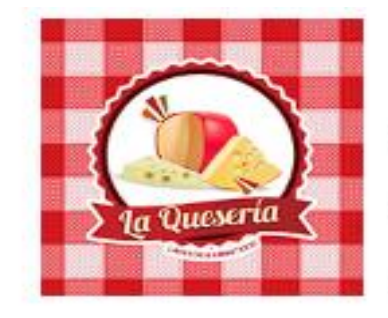

# **La Queseria**

RUC: 10000260326 Delivery: 948167470 Direcion: Jr. Libertad 649, Pucallpa

# CERTIFICACIÓN

Pucallpa 02 de junio del 2022

señores

Universidad Nacional DE Ucayali

Presente. -

De mi consideración,

Siendo auspiciante del proyecto de tesis de los señores DANY DEYVIS RIOS GARCIA Y DAVID REYNALDO TUESTA LEYTON, quienes desarrollaron su investigación con el tema "SISTEMA DE INFORMACIÓN INTEGRADO WEB PARA LA GESTIÓN DE LOS PROCESOS DE LA QUESERIA-PUCALLPA-2021", me es grato informarle que el proceso de implementación ha sido superado satisfactoriamente, por lo que extiendo el presente documento como constancia de dicho proceso.

Se expide el presente documento para los fines que se estime conveniente. Atentamente:

Ouesería rue? 000260326 Amin: Boris Alberto Aching Villacorta **DNI:43488558** 

Jr. libertad 649- Pucallpa – coronel portillo

#### Anexo 8 Prueba de normalidad

Para poder confirmar el uso de T de student para nuestro estudio, se aplicó la lectura de P-Valor por medio de la prueba de normalidad para confirmar que la variable se distribuye normalmente. Según (bookdown.org, 2022) el test de Shapiro-Wilks plantea la hipótesis nula que una muestra proviene de una distribución normal, si el valor de significancia es mayor a 0.05 (p>0.05) se acepta la hipótesis nula. si el valor de significancia, es menor (p<0.05) se acepta la hipótesis alternativa que sostiene que la distribución no es normal.

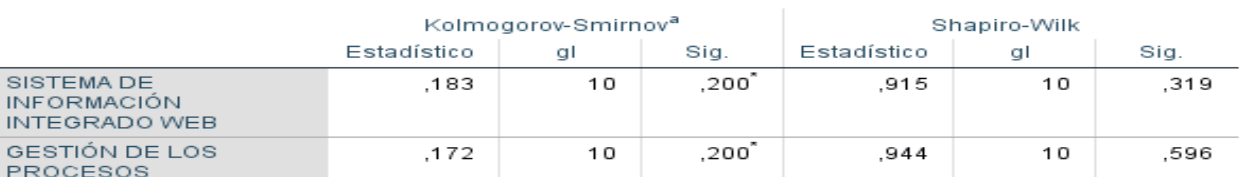

#### Pruebas de normalidad

\*. Esto es un límite inferior de la significación verdadera.

a. Corrección de significación de Lilliefors

de acuerdo a los resultados de la tabla podemos determinar en la prueba de normalidad de Tenemos:

 $H_0$ : La distribución es normal

 $H_1$ : La distribución no es normal, Shapiro-Wilks para:

• SISTEMA DE INFORMACIÓN INTEGRADO WEB arrojo un resultado de

p=0.319 el cual es mayor a 0.05 se acepta la hipótesis nula indicando que la

distribución es normal.

• GESTIÓN DE LOS PROCESOS arrojo un resultado de p=0.596 el cual es mayor

a 0.05 indicando que la distribución es normal.

ya que ambos resultados aceptan la hipótesis nula se procedió a realizar las pruebas con T de student que es un tipo de prueba paramétrica.

Anexo 9 Plan de pruebas funcionales y no funcionales

# SISTEMA DE INFORMACIÓN INTEGRADO WEB PARA LA GESTIÓN DE LOS PROCESOS DE LA QUESERIA-PUCALLPA-2021

# MANUAL DE USUARIO

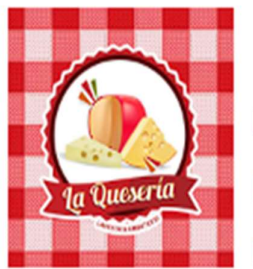

# La Queseria

RUC: 10000260326

Delivery: 948167470

Direcion : Jr. Libertad 649, Pucallpa

Versión: 1.0 Fecha: 01/mayo/2023

[Versión 1.0]

Queda prohibido cualquier tipo de explotación y, en particular, la reproducción, distribución, comunicación pública y/o transformación, total o parcial, por cualquier medio, de este documento sin el previo consentimiento expreso o por escrito de DANY DEYVIS RIOS GARCIA Y DAVID REYNALDO TUESTA LEYTON.

Manual de usuario.

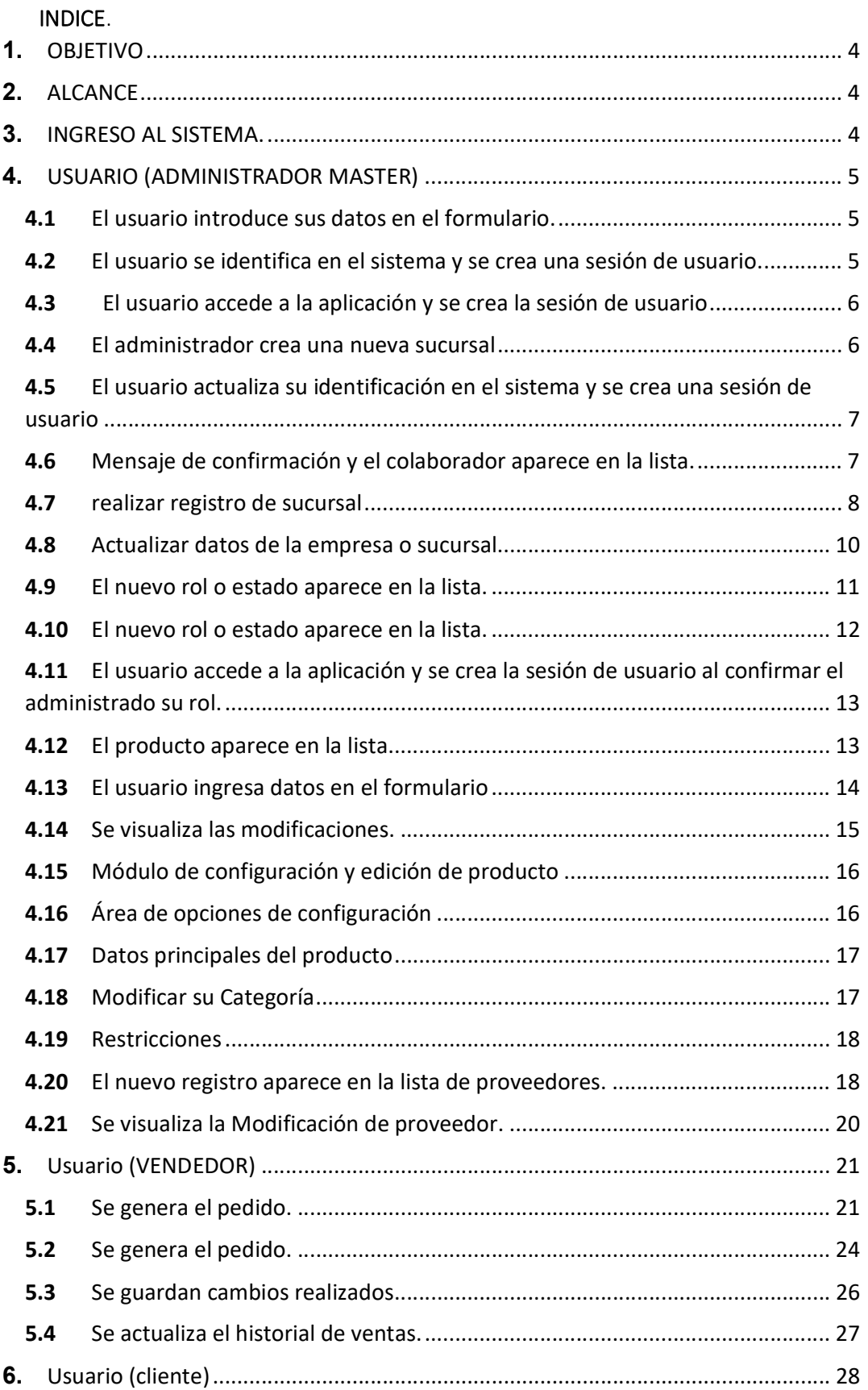

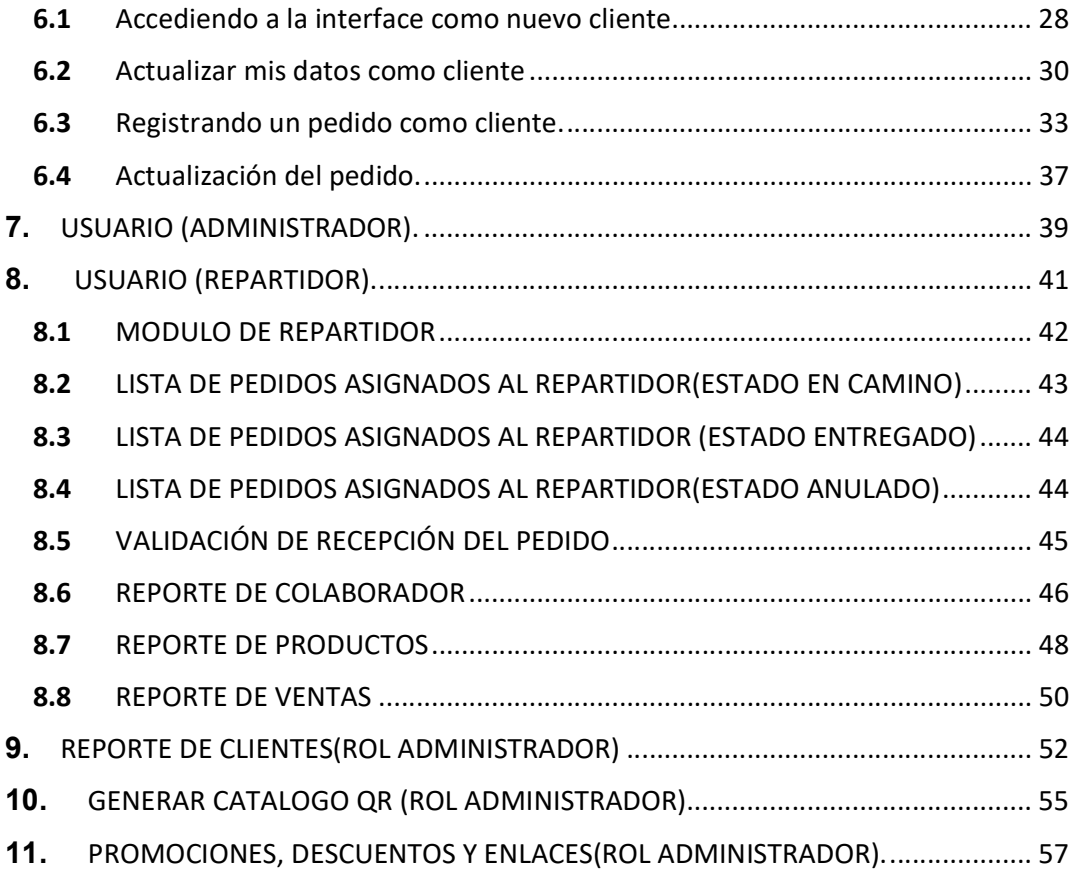

# 1. OBJETIVO

El sistema web de la quesería tiene el fin de mejorar la gestión de los procesos de las ventas por pedido realizados, a fin de que el cliente pueda acceder a un catálogo virtual desde cualquier lugar con acceso a Internet.

### 2. ALCANCE

El presente sistema web tiene como alcance a la toda la población que cuente con un correo electrónico y celular en un rango que la empresa este ubicado y pueda realizar la entrega de los pedidos.

### 3. INGRESO AL SISTEMA.

Para poder acceder al sistema deberá ingresar al sitio web de la quesería https://dayva.3drrt.com/laqueseria.php, y en la sección de menú "Iniciar sesión".

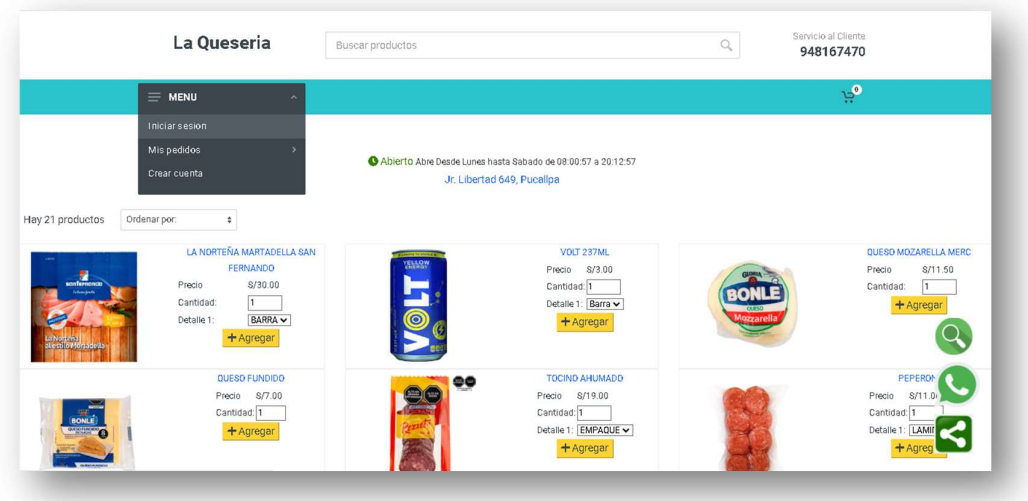

# 4. USUARIO (ADMINISTRADOR MASTER)

#### 4.1 El usuario introduce sus datos en el formulario.

En la siguiente ventana el usuario deberá ingresar los siguientes datos: correo electrónico y Clave de acceso (que se le entrego con anterioridad a su correo personal declarado), por último, deberá presionar el botón Ingresar

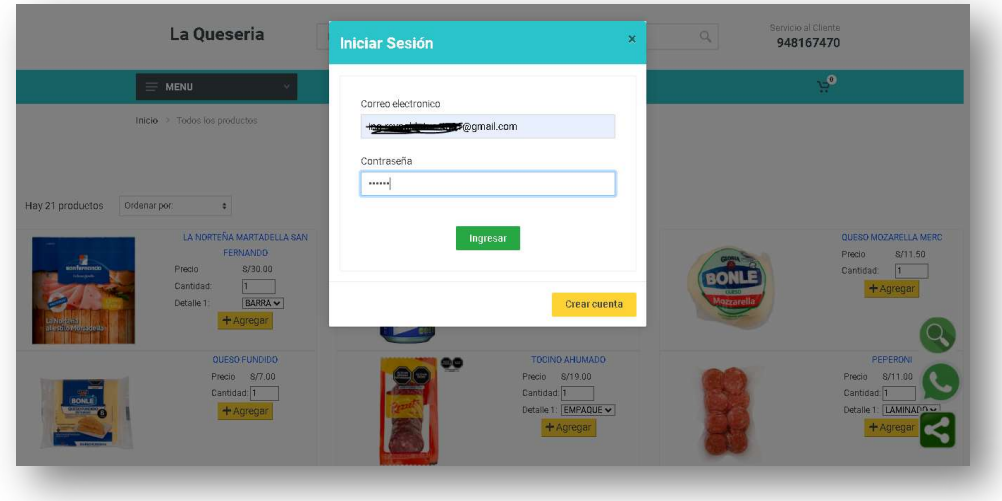

4.2 El usuario se identifica en el sistema y se crea una sesión de usuario.

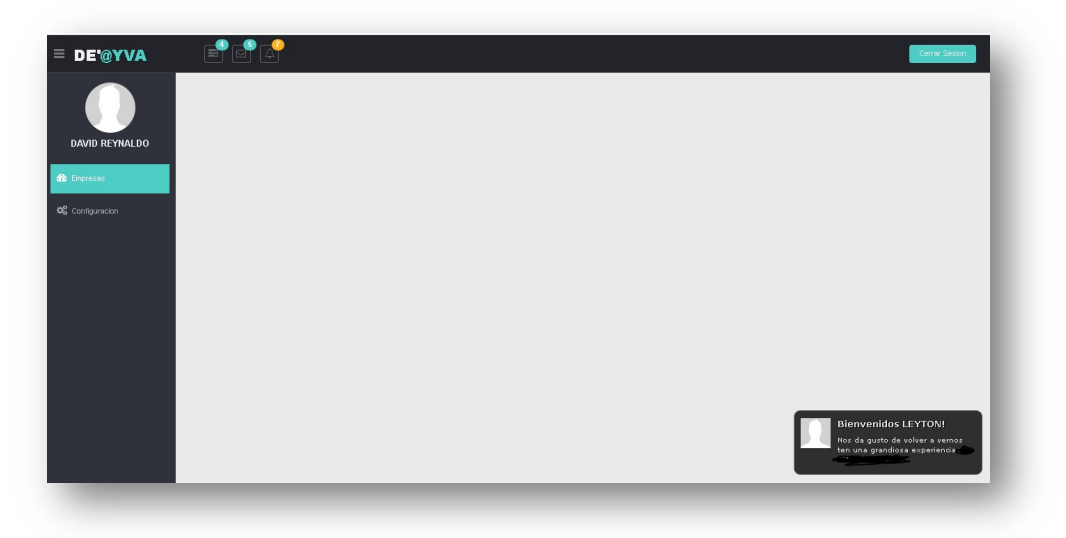

El usuario deberá hacer clic en empresa para crear y luego configurar los datos.

4.3 El usuario accede a la aplicación y se crea la sesión de usuario

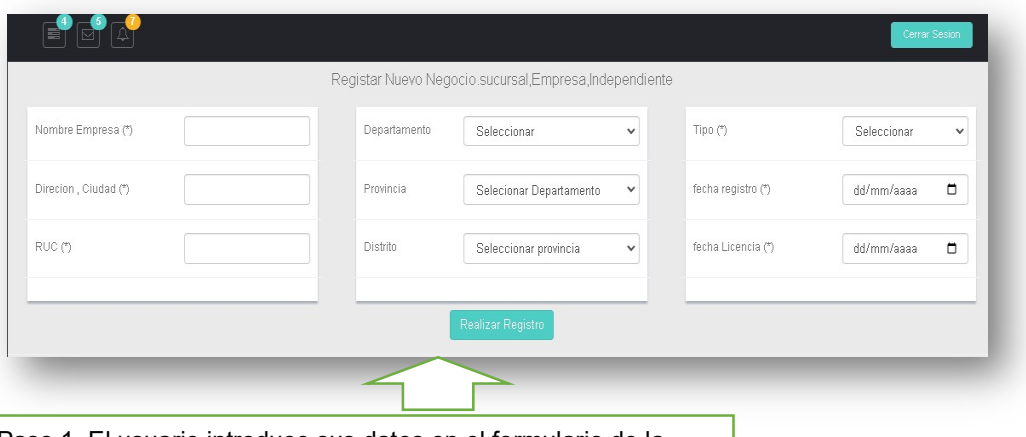

Paso 1. El usuario introduce sus datos en el formulario de la

4.4 El administrador crea una nueva sucursal

empresa

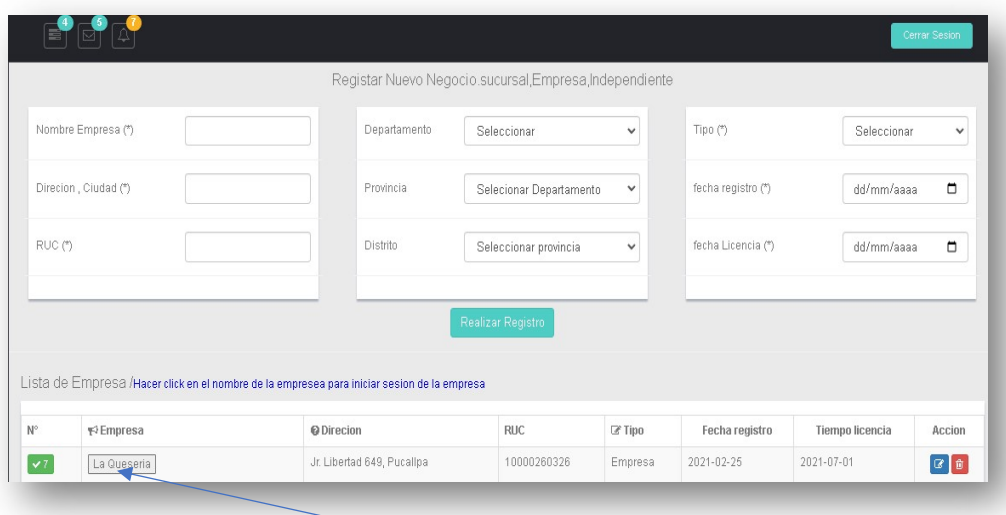

Paso 1 El usuario accede a la aplicación y se crea la sesión de usuario apareciendo activo en el sistema

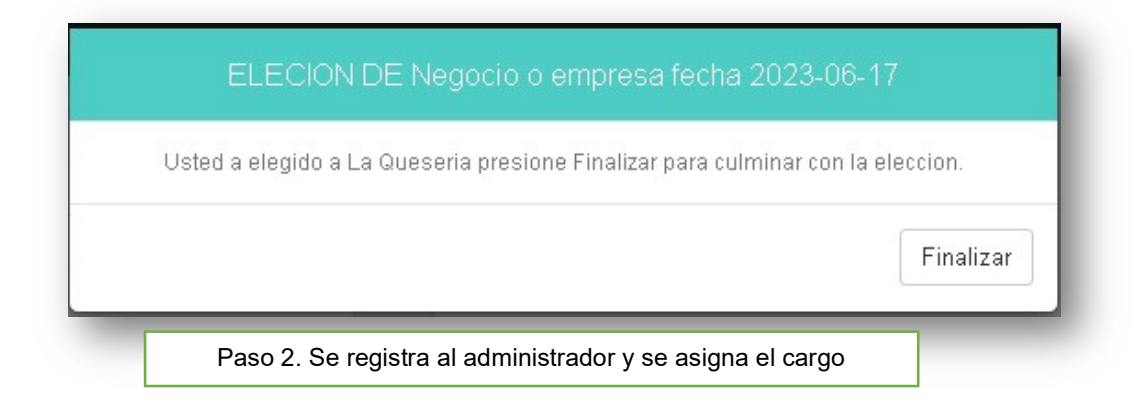

4.5 El usuario actualiza su identificación en el sistema y se crea una sesión de usuario

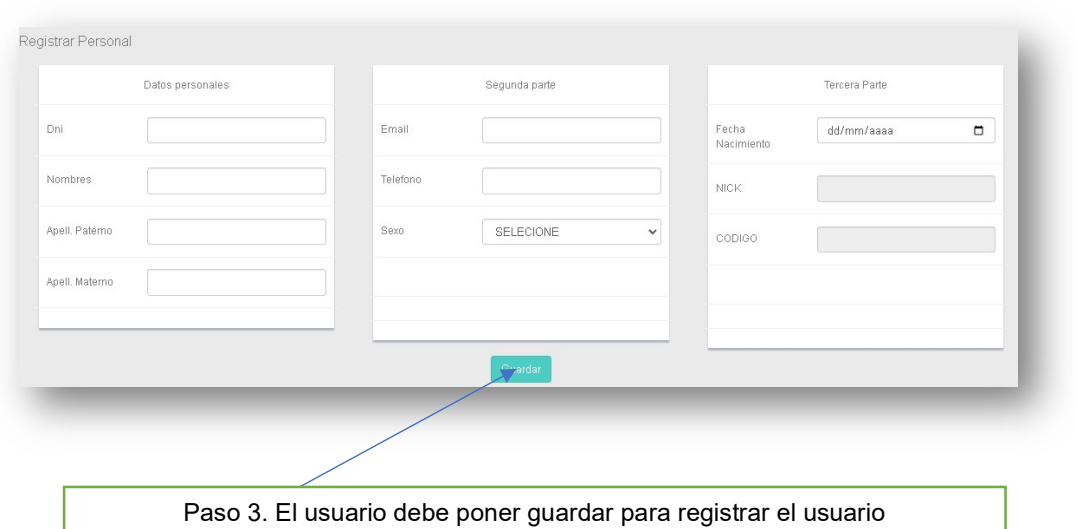

4.6 Mensaje de confirmación y el colaborador aparece en la lista.

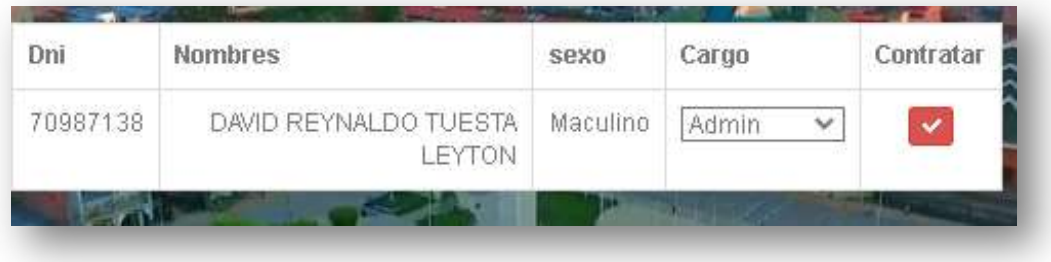

Paso 1. Ingrese sus datos del administrador <u>usuario in c</u>

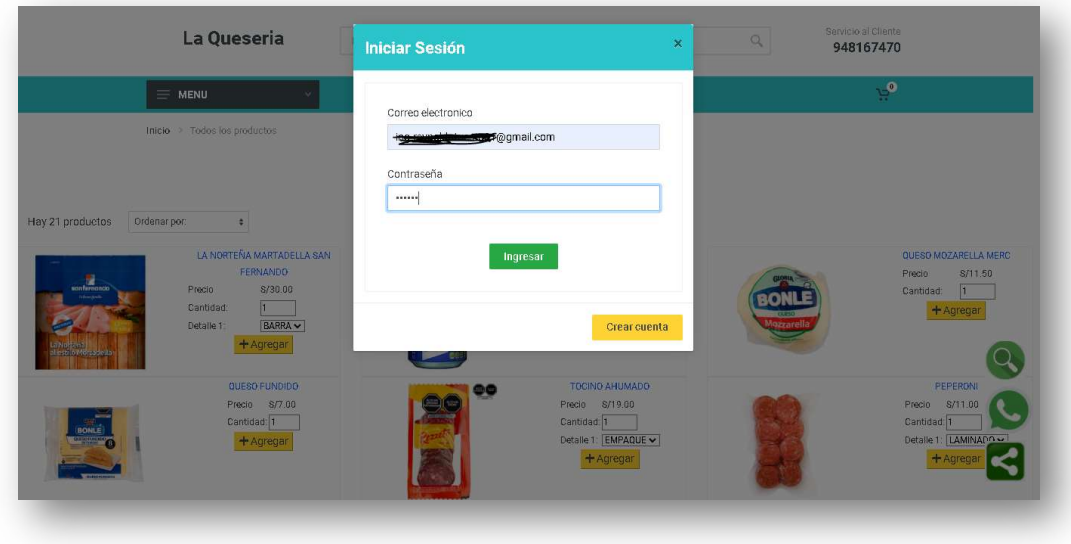

editar.

4.7 realizar registro de sucursal

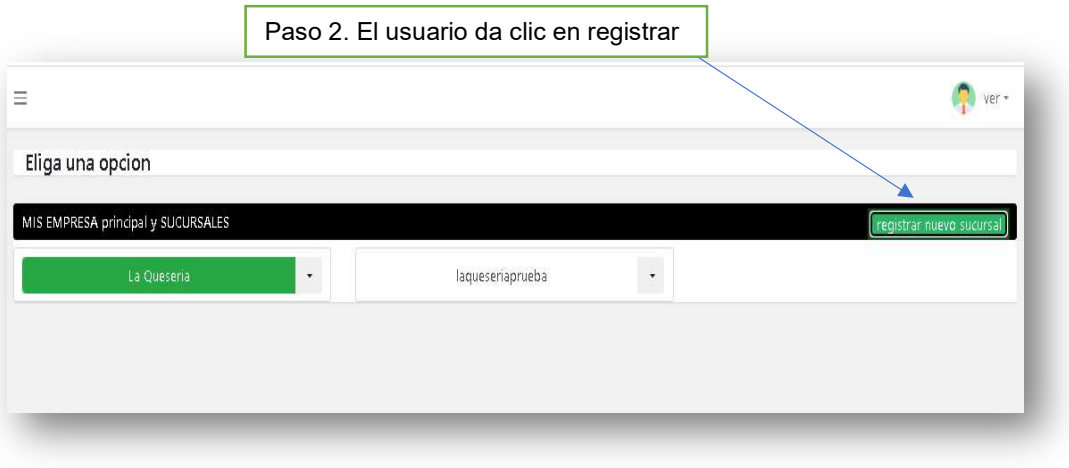

Paso 3. El usuario llega los campos del formulario (deben cumplir criterio de usabilidad).

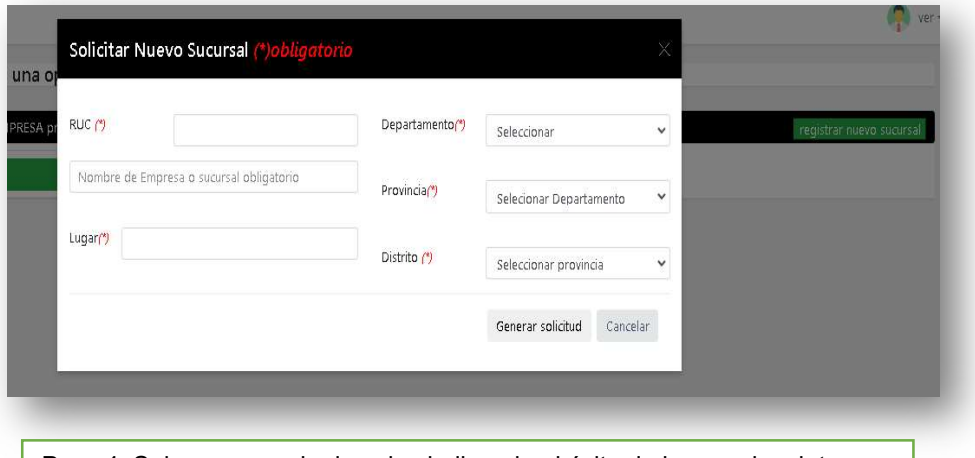

Paso 4. Sale un mensaje de aviso indicando el éxito de ingrese los datos correctamente editar.

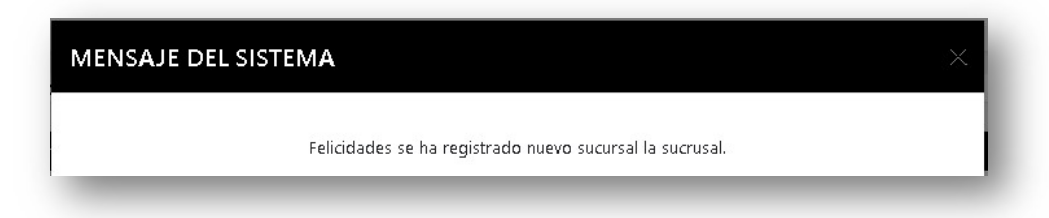

Paso 5. En caso de que registres el número de ruc que contengan menor dígitos de lo que permite el sistema, se emitirá un mensaje de error.

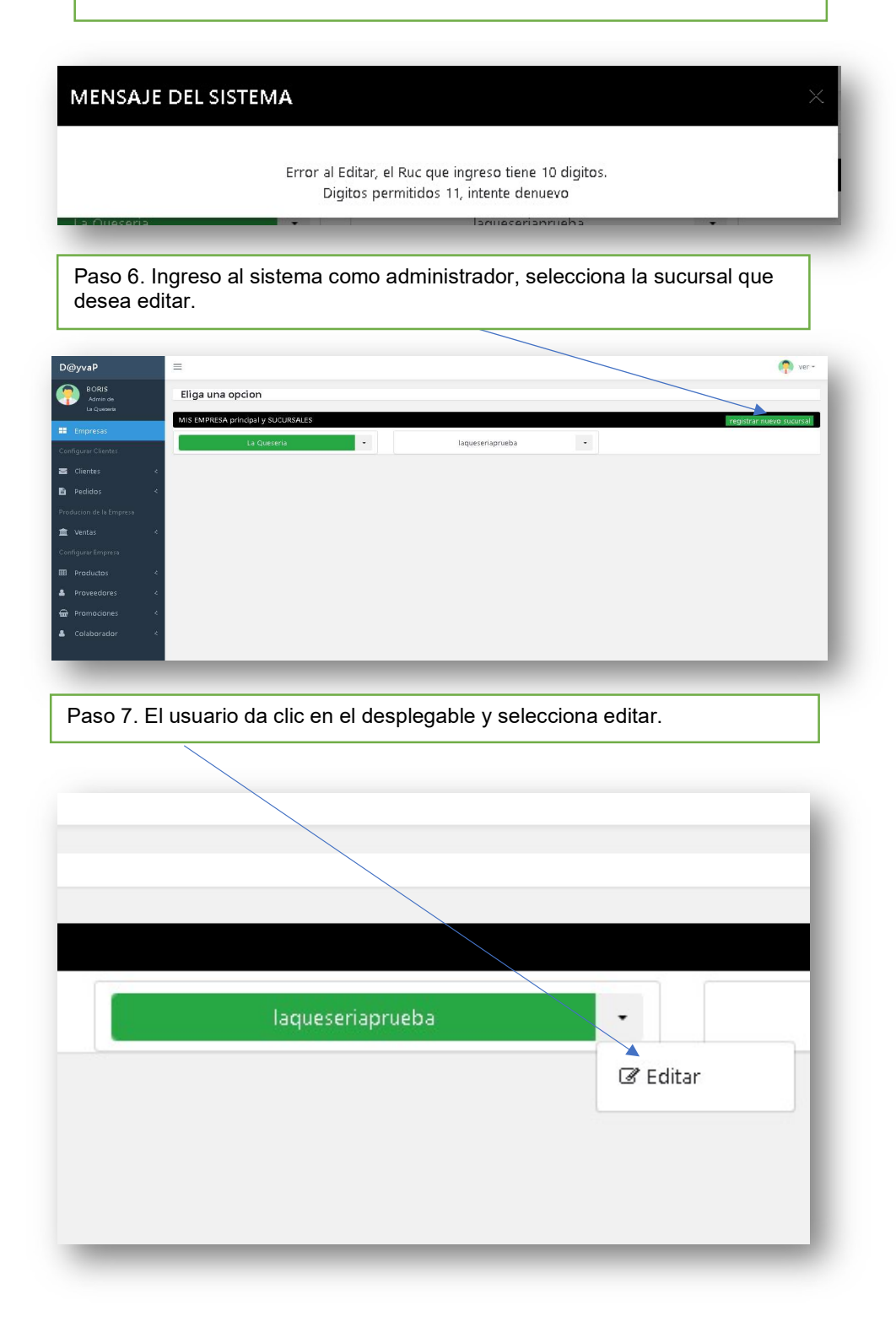

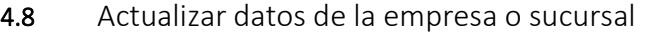

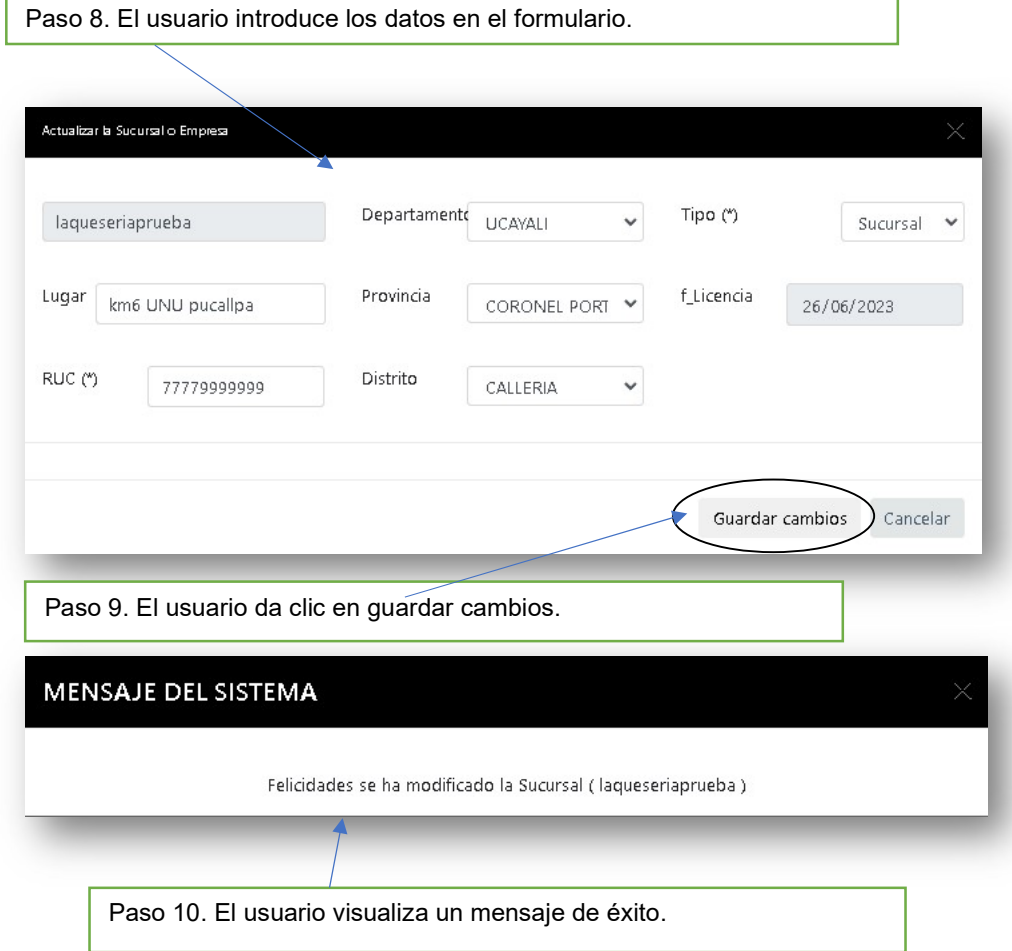

4.9 El nuevo rol o estado aparece en la lista.

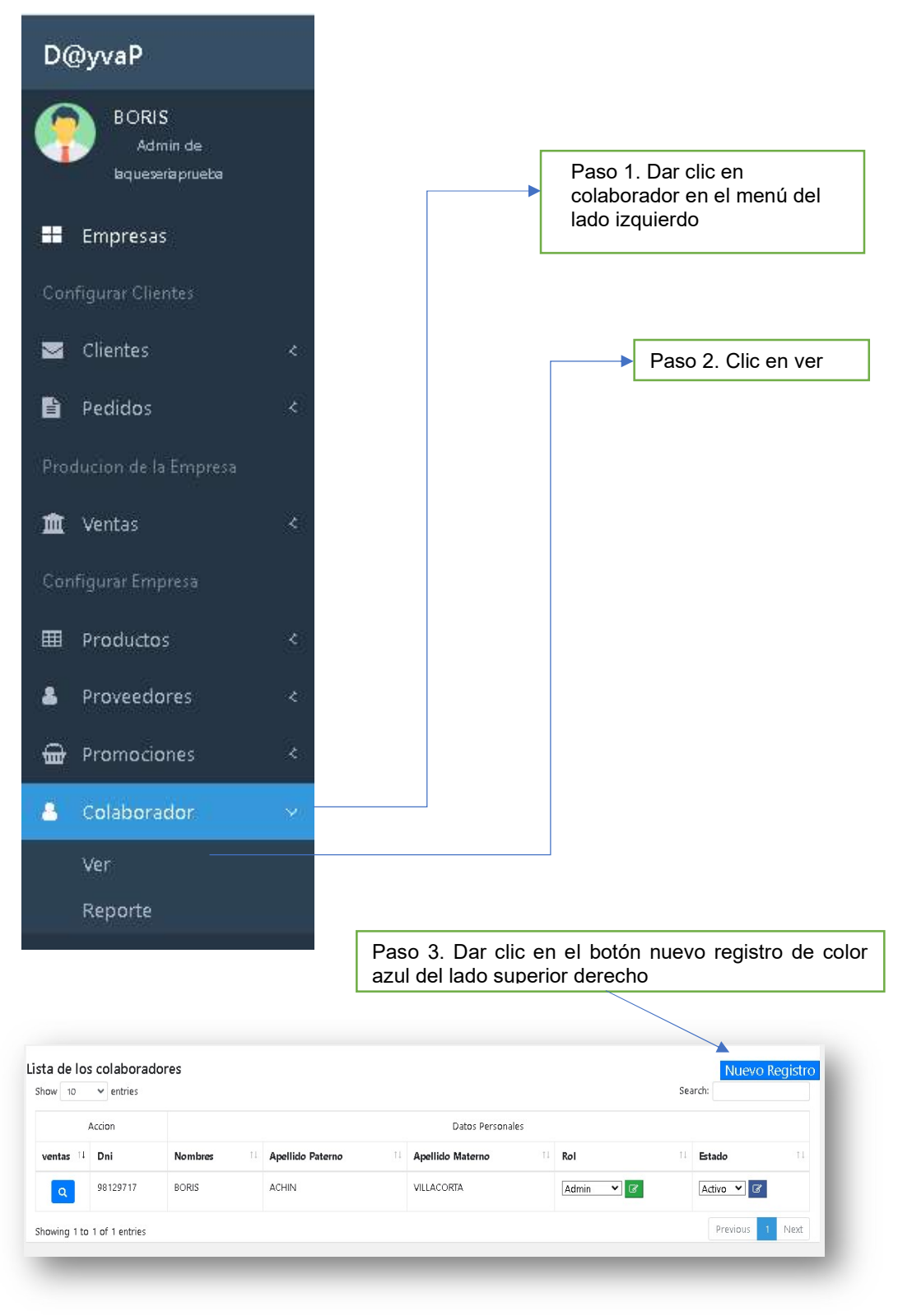

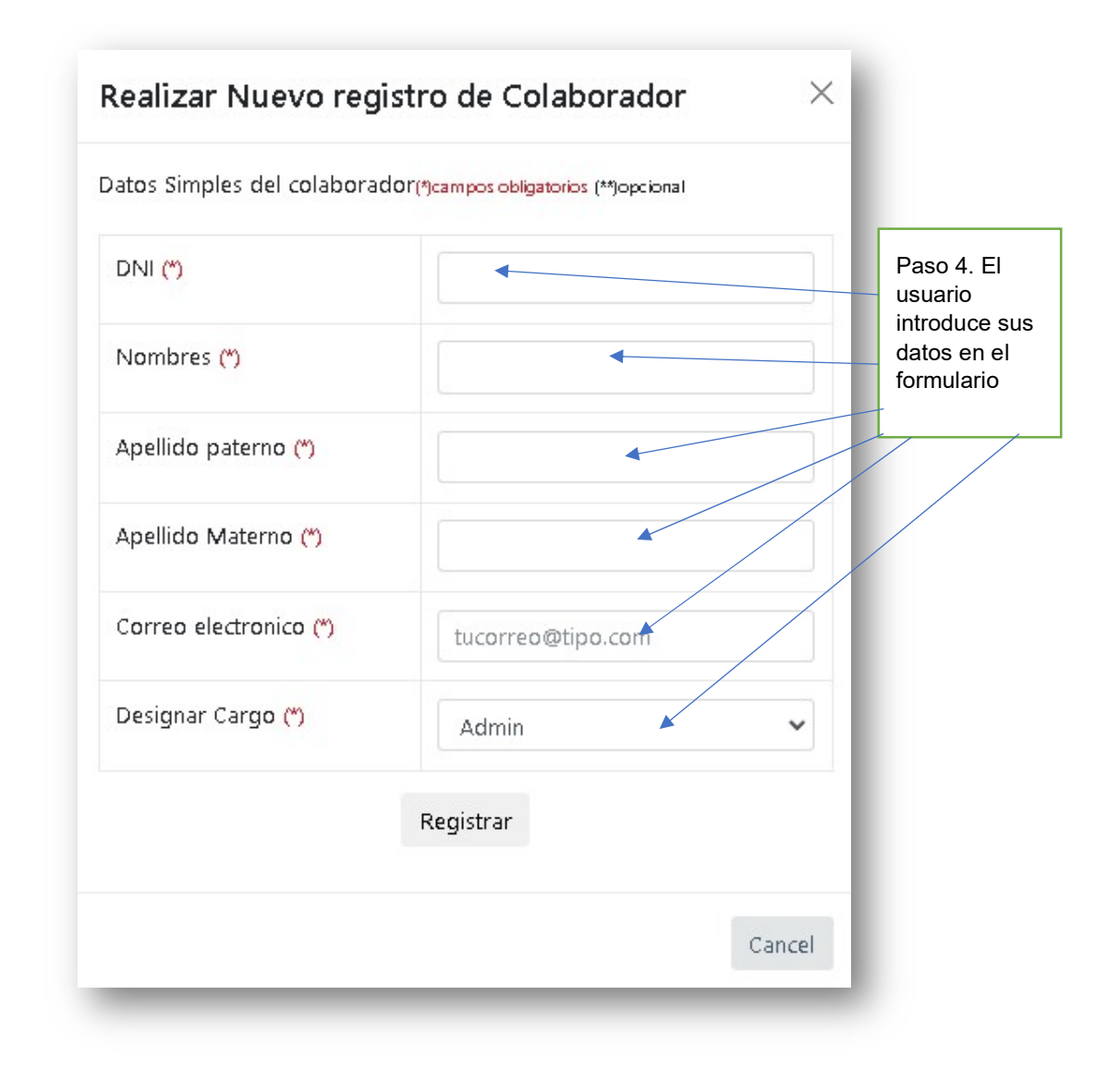

4.10 El nuevo rol o estado aparece en la lista.

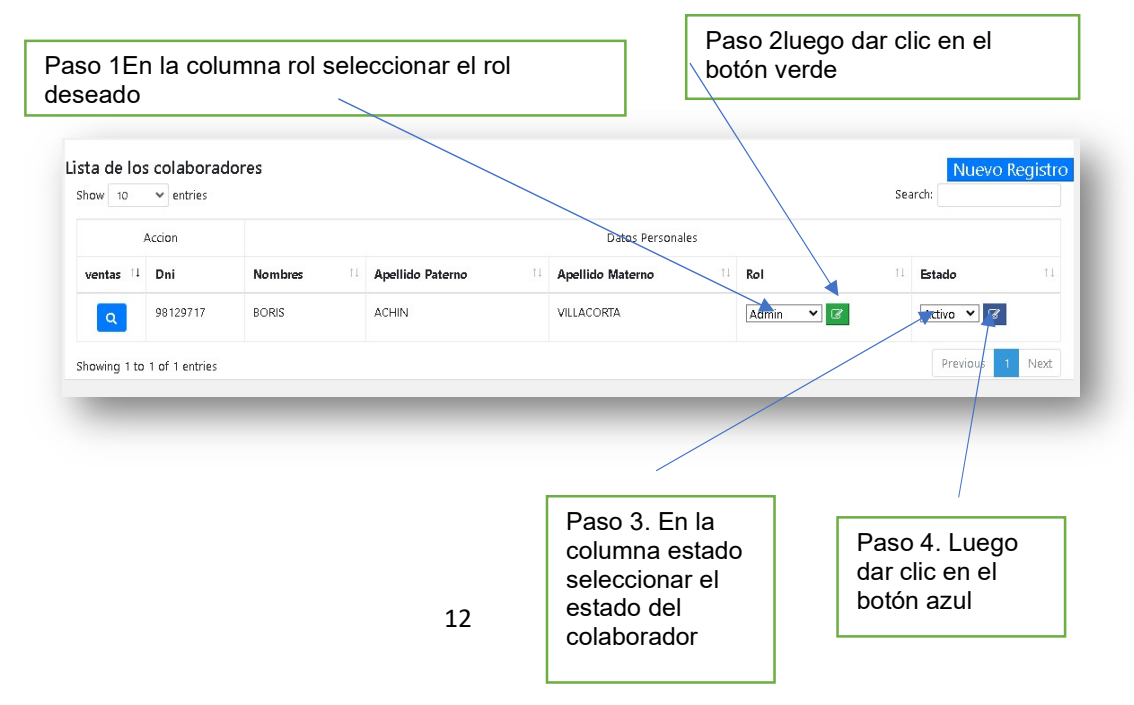

4.11 El usuario accede a la aplicación y se crea la sesión de usuario al confirmar el administrado su rol.

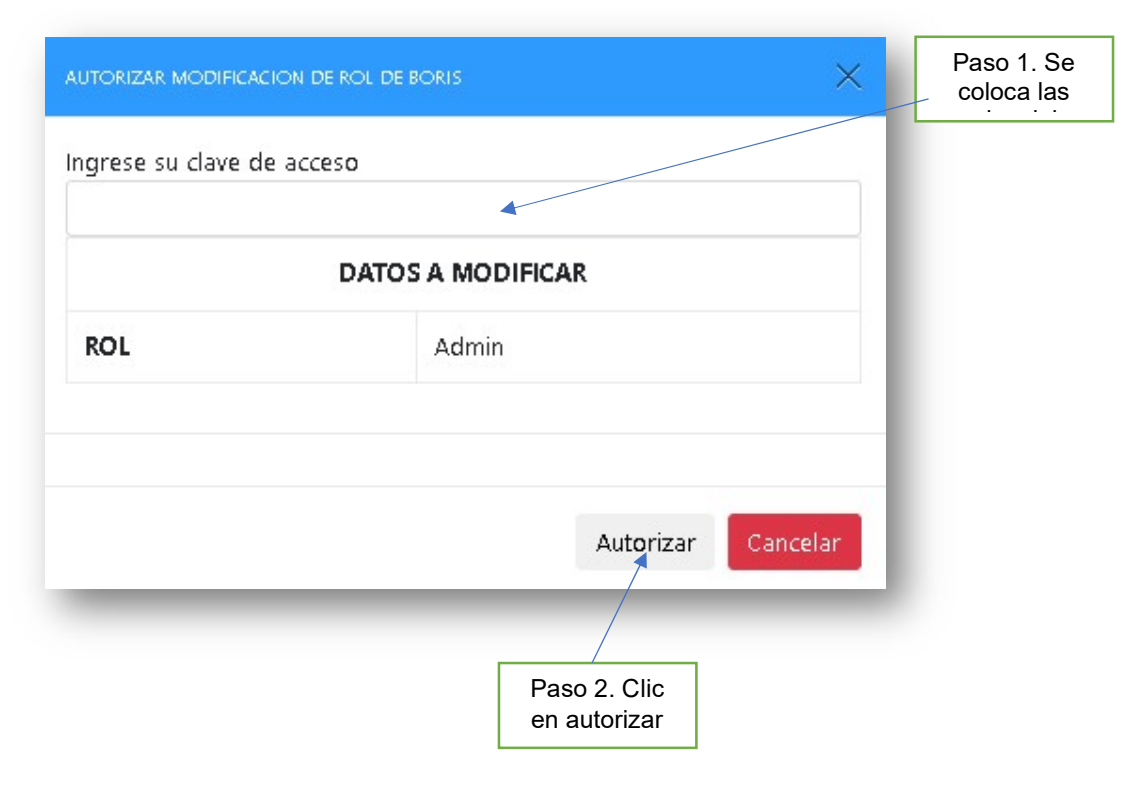

### 4.12 El producto aparece en la lista.

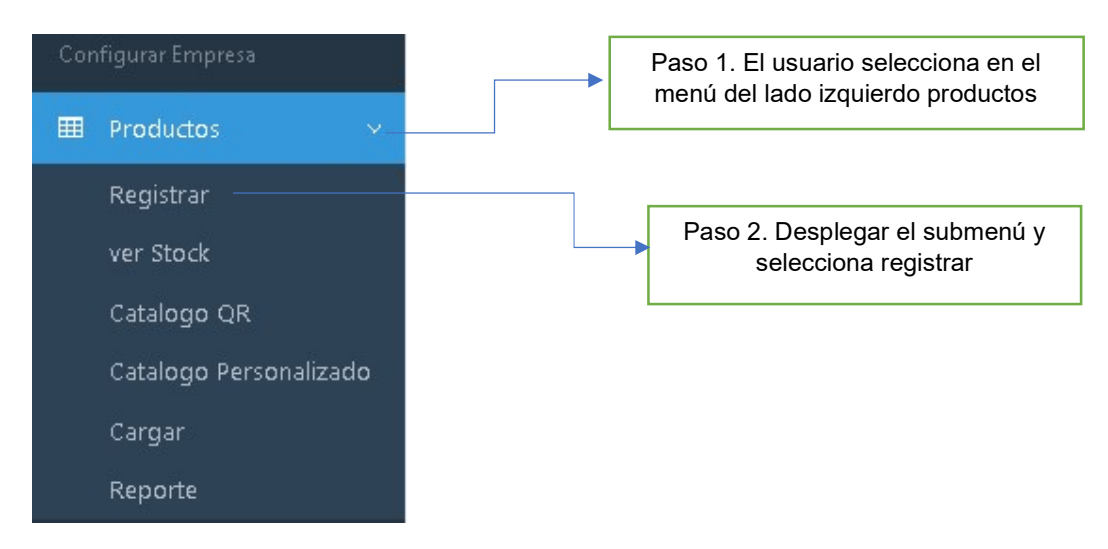

# 4.13 El usuario ingresa datos en el formulario

El usuario verifica que hay campos obligatorios (\*) y otros opcional (\*\*)

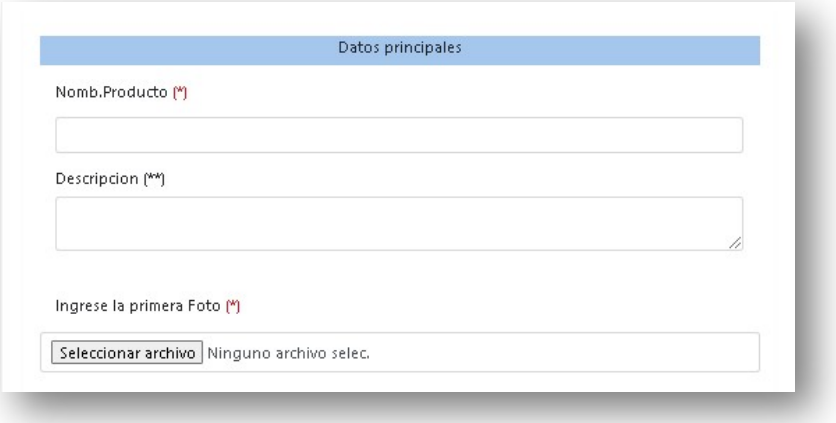

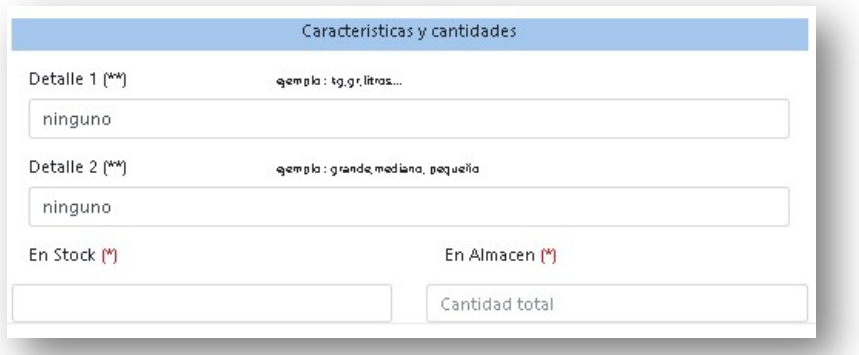

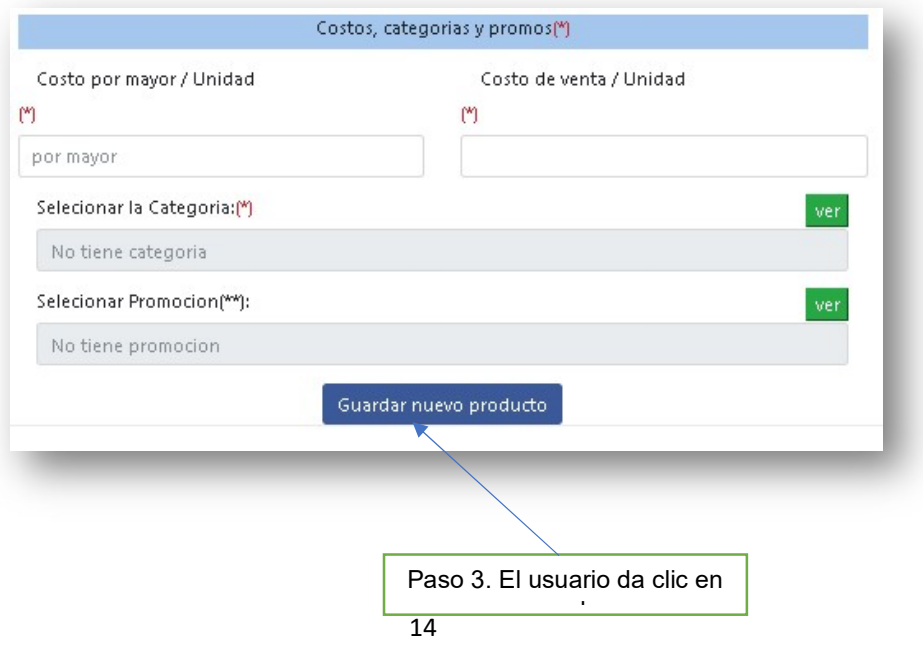

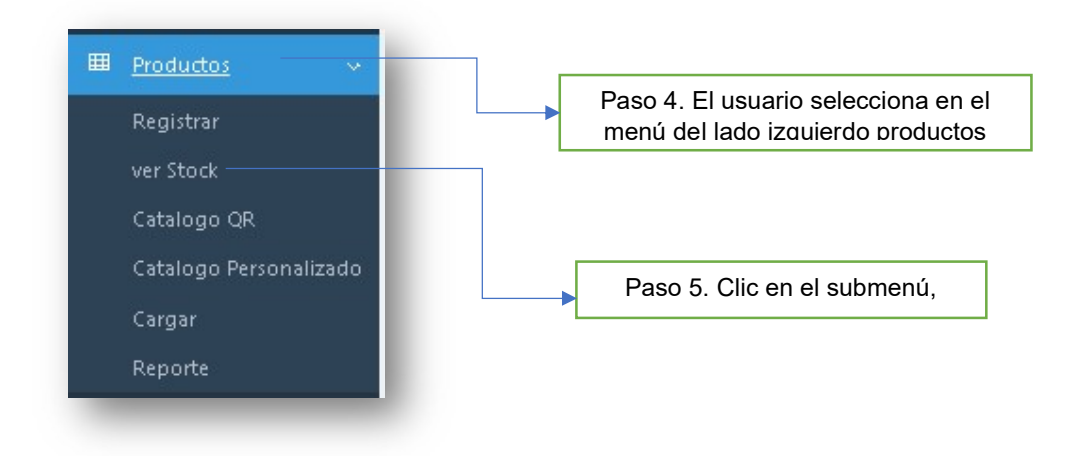

4.14 Se visualiza las modificaciones.

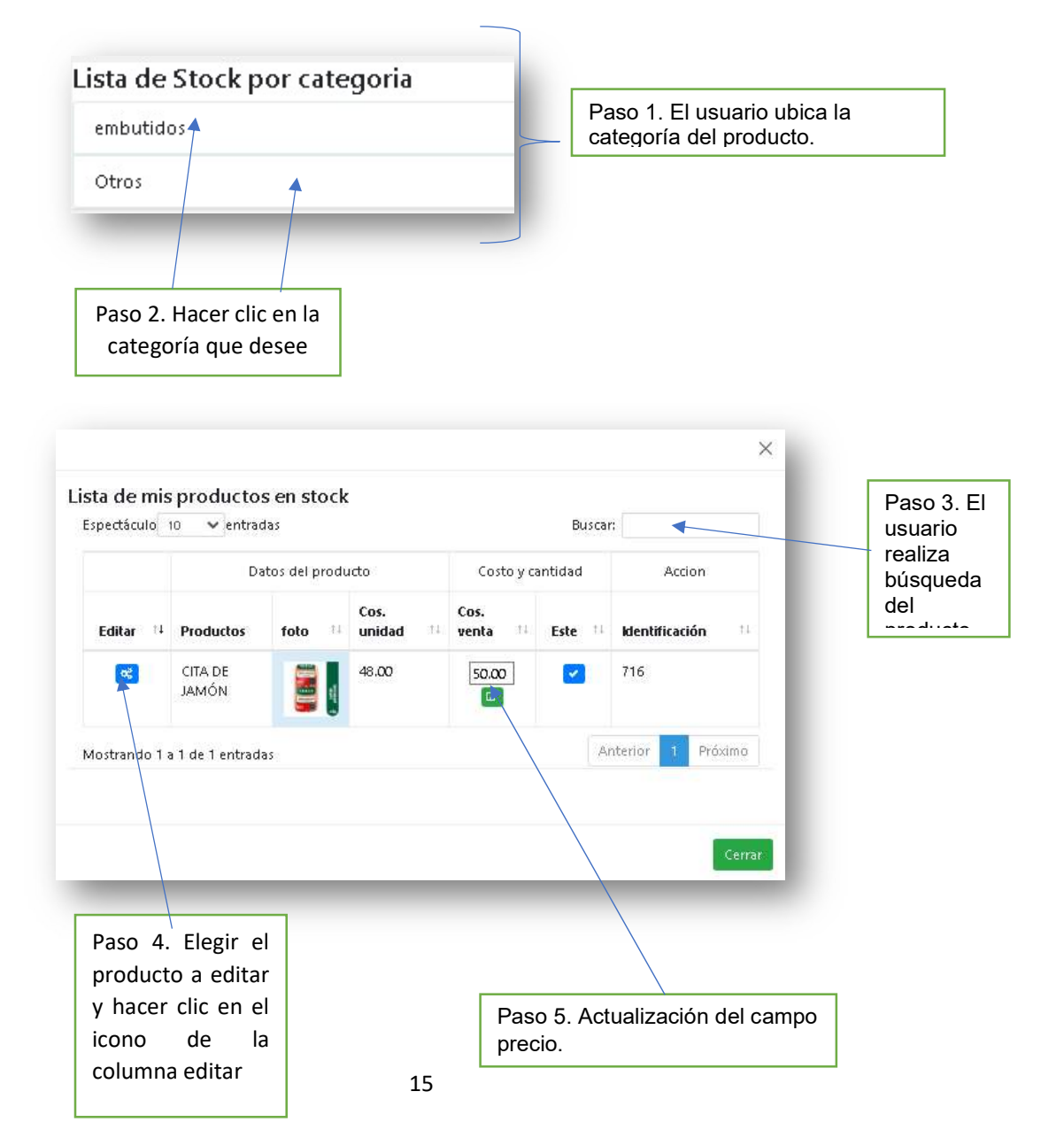

Configurar datos de JAMONCITO PERFILES DE LAS FOTOS DEL PRODUCTO JAMONCITO Accion anza Abrit Datos principales del producto Abrit Modificar su Categoria Abrit Modificar o agregar Promocion .<br>Configurar codigo QR del producto Abrit % Selecione imagenes <mark>Sin selecion</mark> Subir

# 4.15 Módulo de configuración y edición de producto

# 4.16 Área de opciones de configuración

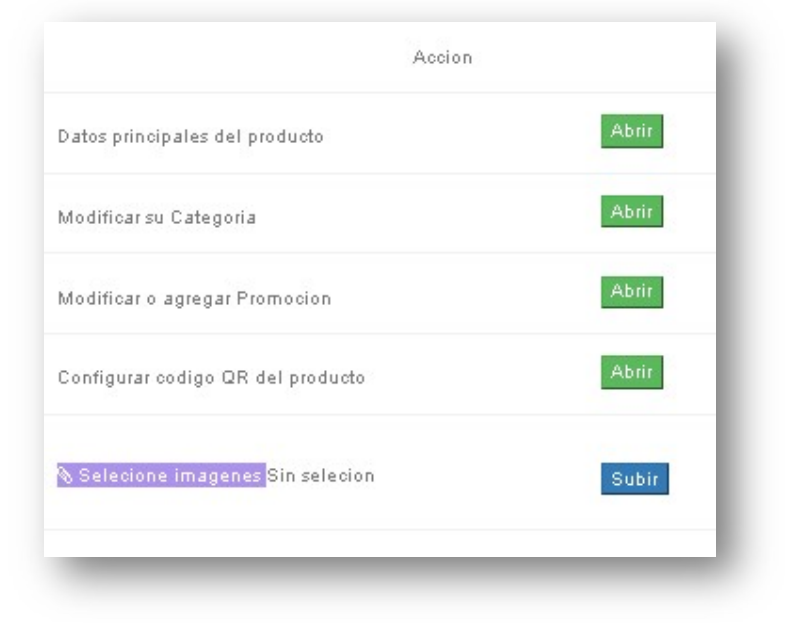

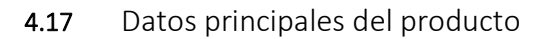

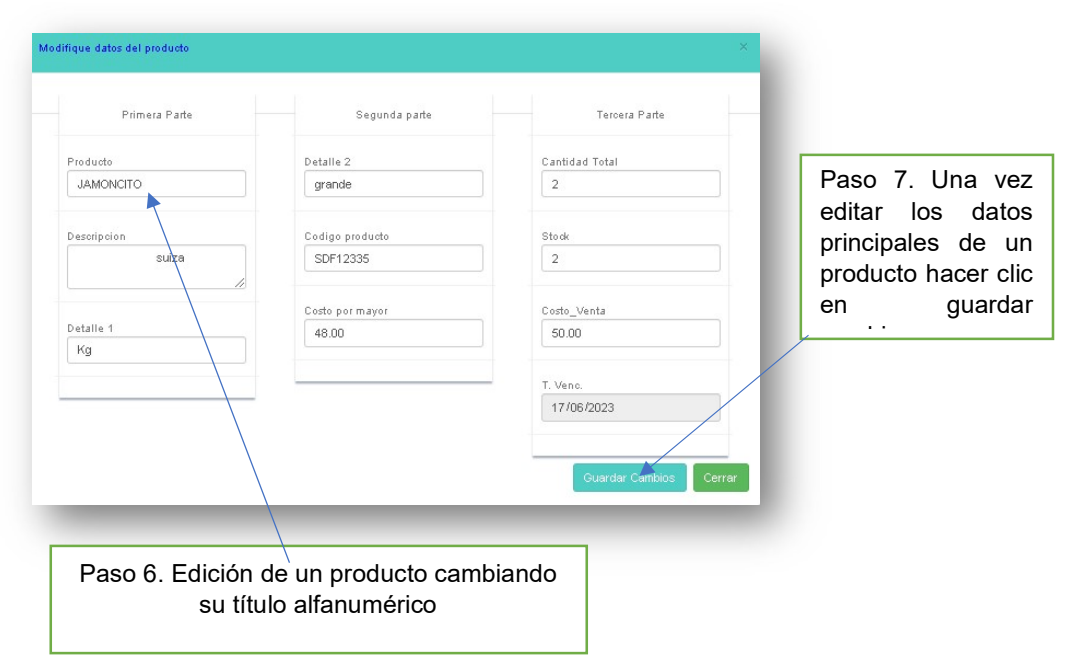

#### 4.18 Modificar su Categoría

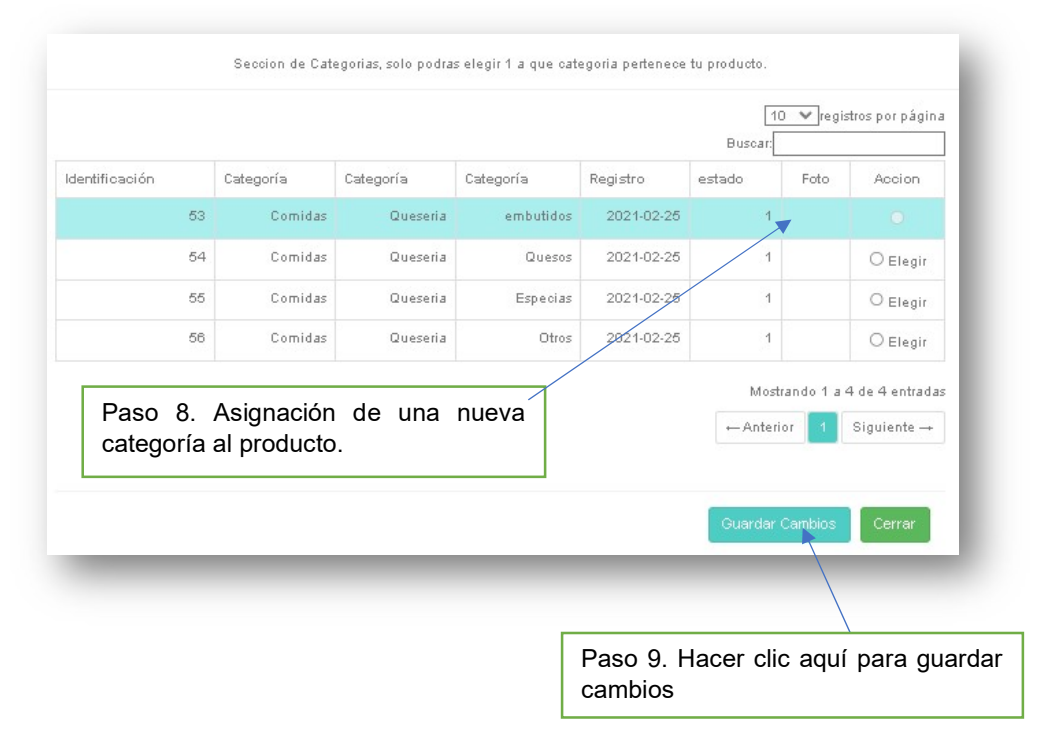

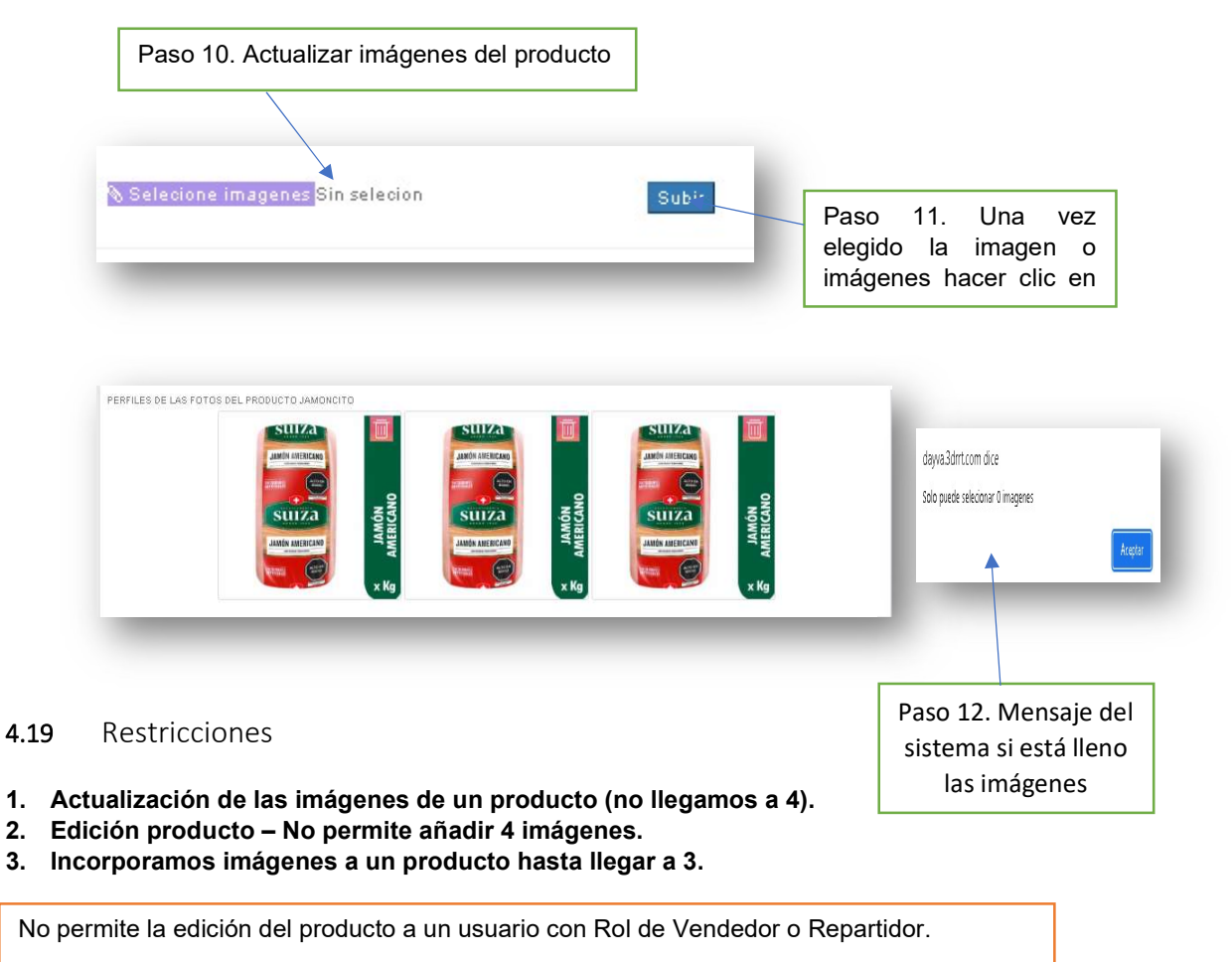

Un usuario con Rol «Administrador» puede editar el producto.

4.20 El nuevo registro aparece en la lista de proveedores.

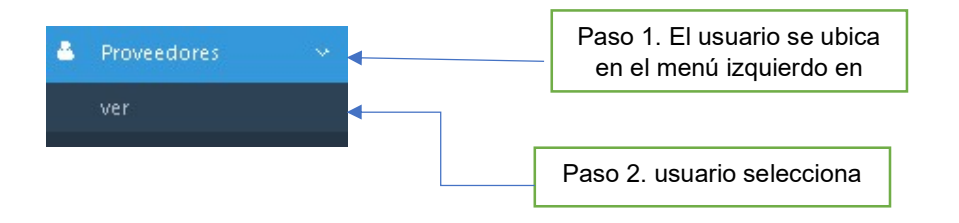

El usuario podrá visualizar un listado de proveedores por la cual podrá modificar y agregar más a su criterio

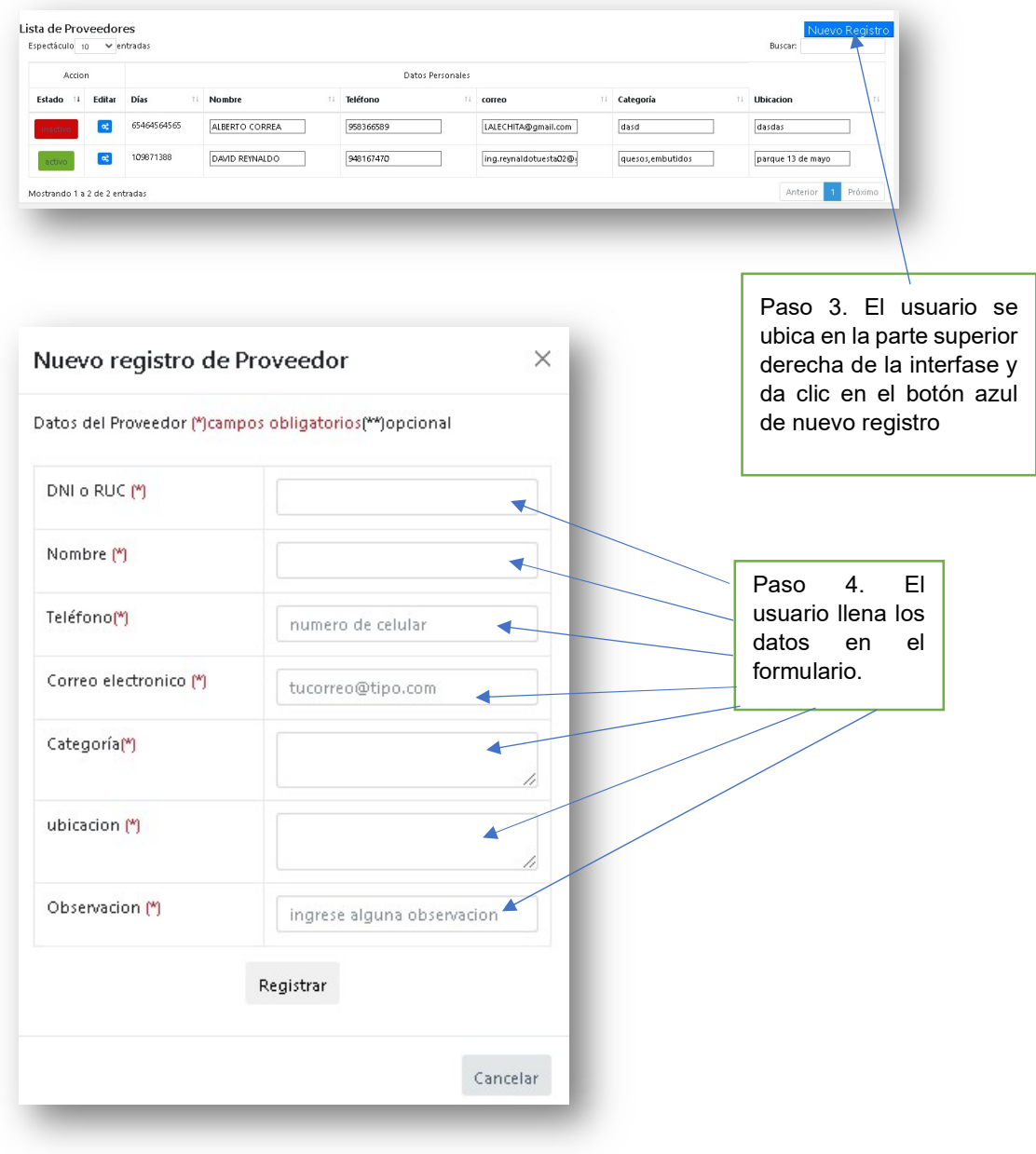

 No permite registro de proveedor a un usuario con Rol de Vendedor o Repartidor. Un usuario con Rol «Administrador» puede registrar proveedor.

.

#### 4.21 Se visualiza la Modificación de proveedor.

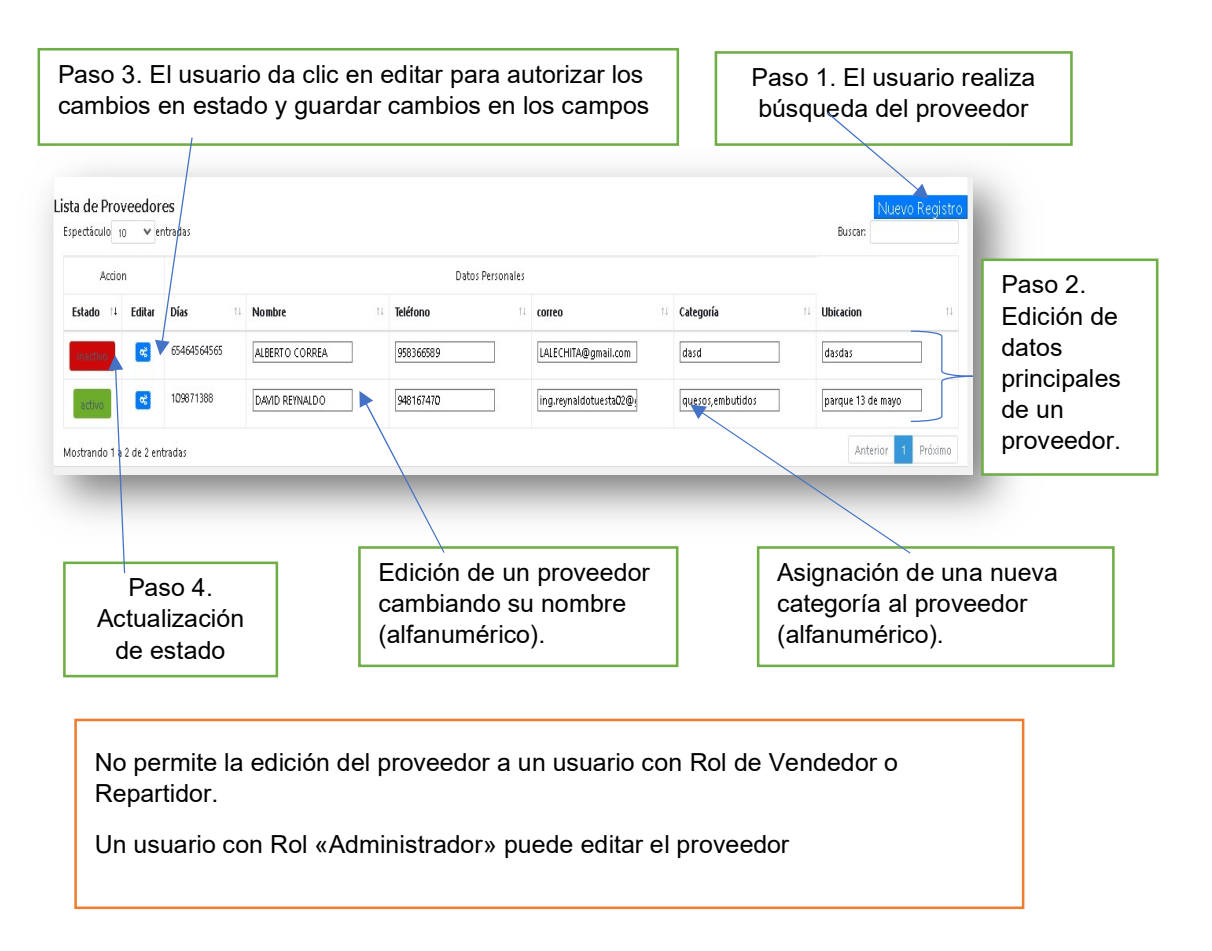

# 5. Usuario (VENDEDOR)

# 5.1 Se genera el pedido.

interfaz realizar venta.

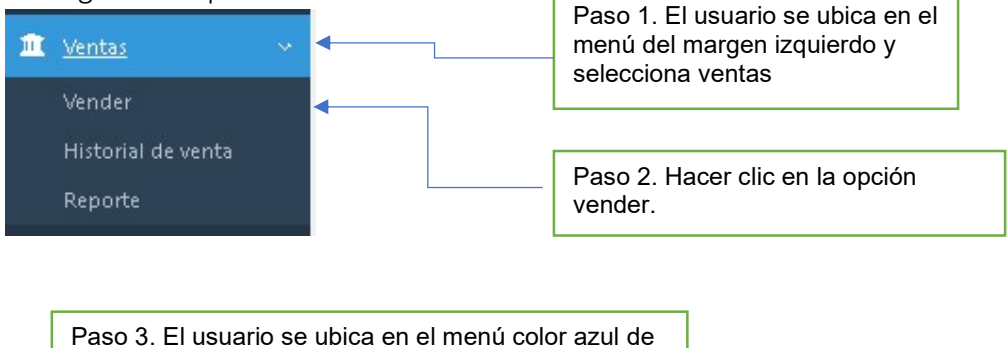

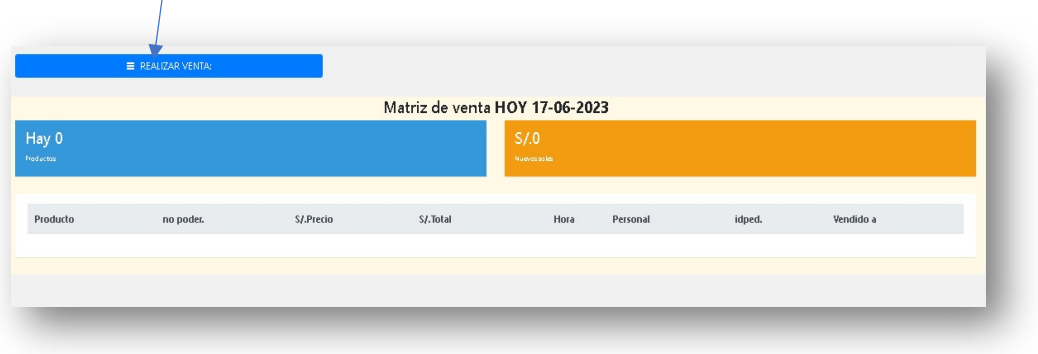

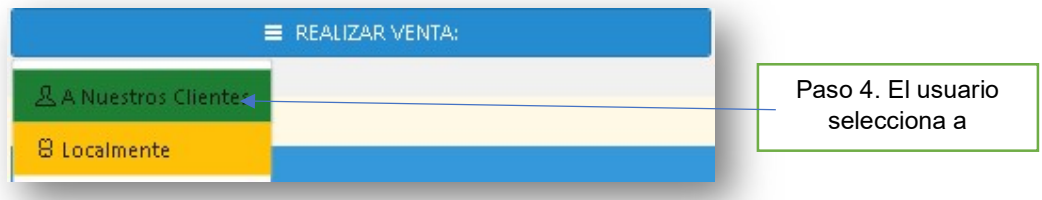

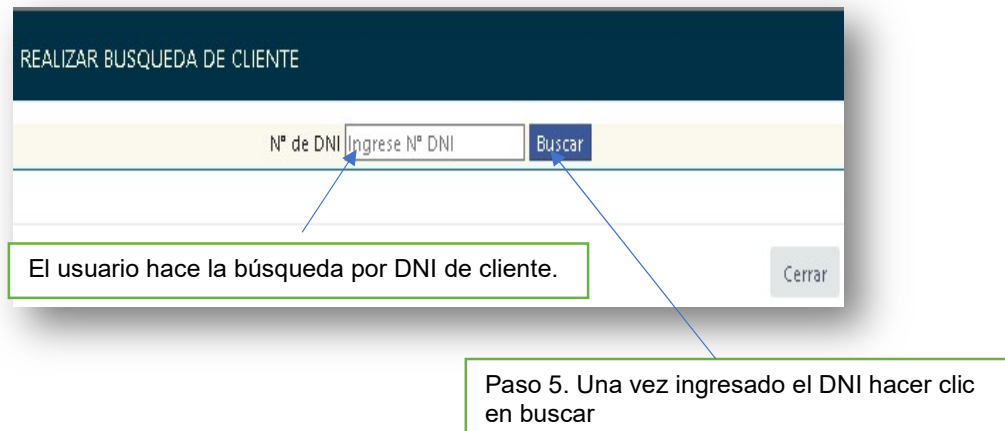

El usuario podrá visualizar una lista de búsqueda indicando el personal que esta atendiendo y el cliente buscado

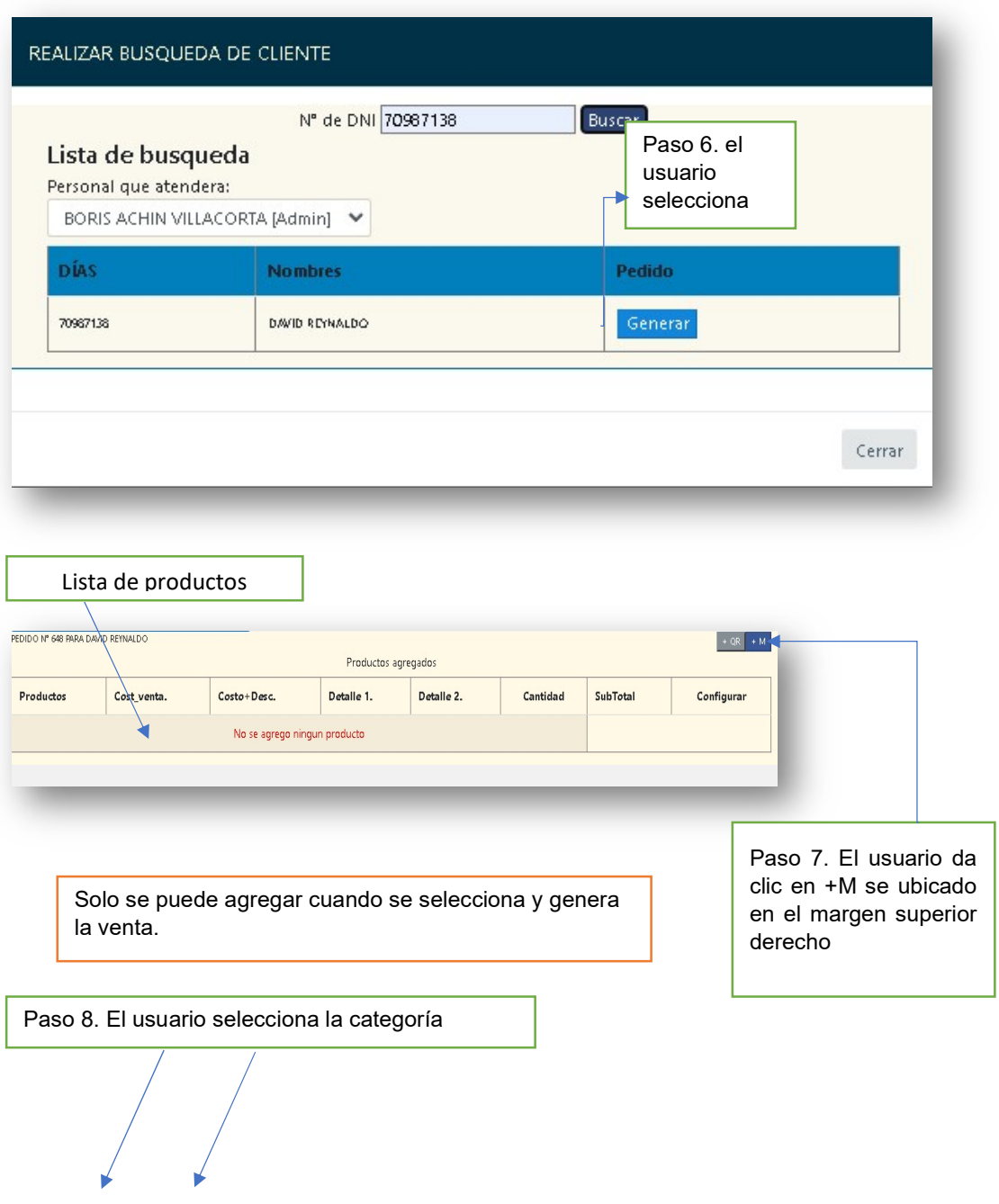
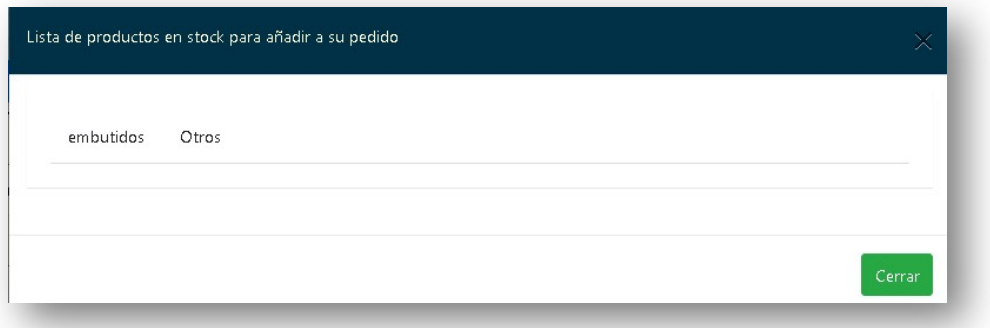

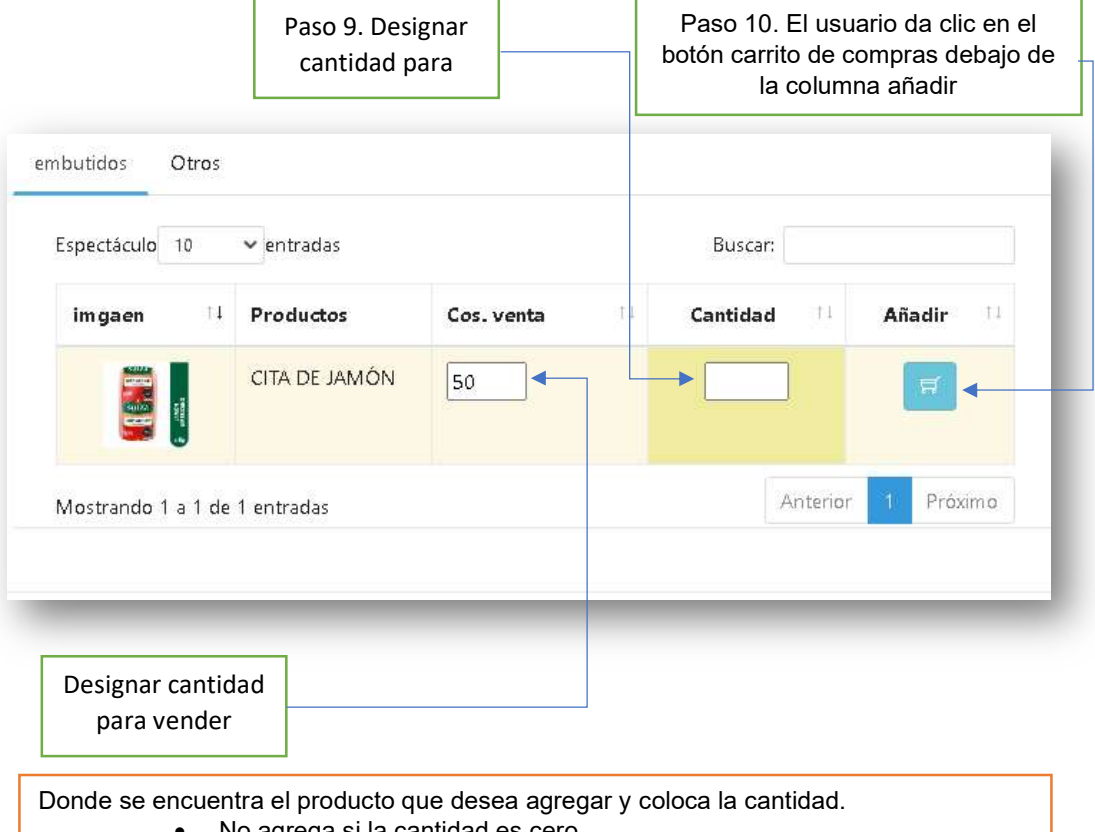

- No agrega si la cantidad es cero.
- Solo se puede agregar cantidad disponible en stock

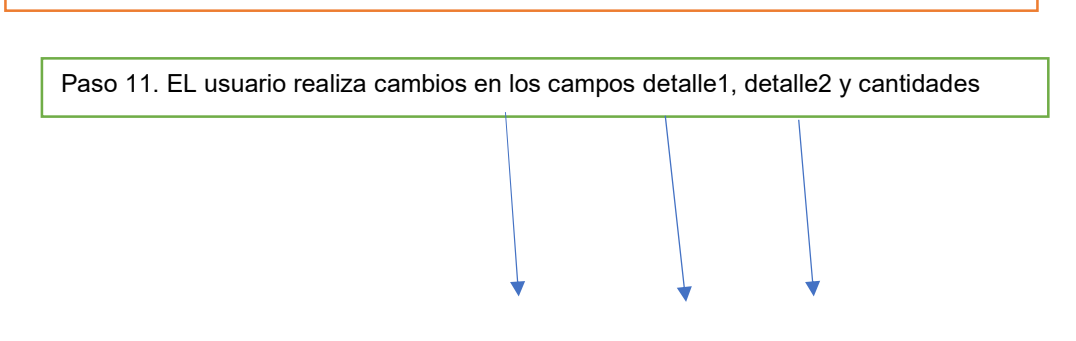

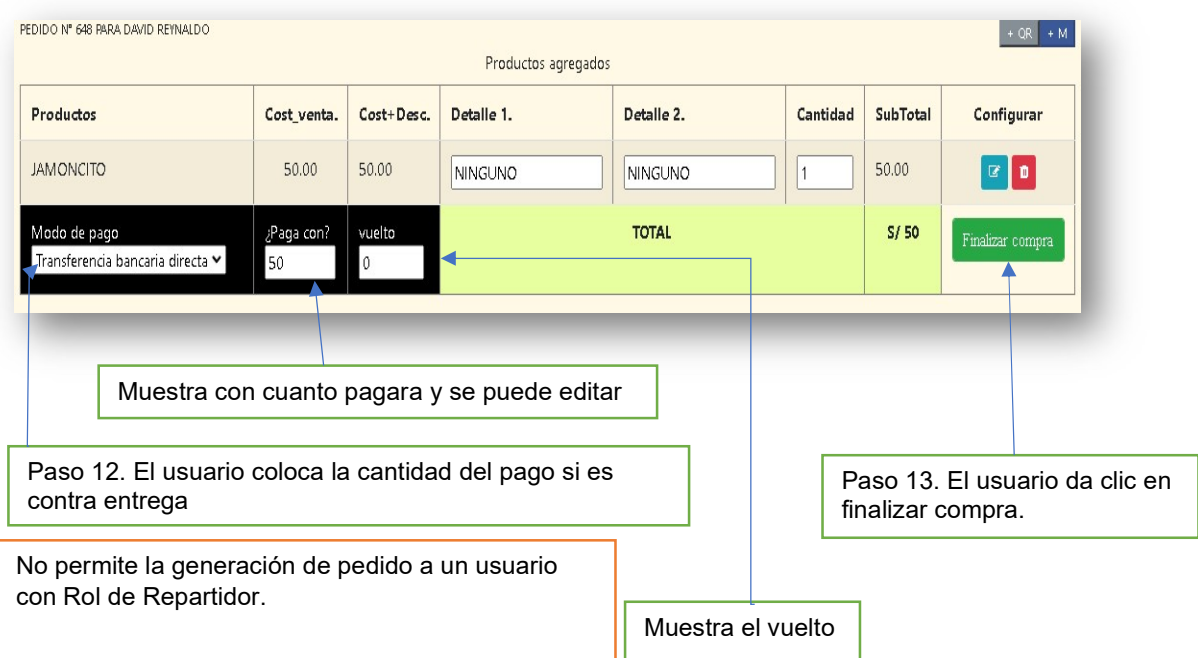

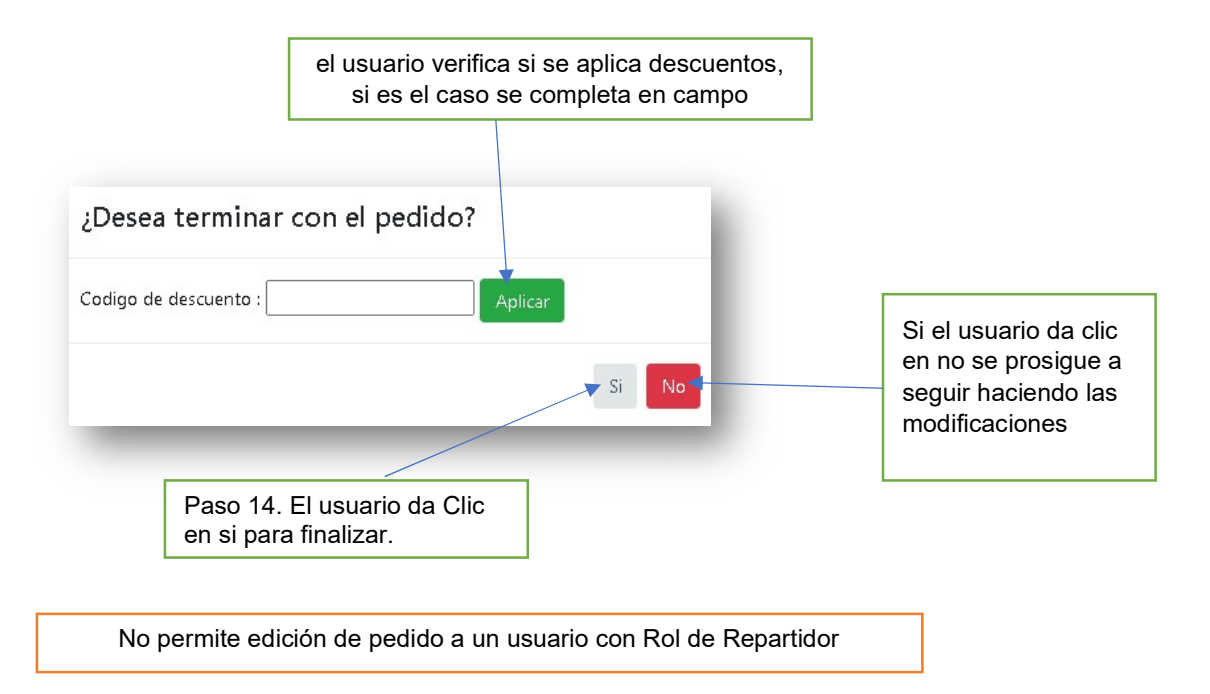

5.2 Se genera el pedido.

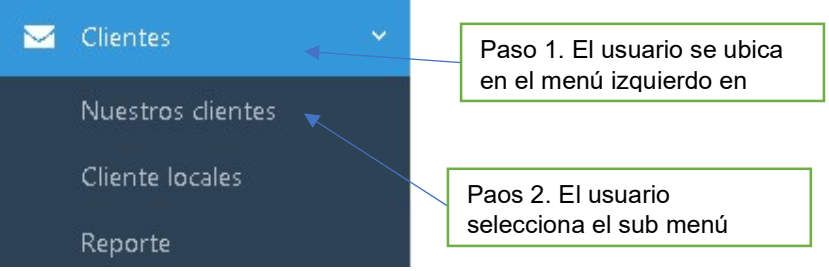

Paso 3. El usuario se ubica en la parte superior derecha de la interfase y da clic en el botón azul de nuevo registro

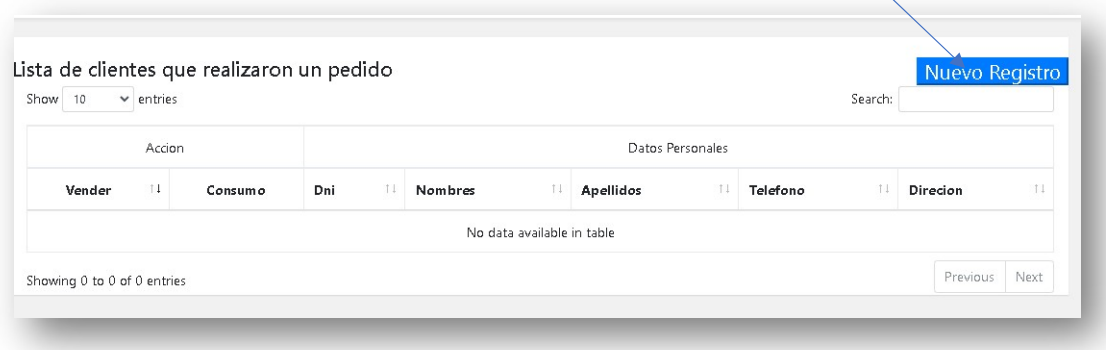

El usuario podrá realizar un nuevo registro de cliente buscando con su número de DNI para posterior mente ingresar los datos que falten.

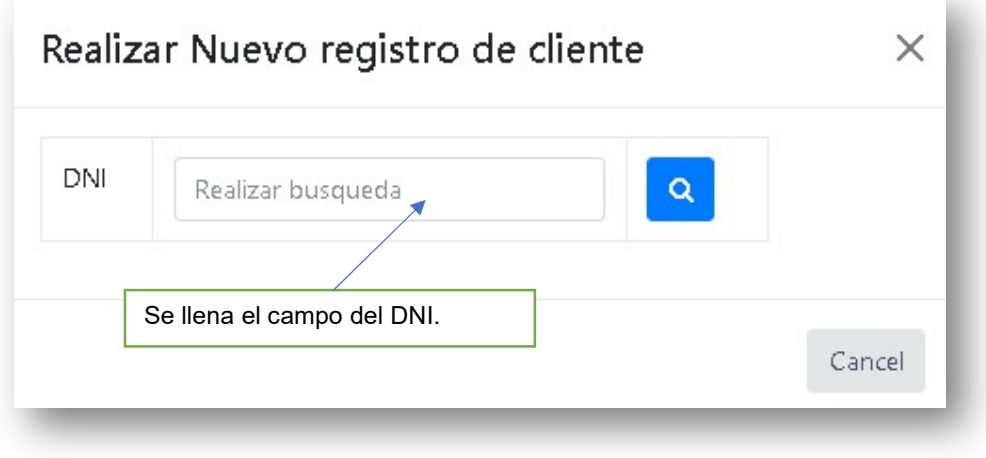

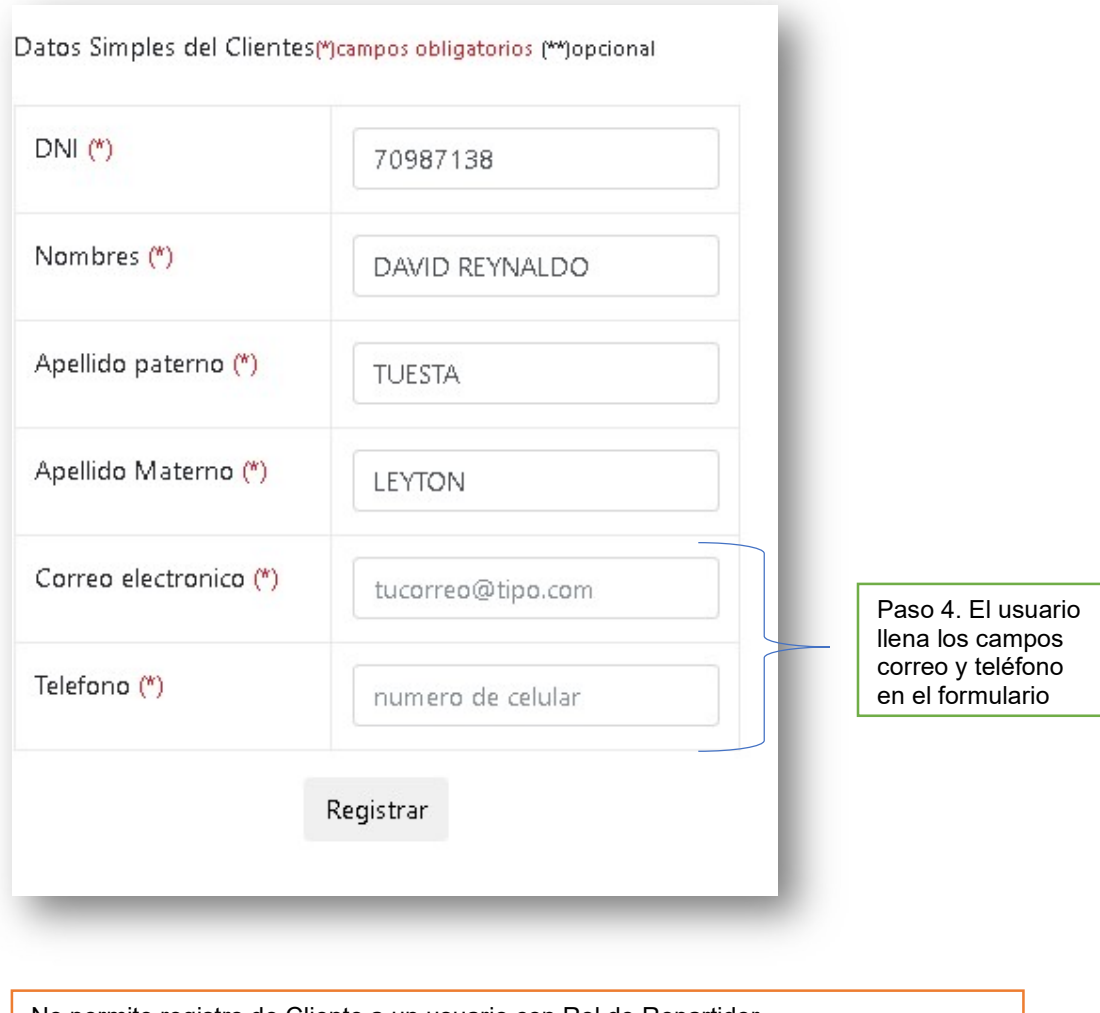

No permite registro de Cliente a un usuario con Rol de Repartidor. Un usuario con Rol «Administrador o vendedor » puede registrar cliente

# 5.3 Se guardan cambios realizados.

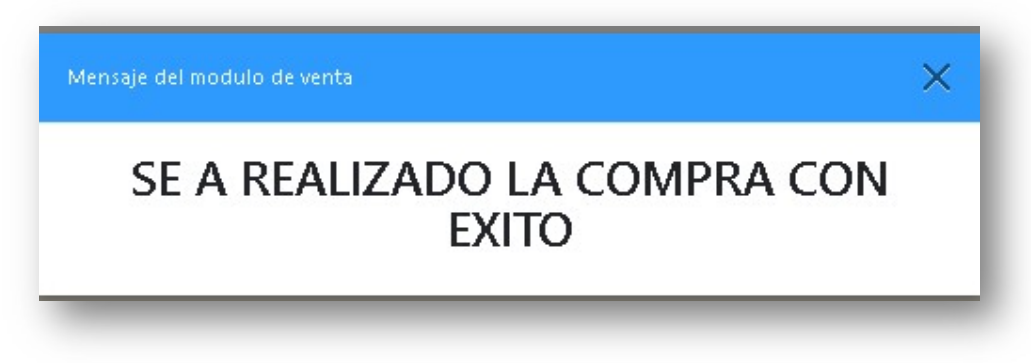

5.4 Se actualiza el historial de ventas.

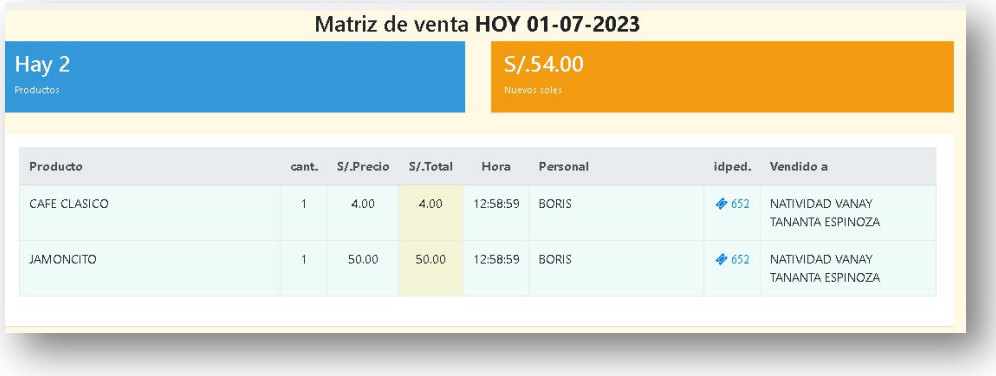

- 6. Usuario (cliente)
- 6.1 Accediendo a la interface como nuevo cliente

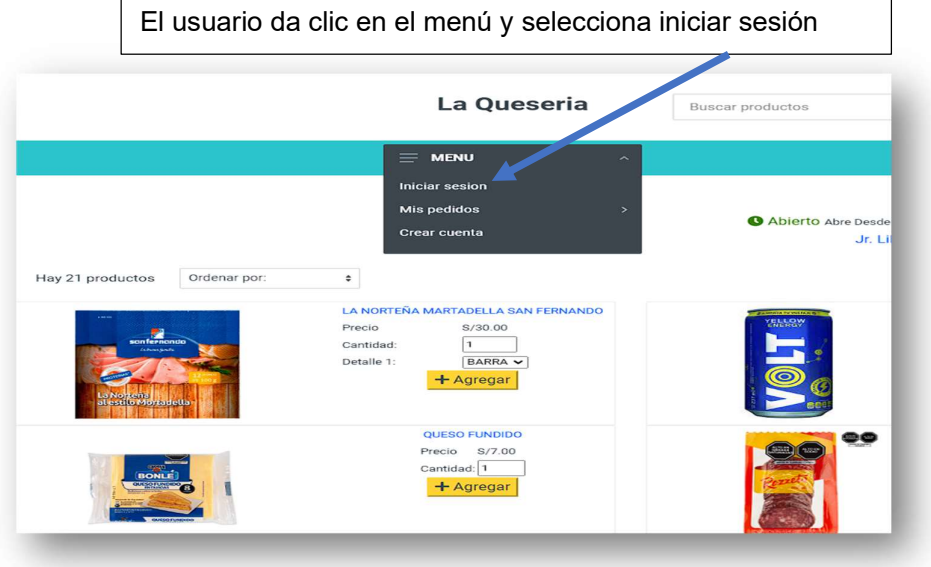

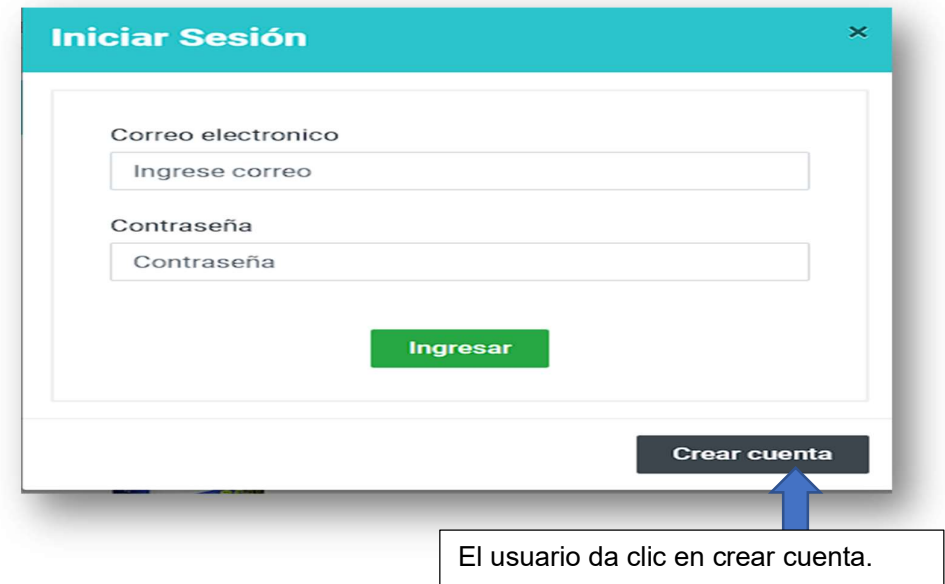

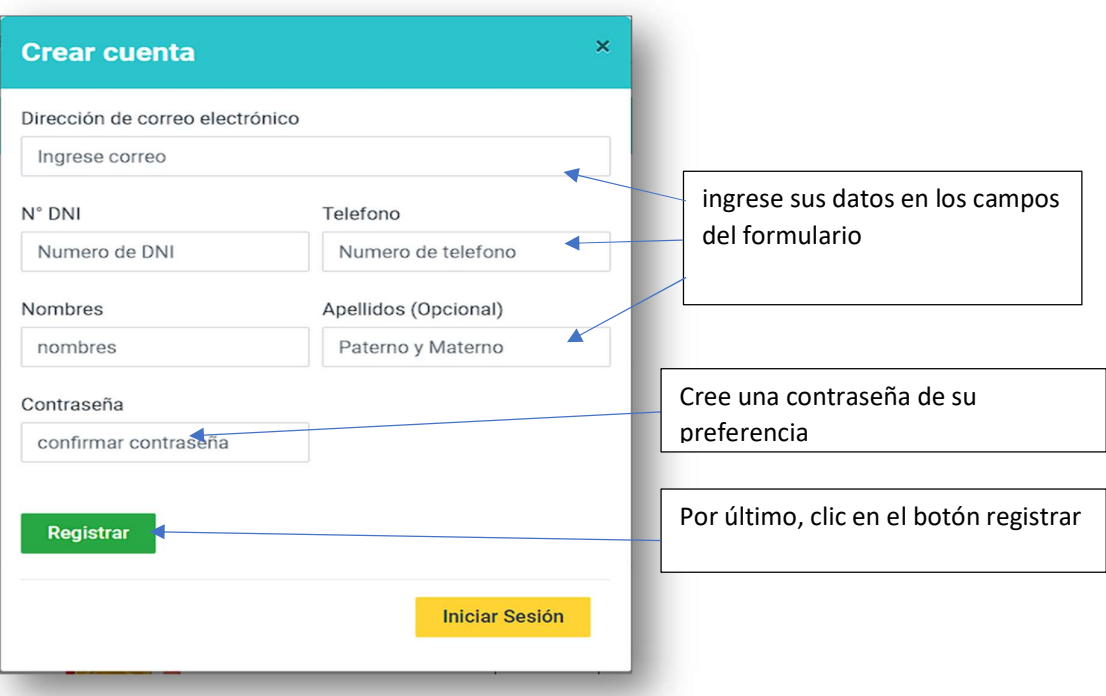

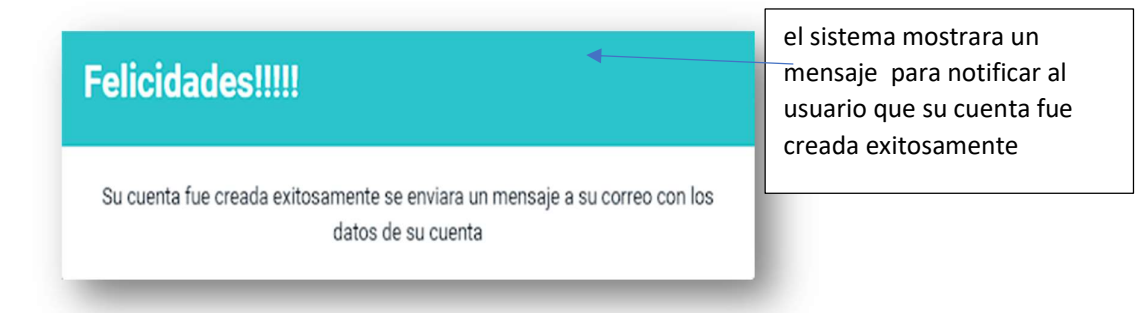

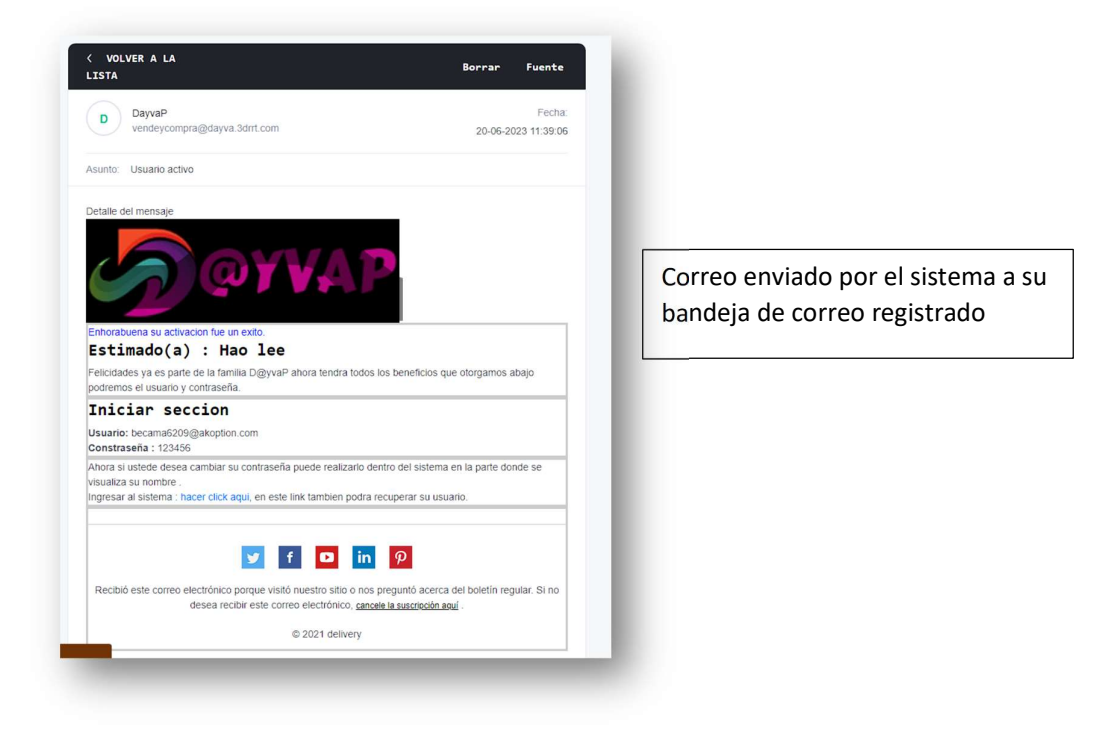

### 6.2 Actualizar mis datos como cliente

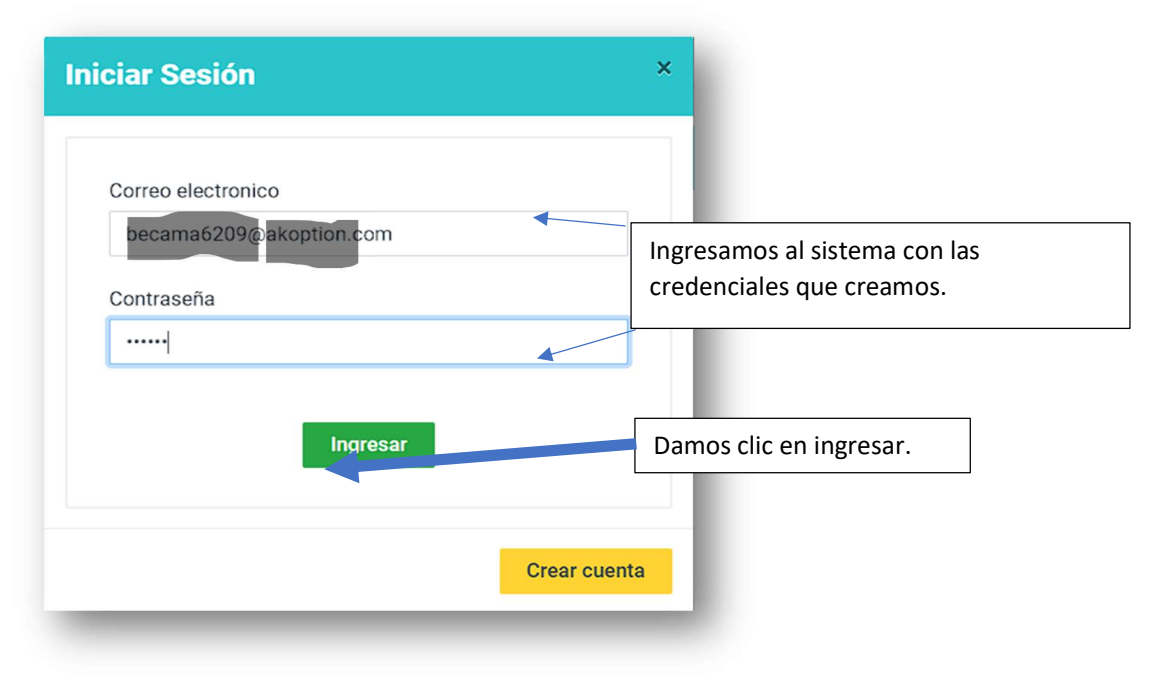

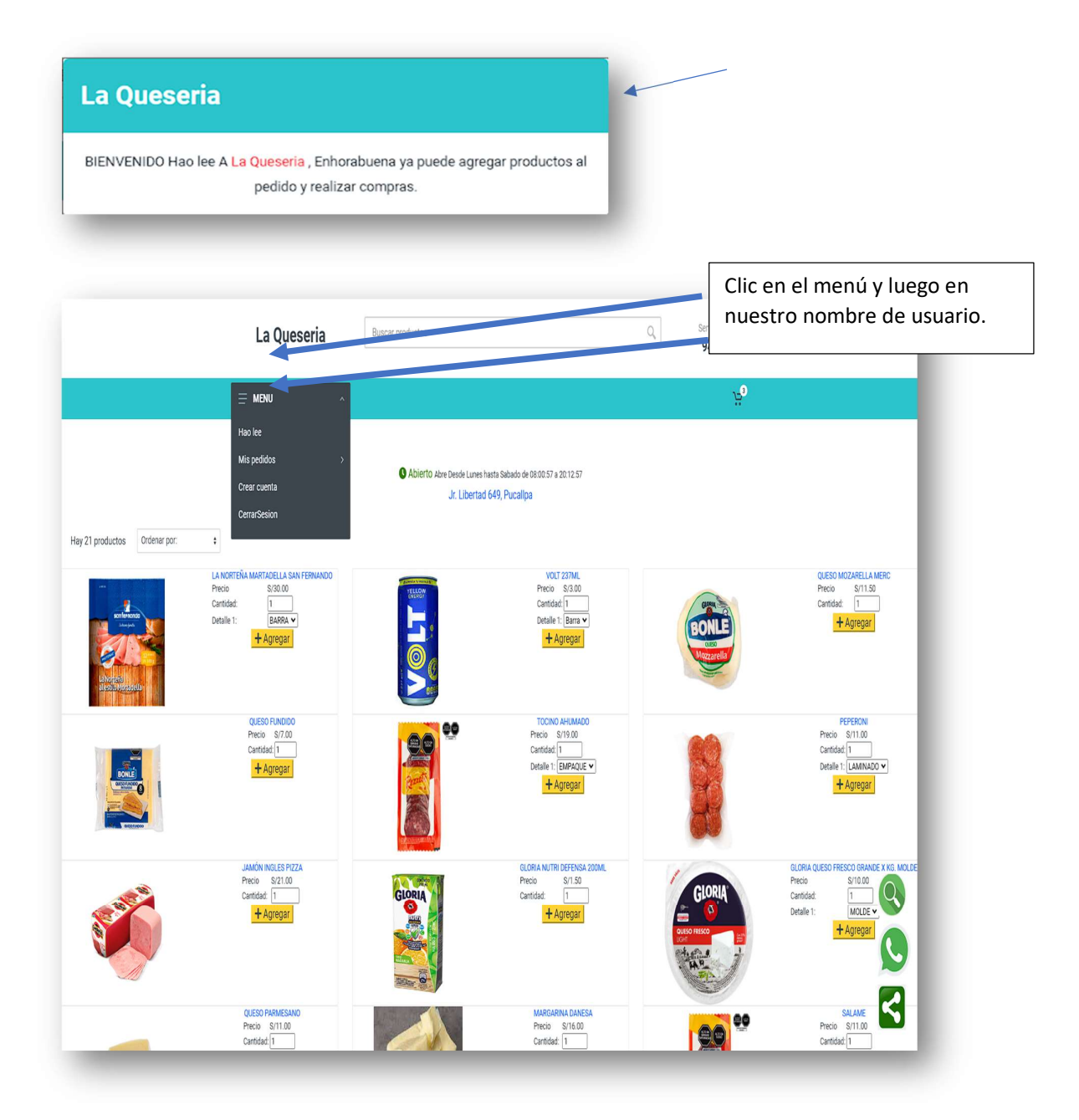

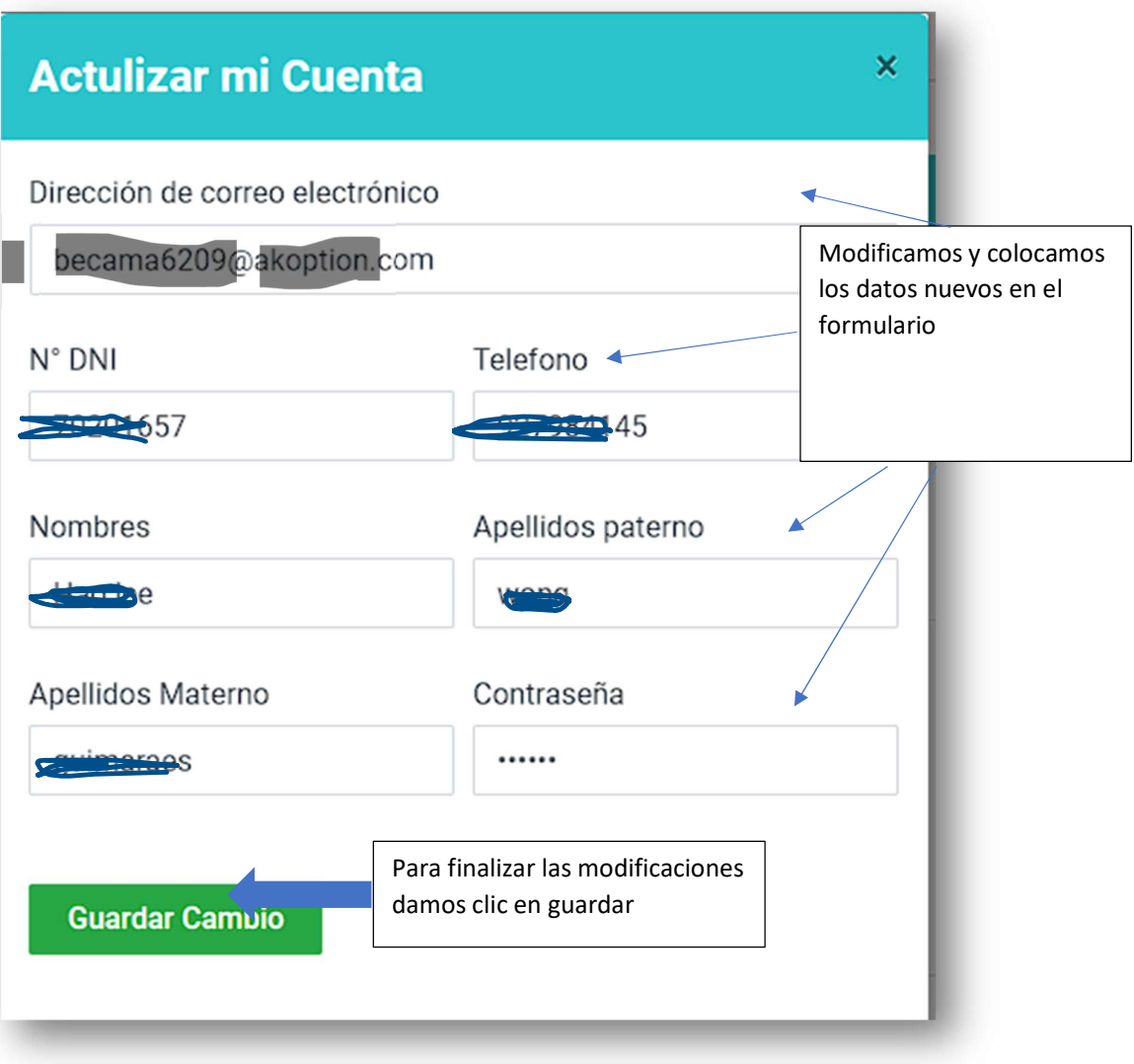

Mensajito del sistema

# **Actualizacion de datos del cliente**

Felicidades se guardo los cambios correctamente

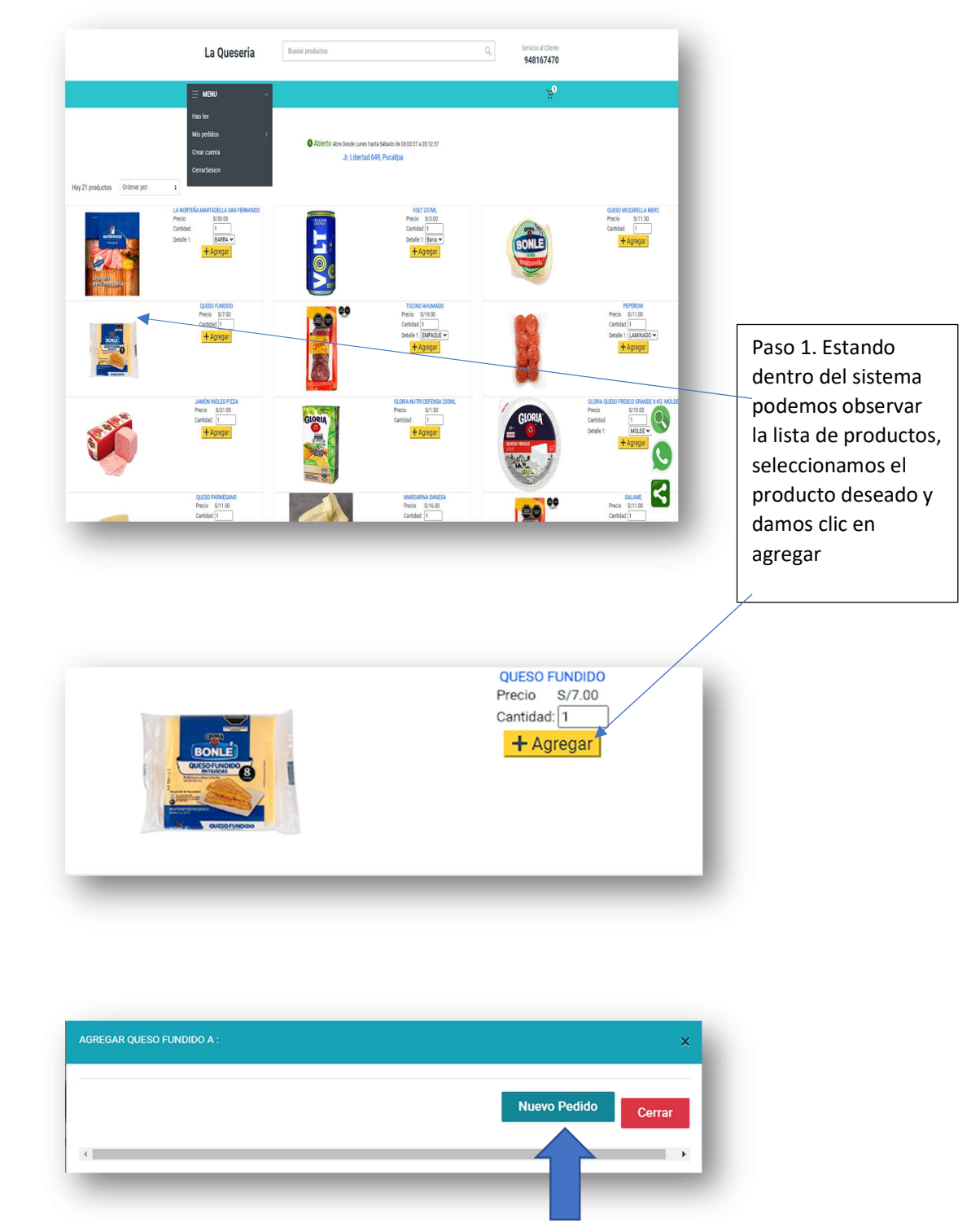

6.3 Registrando un pedido como cliente.

Paso 2. Nos saldrá un modal el cual daremos clic en nuevo pedido.

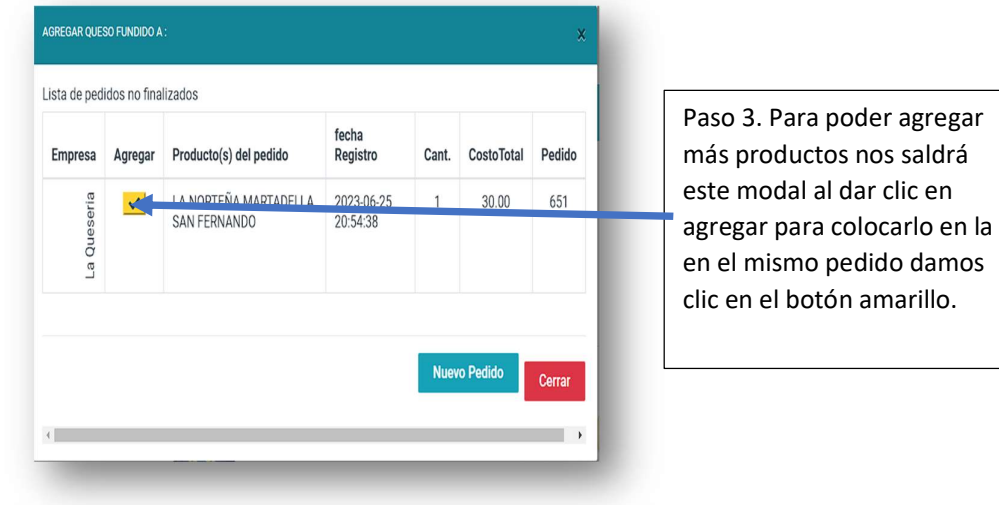

agregar

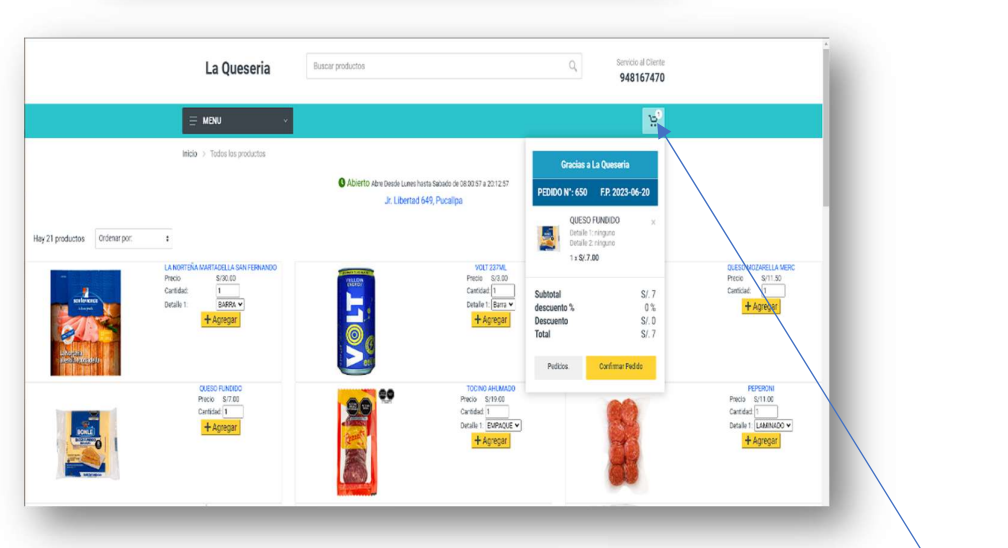

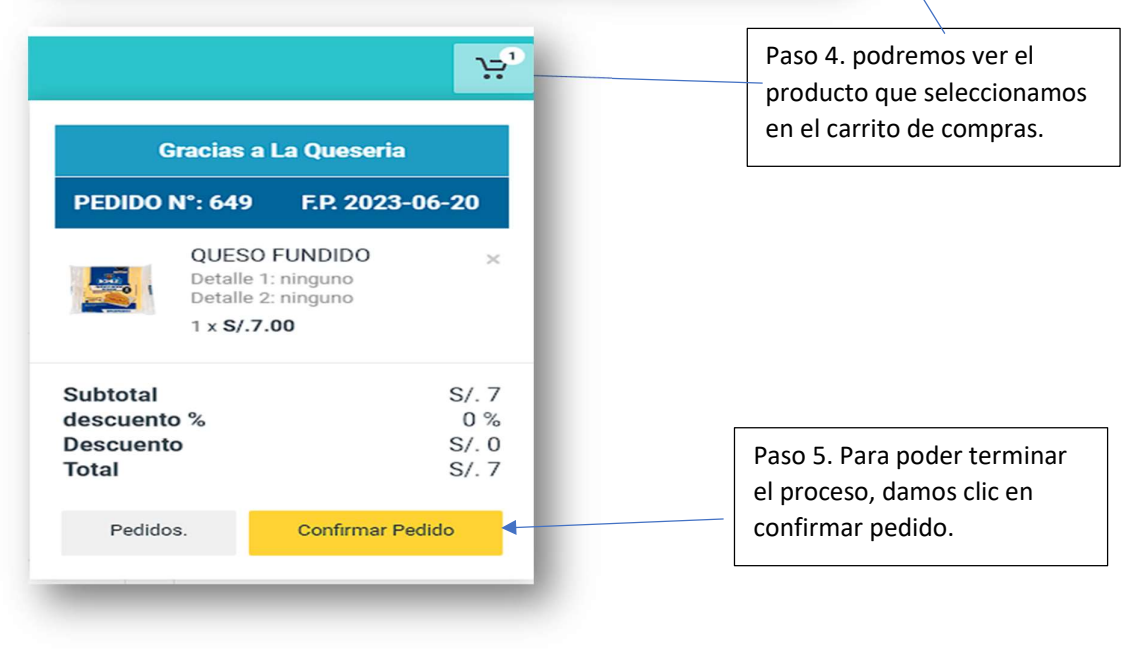

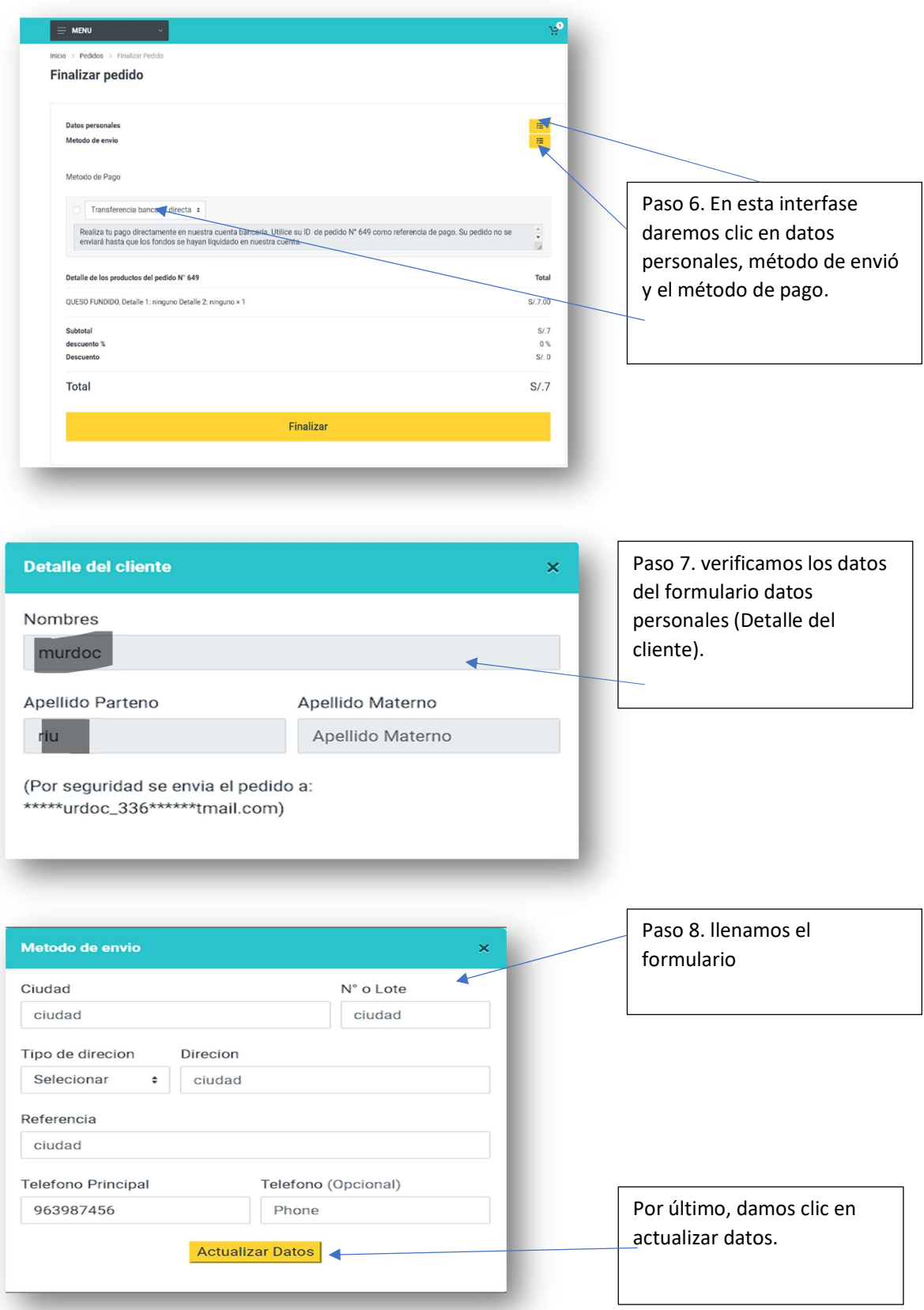

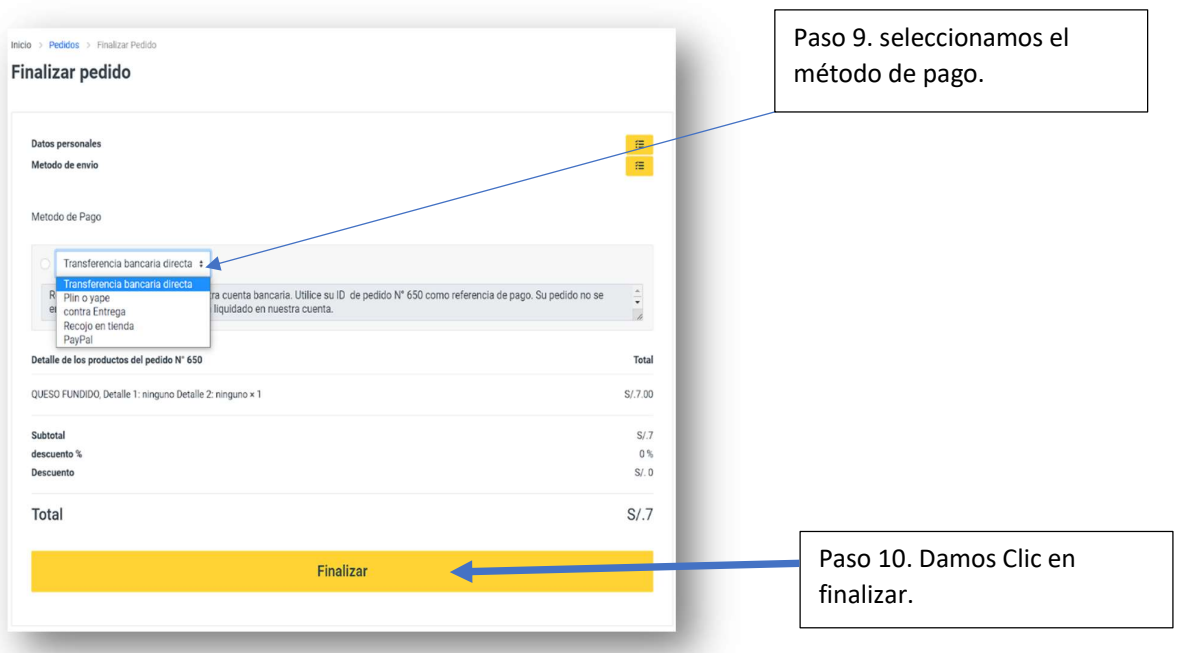

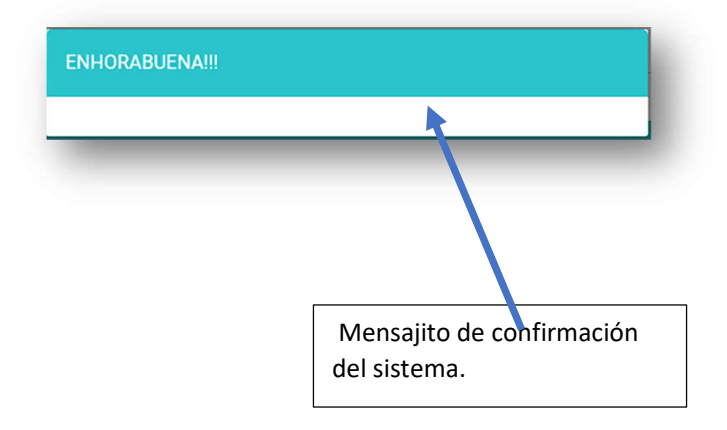

6.4 Actualización del pedido.

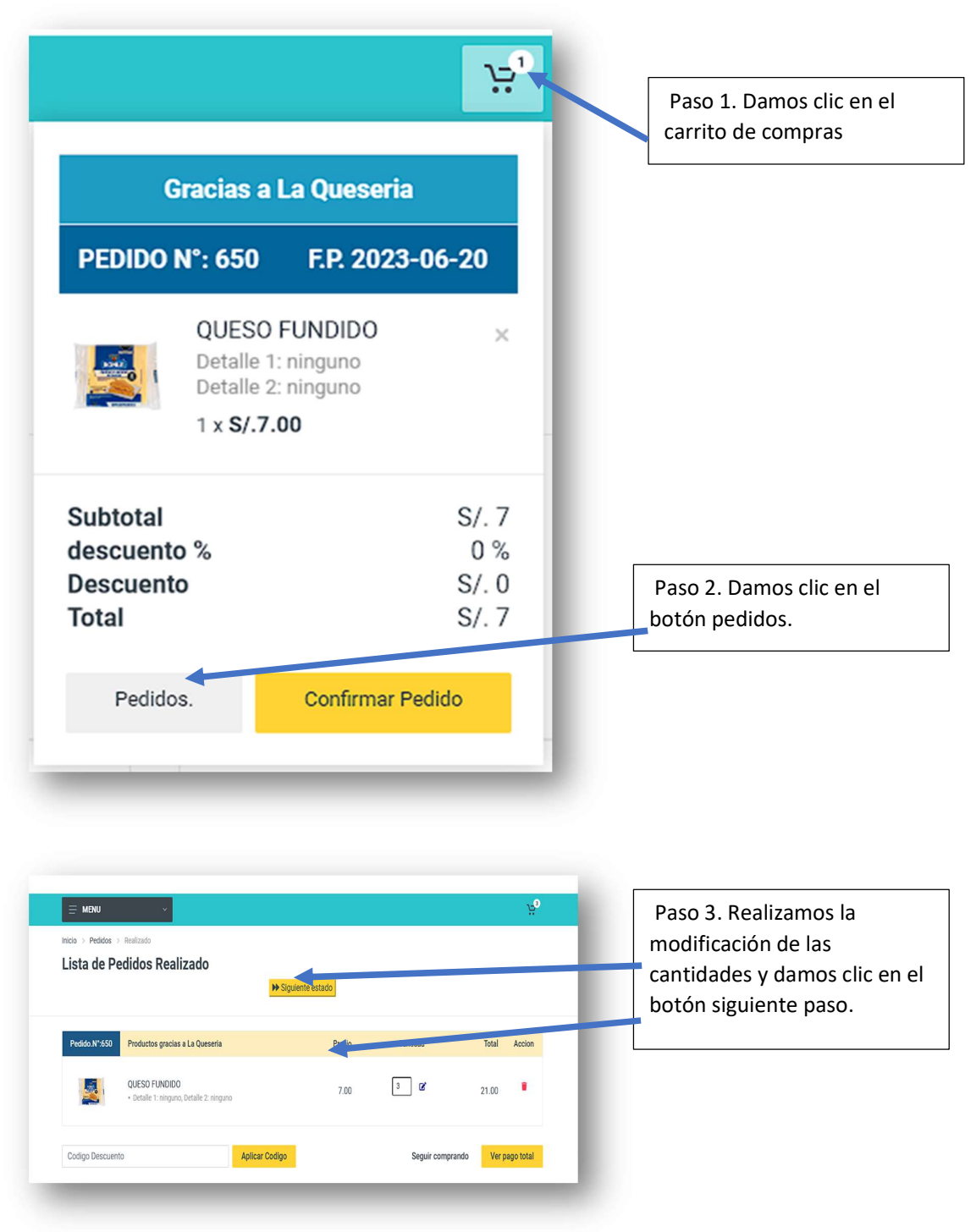

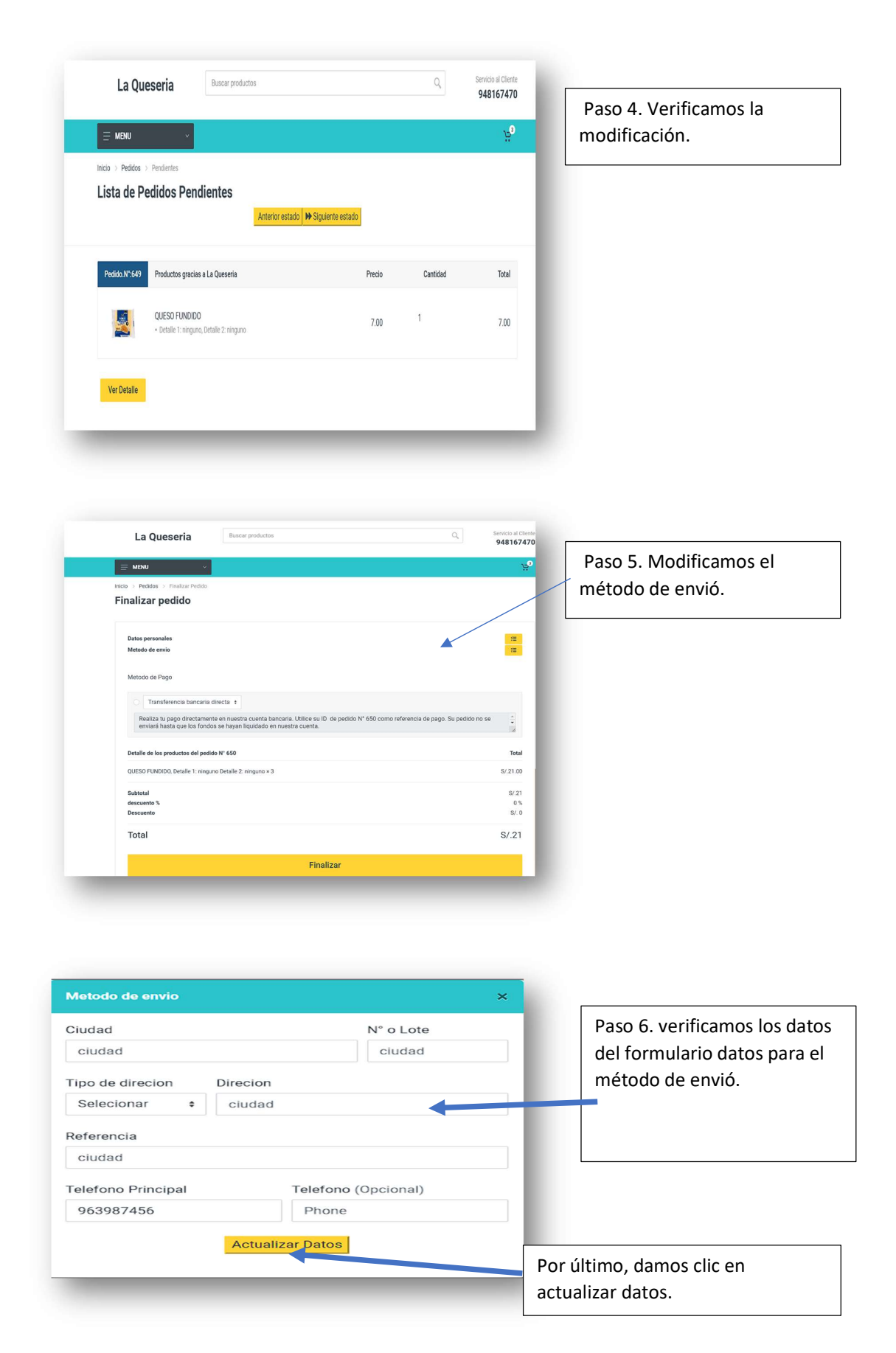

# 7. USUARIO (ADMINISTRADOR).

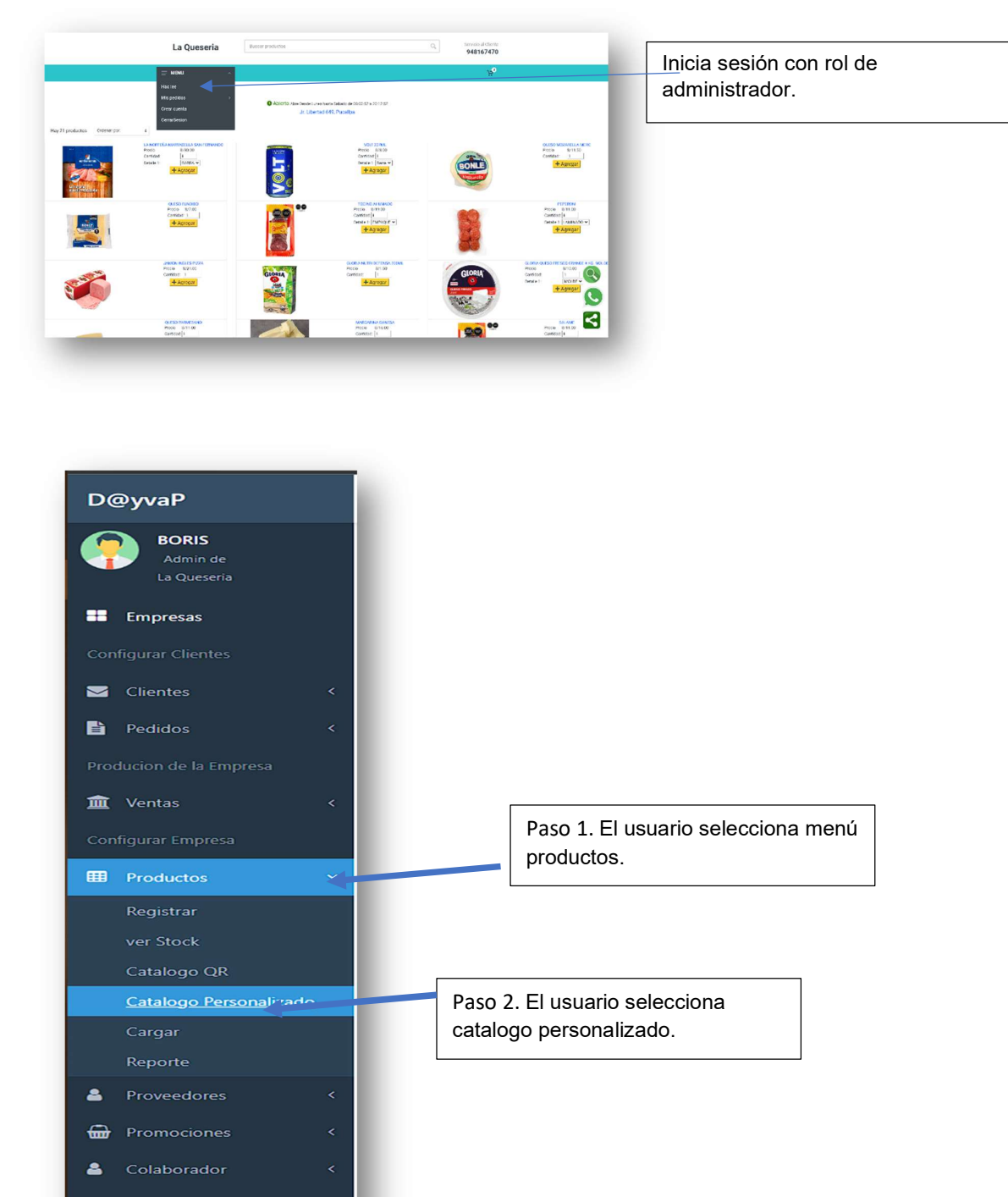

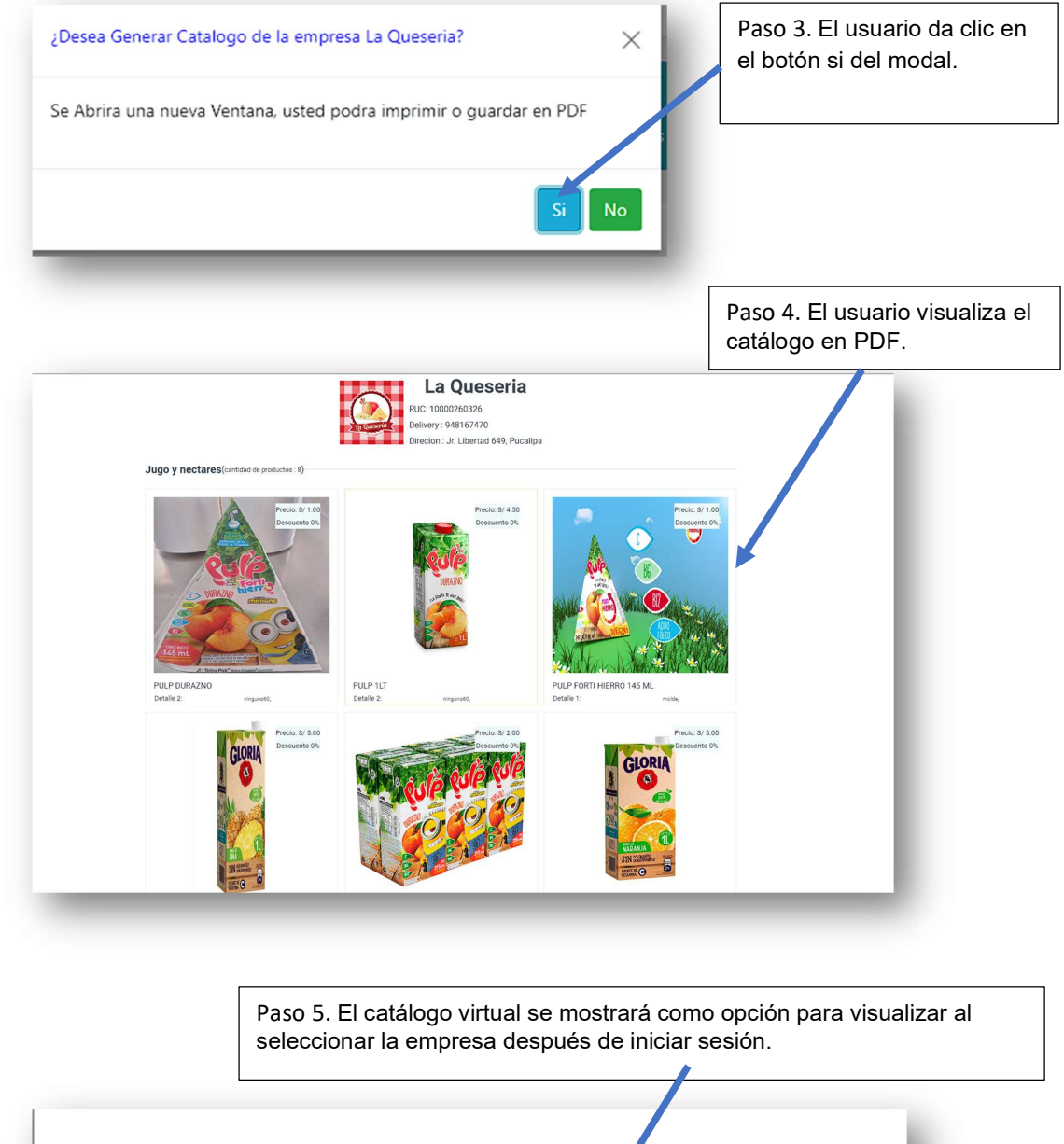

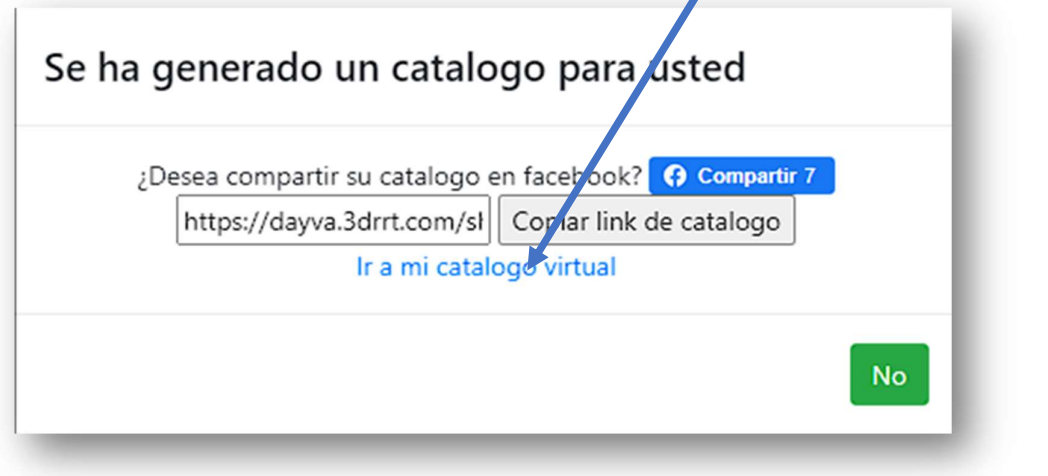

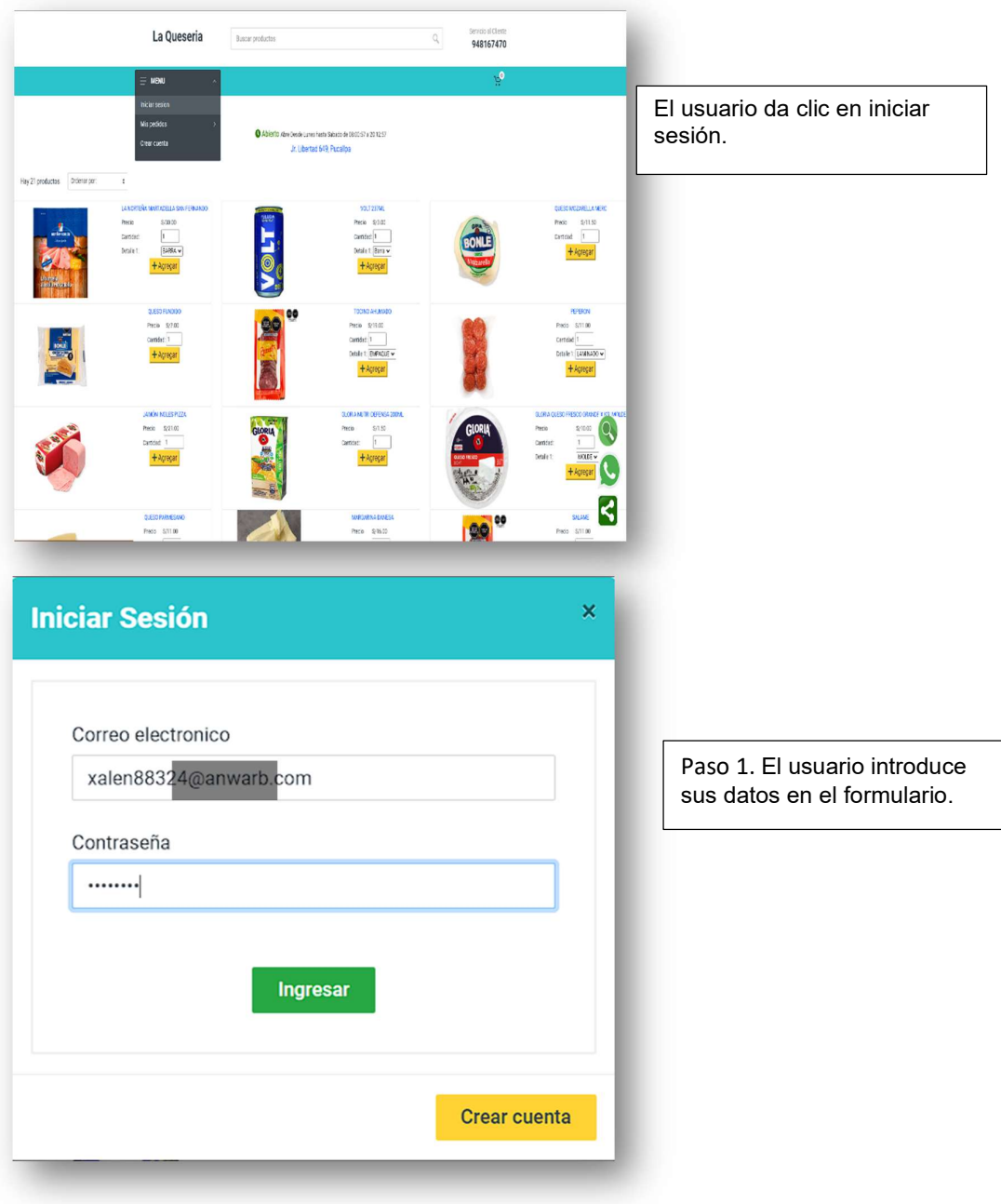

┐

8. USUARIO (REPARTIDOR).

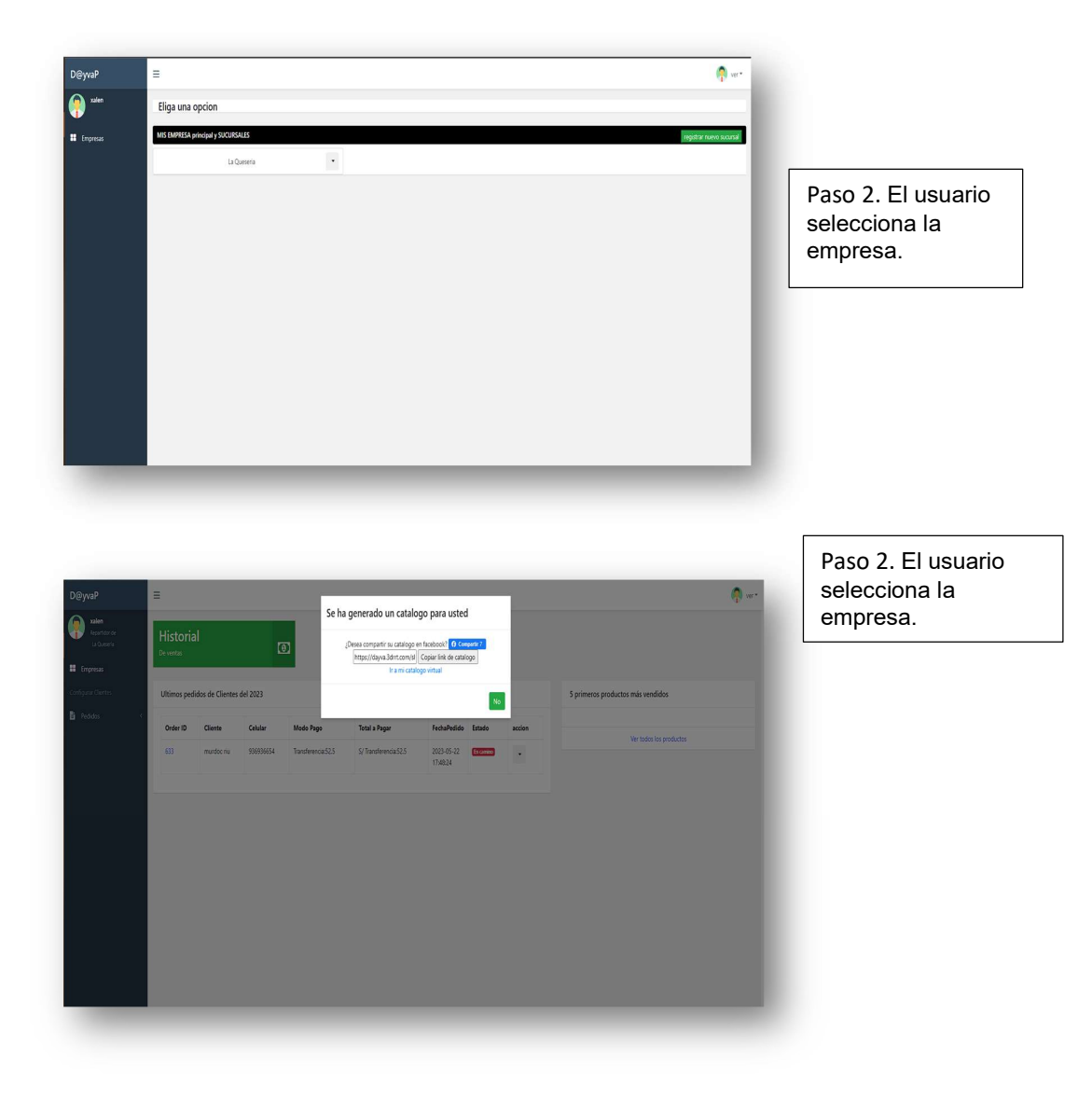

### 8.1 MODULO DE REPARTIDOR

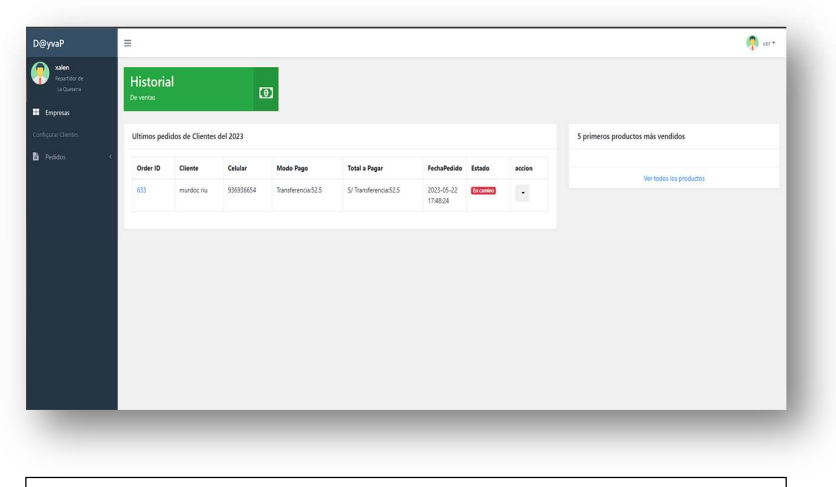

Paso 3. El usuario da clic en pedido.

Paso 3. El usuario da clic en pedido.

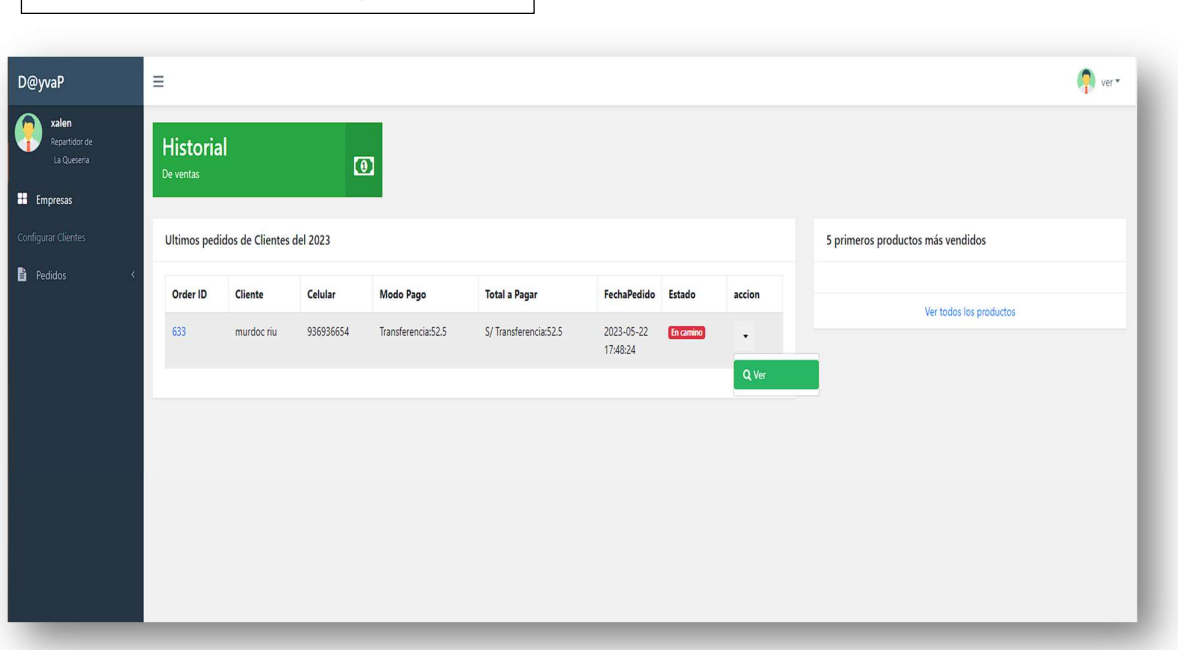

# 8.2 LISTA DE PEDIDOS ASIGNADOS AL REPARTIDOR(ESTADO EN CAMINO)

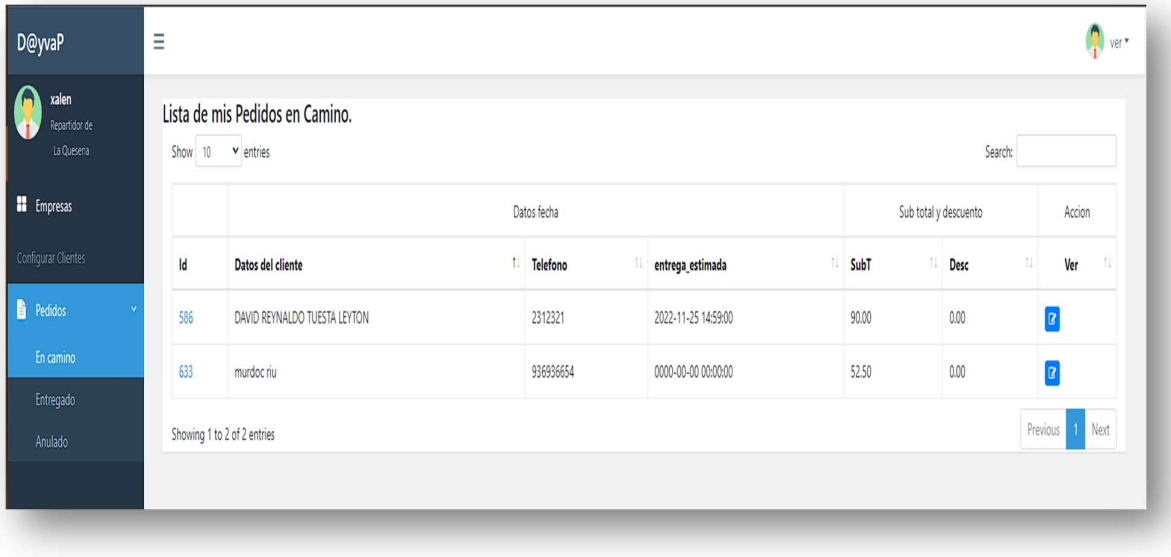

Paso 4. El usuario verifica que pedidos tiene que entregar.

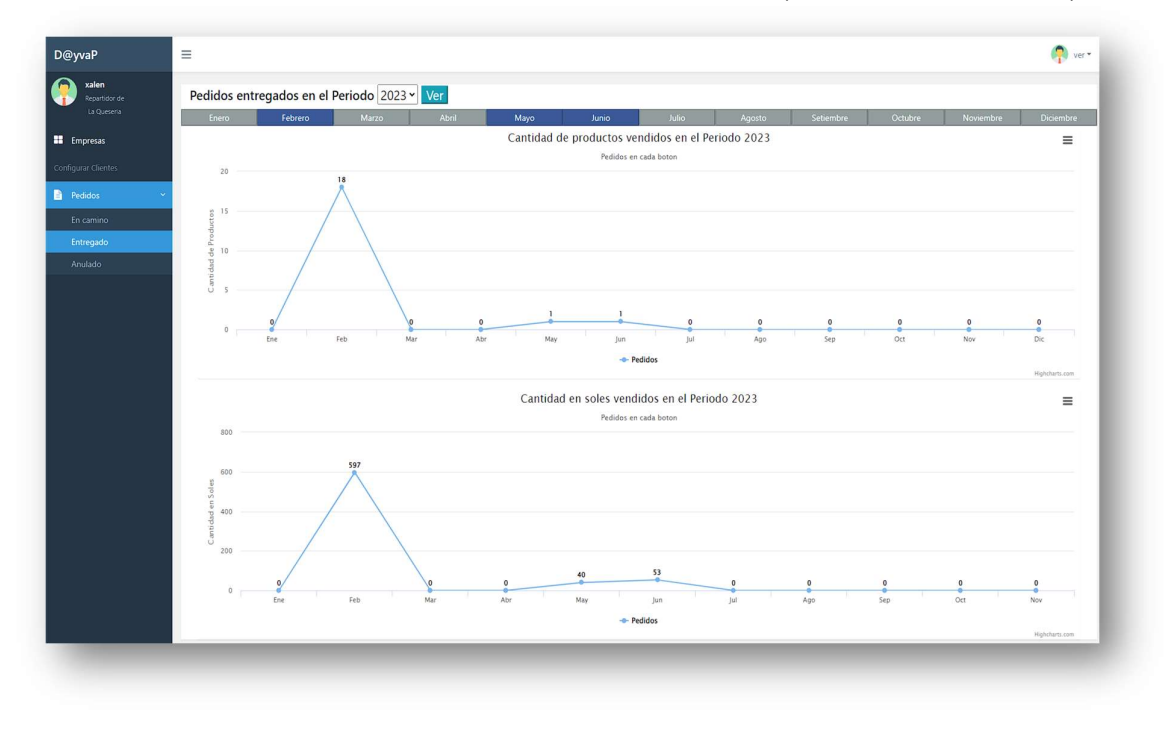

# 8.3 LISTA DE PEDIDOS ASIGNADOS AL REPARTIDOR (ESTADO ENTREGADO)

### 8.4 LISTA DE PEDIDOS ASIGNADOS AL REPARTIDOR (ESTADO ANULADO)

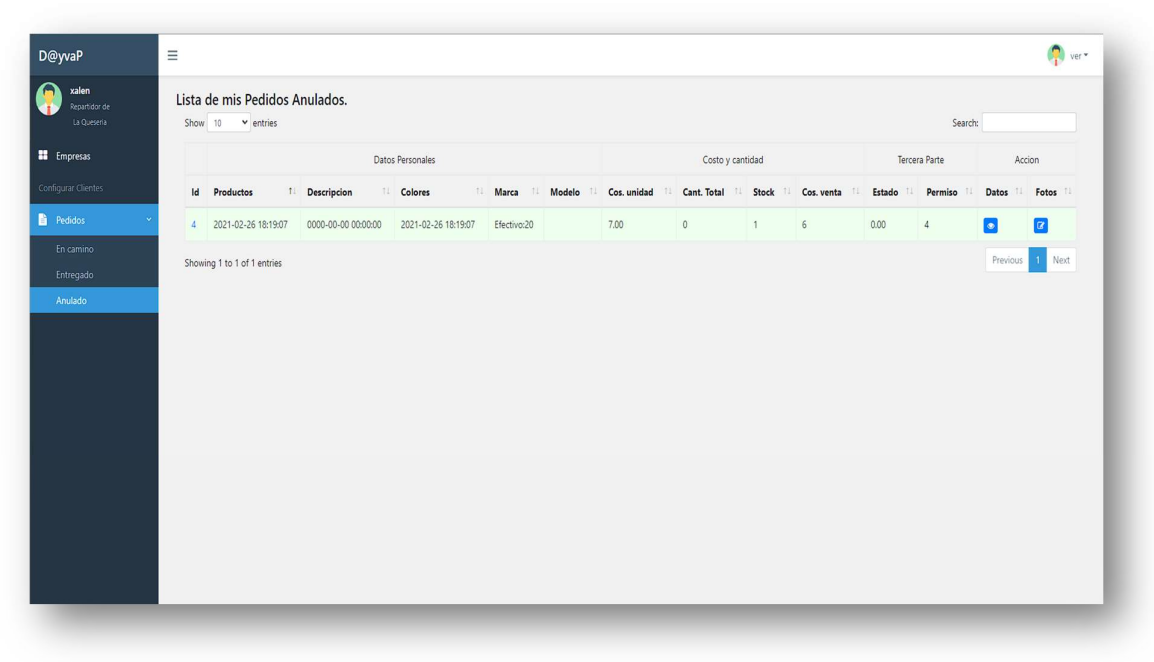

# 8.5 VALIDACIÓN DE RECEPCIÓN DEL PEDIDO

Paso 1. El usuario da clic en el menú pedido.

Paso 3. El usuario da clic en el botón azul del lado izquierdo para ver los pedidos a entregar que entregar.

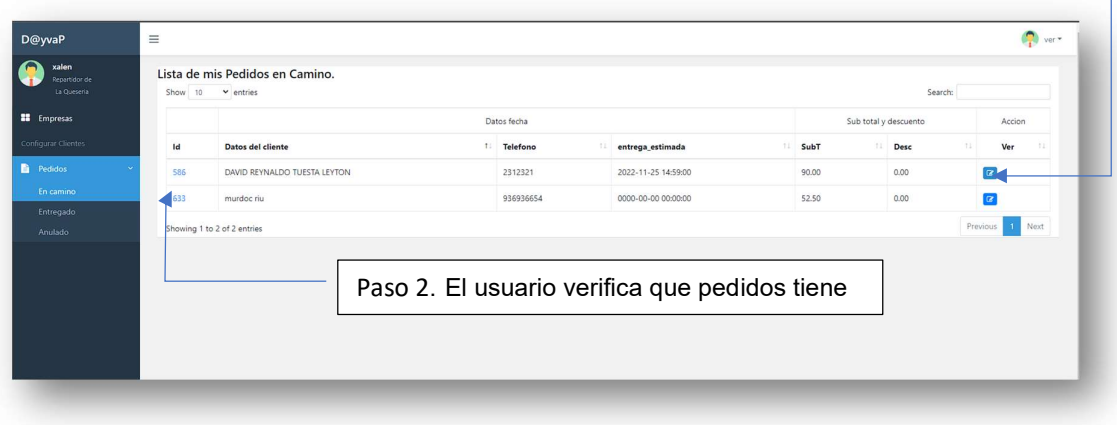

.

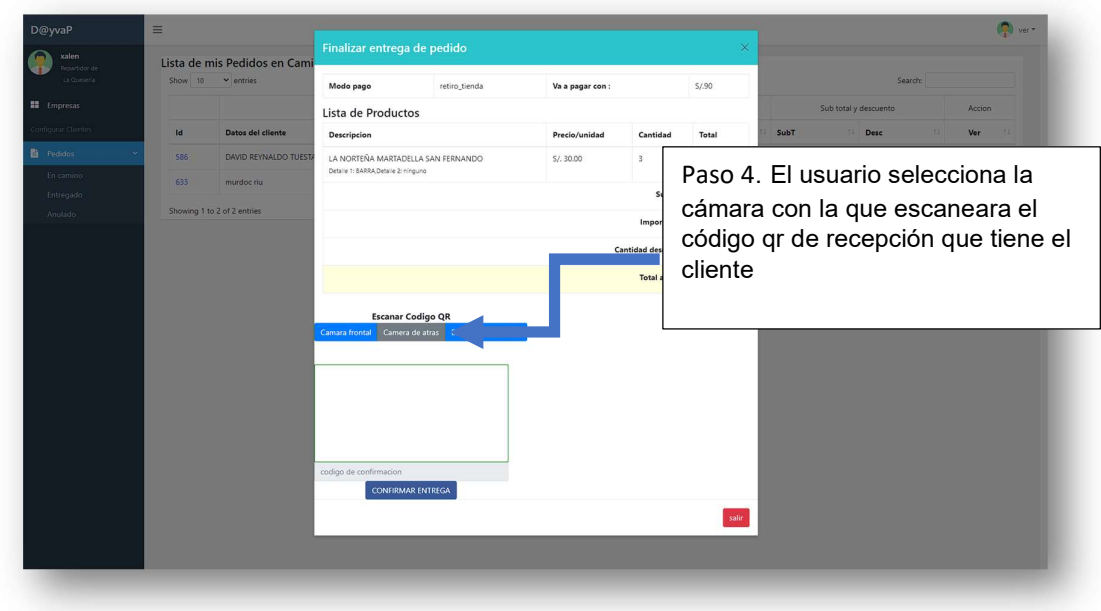

### 8.6 REPORTE DE COLABORADOR

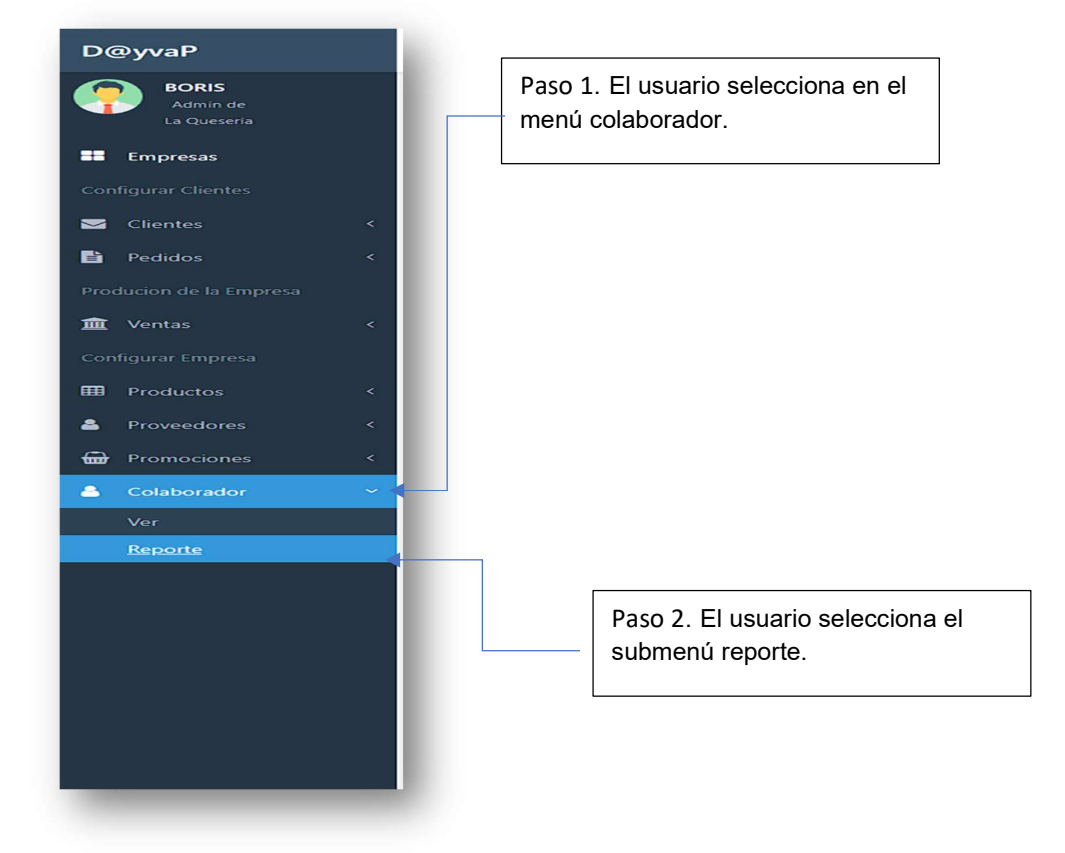

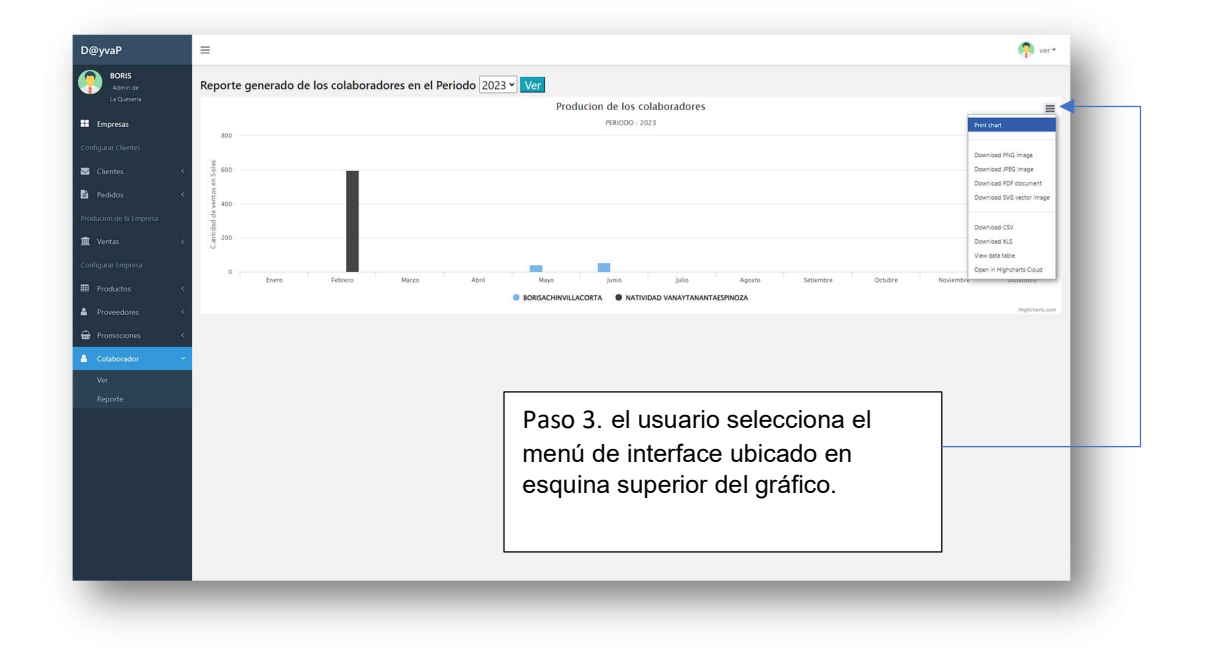

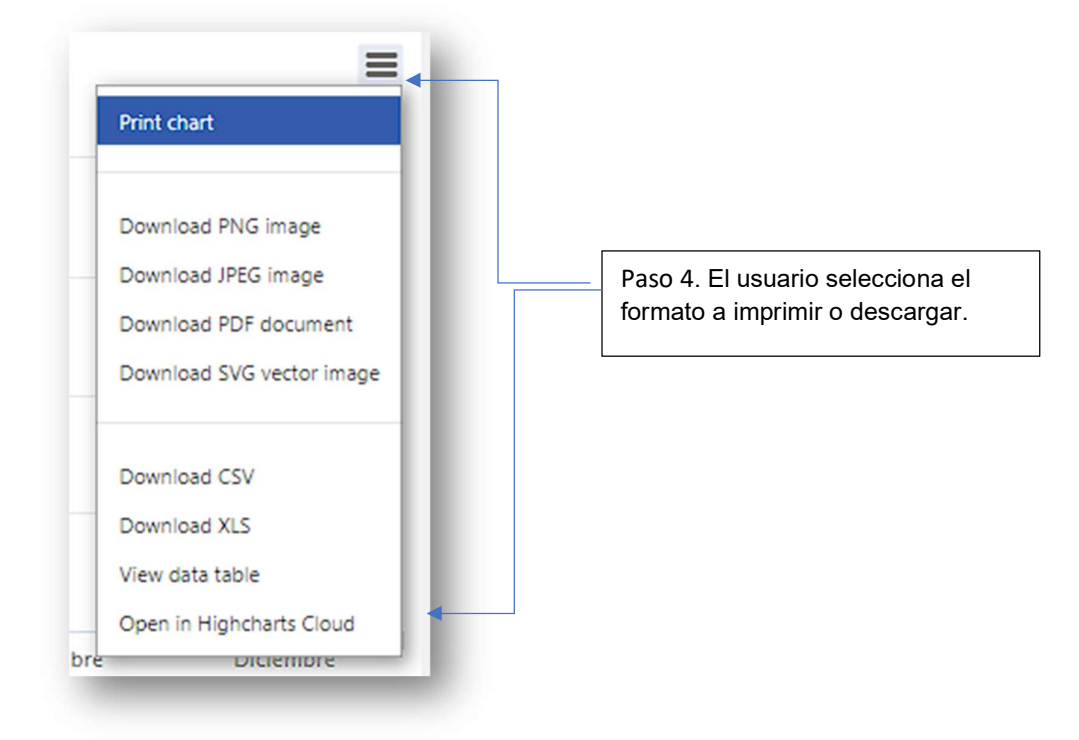

### 8.7 REPORTE DE PRODUCTOS

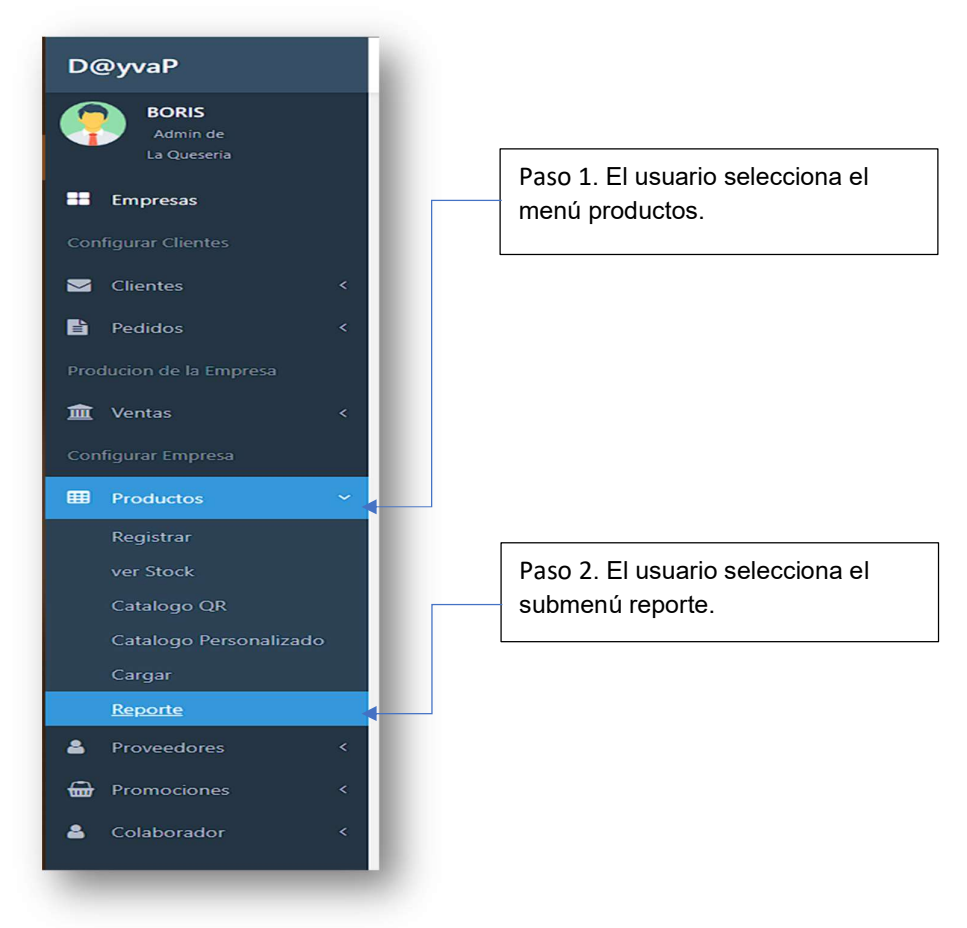

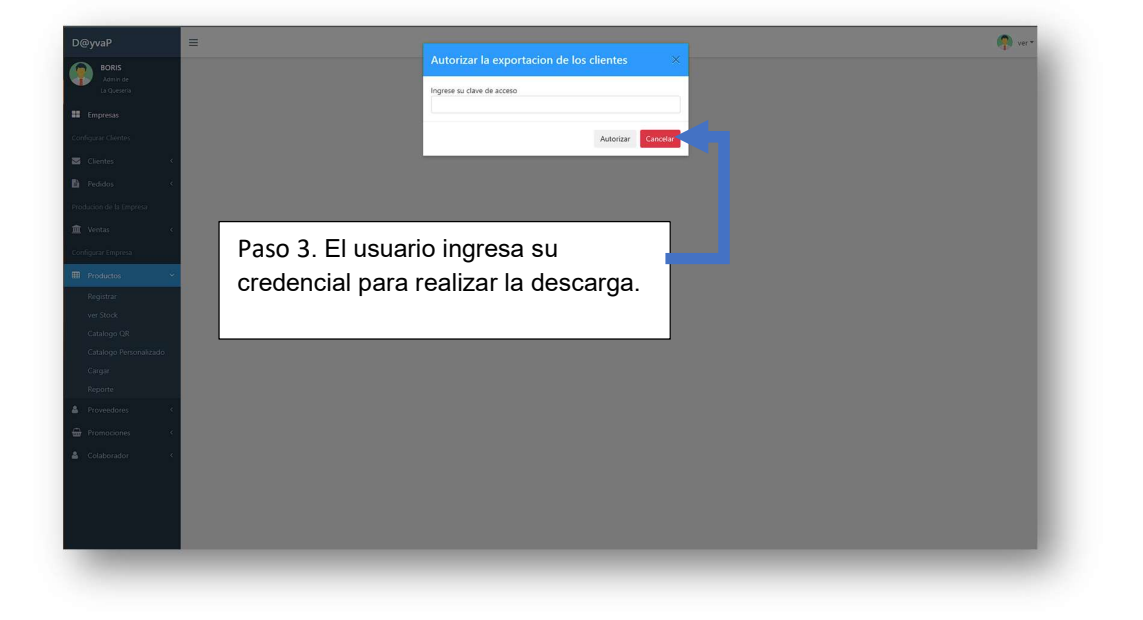

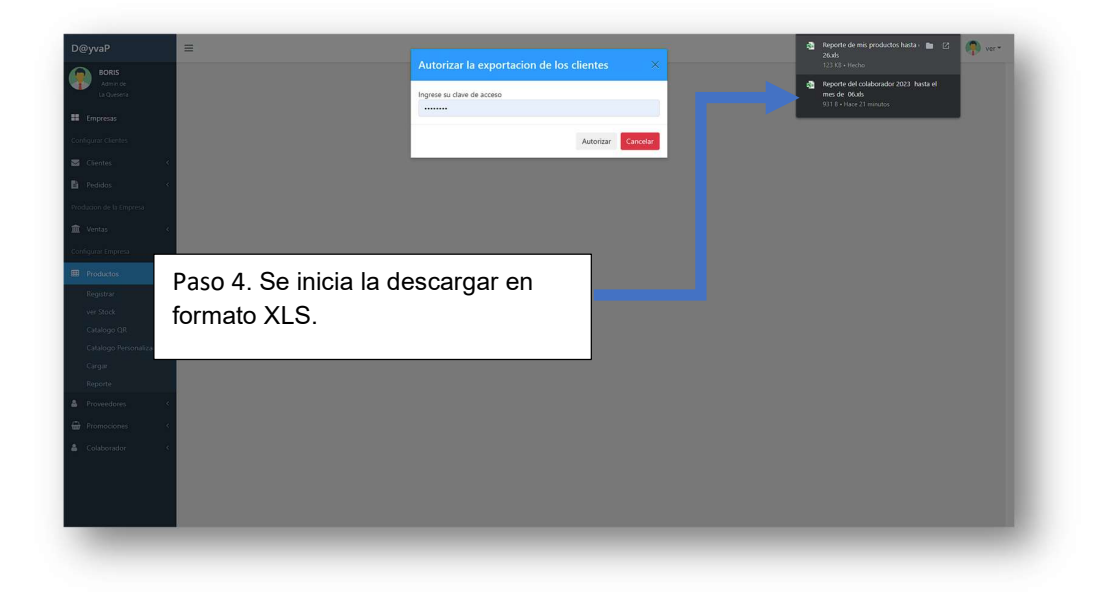

8.8 REPORTE DE VENTAS

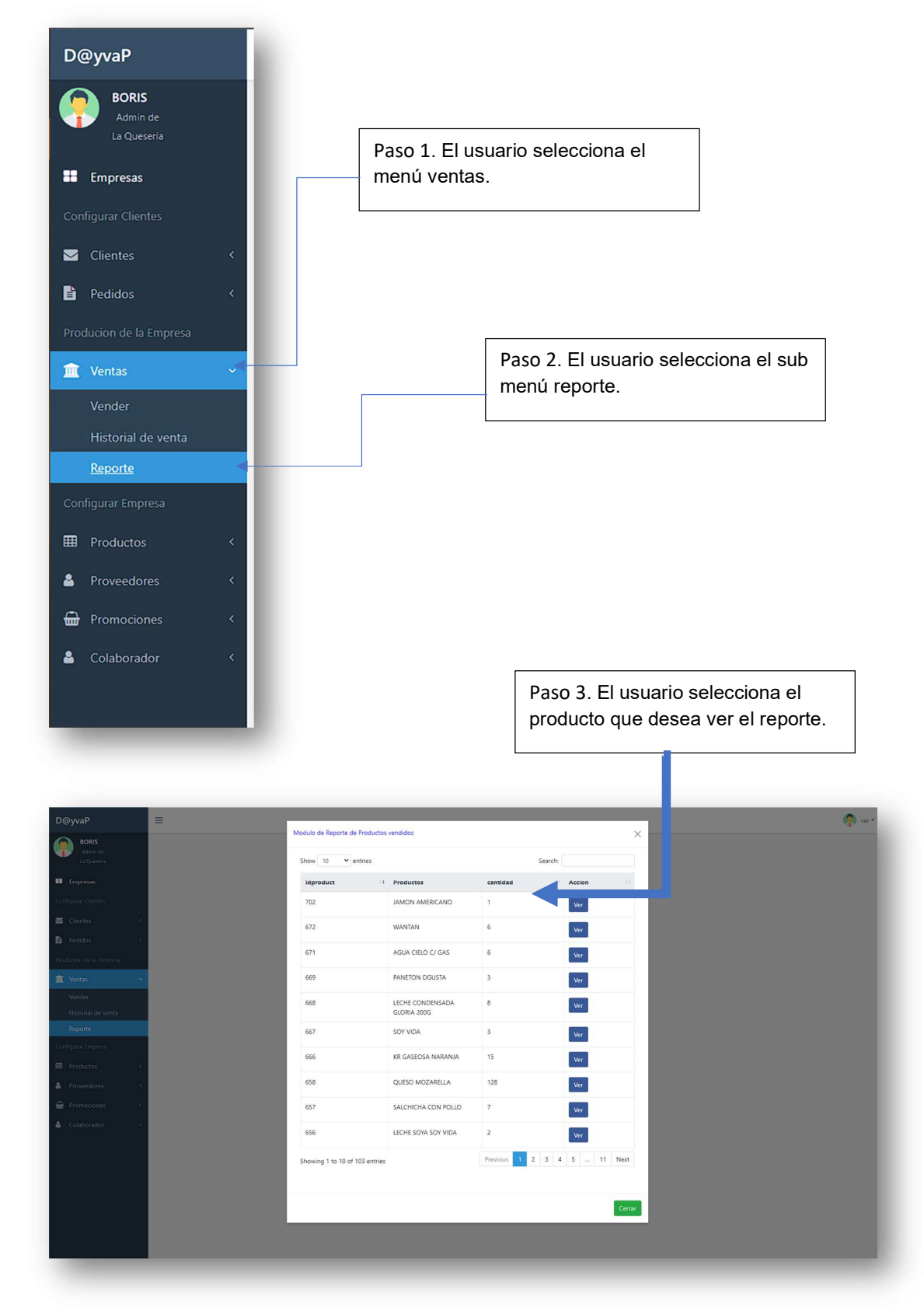

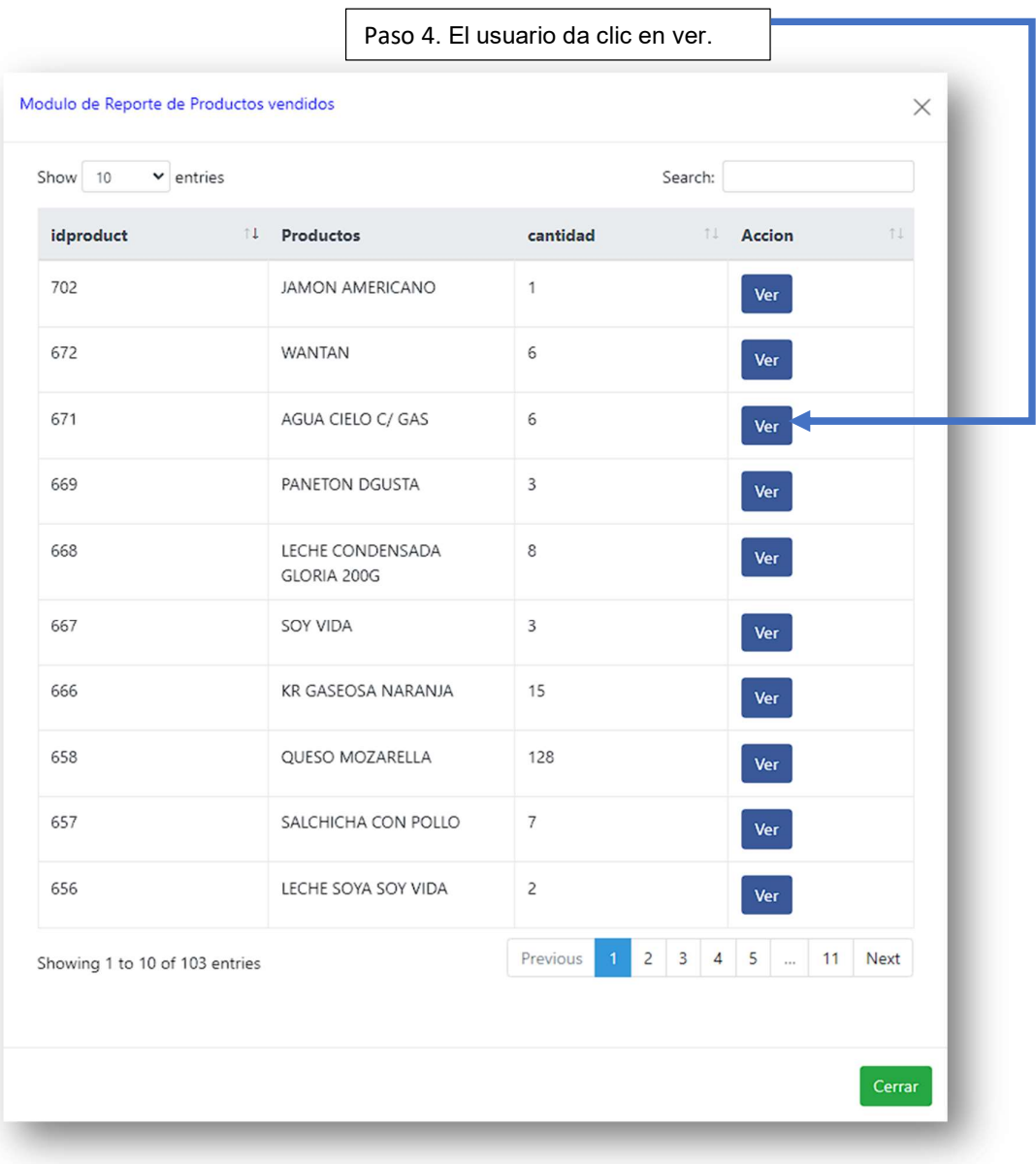

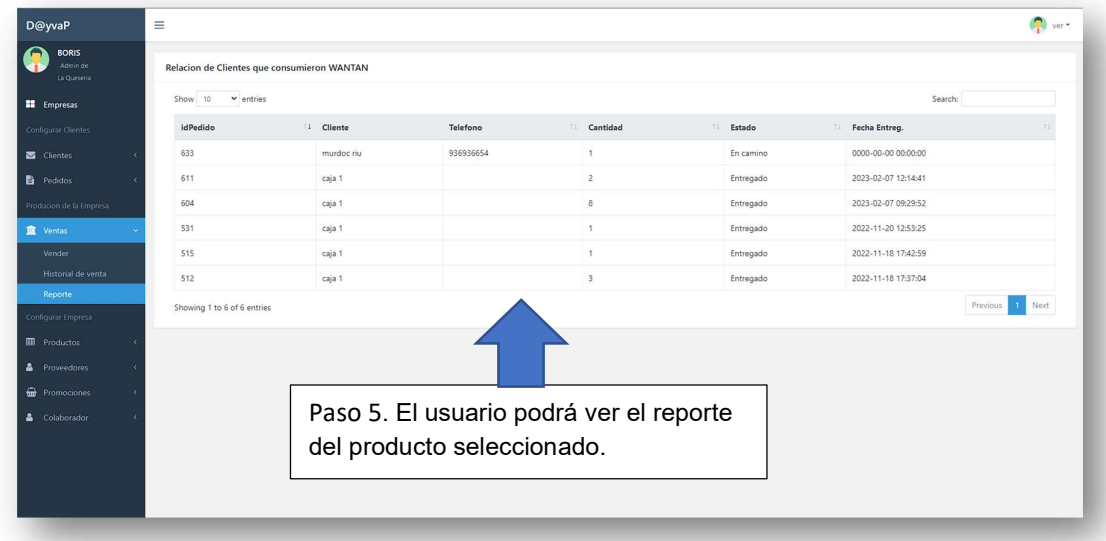

9. REPORTE DE CLIENTES(ROL ADMINISTRADOR)

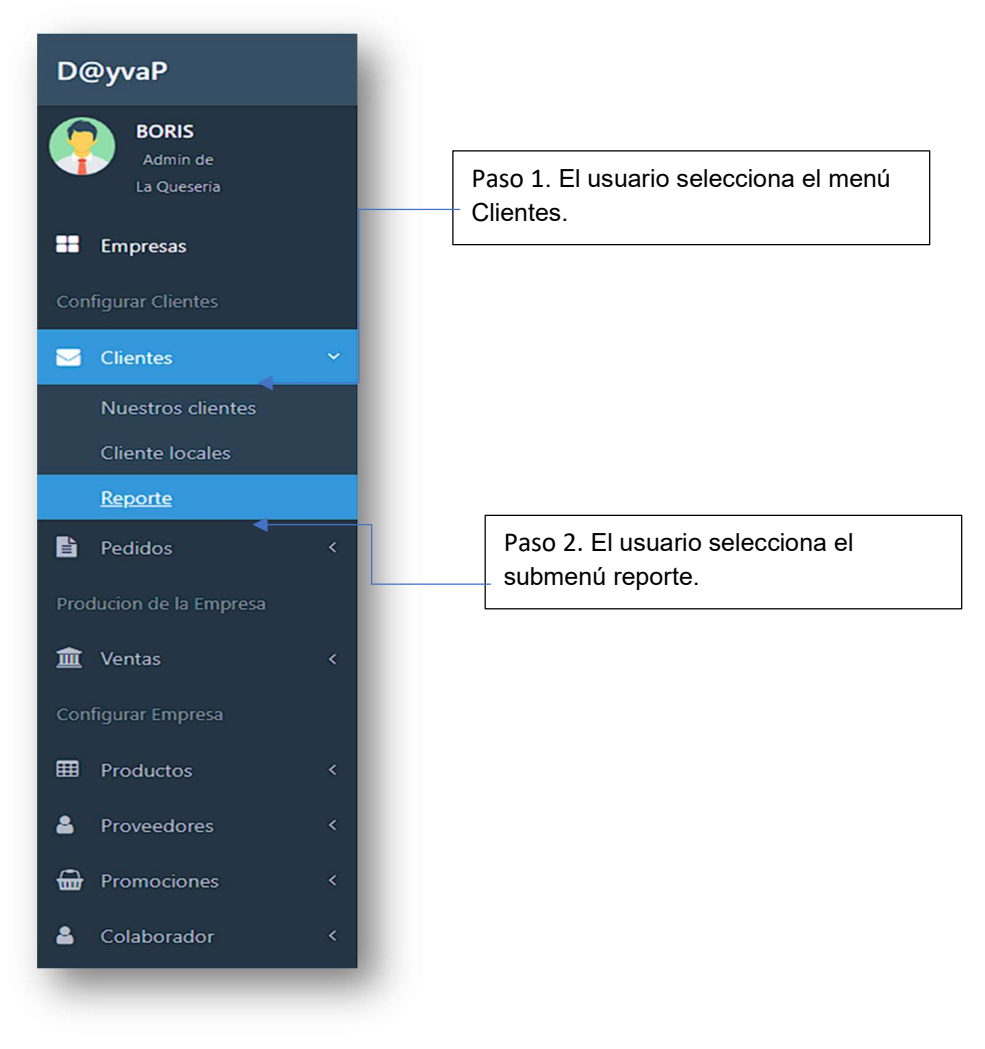

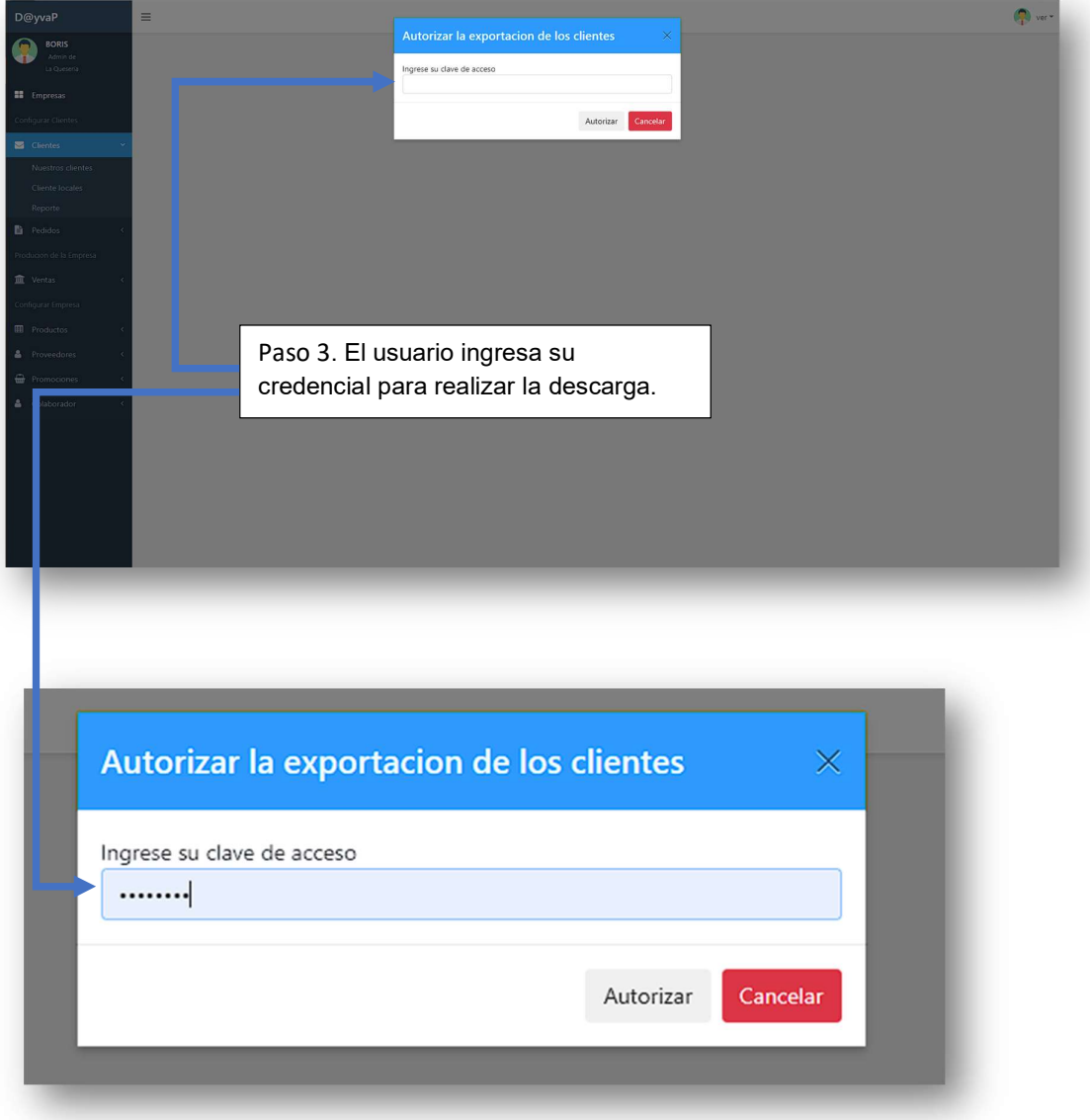

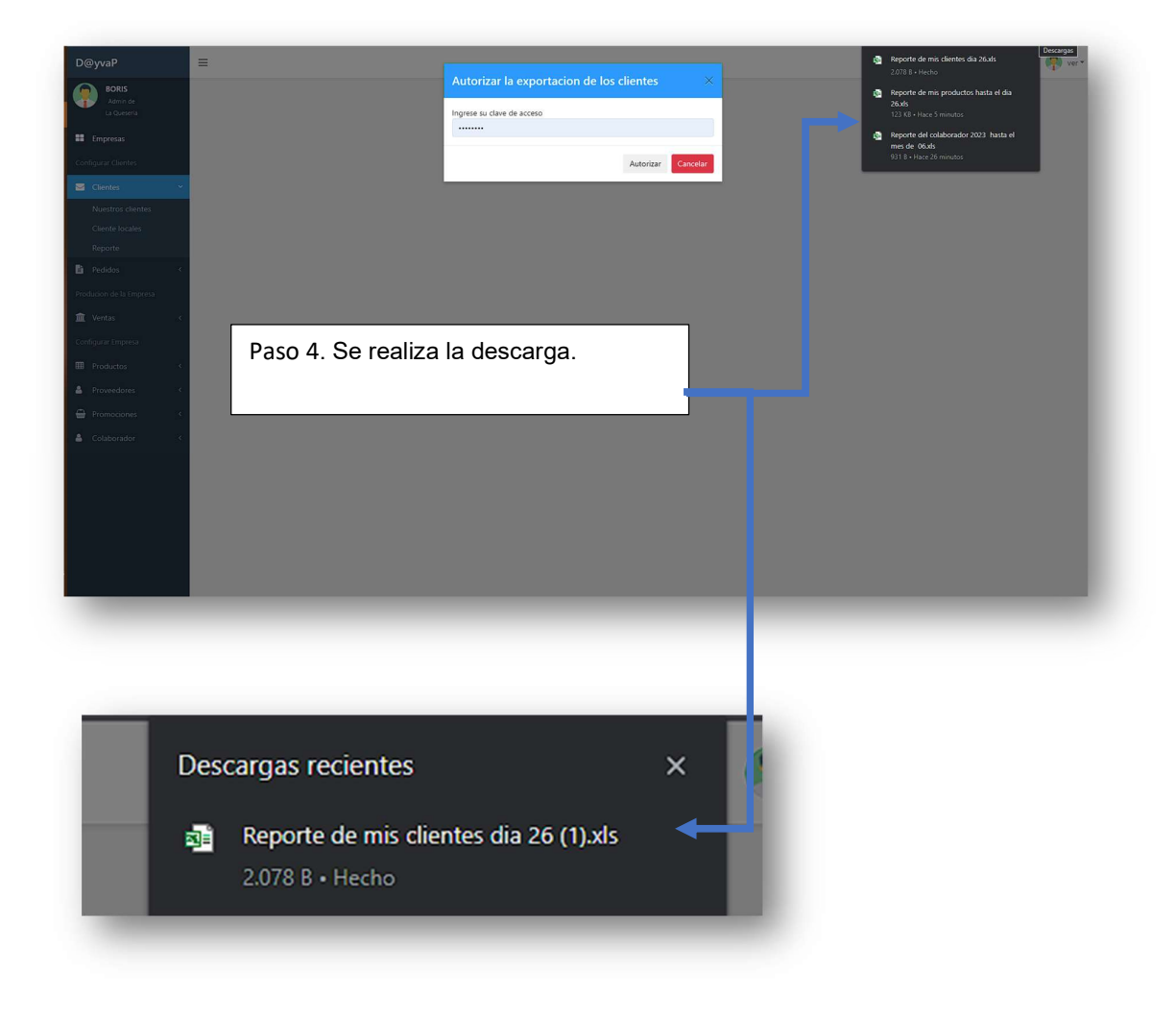

# 10. GENERAR CATALOGO QR (ROL ADMINISTRADOR)

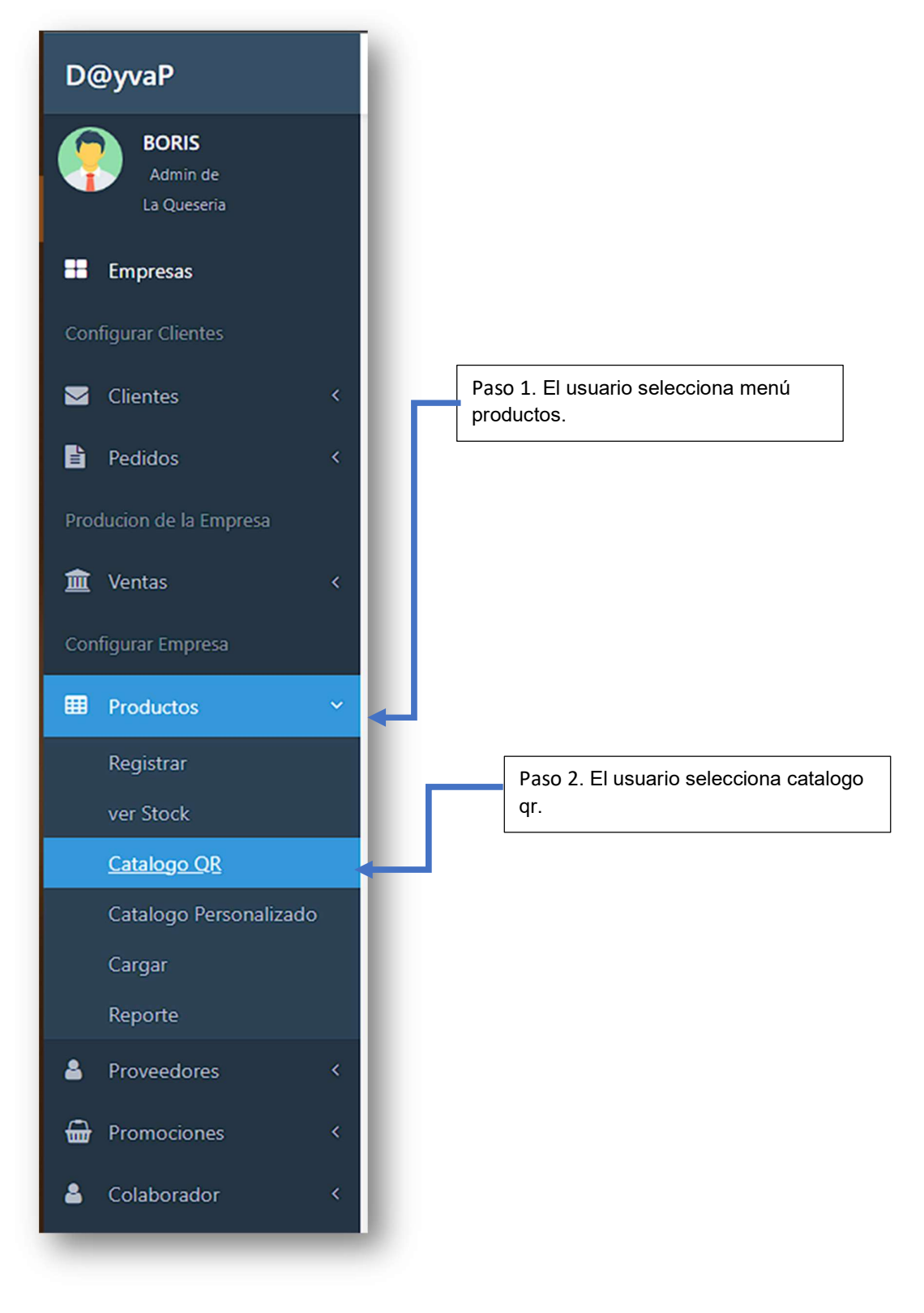

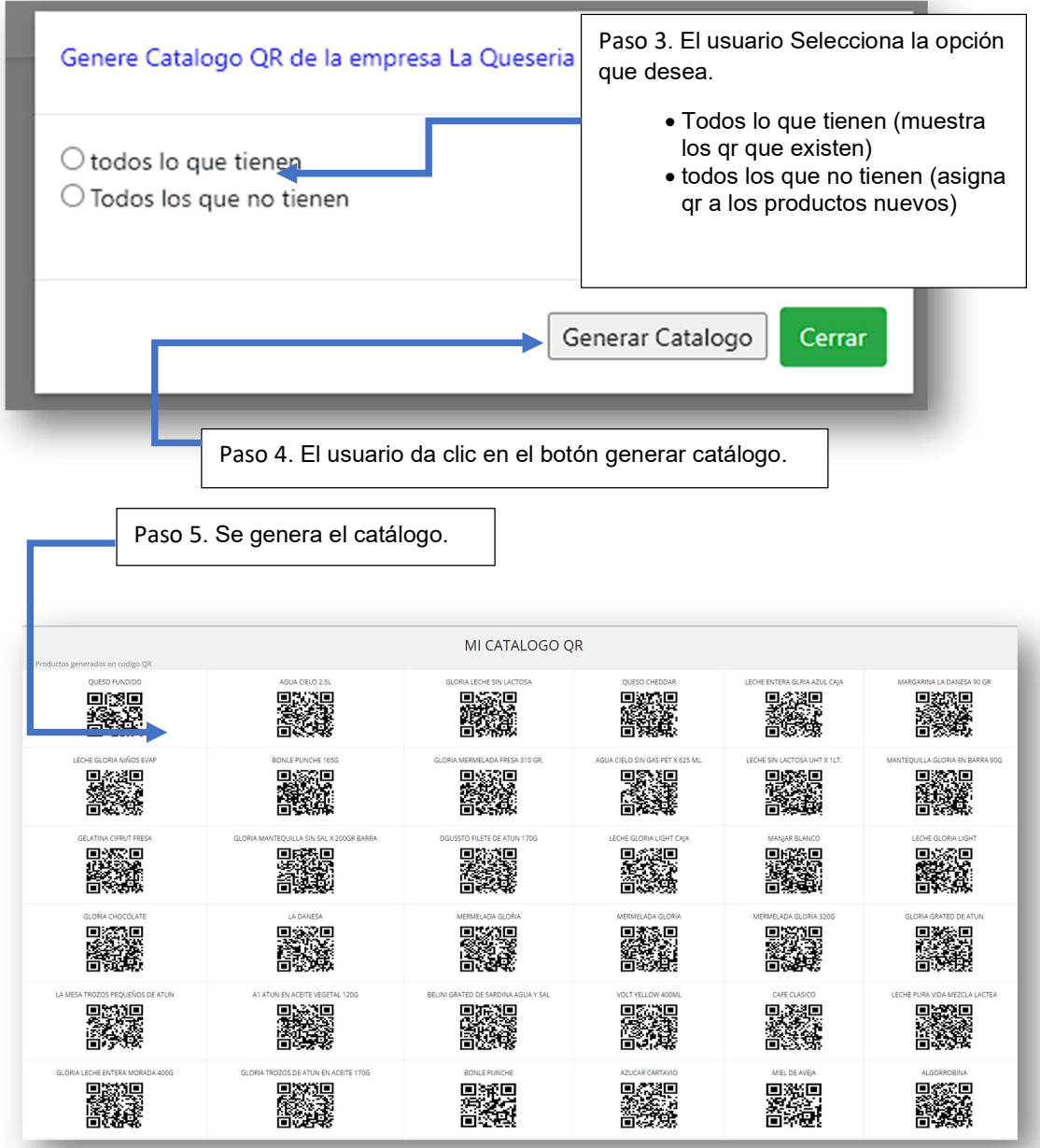

11. PROMOCIONES, DESCUENTOS Y ENLACES(ROL

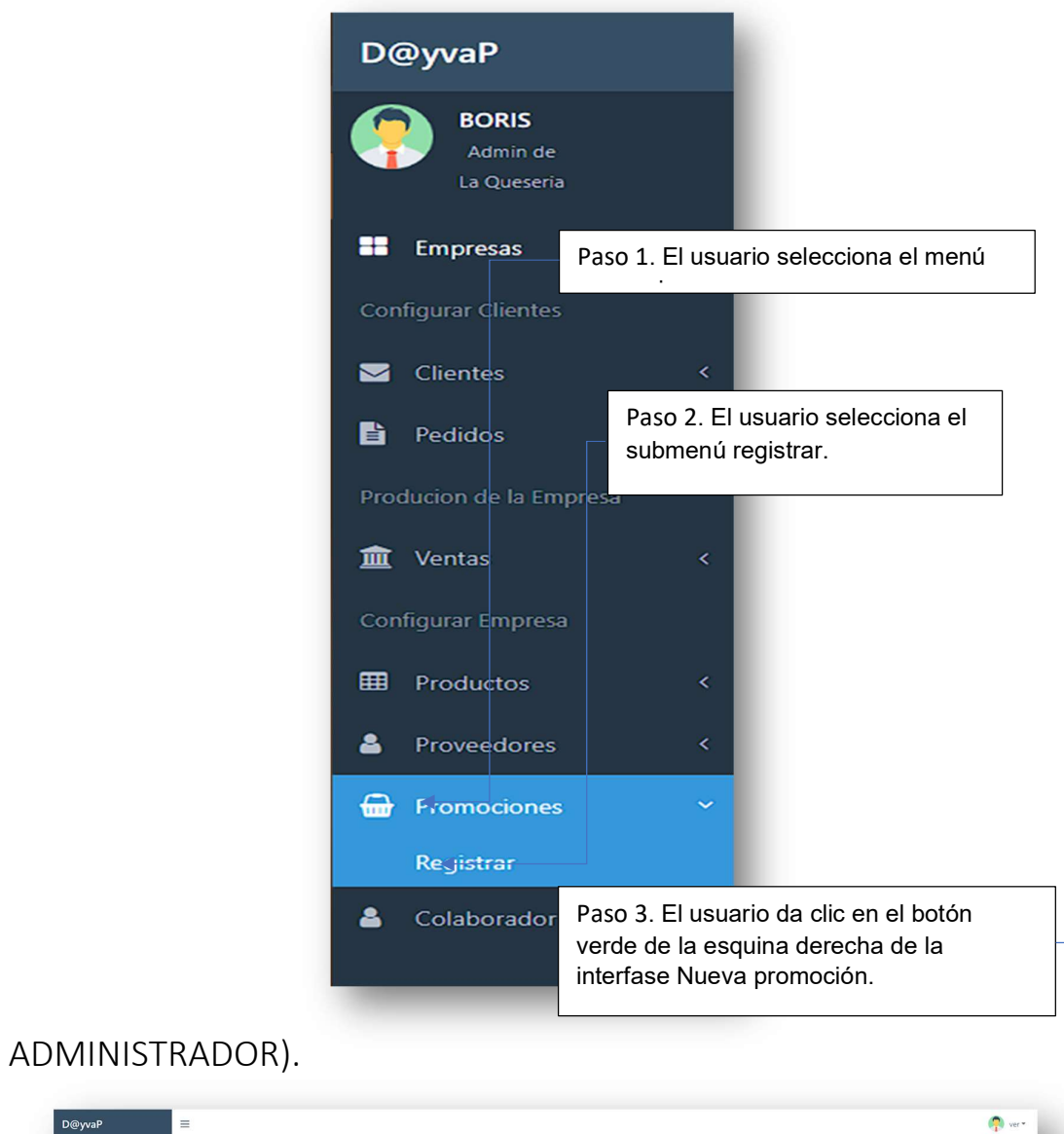

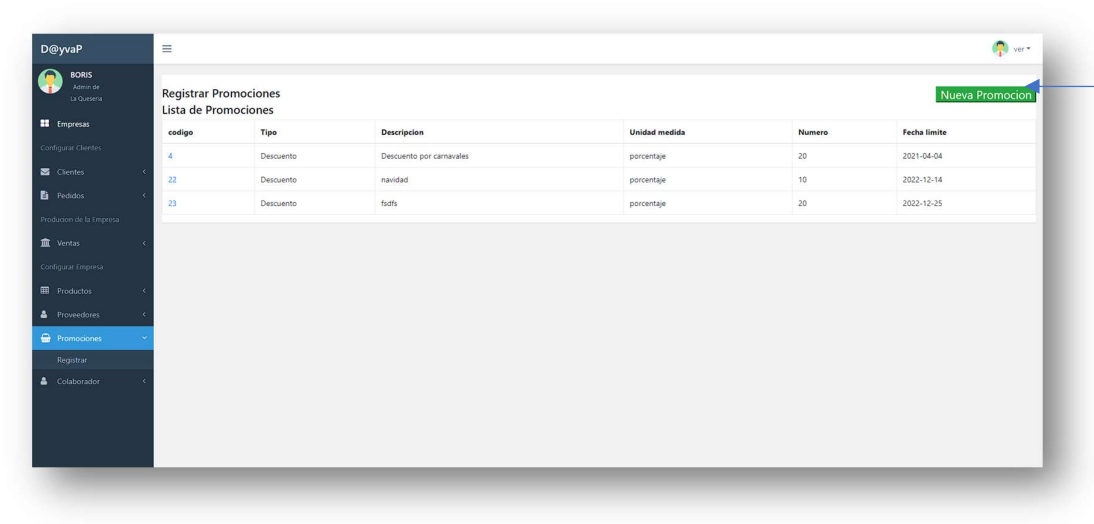

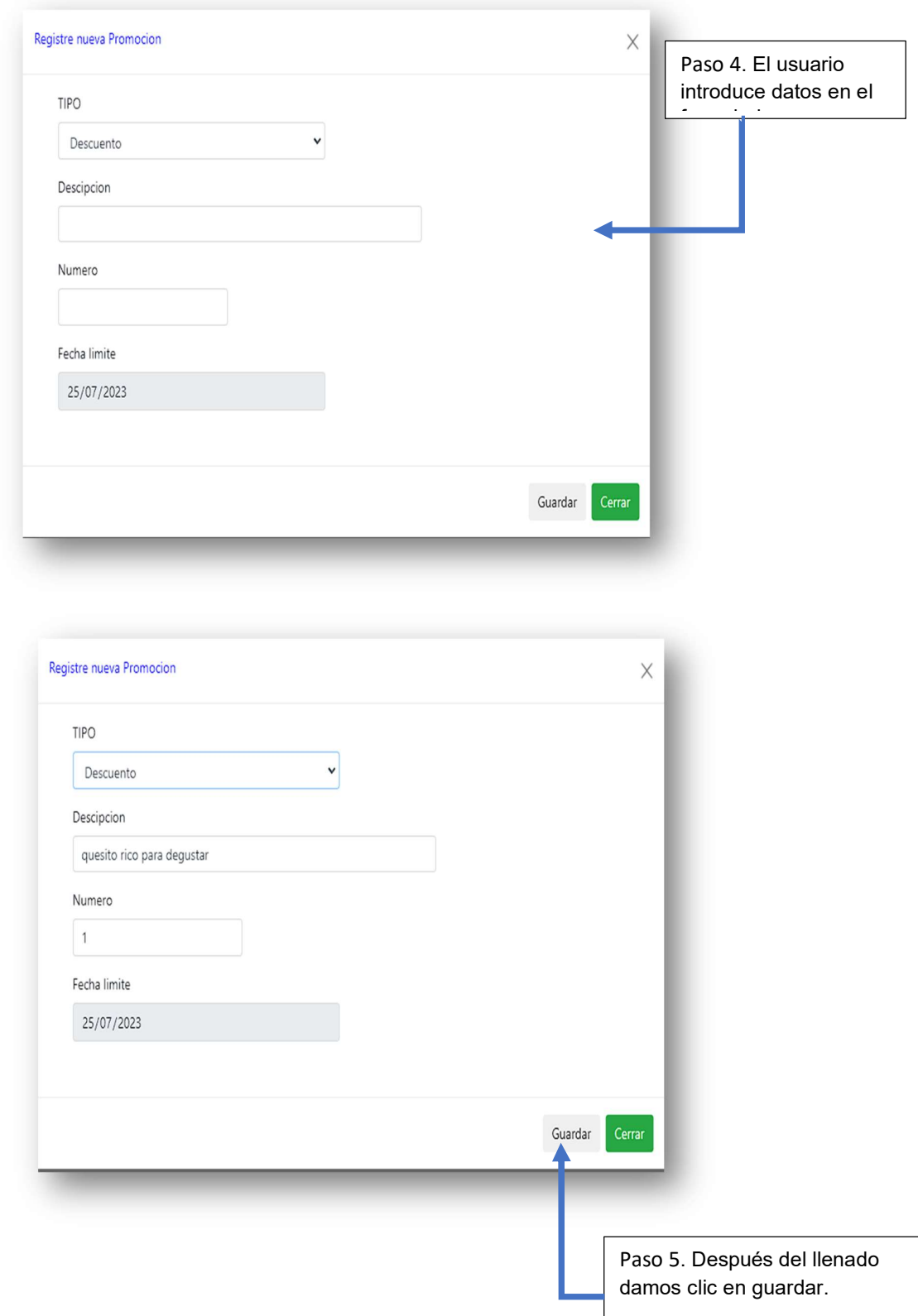
#### MANUAL DE USUARIO

#### Paso 6. Se visualiza la promoción en la lista.

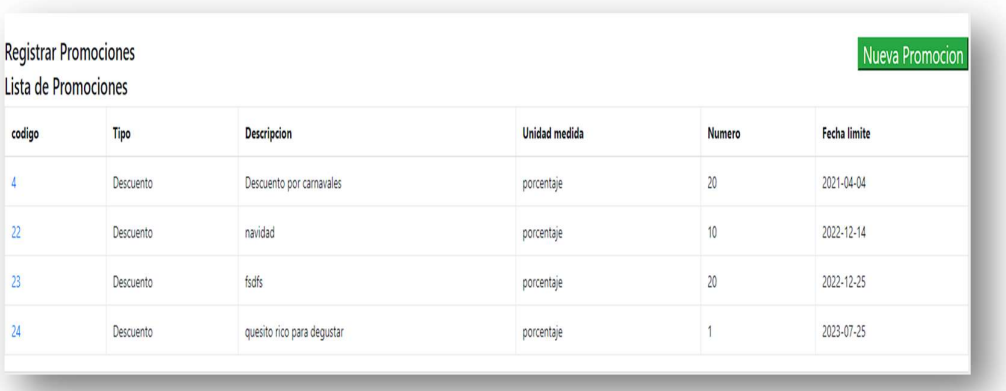

## SISTEMA DE INFORMACIÓN INTEGRADO WEB PARA LA GESTIÓN DE LOS PROCESOS DE LA QUESERIA-PUCALLPA-2021

## MANUAL DE INSTALACIÓN Y CONFIGURACIÓN

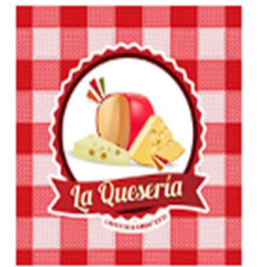

# La Queseria

RUC: 10000260326 Delivery: 948167470 Direcion: Jr. Libertad 649, Pucallpa

> Versión: 1.0 Fecha: 01/mayo/2023

[Versión 1.0]

Queda prohibido cualquier tipo de explotación y, en particular, la reproducción, distribución, comunicación pública y/o transformación, total o parcial, por cualquier medio, de este documento sin el previo consentimiento expreso o por escrito de DANY DEYVIS RIOS GARCIA Y DAVID REYNALDO TUESTA LEYTON.

Manual de instalación y configuración.

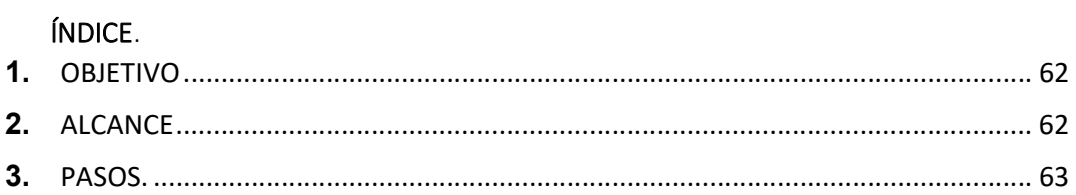

## 1. OBJETIVO

El sistema web de la quesería tiene el fin de mejorar la gestión de los procesos de las ventas por pedido realizados, a fin de que se pueda instalar y configurar para el uso de nuestro cliente.

## 2. ALCANCE

El alcance de este manual es el aportar información para la instalación y configuración del sistema para el usuario final.

## Pasos:

- 1. para realizar la instalación de nuestro sistema primero tenemos que disponer de un hosting y un dominio.
- 2. descargar filezilla.

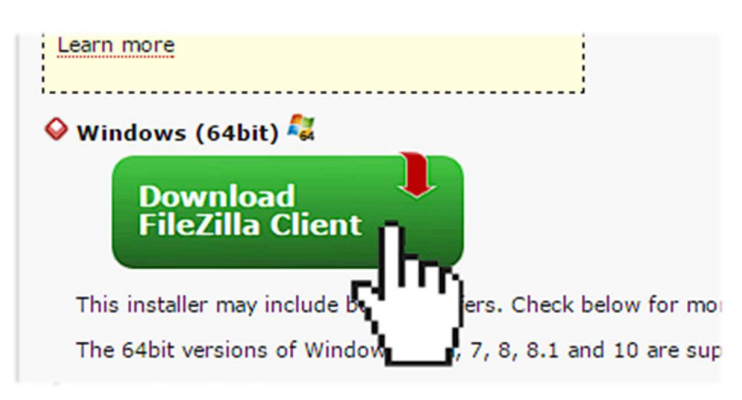

3. Iniciar el programa.

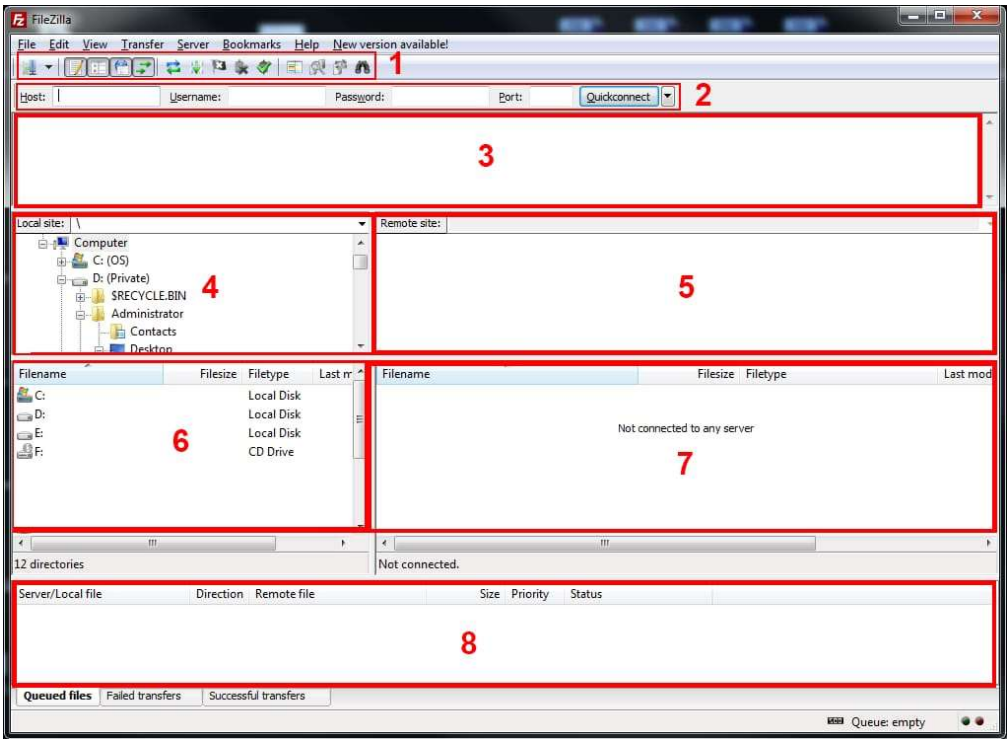

4. Hacer clic en file ubicado en la barra de menú al lado izquierdo y seleccione site manager.

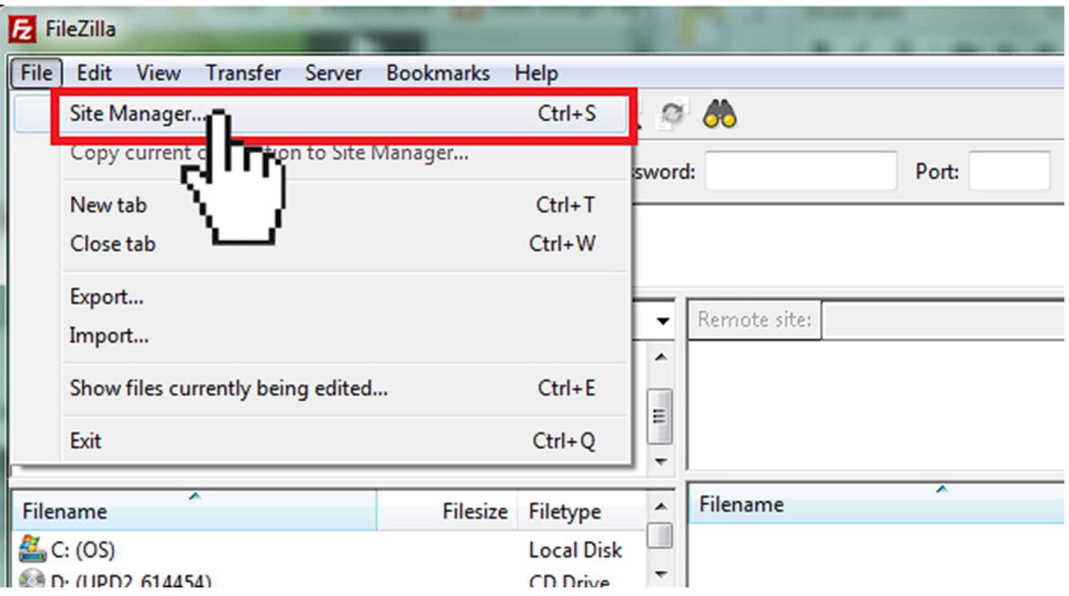

5. Hacemos clic en New Site

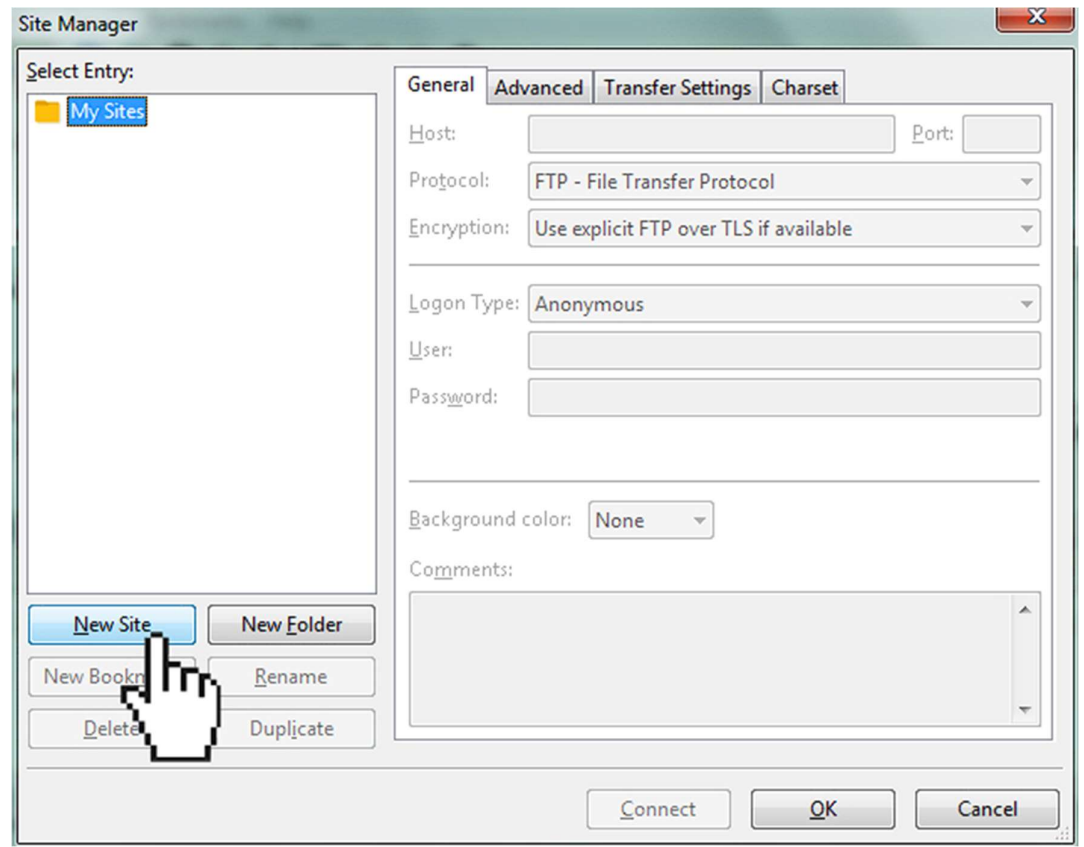

6. En el campo host, ingresamos ftp.nuestrodominio.com (el dominio que

usaremos)

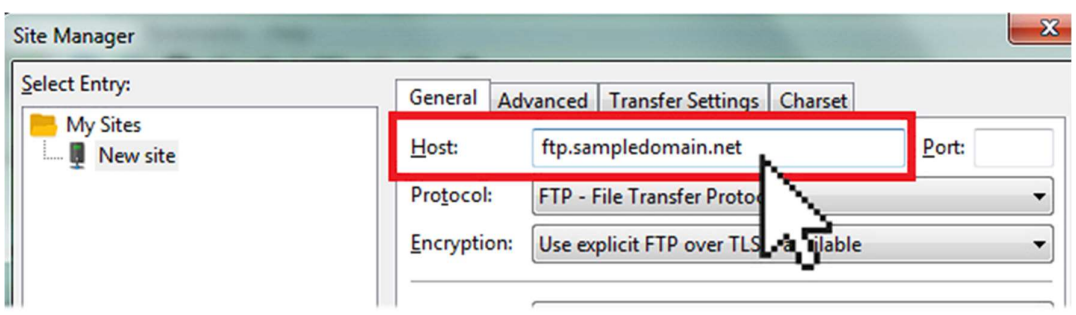

nuestro proveedor de hosting es quien nos proporcionara o creara nuestros

datos de acceso al servidor remoto en este caso son necesario datos como :

- Host
- Usuario
- Contraseña
- 7. En el menú desplegable tipo de inicio de sesión, seleccionamos "normal".

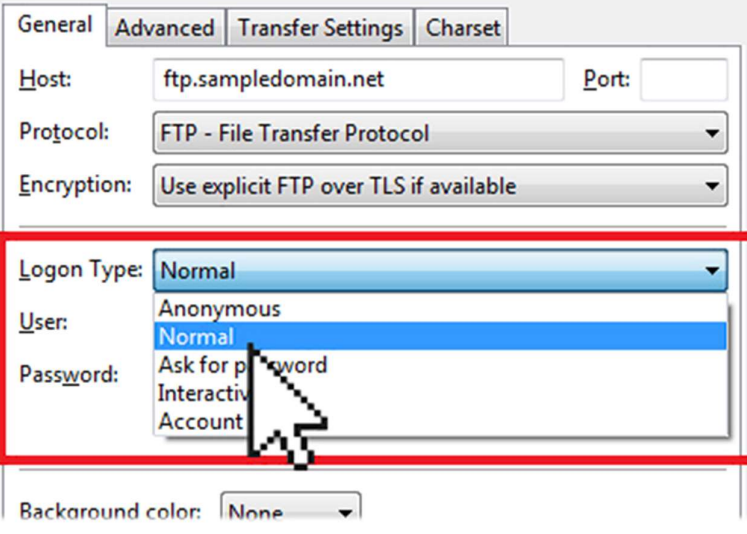

- 8. ingresamos el nombre de usuario y contraseña proporcionada FTP en los campos User y Password.
- 9. Haga clic en la pestaña Configuración de transferencia y seleccione Pasivo

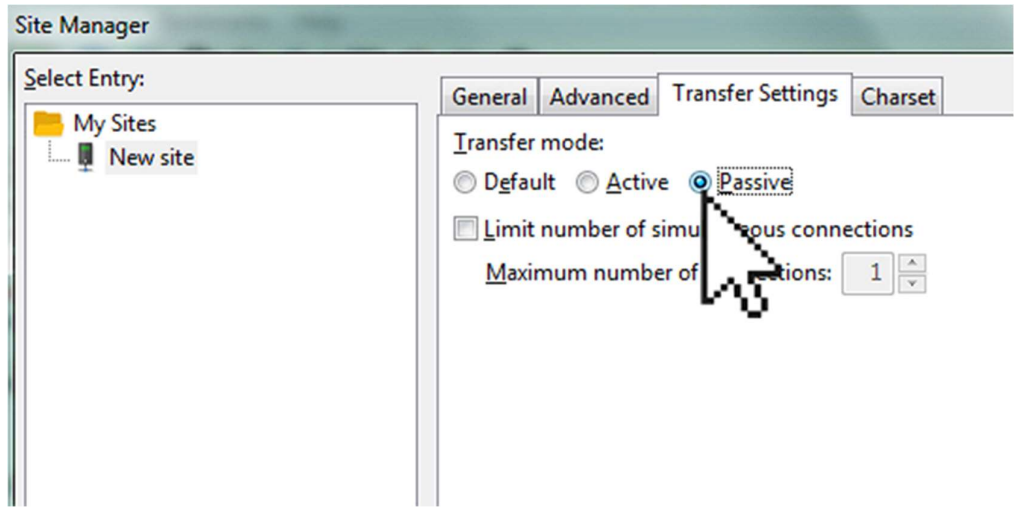

10. Cuando esté listo, haga clic en Conet, una vez que esté conectado a su servidor, el área del sitio local mostrará los archivos y carpetas en su computadora y el área del sitio remoto mostrará los archivos y carpetas en su servidor. los archivos web deben cargarse en la carpeta /public\_html/ . Simplemente expanda el directorio / (raíz) y haga doble clic en la carpeta /public\_html/ fuente: https://disenowebakus.net/subir-pagina.php

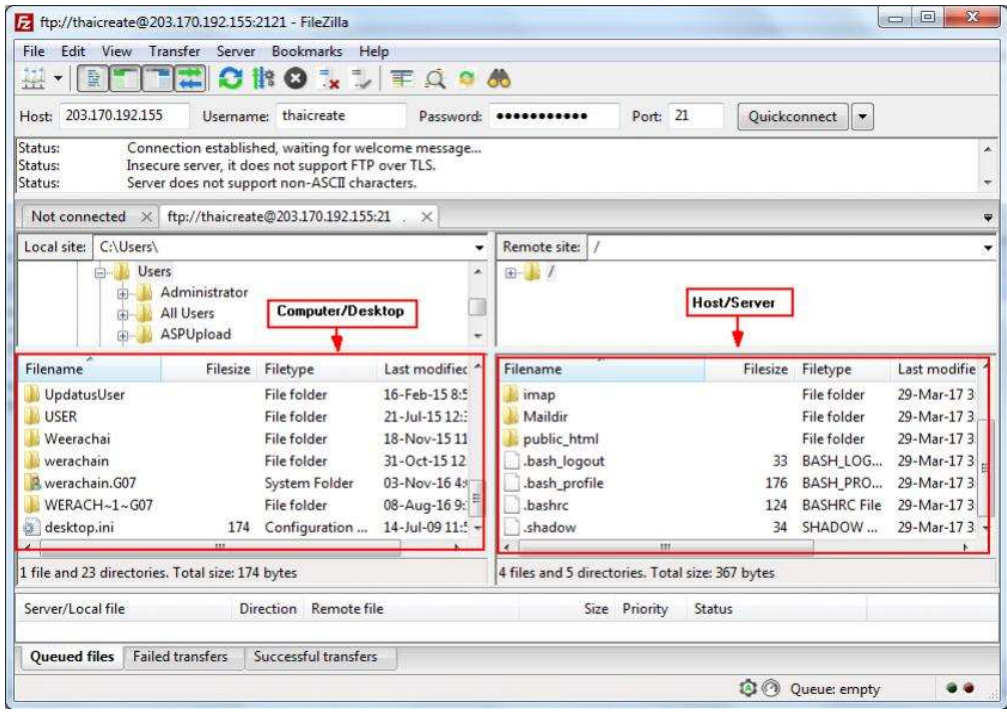

- 11. Realizaremos el levantamiento de la base de datos.
	- 11.1 Configuramos la base de datos
	- 11.2 configuramos los accesos de los usuarios a la base de datos
	- 11.3 activamos los privilegios.

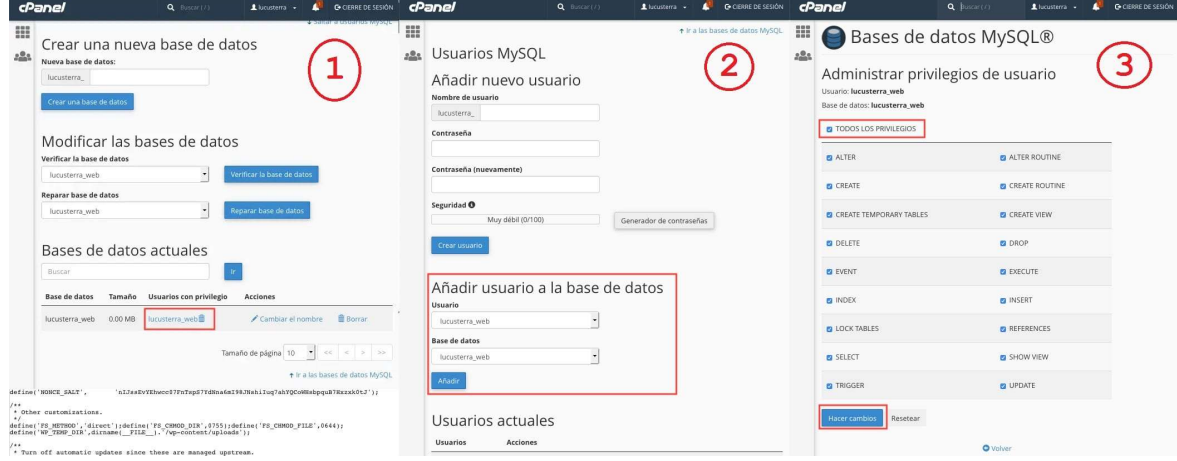

12. Hacemos una prueba de conexión y acceso

.

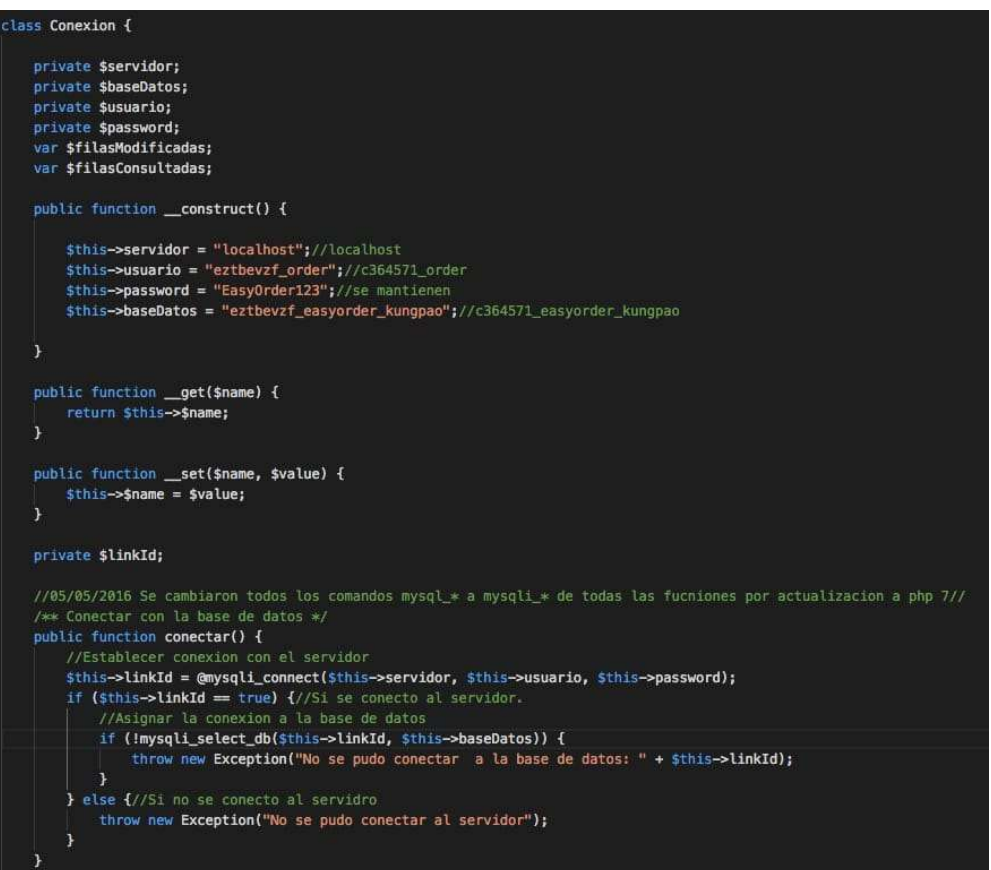

13. Colocamos el acceso directo en escritorio.

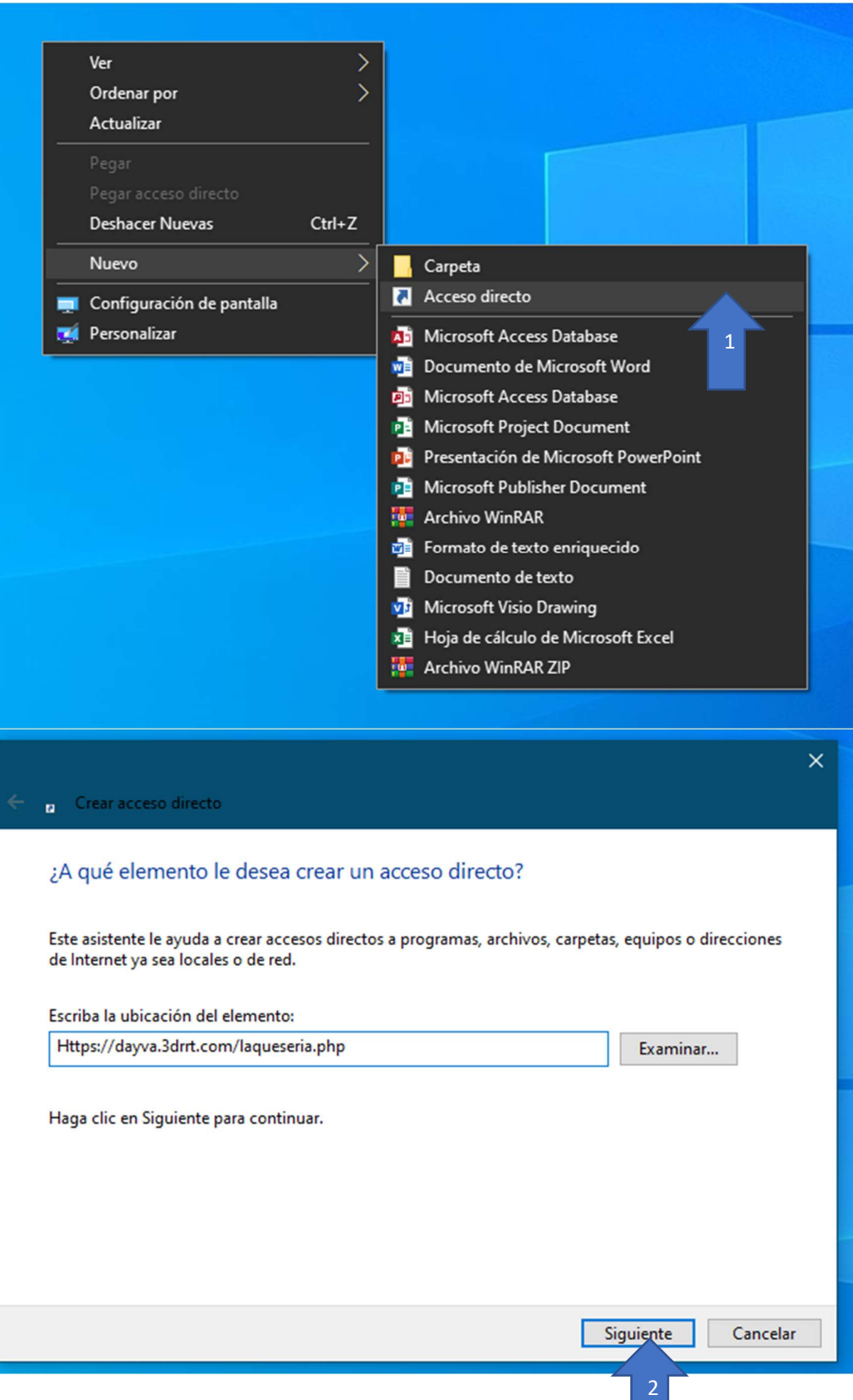

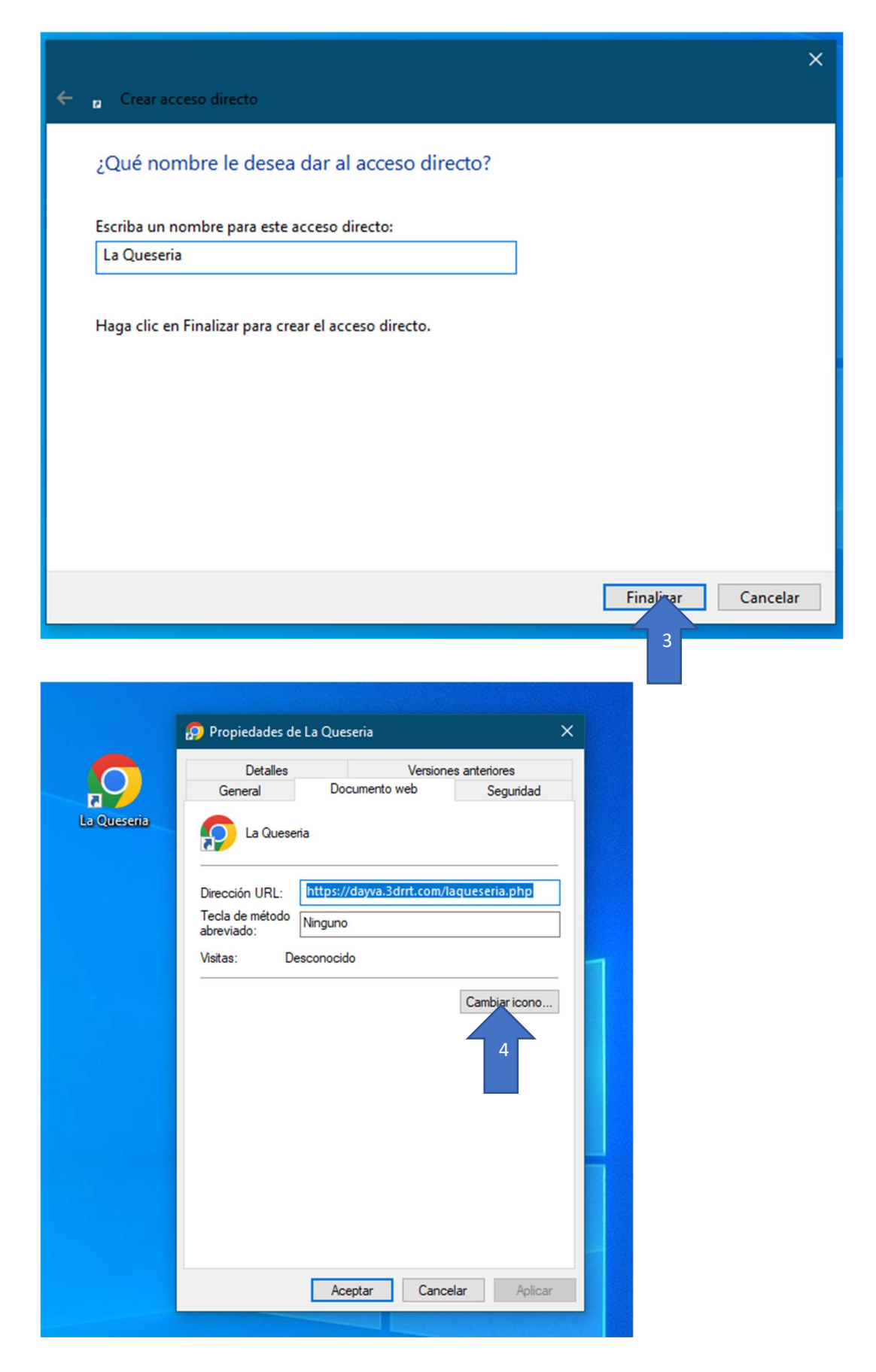

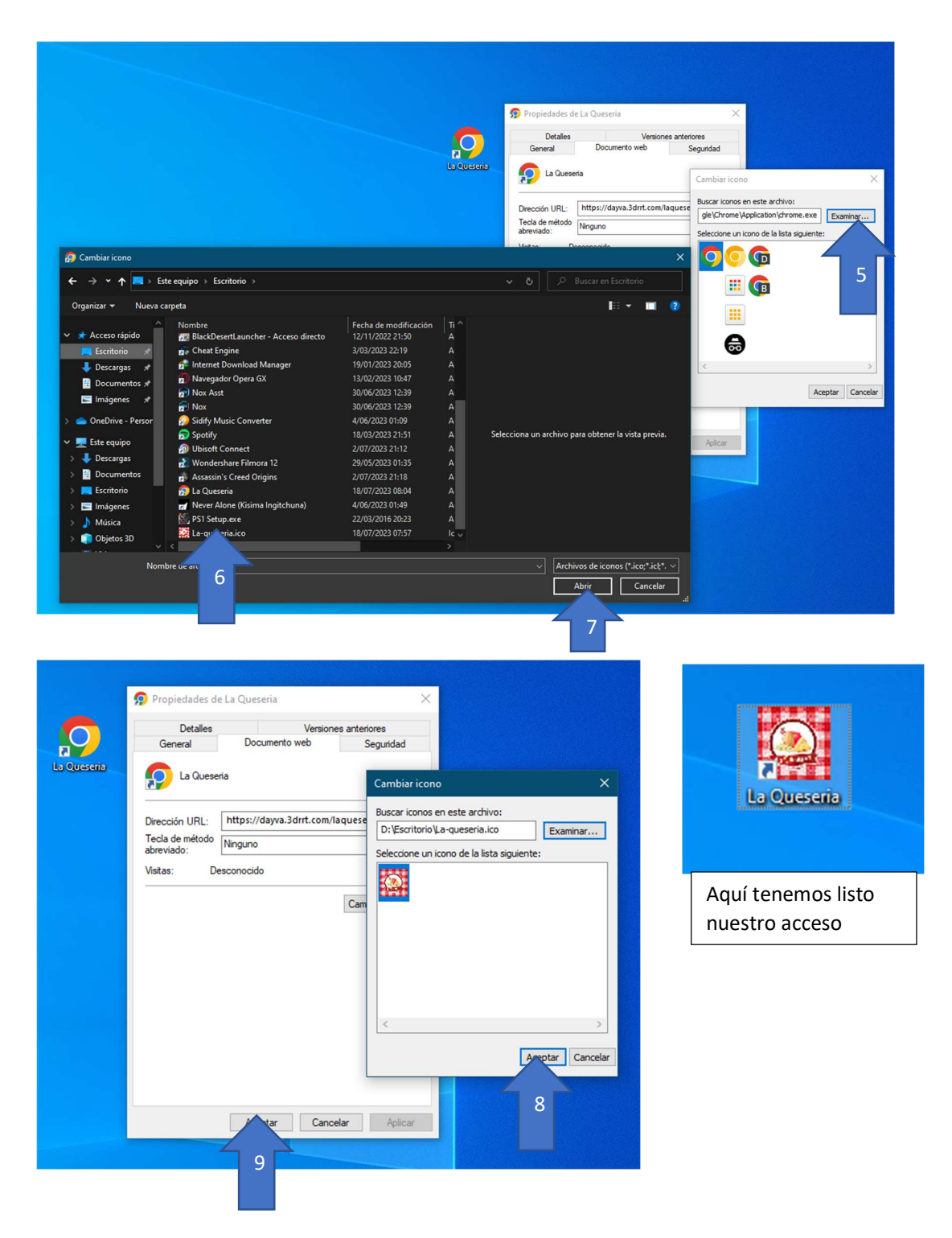